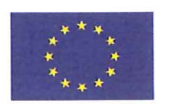

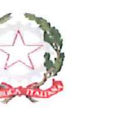

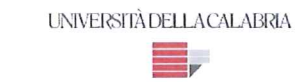

### UNIVERSITA' DELLA CALABRIA

Dipartimento di Ingegneria Civile

## Scuola di Dottorato

"PITAGORA" IN SCIENZE INGEGNERISTICHE

Indirizzo

## INGEGNERIA DEI MATERIALI E DELLE STRUTTURE

Con il contributo della Commissione Europea, Fondo Sociale Europeo e della Regione Calabria.

### POR CALABRIA FSE 2007/2013

### **CICLO**

#### **XXVI**

# FORMULAZIONE, CALIBRAZIONE E VALIDAZIONE DI UN MODELLO DI SIMULAZIONE MICROSCOPICA DEL DEFLUSSO VEICOLARE

Settore Scientifico Disciplinare ICAR05 TRASPORTI, LOGISTICA E TRASFORMAZIONE

Direttore:

Ch.mo Prof. Sergio Rizzo Firma

Supervisore:

Ch.mo Prof. Vittorio Astarita Firma

Dottorando: Dott. Vincenzo/Pasquale Giofrè Willacen Firma /

La presente tesi è cofinanziato con il sostegno della Commissione Europea, Fondo Sociale Europeo e della Regione Calabria. L'autore è il solo responsabile di questa tesi e la Commissione Europea e la Regione Calabria declinano ogni responsabilità sull'uso che potrà essere fatto delle informazioni in essa contenute.

# **INDICE**

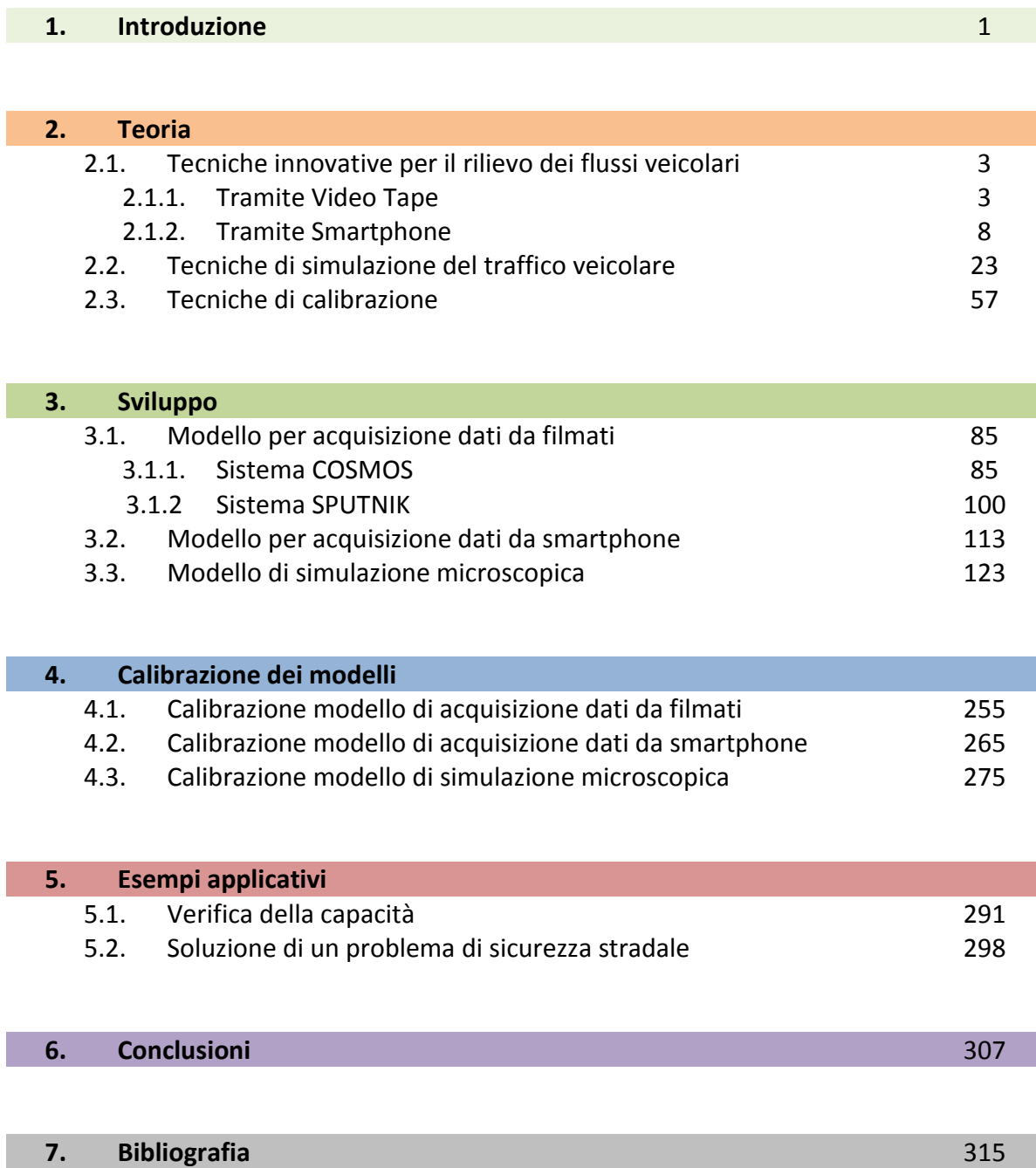

# **CAPITOLO 1 INTRODUZIONE**

La simulazione del traffico è una tecnica di costruzione del modello e di analisi utile per aiutare i professionisti in un'ampia varietà di studi di traffico e trasporto, con una gamma ancora più ampia di obiettivi, che vanno dall'assistenza nel progetto di nuovi sistemi alla valutazione degli impatti delle alternative di progetto in diverse condizioni. La simulazione del traffico sta anche diventando uno strumento chiave nella progettazione e valutazione di sistemi di trasporto intelligenti, specialmente quando le operazioni di gestione reali sono un aspetto critico del sistema. Gli strumenti di microsimulazione sono in grado di rappresentare in maniera puntuale, precisa e specifica il traffico e la sua evoluzione istantanea, prendendo in considerazione gli aspetti geometrici di dettaglio dell'infrastruttura ed il comportamento reale dei conducenti, legato all'accoppiamento delle caratteristiche del veicolo e del guidatore. Il modello di micro-simulazione del traffico è in grado di analizzare ed elaborare, istante per istante, il movimento di ogni singolo veicolo presente sulla rete, sulla base di leggi legate al moto del veicolo ed al comportamento del conducente (accelerazionedecelerazione, cambio corsia, manovre di svolta, precedenze, ecc.).

Attualmente, in ragione di tali specificità, lo strumento di micro-simulazione, soprattutto in Italia, viene sempre associato ad analisi di dettaglio, effettuate su aree ristrette, in fase di progettazione locale della viabilità. Viceversa, la concezione di micro-simulazione può essere più realisticamente e correttamente associata a quella più generica di progettazione e gestione specifica delle reti infrastrutturali di trasporto, a prescindere dall'entità dell'area interessata. Tale approccio è stato già ampiamente sperimentato all'estero, grazie a strumenti software di micro-simulazione in grado di rappresentare e gestire su normali personal computer reti di grande estensione. Non vi è dubbio che tali tecniche siano in grado di fornire indicazioni assai puntuali e precise sul comportamento dei veicoli, sul loro moto, sulla loro mutua interazione e sulle possibili criticità della rete in termini di raccordi, intersezioni, svincoli, rampe e connessioni tra viabilità di diverso livello. Molti sono i progetti già realizzati, soprattutto negli Stati Uniti, in Canada ed in Gran Bretagna, che dimostrano come, da un lato sia possibile implementare uno strumento di micro-simulazione su reti estese, dall'altro tali attività siano spesso occasione per attivare successivi programmi di gestione del traffico e delle infrastrutture.

Scopo della presente tesi è la formulazione, calibrazione e validazione di un modello di simulazione microscopica del deflusso veicolare. Ovvero la creazione di un complesso sistema di algoritmi e tecniche in grado di perfezionare e migliorare l'attuale stato dell'arte. Tale esigenza nasce dalla

necessità di sopperire alle lacune degli attuali simulatori relativamente al campo sempre più crescente della sicurezza stradale. Infatti, attualmente, non esiste alcun simulatore che si occupa di prevedere e classificare le strade in funzione del rischio fornito dalla teoria degli indicatori di sicurezza stradale o che consenta agli utilizzatori del software di scegliere modelli matematici come car-following, lanechanging, over-taking, gap-acceptance, ecc., differenti da quelli standard strettamente collegati alla natura dello stesso. La strada per giungere alla creazione di un simulatore con tali caratteristiche non è però semplice, in quanto il problema principale è quello di reperire informazioni, sotto forma di dati di traffico, dalla strada. Per far ciò si è deciso di creare e validare due nuovi sistemi di raccolta delle informazioni di traffico che non alterino il campione stesso come già fanno i sistema attuali. Si sono così create due nuove metodologie per la raccolta dei dati, una basata sulla cattura delle informazioni tramite l'uso di videocamere poste a lunghe distanze dalla strada da captare tali da non influenzare l'andamento del flusso veicolare, e l'altra basata sul tracciamento delle caratteristiche di dettaglio dei veicoli tramite l'uso di dispositivi mobili come smartphone, tablet, ecc., grazie ai loro sensori sempre più affidabili e numerosi. E possibile quindi schematizzare il processo di realizzazione del modello di micro-simulazione tramite la figura seguente.

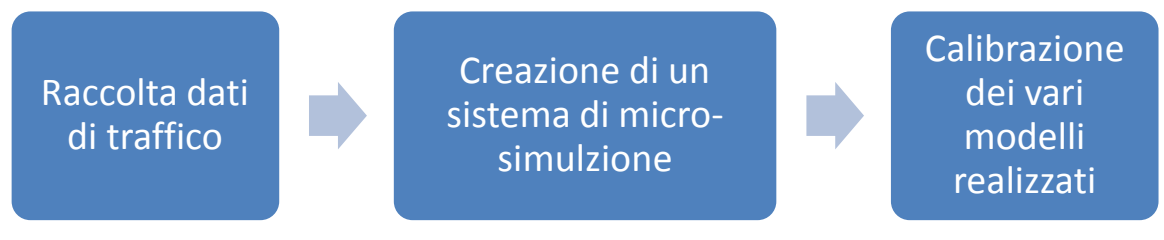

Figura 1.3.1 Passi per la realizzazione del modello

Principalmente quasi ogni cosa realizzata è stata sottoposta a calibrazione e validazione. Lo scopo finale è stato quindi quello di ottenere due differenti tecnologie di raccolta dei dati di traffico e un software di microsimulazione capace di lavorare principalmente, oltre le funzioni comuni a tutti i microsimulatori, nel campo della sicurezza stradale attraverso l'uso di modelli come quello di Gazis e Herman appositamente calibrati per tale scopo. Si è anche deciso di sopperire alle lacune dei vari modelli di car-following, come principalmente la loro validità in ambito urbano, autostradale, ecc., tramite l'implementazione di 20 differenti modelli e la capacità di selezione del più adeguato in funzione del caso di studio. Inoltre si fa presente che più di un terzo della durata dell'intero trienio del dottorato è stato svolto sotto la guida dei maggiori esperti, a livello internazionale, di sicurezza stradale, simulazione del traffico e calibrazione di strumenti di micro-simulazione, presso:

- Università di Waterloo, **Canada**, nel Department of Civil and Environmental Engineering, sotto la guida del professore Frank F. Saccomanno.
- Università Politecnica di Catalunya, **Spagna**, nel Department Estadistica i Investigacio Operativa, sotto la guida del professore Jaume Barcelò.
- Università di Poznan, **Polonia**, nel Department of Machines and Transportation, grazie alla sotto la professoressa Agnieszka Merkisz-Guranowska.

# **CAPITOLO 2.1 TECNICHE INNOVATIVE PER IL RILIEVO DEI FLUSSI VEICOLARI**

#### **2.1.1 Tramite Video Tape**

I sistemi di rilevamento con immagini video si basano sull'impiego di telecamere che acquisiscono con continuità le scene di traffico di un tronco stradale, offrendo una rappresentazione spaziotemporale del deflusso veicolare che, almeno in termini di informazione potenziale, non è possibile ottenere con nessun altro tipo di sensore. Tuttavia, la determinazione dei parametri del traffico a partire dalle immagini filmate risulta tutt'altro che semplice e immediata. Infatti è necessario il trattamento del filmato attraverso degli algoritmi che consentono sia di interpretare il contenuto di ciascuna immagine, definita analisi spaziale, sia correlare sequenzialmente i contenuti delle immagini successive, definita analisi temporale.

#### **2.1.1.1 Il trattamento automatico delle immagini**

Il Trattamento Automatico delle Immagini (TAI o VIP, Video image Processing) ebbe inizio negli anni '70, e si sviluppò con molte difficoltà a causa dei limiti di potenza di calcolo degli elaboratori e dei costi eccessivi, entrambi indotti dall'elevata quantità dei dati in ingresso. I primi sistemi che sono stati concepiti hanno aggirato questi problemi riducendo il volume delle informazioni da trattare sia processando un numero ridotto di immagini, ad esempio un'immagine su 4, su 8, o addirittura su 24, sia limitando l'ampiezza del dominio spaziale di analisi, ossia processando soltanto una parte dell'immagine, che può essere assimilata ad una spira virtuale posta sull'immagine del tronco stradale monitorato. I continui progressi tecnologici nel campo dell'elettronica e lo sviluppo di PC capaci di maggiori prestazioni, hanno reso possibile l'estensione delle procedure di trattamento di domini spazio-temporali più ampi.

Attualmente il TAI viene svolto in maniera automatica, attraverso l'impiego di hardware e software specializzati capaci di svolgere con rapidità un gran numero di operazioni e di gestire una gran mole di dati. È un settore in rapido sviluppo e costituisce l'oggetto di continue ricerche volte ad incrementare la precisione e lo spettro di informazioni acquisibili. Un sistema di trattamento automatico delle immagini è composto da tre dispositivi:

- 1. telecamere (analogiche o digitali) per la presa delle immagini video;
- 2. dispositivo di trasmissione flusso dati;
- 3. elaboratore, munito di software specializzato, che provvede alla valutazione delle variabili di traffico di interesse a partire dalle immagini digitali.

Si possono inoltre classificare due categorie di sistemi per l'acquisizione automatica di immagini in relazione alla dimensione del dominio spaziale di riferimento:

- sistemi di trattamento di zone limitate dell'immagine
- sistemi di trattamento dell'intera immagine

### **2.1.1.2 Il trattamento automatico delle immagini**

I sistemi che fanno parte di questa categoria, detti anche tripwire systems o tripline systems, trattano piccole porzioni dell'immagine ritenute significativa, realizzando spire virtuali (loop emulation o VIL, Virtual Inductive Loop).

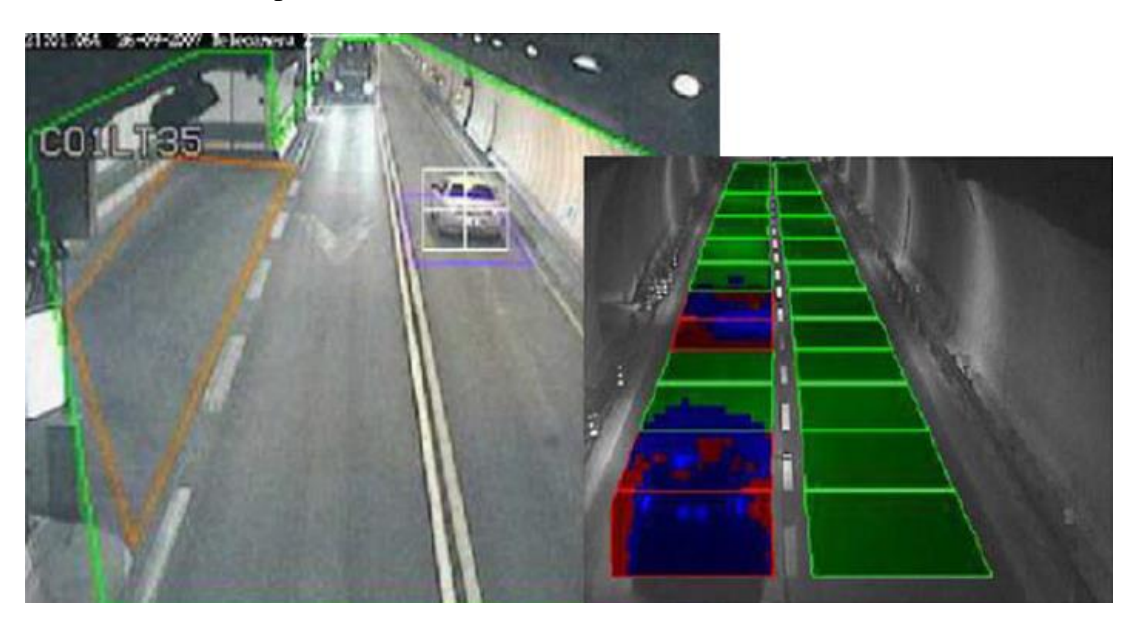

Figura 2.1.1.2.1 Riconoscimento veicoli con spire virtuali

Tali sistemi fanno uso di un'immagine di riferimento, comunemente detta di background o sfondo, con cui viene confrontata istante per istante la parte di immagine registrata dalla telecamera. Se si evidenziano più finestre sensibili all'interno della stessa immagine, ogni telecamera può monitorare più corsie. L'immagine di riferimento deve aggiornarsi a seconda delle condizioni climatiche ed atmosferiche, che determinano una variazione della luminosità e della visibilità, quando nella finestra non sono presenti veicoli. Esistono degli algoritmi che decidono come e quando aggiornare tale immagine.

I sistemi tripwire presentano maggiore precisione nel raccogliere dati per arterie stradali in cui il flusso è unidirezionale, il numero degli accessi laterali e delle intersezioni è limitato, e la congestione è un evento raro. Quindi su grandi arterie dove è più semplice individuazione delle diverse correnti e delle manovre. Inoltre, questi sistemi consentono il conteggio dei veicoli, la misura della velocità media su tratti di qualche decina di metri, e di effettuarne una classificazione sommaria in base alla lunghezza. Essi richiedono una semplice configurazione con pochi parametri da impostare, sono poco sensibili nei confronti delle oscillazioni delle telecamere e richiedono un basso carico computazionale grazie al limitato numero di pixel in esame. Sono tuttavia vulnerabili nei confronti di riflessi, ombre e condizioni climatiche avverse, come pioggia, neve e nebbia, e quindi necessitano di complessi algoritmi per l'esercizio notturno e di accuratezza nella scelta della posizione di installazione e delle dimensioni dei traguardi sensibili, al fine di evitare errate associazioni tra fari e numero di veicoli transitanti.

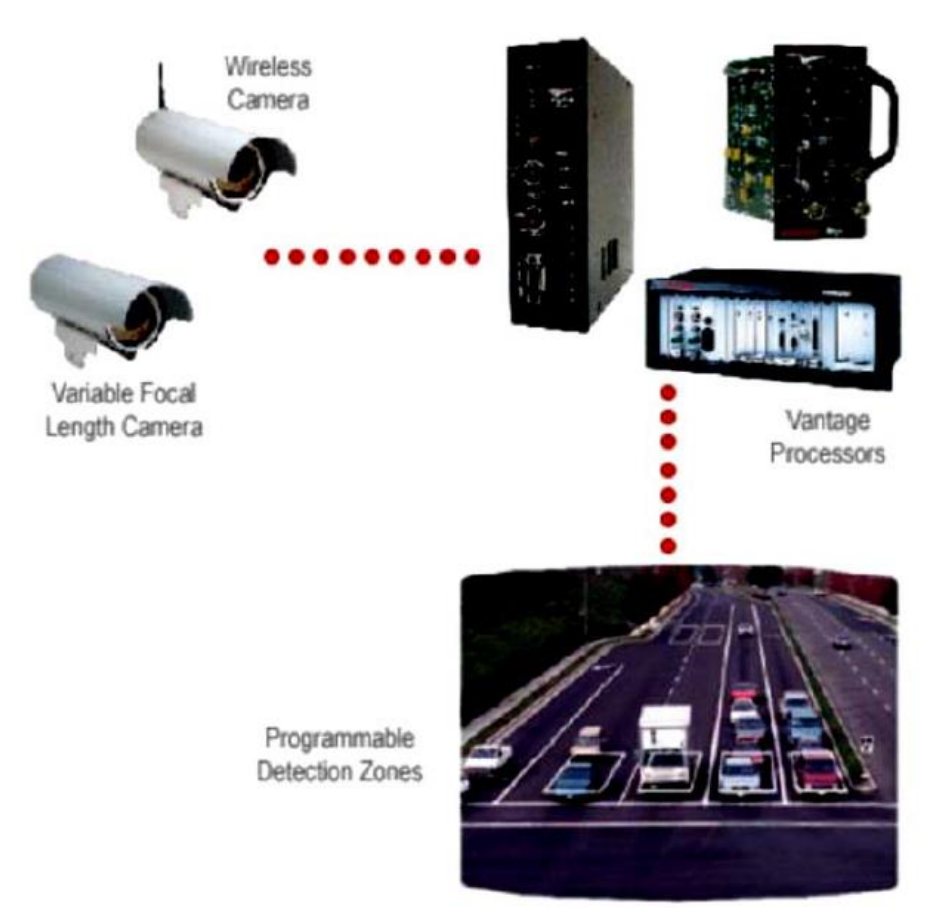

Figura 2.1.1.2.2 Componenti di un sistema Tripwire

#### **2.1.1.3 Sistemi di trattamento dell'intera immagine**

I sistemi di questa seconda categoria, detti anche tracking systems, invece, procedono all'analisi della totalità dell'immagine, o quantomeno, la parte dell'immagine relativa al solo tronco stradale visualizzato. L'elaborazione si basa sull'impiego di algoritmi di individuazione ed inseguimento, fondati sul confronto di fotogrammi successivi e diversi oggetti all'interni dell'immagine, che consente il riconoscimento delle traiettorie dei veicoli. L'algoritmo più utilizzato è quello di Block Matching (BMA). Il BMA dapprima suddivide ciascun fotogramma in blocchi quadrati di dimensione predefinita, normalmente da 6x6 a 8x8 pixel, quindi misura lo spostamento dei blocchi tra il fotogramma attuale e quello precedente.

Ad ogni blocco viene quindi assegnato un vettore di movimento che, per non avere incongruenza con ciò che avviene realmente, viene pesato rispetto ai vettori che ha accanto, tale operazione è definita filtraggio mediano vettoriale. In aggiunta al filtraggio mediano vettoriale si eliminano i gruppi formati da un esiguo numero di blocchi, allo scopo di aumentare la robustezza dell'algoritmo nei confronti del disturbo. Tali sistemi, oltre a fornire i parametri fondamentali del traffico come la portata veicolare, la velocità, il tasso di occupazione e la densità, seguendo le traiettorie dei veicoli consentono di rilevare anomalie del deflusso (veicoli fermi, incidenti, ecc.), di osservare i movimenti di svolta agli incroci e di classificare i veicoli secondo le loro dimensioni. Il sistema però richiede ingenti capacità di calcolo ed è fortemente influenzato da ombre, riflessi e dalle condizioni ambientali e climatiche. Le prestazioni dei sistemi di TAI attualmente presenti sul mercato sono variabili e influenzate da numerosi fattori, quali:

- *condizioni ambientali*; Le condizioni ambientali riguardano i riflessi, le ombre, la variabilità della luminosità nell'arco della giornata e gli effetti di abbagliamento dovuti al sole sotto certe inclinazioni. I riflessi hanno un duplice effetto, non sempre positivo, perché se si pensa hai riflessi prodotti dal sole sulla carrozzeria facilitano l'individuazione dei veicoli poiché costituiscono punti ad elevato contrasto e distinguono il veicolo dalla propria ombra, invece, quelli prodotti dai fari sulla pavimentazione bagnata possono invece ingannare gli algoritmi di riconoscimento. Anche le ombre proiettate dai mezzi pesanti sulle corsie latistanti rendendo più difficoltoso il riconoscimento dei veicoli che vi transitano, inoltre anche le ombre in movimento proiettate dal passaggio delle nuvole possono ingannare i sistemi che utilizzano un'immagine di riferimento.
- *condizioni metereologiche*; Le condizioni climatiche come pioggia, neve e nebbia alterano la leggibilità delle immagini, mentre un forte vento può provocare l'oscillazione della telecamera.
- *effetti di mascheramento dovuti alla vegetazione ed ai veicoli di grande sagoma;* L'occlusione, cioè il mascheramento di un veicolo a causa del veicolo che lo precede (occlusione verticale) o che transita di fianco (occlusione orizzontale), può portare ad un mancato rilevamento, soprattutto in caso di traffico intenso. L'altezza e l'inclinazione della telecamera devono essere stabilite in modo da minimizzare l'eventualità di tale fenomeno.
- *effetti distorcenti derivanti dalla visione prospettica delle immagini*. La distorsione prospettica, tanto più pronunciata quanto più in basso ed inclinata è collocata la telecamera, può indurre errori nella stima della velocità.

Infine una corretta e ragionata installazione delle telecamere, unita ai più recenti progressi raggiunti negli algoritmi di trattamento delle immagini sono comunque in grado di garantire delle misure di elevata precisione ed affidabilità:

- Precisione di conteggio variabile tra il 90% ed il 100%;
- Errore nella misura della velocità compreso fra il 3% ed il 10%;
- Errore nella misura del tasso di occupazione di circa il 10%;
- Errore nel rilevamento della lunghezza di coda agli incroci o ai caselli di pagamento del pedaggio dell'ordine del 10%;
- Precisione nella classificazione dei veicoli sulla base delle loro caratteristiche geometriche visibili (lunghezza e larghezza) di circa il 97%.

Il crescente interesse verso la tecnica di rilevamento dei flussi veicolari attraverso il trattamento di immagini video è dovuta agli enormi vantaggi che essa può offrire rispetto ai sistemi di rilevamento tradizionali. Infatti tali tecniche consento di:

- fornire una grande quantità di informazioni, rendendo possibile il rilevamento non soltanto dei classici parametri del deflusso veicolare come portata, velocità e densità, ma anche di dati di traffico impossibili o difficoltosi da acquisire con i metodi tradizionali come tipologia dei veicoli in transito, tasso di occupazione di un troco stradale, presenza e lunghezza di code, manovre di svolta, cambi di corsia, incidenti, ecc. ;
- avere un esteso dominio spaziale di analisi, il ce rende possibile non soltanto rilevamenti puntuali su sezioni di infrastruttura, ma anche il monitoraggio di un ampio tratto del ramo stradale di interesse;
- ottenere, in condizioni ordinarie, dati di elevata precisione;
- realizzare al tempo stesso un sistema di videosorveglianza dello stato e delle condizioni del traffico e dell'infrastruttura viaria osservata.

# **2.1.1.4 Algoritmi di estrazione delle traiettorie**

Negli ultimi anni si sono sviluppati diversi algoritmi per l'estrazione delle traiettorie veicolari tramite i sistemi di acquisizione video implementati in sistemi software commerciali, come ad esempio AutoScope, Citilog e Traficon. Questi sistemi utilizzano un approccio a spira virtuale in grado di fornire informazioni sul traffico utili per la gestione e il controllo, ma non per il rilevamento di traiettorie. Altri sistemi, come il PEEK Video Trak-IQ e NGSIM-Video, utilizzano un approccio di tracciamento dei veicoli e devono essere accuratamente calibrati prima della loro applicazione. Tutti questi sistemi presentano diversi problemi in fase di rilevamento delle traiettorie veicolari, come descritto precedente, che possono essere riassunti in:

- errori di misura causati dalla congestione del traffico;
- da vibrazioni della videocamera;
- da occlusione parziale o totale della visuale;
- da variazioni di illuminazione.

Gli algoritmi per il tracciamento delle traiettorie veicolari da immagini video possono essere classificati in tre categorie:

- algoritmi basati sul riconoscimento di aree (model based);
- algoritmi basati sul riconoscimento dei contorni (contour based)

 algoritmi basati sul riconoscimento di particolari caratteristiche dell'immagine (feature based).

Gli algoritmi model-based forniscono risultati accurati per volumi di traffico bassi o per specifici tipi di veicoli. Negli algoritmi basati sul riconoscimento di aree, i veicoli vengono riconosciuti attraverso blocchi di pixel uniformi che possono essere monitorati nel tempo utilizzando misure di correlazione incrociata. Questo approccio fornisce risultati accurati per traffico non congestionato, ma risente di problemi di individuazione del veicolo quando diversi veicoli possono essere assegnati allo stesso blocco di pixel a causa di una sovrapposizione parziale delle aree (per esempio in caso di fenomeni di congestione). Gli algoritmi contour based sono basati sui cosiddetti modelli del contorno attivo (active contour), in cui gli oggetti vengono rilevati attraverso l'analisi delle informazioni dell'immagine di sfondo. Anche questo approccio risente dei problemi di copertura parziale dell'immagine dovuta a sovrapposizione dei veicoli nella prospettiva di ripresa. Gli algoritmi basati sul riconoscimento di particolari caratteristiche dell'immagine (feature based) cercano di individuare i veicoli da specifici punti dello sfondo e degli oggetti in movimento. Questo approccio tenta di risolvere il problema presente nei due approcci descritti precedentemente. In questo approccio, infatti, anche se si verifica la parziale copertura del veicolo, alcune delle caratteristiche del veicolo rimangono riconoscibili e garantiscono il monitoraggio ininterrotto.

#### **2.1.2 Tramite Smartphone**

Sono trascorsi ormai 40 anni dal 1973 quando fu effettuata la prima chiamata con un cellulare, e i telefonini hanno attraversato tutte le fasi: prototipo (anni '70), status symbol ('80), oggetto di massa ('90), fino all'ultima trasformazione nel 2000 in vero e proprio computer portatile, tanto che orma il telefono si chiama smartphone e parlare con qualcun altro è la funzione meno significativa. Infatti permette di scattare foto, giocare, ascoltare musica, inviare email, accedere al web, funzionare da navigatore, svolgere lavori da ufficio, ecc. A inizio 2013 i cellulari nel mondo hanno toccato i 6 miliardi di unità (su 7 di popolazione) e l'Italia ne conta 92,7 milioni: 1,5 ogni abitante. Molti ricercato stanno cercando di sviluppare sistemi innovativi per la sicurezza stradale basati principalmente sull'uso di telefoni cellulari, come ad esempio il progetto M2m dell'Università della Calabria, ma nessuno ancora ha sviluppato qualcosa di utile considerando le scelte futuristiche del mercato, in cui ogni smartphone avrà, oltre alla già attuale sensoristica, un servizio internet permanente di serie, ovvero almeno il 90 % degli smartphone avrà una connessione ad internet permanente. Tramite tali dispositivi mobili, come smartphone e tablet, è possibile reperire oltre che lo stile di guida dell'automobilista, anche informazioni selle proprietà del flusso veicolare in cui si trova il veicolo in esame. Essi permettono di utilizzare un accelerometro per raccogliere i dati di accelerazioni che si generano a causa delle anomalie e uno o più sistemi di localizzazione, come il GPS, per ottenere informazioni sulla posizione dell'irregolarità. In letteratura esistono diversi lavori riguardo il monitoraggio delle strade mediante dispositivi mobili e in molti di essi viene utilizzata la strumentazione di misura presente sui dispositivi, come l'accelerometro e il GPS.

Si riportano di seguito i principali lavori, ordinati a livello cronologico.

## **2.1.2.1 Nericell: monitoraggio delle condizioni della strada e del traffico utilizzando gli smartphone mobile**

Questo lavoro è stato condotto dalla Microsoft nel 2008 a Bangalore, in India (Mohan et all, 2008). Il sistema Nericell viene utilizzato per monitorare le condizione del traffico e delle strade mediante gli smartphone e cioè mediante i suoi sensori quali accelerometro, GPS, microfono, fotocamera ed i sistemi di comunicazione (GSM, GPRS, WiFi e Bluetooth).

In particolare vengono utilizzati:

- uno smartphone HP iPaq Hw6965, con Windows Mobile 5.0 come sistema operativo e che include il GSM, il Bluetooth ed il GPS.
- un accelerometro esterno Sparkfun WiTilt, combinato ad una connessione Bluetooth
- un altro telefono, l'HTC Typhoon, per la localizzazione cellulare

Visto che gli smartphone funzionano a batteria, uno degli obiettivi di Nericell è ridurre il consumo energetico dovuto all'utilizzo dei vari sensori. In particolare il GSM e l'accelerometro sono sempre attivi, il GPS ed il microfono vengono attivati quando necessario. I test sono stati condotti nella città di Bangalore in 4 settimane per quanto riguarda i dati di localizzazione, in 6 giorni per quanto riguarda le accelerazioni. Inoltre, sono stati condotti dei test anche nella città di Seattle. Come veicolo è stata utilizzata una Toyota Qualis, guidata da diversi conducenti, e con l'accelerometro posto in diverse parti, come cruscotto, sedili, ecc.

#### **2.1.2.1.1 Accelerometro**

Questo sensore viene utilizzato per rilevare le 3 accelerazioni del veicolo. Sia l'accelerometro, sia l'autoveicolo sono caratterizzati da un sistema di riferimento ortogonale cartesiano: xyz nel primo caso, XYZ nel secondo. In particolare il telefono deve essere orientato correttamente e cioè il suo sistema di riferimento deve essere orientato come quello del veicolo: xyz = XYZ e cioè:

$$
a_x = a_x \n a_y = a_y \n a_z = a_z
$$

In questo modo risulta che:

- ax: accelerazioni lungo la direzione del moto (macchina che accelera o frena)
- $\bullet$  a<sub>y</sub> : accelerazioni laterali del veicolo
- az: in condizioni stazionarie, questa accelerazione è proprio quella gravitazionale:

$$
a_z = a_{\bar{z}} = 1 * g = 9.81 \frac{m}{s^2}
$$

In caso di moto, invece, essa può anche essere maggiore o minore di 1g a causa delle irregolarità della strada (buche, dossi, ecc.). Ovviamente in questo caso bisogna considerare la velocità del veicolo.

Inoltre il corretto orientamento dell'accelerometro deve essere valutato nel tempo. Per quanto riguarda l'orientamento, si utilizzano gli angoli di Eulero con una terna ZYZ:

- $\bullet$   $\phi_{pre}$ : pre-rotazione intorno a Z
- $\bullet$   $\theta_{\text{tilt}}$ : inclinazione rispetto Y
- ψpost : post-rotazione intorno a Z

Inoltre, queste rotazioni sono positive se avvengono in senso antiorario rispetto all'asse. Quando l'accelerometro è stazionario, l'unica accelerazione rilevabile è quella dovuta alla forza di gravità per cui  $az = 1g$ . Da questa condizione si possono rilevare:

$$
\vartheta_{tilt} = \cos^{-1} a_z
$$

$$
\varphi_{pre} = \tan^{-1} \frac{a_y}{a_x}
$$

Le due equazioni precedenti possono essere utilizzate quando il telefono è fermo (ad esempio ad un semaforo) o in moto costante lungo una linea retta. Nella pratica, è stata considerata la media di a<sub>x</sub>,  $a_y$  e  $a_z$  ed un tempo superiore a 10 secondi. Infatti, considerando ad esempio un dosso, vi è un aumento dell'accelerazione lungo l'asse Z, seguito da una diminuzione lungo lo stesso asse, ma il valore medio rimane quasi inalterato. Ogni cambiamento in  $\theta_{\text{tilt}}$  e  $\phi_{\text{pre}}$  indica, quindi, un cambiamento nell'orientamento del telefono, ma non il contrario. Infatti se il telefono è stato ruotato correttamente rispetto a Z,  $\vartheta$ <sub>tilt</sub> e  $\varphi$ <sub>pre</sub> rimangono inalterati.

Per quanto riguarda la post-rotazione, siccome è intorno a Z, essa non ha impatto sulla forza gravitazionale, che è parallela a Z, per cui bisogna considerare una forza ortogonale a Z per calcolare ψpost. L'accelerazione e la frenata del veicolo avvengono principalmente lungo l'asse X, ma anche lungo l'asse Y. Generalmente stabilire una frenata è più facile, per cui si considera questo evento per calcolare l'angolo di post-rotazione. Note le accelerazioni rilevate dall'accelerometro lungo i tre assi ed i due angoli di rotazione rispetto Z e Y si stima l'angolo  $\psi_{\text{post}}$  come quello che massimizza la stima dell'accelerazione lungo X:

$$
\psi_{post} = \tan^{-1} \frac{-a_x \sin \varphi_{pre} + a_y \cos \varphi_{pre}}{(a_x \cos \varphi_{pre} + a_y \cos \varphi_{pre}) \cos \vartheta_{tilt} - a_z \sin \vartheta_{tilt}}
$$

In questo caso per identificare una brusca decelerazione si utilizzano i dati del GPS e i valori medi di accelerazioni. Inoltre, si considerano i primi due secondi di decelerazione per compensare il ritardo nella stima della velocità mediante il GPS. Determinare ψ<sub>post</sub> è molto più laborioso e costoso in quanto bisogna utilizzare il GPS, per cui gli altri due angoli vengono valutati in continuazione e, se vi sono significative variazioni nei loro valori, si attiva il GPS e si determina l'angolo di post-rotazione.

Per validare l'algoritmo per il riorientamento si utilizzano tre accelerometri: due inclinati bene (Acc<sub>1</sub>) e Acc2) e uno no (Acc3). Durante una guida, caratterizzata da frenate ed accelerazioni, sono stati stimati i tre angoli  $\theta_{\text{tilt}}$ ,  $\phi_{\text{pre}}$   $\psi_{\text{post}}$  nel caso dell'accelerometro Acc<sub>3</sub>. Utilizzando queste stime e a<sub>x</sub>, a<sub>y</sub> e  $a_z$ , sono stati stimati a'x a'y e a'z. Successivamente queste stime sono state confrontate con ax ay e az di Acc<sub>1</sub> e Acc<sub>2</sub> ed è stato verificato che le stime di  $\theta_{\text{tilt}}$ ,  $\phi_{\text{pre}}$   $\psi_{\text{post}}$  sono accurate. Per quanto riguarda le tre accelerazioni misurate da Acc<sub>1</sub> a<sub>y</sub>≈0g, a<sub>z</sub>≈1g anche se vi è qualche oscillazione dovuta alla qualità del terreno e a<sup>x</sup> ha delle variazioni notevoli, per cui è proprio questa componente che rileva le accelerazioni o le frenate. Per quanto riguarda invece le accelerazioni misurate da Acc<sub>3</sub>, esse sono completamente diverse da quelle precedenti. Se Acc<sub>3</sub> viene riorientato utilizzando l'algoritmo, i valori di accelerazioni che si ottengono sono molto prossimi a quelli di Acc<sup>1</sup> e ciò dimostra la validità del metodo.

Per verificare la bontà del riorientamento si confrontano le misure dell'accelerometro riorientato e quelle dei due accelerometri orientati bene considerando due serie temporali x[i] e y[i], e le relative medie  $\bar{x}$  e  $\bar{v}$ , definendo:

$$
r = \frac{\sum_{i=0}^{N} \{ (x[i] - \bar{x}) * (y[i] - \bar{y}) \}}{\sqrt{\sum_{i=0}^{N} (x[i] - \bar{x})^2} * \sqrt{\sum_{i=0}^{N} (y[i] - \bar{y})^2}}
$$

Se  $r = 1$  vi è una perfetta correlazione, se  $r = 0$  non vi è alcuna correlazione. Ovviamente bisogna pensare che tutte le misure sono affette da rumore, per cui *r* non sarà mai esattamente pari a 1, anche nel caso di confronto tra i dati rilevati dai due accelerometri ben orientati. Ad esempio, la correlazione tra Acc<sub>3</sub> orientato male a Acc<sub>1</sub> orientato bene è pari a 0.3, valore che diventa 0.88 quando Acc<sub>3</sub> viene riorientato. Inoltre, tale valore è molto prossimo a quello che si ottiene tra i due accelerometri orientati bene.

Per stabilire la velocità istantanea si utilizza il GPS e cioè la velocità viene calcolata conoscendo gli spostamenti successivi che avvengono in un dato intervallo di tempo. In particolare si definisce *frenata* una decelerazione di almeno 1 m/s<sup>2</sup> che avviene per almeno 4 secondi. Per testare il metodo, sono stati condotti degli esperimenti su un percorso di 35 Km caratterizzato da differenti condizioni di traffico ed utilizzando un accelerometro riorientato ed uno orientato bene. Utilizzando il metodo appena presentato sono state rilevate 45 frenate ed è stato scelto come valore di soglia T=0.11-0.12g. I risultati ottenuti sono visibili nella tabella successiva:

|                                | <b>Falsi Negativi</b> |                                          | <b>Falsi Positivi</b> |                                                   |  |
|--------------------------------|-----------------------|------------------------------------------|-----------------------|---------------------------------------------------|--|
| Accelerometro<br>e valore di T | <b>Tasso</b>          | Cambio nella velocità<br>media (massima) | <b>Tasso</b>          | <b>Cambio nella</b><br>velocità media<br>(minima) |  |
| $Acc1 T=0.11$                  | 4.4%                  | 15(16)                                   | 22.2%                 | 12(10)                                            |  |
| Acc <sub>1</sub> T= $0.12$     | 11.1%                 | 16(18)                                   | 15.5%                 | 12(9)                                             |  |
| $Acc3 T=0.11$                  | 4.4%                  | 15(16)                                   | 31.1%                 | 12(9)                                             |  |
| Acc <sub>3</sub> T= $0.12$     | 11.1%                 | 16(18)                                   | 17.7%                 | (Y)                                               |  |

Tabella 2.1.2.1.1.1: Falsi positivi e falsi negativi del rilevatore di frenate

Come si può osservare, i risultati ottenuti con Acc3 riorientato sono molto prossimi a quelli ottenuti con Acc<sup>1</sup> ben orientato. Teoricamente lo smartphone ed i relativi dispositivi possono essere utilizzati anche dai pedoni. Ovviamente in questo caso l'accelerometro mostrerà notevoli fluttuazioni nelle misure. Per quanto riguarda il manto stradale, quando si ha un sobbalzo esso può essere causato o da una buca o da un rallentatore. Questo si traduce in una variazione dell'accelerazione lungo l'asse Z di durata infinitesima, variazione che presenta prima un aumento e poi una diminuzione nel caso di dosso, viceversa nel caso di buche. Ovviamente i valori di accelerazione dipendono dalla velocità. Alle alte velocità (>25 Km/h) si verificano picchi e bisogna stabilire se vi è una buca o un dosso (zpeak), invece nel caso delle basse velocità si considerano le diminuzioni di accelerazioni che durano almeno 20 millisecondi (z-sus). Per determinare la velocità in questo caso si usa la localizzazione mediante GSM. Ovviamente la durata della caduta nella ruota prima che essa tocchi il fondo della buca dipende dalle dimensioni della buca stessa. Inoltre, generalmente una buca viene presa solo da una ruota mentre l'altra rimane solidale alla strada. Alle alte velocità anche piccole irregolarità del manto stradale possono generare sobbalzi dell'autoveicolo causando cadute sostenute. Ciò comporta un elevato tasso di falsi positivi quando si applica z-sus alle alte velocità. z-sus e z-peak sono stati testati su due tracciati utilizzando i tre accelerometri (Acc<sub>1</sub> e acc<sub>2</sub> orientati bene, Acc<sub>3</sub> riorientato):

- 5 Km con un totale di 44 sobbalzi (buche o dossi)
- 30 Km con un totale di 101 sobbalzi (buche o dossi)

#### **2.1.2.1.2 Microfono**

Viene utilizzato per rilevare i rumori, come ad esempio i clacson, e quindi le condizioni di traffico caotico. Siccome questo dispositivo consuma molto a livello energetico, viene attivato in caso di frenate significative. Inoltre, tutte le tracce audio vengono memorizzate sul dispositivo mobile, mentre le informazioni sul numero rumori di clacson rilevati viene inviato al server di Nericell. In questo lavoro è stato realizzato un rilevatore semplice che esegue la trasformata di Fourier discreta su un campione audio di 100 ms e cerca i picchi di energia nel dominio della frequenza. Questi picchi vengono definiti come quei campioni che è almeno T volte la media, dove T è il range tra 5 e 10. E' stato definito *rumore di clacson* quella traccia audio nella quale ci sono almeno due picchi, di cui almeno uno compreso tra 2.5 KHz e 4 KHz, livello di massima sensibilità dell'orecchio.

Per valutare le prestazioni del rilevatore di suoni di clacson sono state utilizzate le tracce audio registrate da 4 dispositivi contemporaneamente: due HP iPAQ e due i-Mate KJAM. Inoltre, per ogni tipo, uno è stato posto all'interno dell'abitacolo del veicolo ed uno fuori. Come traccia di riferimento è stata scelta quella rilevata da un microfono posto all'esterno e sono state identificate manualmente le volte in cui si è verificato un suono di clacson: è stata considerata una traccia audio di 100 s con 26 suoni di clacson relativi a diversi veicoli. Successivamente il rilevatore è stato utilizzato per determinare automaticamente i suoni di clacson sulla base della traccia di riferimento e considerando diversi valori di soglia T. Il rilevatore tollera i falsi negativi, per esempio un mancato rilevamento del suono del clacson, soprattutto quando i picchi nella banda 2.5-4 KHz sono insignificanti, mentre tollera i falsi positivi soprattutto quando la soglia di picco è sufficientemente bassa per gli altri suoni da essere erroneamente classificati come suoni di clacson. Altra osservazione interessante è che per elevati livelli di T (T>7) la percentuale dei falsi positivi è molto bassa.

#### **2.1.2.1.3 GSM e GPS**

Vengono utilizzati per la localizzazione: il primo sistema è sempre attivo, il secondo, siccome consuma molto, viene utilizzato solo quando è necessario. In particolare si utilizza un algoritmo di localizzazione basato sul Strongest Segnal, SS. Esso utilizza un database che associa l'ID della torre

con l'SS di posizionamento di latitudine-longitudine ottenuto via GPS. Durante la localizzazione, il dispositivo mobile cerca semplicemente il più forte corrente ID della torre nel database e fornisce la corrispondente stima della posizione. I test sono stati condotti considerando 23 guidatori e 12 giorni per realizzare il database e 10 guidatori in 5 giorni per validare i risultati. Per calcolare l'errore nella stima di localizzazione si utilizzano, come riferimento, i dati raccolti mediante localizzazione GPS. L'errore medio nella fase di validazione è pari a 117m, mentre il 90% degli errori è di 660m. Ovviamente gli errori di posizionamento generano errori nel calcolo della velocità.

## **2.1.2.2 Photole Patrol: rete di sensori su dispositivi mobile per il monitoraggio delle condizioni superficiali delle strade.**

Nello studio condotto da Eriksson et al. (Eriksson et al., 2008) il monitoraggio delle condizioni della superficie stradale avviene mediante un sistema denominato Pothole Patrol  $(P^2)$ , installato su 7 taxi in servizio nella città di Boston e testato su migliaia di chilometri di strade urbane. I dati di accelerazione acquisiti mediante accelerometro, presente nei dispositivi mobile, sono stati post processati ai fini di una corretta identificazione delle buche e delle altre anomalie di superficie.

L'architettura del sistema P<sup>2</sup> consta di una serie di veicoli equipaggiati con diversi sensori: un accelerometro a tre assi per l'acquisizione del segnale accelerazione e un ricevitore GPS per i dati di localizzazione. L'accelerometro utilizzato campiona a 380Hz, mentre il ricevitore GPS ha una frequenza di 1Hz. Un server centrale è stato predisposto per l'archiviazione dei dati attraverso filtri di clustering per un'adeguata classificazione delle anomalie. I dati vengono trasmessi al server dai veicoli test nell'intento di creare, nel lungo periodo, un vero e proprio registro delle anomalie stradali. Uno schema esemplificativo della struttura del sistema è riportato nella figura seguente.

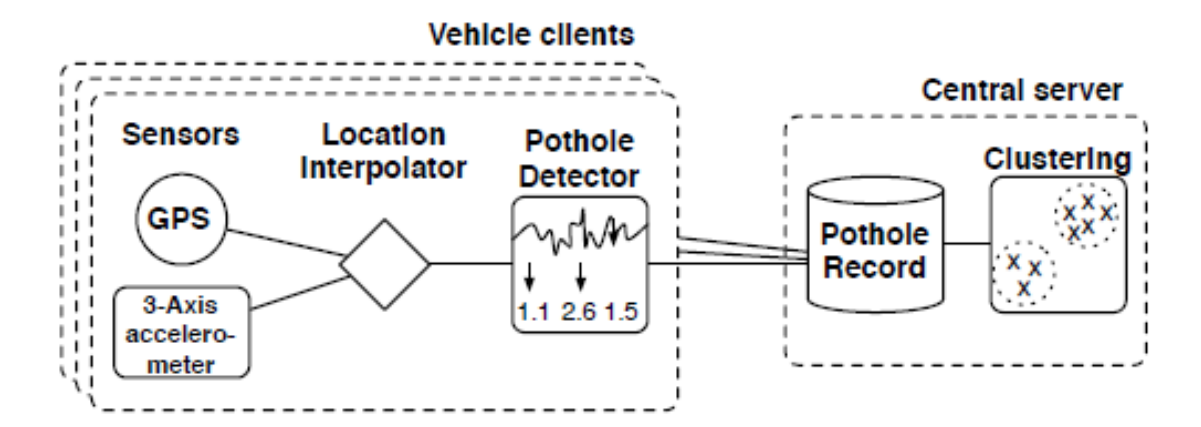

Figura 2.1.2.2.1 Architettura del sistema di acquisizione e trasmissione dati

I dispositivi sono stati collocati all'interno del veicolo in tre diverse posizioni al fine di valutare come il posizionamento possa influire sulla qualità del dato registrato. La sperimentazione ha visto, inoltre, la predisposizione di procedure per la segnalazione manuale delle anomalie lungo il percorso di test, insieme ad una puntuale ricognizione di tutte le tipologie di eventi caratterizzanti la superficie stradale, quali buche, dossi rallentatori, giunti di espansione, attraversamenti ferroviari, etc.

L'algoritmo di post elaborazione dei dati è caratterizzato dall'applicazione di una serie di filtri di seguito elencati e descritti più in dettaglio:

- *speed filter* (filtro delle velocità): filtro utilizzato per distinguere le accelerazioni avvertite dallo strumento di rilievo in condizioni statiche da quelle legate ad una condizione dinamica del veicolo e, di conseguenza, effettivamente utili ai fini della ricerca in oggetto;
- *high pass filter* (filtro passa banda alto): utilizzato per rimuovere le componenti di bassa frequenza che caratterizzano il rumore di fondo del segnale di accelerazione;
- *z peak filter*: filtro applicato sui valori delle accelerazioni verticali, in funzione dell'entità delle stesse, mediante l'individuazione di valori di soglia opportunamente determinati da indagini statistiche;
- *xz ratio filter*: filtro che correla l'accelerazione lungo l'asse z (perpendicolare al piano del moto) all'accelerazione lungo x in base all'ipotesi secondo la quale la presenza di una buca induce sul veicolo non solo un'accelerazione verticale ma anche una variazione dell'accelerazione orizzontale dovuta al fatto che una sospensione è maggiormente interessata dall'evento rispetto all'altra (il comportamento dinamico non è simmetrico per le due ruote). Quando, invece, il veicolo attraversa un giunto, un dosso o un binario ferroviario entrambe le sospensioni subiscono la medesima accelerazione e, di conseguenza, non si registrano variazioni di rilievo dell'accelerazione nel piano x-y.
- *speed vs. z ratio filter*: filtro che consente di eliminare eventi associati a velocità eccessive rispetto alla velocità media di marcia, poiché tali condizioni dinamiche accentuano in maniera estrema anche anomalie di piccola entità.

L'algoritmo di implementazione dei filtri descritti in precedenza è schematizzato nella figura seguente.

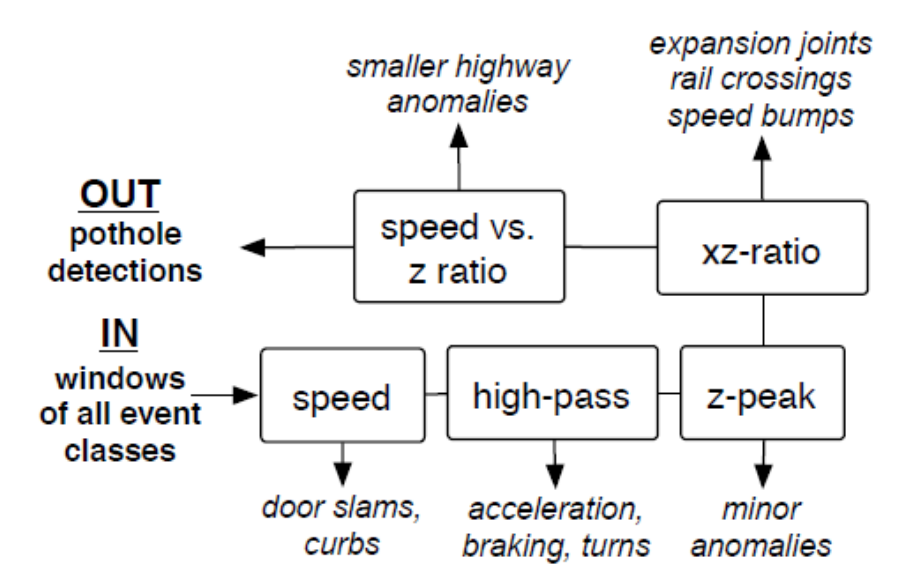

Figura 2.1.2.2.2 Algoritmo di applicazione dei filtri al segnale accelerazione

L'algoritmo descritto ha consentito l'individuazione delle anomalie presenti sulla superficie stradale con le seguenti percentuali rispetto alle reali condizioni:

| Classe di anomalia         |       | Da algoritmo   A seguito di ispezione manuale |  |
|----------------------------|-------|-----------------------------------------------|--|
| Buche                      | 88.9% | 92.4%                                         |  |
| Tombini                    | 0.3%  | $0.0\%$                                       |  |
| Giunti di espansione       | 2.7%  | $0.3\%$                                       |  |
| Attraversamenti ferroviari | 8.1%  | 7.3%                                          |  |

Tabella 2.1.2.2.3 Irregolarità rilevate dall'algoritmo applicato e a seguito dell'ispezione manuale.

In tabella è riportato anche il confronto fra la stima delle anomalie a valle dell'applicazione dell'algoritmo di post-elaborazione dei dati e la reale condizione della superficie stradale, monitorata mediante ispezione manuale. E' facile evincere come l'individuazione delle buche abbia un livello di precisione sicuramente maggiore rispetto alle altre anomalie di superficie. Lo studio dell'accuratezza del sistema di monitoraggio, infine, ha mostrato che l'errore medio nell'individuazione di un evento associato ad un'anomalia di superficie, rispetto alla reale condizione della strada, è pari circa allo 0.2%.

#### **2.1.2.3 Sensetile in città: road-wær**

Road Wær è un'applicazione sviluppata come parte di un progetto condotto nel 2009 a Dublino ed ha lo scopo di migliorare la qualità delle strade della città coinvolgendo sia i cittadini che, mentre guidano, rilevano e riportano la posizione della buca o del dosso, sia il governo, informandolo sullo stato delle strade (Sandygulova, 2009). In questo studio come dispositivo mobile è stato utilizzato un iPhone 3G, il quale possiede un accelerometro, il GPS, il Wi-Fi e diversi altri sensori. Dall'interfaccia semplice e divertente, questa applicazione crea un evento wær quando viene rilevato un problema di irregolarità del manto stradale, come le buche o i rallentatori, gli unici rilevabili con questa applicazione. In particolare, se la strada è in buone condizioni l'utente visualizza una faccia sorridente, in caso contrario una faccia preoccupata.

All'avvio dell'applicazione, dopo aver effettuato il login, si possono vedere tutti gli eventi associati a quel particolare utente. Inoltre, nel caso di nuovo rilevamento, si può selezionare il tipo di veicolo: l'applicazione ne mette a disposizione 4 e cioè bici, moto, auto e bus. Infatti, questi quattro mezzi di trasporto sono caratterizzati da masse diverse, possono raggiungere velocità e accelerazioni molto differenti ed hanno o meno sistemi per ridurre le vibrazioni, come le sospensioni. Per rilevare il moto del veicolo e le eventuali irregolarità della strada si utilizza l'accelerometro che rileva le accelerazioni lungo gli assi di un sistema ortogonale xyz. Ovviamente, esiste un sistema di riferimento anche del mezzo di trasporto per cui non sempre le accelerazioni rilevate dall'iPhone lungo un asse corrispondono a quelle a cui è soggetto il mezzo lungo lo stesso asse. Per evitare questo problema legato al posizionamento, in questo lavoro si considera il modulo dell'accelerazione, definito nel seguente modo:

$$
m=\sqrt{a_x^2+a_y^2+a_z^2}
$$

In particolare, se viene rilevato un valore di accelerazione non buono (cioè superiore o inferiore ad un limite), si crea l'evento wær e ciò attiva il rilevamento della posizione. Successivamente viene creata una mappa sulla quale è possibile vedere i punti nei quali è stato rilevato un problema: pallino viola per i rallentatori, pallini verdi per le buche. Inoltre è possibile effettuare delle foto per mostrare l'irregolarità stradale.

Per quanto riguarda la localizzazione, l'iPhone innanzitutto utilizza il GPS e l'A-GPS, ma se non riesce a trovare satelliti, usa il Wi-Fi. Nel caso in cui anche questo sistema non è disponibile, lo smartphone adopera le torri cellulari. Per creare l'evento wær, come già detto in precedenza, si considerano dei valori limite, che dipendono dal tipo di mezzo considerato:

- bicicletta
	- $\circ$  m < 0.5 g = buche
	- o  $m > 1.5$  g = dosso
- auto (in questo caso in realtà bisogna considerare anche le sospensioni perché differiscono da macchina a macchina)
	- $\circ$  m > 1.3 g = dosso

# **2.1.2.4 Monitoraggio automatico delle anomalie della superficie stradale mediante l'utilizzo di dispositivi mobile**

La ricerca condotta da Yu-chin Tai et al. (2010), mostra i risultati di un'indagine sperimentale basata sull'analisi di dati di accelerazione di un veicolo test, acquisiti mediante dispositivi mobile. Al fine di valutare l'effetto di irregolarità pronunciate della superficie stradale sui veicoli a due ruote, i quali costituiscono un'ampia percentuale di mezzi di trasporto utilizzati, soprattutto in ambito urbano, il veicolo test utilizzato nella sperimentazione è un ciclomotore. Lo studio ha visto l'acquisizione di dati su circa 60 Km di strade.

Diversi sono i sensori impiegati per il rilievo di dati di localizzazione (segnale GPS) e di accelerazione, ed in particolare: la piattaforma HTC Diamond con il proprio accelerometro, un ricevitore GPS esterno, un registratore vocale e un NCS Navi R150 + GPS logger. L'accelerometro utilizzato ha una frequenza di campionamento massima di 25 Hz. Il registratore vocale è stato impiegato per favorire in maniera rapida l'individuazione "manuale" delle anomalie.

La piattaforma di acquisizione dati è stata installata nel bauletto del motociclo per far si che il sistema di riferimento dell'accelerometro coincidesse con quello del veicolo. Gli assi cartesiani rappresentativi dei due sistemi di riferimento sono orientati secondo quanto mostrato in Figura 4, in cui è possibile evincere, inoltre, l'architettura dell'intero sistema di monitoraggio.

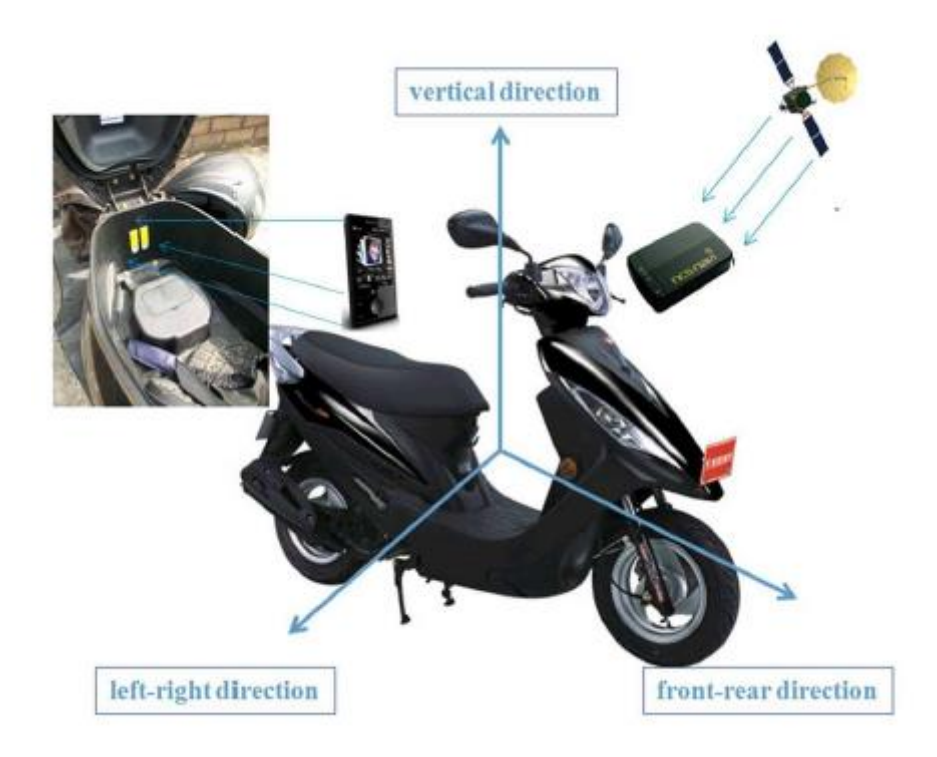

Figura 2.1.2.4.1 Architettura del sistema di monitoraggio.

I test sono stati eseguiti a due diverse velocità di percorrenza del tratto stradale in esame (30 Km/h e 40 Km/h), in condizioni di superficie stradale asciutta nonché in tarda notte per ridurre al minimo le interferenze nell'acquisizione dei dati di accelerazione dovute al traffico veicolare. L'approccio analitico dello studio è basato su tre ipotesi fondamentali:

- a. Effetti dovuti alle vibrazioni indotte sul veicolo ritenuti costanti lungo tutto il percorso;
- b. Sospensioni del veicolo test in buone condizioni;
- c. Sistema di riferimento cartesiano dell'accelerometro solidale a quello del veicolo.

Il segnale di accelerazione registrato è stato successivamente post-elaborato mediante operazioni di filtraggio al fine di ottenere dati maggiormente coerenti con le reali condizioni della superficie stradale. Obiettivo principale dello studio è quello di classificare le pavimentazioni stradali in funzione delle reali condizioni di superficie, nonché valutare le effettive anomalie presenti che possono indurre danni e vibrazioni al veicolo. In prima istanza si è proceduto alla localizzazione di tali anomalie attraverso l'analisi dei dati di accelerazione. In secondo luogo sono state determinate le reali condizioni della superficie stradale utilizzando parametri statistici generati dalla precedente analisi sui dati di accelerazione.

In particolare, il profilo stradale è stato assunto quale parametro di riferimento per la distinzione fra le cosiddette "smooth roads" (superfici stradali prive di anomalie) e "rough roads" identificabili, invece, come strade caratterizzate da evidenti e accentuate irregolarità di superficie. La misura di tali irregolarità è stata espressa mediante l'indice IRI (International Roughness Index), rappresentativo delle deviazioni della superficie stradale da un ideale piano di riferimento per una certa lunghezza di campionamento. I risultati dello studio in esame mostrano che il metodo di rilievo utilizzato per la corretta identificazione delle anomalie della strada raggiunge un livello di accuratezza pari circa all'80%. La ricerca mostra, infine, interessanti sviluppi futuri tra i quali la possibilità di una maggiore accuratezza nell'acquisizione dei dati di accelerazione mediante l'utilizzo di accelerometri a frequenza di campionamento maggiore; la valutazione delle accelerazioni registrate con un diverso posizionamento del dispositivo mobile rispetto alla collocazione all'interno del bauletto del motociclo; la creazione di un database di interscambio con gli utenti della strada per la classificazione delle strade in base alle condizioni delle pavimentazioni superficiali, al fine di migliorare la sicurezza ed il comfort di viaggio.

## **2.1.2.5 Reti di sensori veicolari con smartphone Android per monitorare la superficie stradale.**

Questo studio è stato condotto nel 2011 in Lettonia (Strazdins et all, 2011) per stabilire se uno smartphone con sistema operativo Android può essere utilizzato per monitorare le condizioni stradali e determinare l'eventuale presenza di buche o dossi mediante il GPS, l'accelerometro ed una rete di comunicazione, cellulare o Wi-Fi. In particolare sono stati utilizzati due veicoli (BMW 323 Touring e Mitsubishi Space Wagon) e tre diversi dispositivi mobile (Samsung i5700, HTC Desire, Samsung Galaxy S), sui quali vi è il sistema operativo Android.

I test sono stati condotti in un ambiente urbano tra il 25 ed il 28 Gennaio 2011, considerando tre soli giri del percorso prescelto. L'applicazione per smartphone viene attivata da un'interfaccia utente ed ha un'architettura basata su eventi, che possono essere la disponibilità dei dati dai vari sensori, quella della connessione internet ed eventi collegati all'interfaccia utenti. Per quanto riguarda i sensori, l'accelerometro viene utilizzato per identificare una buca o un dosso, mentre il GPS per localizzare la posizione del veicolo e quella dell'irregolarità del manto stradale. Una volta ricevuti i dati dai vari sensori, essi vengono elaborati e memorizzati in un database, il quale è sincronizzato periodicamente con quello principale del server. Oltre all'applicazione per dispositivi mobile, ne è prevista un'altra per computer realizzata in linguaggio Java e con database SQL, che comprende un'interfaccia utente ed un controllore dei dati dei sensori. L'interfaccia utente, inoltre, utilizza le API di Google Maps per visualizzare le buche. La prima attività di questo studio è stato il confronto dei dati ottenuti dai tre dispositivi mobile, considerando lo stesso arco temporale. Ovviamente da tale confronto è emerso che differenti unità hardware con software uguali forniscono valori di accelerazioni, accuratezza del segnale GPS e stabilità differenti, come mostrato nella tabella successiva:

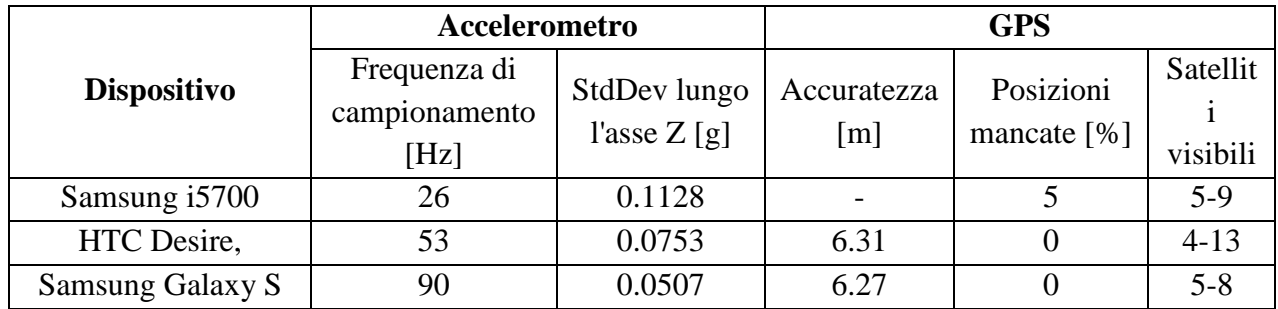

Tabella 2.1.2.51 Dati relativi ai tre dispositivi con os Android, considerando la media su una percorrenza di 32 minuti

Successivamente, considerando l'asse Z come quello verticale e cioè perpendicolare alla superficie stradale, sono stati rilevati gli eventi considerando:

- **StdDev(Z):** si rilevano quelli che hanno una deviazione standard sul valore di accelerazione lungo Z oltre una determinata soglia.
- **Z-Diff:** si rilevano quelli considerando le differenze di soglia di due campioni consecutivi di accelerazione lungo Z. Inoltre, questi eventi sono altamente sensibili al rumore.
- **Z-Thresh**: come il precedente, ma si considera il valore assoluto dell'accelerazione.
- **G-Zero:** si rilevano quelli con valori di accelerazione lungo Z pari circa a 0 g.

I dati acquisiti sono stati poi confrontati con quelli di un precedente lavoro (Mednis et all, 2010) ed è emerso che essi sono molto simili, validando, così, il metodo appena descritto.

# **2.1.2.6 Rilevamento in tempo reale delle buche utilizzando smartphone Android con accelerometri**

Questo è lo studio condotto successivamente a quello precedente (Mednis et all, 2011). Si considera ancora una volta il sistema Android e la possibilità di utilizzare l'applicazione su più dispositivi. L'accelerometro, che deve essere orientato correttamente, rileva i dati lungo 3 assi e, per analizzare quelli relativi alle buche, si considerano le accelerazioni lungo l'asse z. Innanzitutto si rilevano i dati preliminari relativi ad una strada urbana con varie buche utilizzando un LynxNet collar devide (Zviedris et all, 2010) modificato, sistema realizzato dagli stessi autori per localizzare gli animali selvatici mediante GPS. In questo caso il sistema consta di un mini sensore Tmote, un micro controllore della Texas Instrument MSP430F1611, un accelerometro analogico a tre assi ADXL335 che campiona a 100 Hz e trasmette, attraverso un'interfaccia USB, ad un computer portatile. Successivamente, si rilevano i dati con il sistema RoadMic (Mednis et all, 2010), anch'esso realizzato dagli stessi autori. Questi dati vengono considerati come riferimento ed i test sono stati condotti sullo stesso tracciato utilizzato per quelli da condurre per il RoadMic. Il passo successivo è la ricerca dei possibili eventi, stabiliti in base a:

- Z-Thresh: si considerano i limiti, superiore ed inferiore, dell'accelerazione lungo z. Per eliminare il problema del posizionamento dell'accelerometro nell'autoveicolo al fine di ottenere l'uguaglianza dei due sistemi ortogonali, lo smartphone viene posizionato in maniera corretta.
- Z-Diff: si considerano due misure consecutive con differenti valori sui livelli di soglia
- StdDev(z): si calcola la deviazione standard dell'accelerazione lungo l'asse verticale, cioè lungo z.
- G-Zero: eventi caratterizzati da una tripletta di dati sull'accelerazione circa pari a 0g.

Sono stati condotti diversi test per valutare il metodo ed è stato considerato un tracciato di 4.4 Km di lunghezza, che comprende varie strade della città di Riga in Lettonia, caratterizzate da un diverso numero di irregolarità stradali. In particolare sono stati realizzati 10 giri consecutivi sullo stesso tracciato nello stesso giorno (24 Marzo 2011) con una BMW 323 Touring e sono stati utilizzati 4 dispositivi mobile. Inoltre, il rilievo del terreno di riferimento è stato eseguito con ricevitore GPS Egnos-compatibile (gli egnos sono satelliti geostazionari) di tipo Magellan Explorist XL e le irregolarità sono state classificate grazie al sistema RoadMic secondo 5 classi: grandi buche, piccole buche, clusters di buche, gaps e tombini. Nella tabella successiva si riporta il numero di irregolarità rilevate sul tracciato in funzione delle varie classi, nonché i dati storici a disposizione:

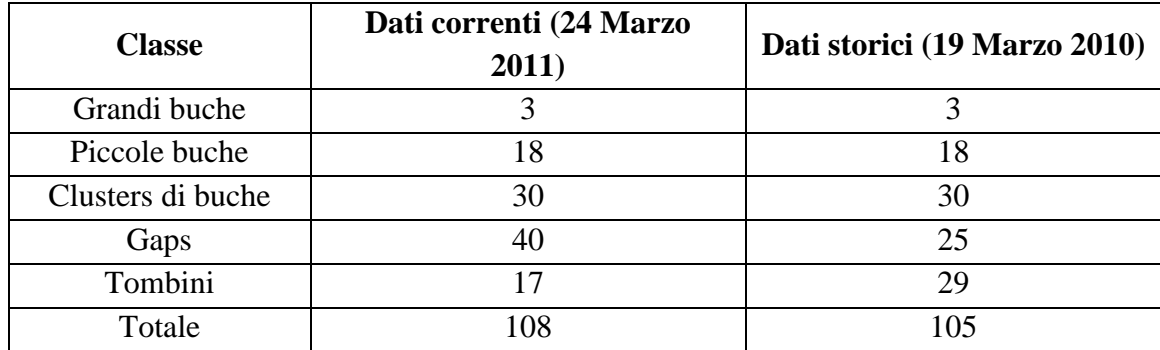

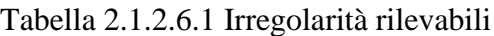

Come si può notare, a distanza di circa un anno, le irregolarità presenti non sono cambiate. Inoltre, la diminuzione dei tombini è dovuta alle migliori tecniche di rilevamento del terreno. Per quanto riguarda l'analisi statistica, essa è stata condotta considerando i dati di accelerazione forniti dall'HTC Desire. Per elaborare i dati raccolti è necessario scegliere i livelli di soglia appropriati per tutti e quattro gli algoritmi. Considerando che si definiscono *colpi veri* quegli eventi che avvengono in un raggio inferiore a 15 metri rispetto agli elementi del terreno di riferimento, questi ultimi vengono classificati come:

- **veri positivi:** se durante 10 giri almeno 4 eventi in differenti giri si rilevano in un raggio inferiore a 15 metri;
- **falsi positivi:** se gli eventi non hanno prossimità.

Per quanto riguarda Z-Thresh, esso è stato testato considerando valori di soglia tra 0.1 g e 1 g. Per ulteriori analisi è stato scelto come valore ottimale 0.4 g, caratterizzato dal 78% di veri positivi e dal 76% di tutti gli eventi classificati come colpi veri. Per Z-Diff, invece, i valori di soglia utilizzati sono compresi tra 0.1 g e 0.8 g, mentre il valore ottimale è 0.2 g, con il 92% di veri positivi ed il 77% di colpi veri. Durante la messa a punto dell'algoritmo StdDev (z) è stata condotta una ricerca sull'appropriata dimensione della finestra considerando da 4 a 80 campioni. Una tripletta di massimi veri positivi, pari all'81%, e di colpi veri, pari al 76%, corrispondono ad una finestra con 20 campioni e valore di soglia ottimale pari a 0.2 g.

Infine, per quanto riguarda G-zero, è stato considerato un range tra 0.1 g ed 1.2 per i valori di soglia ed un valore ottimo di 0.8 g, con il 73 % di veri positivi ed il 76 % di colpi veri. In tabella si riportano i risultati ottenuti per i 4 algoritmi, considerando le cinque classi di irregolarità del manto stradale:

| <b>Classe</b>     | Z-Thresh   | Z-Diff     | <b>StdDev</b><br>$(\mathbf{z})$ | G-Zero     |
|-------------------|------------|------------|---------------------------------|------------|
| Grandi buche      | $3(100\%)$ | $3(100\%)$ | $3(100\%)$                      | $3(100\%)$ |
| Piccole buche     | 15 (83%)   | 16(89%)    | 16 (89%)                        | 14 (78%)   |
| Clusters di buche | 25 (83%)   | 27 (90%)   | 27 (90%)                        | 27 (90%)   |
| Gaps              | 31 (78%)   | 36 (90%)   | 30 (75%)                        | 27 (68%)   |
| Tombini           | 10(59%)    | 17 (100%)  | 11 (65%)                        | 8 (47%)    |
| Totale            | 84 (78%)   | 99 (92%)   | 87 (81%)                        | 79 (73%)   |

Tabella 2.1.2.6.2: Irregolarità rilevate dai vari algoritmi

In particolare, per quanto riguarda le grandi buche, esse sono state rilevate al 100% e cioè tutte e 3, mentre i clusters di buche hanno una percentuale compresa tra 83-90%: nel primo caso non sono stati rilevati 5 clusters, negli altri tre casi 3. Questo vuol dire, quindi, che 3 cluster non sono stati rilevati da nessun algoritmo. Gli autori hanno esaminato le loro posizioni e due di questi si trovano in un incrocio dove la velocità dei veicoli è troppo lenta per avere variazioni notevoli nell'accelerazione. Nel caso di piccole buche, esse sono state rilevate con una percentuale pari al 78-89%, mentre per i gaps il range è 68-90%. In questo caso, tutti e 4 gli algoritmi non ne hanno rilevato 3 (8%), tutti situati in una strada principale a più corsie dove vi è una maggiore scorrevolezza. Infine, i tombini sono stati rilevati con una percentuale che varia tra 47-100%.

# **CAPITOLO 2.2 TECNICHE DI SIMULAZIONE DEL TRAFFICO VEICOLARE**

#### **2.2.1. Il Concetto di Modello: un Approccio Scientifico all'Analisi dei Sistemi**

Un approccio metodologico che ha dimostrato essere efficace per lo studio dei fenomeni complessi dei sistemi, è l'approccio che considera il sistema nel suo complesso, costituito da componenti interconnessi, complessi, e funzionalmente collegati, che può essere studiato scientificamente utilizzando una rappresentazione formale o un modello del sistema. Più semplicemente (Mitchell, 1993) un modello è una rappresentazione di qualcosa. Secondo il dizionario Webster, un sistema è:

- **a.** un'unità complessa formata da molte parti spesso diverse soggette ad un piano comune o che serve uno scopo comune;
- **b.** un'aggregazione o assemblaggio di oggetti uniti in un'interazione regolare o di interdipendenza.

Queste accezioni della parola *sistema*, rivelano che si tratta di qualcosa di più di una semplice aggiunta di sue parti o componenti. Ciò che fa la differenza tra un semplice insieme di integrazione di componenti e un sistema è *l'interazione o interdipendenza delle parti* e il fatto che seguono un *obiettivo comune*. Possiamo quindi sintetizzare il concetto di sistema come "un insieme di *entità* che *agiscono* e *interagiscono* insieme verso la realizzazione di un fine logico". Va sottolineato che questo concetto di sistema presuppone un approccio *olistico*; in altre parole, enfatizza le relazioni funzionali tra le parti e gli interi, suppone che interi non possono essere ridotti alla somma delle loro parti o, in alternativa, che un sistema è più che la semplice somma delle sue parti. Nel seguito si utilizzerà questa parola per descrive un'utile rappresentazione di quegli aspetti concernenti un sistema di traffico.

La costruzione di tale rappresentazione persegue generalmente l'obiettivo di avere un mezzo per descrivere e comprendere come un sistema funziona, si comporta, e si evolve nel tempo. Questo mezzo viene utilizzato per prevedere i risultati di un sistema reale, in varie condizioni specificate dai dati di input, senza utilizzare il sistema reale per fare questa previsione. Un mezzo del genere è una rappresentazione formale che chiamiamo *modello del sistema*. Per costruire il modello di un sistema, dobbiamo per prima cosa acquisire conoscenza del sistema, che potremmo tradurre in termini di supposizioni sul suo funzionamento, supposizioni che di solito assumono la forma di relazioni matematiche e/o logiche. Queste relazioni costituiscono la rappresentazione formale del modello del sistema. Per passare da queste supposizioni alla loro rappresentazione formale in termini di modello, è necessario istituire un quadro metodologico per la costruzione di modelli di sistemi. Dopo aver stabilito i concetti di base sulla modellazione del sistema, vedremo come si possa passare dai concetti generali al caso particolare della modellazione dei sistemi di traffico. Una questione fondamentale, a questo punto, è quella di rendersi conto che non esiste un qualcosa come "il modello di un sistema". In altre parole, non esiste un modello unico di un sistema e non è indipendente dagli obiettivi di studio del sistema. Citando ancora il libro di Mitchell, "la creazione del modello implica la dichiarazione di alcune o tutte le credenze sul mondo reale che il costruttore del modello pensa siano rilevanti per il problema in esame. Utilizzare il modello è visto come la manipolazione logica di queste credenze per generare ulteriori credenze, altrettanto o più rilevanti per il problema". La nozione di modello, come la sintesi di credenze di un sistema, considera il processo di costruzione di un modello come mezzo per strutturare la comprensione della realtà dal costruttore del modello, e può essere inteso come un processo di apprendimento con lo scopo di rispondere a domande sul sistema, e trovare soluzioni al problema sollevato dal sistema. Ciò significa che il modello di un sistema non è indipendente dal problema che il costruttore del modello cerca di risolvere, né dalle credenze e dalla comprensione che egli ha del sistema. In altre parole, i modelli sono rappresentazioni formali di sistemi progettati per assistere gli analisti di sistemi nel rispondere alle domande sui sistemi. Quindi a seconda del problema, delle credenze dell'analista, e del tipo di domande che hanno bisogno di una risposta, lo stesso sistema può essere modellato in vari modi.

Secondo Minsky, *un oggetto M è un modello di un sistema S se è in grado di fornire risposte valide alle domande di un osservatore O sul sistema S*. I sistemi di traffico diventeranno un esempio rilevante di questa natura plurima della modellizzazione. Illustreremo questo punto mostrando come diversi modelli dello stesso sistema di traffico possono essere costruiti a seconda dell'approccio scelto. Come abbiamo sottolineato, per costruire un modello di un sistema, dobbiamo fare ipotesi su come funziona. Queste supposizioni saranno sempre tanto buone quanto la conoscenza che abbiamo del sistema, quindi dovremmo accettare che un modello sarà solo una rappresentazione parziale della realtà, il che significa che conterrà varie approssimazioni, alcune di poco conto e altre maggiori. Il tipo di approssimazione apportata rifletterà la formazione, l'esperienza, e la personalità dell'analista; le risorse disponibili - in particolare in termini di tempo e fondi - e lo scopo dello studio. *C'è sempre un certo grado di arbitrarietà nel processo di costruzione del modello*. Saremo interessati a modelli formali, cioè i modelli che esprimono in termini formali le relazioni tra le componenti del sistema così come individuate dall'analisi dei sistemi, in accordo con le ipotesi di modellazione, tradotte dal modellatore su come il sistema si comporta. Tra i modelli formali, quelli interessanti per noi sono i modelli matematici, cioè modelli che utilizzano le forme della matematica per esprimere le relazioni del sistema in termini quantitativi. Il modo più consueto consiste nello stabilire una relazione tra gli attributi che caratterizzano le entità che compongono il sistema e le variabili matematiche che formalmente li rappresentano. Le variabili possono essere classificate come *variabili di decisione*, che rappresentano gli aspetti controllabili del problema o corsi di azione, e *variabili incontrollate*, set di parametri, coefficienti, e costanti che sono input del sistema che determinano le possibili alternative per i corsi di azione. Questi aspetti che misurano quanto bene gli obiettivi del decisore si ottengono, sono chiamate *misure di performance*, *misure di efficacia*, o *funzioni di utilità*. Quando può essere formalmente espressa in termini di variabili di decisione, allora viene generalmente denominata *funzione obiettivo*. Un modello matematico è quindi una rappresentazione formale del sistema in termini matematici. Secondo Ackoff (1962), la forma generale di un modello matematico è:

$$
OPT U(X, Y)
$$
  
s.t.  $X \in W(Y)$ 

dove:

$$
Variable entità \Leftrightarrow Variable Variable if if <
$$

La relazione  $X \in W(Y)$  definisce l'intervallo dei possibili valori per le variabili di decisione in termini delle variabili incontrollate. Solitamente la definizione del dominio *W(Y)* può essere espresso in termini di espressioni matematiche che limitano l'intervallo dei valori che una variabile di decisione può assumere. Tali espressioni matematiche, chiamate vincoli, hanno la seguente forma:

$$
W(Y) \equiv \{X \colon R_k(X,Y) \le 0, k = 1,2,\ldots,K\}
$$

Di solito gli obiettivi del modello sono i seguenti:

- trovare i valori delle variabili di decisione X che soddisfano i vincoli e ottimizzano la funzione di utilità;
- cercare di comprendere come il sistema modellato si comporta.

Una delle ragioni principali della costruzione di modelli matematici è la loro facilità di manipolazione. Ciò permette una rapida esplorazione degli effetti della variazione negli input per la funzione obiettivo. A differenza degli esperimenti reali, una risposta nuova e aggiornata può spesso essere ottenuta con uno sforzo di calcolo ragionevole. Sono queste le caratteristiche che rendono i modelli matematici il cavallo di battaglia dei sistemi di analisi.

#### **2.2.2. Il processo di Costruzione del Modello: Quadro Metodologico**

Il processo di costruzione del modello di solito comincia con l'analisi del sistema, un processo di acquisizione di informazioni che possono anche essere interpretate in termini di un'astrazione della realtà, che consiste nella concettualizzazione della situazione. Secondo Daellenbach (1995), questo passo si caratterizza di tre componenti principali:

- 1. Elementi di struttura: aspetti o componenti della situazione che sono stabili o cambiano solo molto lentamente nell'arco di tempo implicito nella situazione: strutture fisiche, edifici, attrezzature, ma anche funzionali aspetti strutturali, come le proprietà dei componenti fisici o logici, ecc.;
- 2. Elementi di processo: aspetti della situazione che subiscono cambiamenti o sono in uno stato di flusso, come le attività in corso all'interno della struttura, il flusso, e l'elaborazione di materiale o informazioni, e le decisioni in corso.

3. Relazioni tra struttura e processo e tra processi: in che modo la struttura influenza o condiziona i processi? Quali cose o aspetti sono risultati diretti o indiretti di tali relazioni?

Una descrizione del sistema identifica e caratterizza tutti i componenti rilevanti, o enti del sistema, comprese le relazioni strutturali e di processo tra di loro e come essi determinano o sono determinati dagli obiettivi del sistema. Questa descrizione costituirà la base di una rappresentazione formale o modello di sistema, che verrà studiato e usato per manipolare i problemi che sono di interesse per l'analista. Una descrizione del sistema consiste nello specificare:

- 1. Il processo di trasformazione o le attività del sistema;
- 2. I confini del sistema;
- 3. I componenti e i sottosistemi e le relazioni stabili tra di loro o la struttura;
- 4. Gli input nel sistema dall'ambiente;
- 5. I risultati del sistema.

È dovere dell'analisi dei sistemi di fornire gli elementi per la descrizione del sistema, cioè, identificare i componenti del sistema o entità, e caratterizzarli in termini dei loro attributi, identificare le interazioni e le relazioni tra le entità; e specificare gli obiettivi del sistema. L'obiettivo finale dell'analisi dei sistemi è quello di acquisire sufficiente conoscenza del sistema per poter:

- formulare ipotesi su come funziona il sistema (ipotesi di modellazione)
- caratterizzare le interazioni e relazioni delle entità (in termini di caratteristiche, quando possibile).

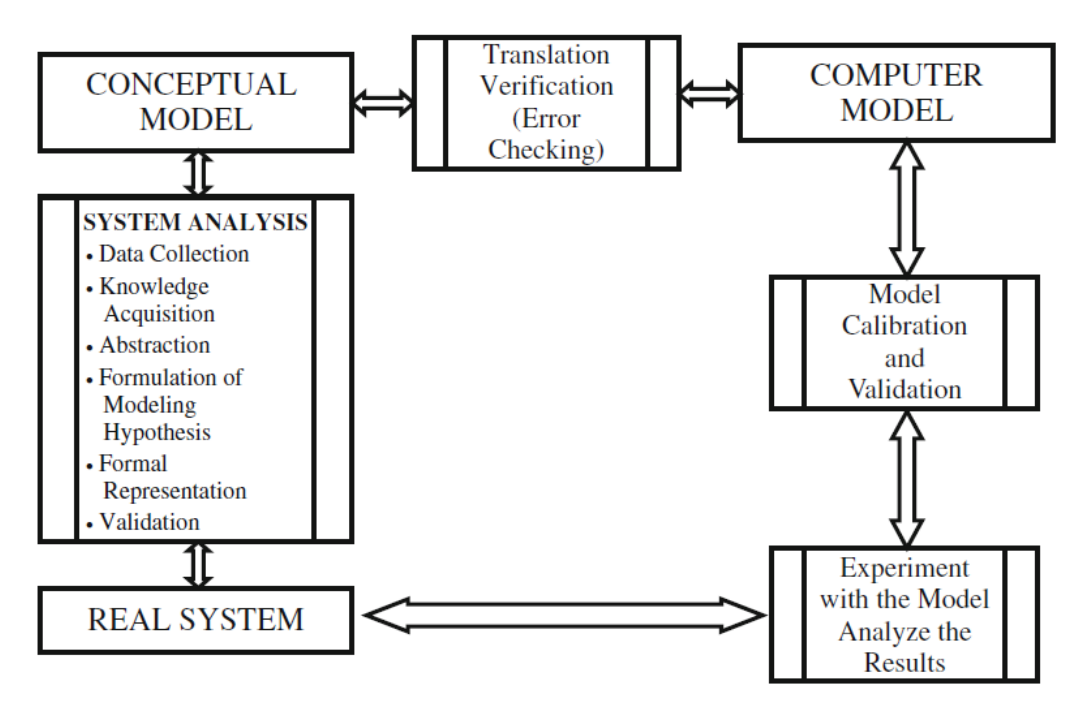

Figura 2.2.2.1 Passaggi del processo di modellazione (Barceló, 2010)

Un quadro metodologico per il processo della costruzione di un modello può essere concettualizzata in termini del diagramma logico rappresentato in Fig. 2.2.2.1. L'analisi dei sistemi consente una rappresentazione primaria del sistema o il *modello concettuale*. Questo modello concettuale è la rappresentazione di ciò che l'analista ha in testa. Questo non è perfetto e ha bisogno di convalide per

verificare che tutti i componenti principali del sistema vengano presi in considerazione e siano rappresentati in termini dei loro attributi. Ciò significa un perfezionamento in termini di convalida, che è quindi un'attività che deve essere realizzata in ogni fase del processo, e non solo alla fine. In termini di una rappresentazione matematica per la quale un algoritmo numerico è disponibile, traslare il modello concettuale può essere inteso anche in termini di costruzione di un adatto *computer model*. Con tale modello, il processo di modellazione per grandi sistemi è possibile solo se i giusti strumenti informatici sono disponibili. I *computer models* stessi dovrebbero essere oggetto di verifica, essere controllati regolarmente da errori, e convalidati, cioè, controllare che il *computer model* faccia quanto ci si aspetta. Il *computer model* privo di errori può essere implementato ed eseguito per fornire le soluzioni che saranno l'oggetto dell'ultima verifica. Questa ultima verifica molto spesso è costituita da un confronto con la realtà osservata. Il *computer model* validato diventerà il "laboratorio" per effettuare lo svolgimento adeguatamente progettato di esperimenti di simulazione che risponderanno alle domande circa il comportamento del sistema in base alle diverse alternative di progetto che configurano gli scenari sperimentali.

In che modo questa metodologia generica si applica ai sistemi di traffico e di trasporto? Il punto di partenza per comprendere il sistema dovrebbe essere quello di capire quale sia la causa della mobilità, ciò che genera il bisogno di mobilità, e come è soddisfatto. La mobilità deve essere intesa come un fenomeno sociale ed economico, una conseguenza delle attività umane distribuite attraverso lo spazio e il tempo. Queste attività generano il bisogno di spostare persone e merci tra i vari punti, che a loro volta generano i viaggi per realizzarli. Il sistema di trasporto fornisce le infrastrutture e mezzi, assicurando che sia le persone che le merci siano nella posizione giusta al momento giusto per svolgere le attività che si tradurranno in prodotti e servizi quando saranno richiesti dal mercato. La Figura 2.2.2.2 sintetizza un approccio concettuale per identificare le principali componenti di un sistema di trasporto e le loro interrelazioni. Grosso modo, possiamo interpretare le dinamiche del processo in termini di interazioni tra due componenti principali: il sistema e gli utenti. Da parte dell'utente, l'obiettivo principale nella costruzione di un modello è quello di capire come vengono prese le decisioni di viaggio. Questo presuppone che gli utenti, vale a dire i viaggiatori, hanno esigenze e preferenze e una valutazione di come i sistemi di trasporto lavorano, sulla base, ad esempio, dell'esperienza acquisita dall'uso quotidiano del sistema.

Questa esperienza supporta una percezione di come il sistema attua, combinato con gli obiettivi dell'utente, il processo decisionale dell'utente. Questo a sua volta determina le sue scelte: il tempo iniziale di viaggio *t*, il percorso *r* dall'origine alla destinazione, e il modo di trasporto *m* per fare il viaggio (ad esempio: autovetture, autobus di linea, tram, metropolitana e ferrovia). Tenendo in conto che le origini e le destinazioni sono determinate dalla distribuzione spaziale delle attività socioeconomiche (conseguenza della politica di utilizzazione del suolo), la combinazione di tutti questi ingredienti origina la domanda di trasporto, che è il primo componente principale del modello di qualsiasi sistema di trasporto. La domanda di trasporto può essere modellata in vari modi. Il modo più dettagliato consiste nel descrivere la domanda in termini di attività generatrici, che si realizza seguendo il processo che abbiamo descritto, cioè l'attività base di rappresentazione della domanda.

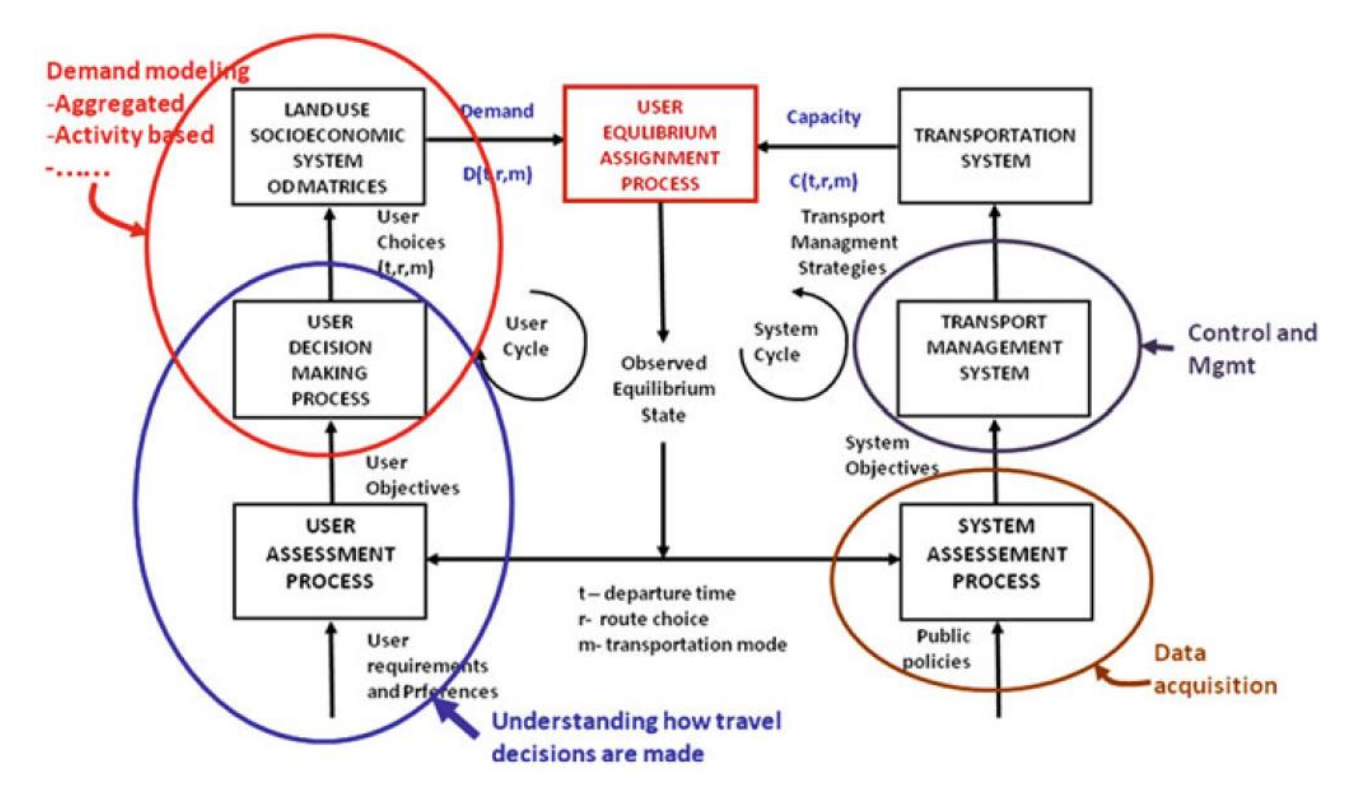

Figura 2.2.2.2 Componenti del sistema di trasporto e loro interrelazioni (Barceló, 2010)

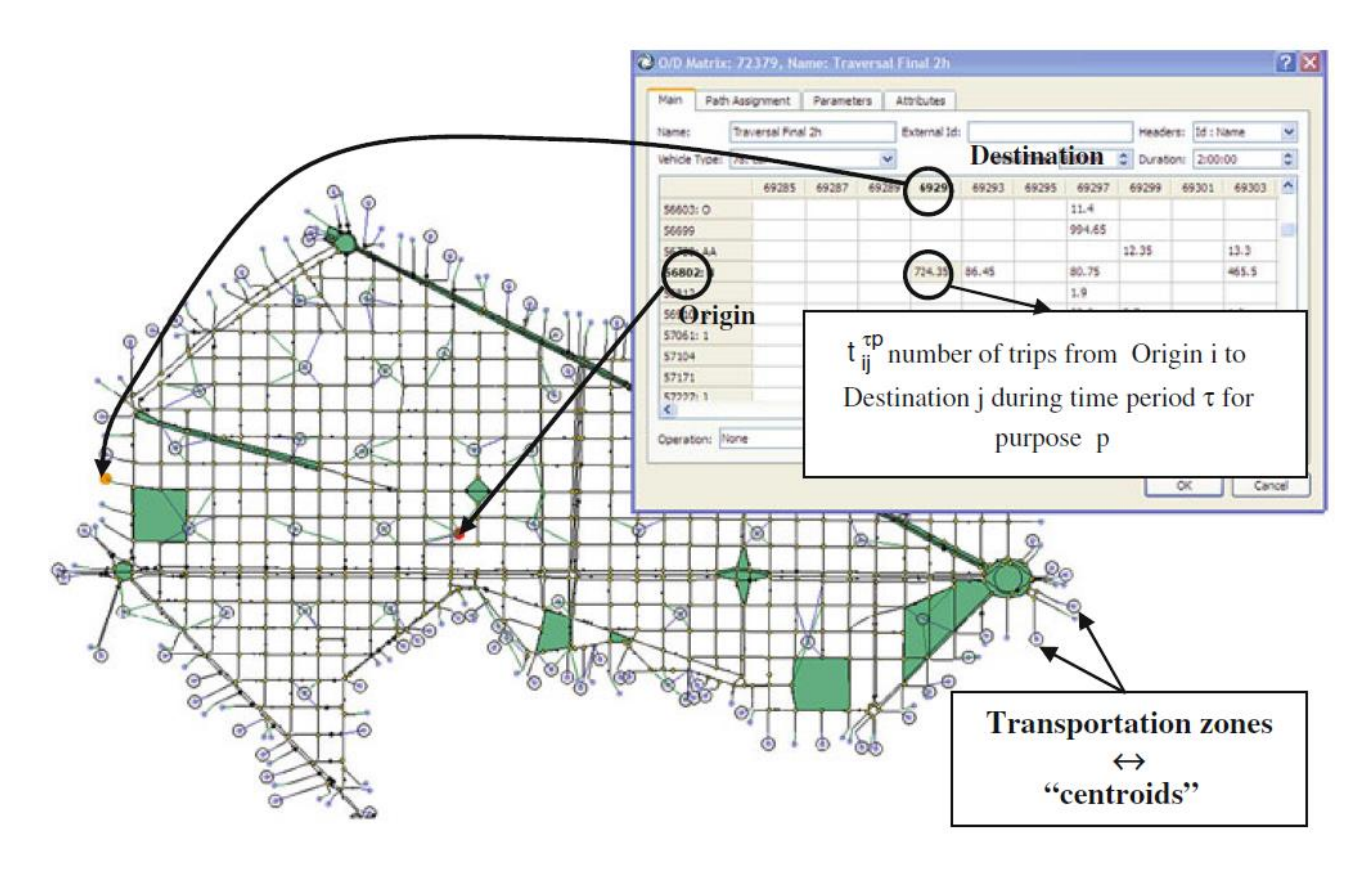

Figura 2.2.2.3 Schema di rappresentazione aggregata in termini di domanda e centroidi (Barceló, 2010)

Tuttavia, finora, l'approccio più utilizzato per modellare la domanda è in termini di un'aggregata rappresentazione mediante una matrice Origine/Destinazione (OD). La Figura 2.2.2.3 sintetizza questa rappresentazione. La regione geografica attraversata dalla rete di trasporto oggetto dello studio, è divisa in termini di zone di trasporto, ciascuna generatrice e attrattrice di viaggi per un determinato scopo durante un periodo di tempo. Queste zone di trasporto genereranno i flussi di viaggio dalle origini alle destinazioni lungo i percorsi disponibili sulla rete. Origini e destinazioni sono solitamente modellati come nodi fittizi, o "centroidi", nella rete. La domanda è poi modellata come una matrice che rappresenta il numero di viaggi da un'origine *i* ad una destinazione *j* durante un periodo di tempo *τ* per lo scopo *p*. La parte destra della Figura 2.2.2.2 schematizza le componenti del sistema. La supposizione qui è che le autorità di trasporto hanno la loro propria valutazione su come il sistema sta attuando.

Questa è di solito una delle funzioni degli strumenti presenti sulla strada: detector a spira che misurano variabili di traffico (ad esempio: volumi, occupazione, velocità); video camere, sia di monitorizzazione del traffico che di rifornimento dati attraverso sistemi di elaborazione delle immagini; e qualche altra tecnologia disponibile per la raccolta di dati che, adeguatamente processati, forniscono alle autorità elementi addizionali per valutare lo stato della rete. Inoltre viene assunto che le autorità hanno specifici obiettivi il quale scopo è quello di evitare o alleviare, se possibile, i conflitti che potrebbero sorgere nella rete, vale a dire, gestire la rete nel modo più efficiente possibile al fine di minimizzare i ritardi, i tempi di viaggio, gestire le congestioni, ecc.

Questo è conseguito tramite schemi di gestione del traffico, politiche di controllo del traffico e altre strategie di gestione. L'insieme delle strategie di controllo e gestione e le condizioni per il loro utilizzo, determina la *performance* del sistema di trasporto o, in altri termini, la capacità del sistema di trasporto di assegnare la domanda. Di conseguenza, insieme a questa interpretazione viene fuori un'altra componente principale del modello di trasporto: il modello della rete e le sue condizioni d'uso in termini di gestione degli schemi di traffico e di politiche di controllo del traffico. La rete è creata in un modo che dipende dagli obiettivi dell'analisi del sistema dei trasporti e da altri approcci di modellazione che vengono utilizzati di conseguenza.

Questo è un ottimo esempio dell'affermazione precedente che non solo uno è il modello di un singolo sistema ma sono numerosi i modelli adatti a rispondere alle domande che gli osservatori, gli analisti dei trasporti nel nostro caso, si pongono sul comportamento del sistema sotto differenti condizioni, così come su altri temi. Con molti dei software di analisi di trasporti disponibili, le tendenze attuali nella modellazione della rete di trasporto utilizza editor grafici per tradurre la mappa digitale in un modello di rete, che è correntemente disponibile nei sistemi di informazione geografici. E a seconda del tipo di analisi, le informazioni richieste vengono aggiunte alla geometria. La Figura 2.2.2.4 ne illustra un esempio. Sulla sinistra mostra una mappa digitale tradotta in una rappresentazione geografica della rete stradale,  $G = (N, A)$ , i quali nodi rappresentano intersezioni e centroidi ed i collegamenti rappresentano le infrastrutture di trasporto, strade o vie, a seconda che il modello sia un sistema urbano o interurbano.

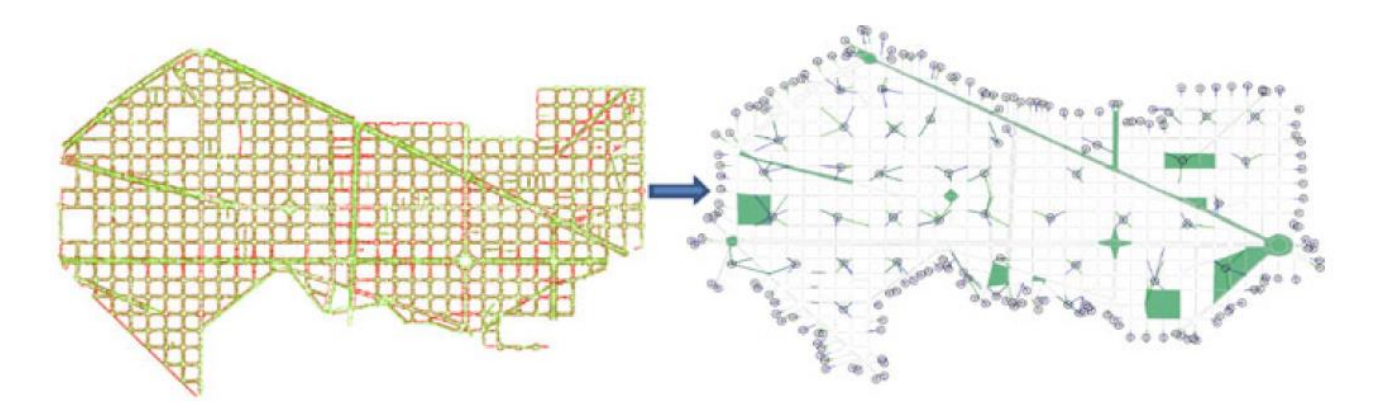

Figura 2.2.2.4 Rappresentazione digitale di una rete stradale (Barceló, 2010)

Per quegli approcci di modellazione basati su questo tipo di rappresentazione della rete, sono necessarie informazioni aggiuntive. Molti tra gli approcci di modellazione sono impliciti o espliciti, basati su metodi di oggetto-entità che caratterizzano le grandezze del sistema in termini di attributi. Nel caso delle modalità di trasporto, una grandezza del sistema potrebbe essere un arco che rappresenta una sezione stradale; le sue caratteristiche potrebbero essere la capacità, il numero di corsie, i modi di trasporto che utilizzano ciascuna corsia, funzioni di volume-ritardo che calcolano il tempo di viaggio dell'arco come una funzione del flusso del volume di traffico dell'arco stesso, relazioni velocità-densità che governano le dinamiche dei flussi di traffico negli archi, densità da ingorgo, ecc.

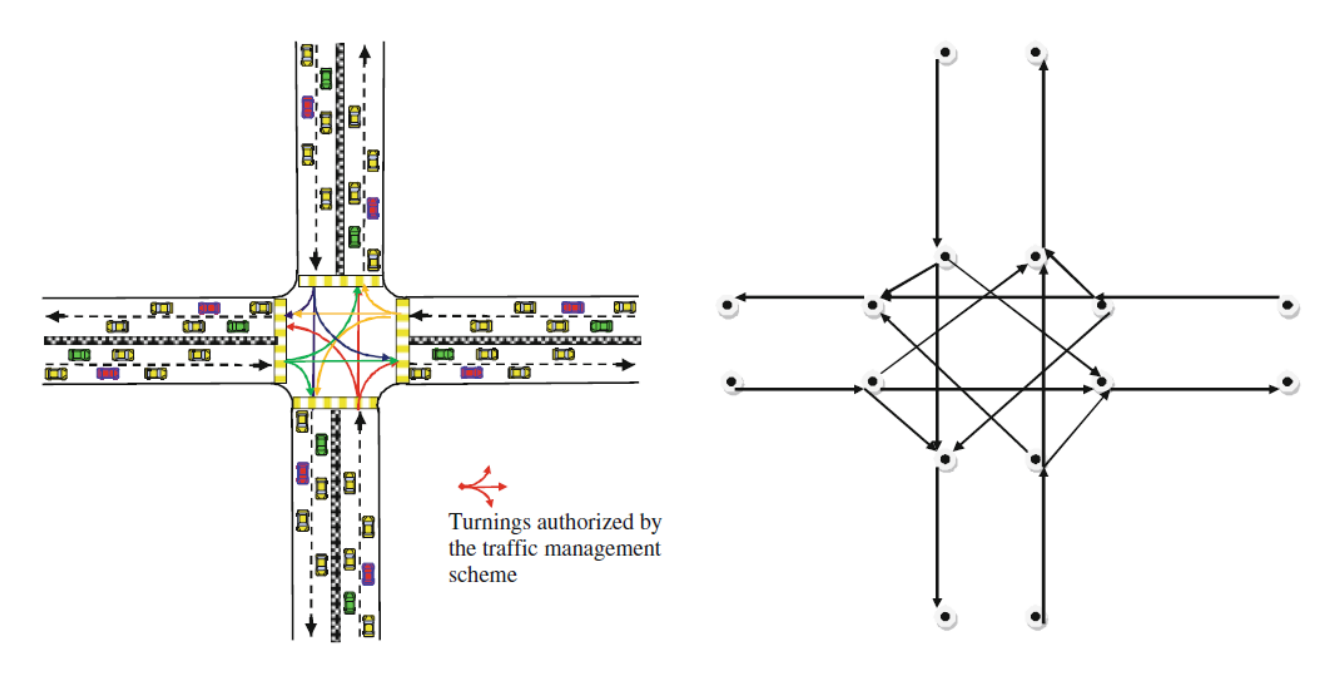

Figura 2.2.2.5 Rappresentazione delle intersezioni e delle manovre (Barceló, 2010)

Alcuni metodi di modellazione richiedono una descrizione più dettagliata della rete. La Figura 2.2.2.5 illustra, sulla sinistra, l'esempio di una rappresentazione grafica estesa della rete di traffico, nella quale un'intersezione con una serie di svolte consentite, piuttosto che essere rappresentata da un unico nodo, è suddivisa in una serie di nodi ausiliare al fine di tener in conto di tutte le svolte. Questo tipo di sviluppo è richiesto quando anche penalità o funzioni volume-ritardo sono associate alle svolte o quando l'approccio di modellazione concerne esplicitamente le impostazioni di controllo del traffico.

In altri sistemi di modellazione, il modello della rete richiede una rappresentazione della rete più dettagliata e deve esplicitamente tener in conto la geometria della rete così com'è, riproducendola accuratamente, come appare, per esempio, a sinistra nella Figura 2.2.2.5. Le caratteristiche in questo caso non saranno solo il numero di corsie ma anche la larghezza delle corsie, il raggio di curvatura, i limiti di velocità su collegamenti e svolte, le specificazioni delle impostazioni del controllo del traffico, i pannelli a messaggio variabile, e in caso altri oggetti relativi al traffico quali rilevatori di traffico (di posizione e funzione), a seconda degli obiettivi del modello. Sono ammesse anche altre caratteristiche. In sintesi, la componente del modello del sistema dei trasporti corrispondente al modello della rete è costituito da:

- diversi gradi di dettaglio della geometria della rete, che vanno da una semplice rappresentazione grafica ad una rappresentazione molto dettagliata della geometria, a seconda del sistema di modellazione e degli scopi del modello;
- una descrizione esplicita delle impostazioni di controllo del traffico;
- possibili altri oggetti (rilevatori, pannelli a messaggio variabile, ecc.), a seconda degli obiettivi del modello.

Abbiamo finora genericamente descritto due componenti principali del sistemi dei trasporti seguendo l'approccio concettuale del diagramma di Figura 2.2.2.2, la domanda di viaggio e la capacità della rete di trasporto. Ma per completare il nostro processo di costruzione del modello, secondo l'approccio dei sistemi proposti, dobbiamo formalizzare le relazioni tra capacità e domanda. Per rappresentare questa interazione, la principale ipotesi da sottolineare è che i viaggiatori viaggiano nella rete dall'origine alle destinazioni sulle strade disponibili che le collegano, il che implica la rappresentazione di come i viaggiatori scelgono le strade all'interno della rete. L'ipotesi di rappresentazione che sostiene i principali modelli di trasporto è basata sul concetto dell'*equilibrio dell'utente*, che assume che i viaggiatori cercano di minimizzare il loro tempo di viaggio, vale a dire, i viaggiatori scelgono le strade che percepiscono come le più brevi sotto prevalenti condizioni di traffico. Questa ipotesi di rappresentazione la si trova nel primo principio di Wardrop (1952): *I tempi di percorrenza su tutte le strade effettivamente utilizzate sono uguali, e minori rispetto a quelle che sarebbero vissute da un singolo veicolo su una strada inutilizzata*.

L'assegnazione del traffico è il processo che determina come la domanda di traffico, definita solitamente in termini di matrice origine-destinazione, è caricata sulla rete, e fornisce i mezzi per il calcolo dei flussi di traffico sugli archi della rete stessa. I modelli di assegnazione del traffico basati sul principio di Wardrop sono conosciuti come modelli di equilibrio dell'utente (Sheffi, 1985; Florian and Hearn, 1995). Questa ipotesi di rappresentazione, realizzata per le domande di traffico e i flussi medi che non dipendono dal momento della giornata, ha sostenuto i tradizionali modelli di pianificazione dei trasporti utilizzati nella pratica per analisi di pianificazione strategica. Ma il nostro obiettivo è una modellazione più dettagliata dei fenomeni di traffico che riguarda esplicitamente le dipendenze temporali; pertanto l'ipotesi di rappresentazione che abbiamo bisogno di tenere in conto per le interazioni tra domanda di traffico e capacità del sistema di trasporto deve:

 sostenere un meccanismo di scelta del percorso che fornisca una procedura per l'assegnazione di una domanda sulla rete dipendente dal tempo e che concerna espressamente le dipendenze dal tempo delle portate veicolari sugli archi della rete,

determinando i percorsi che saranno utilizzati e la porzione di domanda ad ogni istante di tempo;

 essere in grado di descrivere la dinamica della portata veicolare che spiega le dipendenze dal tempo, vale a dire, un "processo di caricamento della rete" che descriva come i flussi si propaghino nel tempo attraverso la rete lungo i percorsi selezionati.

I principi generali di modellazione descritti finora, quando applicati ai modelli dei traffico e trasporto, possono essere concettualmente descritti nei termini del diagramma logico di Fig. 2.2.2.6.

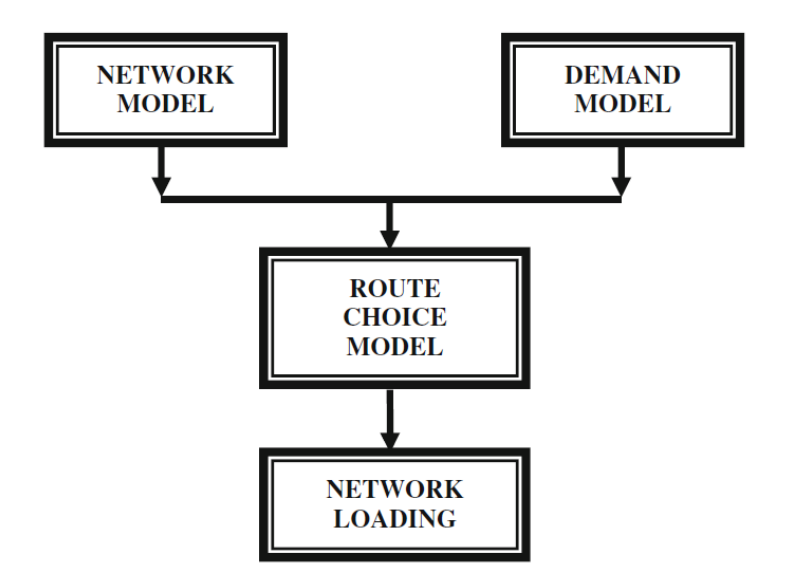

Figura 2.2.2.6 Approccio alla modellizzazione dinamica del traffico (Barceló, 2010)

# **2.2.3 Quadro Algoritmico per i Modelli Dinamici di Traffico: Assegnazione Dinamica del Traffico ed Equilibrio Dinamico dell'Utente**

I modelli di trasporto dinamici che sono stati descritti corrispondono al problema dell'assegnazione dinamica del traffico (DTA), un'estensione del problema dell'assegnazione del traffico menzionato sopra capace di determinare le variazioni di tempo nelle portate veicolare dei collegamenti o dei percorsi e capace di descrivere come la portata veicolare si evolve nel tempo e nello spazio sulla rete (Mahmassani, 2001). Per passare da un DTA ad un equilibrio dinamico dell'utente (DUE), le ipotesi di comportamento su come i viaggiatori scelgono i percorsi devono essere coerenti con il principio dell'equilibrio dinamico dell'utente. Ran e Boyce (1996) formularono la versione dinamica dell'equilibrio dell'utente di Wardrop nei modo seguente: *Se, per ogni coppia O/D ad ogni istante di tempo, i tempi effettivi di viaggio compiuti dai viaggiatori che partono nello stesso istante di tempo sono uguali e minimi, allora il flusso dinamico del traffico sulla rete si trova in uno stato di equilibrio dinamico dell'utente (DUE)*. Friesz et al. (1993) mostrano che l'approccio DUE può essere implementato risolvendo il seguente modello matematico:

Tecniche di simulazione del traffico veicolare 33

$$
[\tau_{rsp}(t) - \theta_{rs}(t)]f_{rsp}(t) = 0, \quad \forall p \in P_{rs}(t), \forall (r, s) \in \mathfrak{I}, t \in [0, T]
$$

$$
\tau_{rsp}(t) - \theta_{rs}(t) \ge 0, \qquad \forall p \in P_{rs}(t), \forall (r, s) \in \mathfrak{I}, t \in [0, T] \quad (2.2.3.1)
$$

$$
\tau_{rsp}(t), \theta_{rs}(t), f_{rsp}(t) \ge 0
$$

E l'equazione di bilancio del flusso:

$$
\sum_{p \in P_{rs}(t)} f_{rsp}(t) = d_{rs}(t), \ \ \forall (r,s) \in \mathfrak{F}, t \in [0,T] \qquad (2.2.3.2)
$$

Dove *frsp(t)* è la portata sul percorso *p* dall'origine *r* alla destinazione *s* partendo dall'origine *r* nell'intervallo di tempo *t*, *τrsp(t)* è il costo effettivo del percorso da *r* ad *s* sulla strada *p* nell'intervallo di tempo *t*, *θrs(t)* è il costo del percorso più breve da *r* ad *s* partendo dall'origine *r* nell'intervallo di tempo *t*, *Prs(t)* è l'insieme di tutti i percorsi disponibili da *r* ad *s* nell'intervallo di tempo *t*, ℑ è l'insieme di tutte le coppie OD (*r*, *s*) presenti sulla rete, *drs (t)* è la domanda (numero di viaggi) da *r* ad *s* nell'intervallo di tempo *t*, e *T* è l'orizzonte temporale. Può essere dimostrato che ciò è equivalente a risolvere un problema di dimensioni finite con diseguaglianza variazionale che consiste nel trovare un vettore di flussi di percorso *f\** tale che:

$$
[f - f^*]^T \tau \ge 0, \forall f \in \Theta
$$

$$
\Theta = \left\{ f_{rsp}(t) \middle| \sum_{p \in P_{rs}(t)} f_{rsp}(t) = d_{rs}(t), \ \forall (r, s) \in \mathfrak{I}, t \in [0, T], f_{rsp}(t) \ge 0 \right\}
$$
(2.2.3.3)

Wu et al. (1991, 1998a, b) provarono che ciò è equivalente a risolvere la diseguaglianza variazionale discretizzata:

$$
\sum_{t} \sum_{p \in \mathcal{R}} \tau_{rsp}(t)[f - f^*] \ge 0, \quad t = 0, 1, 2, \dots, \frac{T}{\Delta T} \tag{2.2.3.4}
$$

Dove  $\mathfrak{R} = \bigcup_{(r,s \in \mathfrak{I})} P_{rs}$  è l'insieme di tutti i percorsi disponibili e  $\Delta t$  è l'intervallo del tempo di partenza. Per risolvere il modello di assegnazione dinamica del traffico, Florian et al. (2001, 2002) proposero un quadro algoritmico composto da due componenti principali:

- 1. un metodo per determinare le portate dipendenti dai percorsi sulla rete;
- 2. un metodo di caricamento dinamico della rete, che determina come questi flussi di percorso danno vita a volumi di arco dipendenti dal tempo, tempi di viaggio dell'arco, e tempi di viaggio di percorso.

Sono stati proposti diversi schemi algoritmici al fine di implementare questo quadro nella pratica, a partire dagli approcci puramente analitici fino a quegli euristici. Nel primo caso, flussi di percorso e reti dinamiche sono implementati analiticamente (Wu, 1991; Wu et al. 1998a, b; Xu et al., 1998, 1999). Gli approcci euristici stimano il flusso di percorso sulla base di algoritmi stocastici, il quale scopo principale è quello di emulare la scelta del percorso dell'utente e poi il caricamento della rete dinamica. Questo caricamento della rete simula il flusso di traffico dinamico o combina i metodi analitici ed euristici per risolvere numericamente l'equazione (2.2.3.4) al fine di ottenere portate

dipendenti dal tempo che garantiscono una soluzione DUE. Da qui il flusso sulla rete si propaga attraverso il caricamento dinamico della rete. La Fig. 2.2.3.1 rappresenta uno schema di quadro computazionale che ipotizza vari criteri di convergenza a seconda dell'approccio algoritmico.

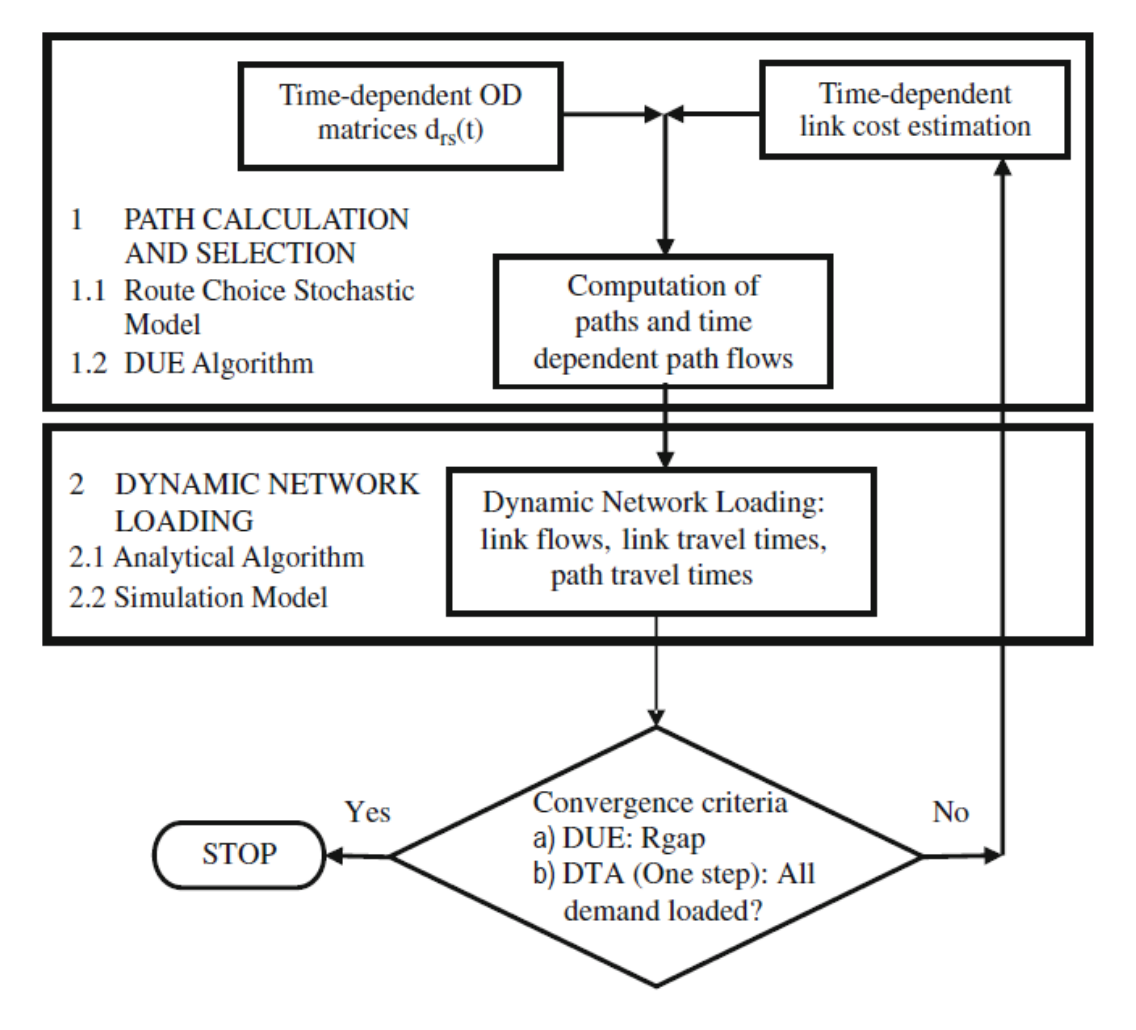

Figura 2.2.3.1 Scelte computazionali per i modelli di traffico (Florian et al., 2001)

In ogni caso, deve essere messo in evidenza che non tutte le implementazioni computazionali di quadri algoritmici forniscono soluzioni DUE. Gli algoritmi di scelta del percorso possono essere raggruppati in due classi: preventiva (Papageorgiou, 1990), che assume implicitamente che le condizioni di traffico nella rete sono prevedibili e i decisori sono a conoscenza di queste condizioni, ad esempio, da esperienza passate, e reattiva, che assume che le condizioni di traffico nella rete non sono prevedibili a causa di incidenti, variabilità della domanda, stocasticità del sistema di traffico, e così via. Però gli utenti hanno a disposizione informazioni in tempo reale sulle attuali condizioni del traffico, ad esempio, i tempi di viaggio che hanno sperimentato, e possono prendere decisioni di percorso strada facendo. Friesz et al. (1993) dimostrano che le soluzioni DUE vengono raggiunte tramite le implementazioni dei meccanismi delle scelte di percorso preventive, combinando tempi di viaggio sperimentati con congetture per prevedere le variazioni temporali dei flussi e dei costi di viaggio. Diversi algoritmi sono stati proposti per risolvere esplicitamente l'insieme di disequazioni variazionali (2.2.3.4) al fine di fornire soluzioni DUE: da algoritmi di proiezione (Wu et al. 1991, 1998a, b; Florian et al., 2001) o metodi di direzioni alternate (Lo and Szeto, 2002) a varie versioni del metodo delle probabilità consecutive (MSA) (Tong and Wong, 2000; Varia and Dhingra, 2004; Florian et al., 2002; Mahut et al., 2003a, b, 2004). Altre proposte che possono essere considerate
un'assegnazione dinamica del traffico derivante dall'implementazione reattiva della decisone del percorso sono quelle che modellano il processo dal punto di vista della teoria della scelta discreta (Ben-Akiva e Lerman, 1985). Questo approccio considera che *Prs*(*t*), l'insieme di tutti i percorsi disponibili da *r* ad *s* nell'intervallo di tempo *t*, sia una scelta finita di alternative, ciascuna con un'utilità percepita dai decisori, cioè, i viaggiatori. L'utilità per ogni alternativa *k* può essere considerata una variabile casuale composta da una sistematica componente deterministica *Ck*[*v*(*t*)]; l'utilità misurata (dove *v*(*t*) è il vettore dei valori al tempo *t* delle variabili dalle quali quest'utilità dipende); e un aggiuntivo errore casuale *εk*(*v*), che rappresenta la percezione dell'errore dovuto alla mancanza di una perfetta informazione. Quindi l'utilità percepita dell'alternativa *k* (percorso *k*) al tempo *t* è:

$$
U_k(t) = -\theta C_k[v(t)] + \varepsilon_k(v), \forall k \in P_{rs}(t)
$$

Dove *θ* è un parametro positivo quando *Ck*[*v*(*t*)] è il valore atteso di un'utilità negativa, ad esempio, il valore atteso del costo o del tempo di viaggio. Ipotizzando che i termini casuali soddisfino le condizioni che i loro valori attesi siano  $E[\epsilon_k(v)] = 0$ ,  $\forall k$  e siano indipendenti, identicamente distribuiti secondo le variazioni casuali di Gumbel, può essere dimostrato che la probabilità di scelta *Pk*(*t*) dell'alternativa *k* (percorso *k*) al tempo *t* è data dalla funzione logit:

$$
P_k(t) = \frac{e^{-C_k[v(t)]}}{\sum_{j \in P_{rs}(t)} e^{-C_j[v(t)]}}
$$

Un noto inconveniente delle funzioni di scelta del logit che sono usate per selezionare i percorsi è che queste non distinguono i percorsi sovrapposti al fine di superare gli effetti collaterali di eventuali scelte sbagliate. Alcuni ricercatori (Cascetta et al. 1996; Ben-Akiva e Bierlaire, 1999) hanno proposto un logit modificato che aggiunge all'utilità un termine di penalizzazione, funzione del grado di sovrapposizione tra i percorsi alternativi. In questo modello, la probabilità di scelta *P<sup>k</sup>* di ciascun percorso alternativo *k* appartenente a *Prs*(*t*), l'insieme di tutti i percorsi disponibili da *r* ad *s* nell'intervallo di tempo *t*, è definita come:

$$
P_k(t) = \frac{e^{-\theta\{C_k[v(t)] + CF_k\}}}{\sum_{j \in P_{rs}(t)} e^{-\theta\{C_j[v(t)] + CF_j\}}}
$$

Dove Ck[*v*(*t*)] è il valore atteso dell'utilità percepita per percorsi alternativi *k* al tempo *t*, vale a dire, l'opposto del costo di percorso, e *θ* è il fattore scala, come nel caso del modello logit. Il termine CF*<sup>k</sup>* noto come "fattore di uniformità" del percorso *k*, è direttamente proporzionale al grado con cui il percorso *k* coincide con altri percorsi alternativi. Quindi, i percorsi maggiormente coincidenti hanno un fattore CF alto e pertanto utilità minore rispetto a percorsi simili. Un esempio di fattore di uniformità CF*<sup>k</sup>* (Cascetta et al., 1996) potrebbe essere:

$$
CF_k = \beta \ln \sum_{j \in P_{rs}(t)} \left( \frac{L_{jk}}{L_j^{1/2} L_k^{1/2}} \right)^{\gamma}
$$

dove *Ljk* è la lunghezza degli archi comuni ai percorsi *j* e *k*, mentre *L<sup>j</sup>* ed *L<sup>k</sup>* sono le lunghezze dei percorsi *j* e *k* rispettivamente. A seconda dei due parametri *β* e *γ*, un peso maggiore o minore è dato al "fattore di uniformità". Nel caricamento dinamico della rete, conosciuto anche come propagazione dinamica del flusso nella rete (Cascetta, 2001), "i modelli simulano come i flussi di percorso continui e variabili nel tempo si propagano attraverso la rete inducendo afflussi, deflussi e occupazioni di arco variabili nel tempo".

Cominciamo a definire cosa intendiamo per simulazione. Law e Kelton (1991) definiscono la simulazione come l'insieme di tecniche che impiegano computer per imitare – o *simulare* – le operazioni di vari tipi di servizi o processi del mondo reale. La struttura o processo di interesse è di solito chiamato *sistema*, e per studiarlo scientificamente spesso dobbiamo costituire un insieme di ipotesi su come questo lavora. May (1990) definisce la simulazione come una *tecnica numerica di conduzione di esperimenti su computer*, che potrebbe includere caratteristiche stocastiche, essere in natura microscopica o macroscopica, e coinvolgere *modelli matematici* che descrivono il comportamento di un sistema per lunghi periodi del tempo reale. La simulazione può quindi essere vista come un'alternativa ai modelli analitici consistente in una tecnica che imita su un computer il funzionamento di un sistema reale ed il suo evolversi nel tempo.

Nel seguito analizzeremo come le dinamiche dei flussi di traffico possono essere simulate. Un aspetto chiave nel processo di simulazione riguarda come il modello di simulazione evolve nel tempo. Vi sono due approcci metodologici trattanti il tempo durante la simulazione: tempistica sincrona e asincrona. La tempistica sincrona in simulazione corrisponde alle simulazioni con tempo orientato (time-oriented) nelle quali il tempo nel modello avanza secondo un'unità di tempo propriamente scelta Δ*t*, il passo di simulazione. Le simulazioni asincrone o basate sugli eventi sono quelle nelle quali il tempo avanza secondo diverse quantità che corrispondono agli istanti di tempo ai quali accadono eventi che cambiano lo stato del modello. Con poche eccezioni gli approcci principali della simulazione del traffico sono basati su un avanzamento sincrono del tempo secondo predefiniti passi di simulazione.

# **2.2.4 Principi di modellazione dei flussi di traffico**

Modellare la dinamica dei flussi di traffico per simulare la loro propagazione temporale attraverso la rete di traffico è anche una bella illustrazione dell'affermazione di Minsky che un sistema può essere modellato in vari modi secondo approcci diversi che dipendono dalle finalità del modellatore. I flussi di traffico possono essere modellati macroscopicamente da un punto di vista aggregato bastato su una analogia idrodinamica che riguarda i flussi di traffico, come un processo di un flusso particolare il quale stato è caratterizzato dall'aggregazione di variabili macroscopiche: *densità, volume, e velocità*. Però possono anche essere modellati microscopicamente, vale a dire, da un punto di vista pienamente disaggregato con lo scopo di descrivere il movimento del fluido a partire dalle dinamiche delle particelle individuali (i veicoli) che lo compongono. I modelli mesoscopici rappresentano una terza alternativa di modellazione intermedia basata su una semplificazione di dinamiche veicolari.

#### **2.2.4.1 Modellazione Macroscopica dei flussi di traffico**

La modellazione macroscopica del traffico è solitamente basata sulla teoria del continuum della portata veicolare il quale obiettivo è la descrizione dell'evoluzione spazio-tempo delle variabili che caratterizzano i flussi macroscopici: volume *q*(*x*, *t*), velocità *u*(*x*, *t*), e densità *k*(*x*, *t*) che assumiamo siano definite ad ogni istante di tempo *t* ed in ogni punto dello spazio *x*. L'equazione principale che formalmente rappresenta questa teoria è l'equazione di conservazione (Gerlough e Huber, 1975; Kühne et al., 1992):

$$
\frac{\partial q}{\partial x} + \frac{\partial k}{\partial t} = 0 \quad (2.2.4.1.1)
$$

È anche conosciuta come l'equazione di continuità. Così come l'equazione di continuità in idrodinamica, essa rappresenta formalmente l'ipotesi che, tra due stazioni di conteggio in un tratto autostradale senza entrate ed uscite, il numero di veicoli si conserva. Questa equazione è integrata dalla relazione fondamentale:

$$
q(x,t) = k(x,t)u(x,t) \quad (2.2.4.1.2)
$$

Per risolvere l'equazione (2.2.4.1.1), c'è bisogno di un'ulteriore equazione che di solito si basa sull'ipotesi che la portata *q* è una funzione della densità: *q* = *q*(*k*) o equivalentemente che la velocità è anche una funzione della densità *u* = *u*(*k*), un'ipotesi che si verifica solo in condizioni di equilibrio. L'equazione di continuità (2.2.4.1.1) può essere migliorata aggiungendo un termine di generazione *g*(*x*, *t*) che rappresenta il numero di veicoli entranti o uscenti dal flusso di traffico su una superstrada con entrate/uscite:

$$
\frac{\partial q}{\partial x} + \frac{\partial k}{\partial t} = g(x, t) \quad (2.2.4.1.3)
$$

La relazione velocità-densità  $u = u(k)$  deve essere fornita da un modello  $u$ -*k* di equazione di stato teoretico o empirico, che prende la forma generale (May e Keller, 1967):

$$
u = u_f \left[ 1 - \left( \frac{k}{k_{jam}} \right)^{\alpha} \right]^{\beta} \quad (2.2.4.1.4)
$$

Dove  $u_f$  è la velocità a flusso libero e  $k_{\text{iam}}$  è la densità di saturazione. Poiché il modello semplice del continuum non considera gli effetti dell'accelerazione e dell'inerzia, non descrive fedelmente le dinamiche del flusso di traffico di non-equilibrio. Payne (1971, 1979) suggerì un modello migliorato sostituendo l'equazione (2.2.4.1.4) con una seconda equazione parziale differenziale corrispondente all'equazione del momento in fluidodinamica:

$$
\frac{\partial k}{\partial t} + u \frac{\partial q}{\partial x} = \frac{1}{T} [u_e(k) - u] - \frac{v}{k} \frac{\partial k}{\partial x}
$$

Dove *T* è il tempo di distensione; *ν* è il parametro di previsione; il primo termine a destra è la distensione all'equilibrio, vale a dire, gli effetti della regolazione della velocità dei conducenti alla relazione di equilibrio velocità-densità; e il secondo termine rappresenta la previsione, vale a dire, l'effetto della reazione dei conducenti alle condizioni di traffico a valle. Il modello di Payne fornisce buoni risultati sotto determinate condizioni di traffico ma manca di esattezza sotto condizioni di traffico denso come sulle rampe. Diverse estensioni (Papageorgiou et al., 1989, 1990, 1990; Ross, 1988; Michalopoulos et al., 1991; Kühne, 1989; Papageorgiou and Schmidt, 1991) contribuirono ad un miglioramento accurato del modello di Payne. Molte di queste estensioni includono un termine di correlazione che rappresenta la tendenza del flusso di traffico a regolare la velocità a causa dei cambiamenti delle velocità a flusso libero lungo la carreggiata. Questo è un termine di attrito del traffico stimato empiricamente che modella il rallentamento del traffico alle svolte autostradali, a causa dei flussi di rampa, come una funzione di un parametro di attrito che dipende dal volume entrante o uscente dalle rampe.

È anche un termine di previsione che rappresenta l'effetto della reazione dei conducenti alle condizioni di traffico a valle. Per integrare numericamente queste equazioni, ciascun modello di traffico su sezioni stradali (dimensione spaziale) è discretizzato in tempo e spazio (Messmer e Papageorgou, 1990; Papageorgiou et al., 1989, 1990a; Chronopoulos et al. 1992; Michalopoulos et al., 1991). I modelli macroscopici di simulazione del traffico appartengono al tipo di approcci sincroni. I metodi numerici, che sono utilizzati nelle dinamiche computazionali dei fluidi, possono essere applicati per risolvere queste equazioni (Hirsch, 1998). Per tenere in conto gli effetti dinamici del comportamento del flusso, richiedono anche la definizione dei percorsi di mobilità dipendenti dal tempo, vale a dire, una definizione a istanti di tempo del flusso in ingresso nella sezione d'entrata del modello, come, per esempio, il flusso in ingresso  $q_{it}$  attraverso la rampa d'entrata *i*<sup>esima</sup> durante l'intervallo di tempo *t*, e il flusso risultante dalle rampe di uscita, come il flusso *qjt* attraverso la rampa di uscita *j* durante l'intervallo di tempo *t*. Quest'ultima quantità è spesso espressa in termini di percentuale di flusso attraverso la sezione principale che lascia la rampa di uscita *j*. Il calcolo numerico di *k*, *u*, e *q* comincia discretizzando la carreggiata in considerazione in piccoli segmenti Δ*x* e aggiornando i valori di queste variabili di traffico in ciascun nodo della rete discretizzata ad incrementi consecutivi di tempo Δ*t* (Michalopoulos, 1998; Pappageorgiou e Schmidt, 1991). La discretizzazione spaziale di un arco semplice è presentata in Fig. 2.2.4.1.1.

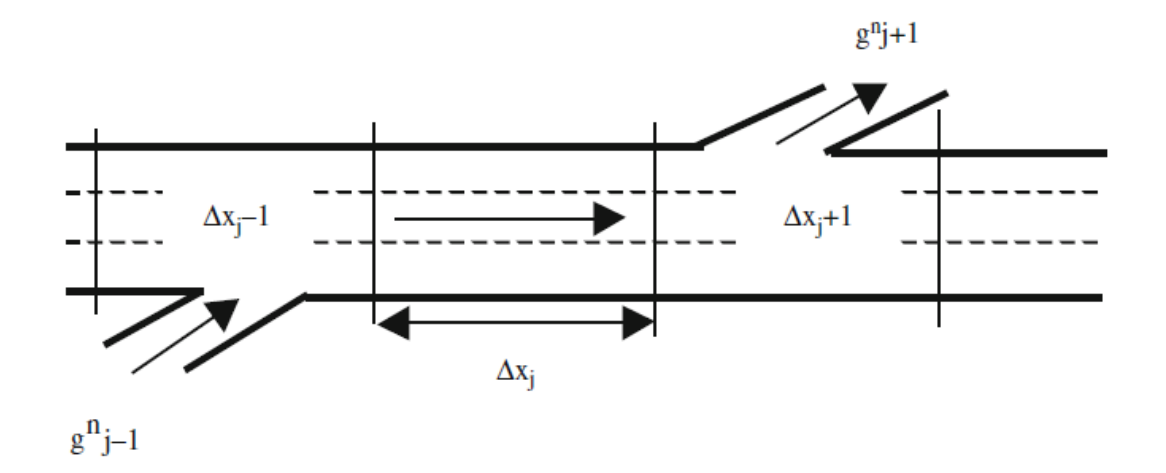

Figura 2.2.4.1.1 Discretizzazione dello spazio su un arco

La densità in ogni nodo *j*, ad eccezione di quelli sul contorno, al passo successivo *n*+1 è calcolata dalla densità degli archi immediatamente adiacenti (entrambi a monte e a valle *j*-1 e *j*+1, rispettivamente) al corrente passo *n*, secondo la relazione:

$$
k_j^{n+1} = \frac{1}{2} (k_{j+1}^n + k_{j-1}^n) - \frac{\Delta t}{2\Delta x} (q_{j+1}^n - q_{j-1}^n) + \frac{\Delta t}{2\Delta x} (g_{j+1}^n + g_{j-1}^n)
$$

Dove:

- $k_j^n$ ,  $q_j^n$  sono densità e portata al nodo *j* al tempo  $t = t_0 + n\Delta t$ ;
- $\bullet$  *t*<sub>0</sub> è il tempo iniziale;
- $\Delta t$ ,  $\Delta x$  sono gli incrementi di tempo e spazio, rispettivamente, tali che  $\Delta x/\Delta t$  > velocità a flusso libero;
- $g_j^n$  è il tasso di produzione (dissipazione) al nodo *j* al tempo  $t = t_0 + n\Delta t$ ; se non esistono sorgenti o uscite,  $g_j^n = 0$ .

Una volta determinata la densità, la velocità al tempo *t* + Δ*t* al passo *n*+1 è ottenuta dalla relazione di equilibrio della velocità  $u_e(k)$ , vale a dire,  $u_j^{n+1} = u_e(k_j^{n+1})$ , come ad esempio, nel modello lineare di Greenshields (Greenshields, 1934):

$$
u_j^{n+1} = u_f \left( 1 - \frac{k_j^{n+1}}{k_{jam}} \right)
$$

Vi sono altri modelli più avanzati, dove *u*<sup>f</sup> è la velocità a flusso libero e *k*jam è la densità di saturazione. Va notato che questa equazione è applicabile per qualunque modello velocità-densità, inclusi quelli discontinui; se un'espressione analitica non è disponibile, allora *u* può essere facilmente ottenuta numericamente dalla curva *u*-*k*. Infine, la portata al tempo *t* + Δ*t* è ottenuta dalla relazione fondamentale:

$$
q_j^{n+1} = k_j^{n+1} u_j^{n+1}
$$

nella quale i valori di *k* ed *u* sono dapprima ottenuti con le equazioni precedenti. Misure di efficacia quali ritardi, fermate, tempo totale di viaggio, ecc., possono essere ricavate da *k*, *u* e *q*.

## **2.2.4.2 Modellazione Microscopica dei flussi di traffico**

La modellazione microscopica della portata veicolare è basata sulla descrizione del movimento di ogni singolo veicolo che compone il flusso di traffico. Questo implica la modellazione delle azioni – ad esempio, accelerazione, decelerazioni, e cambi di corsia – di ciascun conducente in rapporto al traffico circostante. Secondo May (1990), le teorie che descrivono come un veicolo segue un altro furono sviluppate per la prima volta negli anni '50 e '60, dopo lo sviluppo delle teorie di car-following di Reushel (1950a, b) e Pipes (1953). Il lavoro di Pipes, basato sul concetto di incremento (headway) della distanza, caratterizza il movimento dei veicoli nel flusso di traffico secondo la seguente regola suggerita nel Codice Automobilistico della California, che recita: "Una buona regola per inseguire un

altro veicolo ad una distanza di sicurezza adeguata, è quella di lasciare tra il proprio veicolo e quello davanti almeno la lunghezza di un'automobile per ogni 10 miglia/ora della velocità alla quale si sta viaggiando". La teoria del car-following di Pipes porta ad una minima distanza di sicurezza che aumenta linearmente con la velocità, un risultato che – considerando la semplicità del modello – concorda abbastanza bene con il campo di calibrazione. Ricerche ancora più vaste furono avviate nei tardi anni 50' dal gruppo General Motors e si basano su esperimenti svolti interamente sul campo e sullo sviluppo di teorie matematiche collegando le teorie micro e macro dei flussi di traffico. Queste ricerche portano alla formulazione dei modelli del car-following nella forma di equazioni stimolorisposta (Gerlough e Huber, 1975), dove la risposta è la reazione del conducente al movimento del veicolo che lo precede nel flusso di traffico. La risposta è sempre quella di accelerare o decelerare in proporzione alla grandezza dello stimolo al tempo *t* e comincia dopo un tempo di ritardo *T*, il tempo di reazione del inseguitore. Il gruppo General Motors sviluppò una serie di modelli la quale equazione di base è della forma:

# $Risposta(t + T) = Sensibility * Stimolo(t)$

I modelli variano a seconda delle diverse risposte alle domande chiave:

- Qual è la natura della risposta del conducente?
- A quali impulsi reagisce e come misuriamo la sua sensibilità?

Il primo e più semplice modello corrisponde al caso in cui la risposta è rappresentata dall'accelerazione o decelerazione del veicolo follower e lo stimolo è rappresentato dalla variazione della velocità relativa. Questo semplice modello considera che la sensibilità è costante. Se *xn*(*t*) e *xn+1*(*t*) sono le posizioni dei veicoli leader e follower rispettivamente, al tempo *t*, allora il modello basico è:

$$
\ddot{x}_{n+1}(t+T) = \lambda[\dot{x}_n(t) - \dot{x}_{n+1}(t)] \quad 2.2.4.2.1
$$

Dove la risposta è l'accelerazione o decelerazione, a seconda del segno dello stimolo; positivo se la velocità relativa è positiva, vale a dire,  $\dot{x}_n(t) > \dot{x}_{n+1}(t)$  e negativo se la velocità relativa è negativa, cioè,  $\dot{x}_n(t) < \dot{x}_{n+1}(t)$ ; o nessuna azione quando le velocità sono uguali,  $\dot{x}_n(t) = \dot{x}_{n+1}(t)$ . Questo modello è conosciuto come il modello car-following lineare poiché la risposta è direttamente proporzionale allo stimolo (Gerlough e Huber, 1975; Rothery, 1992). Gazis et al. (1959) analizzarono le relazioni tra il modello lineare del car-following e i modelli di flusso di traffico macroscopici per i flussi in condizioni stazionarie. Dall'integrazione dell'equazione (2.2.4.2.1) si ricava la velocità del veicolo *n*+1, che si può interpretare come la velocità del flusso veicolare. Al fine di risolvere l'equazione risultante per calcolare i limiti di integrazione, tenendo in conto che la densità *k* è il reciproco di *s*, lo spazio medio tra i veicoli  $s = x_n - x_{n+1}$  (vedere Gerlough e Huber, 1975 per ulteriori dettagli), la relazione velocità-densità derivata dall'equazione (2.2.4.2.1) è:

$$
u = \lambda \left[ \frac{1}{k} - \frac{1}{k_{jam}} \right]
$$

dove *k*jam è la densità di saturazione e, tenendo in considerazione la relazione fondamentale *q*=*ku*, l'equazione dello stato stazionario risulta:

Tecniche di simulazione del traffico veicolare 41

$$
q = ku = \lambda \left[1 - \frac{1}{k_{jam}}\right]
$$

Ciò è in contrasto con i dati dei flussi di traffico osservati (Gerlough e Huber, 1975; Rothery, 1992). Per ovviare a questa incongruenza, Gazis et al. (1959) proposero che la costante di sensibilità doveva essere inversamente proporzionale alla distanza tra i due veicoli, risultando così:

$$
\lambda = \frac{c_1}{x_n(t) - x_{n+1}(t)} \to \ddot{x}_{n+1}(t+T) = \frac{c_1}{x_n(t) - x_{n+1}(t)} [\dot{x}_n(t) - \dot{x}_{n+1}(t)] \quad (2.2.4.2.2)
$$

Integrando ora l'equazione (2.2.4.2.2), calcolando i limiti di integrazione allo stesso modo, e sostituendo i valori per condizioni di traffico stazionario conosciute, la relazione velocità-densità diventa:

$$
u = c_1 \ln\left(\frac{k_{jam}}{k}\right)
$$

Definendo *q*<sup>m</sup> come il flusso massimo e *k*<sup>m</sup> come la densità corrispondente al flusso massimo, può dimostrarsi che *c*<sup>1</sup> = *u*m, la velocità in corrispondenza del flusso massimo. Dalla relazione *q*=*ku*, l'equazione dello stato stazionario è:

$$
q = ku_m \ln\left(\frac{k_{jam}}{k}\right)
$$

L'equazione dello stato stazionario proposta da Greenberg (1959) fu confermata da osservazioni sperimentali di flussi, densità, e velocità. Questo risultato ha un duplice valore: da un lato, dimostra la coerenza con la teoria del car-following e dall'altro lato diventa un test per validare modelli microscopici attraverso la loro capacità di riprodurre i risultati microscopici osservati. Un po' più tardi, Edie (1960) suggerì una variazione con lo scopo di rendere il modello più accurato per le densità di traffico minori di quelle ottimali (less-than-optimal traffic densities). La teoria modificata per un traffico non congestionato aiuta a descrivere i cambi di stato repentini che occorrono in un flusso di traffico in transizione da condizioni di flusso relativamente libero a condizioni di stop-and-go molto lente. La variazione di Edie suppone che la sensibilità di un conducente varia con la sua velocità assoluta, vale a dire, più veloce la guida, maggiore la sensibilità. Inoltre, varia inversamente al quadrato della distanza tra i due veicoli, che significa che quando il veicolo in testa diventa più vicino, la sensibilità alla velocità assoluta è maggiore. Il modello quindi diventa:

$$
\lambda = c_2 \frac{x_{n+1}(t)}{[x_n(t) - x_{n+1}(t)]^2} \to \ddot{x}_{n+1}(t+T) = c_2 \frac{x_{n+1}(t)}{[x_n(t) - x_{n+1}(t)]^2} [\dot{x}_n(t) - \dot{x}_{n+1}(t)]
$$

La formulazione di Edie si dimostra essere migliore per flussi bassi; ciò è dovuto alla sua capacità di prevedere una velocità limitata quando la densità si avvicina allo zero. Questo risultato fu il primo a dimostrare che due relazioni differenti possono essere utilizzate per modellare i flussi di traffico: una per le condizioni congestionate e l'altra per le non congestionate. Ulteriori ricerche di Gazis, Herman e Rothery (1961) evidenziano le condizioni di flusso stazionario che risultano da varie teorie microscopiche di traffico veicolare e dimostrano che alcuni dei modelli proposti possono essere considerati come casi particolari del modello generale proposto dal gruppo General Motors:

$$
\lambda = c \frac{\dot{x}_{n+1}^m(t)}{[x_n(t) - x_{n+1}(t)]^2} \to \ddot{x}_{n+1}(t+T) = c \frac{\dot{x}_{n+1}^m(t)}{[x_n(t) - x_{n+1}(t)]^2} [\dot{x}_n(t) - \dot{x}_{n+1}(t)]
$$

Ricerche empiriche basate sugli insiemi di dati disponibili cercarono di trovare i valori più adeguati per i parametri *l* ed *m*. May e Keller (1967) gli associarono i valori *m*=1 ed *l*=3. Valori migliori (*m*=0.8 ed *l*=2.8) sono utilizzati se sono permessi i numeri non interi. Una versione generalizzata di questo modello fu proposta da Ahmed (1999) che assume un tasso di accelerazione dato dalla seguente equazione:

$$
\ddot{x}_{n+1}(t) = \alpha^{\pm} \frac{\dot{x}_{n+1}^{\beta \pm}(t)}{\dot{g}_{n+1}^{\gamma \pm}(t)} \big(x_n(t) - x_{n+1}(t)\big) \tag{2.2.4.2.3}
$$

Dove  $\alpha^{\pm}$ ,  $\beta^{\pm}$ , e  $\gamma^{\pm}$  sono parametri del modello,  $\alpha^{\pm}$ ,  $\beta^{\pm}$ , e  $\gamma^{\pm}$  sono usati per l'accelerazione  $(\dot{x}_n(t) \leq$  $\dot{x}_{n+1}(t)$ ,  $\alpha$ ,  $\beta$ , e  $\gamma$  sono usati per la decelerazione  $(\dot{x}_n(t) > \dot{x}_{n+1}(t))$ ,  $l_n$  è la lunghezza del veicolo,  $e_{n+1} = x_{n+1} - x_n - l_n$  rappresenta la distanza dal veicolo in testa. Questa generalizzazione presuppone un comportamento differente dei conducenti dei veicoli follower, a seconda che si trovino in fase si accelerazione o decelerazione. Furono proposte ulteriori rifiniture con diversi risultati. Per ulteriori dettagli riferirsi alle monografie di Gerlough e Huber (1975) e Rothery (1992). Un altro approccio di modellazione, come nel modello di Pipes, è l'approccio basato sull'evitare le collisioni che presuppone che un conducente prende posizione ad una distanza Δ(*t*) dal veicolo in testa così che – in caso di una frenata di emergenza del veicolo leader – il veicolo follower si arresta senza collidere con il veicolo in testa. Il diagramma della decelerazione di sicurezza alla fermata in Fig. 2.2.6.1 (Gerlough e Huber, 1975; Mahut, 1999) illustra come funziona.

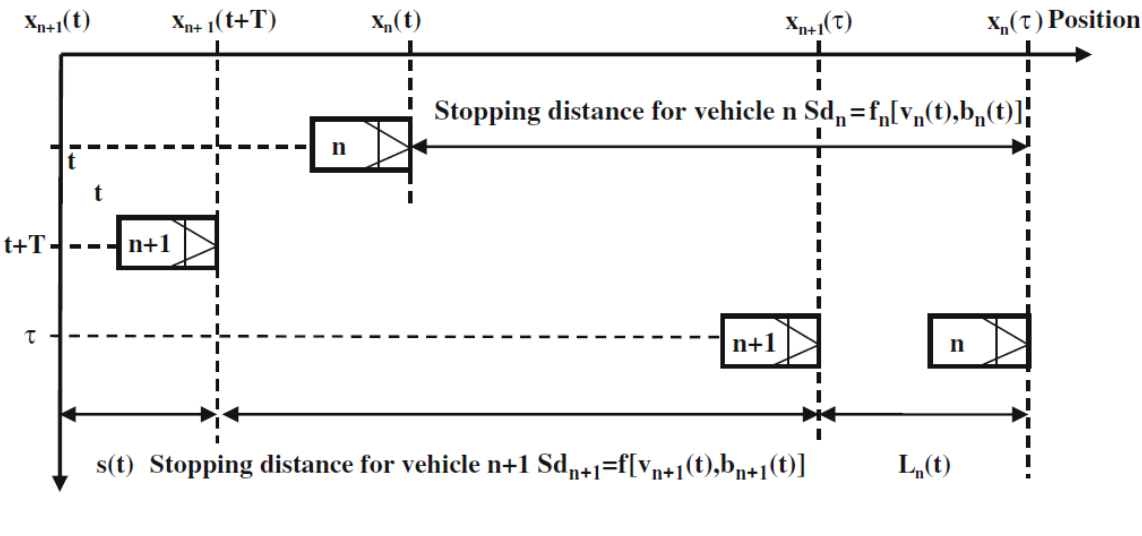

**Time** 

Figura 2.2.4.2.1 Decelerazione di sicurezza

Il diagramma tempo-spazio mostra la posizione del veicolo leader *n* al tempo *t* quando comincia a frenare fin quando si ferma completamente al tempo *τ*; la posizione del veicolo follower *n*+1 al tempo *t*+*T* quando comincia a frenare con una ritardo *T*; il tempo di reazione dopo la percezione del veicolo follower che il leader sta frenando; e la posizione di quando si arresta completamente. Se Sd*<sup>n</sup>* è la distanza di frenata per il veicolo *n*, cioè, la distanza richiesta dal veicolo *n* per arrestarsi quando sta viaggiando ad una velocità  $v_n(t) = \dot{x}_n(t)$  al tempo *t* e frenando con decelerazione  $b_n(t)$ , quindi Sd<sub>n</sub>

è data da Sd*<sup>n</sup>* = *fn*[*vn*(*t*), *bn*(*t*)], una funzione di *vn*(*t*) e *b*. Allo stesso modo, la distanza di frenata per il veicolo follower  $n+1$  è data dalla funzione  $Sd_{n+1} = f_{n+1}[v_{n+1}(t), b_{n+1}(t)]$  per la velocità attuale del follower  $v_{n+1}(t) = \dot{x}_{n+1}(t)$  e la sua capacità a frenare  $b_{n+1}(t)$ . Lo spazio desiderato  $s(t) = x_n(t)$  $x_{n+1}(t)$  al tempo *t* per una decelerazione d'arresto sicura è dato dalla relazione:

$$
s(t) = x_n(t) - x_{n+1}(t)
$$
  
=  $T\dot{x}_{n+1}(t) + Sd_{n+1}[v_{n+1}(t+T), b_{n+1}(t+T)] + L_n(t)$   
-  $Sd_n[v_n(t), b_n(t)]$  (2.2.6.4)

dove  $T\dot{x}_{n+1}(t)$  è la distanza compiuta dal follower durante il tempo di reazione ed  $L_n(t)$  è la distanza tra paraurti anteriore e paraurti anteriore a riposo. Assumendo condizioni stazionarie (Gerlough e Huber, 1975) nelle quali  $b_{n+1}(t) = b_n(t)$ , le velocità sono uguali e  $Sd_{n+1}(t) = Sd_n(t)$ , risulta:

$$
x_n(t) - x_{n+1}(t) = T\dot{x}_{n+1}(t+T) + L_n(t)
$$

E differenziando rispetto a *t*

$$
\dot{x}_n(t) - \dot{x}_{n+1}(t) = T\ddot{x}_{n+1}(t+T) \rightarrow \ddot{x}_{n+1}(t+T) = T^{-1}[\dot{x}_n(t) - \dot{x}_{n+1}(t)]
$$

Questa è nella forma Risposta(*t*+*T*) = Sensibilità x Stimolo(*t*), che era stata vista precedentemente. In precedenza è stato assunto che il conducente follower regola le sue reazioni in base ai cambiamenti, nella stessa misura, in velocità dovuti ad accelerazioni e decelerazioni del leader per una data percezione dello stimolo. Ad ogni modo, è ovvio che le capacità di decelerazione sono migliori di quelle di accelerazione. Questo era già stato osservato da Herman e Rothery (1965), che propesero di modificare il modello lineare (2.2.4.2.1) così che:

$$
\ddot{x}_{n+1}(t+T) = \lambda_{+}[\dot{x}_{n}(t) - \dot{x}_{n+1}(t)] \text{ per velocity relative positive}
$$
  

$$
\ddot{x}_{n+1}(t+T) = \lambda_{-}[\dot{x}_{n}(t) - \dot{x}_{n+1}(t)] \text{ per velocity relative negative}
$$

Queste modifiche sono già incluse nel modello generale (2.2.4.2.3). Prendendo in considerazione questi differenti comportamenti e il fatto che dal punto di vista del comportamento, altri fattori dovrebbero anche tenersi in conto , quali ad esempio, la velocità di riferimento o desiderata di un conducente, Gipps (1981) sviluppò un modello empirico ("comportamentale" anziché di "risposta ad uno stimolo") che consta di due componenti: accelerazione e decelerazione, definite sulla base di variabili che possono essere misurate. La prima rappresenta l'intenzione di un veicolo di raggiungere una certa velocità desiderata, mentre la seconda riproduce i limiti imposti dal veicolo precedente quando si cerca di guidare alla velocità desiderata. La componente di decelerazione può essere derivata dalla relazione di decelerazione sicura alla fermata (2.2.4.2.4), che può essere riscritta come:

$$
x_n(t) + S d_n[v_n(t), b_n(t)] - L_n(\tau)
$$
  
\n
$$
\ge x_{n+1}(t) + T \dot{x}_{n+1}(t) + S d_{n+1}[v_{n+1}(t+T), b_{n+1}(t+T)] \quad (2.2.4.2.5)
$$

Può essere interpretata come limite di sicurezza che diventa attivo quando soddisfa l'uguaglianza. Assumendo condizioni stazionarie e che  $L_n(\tau) = L_n$ ,  $b_n$ , e  $b_{n+1}$  sono costanti per un periodo di tempo, la distanza di fermata per il veicolo leader *n* quando viaggia alla velocità  $v_n(t) = \dot{x}_n(t)$  e frena con accelerazione costante negativa *b<sup>n</sup>* è:

$$
Sd_n = \frac{\dot{x}_n^2(t)}{2b_n}
$$

E allo stesso modo la distanza di fermata del veicolo follower *n*+1 è:

$$
Sd_{n+1} = \frac{\dot{x}_{n+1}^2(t+T)}{2b_{n+1}}
$$

E tenendo in considerazione che il follower non comincia a frenare prima del tempo *t* + *T*, il limite di sicurezza (2.2.4.2.5) può essere riscritto come:

$$
x_n(t) - \frac{\dot{x}_n^2(t)}{2b_n} - L_n(\tau) \ge x_{n+1}(t) + [\dot{x}_{n+1}(t) + \dot{x}_{n+1}(t+T)]\frac{T}{2} - \frac{\dot{x}_{n+1}^2(t+T)}{2b_{n+1}}\tag{2.2.4.2.6}
$$

A questo punto, Gipps osserva che questa relazione non da al conducente alcun margine di errore e quindi propone un ulteriore margine di sicurezza per un ritardo *θ* quando viaggia alla velocità  $\dot{x}_{n+1}(t+T)$ ; *T*+  $\theta$  sarebbe quindi il tempo di reazione senza rischi, mentre la (2.2.4.2.6) diventa:

$$
x_n(t) - \frac{\dot{x}_n^2(t)}{2b_n} - L_n(\tau)
$$
  
\n
$$
\geq x_{n+1}(t) + [\dot{x}_{n+1}(t) + \dot{x}_{n+1}(t+T)]\frac{T}{2} + \dot{x}_{n+1}(t+T)\theta - \frac{\dot{x}_{n+1}^2(t+T)}{2b_{n+1}} (2.2.4.2.7)
$$

Gipps dimostra che il valore di *θ* è *T*/2 e sottolinea che tutti i parametri dell'equazione (2.2.4.2.7) possono essere stimati dal conducente del veicolo follower per osservazione diretta, con l'eccezione della massima decelerazione del leader  $b_n$ , che può solo essere immaginata. Quindi se  $\hat{b}$  è la stima dei risultati dell'equazione (2.2.4.2.7), la velocità massima consentita per il follower è compresa tra i limiti di sicurezza:

$$
v_{n+1}^2(t+T) = \dot{x}_{n+1}(t+T) \le b_{n+1}T
$$

$$
+\sqrt{b_{n+1}^2T^2 - b_{n+1}[2(x_n(t) - x_{n+1}(t) - L_n)] - \dot{x}_{n+1}(t)T - \frac{\dot{x}_n^2(t)}{\hat{b}}}
$$
 (2.2.4.2.8)

Questa è la componente di decelerazione del modello del car-following di Gipps (1981). La componente di accelerazione, corrispondente alle condizioni di traffico in cui il limite di sicurezza non è attivo, è stata empiricamente ricavata provando una serie di velocità e accelerazioni misurate da una macchina strumentale; è data come:

$$
v_{n+1}^a(t+T) = \dot{x}_{n+1}(t+T) \le \dot{x}_{n+1}(t) + 2.5a_{n+1}T\left(1 - \frac{\dot{x}_{n+1}(t)}{V_{n+1}}\right)\sqrt{0.025 + \frac{\dot{x}_{n+1}(t)}{V_{n+1}}} \tag{2.2.4.2.9}
$$

Dove  $a_{n+1}$  è l'accelerazione massima che il conducente del veicolo follower spera di raggiungere e *V*<sub>*n*+1</sub> è la sua velocità di viaggio desiderata. La velocità finale  $v_{n+1}(t + T)$  del veicolo follower *n*+1 alla fine dell'intervallo di tempo  $t + T$  è la minima fra queste velocità:

$$
v_{n+1}(t+T) = \min\{v_{n+1}^a(t+T), v_{n+1}^d(t+T)\} \quad (2.2.4.2.10)
$$

Alcuni ricercatori (Parker, 1996; Chen et al., 1995) riscontrarono che l'ipotesi che i conducenti seguano un veicolo in testa ad una certa distanza di sicurezza molto spesso non è rispettata. Hidas (1998) propose un modello basato su queste conclusioni; l'ipotesi alla base di questo modello sta nel fatto che i conducenti dei veicoli follower *n*+1 tendono a seguire il veicolo in testa ad una distanza molto più corta di quella di sicurezza ed inoltre, avvicinandosi e seguendo un veicolo leader *n*, cercano di regolare la propria accelerazione in modo tale da raggiungere uno "spazio desiderato" dopo un intervallo di tempo che dura *τ* secondi. Cioè

$$
x_n(t + \tau) - x_{n+1}(t + \tau) = D_{n+1}(t + \tau)
$$

L'ipotesi principale è che lo spazio desiderato è una funzione lineare della velocità desiderata:

$$
D_{n+1}(t+\tau) = \alpha \dot{x}_{n+1}(t+\tau) + \beta
$$

Dove *α* e *β* sono costanti e  $\dot{x}_{n+1}(t+\tau)$  è, come prima, la velocità del veicolo follower *n*+1 al tempo *t* + *τ*. Un vantaggio di questo modello è la non dipendenza dagli aspetti comportamentali associati al tempo di reazione. Assumendo costanti le accelerazioni *a<sup>n</sup>* ed *an*+1 di leader e follower, rispettivamente, durante il periodo di tempo *τ*, Hidas (1998) dimostra che l'accelerazione del follower  $a_{n+1}$  è data da:

$$
a_{n+1} = \frac{\tau[\dot{x}_n(t) - \dot{x}_{n+1}(t)]}{\alpha \tau + \frac{1}{2} \tau^2} + \frac{x_n(t) - x_{n+1}(t) - \alpha \dot{x}_{n+1}(t) - \beta}{\alpha \tau + \frac{1}{2} \tau^2} + \frac{\frac{1}{2} \tau^2 a_n}{\alpha \tau + \frac{1}{2} \tau^2}
$$
(2.2.4.2.11)

Ciò presuppone inoltre che quando il conducente del veicolo follower si avvicina ad un leader più lento, cerca di impostare la sua accelerazione in modo da raggiungere la stessa velocità del leader alla fine del processo di decelerazione. Quindi:

$$
\dot{x}_{n+1}(t) + a_{n+1}\tau = \dot{x}_n(t) + a_n\tau
$$

Il tempo di ritardo (time lag) *τ* può calcolarsi come:

$$
\tau = \frac{x_n(t) - x_{n+1}(t) - \alpha \dot{x}_{n+1}(t) - \beta}{\alpha a_n - 0.5[\dot{x}_n(t) - \dot{x}_{n+1}(t)]}
$$

Un approccio differente fu considerato da Wiedemann (1974) e Fellendorf (1994) nella metà degli anni '70 al fine di ricavare i cosiddetti modelli spaziali psico-fisici, la cui descrizione, basata su Leutzbach (1988), si basa su due ipotesi principali:

- 1. Una distanza ampia, il conducente del veicolo follower non è influenzato dalla differenza di velocità, e
- 2. Una distanza piccola, vi sono combinazione di velocità relative e distanze per le quali, come nel punto 1, non ci sono risposte da parte del conducente del veicolo follower poiché il moto relativo è troppo piccolo.

Ciò implica l'esistenza di soglie percettive tali che solo quando vengono raggiunte il conducente del veicolo follower è capace di percepire il cambiamento e reagire di conseguenza. Queste soglie graficamente rappresentate nello spazio (Δ*x*, Δ̇), sono rappresentate da parabole dalle quali può essere spiegato come il car-following si evolve. Un veicolo con velocità  $\dot{x}_{n+1}$  maggiore della velocità

 $\dot{x}_n$  del veicolo precedente lo raggiungerà con una velocità relativa costante ( $\Delta \dot{x}$ ). Una volta raggiunta la soglia, il conducente reagisce riducendo la sua velocità. Il moto relativo con decelerazione costante si presenta come una parabola nella quale la velocità minima si trova sull'asse Δ*x*. Il conducente cerca di decelerare per raggiungere un punto in cui  $\Delta \dot{x} = 0$ . Egli non lo riesce a fare in modo preciso poiché non è in grado né di percepire le piccole differenze né a controllare abbastanza bene la sua velocità. Il risultato è che la distanza aumenterà di nuovo. Quando il conducente raggiunge la soglia opposta, accelera e di nuovo riesce a raggiungere la distanza desiderata. Se si assume che la relazione delle soglie percettive di distanza è la stessa per entrambi i cambi di velocità relativa, positiva e negativa, allora il comportamento risultante alla distanza assomiglia ad un pendolo simmetrico rispetto al suo punto di equilibrio. Si può dimostrare (Leutzbach, 1998) che il comportamento descritto corrisponde ad un caso particolare del modello generale del car-following:

$$
\ddot{x}_{n+1}(t+T) = c \frac{\dot{x}_{n+1}^m(t)}{[x_n(t) - x_{n+1}(t)]^l} [\dot{x}_n(t) - \dot{x}_{n+1}(t)]
$$

con *m*=0 ed *l*=2.

Nel 2002 Newell propose un nuovo approccio per rappresentare il car-following basato sull'analisi delle traiettorie tempo-spazio, assumendo che le traiettorie tempo-spazio per i veicoli n<sup>esimo</sup> ed  $n+1^{\text{esimo}}$  sono essenzialmente le stesse ma con una traslazione tempo-spazio. Questo approccio ipotizza una riformulazione dell'obiettivo dei modelli di car-following in termini di descrizione delle dipendenze tra la traiettoria *xn*+1 del veicolo follower *n*+1 e la traiettoria *xn*(*t*) del veicolo in testa *n*. Il metodo ipotizza che la distanza  $s_n(t) = x_n(t) - x_{n+1}(t)$  dipende dalla velocità media *v* di entrambi i veicoli, vale a dire, c'è una relazione tra *sn*(*t*) e *v*, per esempio, per una *v* alta, la distanza sarà maggiore. Ipotizza anche che ciascun conducente ha una "velocità desiderata" *Vn*. La figura 2.2.4.2.2 illustra il cambiamento delle traiettorie quando il veicolo leader *n* viaggia ad una velocità media costante *v* per un certo periodo di tempo prima di cambiare ad una nuova velocità costante *v'*, ed il follower segue il leader.

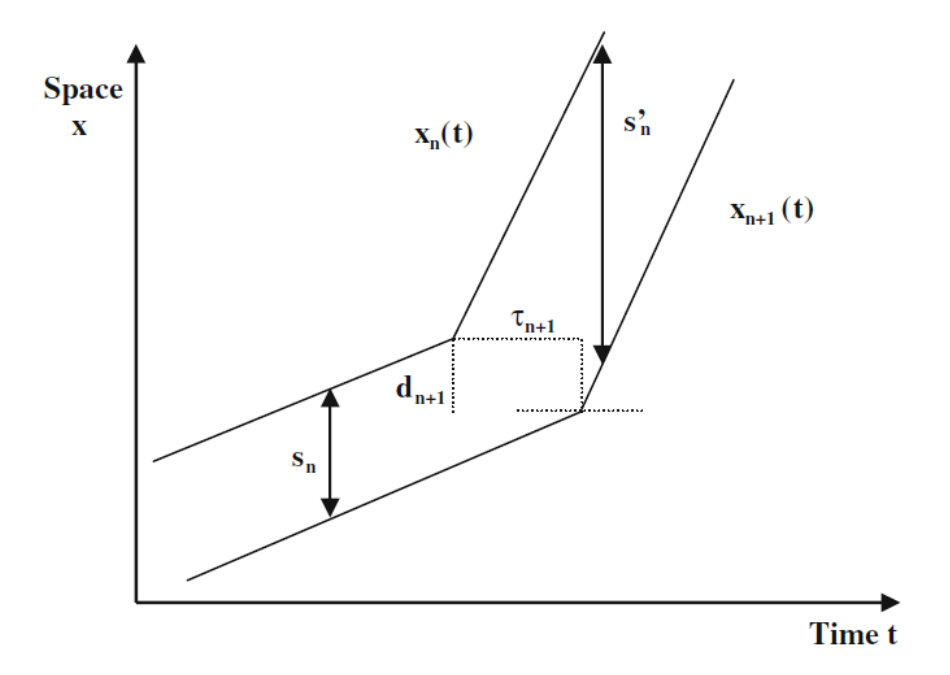

Figura 2.2.4.2.2 Approssimazione lineare di traiettorie veicolari (Newell, 2002)

Dal tempo  $\tau_{n+1}$  e dallo spostamento  $d_{n+1}$ , le relazioni seguono:

$$
d_{n+1} + v\tau_{n+1} = s_n \quad , \quad d_{n+1} + v'\tau_{n+1} = s'_n
$$

dove *dn*+1 e *τn*+1 sono indipendenti dalla velocità *v*. L'approssimazione lineare a tratti della traiettoria  $x_{n+1}(t)$  è la traslazione dell'approssimazione lineare a tratti della traiettoria  $x_n(t)$  per la distanza  $d_{n+1}$  e il tempo *τn*+1. Il modello del car-following è dunque basato sul calcolo di una traiettoria approssimata  $x_{n+1}(t)$  del veicolo follower *n*+1 come la traslazione della traiettoria  $x_n(t)$  del veicolo leader *n* per gli appropriati  $d_{n+1}$  e  $\tau_{n+1}$ :

$$
x_{n+1}(t + \tau_{n+1}) = x_n(t) + d_{n+1} \quad (2.2.4.2.12)
$$

Il valore di *τn*+1 deriva da quello che il conducente del veicolo follower considera sia una distanza di sicurezza: ciò che gli permette di agire comodamente a qualsiasi cambiamento del veicolo leader. Per i veicoli con velocità minore di  $V_k$ ,  $x_{n+1}(t + \tau_{n+1})$  può scriversi come:

$$
x_{n+1}(t + \tau_{n+1}) = x_{n+1}(t) + \tau_{n+1}v_{n+1}(t + T_{n+1})
$$
 (2.2.4.2.13)

e approssimarsi a:

$$
x_{n+1}(t + \tau_{n+1}) = x_{n+1}(t) + \tau_{n+1}v_{n+1}(t) + \tau_{n+1}T_{n+1}a_{n+1}(t) \tag{2.2.4.2.14}
$$

dove *vn*+1(*t*) è la velocità del veicolo *n*+1 al tempo *t* e *an*+1(*t*) è la sua accelerazione. Dalle equazioni (2.2.4.2.12) e (2.2.4.2.13)

$$
v_{n+1}(t + T_{n+1}) = \frac{1}{\tau_{n+1}} [x_n(t) - x_{n+1}(t)] - \frac{d_{n+1}}{\tau_{n+1}} \quad (2.2.4.2.15)
$$

e derivando rispetto al tempo

$$
a_{n+1}(t + T_{n+1}) = \frac{1}{\tau_{n+1}} [v_n(t) - v_{n+1}(t)] \quad (2.2.4.2.16)
$$

dalle equazioni (2.2.4.2.12) ed (2.2.4.2.16)

$$
T_{n+1}a_{n+1} = \frac{1}{\tau_{n+1}} [x_n(t) - x_{n+1}(t)] - \frac{d_{n+1}}{\tau_{n+1}} - v_{n+1}(t) \quad (2.2.4.2.17)
$$

Il modello di Newell può essere interpretato ipotizzando che il conducente del veicolo follower scelga una velocità basata su un distanziamento temporale *Tn*+1 ed un'accelerazione basata sulla differenza di velocità al tempo *t*, che è proporzionale alla sua deviazione derivante da una curva di equilibrio con un "tempo di avanzamento" *Tn*+1. Tutti i modelli di car-following sommariamente descritti finora dipendono da un numero di parametri il quale scopo è quello di imitare il più esattamente possibile il modo in cui i conducenti dei veicoli follower regolano la loro guida a quella dei veicoli leader, mentre il numero crescente di parametri del modello dovrebbero in teoria replicare in modo migliore cosa è un fenomeno complesso che combina elementi basati strettamente sulla dinamica dei processi con elementi comportamentali. Dall'altro lato, questo rende ancora più difficile trovare i valori esatti di questi parametri. "La calibrazione del modello" sarà analizzata in dettaglio in un'altra sezione. Indipendentemente dagli aspetti particolari della calibrazione del modello, ci sono almeno tre domande che sono intrinsecamente collegate ai modelli stessi:

- La stabilità dei modelli stessi;
- La capacità di replicare onde stop-and-go;
- La capacità di replicare le cadute di capacità.

Le due monografie chiave sul car-following citate in questo capitolo (Gerlough e Huber, 1975; Rothery, 1992) forniscono una panoramica sull'analisi di stabilità per i modelli lineari di carfollowing. In sintesi, scalando il tempo come tempo di risposta  $t = \tau T$ , l'equazione (2.2.4.2.11) può riscriversi come:

$$
\ddot{x}_{n+1}(\tau+1) = C[\dot{x}_n(\tau) - \dot{x}_{n+1}(\tau)] \quad (2.2.4.2.18)
$$

dove *C* = λ*T*. La soluzione dell'equazione differenziale (2.2.4.2.18) (herman et al. 1959; Gazi set al.,1959) indica le seguenti condizioni per il comportamento locale:

- $\bullet$  0  $\leq$   $\zeta \leq$  1/e (0.368), distanziamento non oscillatorio;
- $1/e \leq C \leq \pi/2$  (1.571), oscillazione smorzata del distanziamento;
- $\epsilon$   $\epsilon = \pi/2$ , distanziamento oscillatorio con oscillazione smorzata;
- $\epsilon$   $\leq$   $\pi/2$ , ampiezza crescente con l'oscillazione nel distanziamento.

Dopo un'analisi più dettagliata dei valori di *C*, il modello (2.2.4.2.18) si generalizza come:

$$
\ddot{x}_{n+1}(\tau+1) = C \frac{d^m}{dt^m} [x_n(\tau) - x_{n+1}(\tau)]
$$

con *m* = 0,1,2,3,.., Rothery (1992) conclude, "i risultati indicano che una risposta di accelerazione direttamente proporzionale alla distanza tra i veicoli non è stabile". Queste analisi sono state estese per la stabilità asintotica dove sono stati considerati plotoni di veicoli (Chandler et al., 1958), arrivando alla conclusione che λ*T* < 0.5 assicura stabilità, mentre con λ*T* > 0.5 si propaga un disturbo con ampiezza crescente. Le stesse analisi sono state estese ai modelli non lineari di car-following da Del Castillo (1994). Un'analisi molto dettagliata sulla stabilità del modello di Gipps, fu condotta da Wilson (2001) per le soluzioni con flusso uniforme, concludendo che le portate uniformi possono divenire instabili solo per valori non realistici dei parametri. Questi risultati sono simili a quelli di Abou-Rahme e White (1999) che simularono minime modifiche del modello di Gipps nel tentativo di riprodurre onde stop-and-go, anche se non riuscirono a trovare valori parametrici adeguati. Sebbene nelle recenti versioni dei simulatori del traffico, basati su questi modelli di car-following, sono stati introdotti molti miglioramenti (ad esempio, disaccoppiamento del passo di simulazione dal tempo di reazione, aggiunta della capacità *look-ahead*, rendimento della stima della decelerazione del leader più flessibile), resta ancora da vedere se gli inconvenienti segnalati sono stati superati o meno. In ogni caso, i principali risultati sperimentali dimostrano che i modelli di car-following – e di conseguenza i software di simulazione basati su questi – forniscono risultati ragionevoli in condizioni non congestionate ed in alcuni casi anche in condizioni congestionate. Ma secondo gli studi citati, essi non riescono a fornire risultati di analoga qualità nelle transizioni da congestionato a non congestionato, ossia, quando l'ipotesi di stato stazionario non vale più. Forse una delle ragioni potrebbe essere la mancanza di prove empiriche di buona qualità per queste condizioni. Questa mancanza di prove è stata parzialmente riempita dal programma NGSIM della Federal Highway Administration (NGSIM, 2002) e dai nuovi dati di traffico messi a disposizione dei ricercatori e professionisti. Negli ultimi anni una notevole quantità di lavoro è stata rivolta alle modifiche dei

modelli esistenti al fine di migliorare gli inconvenienti riscontrati o di raffinare i valori dei parametri del modello grazie alla disponibilità di dati di traffico più accurati. Esempi di ciò si possono trovare negli scritti di Wang et al. (2005) o in *Special Issue on Traffic Flow Theory of the Transportation Research Board in 2007*. È utile avere una visione d'insieme dei vantaggi e degli svantaggi nella maggior parte dei software di simulazione del traffico attualmente disponibili dal punto di vista dei modelli di car-following. Panwai e Dia (2005) forniscono proprio un quadro globale del genere. Seguendo Ranney (1999), classificano i fattori che influenzano il comportamento di car-following nelle seguenti categorie:

- Differenze individuali: età, genere, propensione a correre il rischio, capacità di guida, misura del veicolo, caratteristiche di performance del veicolo;
- Fattori di situazione:
	- o Ambiente: ora del giorno, giorno della settimana, clima, condizioni stradali;
	- o Individuali: situazioni di distrazione, fretta, indebolimento dovuto all'alcol, stupefacenti, stress e stanchezza, scopo del viaggio, lunghezza del percorso.

Proposero dunque il modello di figura 2.2.4.2.3 per rappresentare il contributo relativo delle differenti categorie dei fattori che influenzano il comportamento di car-following. Secondo questo modello, i modelli di car-following descritti finora si attivano principalmente a livelli di servizio intermedi, rappresentati in figura dalla zona 2.

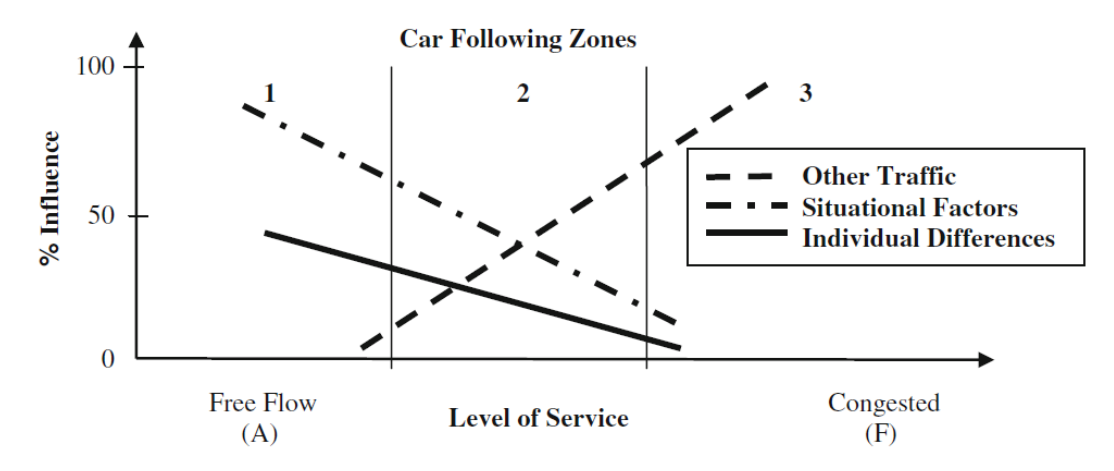

Figura 2.2.4.2.3 Contributi relativi a differenti fattori che influenzano il car-following (Panwai and Dia, 2005)

In condizioni di flusso libero, zona 1, il car-following si verifica solo se un conducente sceglie di seguire da vicino un altro veicolo. In condizioni congestionate, la guida è limitata ed i conducenti hanno poca scelta sul seguire il veicolo leader da vicino. Ma questo modello mostra anche che nella zona 2, il car-following è determinato da una combinazione di limiti imposti da altri veicoli ed individuali, come fattori di situazione il cui contributo relativo potrebbe essere una funzione della congestione del traffico. È in queste condizioni, nella zona di transizione da 2 a 3 che i modelli di car-following ottengono scarsi risultati, e pertanto è qui che gli sforzi di ricerca e sviluppo devono essere concentrati. L'algoritmo dell'autostrada ipersatura (Yeo e Skabardonis, 2007) può essere considerato un contributo significativo in questa direzione. Dopo una dettagliata analisi delle traiettorie dei veicoli in condizioni di autostrada congestionata (fornita del NGSIM Traffic Data Repertories), proposero e testarono un modello sotto varie condizioni. Il modello è stato progettato

pensandolo esplicitamente come componente di un modello di simulazione del traffico. Gli elementi del modello sono i seguenti:

- Modello base car-following (CF);
- Unione del modello di car-following (MCF):
- Prima cambio corsia (lane-changing LC) modello di car-following (BCF);
- Durante LC modello di car-following (DFC);
- Dopo LC modello di car-following (ACF);
- Emergenza LC modello di car-following (ECF);
- Cooperazione (COOP) e modello di car-following (CCF);
- Ricezione veicolo e modello di car-following (RCF).

La struttura del modello è mostrata in Figura 2.2.4.2.4.

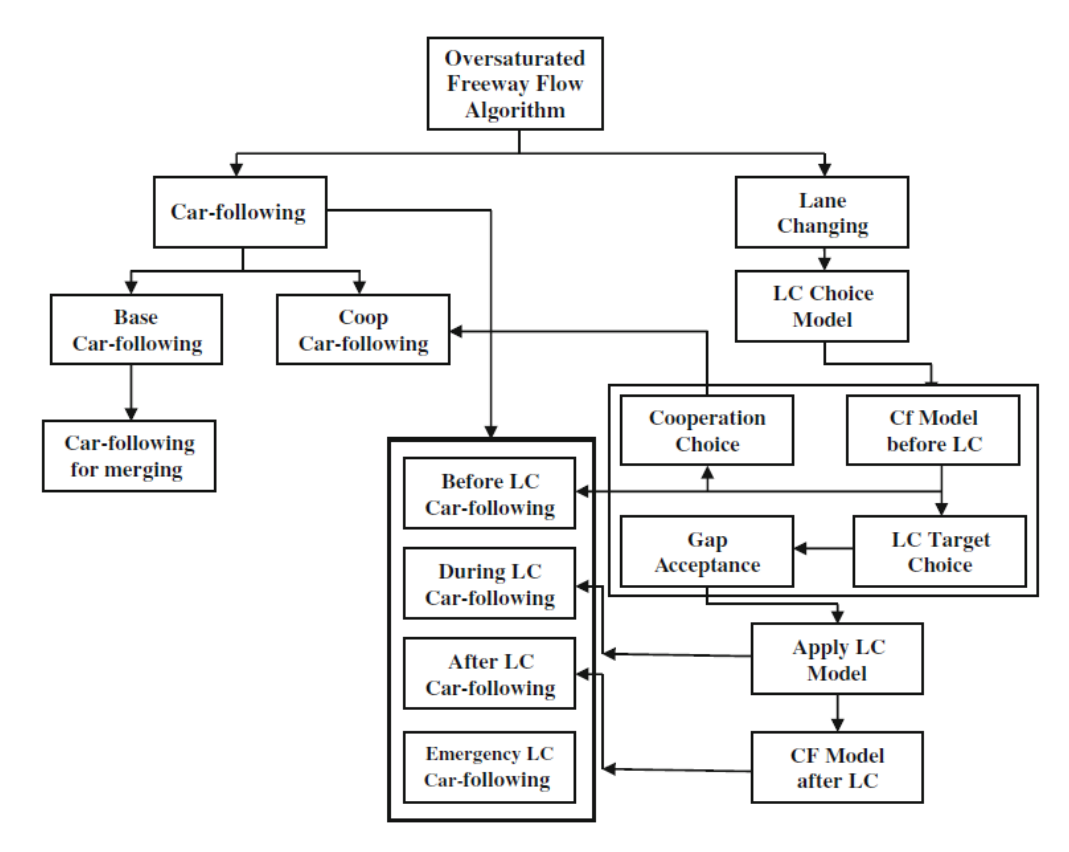

Figura 2.2.4.2.4 Componenti dell'algoritmo proposto per la sovrasaturazione delle autostrade (Yeo and Skabardonis, 2007)

Un veicolo può trovarsi in qualsiasi degli stati mostrati in figura 1.12, ma per lo scopo di questa sezione, restringeremo il campo sul BCF (Base car-following). Il *base car-following* è derivato dall'apposizione di Newell sui limiti di sicurezza per evitare collisioni, *quando è implementato in un modello di simulazione e la performance del veicolo ha limiti sui tassi di accelerazione e decelerazione*. La posizione del veicolo follower *n*+1 per un passo di simulazione Δ*t* è data da:

$$
x_{n+1}(t + \Delta t) = Max\{x_{n+1}^U(t + \Delta t), x_{n+1}^L(t + \Delta t)\} \quad (2.2.4.2.19)
$$

dove il limite superiore è:

$$
x_{n+1}^{U}(t + \Delta t) = \min\{x_n(t + \Delta t - \tau_n) - l_n - g_n^{jam}\}\n\begin{cases}\n\text{accelerazione alla capacità} \\
\text{velocità max desiderata} \\
\text{distanza max di sicurezza}\n\end{cases}\n(2.2.4.2.20)
$$

E il valore minimo delle quattro distanze sono:

Capacità di accelerazione:

$$
x_{n+1}(t) + \dot{x}_{n+1}(t)\Delta t + a_{n+1}^U \Delta t^2 \qquad (2.2.4.2.21)
$$

Velocità massima desiderata:

$$
x_{n+1}(t) + v_{n+1}^f \Delta t \qquad (2.2.4.2.22)
$$

Massima distanza di sicurezza:

$$
x_{n+1}(t) + \Delta x_{n+1}^s(t + \Delta t) \qquad (2.2.4.2.23)
$$

ed il limite inferiore per la distanza è determinato dalla capacità di accelerazione e dalla posizione attuale del veicolo. Inoltre, il veicolo non può andare all'indietro:

$$
x_{n+1}^L(t + \Delta t) = Max\{x_n(t) + \dot{x}_{n+1}(t)\Delta t + a_{n+1}^L \Delta t^2, x_n(t)\}
$$
 (2.2.4.2.24)

dove

$$
x_{n+1}^{S}(t + \Delta t) = \Delta t \left[ a_{n+1}^{L} \tau_{n+1} + \sqrt{(a_{n+1}^{L} \tau_{n+1})^2 - 2a_{n+1}^{L} [x_n(t) - x_{n+1}(t) - (l_n + g_{n+1}^{jam}) + d_n(t))} \right]
$$

e

$$
d_n(t) = -\frac{[\dot{x}_n(t)]^2}{2a_n^L}
$$

 $\tau_n$  è il tempo di viaggio per il veicolo *n*; *l<sub>n</sub>* è la lunghezza del veicolo *n*;  $g_{n+1}^{jam}$  è l'intervallo in coda tra il veicolo n<sup>esimo</sup> e il veicolo n+1<sup>esimo</sup>, ossia, la distanza tra l'estremità anteriore di un veicolo e l'estremità posteriore del veicolo precedente quando entrambi sono fermi;  $v_n^f(t)$  è la velocità di flusso libero del veicolo  $n^{\text{esimo}}$  al tempo *t*;  $a_n^U$  è l'accelerazione massima del veicolo  $n^{\text{esimo}}$ ;  $a_n^L$  è la massima decelerazione del veicolo  $n^{\text{esimo}}$ ; e  $\dot{x}_n(t)$  è la sua velocità al tempo *t*. Inoltre, deve essere soddisfatta la seguente equazione:

$$
x_{n+1}^L(t + \Delta t) \le x_{n+1}(t + \Delta t) \le x_{n+1}^U(t + \Delta t) \tag{2.2.4.2.25}
$$

Il campo dei modelli di car-following per le condizioni non stazionarie e le accelerazioni non costanti è ancora un territorio relativamente inesplorato. Un'analisi per accelerazioni lineari fu fatta da Aycin e Benekohal (1998); un'estensione di modelli di accelerazione logaritmica può trovarsi in Mahut (1999); e Benekohal e Treiterer (1988) proposero un perfezionamento per le condizioni di stop-andgo. Ma tenendo in conto le conclusioni di Wilson ed altri già menzionati, è chiaro che risulta ancora un campo di ricerca aperto. Wagner e Lubashevsky (2006) esplorarono le incoerenze tra le prove

empiriche sui punti d'azione raccolti da veicoli attrezzati e il comportamento previsto dai modelli di car-following; Lubashevsky et al. (2003) impostarono alcuni principi teoretici per un ampliamento. In pratica, i modelli di micro simulazione del traffico sono implementati come simulatori sincroni che – ad ogni passo Δ*t* – esplorano tutte le grandezze e aggiornano lo stato del modello aggiornando le grandezze stesse. Riguardo alla definizione della domanda di traffico come un input per il simulatore, molti dei simulatori esistenti possono operare in due modi alternativi:

- La domanda di traffico in input è definita in termini di flussi d'ingresso e di proporzioni di svolta alle intersezioni ed alle sezioni di uscita, come descritto per i modelli macroscopici illustrati in Fig. 1.8. In questo caso non c'è né instradamento nel modello, né DTA. I veicoli viaggiano stocasticamente nella rete, lasciando la rete saltuariamente, a seconda delle proporzioni di svolta e di uscita. Questo modo è usuale in molte applicazioni pratiche della micro simulazione per le reti piccole.
- La domanda di traffico in input è definita in termini di matrici origine-destinazione. I veicoli viaggiano lungo la rete da origini a destinazioni attraverso i percorsi disponibili che le uniscono. I modelli di scelta del percorso e quindi DTA e/o DUE diventano una parte essenziale del modello e dello studio di simulazione.

Per quanto riguarda il quadro computazionale di Fig. 2.2.3.1, molti dei simulatori microscopici attuali rientrano nella categoria di quelli che seguono iterativamente il seguente processo generico:

1. Inizializzazione:

Definizione di un ciclo di tempo per aggiornare i percorsi nella rete;

Calcolo iniziale dei percorsi più brevi per ciascuna coppia OD sulla base di alcune definizioni iniziali del costo degli archi, ad esempio, tempo di viaggio a flusso libero.

- 2. Ripetizione fin quando tutta la domanda è caricata sulla rete:
	- 2.1. Calcolo dei flussi di percorso a seconda del modello di scelta del percorso e della proporzione della domanda per ciascuna coppia OD per la lunghezza di ciclo selezionata;
	- 2.2. Caricamento dinamico della rete: propagazione del flusso lungo i percorsi in accordo con le dinamiche di flusso microscopico:

ad ogni passo di simulazione, aggiornamento della posizione di ogni veicolo presente nel modello:

- o Determinazione del movimento successivo all'attuale passo di simulazione e il modello associato.
- o Applicazione del modello corrispondente: cambio corsia, car-following, ecc.
- o Calcolo della nuova posizione alla fine del passo di simulazione.
- 2.3. Raccolta delle statistiche secondo un piano predefinito di raccolta dei dati.
- 2.4. Aggiornamento dei costi di arco.
- 2.5. Aggiornamento dei percorsi più brevi con i costi di arco aggiornati, per l'utilizzo nel prossimo ciclo.

Le differenze principali tra i vari micro simulatori attualmente disponibili stanno nel modo in cui implementano questo generico processo iterativo e combinano o integrano i loro modelli di carfollowing o cambio corsia. La Figura 2.2.4.2.4 è un buon esempio di tale integrazione.

### **2.2.4.3 Modellazione Mesoscopica dei flussi di traffico**

La modellazione mesoscopica dei flussi di traffico si basa solitamente sulla semplificazione che – catturando l'essenziale della dinamica – è meno esigente di dati e computazionalmente i modelli mesoscopici sono più efficiente di quelli microscopici. Questi approcci combinano – in alcuni modi – aspetti microscopici (fin quando si parla di veicoli individuali) e macroscopici, come quelli concernenti la dinamica dei veicoli. Basicamente vi sono due approcci principali per la simulazione mesoscopica: quelli in cui i veicoli individuali non sono presi in considerazione ed i veicoli sono racchiusi in pacchetti o plotoni (sebbene i plotoni possono consistere di un solo veicoli) che si muovono lungo gli archi, come in CONTRAM (Leonard et al., 1989), e quelli in cui le dinamiche del flusso sono determinate dai movimenti semplificati dei veicoli individuali, come DYNASMART (Jayakrisham et al., 1994); DYNAMIT (Ben-Akiva et al., 1997, 2001, 2002); DTASQ (in seguito Dynameq) (Mahut, 2000; Florian et al., 2001, 2002; Mahut et al., 2003a, b, 2004); and MEZZO; (Burghout, 2004; Burghout et al., 2005). Un'altra differenza fondamentale sta nel modo in cui gli approcci mesoscopici considerano il tempo. I metodi più comuni sono basati sulla sincronizzazione del tempo, cioè, simulazioni time-oriented nelle quali il tempo nel modello avanza con un'opportuna unità scelta Δ*t*, conosciuta anche come passo di simulazione. Questo è il caso di DYNASMART e Dynameq. Altri metodi sono asincroni, o basati sugli eventi, ossi, lo stato del modello cambia al verificarsi di alcuni aventi. Il tempo procede quindi in quantità variabili, dipendenti dal momento in cui tali eventi si verificano. Dynameq e MEZZO sono esempi di simulatori mesoscopici basati sugli eventi. I metodo esistenti modellano l'arco, esplicitamente o implicitamente, dividendolo in due parti: la parte in corsa e la parte in coda (Fig. 2.2.4.3.1). La parte in corsa è la parte dell'arco dove i veicoli non subiscono ritardi dalla coda del nodo a valle, dove la capacità è limitata da stop, dare precedenza, o semafori.

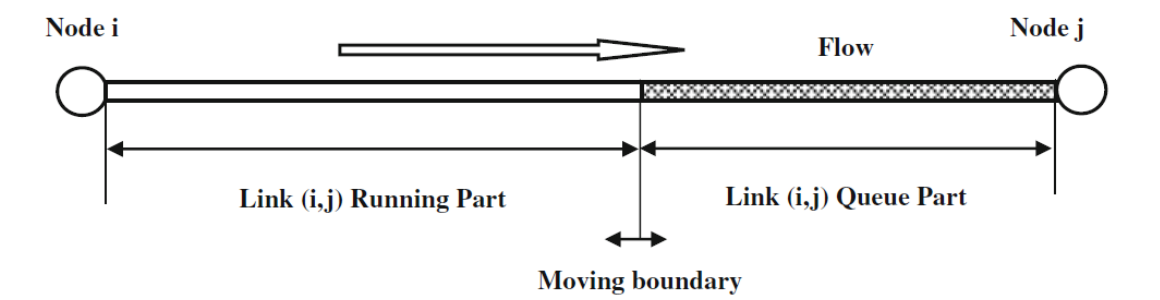

Figura 2.2.4.3.1 Modello di arco

I nodi sono modellati a seconda delle interazioni tra i flussi di traffico alle intersezioni, come moduli di trasferimento, o teoria delle code – al fine di tener conto in modo esplicito dei semafori e dei ritardi che causano (Mahmassani et al., 1994). La dinamica del veicolo individuale nella parte in corsa è approssimata da un semplice modello di car-following che è compatibile con la relazione macroscopica velocità-densità dell'arco. Questa velocità è usata per calcolare il più breve tempo al quale il veicolo può uscire dall'arco, a meno che non risulti influenzato dalla coda quando raggiunge il confine tra parte in corsa e in coda. La dinamica del veicoli è dunque regolata dal processo di esaurimento della coda. La frontiera tra parte in corsa ed in coda è dinamica, secondo la coda e i processi di esaurimento della coda. Varie soluzioni sono state proposte per simulare la dinamica del flusso nella parte in corsa dell'arco. DYNASMART (Jayakrisham et al., 1994) determina la densità dell'arco risolvendo l'equazioni di continuità in forma di differenze finite (2.2.4.1.2), date le densità ed i flussi in ingresso ed uscita per ciascuna sezione a ciascun intervallo di tempo. Le velocità di sezione sono calcolate dalle densità usando la relazione modificata velocità-densità di Greenshield:

$$
u_i^t = (u_f - u_0) \left( 1 - \frac{k_i^t}{k_{jam}} \right)^\alpha + u_0
$$

Dove  $u_i^t$  e  $k_i^t$  sono rispettivamente velocità media e densità media nella sezione *i* al tempo *t*,  $u_f$  ed  $u_0$ sono, rispettivamente, velocità media a flusso libero e velocità minima, *k*jam è la densità di saturazione, e *α* è un parametro che misura la sensibilità della velocità alla concentrazione. DYNAMIT usa la relazione generalizzata velocità-densità (2.2.4.1.4) di May e Keller (1967):

$$
u=u_f\left[1-\left(\frac{k}{k_{jam}}\right)^\alpha\right]^\beta
$$

Altri modelli, come MEZZO, integrano questo approccio dopo prove empiriche che stabiliscono che vi sono due densità limite *k*min e *k*max, che rappresentano le densità minime e massime rispettivamente, dove la velocità è sempre una funzione della densità (Del Castillo e Benitez, 1995):

$$
u = \begin{cases} u_f, & \text{se } k < k_{\min} \\ u_0 + \left( u_f - u_0 \right) \left[ 1 - \left( \frac{k - k_{\min}}{k_{\max} - k_{\min}} \right)^{\alpha} \right]^{\beta}, & \text{se } k \in [k_{\min}, k_{\max}] \\ u_{\min}, & \text{se } k > k_{\max} \end{cases}
$$

In Dynameq vi è un approccio completamente differente basato su un modello di simulazione che muove i veicoli singolarmente, secondo un modello di car-following semplificato:

$$
x_{n+1}(t) = \min\{x_{n+1}(t-\varepsilon) + \varepsilon u_f, x_n(t-T) - L\}
$$

Dove  $x_{n+1}(t)$  è la posizione del veicolo follower  $n+1$  al tempo *t*; *T* è il tempo di reazione; *u*<sub>f</sub> è la velocità a flusso libero; *L* è la lunghezza effettiva del veicolo; ed *ε* è un arbitrario breve intervallo di tempo. Il modello semplificato dipende solo dalla velocità di flusso libero. Non considera accelerazioni ed include una semplice regola per evitare le collisioni. Può dimostrarsi (Mahut, 2000) che questo modello produce il triangolare fondamentale modello di densità del flusso (Daganzo, 1994). Gli eventi principali che cambiano lo stato del modello sono gli arrivi dei veicoli agli archi e le partenze da questi – o trasferimenti da un arco al successivo, secondo i movimenti di svolta alle intersezioni. La dinamica dei flussi sintetizzata finora corrisponde al caricamento dinamico della rete descritto nel diagramma concettuale di Figura 2.2.3.1. Per completare il simulatore mesoscopico, il meccanismo di caricamento dinamico della rete deve essere combinato con un modelo di scelta del percorso. Per completare la descrizione verrà brevemente esposto uno dei più comuni approcci algoritmici: il metodo delle medie consecutive (Method of Successive Averages - MSAs). La procedura MSA ridistribuisce i flussi tra i percorsi disponibili con una procedura iterativa che, all'iterazione *n*, calcola un nuovo percorso più breve *sprs*(*t*) dall'origine *r* alla destinazione *s* all'intervallo di tempo *t*. Quindi, se  $P_{rs}^{n}(t)$  è l'insieme dei percorsi dall'origine *r* alla destinazione *s* al tempo *t* e all'iterazione *n*,  $p \in$ 

 () è un percorso da *r* ad *s*, e *drs*(*t*) è la domanda da *r* ad *s* al tempo *t*; il processo di aggiornamento del flusso di arco è come segue:

 $Caso\ a\ sp_{rs}(t) \notin P_{rs}^n(t)$ 

$$
f_{rsp}^{n+1}(t) = \begin{cases} a_n f_{rsp}^n(t), & se \ p \in P_{r\ s}^n(t) \ e \ p \neq sp_{r\ s}(t) \\ & \forall r, s, t \\ (1 - \alpha_n) d_{r\ s}(t), & se \ p = sp_{r\ s}(t) \end{cases}
$$
\n
$$
con \ P_{r\ s}^{n+1}(t) = P_{r\ s}^n(t) \cup sp_{r\ s}(t)
$$

 $Caso b s p_{rs}(t) \in P_{rs}^{n}(t)$ 

$$
f_{rsp}^{n+1}(t) = \begin{cases} a_n f_{rsp}^n(t), & \text{se } p \neq sp_{rs}(t) \\ \forall r, s, t \\ a_n f_{rsp}^{n+1}(t) + (1 - a_n) d_{rs}(t), & \text{se } p = sp_{rs}(t) \end{cases}
$$
\n
$$
con P_{rsp}^{n+1}(t) = P_{rs}^n(t)
$$

A seconda dei valori dei coefficienti di ponderazione *αn*, possono essere implementati diversi schemi MSA (Carey e Ge, 2007). Forse il valore più tipico è *α<sup>n</sup>* = *n*/(*n*+1). Varia e Dhingra (2004) propongono un interessante algoritmo MSA modificato, dove il coefficiente di ponderazione tiene in considerazione una lunghezza di passo variabile che dipende dall'attuale tempo di viaggio del percorso:

$$
a_n = \frac{\lambda k \left[ \exp\left( -\tau_{rsp}(t) \right) \right]}{(n+1) \left[ \Sigma_p \exp\left( -\tau_{rsp}(t) \right) \right]}
$$

Uno dei potenziali svantaggi di calcolo di queste implementazioni di MSA è il numero crescente di percorsi in caso di grandi reti. Per evitare ciò, sono state proposte parecchie implementazioni modificate (Peeta e Mahamassani, 1995; Sbayti et al., 2007). Ad ogni modo, forse una delle implementazioni più efficienti è quella proposta da Florian et al. (2002), che delimita il numero di percorsi alternativi al fine di tenere in conto ogni coppia origine-destinazione. Se *K* è il numero massimo di percorsi da prendere, allora l'algoritmo procede come prima, alternando i casi *a* e *b* finché si raggiunge il percorso *K*. Si procede poi solo come nel caso *b*. questa variante dell'algoritmo inizializza il processo sulla base di uno schema di assegnazione incrementale, distribuendo la domanda fra i percorsi più brevi disponibili. Il processo viene ripetuto per un numero predeterminato di iterazioni, dopo il quale nessun nuovo percorso viene aggiunto e la frazione di domanda corrispondente è ridistribuita secondo lo schema MSA. Comunque, tenendo in considerazione la possibilità di ripetere i percorsi più brevi da un'iterazione alla successiva – con lo scopo di prendere massimo *K* percorsi più brevi differenti – una corretta implementazione dell'algoritmo richiede che il numero di iterazioni *n* sia definito da coppie O-D ed intervalli di tempo. Tutti i metodi proposti per il DUE sono basati su procedure di simulazione per processi di assegnazione della rete e quindi sono di natura euristica. Pertanto non può essere fornita alcuna prova di convergenza. Di conseguenza, vi è un modo di determinare empiricamente se la soluzione raggiunta può essere interpretata in termini di DUE, nel senso che "i tempi reali di viaggio vissuti dai viaggiatori che partono allo stesso tempo sono uguali e minimi". Ciò si basa su una versione ad hoc della funzione dell'intervallo relativo proposto da Janson (1991):

$$
Rgap(n) = \frac{\sum_{t} \sum_{(r,s) \in \mathfrak{I}} \sum_{p \in P_{rs}(t)} f_{rsp}^n(t) \left[\tau_{rsp}^n - \theta_{rs}^n(t)\right]}{\sum_{t} \sum_{(r,s) \in \mathfrak{I}} d_{rs}(t) \theta_{rs}^n(t)} \qquad (2.2.4.3.1)
$$

Dove  $f_{rsp}^n(t)$  è il flusso sul percorso *p* da *r* ad *s* al tempo *t* all'iterazione *n*, e la differenza  $\tau_{rsp}^n(t)$  –  $\theta_{rs}^{n}(t)$  misura il costo in eccesso subito dall'uso di un percorso di costo  $\tau_{rsp}^{n}(t)$  invece del percorso più breve di costo  $\theta_{rs}^n(t)$  all'iterazione *n*. Il rapporto misura il costo totale in eccesso rispetto al costo totale minimo se tutti i viaggiatori avessero usato i percorsi più brevi.

# **CAPITOLO 2.3 TECNICHE DI CALIBRAZIONE**

## **2.3.1 Calibrazione e Validazione dei Modelli di Simulazione del Traffico**

La simulazione è una tecnica che può essere vista come un *esperimento di campionamento* su un sistema dinamico reale attraverso un modello computerizzato che lo rappresenta formalmente. La simulazione ipotizza che l'evoluzione del modello del sistema nel tempo imita opportunamente l'evoluzione del sistema modellato nel tempo. Pertanto, sono stati raccolti campioni delle variabili di interesse. Da questi campioni, possono trarsi conclusioni sul comportamento del sistema utilizzando tecniche di analisi statistica. Per utilizzare il modello come un sostituto sperimentale del sistema reale, l'attendibilità di questo processo di decisione dipende dall'abilità di produrre un modello di simulazione che rappresenti abbastanza bene il comportamento del sistema (Barceló e Casas, 2004; Dowling et al., 2004; FHWA, 2004). Il processo che determina se il modello di simulazione è abbastanza simile al sistema reale, di solito si realizza attraverso la validazione del modello ed i risultati ottenuti, al fine di migliore il modello finché l'accuratezza viene giudicata accettabile. La validazione del modello è un processo iterativo che calibra i parametri del modello, compara il modello con il comportamento reale del sistema, ed usa le discrepanze tra i due ed i risultati ottenuti per migliorare il modello finché l'accuratezza non è giudicata accettabile. La validazione si occupa dunque di determinare se il modello simulato è un'*accurata rappresentazione del sistema di studio*. Il processo di calibrazione ha l'obiettivo di trovare i valori di questi parametri che producono un modello valido.

*La calibrazione è il processo di ottenere tali valori da campi di dati in condizioni particolari*. La questione se un modello è valido o no, può essere formulata se i risultati del modello rappresentano fedelmente la realtà, una questione per la quale le tecniche statistiche forniscono risposte quantificate. Quantificazione che, secondo Rouphail e Sacks (2003), può essere descritta nel seguente modo: la probabilità che la differenza con la "realtà" ed i risultati simulati è minore di una specifica differenza tollerabile con un dato livello di importanza:

 $P\{|real\hat{i} - \text{simulato}| \leq d\} > \alpha$ 

Dove *d* è la soglia di differenza tollerabile indicante quanto il modello è vicino alla realtà, ed *α* è il livello di importanza che indica la certezza del risultato. In questo quadro, la percezione della realtà dell'analista si basa sulle informazioni raccolte dalla collezione di dati e dalla loro successiva elaborazione per tener conto delle incertezze. *I dati disponibili e le loro incertezze determineranno cosa può essere detto su d ed α*. Sorprendentemente l'ultima asserzione ha ricevuto poca attenzione. In quasi tutte le discussioni e gli approcci metodologici per la calibrazione e validazione dei modelli di micro simulazione del traffico, l'attenzione è stata centrata sulla capacità del processo di stimare accuratamente i parametri del modello e sui metodi statistici per valutare la validità del modello; intanto, l'ipotesi implicita è stata che i dati disponibili per il confronto sono abbastanza affidabili. La Figura 2.3.1.1 dimostra una comprensione più profonda dei passi di validazione della Fig. 2.2.2.1.

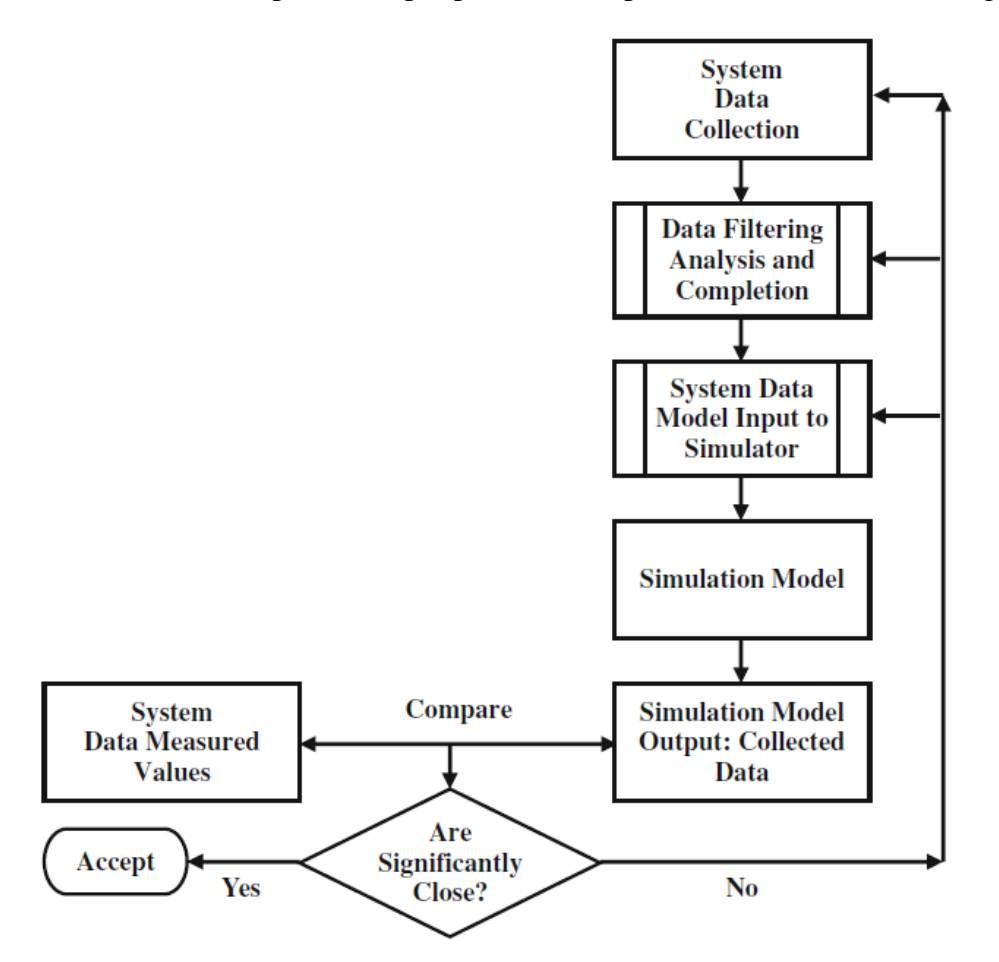

Figura 2.3.1.1 Schema per la validazione dei modelli di simulazione (Barceló, 2010)

Concettualmente sintetizza gli approcci metodologici di base per la validazione dei modelli di simulazione. Questa metodologia assume implicitamente che:

- siamo in grado di modellare correttamente i dati di input e
- l'insieme dei dati misurati da confrontare con i risultati di simulazione sono affidabili o, in altre parole, stiamo assumendo che sono privi di errori.

I dati di input ai modelli di traffico possono classificarsi in due categorie:

1. dati osservabili direttamente, vale a dire, misure di variabili di traffico affette da errori (portate, velocità, occupazione, tempi di viaggio, ecc.), che sono basati sulle tecnologie disponibili e che devono essere opportunamente filtrati e processati prima del loro utilizzo nelle applicazioni (Bayarri et al., 2004);

2. dati non osservabili direttamente, come la domanda di trasporto modellata in termine di tempo divisa in matrici origine-destinazione. Questo processo di input richiede ipotesi, procedure di stime indirette al fine di generare input adeguati.

L'approccio metodologico ipotizza anche che dopo un'opportuna elaborazione dei dati raccolti del sistema, filtrando le misurazioni inaffidabili, e completando i dati mancanti, è disponibile un insieme di dati o per l'ingresso diretto nei modelli di simulazione (ad esempio, quando i dati di input del modello di simulazione è basato sui flussi d'ingresso e proporzioni di svolta, come detto prima) o per la costruzione di un modello di input di dati appropriato per il modello di simulazione (ad esempio, quando i dati di input della simulazione consistono nella matrice OD). Essenzialmente, il processo di validazione consiste nel raccogliere i dati simulati e compararli con i dati del sistema misurato, basandosi su metodi di analisi statistica, per determinare se i campioni di dati osservati e simulati sono abbastanza simili, come affermato sopra. Nel caso di una risposta positiva, il modello si simulazione è considerato valido; in caso contrario è respinto e il processo di validazione deve essere rivisto. Questo implica una procedura iterativa nella quale, a seconda della situazione, più o probabilmente nuovi dati devono essere raccolti; l'elaborazione dei dati deve essere rivista; o il modello dei dati di input deve essere cambiato o perfezionato.

La calibrazione e validazione dei modelli di simulazione è ancora una sfida importante nell'uso della simulazione per scopi pratici, in particolare nel caso dei modelli di simulazione microscopica del traffico che combinano l'alto livello di incertezza del sistema modellato con un gran numero di parametri. Alcuni di questi rappresentano aspetti comportamentali del sistema veicolo-conducente. Di conseguenza, la calibrazione e validazione hanno attirato l'attenzione di molti ricercatori negli ultimi anni e il crescente utilizzo di micro simulatori per analisi del traffico ha richiesto alcune iniziative di ricercatori e di agenzie del governo per sviluppare linee guida metodologiche per la calibrazione e validazione di modelli si simulazione microscopici. In generale tutte le linee guida metodologiche coincidono nel raccomandare la scomposizione del problema di calibrazione principale in sub problemi da risolvere in modo più efficiente, tenendo in conto la differente natura dei parametri da calibrare. Alcuni sono locali, mentre altri globali. Ad ogni modo, come si vedrà più avanti, la disponibilità di tecniche di calcolo più efficaci rende il ricorso a procedimenti paralleli più appetibile (Hollander e Liu, 2008). Tuttavia, nella maggior parte dei casi è ancora altamente raccomandato di scomporre il problema in sotto-problemi più semplici prima di applicare una procedura simultanea. Questa pratica è di solito di grande aiuto nel determinare gli intervalli di variabilità dei possibili parametri e costituisce un utile contributo per le procedure simultanee. In accordo con queste raccomandazioni, le linee guida FHWA (2004) strutturano il processo in quattro parti:

- 1. *Error checking*: la rete di trasporto codificata e i dati relativi alla domanda sono rivisti da errori. Questo passo è necessario per eliminare errori di codifica prima di procedere con la calibrazione.
- 2. *Capacity calibration*: una calibrazione iniziale viene svolta per identificare i valori per la regolazione dei parametri di capacità che meglio riproducono le capacità di traffico osservate nel campo. Dapprima viene effettuata una calibrazione globale, seguita da una messa a punto

di archi specifici. Come fonte alternativa dei valori obiettivo della capacità può considerarsi l'Highway Capacity Manual (HCM) se le misurazioni di campo son irrealizzabili.

- 3. *Route choice calibration*: se il modello di micro simulazione include strade parallele, allora la scelta del percorso sarà importante. In questo caso viene eseguito un secondo processo di calibrazione, ma questa volta con i parametri di scelta del percorso. Dapprima viene effettuata una calibrazione globale, seguita da una messa a punto di archi specifici.
- 4. *Performance validation*: alla fine, le stime del modello complessivo delle prestazioni del sistema (tempi di viaggio e code) vengono comparate con le misure di campo di tempi di viaggio e code. Messe a punto di regolazione vengono fatte per soddisfare al meglio le misure di campo.

Questo quadro non è necessariamente in sequenza; una volta completato in modo soddisfacente il primo passo, i passi 2-4 possono essere iterativamente ripetuti nel caso in cui non ci sia un accettabile uguaglianza dei criteri di comparazione tra le misure di performance selezionate ed i dati di campo, cioè, volume e velocità, posizione di congestione, smaltimento della coda, ritardi, e altro. Zhang e Ma (2008) proposero una procedure più dettagliata nella quale il passo di calibrazione della capacità è diviso in "parametro globale e locale di calibrazione". Il primo punta a sistemare i parametri di guida comportamentali di default per le tipiche sezioni stradali ed il secondo è specializzato nella messa a punto dei parametri di guida comportamentali nei punti critici. Essi inoltre raffinano il passo di calibrazione della scelta del percorso, proponendo prima una calibrazione del comportamento della scelta del percorso e del tempo di partenza con una domanda fissa e procedendo poi con il raffinamento della domanda. La relazione introduce diverse procedure algoritmiche, e alcune di queste saranno analizzate più avanti.

*Error checking*: l'individuazione manuale dell'errore per grandi reti è un compito arduo è soggetto ad errori. Molti dei software di simulazione del traffico disponibili in commercio forniscono avanzate e facili interfacce utente con editor grafici flessibili e potenti per assistere l'analista nel processo di costruzione del modello. Questo riduce il numero di errori ma non li elimina. La cosa peggiore è che i rimanenti errori di codifica della rete sono i più difficili da individuare visivamente o manualmente. Allo stesso tempo, sono quelli che hanno maggiore influenza sulla risposta del sistema, vale a dire, la connettività della rete che assicura che ci siano percorsi da ogni origine ad ogni destinazione, parametri che governano le dinamiche dei veicoli alle svolte o i processi di smaltimento della coda alle intersezioni, e così via. Alcuni di questi includono anche strumenti progettati per analizzare la topologia della rappresentazione della rete con lo scopo di identificare automaticamente errori di codifica della stessa (per esempio, perdita di dati in una sezione, numero di corsie, e capacità). Questi strumenti sono anche usati per individuare errori nella connettività delle reti, sia in termini di connessioni tra le sezioni e le loro corsie sia rispetto ai nodi di origine e destinazione, vale a dire, l'esistenza di possibili percorsi tra tutti i centroidi rappresenta le zone di origine e destinazione nella rete. Altri errori possono essere individuati solo durante la simulazione. Tali errori sono incongruenze del modello che portano il veicolo a comportarsi palesemente in modo improprio portando ad esempio, nel caso di un'intersezione semaforizzata con una definizione impropria del piano di controllo; situazioni in cui i parametri che governano lo smaltimento della coda sono impostati scorrettamente e portano a riduzioni di capacità alle svolte delle intersezioni; ed inappropriate specificazioni dei parametri del dare precedenza o del cambio corsia, che fermano i veicoli in determinate posizioni per lunghi periodi inaccettabili.

*Capacity calibration (calibrazione della capacità)*: molto spesso, questo passo nel processo consiste nel determinare i valori più appropriati dei parametri principali dei modelli base, carfollowing e cambio corsia, per riprodurre accuratamente le osservazioni puntuali delle variabili di traffico, portata, velocità e densità. Questa è una metodologia di calibrazione basata sulla capacità dei modelli di car-following di riprodurre le variabili macroscopiche di flusso. Lo sfruttamento di questa proprietà di base del modello è del tutto naturale e tiene in conto che le misurazioni di punti aggregati sono di solito le uniche disponibili nei progetti reali. L'analisi dettagliata delle traiettorie è la chiave per una più profonda comprensione del comportamento del veicolo e di come il modello lavora, che permette lo sviluppo di nuovi modelli, come nel caso del modello del flusso autostradale ipersaturo NGSIM (Yeo e Skabardonis, 2007). Nonostante ciò, questo tipo di dati non è ancora utilizzato nei progetti reali, in quanto sono costosi e richiedono di tempo per essere ottenuti. Pertanto nella realtà, la calibrazione deve essere basata su dati macroscopici aggregati; il processo metodologico più affidabile consiste nell'individuare i valori dei parametri del modello che meglio rappresentano le relazioni fondamentali di velocità-densità, portata-densità, velocità-portata, velocità alla capacità, capacità, densità di saturazione, ed, in alcuni casi, velocita-spazio. Rakha et al. (2007) condussero un'analisi dettagliata sulle dipendenze del modello di Gipps in stato stazionario con i parametri critici della velocità di flusso libero, la maggiore accelerazione *b* del veicolo follower al fine di evitare collisioni e la stima del follower della maggiore decelerazione del leader  $\hat{b}$ . Dopo avere eseguito un'analisi teorica basata sul lavoro di Wilson (2001), riscontrarono che nel caso in cui  $b = \hat{b}$ , lo spazio funge da stimolo ed il fattore si sensibilità può essere calcolato come una funzione delle variabili fondamentali del traffico *qc*, la capacità della strada espressa in termini di veicoli all'ora per corsia, *k*jam, la densità di saturazione misurata in termini di veicoli a km per corsia, e *u*f, la velocità di traffico a flusso libero. Da ciò, il tempo di reazione *T* in secondi si può calcolare come:

$$
t = 2400 \left( \frac{1}{q_c} - \frac{1}{k_{jam} u_f} \right)
$$

Questa formula può essere usata per calibrare il tempo di reazione del conducente come una funzione dei parametri macroscopici del flusso di traffico o, in altre parole, il tempo di reazione che deve essere usato nel modello di car-following di Gipps per riprodurre i valori di  $q_c$ ,  $k_{\text{iam}}$ , ed  $u_f$  quando  $b = \hat{b}$ . Quando  $b > \hat{b}$ , secondo Wilson si possono produrre velocità e spazi che diventano non fisici. Rakha et altri provarono che in questo caso l'utente deve scegliere dei parametri che soddisfano la relazione

$$
u_f < 2.4 \frac{Tb}{\left(\frac{b}{\hat{b}} - 1\right)}
$$

Questo vale per rapporti  $b/\hat{b}$  molto vicini ad 1, poi il comportamento del modello diventa non realistico e pertanto non è raccomandato per usi professionali. Lo studio si conclude analizzando il caso in cui  $b < \hat{b}$ . Questo caso essere interpretato come il caso in cui il follower sovrastima la decelerazione del leader. Esso conduce alla seguente formulazione generale della relazione velocitàspazio che combina i regimi congestionato e non congestionato:

62 Tecniche di calibrazione

$$
u = \min\left(u_f, \frac{5.4bT}{\left(1 - \frac{b}{\tilde{b}}\right)}\left(1 + \sqrt{1 + \frac{8(h - h_{jam})\left(1 - \frac{b}{\tilde{b}}\right)}{9bT^2}}\right)\right)
$$

Dove *h*jam, il minimo spazio frontale tra i due veicoli, è l'inverso della densità di saturazione. Da questa relazione possono essere derivate le altre relazioni di velocità-densità o capacità (Rakha et al., 2007 per ulteriori dettagli), così come tabelle con le varie combinazioni di valori di *u*f, *k*jam, ed il rapporto  $b/\hat{b}$ . Queste combinazioni possono essere utilizzate dagli operatori per selezionare la combinazione più adatta alle loro osservazioni. Rakha e Gao (2009) estendono questo risultato ad altri modelli di car-following.

Le procedure di calibrazione dei parametri di car-following viste finora, sebbene interessanti ed utili per gli operatori, hanno qualche inconveniente se applicate in situazioni diverse dal traffico in stato stazionario nelle principali sezioni di una autostrada, ad esempio, all'unirsi delle strade. Stwart (2003) cercò di analizzare il tempo necessario a rompere un fattore importante determinando la perdita di capacità dopo la ripartizione del flusso, che determina le prestazioni della superstrada. I risultati di simulazione mostrarono la difficoltà nel calibrare il modello in modo esatto. Una delle difficoltà sta nel trovare il giusto valore del tempo di reazione che, se calibrato per condizioni stazionarie, sovrastima la capacità al collasso mente, se calibrato nella zona satura, sottostima la capacità negli altri segmenti di superstrada. Un'altra difficoltà è che diventa poco chiaro se altri parametri devono essere presi in considerazione, come la lunghezza della corsia di accelerazione ed i parametri governanti le manovre di unione. Hidas (2002, 2004) condusse lunghi studi di simulazione per analizzare le prestazioni dei modelli di simulazione in varie situazioni. Ad esempio, lo smaltimento della coda quando le caratteristiche di car-following sono molto differenti dalle caratteristiche medie; quando i cambi di corsia in condizioni di flusso congestionato potrebbero tendere ad uno spazio tra i veicoli più piccolo; come tener conto delle interazioni tra i veicoli all'unione tra le rampe; o come modellare i cambiamenti nello stile di guida in casi di emergenza. Risultati simili sono stati riportati recentemente da Liu e Hyman (2008), che dimostrano che gli approcci di accettazione dell'intervallo usati in molti modelli di micro simulazione sottostimano la capacità alle unioni e, pertanto, sovrastimano i ritardi associati. Gli sviluppatori di software di simulazione hanno lavorato in modo significativo all'introduzione di cambiamenti al modello al fine di affrontare alcuni di questi problemi. Il cambio corsia è stato oggetto di specifiche ricerche all'NGSIM (Choudhury, 2007; Choudhury et al., 2007, 2008), ma non risulta ancora chiaro se molti dei simulatori disponibili possono affrontare i problemi su citati in modo standard. In ogni modo, ciò che è chiaro è che, sebbene necessario e consigliabile, l'esercizio di calibrazione descritto finora non è abbastanza. Tenendo in conto il solito grande numero di parametri dai quali dipendono i modelli microscopici, la raccomandazione metodologica è che l'analista dovrebbe scegliere una funzione oggettiva nei termini di una delle misure di performance selezionate ed i parametri del modello dai quali dipende, ma solo dopo aver trattato ognuna di esse in una fase preliminare per determinare i limiti più probabili degli intervalli di variazione potenziale dei valori dei parametri.

Nel caso del modello di car-following di Gipps, Punzo e Tripodi (2007) lo estendono al caso di multiclasse e multi-corsia dopo aver condotto un'analisi simile a quella di Rakha et al. (2007) del modello di Gipps. La loro analisi, per il caso di autostrada multi corsia e traffico misto di veicoli pesanti e

leggeri, con una proporzione di α veicoli pesanti, fornisce la velocità di corsia come funzione della percentuale dei veicoli pesanti ed i parametri del modello di Gipps per ciascuna classe:

$$
v = \min\{V, f(q, \alpha, \beta_1, \beta_2)\}\
$$

Dove *β*<sup>1</sup> e *β*<sup>2</sup> sono i vettori dei parametri per ciascuna classe di veicoli, *β<sup>j</sup>* = (*Tj*, *θj*, *bj*, ̂ , *h*jam), *j* = 1,2 dove, come definito nel paragrafo 1.4.2, *T*<sup>j</sup> è il tempo di reazione della classe *j*, *θ<sup>j</sup>* il margine di sicurezza,  $b_j$  e  $\hat{b}_j$  sono rispettivamente, la maggiore decelerazione del veicolo follower al fine di evitare collisioni e la stima del follower della maggiore decelerazione del leader, e *h*jam è il minimo spazio headway tra due veicoli di classe *j*. Per la forma esplicita della funzione *f* (*q*, *α*, *β*1, *β*2) vedere Punzo e Tripodi (2007). Quindi, la procedura di calibrazione è definita in termini di ottimizzazione del problema:

$$
min_{\beta}\left\{\sum_{i}(v_i-\tilde{v}_i)^2\right\}
$$

Dove *β* è il vettore dei parametri che devono essere calibrati, *β* = (*β*1, *β*2, *V*1, *V*2), *V*<sup>1</sup> e *V*<sup>2</sup> sono i limiti di velocità delle classi 1 e 2 dei veicoli, *v<sup>i</sup>* è la velocità di corsia del modello, e ̃ è la velocità osservata per l'*i*<sup>esimo</sup> intervallo di tempo. Per tener in conto delle differenze di velocità tra le classi,  $\tilde{v}_i$  è stimata secondo Daganzo (1997):

$$
\tilde{v}_i = \frac{1}{\frac{\delta}{\tilde{v}_i^1} + \frac{(1-\delta)}{\tilde{v}_i^2}} \quad \text{dove } \delta = \frac{\tilde{q}_i^2}{\tilde{q}_i^{tot}}
$$

 $\tilde{v}_i^1$  e  $\tilde{v}_i^2$  sono le velocità osservate per i veicoli delle classi 1 e 2 rispettivamente,  $\tilde{q}_i^2$  è il flusso osservato per la classe 2, e  $\tilde{q}_i^{tot}$  è il flusso osservato totale all'i<sup>esimo</sup> intervallo di tempo. La formulazione del processo di calibrazione del modello come ottimizzazione del problema è forse la pratica più consigliata. L'ottimizzazione del problema minimizza una funzione obiettivo, che esprime la "distanza" tra una variabile del traffico osservabile ed il suo valore simulato, limitata dall'insieme dei possibili valori dei parametri del modello dai quali dipende la variabile simulata; Hourdakis et al. (2003) e Ma et al. (2007) possono essere esmpi di ciò. Hollander e Liu (2008) forniscono una recensione complessiva. Per Hourdakis et al. (2003), l'ottimizzazione del problema è dato da:

$$
minF = \sum_{j=1}^{st} \sum_{i=1}^{m} (v_{st}^j - v_{oi}^j)^2
$$

$$
soggetto a: L_{xp} \le x_p \le U_{xp}, \ \ p = 1, 2, \dots, n
$$

Dove s*t* è il numero di stazioni di conteggio, *m* è il numero di intervalli di tempo, *n* è il numero dei parametri di simulazione che devono essere ottimizzati, *Lxp* ed *Uxp* sono rispettivamente i limiti inferiore e superiore del parametro *xp*. la funzione da ottimizzare è il quadrato delle differenze tra il valore simulato  $v_{si}^{j}$  ed il valore osservato  $v_{oi}^{j}$  alla stazione *j* e all'intervallo di tempo *i*. una variante di questo metodo di ottimizzazione proposta in FHWA (2004) è la seguente: sia *qltr* il flusso simulato alla sezione *l* e al tempo *t* per la replicazione *r* della simulazione e sia MSE, l'errore quadratico medio, la somma degli errori quadratici mediati sul numero di replicazioni indipendenti *R* della simulazione,

ad esempio, replicazioni che usano differenti numeri casuali. Sia *p* l'insieme dei parametri del modello i quali valori sono oggetto dell'esercizio di calibrazione. Se *q<sup>l</sup>* sono i flussi misurati alla sezione *l* ed al tempo *t*, la determinazione dell'insieme dei valori dei parametri più appropriati può essere formulata nel seguente problema di ottimizzazione:

$$
\min\left\{MSE = \frac{1}{R} \sum_{r} (q_{ltr} - q_l)^2 \right\}
$$
  
soggetto a :  $p_m^{min} \le p_m \le p_m^{max}$ 

Dove  $p_m$  è il valore del parametro *m* e  $p_n^{min}$  e  $p_n^{max}$  sono rispettivamente i limiti inferiore e superiore dell'ammissibile intervallo dei valori per il parametro *p<sup>m</sup>* stimato in analisi preliminare. Questa variante introduce un nuovo elemento nella pratica di calibrazione: l'ottimizzazione non solo su un numero di intervalli di tempo, per tenere conto della variabilità nel tempo dei flussi di traffico, ma anche su un certo numero di replicazioni indipendenti della simulazione. Questa proposta rappresenta un ben noto fatto: la forte dipendenza della simulazione dalla variabilità indotta dai numeri casuali usati per generare i campioni. Appianare la variabilità mediando su un numero di replicazioni indipendenti è una buona prassi. Essenzialmente, gli approcci di ottimizzazione per la calibrazione dei parametri del modello possono essere generalizzati come:

$$
\min f_b (M_{obs}, M_{sim})
$$
  
soggetto a :  $L_i \le \beta_i \le U_i$ ,  $i = 1, 2, ..., n$  (2.3.1.1)

Dove *f* è una funzione delle misure di performance osservate e simulate,  $M_{obs}$  e  $M_{sim}$ , i quali argomenti sono le componenti del vettore *β*, ciascuno dei quali è vincolato dall'alto in basso dai limiti superiore e inferiore *L<sup>i</sup>* ed *Ui*, rispettivamente. Questo quadro di ottimizzazione è forse il più accettato, ma fa sorgere una serie di domande chiave le cui risposte hanno fornito molte delle varianti che sono usate attualmente:

- Qual è la più adeguata funzione obiettivo per misurare il grado di similitudine tra valori simulati e misurati?
- La calibrazione può fare affidamento su misure di punti individuali per ogni posizione o sarebbe più adeguato proporre indici globali che forniscano una visione complessiva?
- Como possono essere stimati i limiti superiore ed inferiore dei valori parametrici?
- Qual è il più appropriato metodo di ottimizzazione per determinare i valori parametrici più adeguati?
- È opportuno calibrare indipendentemente capacità e scelta del percorso?

Hollander e Liu (2008) forniscono una recensione critica completa delle misure del grado di accostamento utilizzate dalle differenti metodologie di calibrazione come funzioni obiettivo. Essi arrivano anche alla conclusione che queste misure, che dipendono dalle differenze al quadrato, penalizzano i grandi errori, che è più appropriato dato che penalizzare i piccoli errori sarebbe sbagliato e porterebbe a modelli sovra specificati, considerando che piccole fluttuazioni sopra la media sono nella natura dei fenomeni di traffico. Tra le misure più utilizzate, se *x<sup>i</sup>* ed *y<sup>i</sup>* sono rispettivamente i valori *i*<sup>esimi</sup> misurati e osservati, si può evidenziare quanto segue:

La radice dell'errore quadratico medio, che quantifica l'errore complessivo:

Tecniche di calibrazione 65

$$
RMSE = \sqrt{\frac{1}{N} \sum_{i=1}^{N} (x_i - y_i)^2}
$$

 La radice dell'errore quadratico medio normalizzato, che fornisce informazioni sulla grandezza degli errori relativi alle misurazioni medie:

$$
RMSNE = \sqrt{\frac{1}{N} \sum_{i=1}^{N} \left( \frac{x_i - y_i}{y_i} \right)^2}
$$

Due altre misure utilizzate per il grado di accostamento (Toledo e Koutsopoulos, 2004) sono:

L'errore medio:

$$
ME = \frac{1}{N} \sum_{i=1}^{N} (x_i - y_i)
$$

E l'errore medio normalizzato:

$$
MNE = \frac{1}{N} \sum_{i=1}^{N} \left( \frac{x_i - y_i}{y_i} \right)
$$

Che sono utili quando si applica separatamente per le misurazioni in ogni posizione, invece che a tutte le misure insieme. Essi indicano l'esistenza di deviazioni sistematiche in termini di sovra o sotto stima del modello simulato. Nonostante il riconoscimento del significato delle misurazioni singole, molti analisti considerano più utile utilizzare misure d'insieme che forniscono una visione complessiva. Ciò che è largamente accettato dagli operatori e la statistica GEH di Geoffrey E. Haver (Highways Agency, 1996), che calcola l'indice per ognuna stazione di conteggio come:

$$
GEH_i = \sqrt{\frac{2(x_i - y_i)^2}{x_i + y_i}}
$$

Stima inoltre un indice aggregato dalla media del seguente algoritmo:

**For**  $i = m$  (numero dei passaggi) **if** GEH<sub>i</sub>  $\leq$  5, **then** poni GEH<sub>i</sub> = 1 **altrimenti** poni  $GET_i = 0$ 

**Let** GEH =  $(1/m) * \sum_{i=1}^{m} GEH_i$ **if** GEH  $\geq$  85% **then** modello accettabile **altrimenti** modello respinto

Che può essere interpretato nel modo seguente: se la deviazione dei valori simulati rispetto alle misure è minore del 5% in almeno l'85% dei casi, allora accetta il modello. Non vi è né teoria dietro il metodo né criteri teorici per determinare i valori soglia che sono puramente ed empiricamente basati sulla

pratica. Tenendo in conto che le serie di valori misurati e simulati possono essere percepiti a regolari intervalli di tempo, diventa ovvio che possono essere interpretati come serie temporali e, pertanto, usati per determinare quanto sono vicini i valori simulati ed osservati. È equivalente a determinare quanto sono simili entrambe le serie temporali. Dall'altro lato, l'uso di valori aggregati per validare una simulazione sembra contraddittorio se si considera che è un processo dinamico in natura, e quindi dipendente dal tempo. Di conseguenza, altri analisti propongono metodi statistici che rappresentano specificamente il confronto tra le serie temporali disaggregate dei valori osservati e quelle dei valori simulati. Theil (1961) definì una serie di indici con questo scopo che furono ampiamente utilizzati (Hourdakis et al., 2003; Barceló and Casas, 2004; Toledo and Koutsopoulos, 2004; Hollander and Liu, 2008). Il primo indice è l'indicatore di Theil (anche chiamato coefficiente di ineguaglianza di Theil), che fornisce una misura normalizzata dell'errore relativo che smorza l'impatto di grandi errori:

$$
U = \frac{\sqrt{\frac{1}{N} \sum_{i=1}^{N} (x_i - y_i)^2}}{\sqrt{\frac{1}{N} \sum_{i=1}^{N} x_i^2} + \sqrt{\frac{1}{N} \sum_{i=1}^{N} y_i^2}}
$$

L'indice globale *U* è limitato,  $0 \le U \le 1$ , con  $U = 0$  per una coincidenza perfetta ed  $x_i = y_i$  per  $i = 1$ -*N*, tra valori osservati e simulati. Per  $U \le 0.2$ , le serie simulate sono ritenute replicare le serie osservate abbastanza bene. Più il valore è vicino a 0, meglio è. Per valori maggiori si 0.2, le serie simulate sono respinte. Gli indicatori di Theil si possono scomporre in tre porzioni:

$$
U_m = \frac{N(x_i - y_i)^2}{\sum_{i=1}^N (x_i - y_i)^2}, \qquad U_s = \frac{N(\sigma_x - \sigma_y)^2}{\sum_{i=1}^N (x_i - y_i)^2}, \qquad U_s = \frac{2N(1 - \rho)\sigma_x \sigma_y}{\sum_{i=1}^N (x_i - y_i)^2}
$$

Dove  $\bar{x}$  ed  $\bar{y}$  sono le medie dei valori osservati e simulati rispettivamente,  $\sigma_x$  e  $\sigma_y$  sono le loro deviazioni standard, e *ρ* è il coefficiente di correlazione. Soddisfano la relazione *U*m+*U*s+*U*<sup>c</sup> = 1. La porzione di Thail *U*<sup>m</sup> è una misura dell'errore sistematico; alti valori vicino ad 1 rivelano una deviazione inaccettabile. *U*<sup>s</sup> è la varianza percentuale di Theil e misura quanto bene i valori simulati replicano la variabilità delle serie osservate. Alti valori di *U*<sup>s</sup> vicino ad 1 indicano che la seria simulata ha una significativa variabilità. Infine, *U*<sup>c</sup> la percentuale di covarianza, misura il rimanente errore non sistematico e quindi per essere buono deve essere vicino ad 1. L'altra questione rimanente riguarda la stima degli intervalli di variabilità dei valori dei parametri nel processo di calibrazione, cioè, i limiti superiore ed inferiore che devono essere usati nell'ottimizzazione dei modelli. Le procedure analitiche trattate sopra per il caso dei parametri del car-following forniscono una risposta a questa domanda quando l'analisi è limitata ad un insieme di parametri base. Comunque, per situazioni più complesse, quando sono presi in considerazione molti più parametri, i metodi analitici non possono essere usati poiché non vi sono relazioni analitiche tra di essi. Un approccio buono ma dispendioso a livello computazionale e consiste nell'utilizzare tecniche statistiche dalla progettazione di analisi fattoriali degli esperimenti (Law e Kelton, 1991). Ciuffo et al. (2007) identificano i fattori rilevanti, ossia, i parametri oggetto del processo di calibrazione, e propongono intervalli di variazione dei valori dei parametri ed anche i loro incrementi discreti, vale a dire, 0.1 s di incremento del tempo di reazione. Essi fanno correre indipendentemente il pilota replicando le simulazioni per ogni combinazione di valori e conducono ad una analisi ANOVA di varianza per completare lo studio. Questa procedura permette anche l'identificazione del grado di importanza dei parametri e di ciò che può essere anche più rilevante in alcuni casi di effetti combinati dei parametri. Barceló e Casas (2006) e Ciuffo et al. (2007) presentano alcuni esempi pratici per l'applicazione di questa tecnica.

*Route choice calibration* (Calibrazione della scelta del percorso): tutti i metodi descritti finora stanno implicitamente o esplicitamente ipotizzando che l'oggetto di studio del modello è relativamente semplice, più o meno lineare, come nel caso delle autostrade, dove non esistono svolte. Pertanto, l'esercizio di calibrazione considera i parametri di car-following e lane-changing come gli unici rilevanti. Ad ogni modo, quando i modelli sono più complessi, come di solito nel caso di reti stradali, cioè reti urbane, devono considerare i veicoli che viaggiano attraverso la rete dalle origini alle destinazioni lungo percorsi che li uniscono. In questa situazione, l'assegnazione dinamica del traffico diventa una componente chiave della capacità del modello di spiegare come i flussi sono distribuiti e progrediscono lungo la rete. Il modello del flusso di traffico diviene il componente principale del caricamento della rete ed il simulatore viene completato con un modulo di calcolo di percorsi e relative componenti. Molti simulatori di traffico implementano modelli di scelta del percorso ipotizzando esplicitamente o implicitamente un approccio reattivo, nel quale i modelli di scelta del percorso sono solitamente basati su una teoria di scelta discreta che simula il comportamento umano nella scelta dell'alternativa. L'alternativa scelta è il percorso lungo il quale il veicolo viaggerà. L'utilità percepita nel modello di scelta del percorso è solitamente il tempo di viaggio vissuto, sebbene molti simulatori ammettono il costo generalizzato di viaggio per misurare l'utilità. I modelli più utilizzati sono logit, i modelli logit modificati, e qualcos'altro di simile, e dipendono da parametri comportamentali che devono essere calibrati. Questo solitamente è un compito difficile, molto spesso fatto di tentativi ed errori così come gli approcci di progetto fattoriali diventano più complessi all'aumentare del numero di fattori e combinazioni. Barceló e Casas (2006) forniscono qualche caso pratico. Il problema è che, in pratica, i modelli di scelta del percorso non calibrati correttamente, producono distribuzioni di flusso inappropriate sulla rete stradale. Inoltre, molto spesso producono indesiderabili ed improvvisi cambiamenti di rotta che non corrispondono al comportamento reale. Fox (2008) analizza criticamente gli attuali modelli di scelta del percorso in molti integrati nei micro simulatori correntemente disponibili, come i modelli di assegnazione dinamica che sono alquanto sperimentali e non basati sui principi di equilibrio. Le sue critiche concludono che "la micro simulazione è inappropriata per qualunque network in cui la scelta del percorso è una questione fondamentale". Queste questioni di scelta del percorso non appaiono quando i flussi di percorso sono calcolati sulla base del paradigma dell'equilibrio dinamico, come nel caso dei modelli mesoscopici (Mahut et al., 2004, 2008). Ciò ha spinto ad un interesse investigativo sul se gli schemi iterativi del DUE possono anche essere implementati quando il caricamento della rete è basato su una simulazione microscopica. Barceló e Casas (2006) e Liu et al. (2005) esplorano la questione implementando uno schema iterativo nel quale i costi dei percorsi sono così stimati:

$$
c_{it}^{k+1} = \lambda c_{it}^k + (1 - \lambda) c_{it}^{\sim k} \qquad (2.3.1.2)
$$

Dove  $c_{it}^{k+1}$  è il costo dell'utilizzo dell'arco i al tempo t all'iterazione k+1, e  $c_{it}^k$  e  $\tilde{c}_{it}^k$  corrispondono rispettivamente ai costi attesi e vissuti dell'arco, come il tempo di viaggio dell'iterazione precedente. Questo costituisce un quadro computazionale per un algoritmo euristico per calcolare l'equilibrio dinamico. La convergenza ad uno stato che può interpretarsi in termini di equilibrio, è verificata empiricamente dalla funzione di Rgap (Janson, 1991). Comunque, non c'è garanzia di convergenza per questa combinazione di scelta del percorso stocastica e processo iterativo a meno che i parametri di scelta del percorso e i parametri di smorzamento λ non siano attentamente calibrati. L'insieme dei risultati rappresentati graficamente in Fig. 2.3.1.2 mostra che in questi casi, un solo criterio di performance non è sufficiente. Negli esperimenti di calcolo sono stati usati GEH e Rgap.

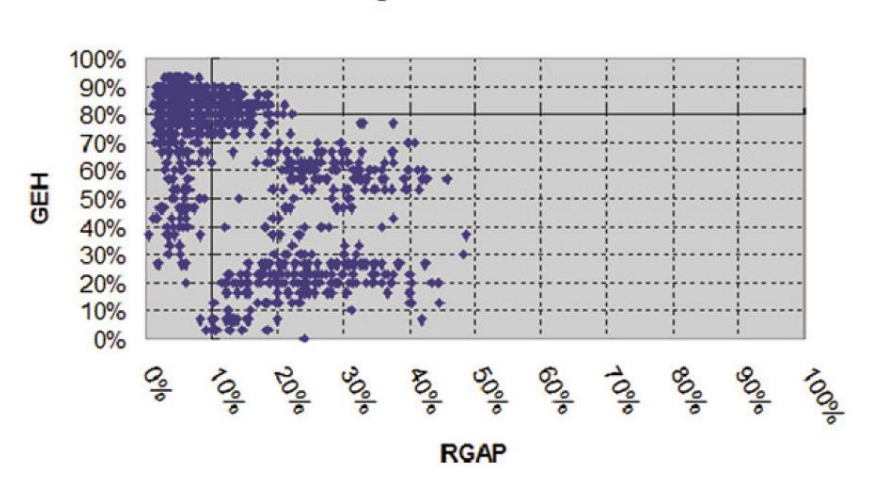

#### **C-Logit Route Choice**

Figura 2.3.1.2 Rgap e GEH per una assegnazione euristica dinamica basata sul C-logit (Barceló, 2010)

La figura traccia GEH e Rgap per una serie di esperimenti nei quali una funzione C-logit di scelta del percorso è stata combinata in uno schema iterativo con la funzione del costo di percorso. I risultati dimostrano che se è utilizzato solo GEH, i risultati possono essere raggiunti dove il modello è considerato "calibrato" in termini della sua capacità di riprodurre il flusso osservato ad un numero di stazioni di conteggio, in accordo con il criterio GEH riportato sopra. Dal punto di vista di Rgap, i flussi sono lontani dall'equilibrio dinamico, il grande valore di Rgap indica che i costi di percorso per alcune coppie OD possono essere un po' sbilanciati. Viceversa, le situazioni possono raggiungersi dove i costi sono ben bilanciati ed il piccolo valore di Rgap può potenzialmente essere interpretato in termini di vicinanza all'equilibrio, mentre GEH ci dice che i valori simulati per un numero inaccettabile di stazioni di conteggio non sono abbastanza vicini ai valori osservati. Il che significa che devono essere utilizzati almeno due criteri nel processo di calibrazione per raggiungere risultati adeguati.

Indipendentemente da se o no la funzione obiettivo dell'equazione (2.2.5.1) è basata su uno o più criteri di performance, per risolvere il problema di ottimizzazione (2.2.5.1), sono stati utilizzati diversi metodi dai ricercatori, basati di solito su pacchetti di ottimizzazione standard, come MINOS (Hourdaski et al., 2003) e LINDO (Ciuffo et al., 2007). Sono anche stati usati algoritmi genetici come metodi di ottimizzazione, attirando l'attenzione di alcuni ricercatori. (See, for instance, Ma and Abdulhai, 2002; Kim and Rilett, 2004; and Ma et al., 2006). Comunque, i metodi classici di ottimizzazione, essendo essenzialmente deterministici, non tengono esplicitamente conto né dell'inerente natura stocastica del fenomeno del traffico, né del ruolo delle interazioni tra i parametri del modello. Di conseguenza, è stato del tutto naturale che la comunità di ricerca ha richiamato la sua attenzione ai metodi di ottimizzazione che sono esplicitamente progettati per i modelli di ottimizzazione euristica di sistemi stocastici.

Finora, tutti i processi di calibrazione osservati ipotizzano che i valori dei parametri del modello sono sistemati così che i risultati del modello si comparano abbastanza bene con i dati osservati. Questo ipotizza implicitamente che i dati osservati soddisfano alcune condizioni di qualità e affidabilità;

pochi ricercatori hanno rivolto la loro attenzione all'implicazione dell'ipotesi sulla qualità della simulazione (Bayarri et al., 2004). Sotto tali condizioni di qualità ed affidabilità, questa ipotesi può essere accettata per la simulazione di sistemi nei quali la scelta del percorso non è rilevante. Pertanto, non dovrebbe sorprendere che molti dei metodi analizzati e le loro applicazioni corrispondono ad autostrade e reti simili per le quali risulta questo il caso. Per quanto riguarda le reti nelle quali la scelta del percorso è una componente chiave, come nel caso delle reti urbane, dove i veicoli viaggiano dalle origini alle destinazioni attraverso i percorsi di flusso lungo la rete, la calibrazione dei parametri di scelta del percorso, come parte del componente DTA del modello, diventa una parte critica del processo di calibrazione, come è stato già sottolineato.

Comunque, il tentativo di riprodurre i dati osservati (flusso misurato, ad esempio) è una funzione non solo di quanto bene i parametri del modello sono stati calibrati (ossia i parametri di scelta del percorso) ma anche della qualità ed affidabilità dei dati di input definiti in termini di una matrice origine-destinazione, preferibilmente divisa per tempi per tener conto della variabilità della domanda di traffico nel tempo. L'ipotesi che le matrici OD rappresentano un input fisso, la cui qualità è presa per buona, di solito porta a situazione contraddittorie. Questo è vero soprattutto dato che i dati osservati (vale a dire, misurazioni di flusso per dati periodi di tempo) sono molto spesso disponibili per un giorno specifico, diciamo un Giovedì lavorativo. Nel frattempo, l'unica matrice OD disponibile è quella per un "giorno lavorativo medio", che è un'astrazione che non può essere osservata e non corrisponde alla realtà fisica. La prima considerazione metodologica è che non ci si dovrebbe aspettare che una "matrice OD di un giorno lavorativo medio", che è una costruzione artificiale e non osservabile, abbia successo nel riprodurre abbastanza bene le misurazioni di flusso di un giorno specifico in determinate posizione a dati intervalli di tempo.

Un modo per superare questo inconveniente potrebbe essere quello di sistemare la data matrice OD con i valori misurati; questa pratica corrente in molte applicazioni di simulazione microscopica è un tentativo di assicurare che ci sia corrispondenza tra la domanda di traffico e i flussi che deve riprodurre. Un processo metodologico richiede l'uso di campioni di misure indipendenti per ciascun processo, la sistemazione della matrice OD, e la calibrazione. Lasciando da parte gli approcci euristici basati sull'assegnazione statica per la manipolazione delle matrici OD originali con lo scopo di dividerle in tempi e modificarle ai flussi osservati, una veloce euristica e meglio di niente, ma chiaramente inappropriata per catturare le dinamiche del fenomeno. Gli approcci più importanti (Cascetta et al., 1993; Ashok and Ben-Akiva, 2000) sono basati su estimatori che si basano sulla disponibilità di una matrice di assegnazione, che catturi l'interdipendenza della scelta del percorso e delle dinamiche di traffico e che ipotizzi anche che i parametri di tale assegnazione siano dati.

Un approccio più attendibile sembra unire stima e calibrazione dei parametri, vale a dire, aggiustare la matrice OD con le parti di misure disponibili dalla calibrazione del modello ed usare un differente campione indipendente di valori osservati per la validazione. Toledo e Koutsopoulos (2004) presentano una proposta che scompone il processo di calibrazione in due fasi: una parte aggregata dove i parametri di car-following e lane-changing sono calibrati sulla base di misure disaggregate (traiettorie dei veicoli), seguita da una procedura iterativa basata su misurazioni aggregate per calibrare unitamente la matrice OD ed i flussi OD. Da un punto di vista teoretico, questo approccio suona poco. Ad ogni modo, non è chiaro come può essere utilizzato dagli operatori nei progetti usuali, nei quali è usata la micro simulazione, dato che tali dati disaggregati è improbabile che siano disponibili. Una visione più pratica si ha con l'approccio migliorato aggregato di Balakrishna et al.

#### 70 Tecniche di calibrazione

(2007). Le procedure proposte dividono l'orizzonte temporale d'interesse [0, T], in un numero di intervalli di lunghezza Δ*t*. Se *frsp*(*t*) è il flusso sul percorso p dall'origine r alla destinazione s partendo de r al tempo t, f*<sup>t</sup>* è il vettore dei flussi che partono dalle loro rispettive origini al tempo t, t 0 1, 2, …, n, n = T/ Δ*t*, e *β<sup>t</sup>* è il vettore dei parametri del modello da calibrare con i flussi OD, allora il problema di calibrazione può essere formulato in termini del seguente quadro di ottimizzazione:

$$
\min F(f_1, ..., f_n, \beta_1, ..., \beta_n) = \sum_{t=1}^n [F_1(M_t^{obs} - M_t^{sim}) + F_2(f_t, f_t^0) + F_3(\beta_t, \beta_t^0)]
$$
  

$$
soggetta \ a: \ \frac{L_t^f}{L_t^{\beta}} \le f_t \le U_t^f, t = 1, 2, ..., n
$$

Dove  $L_t^f$ ,  $U_t^f$ ,  $L_t^{\beta}$ ,  $U_t^{\beta}$  sono rispettivamente i limiti superiore ed inferiore sulla matrice OD ed i parametri del modello,  $f_t^0$ ,  $\beta_t^0$  sono valori a priori per i flussi OD ed i parametri del modello,  $M_t^{obs}$ ed  $M_t^{sim}$  sono le misurazioni di traffico osservate e simulate.  $M_t^{sim}$  è l'output del modello di simulazione che può essere considerato come una funzione *ϕ*(.) del modello di simulazione, dei parametri del modello  $\beta_t$ , e della rete  $G_t$ , per intervalli  $t \in M_t^{sim} = \varphi(f_1, ..., f_n, \beta_1, ..., \beta_n)$ , ipotizzando che la rete non cambia durante l'orizzonte di simulazione. La funzione *ϕ* non ha forma analitica. È tipicamente approssimata da una mappatura lineare tra i flussi OD ed il conteggio degli archi, dipendendo da una matrice assegnata che è stimata dal tracciamento delle traiettorie del veicolo (Ashok e Ben-Akiva, 2000). La proposta di Balakrishna (2006) e Balakrishna et al. (2007a, b) ha il vantaggio di prendere la matrice assegnata usando il modello di simulazione come una scatola nera. Le funzioni *F*1, *F*2, ed *F*<sup>3</sup> nella funzione obiettivo **F** possono essere qualsiasi delle funzioni di bontà di adattamento viste in questo paragrafo, sebbene Toledo et al. (2004) propongono anche funzioni del tipo:

$$
Z = (M^{obs} - M^{sim})^T W_1^{-1} (M^{obs} - M^{sim}) + (f - f^0)^T W_2^{-1} (f - f^0) + (\beta - \beta^0)^T W_3^{-1} (\beta - \beta^0)
$$

Dove *W*1, *W*2, e *W*<sup>3</sup> sono matrici di varianza-covarianza delle misurazioni di traffico, rispettivamente valori OD, e parametri comportamentali. Il problema di ottimizzazione può essere risolto iterativamente dal metodo SPSA.
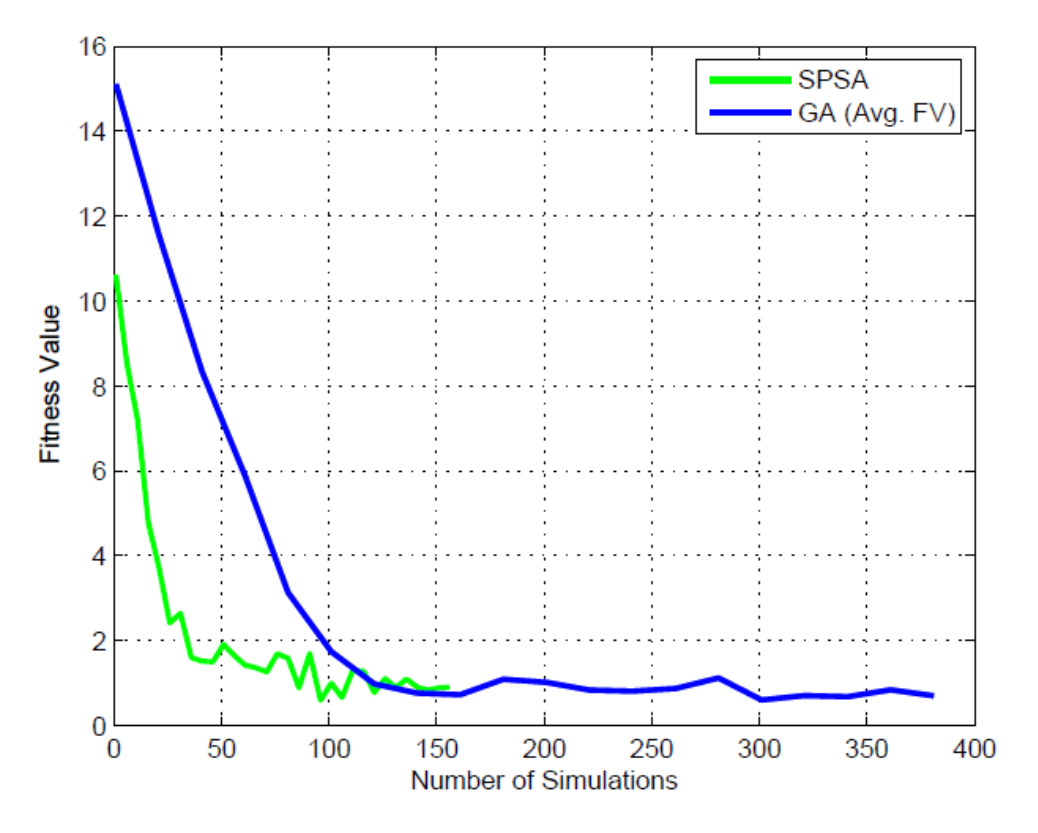

Figura 2.3.1.3 Convergenza dei metodi più usati (Barceló, 2010)

## **2.3.2 Calibrazione con metodi semplici per la ricerca del minimo errore**

Il metodo più semplice per calibrare un qualsiasi modello è sicuramente quello di far variare le sue variabili per tutti i valori possibili di specifici intervalli prefissati. Ciò risulta estremamente semplice per i modelli che utilizzano un solo parametro di calibrazione e restituisce un'idea completa dell'influenza della variabile sul modello. All'aumentare però del numero di variabili esaminate nei modelli cresce anche esponenzialmente l'onere computazionale, per cui negli anni si sono sviluppate tecniche sempre più efficienti per ricercare l'errore minimo tra il simulato e la realtà. Una di queste prevede di ricercare l'errore minimo globale che si ottiene in fase di calibrazione, imponendo come valori di base del modello quelli di letteratura. L'algoritmo si compone dei seguenti passi iterativi:

- 1. A ogni iterazione viene incrementato un contatore del numero dell'iterazione
- 2. Si controlla se il numero di iterazioni ha raggiunto il numero massimo imposto o se il numero dei successi ha superato il numero massimo imposto. Se si è in questo caso:
	- a. Se il coefficiente temporale è minore di quello minimo imposto o se il numero degli insuccessi ha superato il numero massimo imposto, si interrompe la procedura di calibrazione, perché questa non convergerà.
	- b. Altrimenti si riduce il coefficiente temporale del 20% è si azzera il contatore del numero di iterazioni.
- 3. Viene scelto casualmente il parametro da incrementare o decrementare fra quelli da calibrare.
- 4. Si incrementa o decrementa il parametro scelto di un valore casuale distribuito secondo una distribuzione normale con media 0 e deviazione 1.

$$
V_i = V_{ultimo\ accettato} + \delta_{casuale}(\mu = 0; \sigma = 1)
$$

- 5. Viene impostato il set di parametri appena aggiornato per la simulazione sulla base dai dati di traffico noti per la calibrazione
- 6. Viene effettuata la simulazione
- 7. Si calcolano gli errori rispetto ai valori osservati in campo

$$
\varepsilon_{sim} = \sqrt{\frac{(V_{reale} - V_{simulator})^2}{V_{reale}^2}}
$$

- 8. Viene impostato il set di parametri appena aggiornato per la simulazione sulla base dai dati di traffico noti per la validazione
- 9. Viene effettuata la simulazione
- 10. Si calcolano gli errori rispetto ai valori osservati in campo con la stessa formulazione utilizzata per i dati ottenuti dalla calibrazione
- 11. Se la differenza fra l'ultimo errore ritenuto valido  $\epsilon_{uv}$  e l'errore attuale  $\epsilon_{sim}$  dovesse essere inferiore a -1e+10 si interrompe la procedura di calibrazione, perché questa non convergerà.
- 12. Se l'errore attuale  $\mathcal{E}_{sim}$  dovesse essere inferiore a quello minimo richiesto, si interrompe la procedura di calibrazione, perché si è raggiunto lo scopo prefissato.
- 13. Si valuta poi se accettare o meno il set di parametri appena ricavato tramite un semplice controllo sugli errori:
	- a. Se la differenza fra l'ultimo errore ritenuto valido  $\epsilon_{uv}$  e l'errore attuale  $\epsilon_{sim}$  è superiore a 1e-6, il set di parametri attuali viene ritenuto accettabile, incrementato in numero di successi e aggiornato il set di parametri per il confronto degli errori.
	- b. Altrimenti si procede probabilisticamente:
		- i. Viene calcolata la probabilità minima di accettare il set di parametri attuali

$$
P_{min} = e^{\frac{\varepsilon_{uv} - \varepsilon_{sim}}{kT}}
$$

Dove  $k = 1$  e T è il coefficiente temporale

- ii. Si genera una probabilità casuale
- iii. Se questa probabilità casuale è minore di quella minima  $P_{rnd} < P_{min}$  allora, il set di parametri attuali viene ritenuto accettabile, incrementato in numero di successi e aggiornato il set di parametri per il confronto degli errori.
- iv. Altrimenti il set di parametri attuale viene rifiutato e si incrementa il contatore degli insuccessi.
- 14. Si ricomincia dal punto 1 finché l'algoritmo non converge su una soluzione che minimizza l'errore in maniera costante.

Tale algoritmo serve risolvere un problema di ottimizzazione per la ricerca del minimo globale di una funzione, evitando di ricadere in vari possibili minimi locali. Risulta evidente però che se ache l'algoritmo è ben strutturato e affermato, richiede ingenti risorse in termini di tempo per giungere alla soluzione, in quanto tende ad aumentare piano piano tutte le variabili del modello.

#### **2.3.3 Calibrazione con gli algoritmi genetici**

La teoria dell'evoluzione di Darwin spiega come gli individui possano sopravvivere e svilupparsi adattandosi progressivamente all'ambiente che li circonda. Lo scienziato, nei suoi studi, focalizza l'attenzione sul fatto che solo gli esseri viventi particolarmente idonei hanno elevate possibilità di riprodursi facendo così passare parte del proprio patrimonio genetico ai figli. Tra una generazione e l'altra s'introducono delle differenze che tendono a personalizzare ogni individuo facendo così in modo che i figli non siano delle "copie" esatte dei padri. Inoltre questi cambiamenti possono portare ad una minore o maggiore idoneità dei nuovi individui rispetto ai vecchi. Il ciclo si ripete creando nuove generazioni sempre più adatte all'ambiente, il quale viene supposto dinamico e nel quale i cambiamenti non avvengono in modo troppo repentino rispetto all'evolversi delle generazioni. In caso contrario, infatti, si andrebbe incontro ad una rapida estinzione della specie che non è in grado di adattarsi ai cambiamenti dell'ambiente. Questo meccanismo prende il nome di selezione naturale e può funzionare solo in popolazioni numerose e prolifiche. Gli Algoritmi Genetici (AG), partendo da questa teoria, simulano, attraverso processi computazionali, la selezione naturale considerando, anziché esseri viventi, sistemi software. Holland e i suoi collaboratori all'università del Michigan (Holland 1975) inventarono e svilupparono gli AG negli anni Sessanta e Settanta, con un duplice scopo: studiare come avviene il fenomeno dell'evoluzione in natura e creare sistemi artificiali con proprietà simili a quelle dei sistemi naturali. L'idea di base è quella di codificare la soluzione di un problema sotto forma di una stringa di simboli, detta genoma, usando una popolazione di dimensione costante, in cui ogni individuo, rappresentante una possibile soluzione, è codificato da una stringa diversa. L'evoluzione della popolazione, secondo i meccanismi dell'evoluzione biologica, porta ad ottenere la soluzione ottima. L'elemento base della teoria sviluppata da Holland è il cromosoma, il quale codifica ogni individuo attraverso una stringa di lunghezza costante formata da geni. Ogni gene, codificato in modo binario, rappresenta a sua volta una determinata caratteristica. Il valore che ogni gene può assumere è detto allele (Lacagnina, Rennard. 2000). Le operazioni eseguite sui cromosomi usate per creare nuove generazioni sono (Lacagnina):

- *Crossover*: il materiale genetico dei due genitori viene in parte scambiato per produrre stringhe figlie. Dopo la selezione dei genitori viene scelto un punto di taglio detto punto di crossover: le porzioni di genotipo alla destra del punto di crossover sono scambiate generando due discendenti.
	- *Single Point Crossover*. L'algoritmo genetico tradizionale, come è stato già descritto prima, usa il single point crossover in cui i due cromosomi che si accoppiano sono entrambi tagliati in punti corrispondenti e la sezione dopo i tagli è cambiata. Comunque, sono stati inventati molti diversi algoritmi di crossover, che spesso coinvolgono più di un punto di taglio. DeJong ha studiato l'efficienza del crossover multipoint ed è arrivato alla conclusione che il two-point crossover genera un miglioramento; invece aggiungere più punti crossover riduce le prestazioni dell'algoritmo. Il problema, con l'aggiunta di più punti crossover è che i building blocks sono più facili da spezzare. Comunque, un vantaggio di avere molti punti crossover è che nello spazio del problema si può fare una ricerca più accurata.

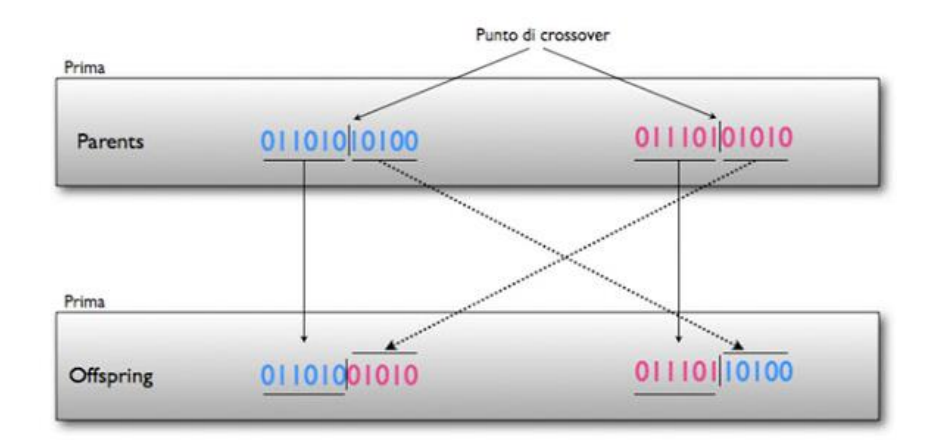

Figura 2.3.3.1 Single Point Crossover

 *Two Point Crossover*. In questa tecnica (e in generale nel multi-point), piuttosto che stringhe lineari, i cromosomi possono essere considerati come circoli formati dall'unione degli estremi insieme. Per cambiare un segmento da un circolo con un altro proveniente da un altro ciclo, si richiede la selezione di due punti crossover. In questa figura il single point crossover può essere visto come un two-point crossover, con uno dei punti di taglio fissato all'inizio della stringa. Quindi il two-point opera come il one-point, ossia cambiando un solo segmento, ma è più generale. Un cromosoma, considerato come un circolo, può contenere più building blocks, poiché sono in grado di avvolgersi alla fine della stringa. I ricercatori attualmente sono d'accordo che il two-point crossover è generalmente migliore del one point.

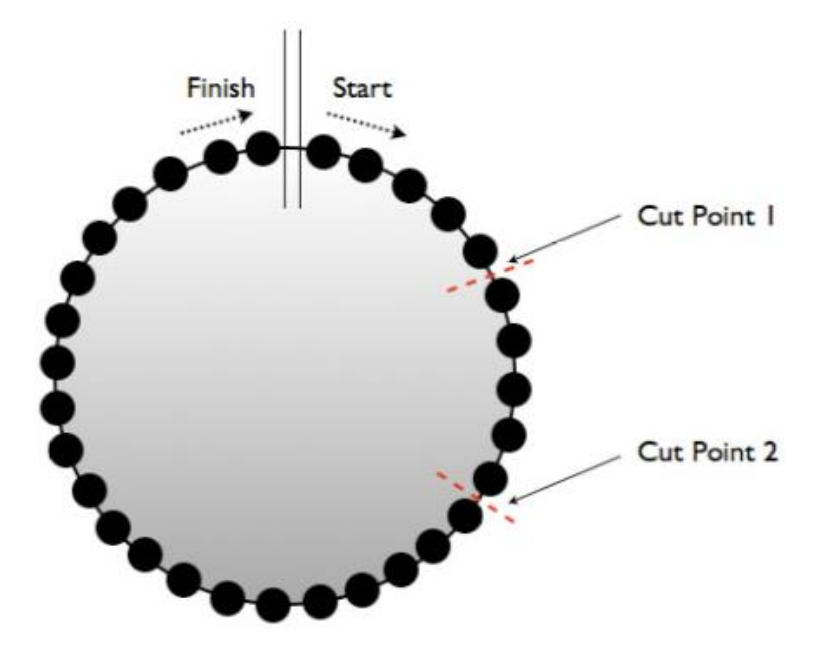

Figura 2.3.3.2 Two Point Crossover

 *Crossover uniforme*. Questa tecnica è completamente differente dal one-point crossover: ciascun gene nei figli è creato tramite una copia del corrispondente gene da uno dei due genitori, scelto in accordo a una maschera di crossover creata a sua volta in maniera casuale. Come si può vedere dalla figura 2.3.3.3, dove c'è un 1 nella maschera, il gene è copiato dal primo genitore, e dove c'è uno 0, il gene è copiato dal secondo genitore. Il processo è ripetuto con i genitori scambiati per produrre un secondo figlio. Per ciascuna coppia di genitori, viene

generata casualmente una nuova maschera crossover: il figlio quindi contiene una miscellanea di geni provenienti da ciascun genitore. Il numero degli effettivi punti crossover non è fissato, ma supererà L/2, dove L è la lunghezza del cromosoma.

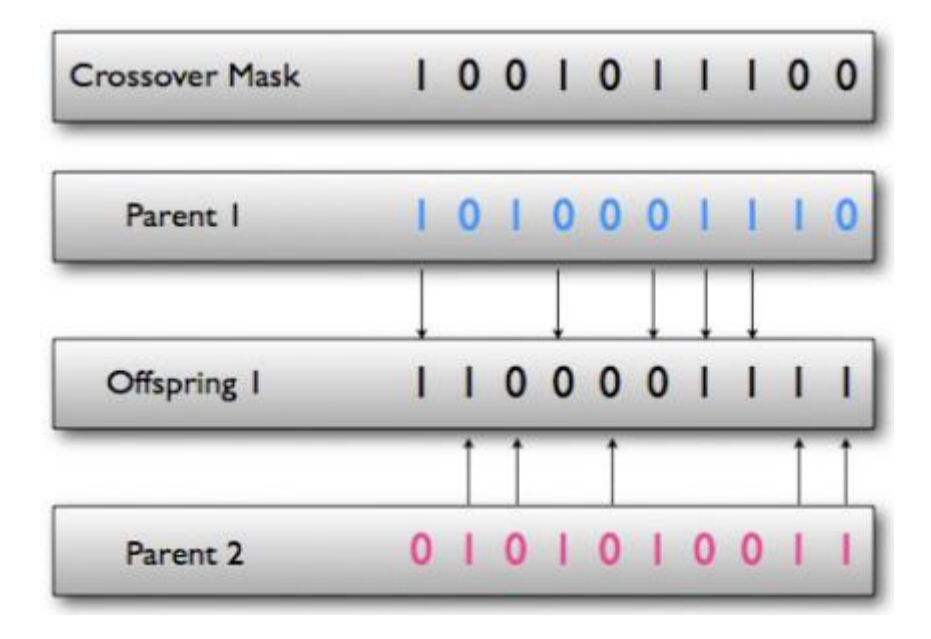

Figura 2.3.3.3 Crossover uniforme

- *Altre tecniche di crossover*. Negli anni sono state suggerite numerose altre tecniche di crossover. L'idea che il crossover dovesse essere più forte in certe posizioni sulla stringa piuttosto che in altre ha qualche fondamento in natura, e alcuni di questi metodi che sono stati descritti. Il principio generale è che l'algoritmo genetico impara adattativamente quali siti dovrebbero essere favoriti per il crossover. Questa informazione è registrata in una stringa punteggiatura, che è essa stessa parte del cromosoma, e quindi viene incrociata e passata ai discendenti. In questo modo le stringhe punteggiatura che vanno in direzione della migliore discendenza saranno esse stesse propagate attraverso la popolazione. Goldberg descrive un operatore crossover abbastanza diverso che si chiama Partially Matched Crossover (PMX), per l'uso in problemi basati sull'ordine. Nel PMX non sono incrociati i valori dei geni, ma l'ordine con cui appaiono; i figli hanno geni che ereditano ordinando informazioni da ciascun genitore. Questo elimina la generazione di figli che violano i vincoli del problema.
- *Mutazione*: riguarda un singolo bit il cui valore viene cambiato con una probabilità prefissata. La mutazione è tradizionalmente vista come un operatore secondario, responsabile di una reintroduzione inaspettata di valori di geni perduti, ad esempio alleli recessivi, che prevengono la deriva genetica e forniscono un piccolo elemento di ricerca casuale nella vicinanza della popolazione dove essa è largamente convergente. La mutazione viene considerato un operatore minore, in quanto generalmente si ritiene che sia il crossover la principale forza che guida la ricerca dello spazio del problema. Comunque, gli esempi in natura mostrano che la riproduzione asessuata può produrre creature sofisticate senza il crossover: infatti i biologi considerano la mutazione come la principale fonte di materiale per i cambiamenti evolutivi. Gli esperimenti che sono stati fatti sull'ottimizzazione dei parametri per gli algoritmi genetici hanno mostrato che il crossover produce molti meno effetti di quanto si pensava, mentre l'evoluzione nativa, che comprende solo selezione e mutazione, agisce in modo simile all'hillclimb e può essere potente

anche senza il crossover. Il crossover infatti produce evoluzioni più veloci rispetto a una popolazione che ha solo mutazione, ma comunque la mutazione alla fine fornisce soluzioni migliori. Infatti Davis puntualizza che mentre la popolazione si avvicina alla convergenza la mutazione diventa più produttiva del crossover. Nonostante la sua bassa probabilità di uso, la mutazione è un operatore molto importante; Spears ritiene che l'operatore mutazione opportunamente modificato può fare tutto quello che fa il crossover e dice anche che questi due operatori sono in realtà due forme di un più generale operatore di esplorazione.

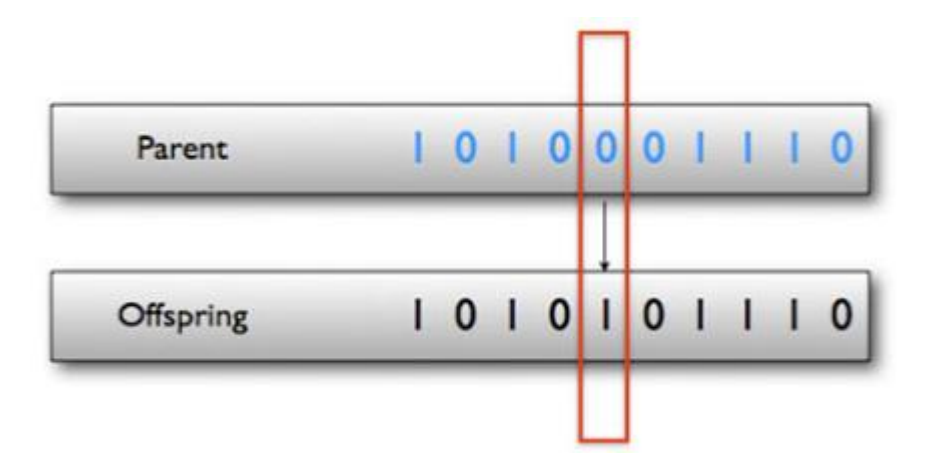

Figura 2.3.3.4 Mutazione

- *Probabilità dinamica degli operatori*. Durante l'esecuzione, il valore ottimale per la probabilità di ogni operatore può variare. Davis ha tentato variazioni lineari della probabilità di incrocio e mutazione, con l'incrocio decrescente durante l'esecuzione e la mutazione crescente. Una variazione lineare impone una schedulazione fissata, mentre potrebbe essere più vantaggioso usare un tasso di incrocio che varia dinamicamente in funzione della diffusione di idoneità. Quando la popolazione converge, il tasso di incrocio è ridotto per dare più opportunità alla mutazione di trovare nuove variazioni. Questo ha lo stesso effetto della tecnica di Davis, con il vantaggio di essere adattiva. Davis descrive un'altra tecnica adattiva che è basata direttamente sul successo di un operatore nella produzione di una buona discendenza: viene dato del credito ad un operatore quando esso produce un cromosoma migliore di qualsiasi altro nella popolazione. Una figura di pesatura viene associata ad ogni operatore basandosi sulle prestazioni che questo ha offerto sugli ultimi 50 accoppiamenti: per ogni evento riproduttivo, è selezionato probabilisticamente un operatore singolo, in accordo all'insieme corrente di operatori pesati. Durante l'esecuzione, quindi, la probabilità degli operatori varierà in modo adattivo e dipendente dal problema. Un grande vantaggio di questa tecnica è che permette ai nuovi operatori di essere direttamente confrontati con quelli esistenti: se un nuovo operatore perde consistentemente peso è probabile che sia meno efficiente di uno già esistente. Questa tecnica sembra avere la capacità di risolvere molti problemi che riguardano i settaggi di probabilità degli operatori.
- *Nicchia e speciazione*. Negli ecosistemi naturali, ci sono molti modi differenti con i quali gli animali possono sopravvivere: cacciando sottoterra, brucando le foglie sugli alberi, pascolando e mangiando l'erba al suolo, e così via. Ogni specie differente si evolve per riempire ciascuna la sua cosiddetta nicchia ecologica. La speciazione è il processo nel quale una singola specie si differenzia in due o più specie che occupano differenti nicchie. Negli

algoritmi genetici, le nicchie rappresentano i massimi della funzione fitness: per garantire la localizzazione delle nicchie, si usano a volte delle funzioni di fitness multimodali. Sfortunatamente, gli algoritmi tradizionali, però, non riescono a fare questo, quindi ci si trova in una situazione in cui l'intera popolazione converge in un singolo picco. Naturalmente, sarebbe necessario aspettarsi che la popolazione di un algoritmo genetico converga a un picco con alto fitness, ma possono esserci altri picchi uguale fitness e l'algoritmo andrà a finire su uno di questi: questo fenomeno è dovuto allo spostamento genetico. Sono state proposte alcune modifiche per l'algoritmo genetico canonico per risolvere questo problema, tutte basate sugli ecosistemi naturali, al fine di mantenere la diversità e per raggiungere il "costo" associato a una nicchia. Cavicchio ha illustrato un meccanismo che ha introdotto la preselezione, in cui se un figlio ha un fitness maggiore del genitore con fitness più basso, lo rimpiazza: quindi c'è una competizione tra genitori e figli, il costo non viene condiviso, ma il vincitore lo prende tutto. Questo metodo aiuta la mantenere diversità in quanto le stringhe tendono a rimpiazzarne altre che sono simili a loro, e così si previene la convergenza in un singolo massimo. Se nello spazio di ricerca esistono molti massimi locali con fitness vicino al massimo globale, il metodo delle nicchie può presentare diversi problemi. Una tecnica che distribuisce i membri della popolazione nei picchi in proporzione al fitness di questi ultimi non riesce a trovare facilmente il massimo globale se ci sono più picchi di quanti sono i membri della popolazione. Un differente approccio è quello fornito da Breasley, Bull e Martin, noto come nicchie sequenziali, che si basa su esecuzioni multiple dell'algoritmo: ciascuna di esse localizza un picco e la sua funzione fitness viene modificata in modo che il picco venga cancellato: questa modalità operativa assicura che in una esecuzione successiva non venga ritrovato. L'algoritmo riparte quindi con una nuova popolazione e in questo modo viene localizzato un nuovo picco per ogni esecuzione.

- *Restricted Mating*. Uno schema di mating restriction permette a un individuo di accoppiarsi con un altro solo se quest'ultimo appartiene alla stessa nicchia, oppure, se non ci sono altri nelle nicchia, con un individuo scelto a caso. Lo scopo è quello di incoraggiare la specie e ridurre la popolazione di "letali", cioè di individui figli di genitori di nicchie differenti. Infatti in questo caso, sebbene ciascun genitore possa avere alto fitness, la combinazione dei loro cromosomi può essere molto scadente se cade in una valle tra due massimi. La natura evita la formazione di "letali" evitando l'accoppiamento tra specie differenti o, anche nel caso si tratti di specie molto affini, rendendo sterili i figli che ne nascono. La filosofia del Restricted Mating assume che se due genitori simili, cioè appartenenti alla stessa nicchia, sono accoppiati, allora i figli saranno simili a essi. Comunque questo dipende molto dallo schema di codifica, in particolare dall'esistenza di building block e bassa epistasi. Con queste ipotesi, usando gli operatori convenzionali di mutazione e crossover, due genitori con genotipo simile, produrranno sempre figli con genotipo simile. Ma se il cromosoma è altamente epistatico, non c'è garanzia che questi figli non abbiamo basso fitness, cioè siano letali, infatti somiglianze nel genotipo non implicano somiglianze nel fenotipo. Questi effetti limitano l'uso del restricted mating.
- *Elitismo*. Quando si crea una nuova popolazione con crossover e mutazione si genera una grande probabilità di perdere il miglior cromosoma. L'elitismo è un metodo che prima copia il miglior cromosoma (o i pochi migliori) nella nuova popolazione e il resto viene fatto in maniera classica. L'elitismo può far crescere rapidamente le performance degli algoritmi genetici perché' evita la perdita della migliore soluzione trovata.
- *Tecniche basate sulla conoscenza*. Molti ricercatori. al posto dei tradizionali operatori di crossover e mutazione. hanno designato dei nuovi operatori per ciascun task, usando la conoscenza del dominio. Questo rende ciascun algoritmo più specifico per il task, quindi meno robusto, ma può migliorare significativamente la performance. Quando un algoritmo genetico viene designato per affrontare un problema reale, e deve competere con altre tecniche di ricerca e ottimizzazione, l'utilizzo della conoscenza del dominio spesso ha senso. La conoscenza del dominio può essere usata per scartare cromosomi poco adatti, o quelli che possono violare i vincoli del problema. Questo evita di perdere tempo a valutare questi individui e di introdurre individui scadenti nella popolazione. La conoscenza del dominio può essere utilizzata per introdurre operatori di miglioramento locale che mostrano esplorazioni più efficienti nello spazio della ricerca intorno a buoni punti. Questo può essere usato per fare inizializzazione euristica della popolazione, così la ricerca inizia con alcuni punti ragionevolmente buoni rispetto a un insieme scelto casualmente. Per aggiungere mutazione e crossover guidati dalla conoscenza si è proposta una ibridizzazione degli algoritmi genetici con altre tecniche di ricerca.
- *Selezione per rimpiazzamento*. La selezione per il rimpiazzamento ha lo scopo di scegliere quali fra gli individui padri e gli individui figli costituiranno la nuova popolazione. Nell'algoritmo genetico canonico, si assume che la generazione P(t+1) sia costituita dai figli, creati attraverso gli operatori di riproduzione, e da quegli individui nella popolazione intermedia P1 che non sono stati scelti per l'accoppiamento. Il numero di individui per ogni generazione è costante. Un'altra possibilità è copiare un numero fissato di individui, ovviamente i migliori, da \$P(t)\$ in P(t+1) senza modificarli; ne consegue che questi individui parteciperanno anche alla selezione per la riproduzione.
- *Inversione*: inverte l'ordine dei bit compresi tra uno o due punti d'inversione della stringa. Questa tecnica lavora invertendo l'ordine dei geni tra due posizioni scelte casualmente all'interno del cromosoma. Quando vengono utilizzate queste tecniche, i geni devono trasportare con loro alcuni tipi di etichette in modo che possano essere identificati correttamente, non curandosi quindi delle altre posizioni all'interno del cromosoma. Il fine dell'ordinamento è di cercare di trovare ordinamenti di geni che hanno potenziale evolutivo migliore. Molti ricercatori hanno usato l'inversione nei loro lavori, sebbene non abbiano mai giustificato abbastanza o quantificato l'effettivo contributo del suo utilizzo. Goldberg e Bridges hanno analizzato un operatore di riordinamento in un task molto piccolo e hanno mostrato che questo può portare vantaggi, sebbene abbiano comunque concluso che i loro metodi non potrebbero portare gli stessi vantaggi in un task più grande. Il riordinamento non ha effetti in presenza di una bassa epistasi, quindi non può aiutare per quanto riguarda le altre richieste del building block hypothesis, e nemmeno aiuta se la relazione tra i geni non consente un semplice ordinamento lineare. Se si usa il crossover uniforme, l'ordine del gene è irrilevante, quindi non è necessario il riordinamento. Il riordinamento espande lo spazio di ricerca in modo molto grande: non solo l'algoritmo cerca dei buoni set di valori di geni, ma simultaneamente cerca di ordinarli in maniera opportuna, e quest'ultimo risulta un problema molto più difficile da risolvere; infatti, il tempo speso cercando ordinamenti di geni migliori è tempo portato via alla ricerca di migliori valori di geni. In natura ci sono molti meccanismi tramite i quali la disposizione dei cromosomi si può evolvere, l'inversione è solo una di questi. In breve, gli organismi saranno favoriti se si evolveranno in modo da adattarsi meglio al loro ambiente. Ma più precisamente le specie hanno più probabilità

di sopravvivere se la loro evoluzione cariotipica li porterà a essere più facilmente adattati alle nuove condizioni, come ad esempio i cambiamenti ambientali. La valutazione del genotipo prende posto velocemente in ciascuna generazione, ma quella del cariotipo prende spazio molto lentamente, forse dopo migliaia di generazioni. Negli algoritmi genetici, in genere l'ambiente circostante viene espresso tramite la funzione di fitness, e risulta quindi statico; questo comporta che l'evoluzione karyotype, presente in natura, diventa di poca importanza. Nonostante ciò, l'evoluzione del cariotipo può essere rappresentata nei casi un cui la funzione di fitness cambia dopo poco tempo, e l'algoritmo ha comunque l'obiettivo di fornire una soluzione che può adattarsi all'ambiente che cambia. In un ambiente statico se si vuole realmente determinare il miglior ordinamento di geni, si potrebbe provare a usare un meta-algoritmo. Un meta-algoritmo ha una popolazione dove ciascun membro è esso stesso un algoritmo genetico. Ciascun individuo è configurato per risolvere lo stesso task ma usando parametri differenti. Il fitness di ciascun individuo è determinato dall'esecuzione dell'algoritmo e guardando quanto velocemente converge. I meta-algoritmi sono ovviamente molto costosi da eseguire a livello computazionale, e sono più utili solo se i risultati che producono possono essere utilizzati più volte.

Concetto base comune alla teoria biologica e alla teoria degli AG è il fitness (idoneità), funzione associata alla vitalità, cioè alla probabilità che l'organismo viva abbastanza per riprodursi, o alla fertilità intesa come numero di discendenti che un individuo è in grado di generare. Un AG genetico può essere riassunto attraverso i seguenti passi (Rennard e Mitchell 1998) :

- 1. Codifica del problema in stringhe binarie.
- 2. Inizializzazione casuale di una popolazione di M cromosomi.
- 3. Valutazione della fitness di ogni individuo della popolazione.
- 4. Selezione di una coppia di cromosomi che avranno funzione di genitori.
- 5. Incrocio della coppia in un punto scelto a caso per generare due discendenti, e se il crossover non avviene i due figli sono la copia identica dei genitori.
- 6. Eventuale mutazione di geni dei figli discendenti.
- 7. Ripetizione dei passi 4 5 e 6 fino a creare M discendenti.
- 8. La nuova popolazione sostituisce la vecchia.
- 9. Ripetizione dei passi a partire dal punto 3.

Tutto ciò può essere esportato al caso delle calibrazioni di modelli di car following dove i cromosomi rappresentano le variabili del modello da calibrare e la popolazione tanti set di parametri. L'algoritmo può quindi essere modificato come segue:

- 1. Definizione del numero di variabili da calibrare del modello e quindi dei cromosomi del singolo modello.
- 2. Inizializzazione casuale di una popolazione di M variabili tramite la generazione di M set di variabili del modello.
- 3. Avvio di una simulazione per ogni set di variabili della popolazione
- 4. Valutazione della funzione di fitness per ogni set di variabili della popolazione.
- 5. Selezione di una coppia di set di variabili che avranno funzione di genitori.
- 6. Incrocio della coppia in un punto scelto a caso per generare due nuovi set di variabili, e se il crossover non avviene i due figli sono la copia identica dei genitori.
- 7. Eventuale mutazione di una variabile nei set di variabili figli appena creati.
- 8. Ripetizione dei passi 5, 6 e 7 fino a creare M set di variabili discendenti.
- 9. La nuova popolazione sostituisce la vecchia in egual numero.
- 10. Ripetizione dei passi a partire dal punto 3

L'algoritmo naturalmente tende a fermarsi quando i valori delle variabili di tutti i set di parametri sono simili tra loro, in quanto rappresentano la soluzione geneticamente migliore. E' evidente però che essendo ogni simulazione differente dall'altra, anche se i dati in input sono uguali, non si potrà mai giungere a dei valori univoci, ma bisognerà considerare uno scarto e un errore minimo per fermare l'algoritmo.

### **2.3.4 Calibrazione con l'SPSA**

Un metodo che ha già riscontrato successo tra i modelli di simulazione è l'algoritmo "*Simultaneous perturbation stochastic approximation*" (SPSA) sviluppato da Spall (1998, 2003). Questo algoritmo di ottimizzazione ricorsiva non dipende dalle misurazioni dirette del gradiente. Piuttosto dipende da un'approssimazione del gradiente formata da misurazioni generalmente perturbate della funzione obiettivo. Questa funzione obiettivo misura le prestazioni del modello ed è una funzione implicita dei parametri da calibrare. Non richiede la conoscenza dettagliata della relazione funzionale tra i parametri e la funzione obiettivo minimizzata. Gli approcci basati sulle approssimazioni del gradiente richiedono solo la conversione delle misurazioni basi in uscita al fine di semplificare i valori della funzione obiettivo, che non richiede piena conoscenza delle relazioni input-output del sistema. L'approssimazione del gradiente prende la forma:

$$
\tilde{g}_k(\check{\theta}_k) = \frac{L(\check{\theta}_k + c_k \Delta_k) - L(\check{\theta}_k - c_k \Delta_k)}{2c_k} \left[\Delta_{k1}^{-1}, \Delta_{k2}^{-1}, \dots, \Delta_{kp}^{-1}\right]^T \tag{2.3.4.1}
$$

Dove  $\Delta_{ki}$  è l'*i*<sup>esimo</sup> componente del vettore  $\Delta_k$  delle perturbazioni simultanee,  $c_k$  è uno scalare positivo, e *L*(*θ*) è la funzione obiettivo che misura le prestazioni del sistema, in termini di un vettore continuo *p*-dimensionale dei parametri, dal quale dipende il modello si simulazione. I valori di questi parametri devono essere determinati per stimare il valore migliore di *L*(*θ*). La funzione obiettivo *L*(*θ*) può essere qualunque funzione. In seguito, per semplicità, considereremo la funzione RMSE che misura le distanze tra gli *N* flussi osservati *y<sup>i</sup>* a ciascuna stazione di rilevamento nella rete e i corrispondenti *N* flussi simulati *xi*(*θ*), i quali valori dipendono dai valori dei parametri in *θ*:

$$
L(\theta) = \sqrt{\frac{1}{N} \sum_{i=1}^{N} [x_i(\theta) - y_i]^2}
$$
 (2.3.4.2)

Le approssimazioni di gradiente  $g(\theta) = \partial L(\theta) / \partial \theta$  sono costruite da misurazioni perturbate di  $L(\theta)$ :

$$
L(\tilde{\theta}) = L(\theta) + \varepsilon
$$

Dove *ε* è una funzione di errore casuale che soddisfa alcune condizioni (Spall, 2003). L'algoritmo base non ha limiti ne inferiori e ne superiori è nella generica forma ricorsiva appare come:

$$
\check{\theta}_{k+1} = \check{\theta}_k - a_k g_k(\check{\theta}_k) \qquad (2.3.4.3)
$$

Dove  $\hat{g}_k(\hat{\theta}_k)$  è la stima della perturbazione simultanea del gradiente  $g(\theta)$  all'iterazione  $\hat{\theta}_k$  data dall'equazione (2.3.4.1) e basata sulle misurazioni della funzione obiettivo. La parte essenziale dell'equazione (2.3.4.3) è la duplice approssimazione del gradiente (2.3.4.1) formata perturbando casualmente le componenti di  $\widehat{\theta}_k$  con il vettore perturbazione di media zero:

$$
\Delta_k = \begin{bmatrix} \Delta_{k1}, \Delta_{k2}, \dots, \Delta_{kp} \end{bmatrix}^T \qquad (2.3.4.4)
$$

Questa versione del SPSA deve essere adeguatamente adattata per trattare i valori superiori ed inferiori che delimitano l'intervallo dei possibili valori dei parametri del modello. Sadegh (1997) prova che se l'insieme *G*={*θ*: *qi*(*θ*) ≤ 0, *i*=1,*. . .*, *p*} è non pieno e limitato, le funzioni *qi*(*θ*), *i*=1,.., *p* sono continuamente differenziabili, e per ogni *θ*∈*∂G*, dove *∂* denota il confine, i gradienti dei limiti di confine attivi sono linearmente indipendenti, allora l'algoritmo converge ad un punto ottimale (Karush, Kuhn and Tucker). In questo caso, l'equazione (2.3.4.3) può sostituirsi con una proiezione dell'algoritmo:

$$
\check{\theta}_{k+1} = P\big[\check{\theta}_k - a_k g_k(\check{\theta}_k)\big] \qquad (2.3.4.5)
$$

Che proietta  $\hat{\theta}_{k+1}$  nella regione ammissibile *G*. Le principali condizioni di convergenza dell'algoritmo SPSA (Spall, 2003) sono:

1. I coefficienti scalari non negativi di utilità  $a_k > 0$  e  $c_k > 0$  devono soddisfare:

$$
Per\ a_k\ e\ c_k \to 0 : \sum_{k=0}^{\infty} a_k = \infty \quad e \quad \sum_{k=0}^{\infty} \frac{a_k^2}{c_k^2} < \infty
$$

- 2. Condizioni di iterazione al contorno:  $Sup_{k\geq0} \|\check{\theta}_k\| < \infty$
- 3. Misurazione della perturbazione: il rapporto della misura della perturbazione deve essere tale da essere uniformemente delimitato da *k* e da *i*.
- 4. Proprietà statistiche delle perturbazioni: i {*Δki*} sono indipendenti da tutti i *k*, *i*, identicamente distribuiti per tutti *i* ad ogni *k*, simmetricamente distribuiti dallo zero, ed uniformemente delimitati in grandezza per tutti *k*, *i*.

Tutte queste condizioni governano le utilità *ak*, *ck*, e le perturbazioni casuali Δ*<sup>k</sup>* e la somma dei quadrati nella condizione 1 bilancia il decadimento di *a<sup>k</sup>* contro *c<sup>k</sup>* per assicurare che l'aggiornamento nel movimento da  $\hat{\theta}_k$  a  $\hat{\theta}_{k+1}$  sia ben riprodotto. Spall prova che una distribuzione importante e molto semplice che fa in modo che le perturbazioni Δ*<sup>k</sup>* soddisfino la condizione 3 è la distribuzione simmetrica di Bernoulli  $\pm$  1. L'algoritmo base SPSA può descriversi nella seguente forma (Spall, 2003):

1. Impostare i l vettore iniziale dei parametri da calibrare P<sup>i</sup>

$$
\vartheta_0=[P_1,P_2,\ldots,P_n]
$$

2. Generazione il vettore della distribuzione di Bernoulli ∆<sup>i</sup> dove ogni valore può essere o -1 o 1, e viene calcolato con:

$$
\Delta_i = 2\;Round[Casuale(0,1)] - 1
$$

3. Conoscendo il contatore delle iterazioni k (che parte da 1), si calcola il coefficiente  $c_k$  con :

$$
c_k = \frac{c}{k^{\gamma}} \quad \text{di solito si usa} \quad c_k = \frac{0.19}{k^{0.101}}
$$

4. Si creano due vettori distinti dei parametri di calibrazione perturbati

$$
\vartheta_k^+ = [P_1^+, P_2^+, \dots, P_n^+] \qquad \vartheta_k^- = [P_1^-, P_2^-, \dots, P_n^-]
$$
  
*above*  $P_i^{\pm} = \vartheta_{i-1} \pm c_k \Delta_i$ 

5. Si effettuano due simulazioni con i due diversi set di parametri presenti dei due vettori ϑ ottenendo come risultato due funzioni di fitness che possono essere scritte nella seguente forma in funzione dell'errore RMSE:

 $Gof^{\pm} = m_1 | RMSE(V_{1,real}, V_{1,sim})| + \cdots + m_n | RMSE(V_{n,real}, V_{n,sim})|$ dove i coefficienti m sono dei pesi la cui somma fa 1 e V i valori di confronto

6. Ottenute le due funzioni di fitness si può calcolare il vettore dell'approssimazione del gradiente come:

$$
g_k(\vartheta_k) = \frac{Gof^+ - Gof^-}{2 c_k} \begin{bmatrix} \frac{1}{\Delta_1} \\ \dots \\ \frac{1}{\Delta_n} \end{bmatrix}
$$

7. Calcolo della direzione di spostamento nel dominio

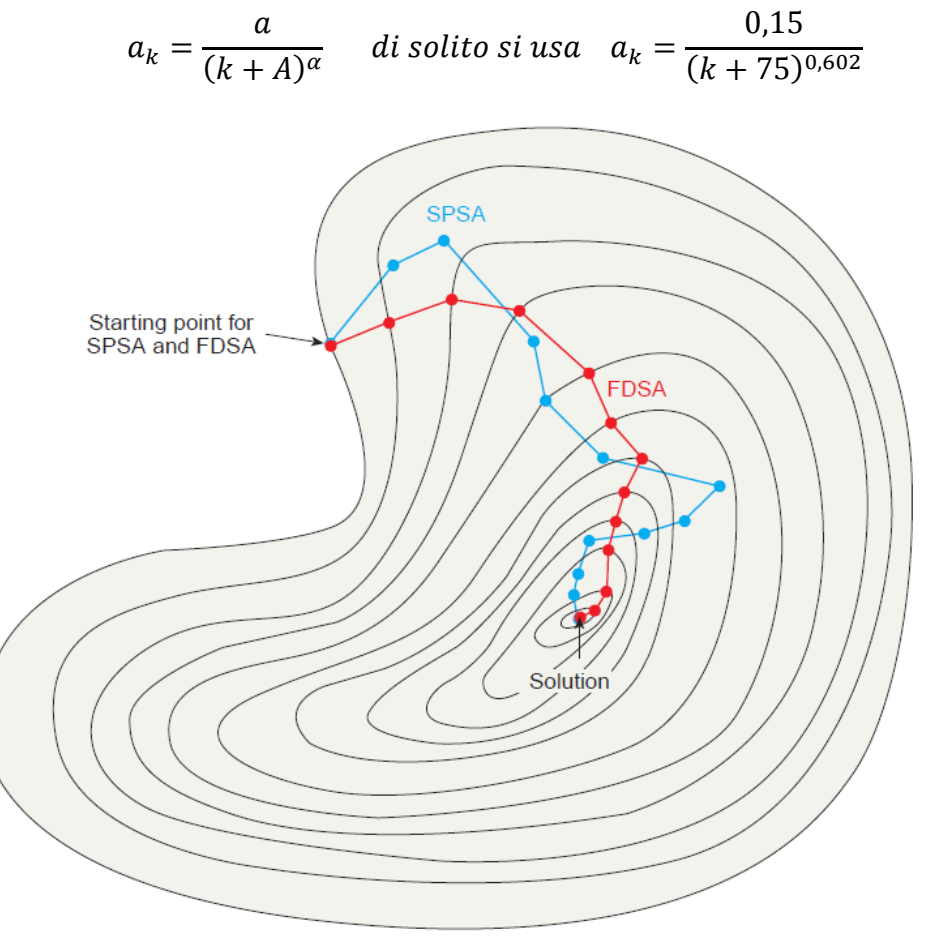

Figura 2.3.4.1 Spostamento nel dominio

8. Dal gradiente è possibile calcolare i nuovi valori base dei parametri da calibrare con:

$$
\vartheta_{k+1} = \vartheta_k - a_k g_k(\vartheta_k)
$$

9. Si ritorna al punto 2 finche ad esempio lo scarto tra le due funzioni di fitness o tra i parametri all'istante k+1 e quelli all'istante k, o altro, è sotto un errore minimo accettabile.

Applicazioni di SPSA per calibrare i parametri di microsimulazione possono trovarsi in Balakrishna (2006), Balakrishna et al. (2007a, b), Ma et al. (2007), Barceló et al. (2007). I documenti di Balakrishna trattano l'applicazione nel contesto di calibrazione delle matrici O/D. In Ma et altri, il metodo è applicato con successo per calibrare parametri globali di car-following unitamente con parametri locali, come in Lee ed Ozbay (2008), mentre Barceló al. (2007) lo usano per calibrare i parametri di scelta del percorso. Sfortunatamente non c'è ancora evidenza che un metodo sia superiore agli altri. Ma et al. (2007) concludono che "comparato con altri metodi euristici, come gli Algoritmi Genetici, questo metodo (SPSA) può generalmente ottenere un accettabile insieme di parametri in molto meno tempo. Ciò nonostante, non si può dire con certezza che un particolare metodo possa superare gli altri in tutti i casi".

# **CAPITOLO 3.1 MODELLO PER ACQUISIZIONE DATI DA FILMATI**

Per riuscire ad estrarre informazioni da filmati che riprendono lo scorrere del traffico veicolare è stata sviluppata la tecnica COSMOS che funziona però solo per strade semplici come rettilinei. Successivamente, per sopperire a questo problema di ricerca, è stata sviluppata la tecnica SPUTNIK che consente di estrarre le proprietà del traffico veicolare da qualsiasi geometria della strada. Di seguito, per completezza, verranno esposte entrambe le tecniche.

### **3.1.1 Sistema COSMOS**

Il modello di acquisizione dei parametri veicolari COSMOS ha lo scopo principale di conteggiare i veicoli lungo le strade e di restituirne contemporaneamente le loro proprietà come la velocità, la lunghezza ecc., tramite la ripresa di un semplice filmato con una comune videocamera digitale.

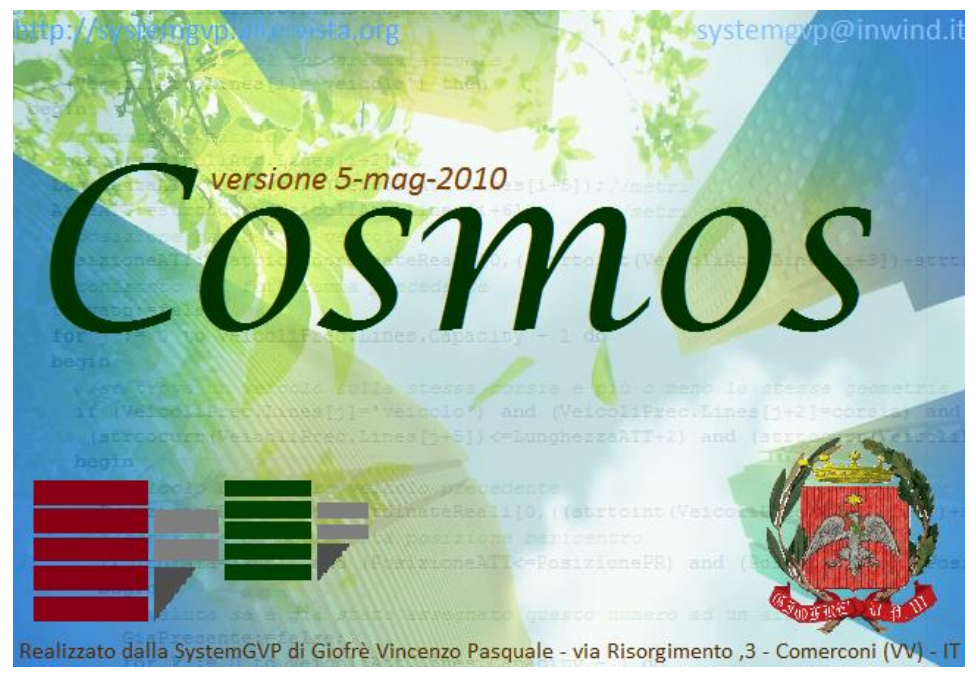

Figura 3.1.1.1 Sistema COSMOS

Di seguito verranno descritte le fasi necessarie per l'ottenimento dei dati veicolari.

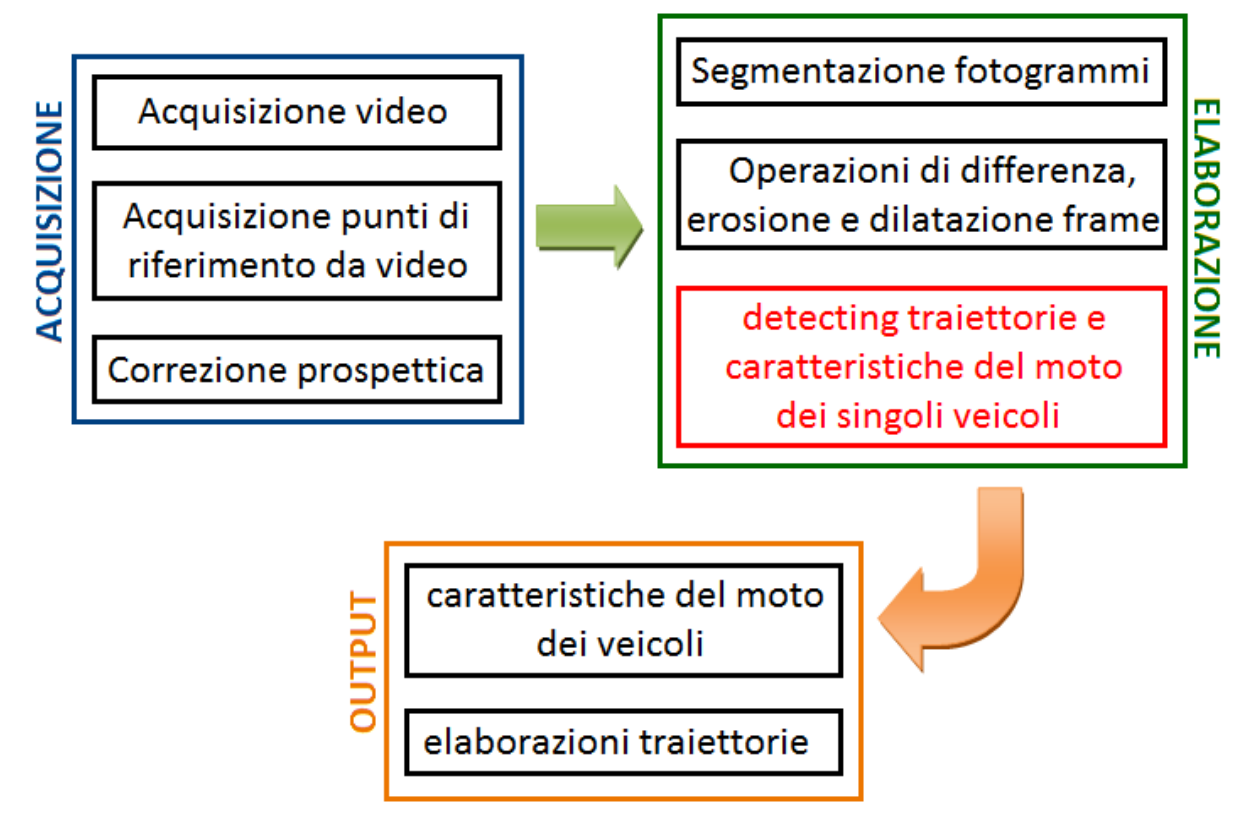

Figura 3.1.1.2 Funzionamento del modello COSMOS

Il modello elabora qualsiasi formato video in funzione dei codec video istallati sul proprio computer, anche se il formato consigliato risulta essere l'MPEG-1. Le limitazioni per l'utilizzo del modello sono dovute principalmente a semplici parametri cautelativi. Ad esempio la risoluzione del filmato deve essere 640 x 480 e l'angolazione di ripresa ovvero l'asse stradale deve iniziare e terminare esclusivamente nei due bordi verticali del video e non in quelli orizzontali, così da prendere un tratto di strada il più ampio possibile.

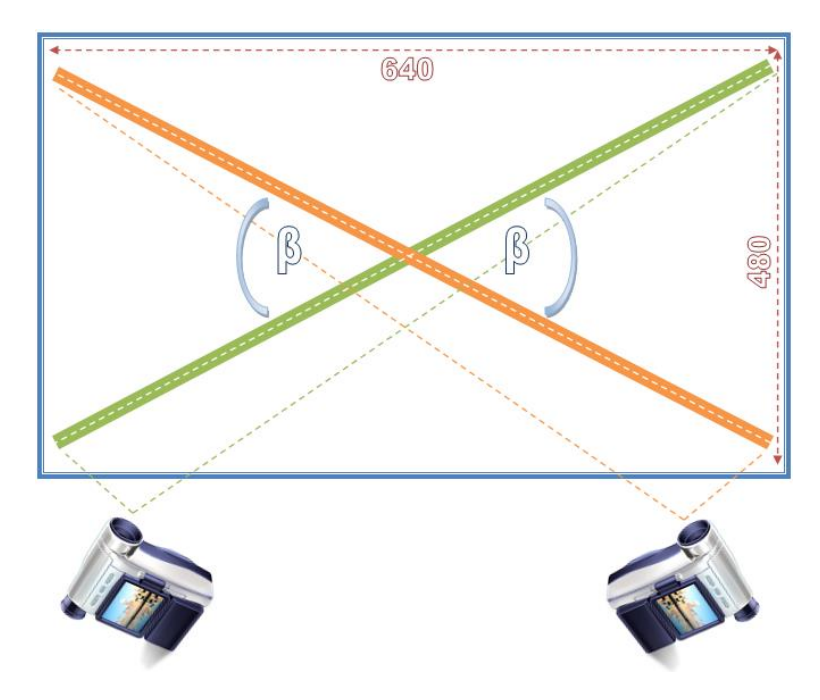

Nel filmato devono essere visibili dei punti e delle distanze di riferimento localizzati esclusivamente sull'asse della strada o sul margine.

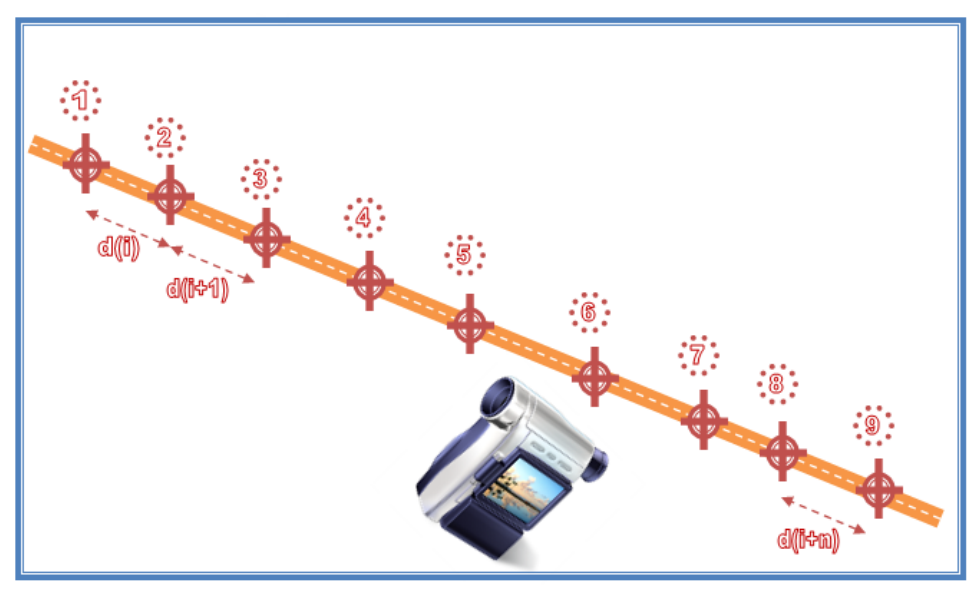

Figura 3.1.1.4 Punti di riferimento nel filmato

Esistono poi una distanza minima di ripresa pari a  $d_{\text{min}} = 50$  metri e una massima  $d_{\text{max}} = 600$  metri, oltre la quale i veicoli risulteranno troppo piccoli per essere individuati correttamente.

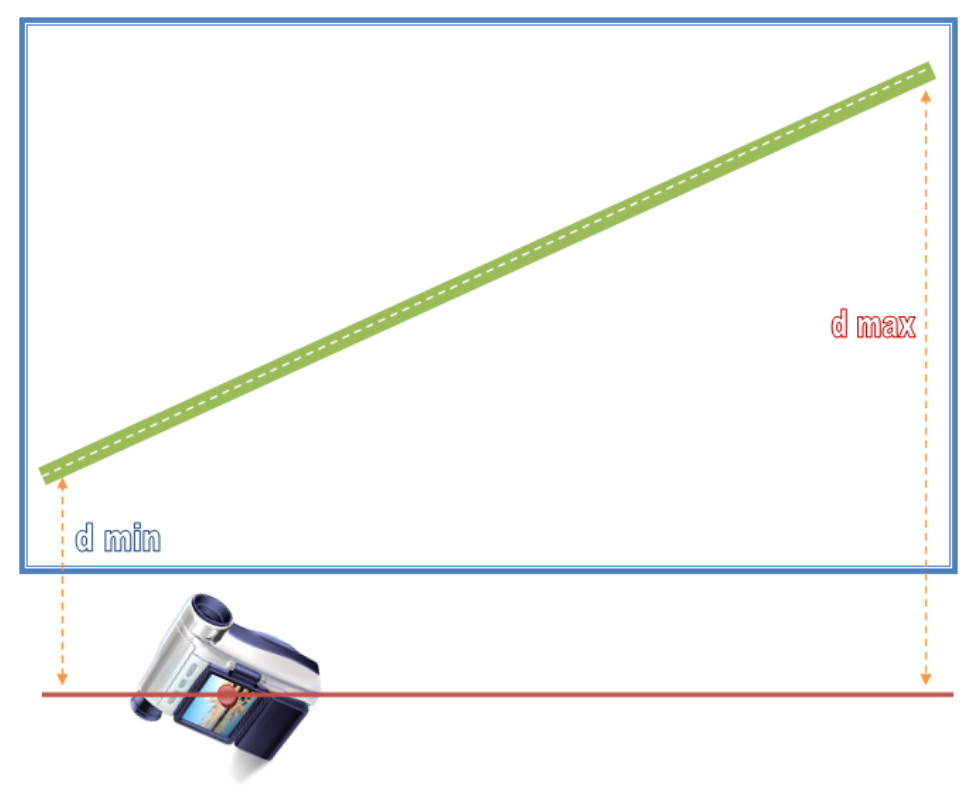

Figura 3.1.1.5 Distanze elaborabili

Appena viene avviato l'applicativo COSMOS appare una schermata che riassume le precauzioni sopra dettagliate e due pulsanti, tramite il pulsante di caricamento dei file è possibile riaprire un progetto salvato precedentemente che verrà ripristinato in tutta la sua totalità consentendo di riprendere il lavoro come se non lo si avesse mai interrotto, mentre con l'altro pulsante si avvia la generazione di un nuovo progetto, quindi se si deve elaborare un nuovo filmato basterà cliccarci sopra e seguire la procedura a video.

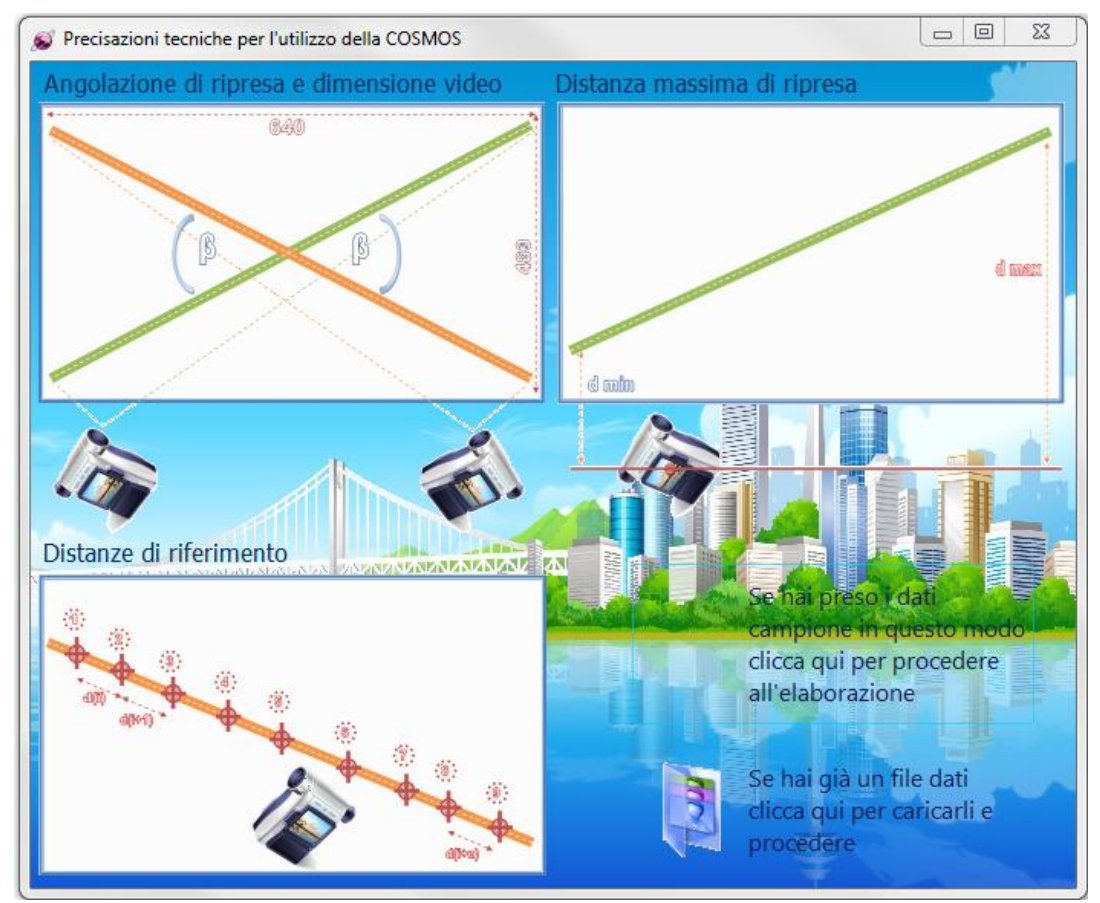

Figura 3.1.1.6 Finestra iniziale COSMOS

I dati generali richiesti dal software sono rappresentati sostanzialmente dall'identificativo del video elaborato, ovvero il luogo oggetto di studio, il nome dell'elaboratore e la data, e sono informazioni che vengono mostrate a ogni apertura dei file di progetto così da tenere sempre traccia del proprio lavoro.

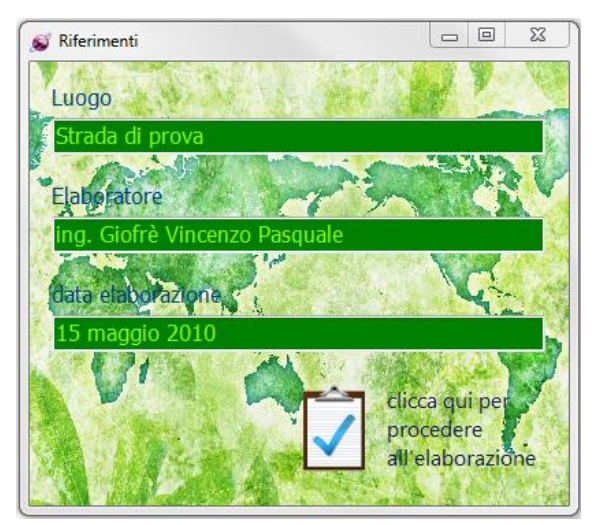

Figura 3.1.1.7 Finestra dati generali

Tutto il processo di elaborazione si basa sulle proprietà dei singoli fotogrammi, ecco perché l'estrazione è un processo abbastanza delicato, in quanto ogni fotogramma porta con se delle informazioni sensibili al corretto funzionamento, come l'istante temporale di cattura in secondi e il numero del fotogramma del filmato processato. Le richieste del software sono semplicemente il video da elaborare, la cartella di destinazione dove memorizzare i fotogrammi estratti, il numero da assegnare al fotogramma iniziale e la frequenza di estrazione.

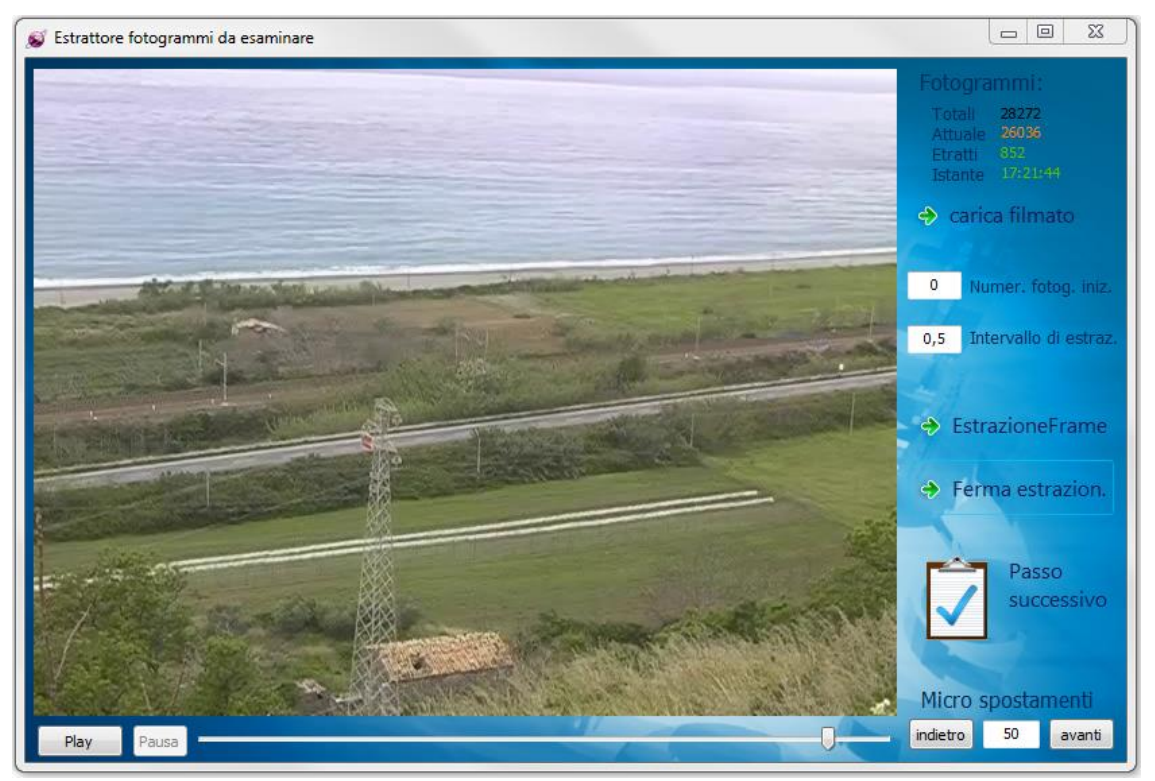

Figura 3.1.1.8 Finestra di estrazione dei fotogrammi

Avviando l'estrazione un timer provvede a catturare i fotogrammi del filmato con la cadenza prefissata e precisione al millesimo di secondo, e successivamente a salvarli in immagini di formato PNG (Portable Network Graphics) perché mantengono le informazioni (a differenza delle JPEG) e pesano poco in memoria (a differenza delle Bitmap).

La fase successiva riguarda l'allineamento prospettico dei fotogrammi, che rappresenta un passaggio necessario per la restituzione di dati corretti, e come prima informazione bisogna indicare il verso con il quale sono stati presi i riferimenti in sito rispetto al video.

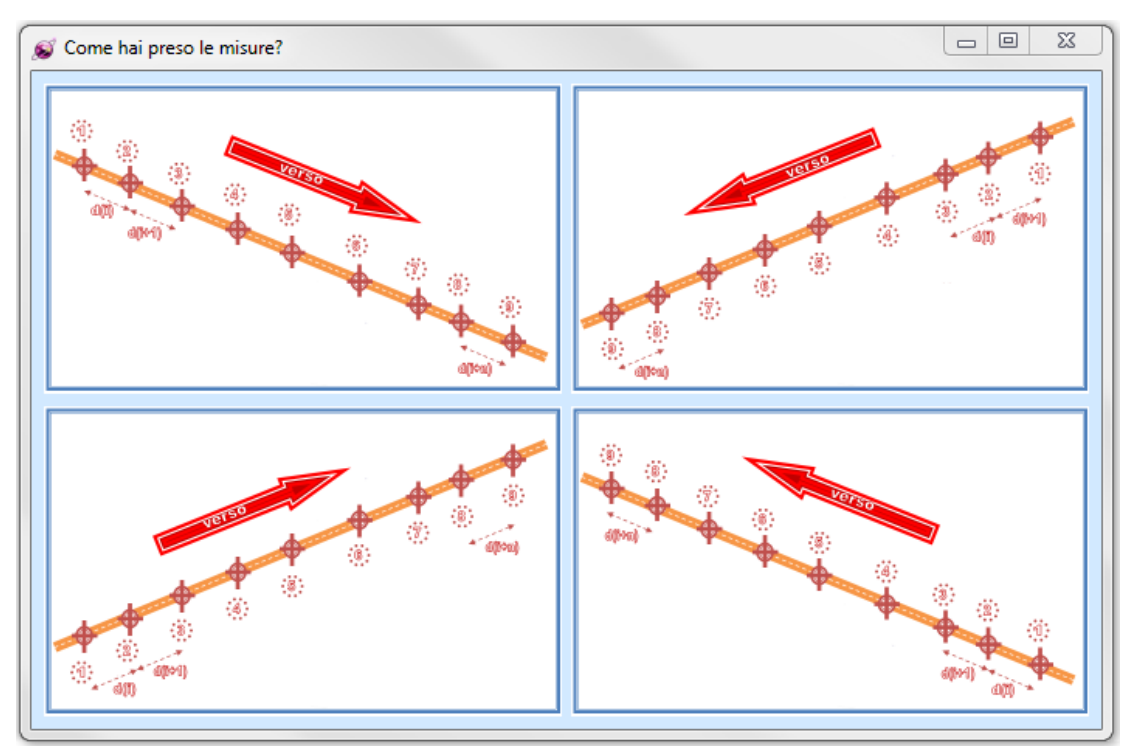

Figura 3.1.1.9 Allineamento prospettico

Successivamente bisogna indicare i punti di riferimento e le distanze in metri fra loro.

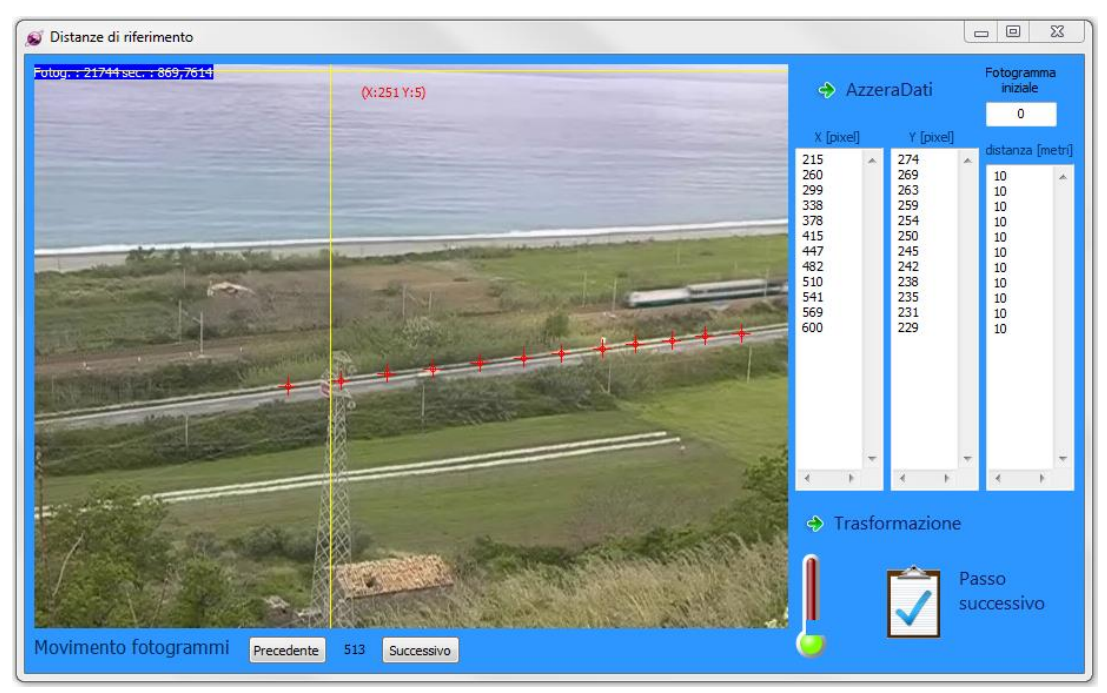

Figura 3.1.1.10 Finestra punti di riferimento sui fotogrammi

L'algoritmo realizzato per la trasformazione prospettica di fotogrammi digitalizzati consiste nell'ottenere una matrice di trasformazione dove a ogni coppia di coordinate in formato pixel ne corrisponda una in formato metrico. Per realizzare ciò sono necessarie solamente delle semplici letture di lunghezze, prese direttamente a video e disposte lungo l'asse stradale o il bordo strada. Supponendo di aver preso una serie di letture, sotto forma di distanze, dal riferimento 1 al riferimento n

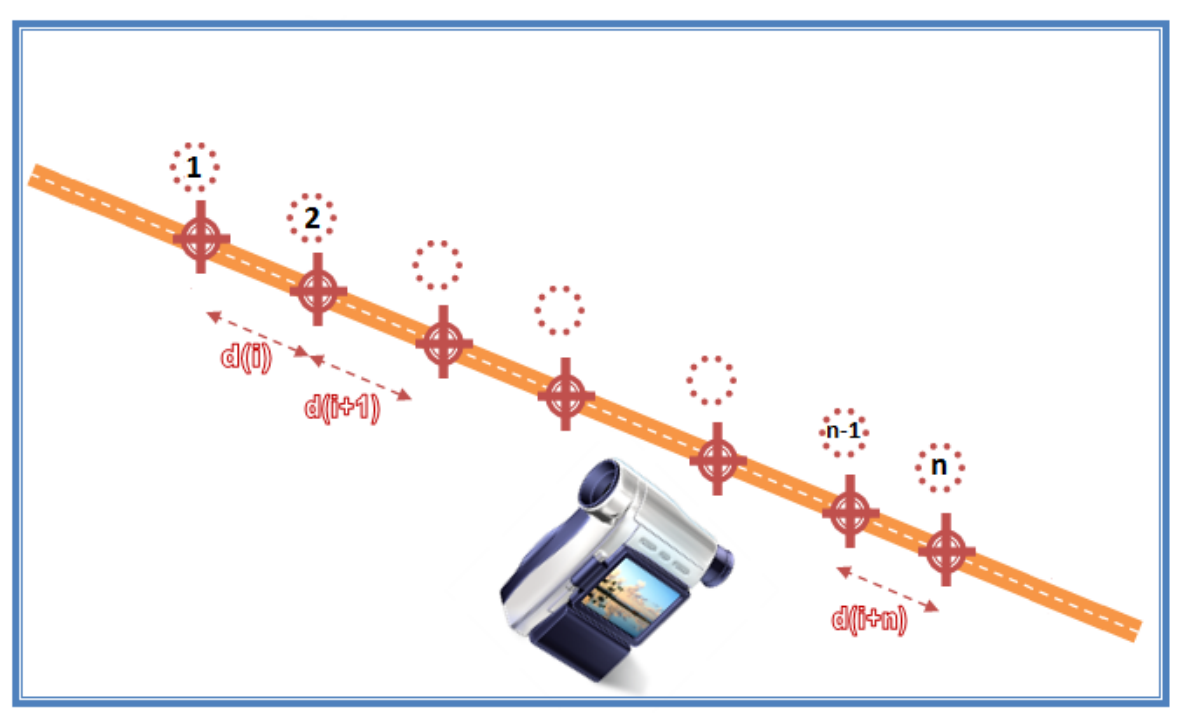

Figura 3.1.1.11 Punti lungo l'asse stradale

si nota che l'algoritmo funziona mediante dei semplici passi standard, ovvero:

- **1.** Si acquisiscono le coordinate in formato pixel  $(X_p, Y_p)$  dei riferimenti presi
- **2.** Si nota che se calibra il modello con solo questi riferimenti si avranno trasformazioni solo lungo le rette passanti per i punti presi, quindi si aggiunge il punto finale in pixel  $(X_{n+1}, Y_{n+1})$  e il punto iniziale di partenza che coincide sia nel sistema in pixel sia in quello metrico:

$$
(0,0)_{pixel} = (0,0)_{metrico}
$$

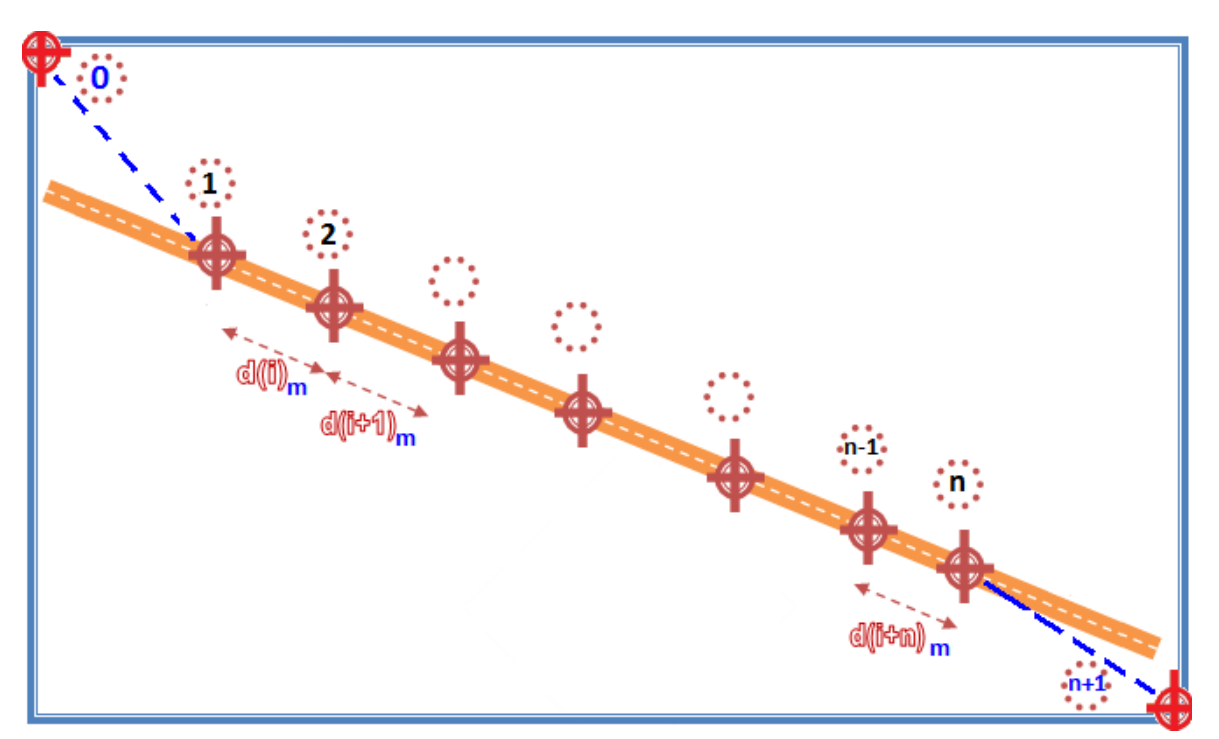

Figura 3.1.1.12 Sistema di riferimento

**3.** Vengono calcolate le distanze in pixel  $d_p$  a partire dal punto (0,0) fino a  $(X_{n+1}, Y_{n+1})$  come:

$$
d_p = \sqrt{(X_{p,i+1} - X_{p,i})^2 + (Y_{p,i+1} - Y_{p,i})^2} = [pixel]
$$

- **4.** Si acquisiscono poi le letture delle distanze in formato metrico a partire dal punto (1) fino al punto  $(X_n, Y_n)$
- **5.** Per calcolare le letture mancanti fra i punti  $(0,0)$  e 1 e i punti  $(X_n,Y_n)$  e  $(X_{n+1},Y_{n+1})$  si applica una semplice proporzione rispetto ai punti precedenti, giustificata dal fatto che i punti di confine 1 e  $(X_n, Y_n)$  sono presi molto vicino al bordo dei fotogrammi

$$
\frac{d_{r\,1-2}}{d_{p\,1-2}} = \frac{d_{r\,0-1}}{d_{p\,0-1}} \to d_{r\,0-1} = \frac{d_{r\,1-2}}{d_{p\,1-2}} * d_{p\,0-1} = [\text{metric}]
$$
\n
$$
\frac{d_{r\,(n-1)-n}}{d_{p\,(n-1)-n}} = \frac{d_{r\,n-(n+1)}}{d_{p\,n-(n+1)}} \to d_{r\,n-(n+1)} = \frac{d_{r\,(n-1)-n}}{d_{p\,(n-1)-n}} * d_{p\,n-(n+1)} = [\text{metric}]
$$

**6.** Si calcolano successivamente le differenze di coordinate Y in pixel fra il punto attuale e quello precedente come:

$$
(Y_{p,i}-Y_{p,i-1})
$$

dove questa differenza può assumere valori sia positivi che negativi

**7.** Siccome sia nel sistema in pixel che in quello metrico l'inclinazione della retta fra due punti di riferimento è uguale, è possibile calcolarne l'angolazione col teorema dei seni

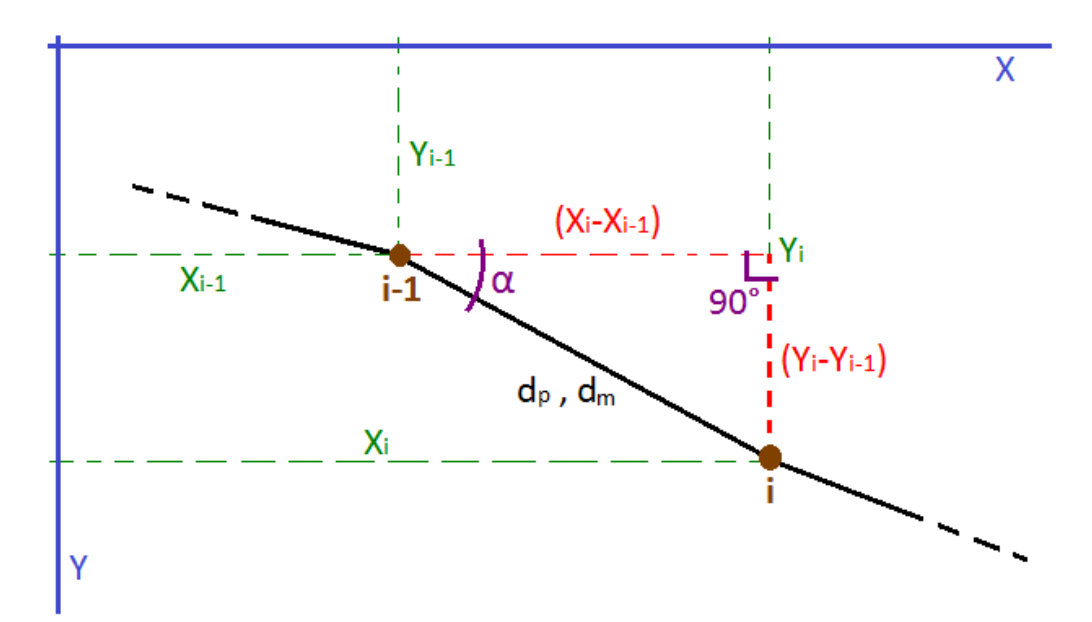

Figura 3.1.1.13 Angolazione della retta

$$
\frac{d_p}{\operatorname{sen} 90^\circ} = \frac{(Y_{p,i} - Y_{p,i-1})}{\operatorname{sen} \alpha} \to \alpha = \operatorname{arcsen}\left(\frac{Y_{p,i} - Y_{p,i-1}}{d_p}\right)
$$

che può assumere valori sia positivi che negativi

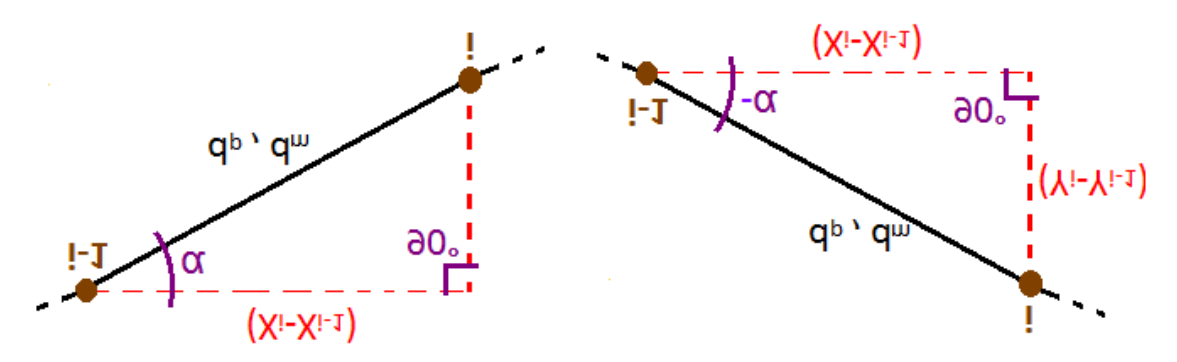

Figura 3.1.1.14 Valori dell'angolo della retta

**8.** Ottenuta l'inclinazione è possibile calcolare le coordinate metriche del secondo punto

$$
X_{m,i} = X_{m,i-1} + d_m * \cos \alpha_i
$$
  

$$
Y_{m,i} = Y_{m,i-1} + d_m * \sin \alpha_i
$$

da notare che mentre la coordinata X si incrementa sempre, la Y può decrescere se l'angolo è negativo

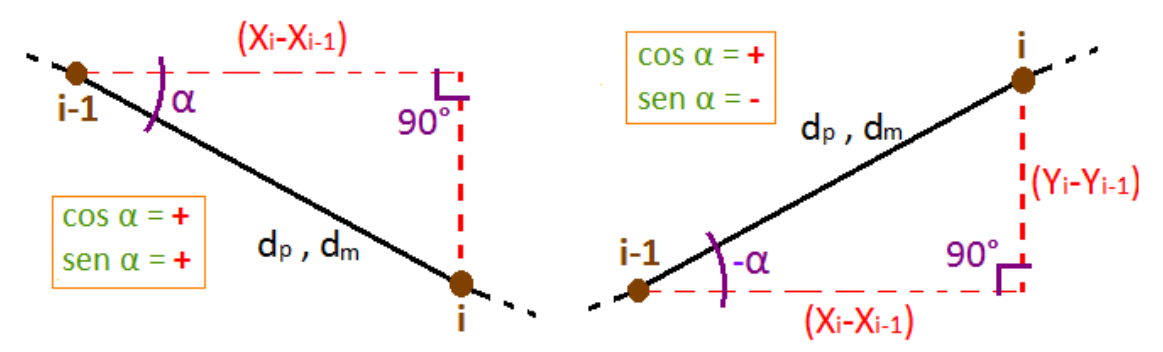

Figura 3.1.1.15 Note sull'inclinazione della retta

**9.** Infine una volta ottenute le coordinate di tutti i punti di riferimento si crea la matrice di trasformazione, dove a ogni coppia di coordinate in formato pixel ne corrisponde una in formato metrico, ottenuta per incrementi in funzione delle posizioni in pixel disponibili

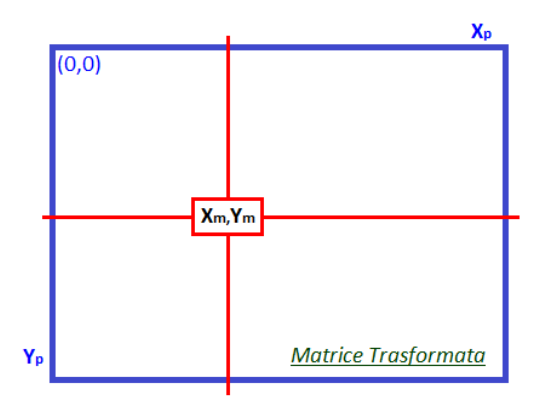

Figura 3.1.1.16 Matrice di trasformazione

L'individuazione dei veicoli avviene poi entro un'area predefinita, bisogna quindi definire l'asse della strada e la sua sezione.

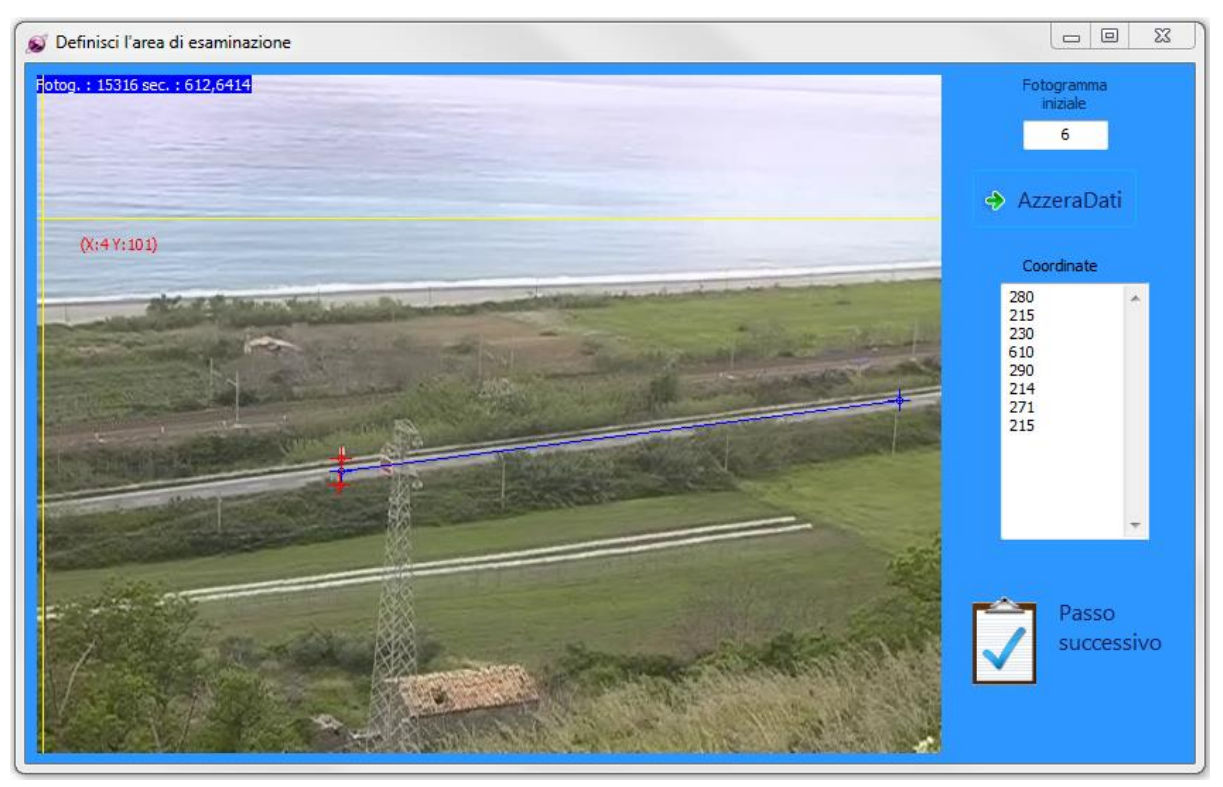

Figura 3.1.1.17 Area di studio

Ogni filmato è differente da un altro quindi ognuno va calibrato diversamente con pochi semplici informazioni quali il numero del fotogramma iniziale e finale, il numero da dare al primo veicolo individuato, il margine superiore e quello inferiore da adottare nell'algoritmo della soglia discusso nel paragrafo successivo, l'area di impronta minima che un veicolo deve avere in  $m<sup>2</sup>$  e la sua lunghezza minima in metri, perché ciò consente di definire anche solo l'individuazione di mezzi pesanti, e la variazione massima della posizione di un veicolo fra un fotogramma e il precedente.

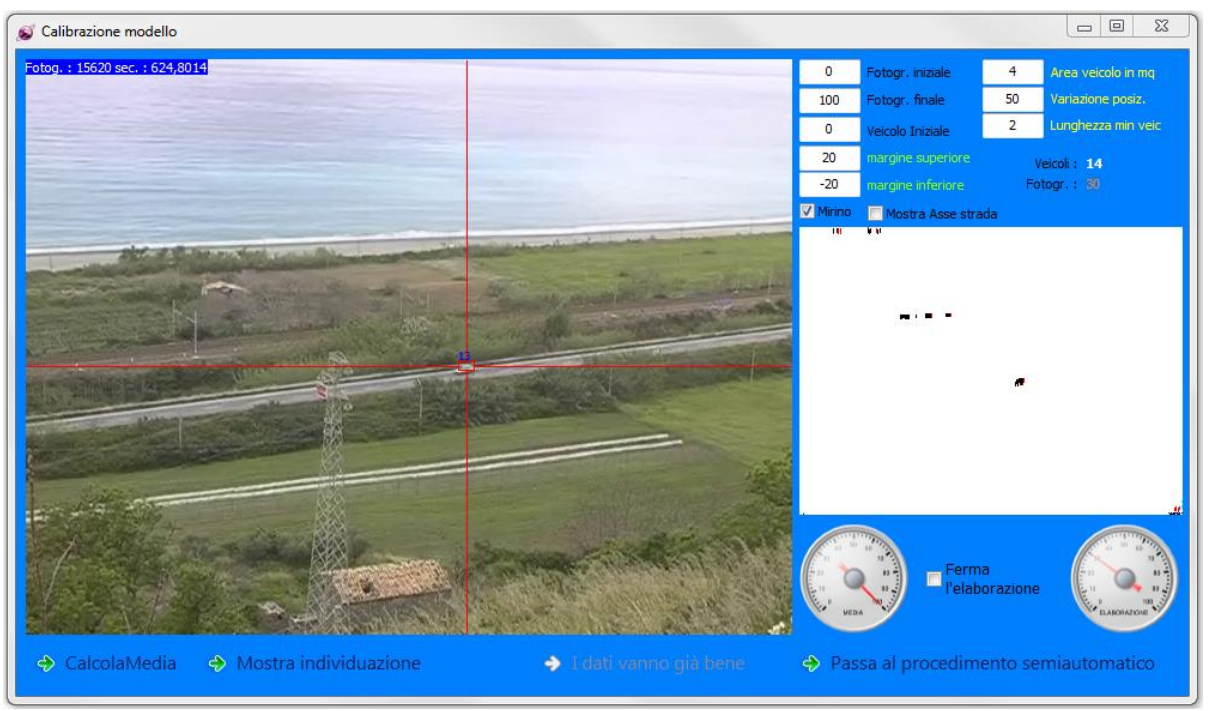

Figura 3.1.1.18 Calibrazione tramite filtri di tipo soglia

La calibrazione esegue dapprima un'operazione di media per creare il fotogramma di riferimento col quale confrontare tutti gli altri e successivamente mostra a video i veicoli individuati e la differenza, sottoposta a soglia, erosione e dilatazione, fra il fotogramma attuale e quello medio di riferimento. L'individuazione dei veicoli avviene attraverso il processamento dei fotogrammi con una serie di filtri.

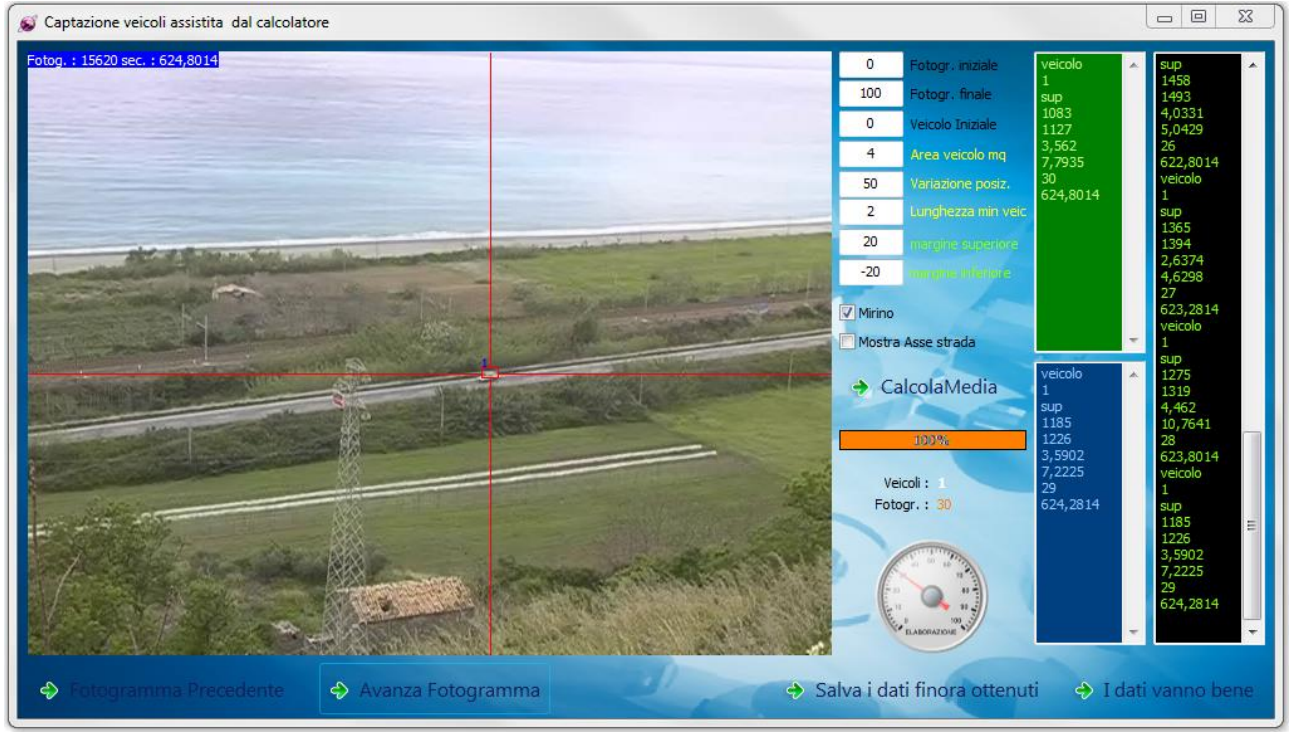

Figura 3.1.1.19 Individuazione dei veicoli

Il fotogramma di riferimento è rappresentato dalla media dei fotogrammi del filmato individuati, di volta in volta, nell'intervallo di riferimento definito dall'utente. L'algoritmo provvede a sommare in una matrice, avente le dimensioni dei pixel del fotogramma, tutti i fotogrammi convertiti dal formato PNG al BMP e trasformati in scala di grigi, e a dividere ogni posizione della matrice per il numero di fotogrammi sommati. In questo modo si ottiene una matrice, delle dimensioni dei pixel dei fotogrammi, contenente un fotogramma medio di riferimento, ovvero pulito da eventuali oggetti in movimento e situazioni metereologici che variabili.

Gli oggetti in movimento in un fotogramma vengono individuati caricando il fotogramma e convertendolo dal formato PNG al BMP e in scala di grigi, memorizzandolo in un'apposita matrice ed eseguendo un'operazione di differenza aritmetica fra ogni posizione di questa e quelle della matrice contenente il fotogramma medio di riferimento. Il risultato sarà un'immagine in scala di grigi con delle macchie più scure che indicano le differenze, ma non ancora utilizzabile.

Il primo filtro applicato è un'operazione di *soglia* che prende in input la matrice appena calcolata, il margine superiore e quello inferiore, e va a porre di colore nero il pixel che è sotto il margine inferiore o sopra quello superiore, o bianco altrimenti. L'algoritmo è il seguente:

- per l'altezza h del fotogramma
- per la larghezza w del fotogramma
- se Matrice $[h,w] > MargineSuperiore o Matrice[h,w] < MargineInferiore allora Matrice[h,w]$  $= 0$  pixel nero
- altrimenti Matrice $[h,w] = 255$  pixel bianco

si ottiene quindi un'immagine in bianco e nero.

Il filtro successivo è l'operazione di *erosione* prende che in input la matrice su cui è stata eseguita l'operazione di soglia e tenta di pulire il rumore generato da pixel neri sparsi che non formano figure di veicoli o qualcosa di sostanzioso. In pratica se tutti gli otto pixel intorno al pixel sono dello stesso colore di questo, lascia al pixel in esame il suo colore, altrimenti lo pone bianco.

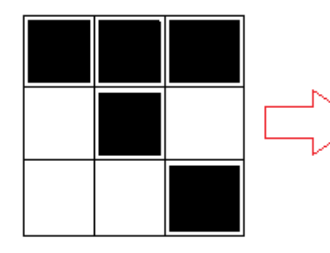

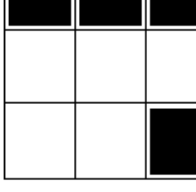

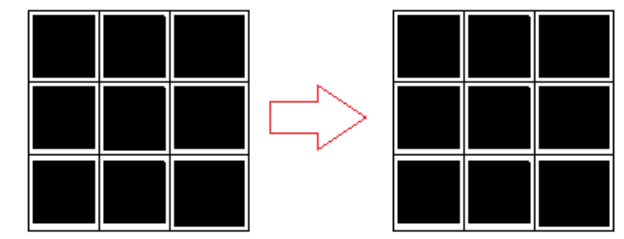

Figura 3.1.1.20 Filtro erosione

Infine si applica l'operazione di *dilatazione* che prende in input la matrice su cui è stata eseguita l'operazione di erosione e dilata i pixel appena puliti dal rumore, ovvero se c'è almeno un pixel nero intorno al pixel in esame, lo pone di colore nero, altrimenti lo pone di colore bianco.

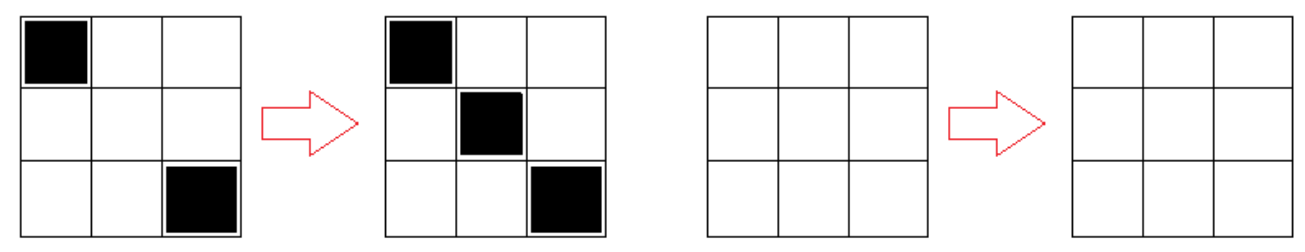

Figura 3.1.1.21 Filtro dilatazione

Più operazioni consecutive di erosione e dilatazione rendono il fotogramma finale, in bianco e nero, nitido. Alla fine l'individuazione dei veicoli avviene controllando i pixel sopra e sotto l'asse stradale in maniera indipendente e se viene individuato l'inizio di una macchia, la traccia per tutta la sua lunghezza, e se è più lunga della lunghezza minima di un veicolo e la sua area di impronta e superiore a quella minima, la si memorizza assieme alla corsia sulla quale è stata individuata, al pixel iniziale e finale, alla sua lunghezza in metri, la sua superficie in  $m^2$ , il fotogramma e l'istante temporale in secondi in elaborazione. Viene quindi compilata una lista di veicoli attualmente presenti sulla strada.

La lista dei veicoli attuali contiene dei veicoli ancora da identificare, quindi si vanno a confrontare le caratteristiche di ogni veicolo trovato nel fotogramma attuale, con quelle di tutti i veicoli trovati nel fotogramma precedente. Se fra quelli precedenti si trova un veicolo con più o meno la stessa lunghezza e superficie di impronta, che è sulla stessa corsia ma in una posizione contenuta all'interno della variazione di posizione accettabile, allora al veicolo attuale si assegna lo stesso numero identificativo del precedente, perché p lo stesso, altrimenti se ne assegna uno nuovo non ancora presente.

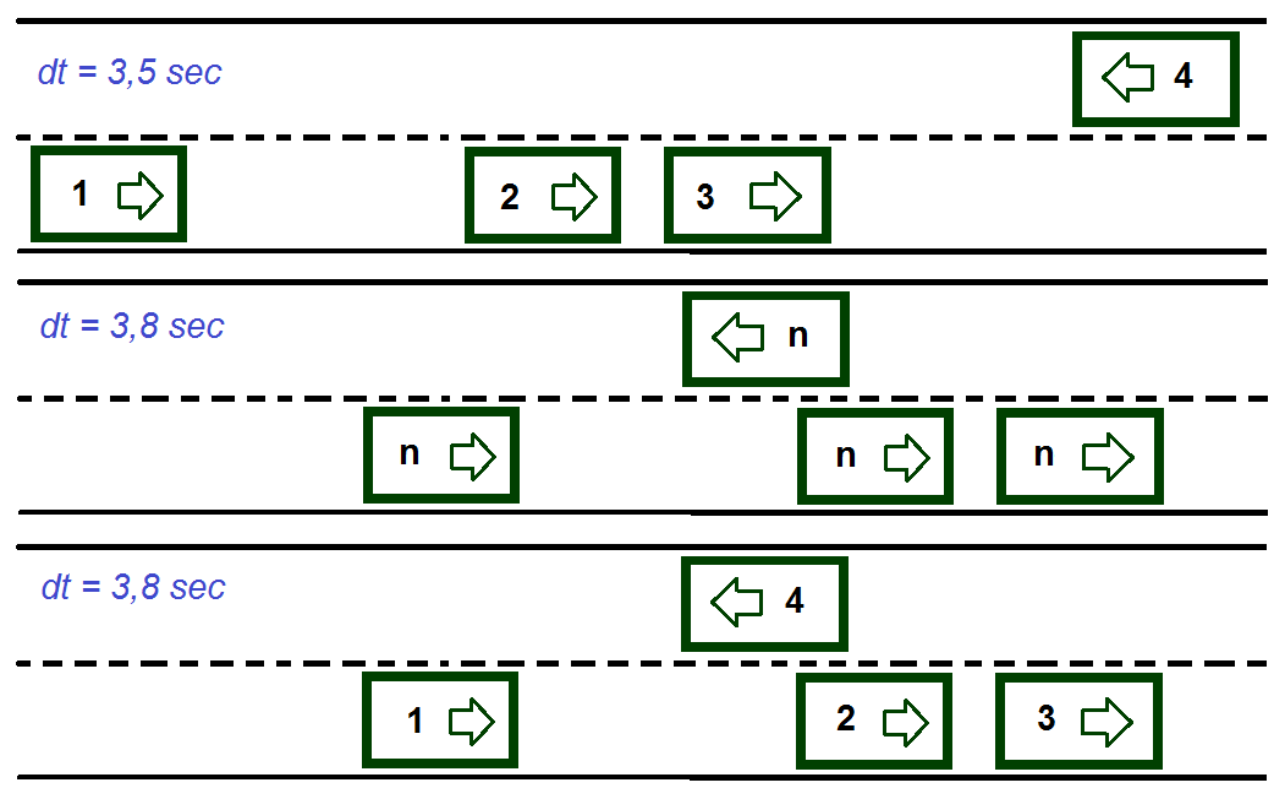

Figura 3.1.1.22 Assegnazione dell'identificativo

L'operazione di ricerca viene eseguita anche supponendo un veicolo in una possibile manovra di sorpasso. Una successiva operazione controlla che non ci siano veicoli con lo stesso identificativo per evitare incongruenze nei dati, e se ne trova qualcuno, gli assegna un nuovo identificativo non ancora utilizzato. Le successive operazioni sono il disegno di un contorno colorato sul veicolo individuato nel fotogramma e l'apposizione di un controllo virtuale per renderlo modificabile a video.

Se un veicolo viene identificato a video con un altro numero, basta cliccargli sopra e assegnarli un nuovo numero, o se è stato identificato un veicolo inesistente come le ombre, lo si può eliminare con la stessa operazione.

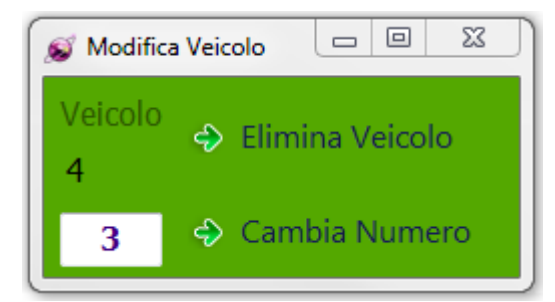

Figura 3.1.1.23 Finestra correzioni manuali

Se invece fra un fotogramma è l'altro un veicolo non viene rilevato, basta cliccargli sopra e inserire solamente il numero identificativo se è già presente nella lista dei veicoli precedenti, altrimenti se è un veicolo nuovo bisogna specificare anche una possibile lunghezza e area di impronta.

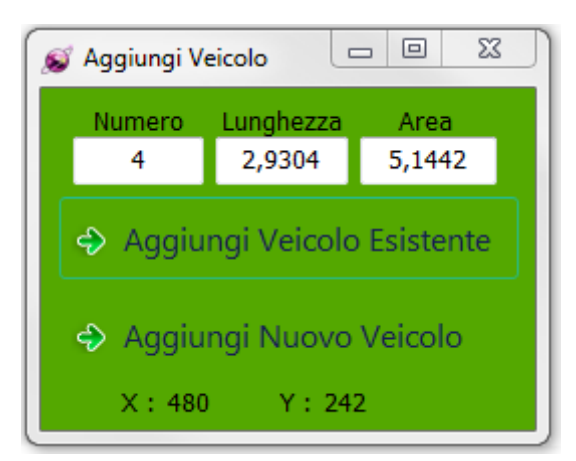

Figura 3.1.1.24 Finestra delle proprietà del veicolo

La lista di tutti i veicoli individuati viene poi memorizzata in una matrice in ordite temporale e in un'altra in ordine di veicolo.

| <b>CaratteriticheVeicoli</b><br>   Caratteritiche Veicoli Per Veicolo |  |  |  |  | corsia  lungh   istant   veloc   spazio   fotogr |
|-----------------------------------------------------------------------|--|--|--|--|--------------------------------------------------|
|                                                                       |  |  |  |  |                                                  |
|                                                                       |  |  |  |  |                                                  |

Figura 3.1.1.25 Liste dei veicoli

Riempiendo quindi tutte le colonne ad esclusione della velocità, dello spazio fra la posizione precedente e quella attuale, e le coordinate X,Y del baricentro. Successivamente vengono calcolate le coordinate del baricentro X,Y in metri mediante la matrice delle coordinate trasformate, entrando con quelle in formato pixel e ottenendo quelle in metri. Conoscendo quindi la posizione del baricentro di ogni veicolo istante per istante è possibile riempire la colonna dello spazio come:

spazio<sub>i</sub> = 
$$
\sqrt{(X_i - X_{i-1})^2 + (Y_i - Y_{i-1})^2}
$$
 = [metric]

e quella della velocità

$$
velocity = \frac{spazio}{tempo} * 3.6 = \left[\frac{km}{h}\right]
$$

La lunghezza di ogni singolo veicolo risulta però variare leggermente nel tempo quindi il valore contenuto nella colonna lunghezza viene posta pari alla media di tutte le lunghezza presenti per il veicolo in esame. Mentre si può notare che a volte, per errori dovuti all'inserimento manuale dei veicoli, le velocità possono subire brusche variazioni in lassi di tempo molto piccoli, quindi si adotta un algoritmo di correzione solo per questi punti, sostituendo il valore corrente con la media fra la velocità all'istante precedente e quello successivo.

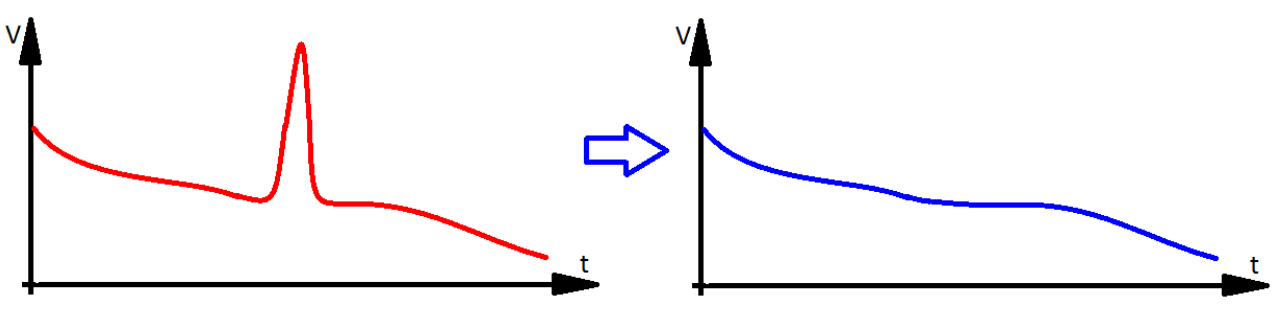

Figura 3.1.1.26 Correzione automatica delle velocità

In fine è possibile valutare i dati appena elaborati con una breve simulazione automatica o manuale che riproduce gli stessi veicoli visibili nel filmato, ma in maniera pulita e con l'associazione delle proprie caratteristiche.

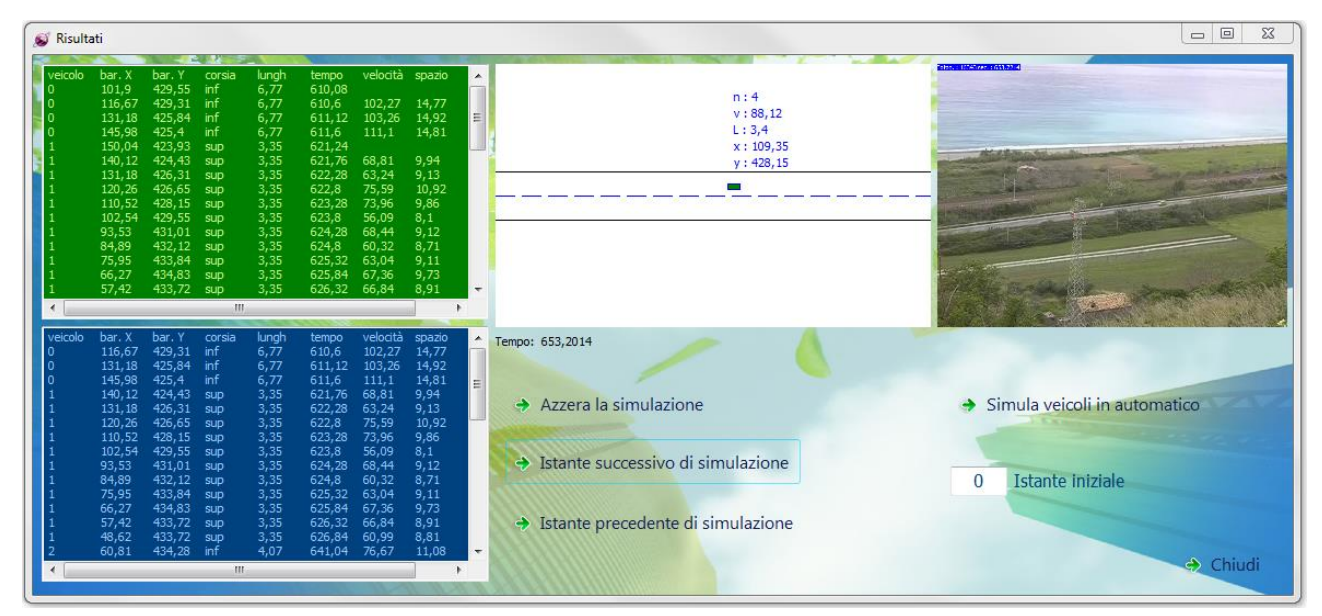

Figura 3.1.1.27 Finestra dei risultati estratti dal video

## **3.1.2 Sistema SPUTNIK**

SPUTNIK rappresenta l'evoluzione del progetto COSMOS realizzato per l'individuazione della traiettorie dei veicoli in un filmato generato da una comune videocamera. La differenza fra COSMOS e Sputnik sta nel fatto che il primo funziona esclusivamente per strade bidirezionali a due corsie e aventi sviluppo rettilineo, mentre il secondo si stacca completamente da questo concetto per lavorare su intere aree come strade, incroci ecc., ovvero su qualsiasi superficie piana si muovano dei veicoli.

Sputnik è un unico software che funziona su più livelli, l'unico inconveniente, rispetto alla versione precedente COSMOS e che non supporta più il modulo di estrazione dei fotogrammi dei video. I dati di input sono rappresentati dai fotogrammi del filmato, estratti con cadenza prefissata, e da un generico rilievo GPS eseguito in sito e soprattutto visibile a video. Sputnik dà la possibilità di trattare i fotogrammi aumentando o diminuendone la luminosità o di eliminare le parti inutili dello stesso. Una successiva fase provvede poi a georeferenziare i vari fotogrammi e a raddrizzarne le geometrie, e infine si passa al tracciamento vero e proprio dei veicoli in movimento.

L'estrazione dei fotogrammi è quindi la prima operazione da fare una volta acquisito il filmato dalla videocamera, e consiste nell'estrarre i vari fotogrammi del video con cadenza prefissata, ad esempio ogni 0,1 o 1 secondo. Tale procedura deve essere fatta con software di terze parte per ottenere un'accuratezza miglio, e si consiglia inoltre l'utilizzo di software gratuiti, l'importante che il formato di estrazione sia JPEG.

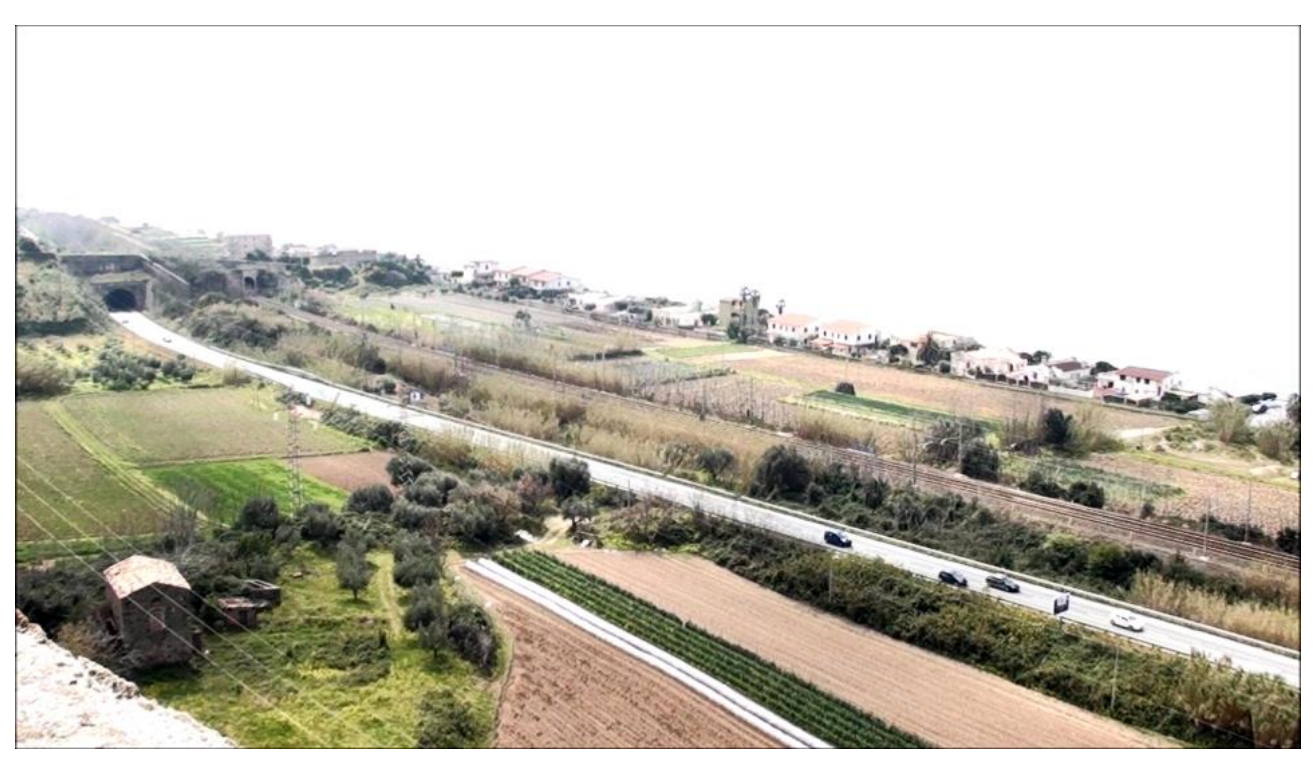

Figura 3.1.2.1 Esempio di fotogramma

Una volta estratti i fotogrammi bisogna rinominarli tutti con lo stesso nome con la formattazione standard di Windows in maniera che risulti una numerazione progressiva.

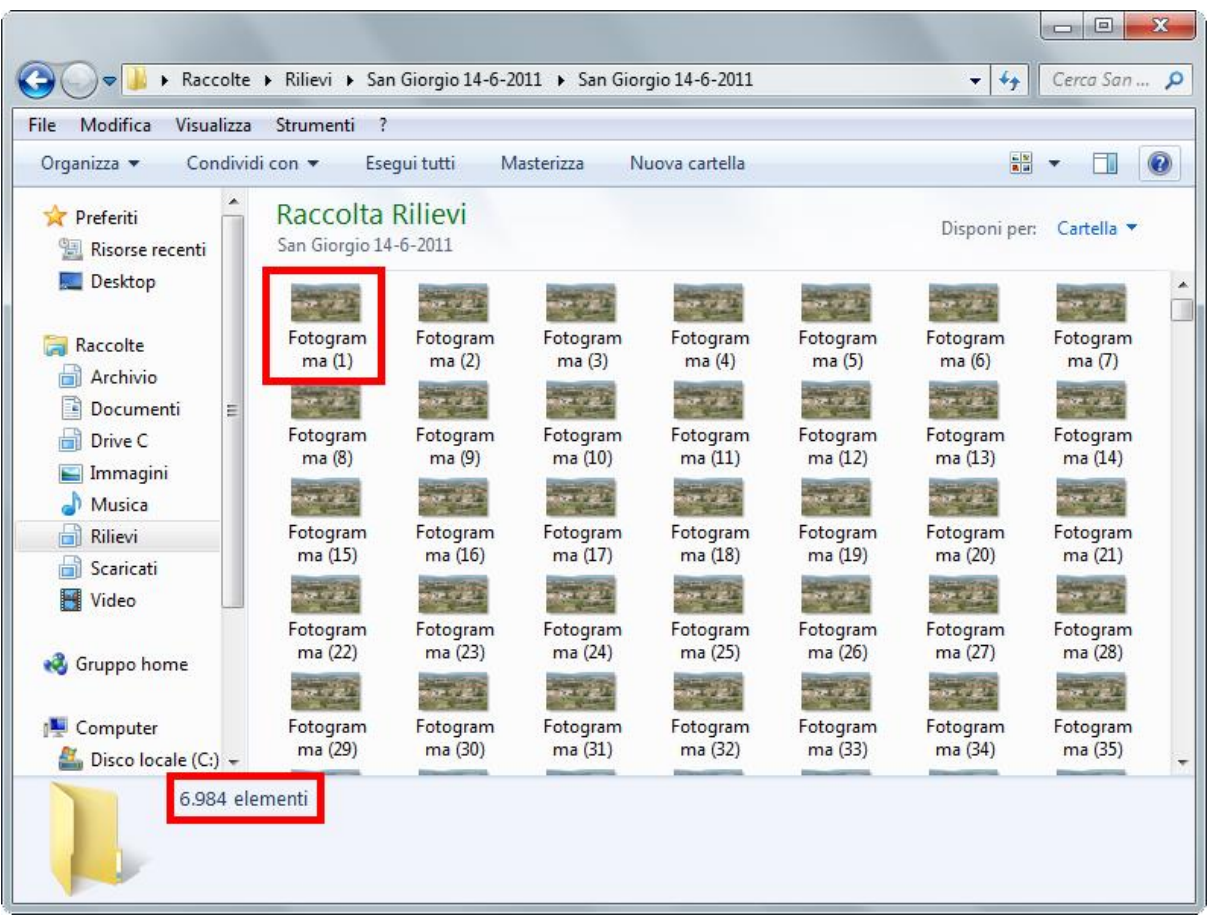

Figura 3.1.2.2 Esempio di sistemazione del nome dei file

La prima operazione da fare prima di inizializzare un nuovo rilievo è quella di inserirne i dati negli appositi campi:

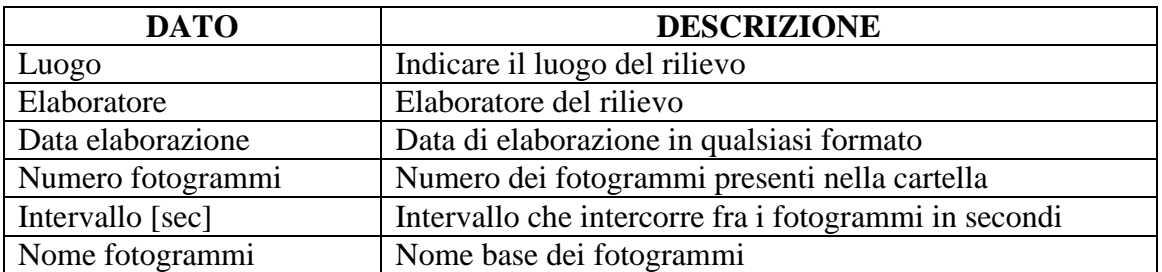

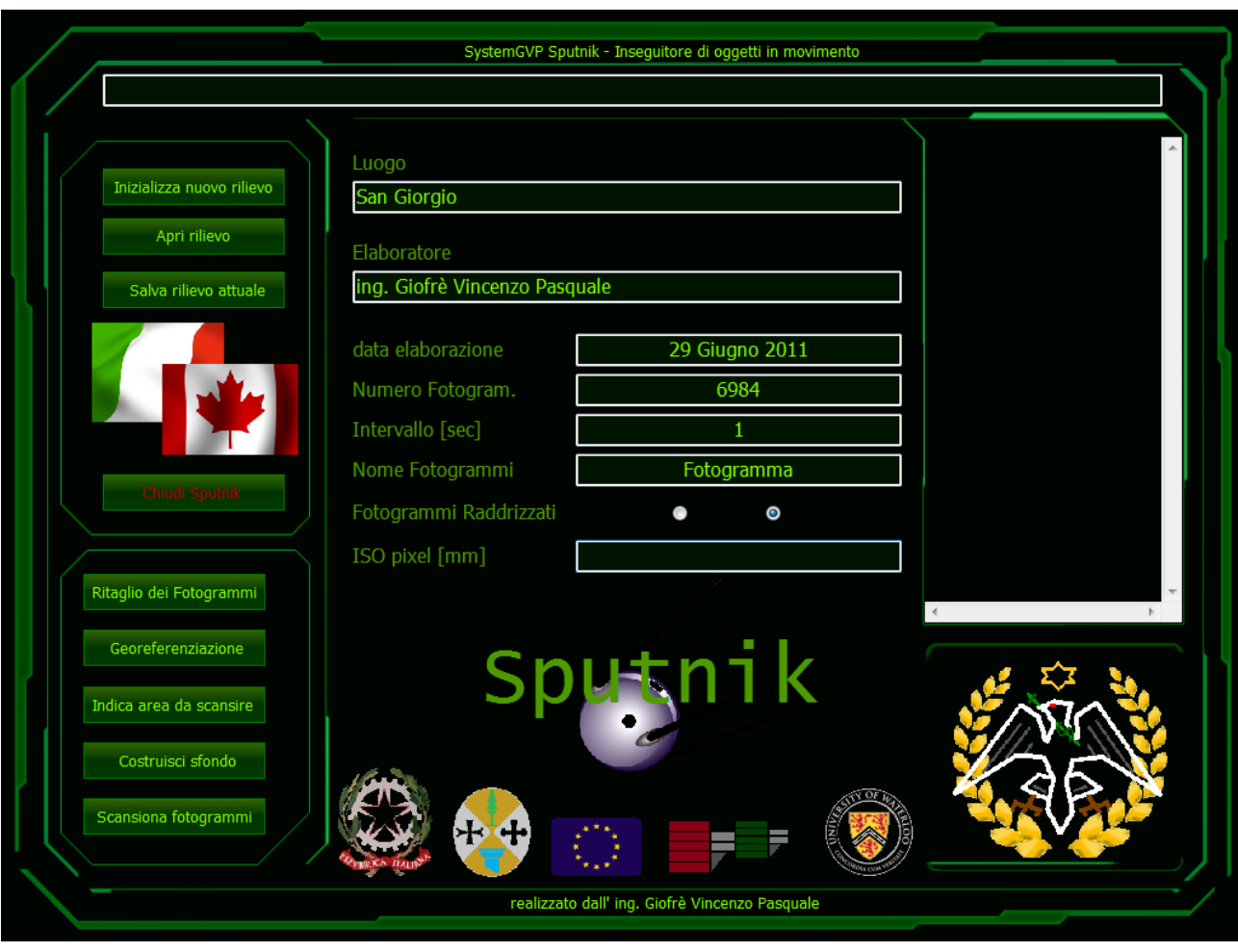

Figura 3.1.2.3 Finestra principale di SPUTNIK

Dopo aver compilato i campi è sufficiente cliccare sul pulsante "Inizializza nuovo rilievo" e salvare il file del rilievo nella cartella insieme ai fotogrammi, lasciando vuoto il campo "ISO pixel" e la spunta su "No" per il raddrizzamento dei fotogrammi. Il primo comando disponibile in Sputnik serve a individuare sul fotogramma l'area di studio e di lasciare in tutti i fotogrammi solo questa parte, eliminando tutto il resto e alleggerendo il peso computazionale da assegnare al calcolatore.

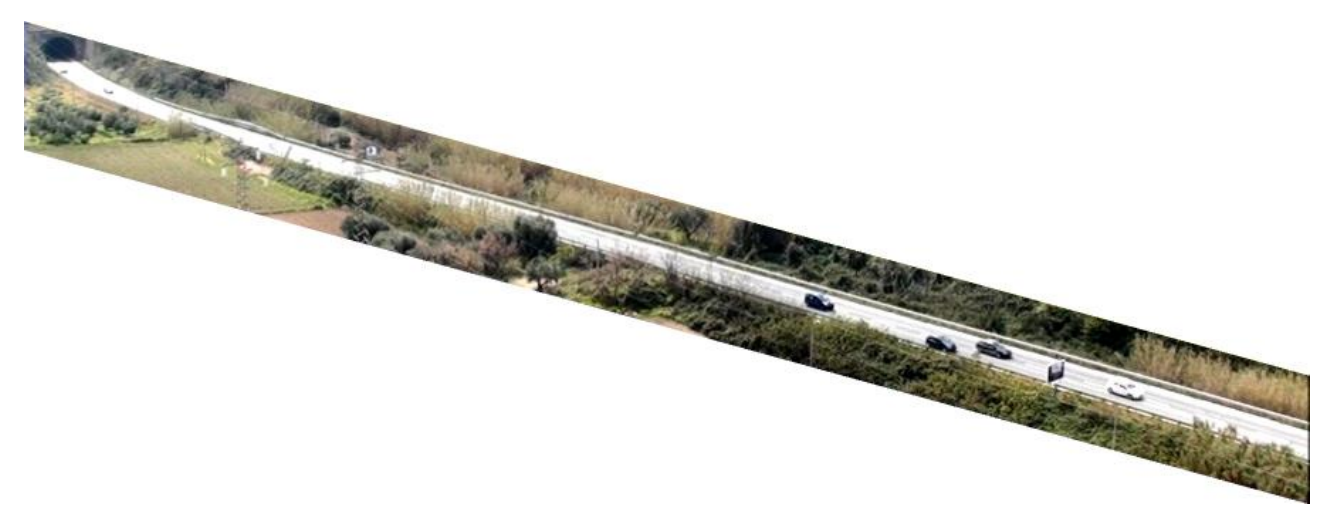

Figura 3.1.2.4 Area di studio

Il passo successivo consiste nel georeferenziare i fotogrammi individuando su di essi i punti battuti col GPS, che devono in ogni caso essere visibili a video. Il modello matematico usato è rappresentato dalle equazioni di collinearità supponendo la superficie ripresa perfettamente piana.

$$
X_{reale} = \frac{X_{pixel}A_1 + Y_{pixel}A_2 + A_3}{X_{pixel}C_1 + Y_{pixel}C_2 + 1} = [mm]
$$

$$
Y_{reale} = \frac{X_{pixel}B_1 + Y_{pixel}B_2 + B_3}{X_{pixel}C_1 + Y_{pixel}C_2 + 1} = [mm]
$$

$$
[B] = [AT A]^{-1} [A][C]
$$

Dove [A] rappresenta la matrice dei coefficienti noti, di dimensione [punti noti X 2, 8] e formata come:

> [  $X_{pixel} + Y_{pixel} + 1 + 0 + 0 + 0 - X_{pixel} * X_{reale} - Y_{pixel} * X_{reale}$  $0 + 0 + 0 + X_{pixel} + Y_{pixel} + 1 - X_{pixel} * Y_{reale} - Y_{pixel} * Y_{reale}$ . . . . . . . . . . . . . . . . . . . . . . . . . . . . . . . . . . . . . . . . . . . . . . . . . . . . . . . . . . . . . . . . . . . . . . . ]

Il vettore [C] contiene le coordinate reali note, di dimensione [punti noti X 2] ed è formato come:

$$
\begin{bmatrix} X_{reale} \\ Y_{reale} \\ \dots \\ \dots \end{bmatrix}
$$

Mentre [B] è il vettore dei coefficienti incogniti di dimensione [8] ed è formato come:

```
\lfloorI
I
I
I
I
\begin{bmatrix} A_2 \\ A \end{bmatrix}I
    A<sub>1</sub>A_3B_1B<sub>2</sub>B<sub>3</sub>C<sub>1</sub>\mathcal{C}_2\overline{\phantom{a}}I
                I
                I
                I
                I
                I
```
Da notare che i punti noti devono essere almeno 5 e le loro coordinate espresse in millimetri e non in 0,1 mm, che rappresenta la classica unità di misura nel sistema WGS84 restituita dai comuni GPS. Da questo modulo è inoltre possibile calcolare le distanze fra due punti, per un controllo dei risultati, e fare dei test sul raddrizzamento del fotogramma. Sputnik provvederà in automatico a calcolare gli scarti informando sulla precisione dei punti inseriti e di conseguenza di quelli che si ricaveranno in seguito.

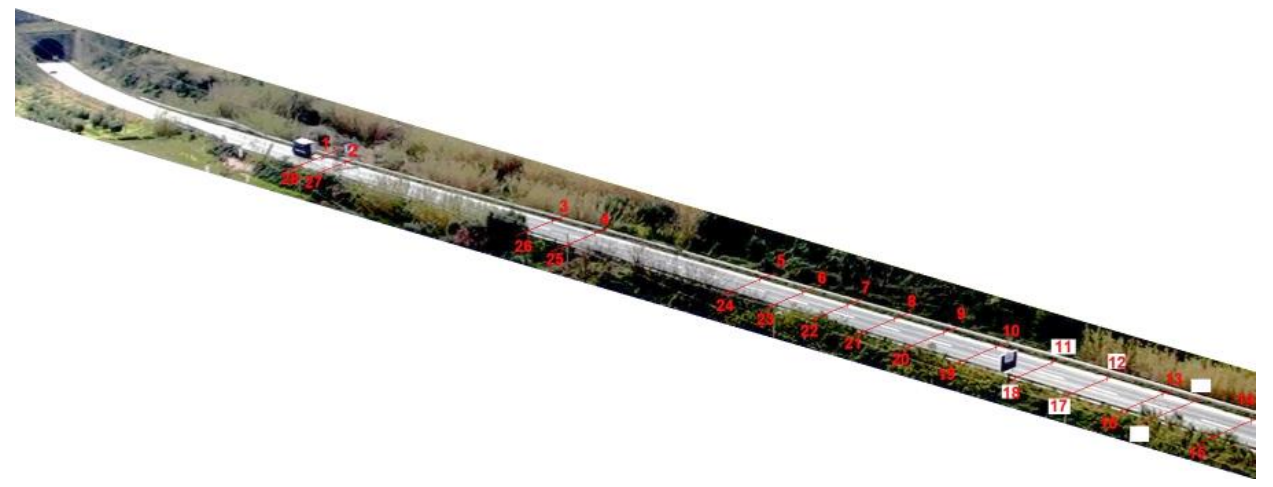

Figura 3.1.2.5 Punti di riferimento

Sputnik prevede poi l'individuazione di un'area di scansione dove verranno rilevati i veicoli in movimento e la possibilità di raddrizzare i fotogrammi, eliminando così la visuale prospettica dei veicoli. Per far ciò è necessario impostare oltre l'area di scansione anche la scala di rappresentazione e specificare l'utilizzo di filtri aggiuntivi come lo Smoothing o il filtro di Forstner. Per passare all'immagine raddrizzata si usano le equazioni di collinearità scritte in forma inversa, atte a ricavare le coordinate in pixel da delle coordinate note, una volta stabilito il valore di un ISO-pixel costante.

$$
\delta = A_1 - C_1 * X_{reale}
$$

$$
Y_{pixel} = \frac{Y_{reale} + \frac{B_1}{\delta}(A_3 - X_{reale}) - B_3 + \frac{C_1 Y_{reale}}{\delta}(X_{reale} - A_3)}{B_2 + \frac{B_1}{\delta}(C_2 X_{reale} - A_2) + \frac{C_1 Y_{reale}}{\delta}(A_2 - C_2 X_{reale}) - C_2 Y_{reale}}
$$

$$
X_{pixel} = \frac{X_{reale} - A_2 Y_{pixel} - A_3 + C_2 Y_{pixel} X_{reale}}{\delta}
$$

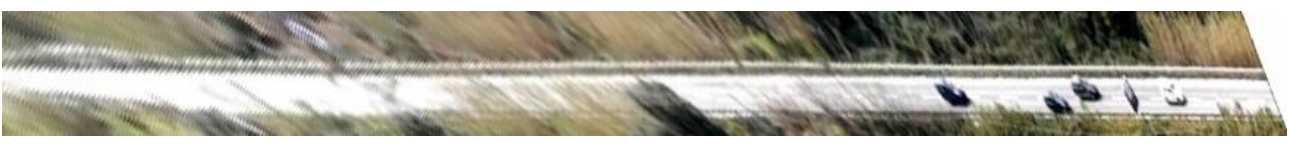

Figura 3.1.2.6 Fotogramma raddrizzato

Da notare che la parte più sgranata dell'immagine da informazioni su un errore maggiore, inoltre per ottenere un buon raddrizzamento prospettico è necessario che la dimensione minima della strada, visibile a video, sia di almeno 1 cm, e che lo sviluppo della strada, nel fotogramma segua nel miglior modo possibile la direzione orizzontale o verticale.

Prima di poter individuare dei veicoli è necessario costruire un fotogramma di sfondo che non contenga veicoli o altri oggetti in movimento, mediante una semplice procedura automatizzata in Sputnik stesso.

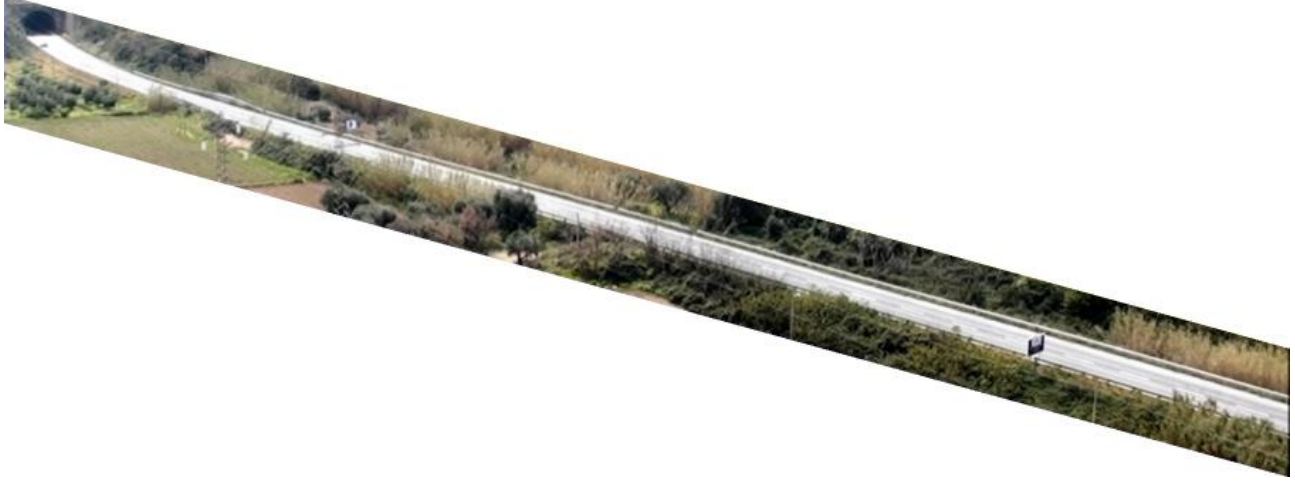

Figura 3.1.2.7 Fotogramma di sfondo da fotogrammi normali

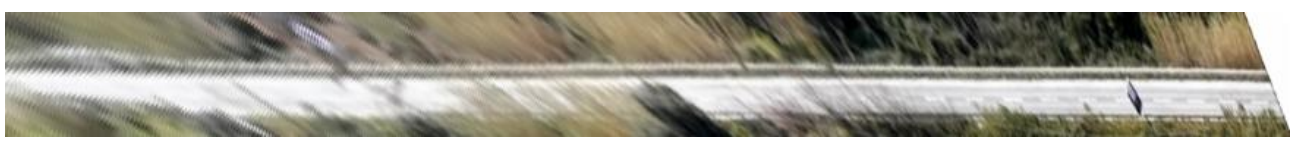

Figura 3.1.2.8 Fotogramma di sfondo da fotogrammi raddrizzati

Per l'individuazione dei veicoli mediante Sputnik sono necessari quattro paramenti, ovvero se consideriamo la macchia di un generico veicolo, per assumerlo tale dovremo definire il minimo numero di pixel da individuare in direzione X e in direzione Y. Inoltre bisogna impostare una soglia una massima di ripulimento del fotogramma da eventuale rumore di fondo, come la presenza di un ramoscello d'erba che si muove davanti la telecamera, e una di errore massimo ammissibile per il tracciamento del veicolo nei fotogrammi successivi.

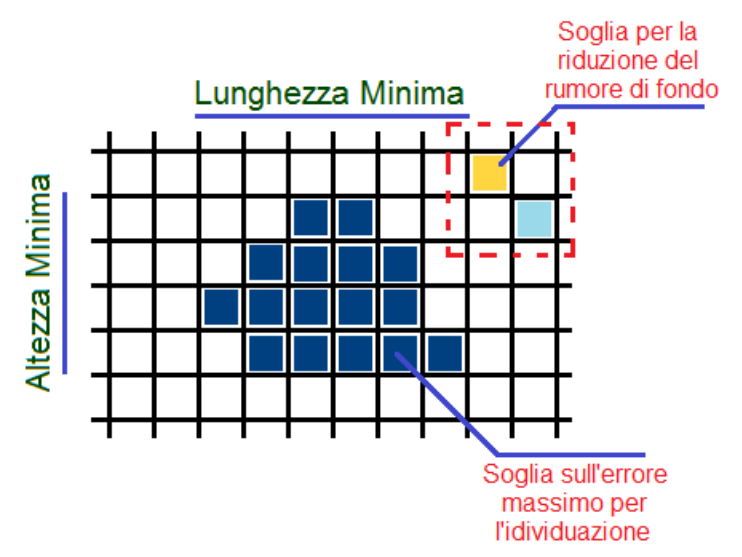

Figura 3.1.2.9 Schematizzazione dei un veicolo

Sputnik individua i veicoli mediante delle semplici operazioni fra i fotogrammi a colori del filmato. Per prima cosa effettua la differenza fra un generico fotogramma e quello di sfondo, ottenendo gli oggetti presenti su di esso.

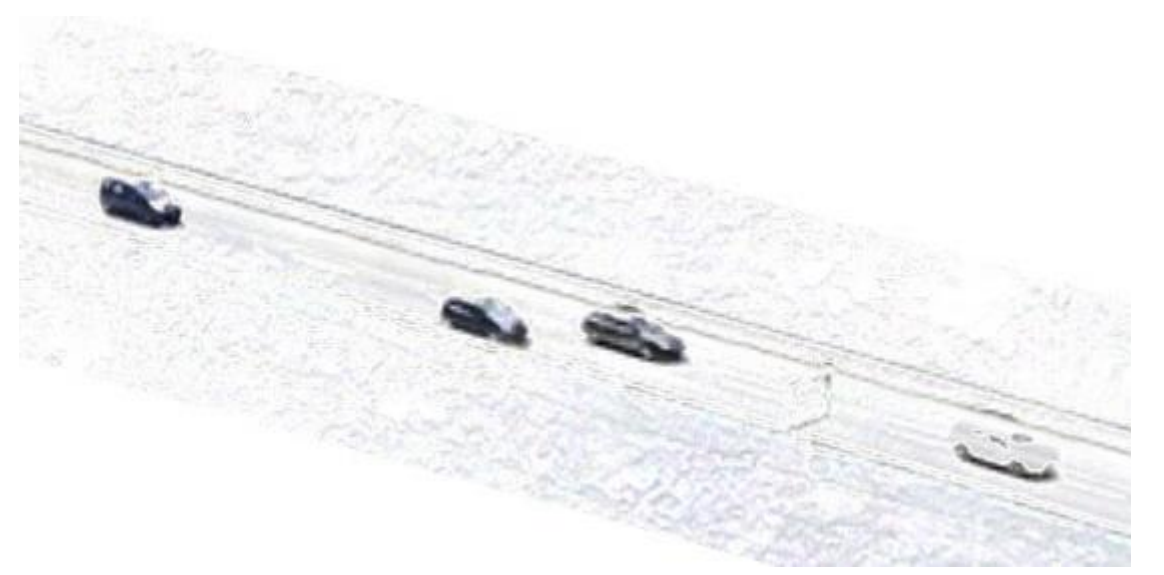

Figura 3.1.2.10 Operazione di differenza su un fotogramma normale

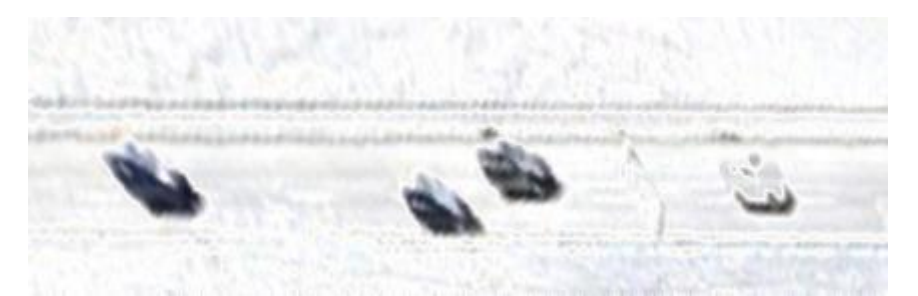

Figura 3.1.2.11 Operazione di differenza su un fotogramma raddrizzato

Poi per definire questi oggetti esegue un'operazione di *soglia* sul colore e delle operazioni multiple di erosione e dilatazione seguite da aperture e chiusure dei pixel.

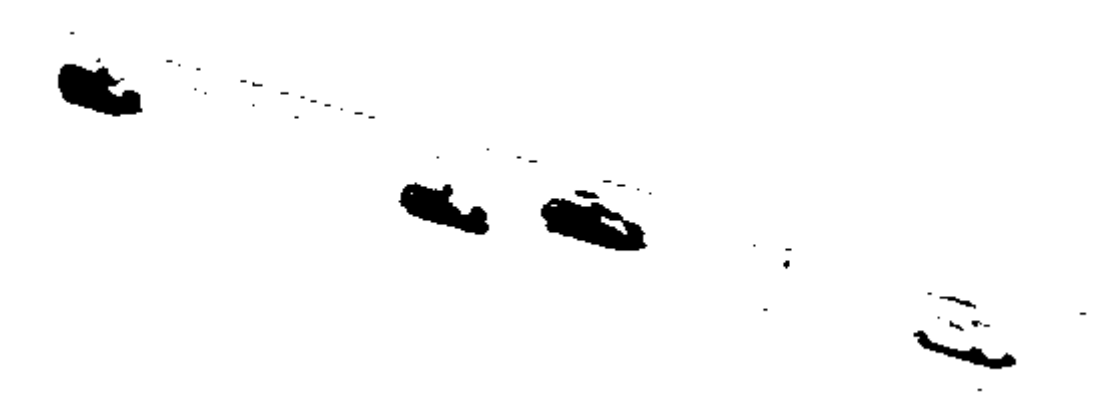

Figura 3.1.2.12 Operazione di soglia su un fotogramma normale

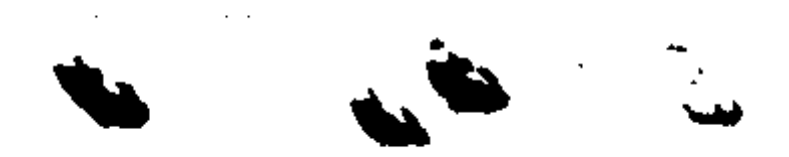

Figura 3.1.2.13 Operazione di soglia su un fotogramma raddrizzato

L'operazione di *erosione* prende in input il fotogramma su cui è stata eseguita l'operazione di soglia e tenta di pulire il rumore generato da pixel colorati sparsi che non formano figure di veicoli o qualcosa di sostanzioso. In pratica se considerando un generico pixel, se tutti gli otto pixel intorno ad esso sono dello stesso colore di questo esso viene confermato, altrimenti lo pone si bianco.

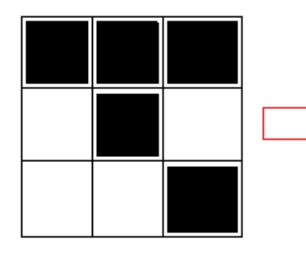

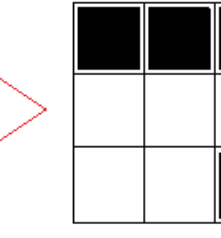

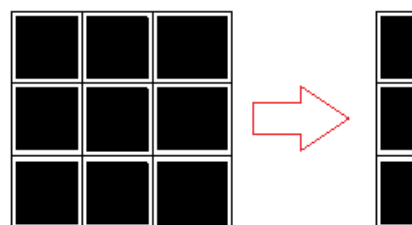

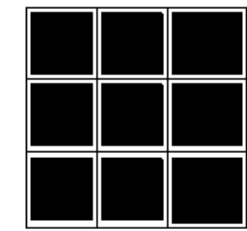

Figura 3.1.2.14 Operazione di erosione

L'operazione di *dilatazione* prende in input il fotogramma su cui è stata eseguita l'operazione di erosione e dilata i pixel appena puliti dal rumore, ovvero se c'è almeno un pixel colorato intorno al pixel in esame, lo colora, altrimenti lo pone di colore bianco.

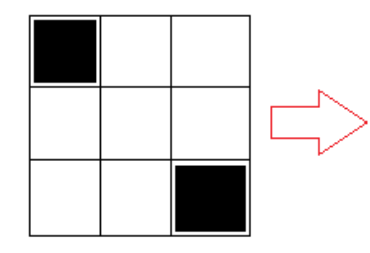

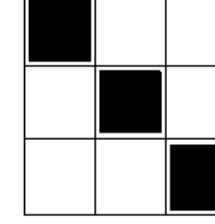

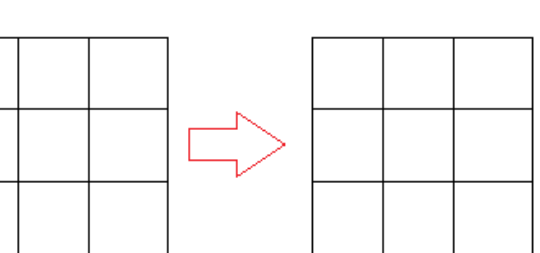

Figura 3.1.2.15 Operazione di dilatazione

Più operazioni consecutive di erosione e dilatazione rendono i veicoli sul fotogramma finale più nitidi da riconoscere. Si definisce operazione di *apertura* dei pixel un'operazione di erosione seguita da una di dilatazione.

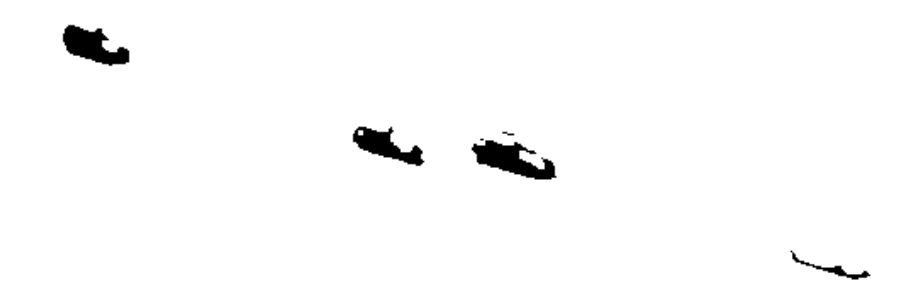

Figura 3.1.2.16 Operazione di erosione su un fotogramma normale
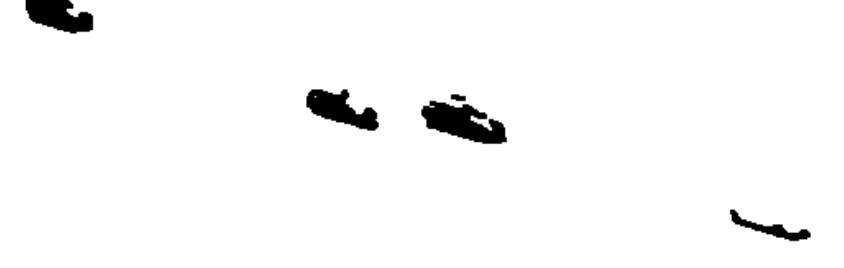

Figura 3.1.2.17 Operazione di dilatazione su un fotogramma normale

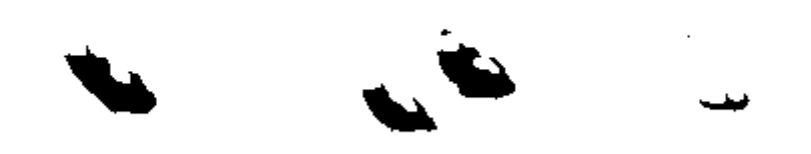

Figura 3.1.2.18 Operazione di erosione su un fotogramma raddrizzato

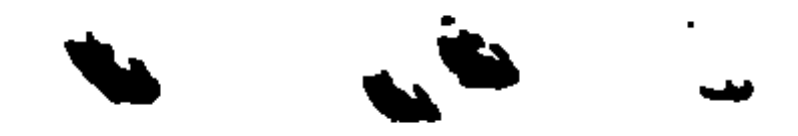

Figura 3.1.2.19 Operazione di dilatazione su un fotogramma raddrizzato

Mentre si definisce operazione di *chiusura* dei pixel un'operazione di dilatazione seguita da una di erosione.

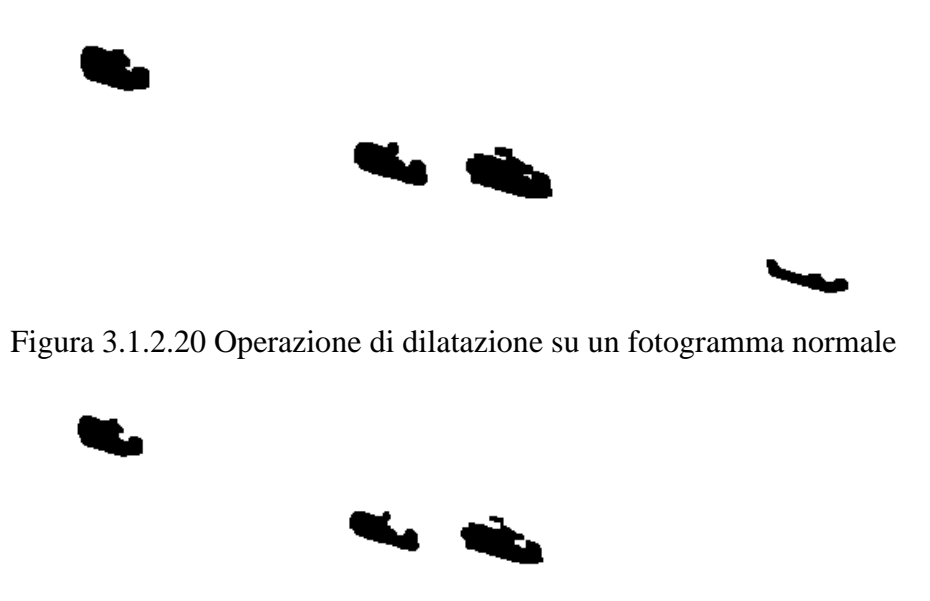

Figura 3.1.2.21 Operazione di erosione su un fotogramma normale

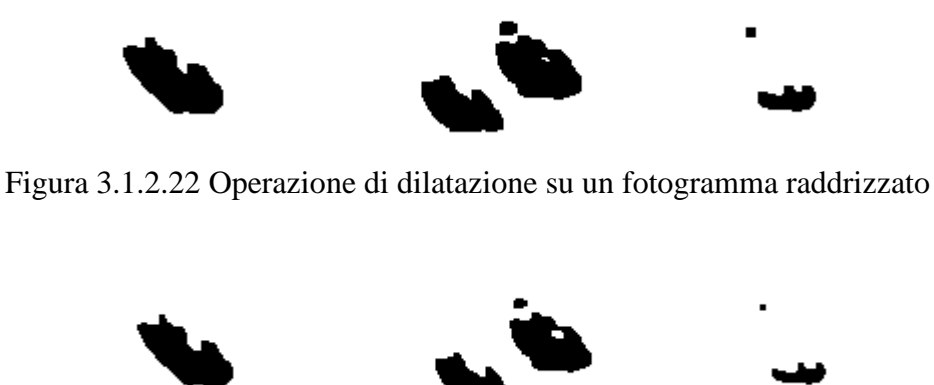

Figura 3.1.2.23 Operazione di erosione su un fotogramma raddrizzato

Infine si esegue un'altra operazione di dilatazione per amplificare i pixel riconosciuti.

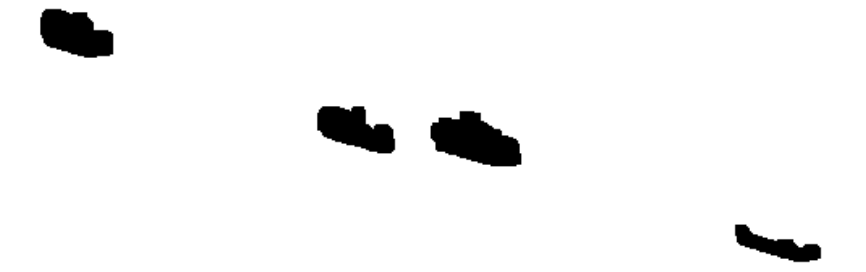

Figura 3.1.2.24 Operazione finale di dilatazione su un fotogramma normale

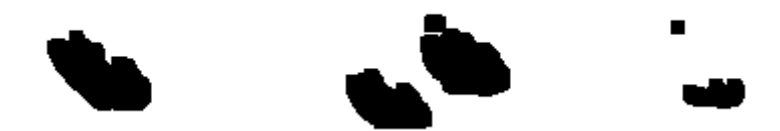

Figura 3.1.2.25 Operazione finale di dilatazione su un fotogramma raddrizzato

Successivamente vengono eseguite due scansioni, una in X e una in Y, sull'area da esaminare, e vengono individuate le macchie dei veicoli e memorizzate le loro proprietà come le dimensioni (larghezza, altezza e Area, in mm) e le graduazioni di colore (media, picchi, varianza e deviazione standard). La prima scansione in X provvede a riconoscere e memorizzare la sequenza di pixel, passando così da pixel individuali a stringhe di pixel di larghezza unitaria.

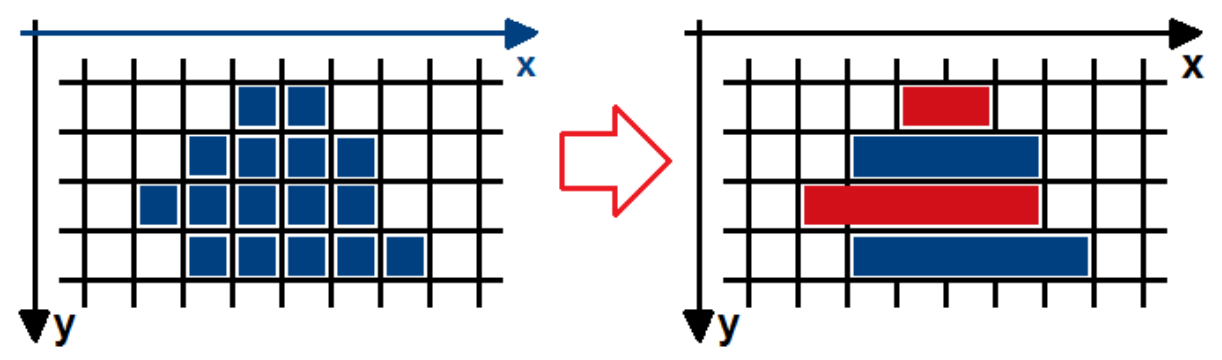

Figura 3.1.2.26 Scansione in X

La seconda scansione in Y provvede a riconoscere e memorizzare la sequenza di stringhe vicine, passando così da stringhe di pixel ad un'intera macchia ben definita.

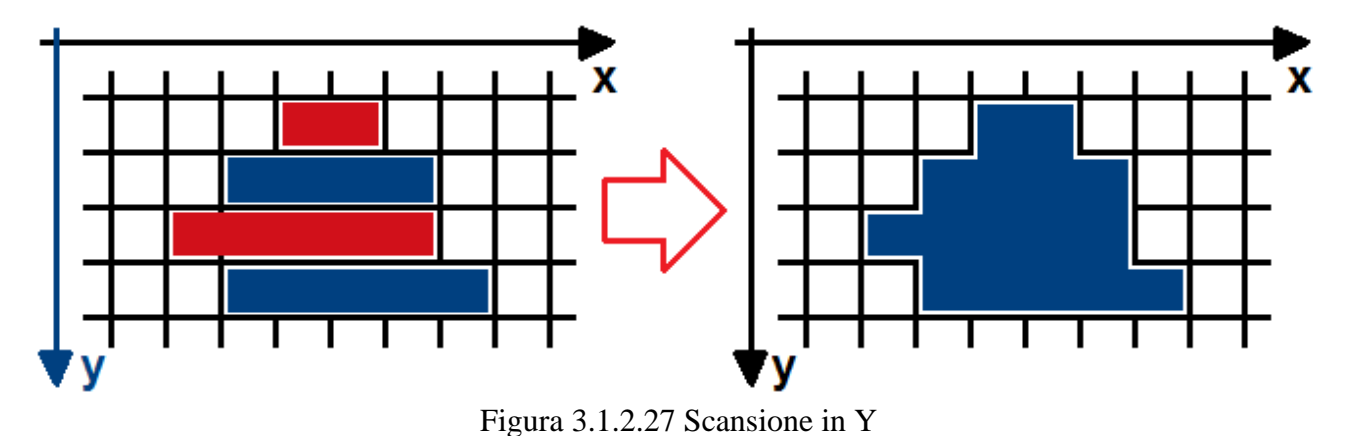

Una volta che Sputnik identifica un oggetto come veicolo, ne tenta il tracciamento in funzione dell'errore generato dal confronto dei parametri di un generico veicolo i all'istante t + Δt con tutti quelli k individuati nell'istante precedente t.

$$
\varepsilon = \frac{(x_k - x_i)^2}{x_i^2}
$$

Gli errori da calcolare per il confronto dei dati possono essere scelti fra:

- Lunghezza [mm]
- Altezza [mm]
- Area  $\text{[mm}^2\text{]}$
- Gradiente del colore [byte]
- Numero di pixel
- Varianza del colore [byte]
- Deviazione standard del colore [byte]
- Coefficiente deviazione su gradiente

$$
gradiente = \frac{\sum T}{n}
$$
;  $varianza(Tonalità) = \frac{\sum (T - \overline{T})^2}{n - 1}$ 

$$
devizione(Tonalità) = \sqrt{\frac{\Sigma (T - \bar{T})^2}{n - 1}} \quad ; \quad c = \frac{deviazione}{gradiente}
$$

Confrontando questi errori si può quindi tracciare il movimento di un veicolo nello spazio e nel tempo.

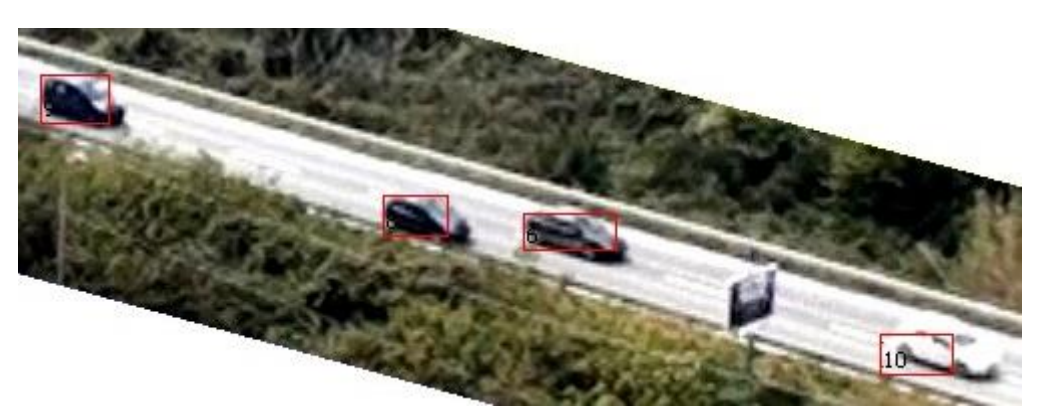

Figura 3.1.2.28 Individuazione dei veicoli su un fotogramma normale

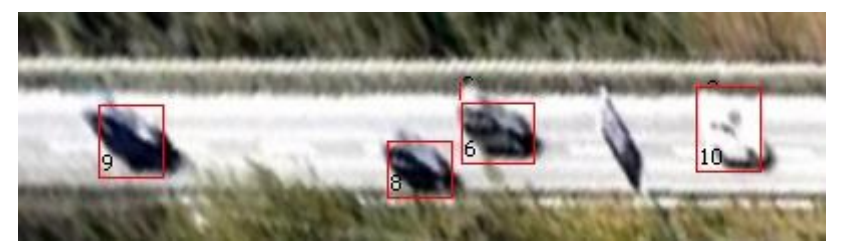

Figura 3.1.2.29 Individuazione dei veicoli su un fotogramma raddrizzato

Non sempre però Sputnik, come tutti gli altri software nel suo settore, individua con precisione il veicolo, così fra le funzionalità di correzione manuale possiamo notare:

inserimento veicolo nuovo o già presente

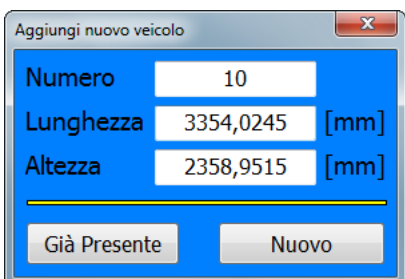

Figura 3.1.2.30 Inserimento manuale di un nuovo veicolo

eliminazione, modifica o unione di un veicolo individuato

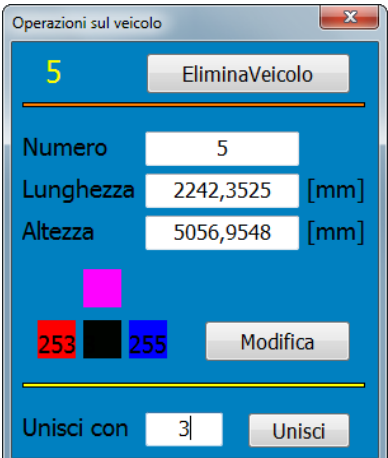

Figura 3.1.2.31 Modifica manuale di un veicolo

Fra le altre funzionalità sono presenti anche uno strumento per visionare l'intera individuazione eseguita dell'istante precedente, senza interferire con i dati, e un player che permette di vedere l'evoluzione nel tempo fra i fotogrammi.

Infine Sputnik restituisce come risultati le traiettorie dei singoli veicoli individuati nello spazio e nel tempo, con il calcolo delle velocità, in due comode tabelle organizzate in funzione temporale o per singolo veicolo e la curva delle velocità osservate sulla strada.

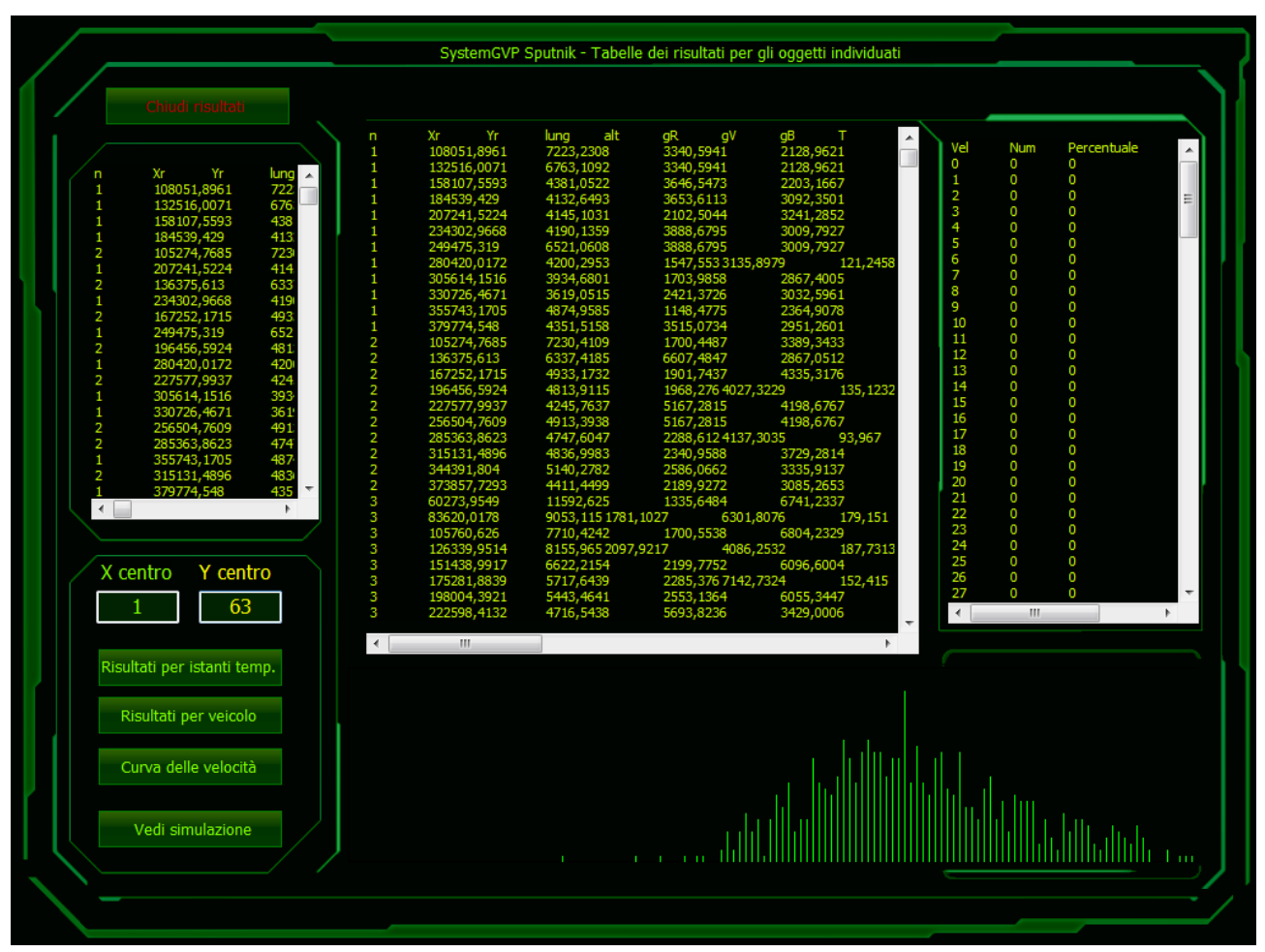

Figura 3.1.2.32 Risultati di una elaborazione

# **CAPITOLO 3.2 MODELLO PER ACQUISIZIONE DATI DA SMARTPHONE**

Per rilevare le proprietà dei guidatori da dispositivi mobili è stato creato un algoritmo basato su differenti circuiti presenti nei comuni dispositivi mobili, come Accelerometro, GPS, Microfono, ecc., che è stato successivamente implementato nel software M2m sviluppato dall'Università della Calabria per dispositivi mobili con Android, Windows Mobile e iOS. Di seguito verranno elencate le fasi principali alla realizzazione di tale algoritmo.

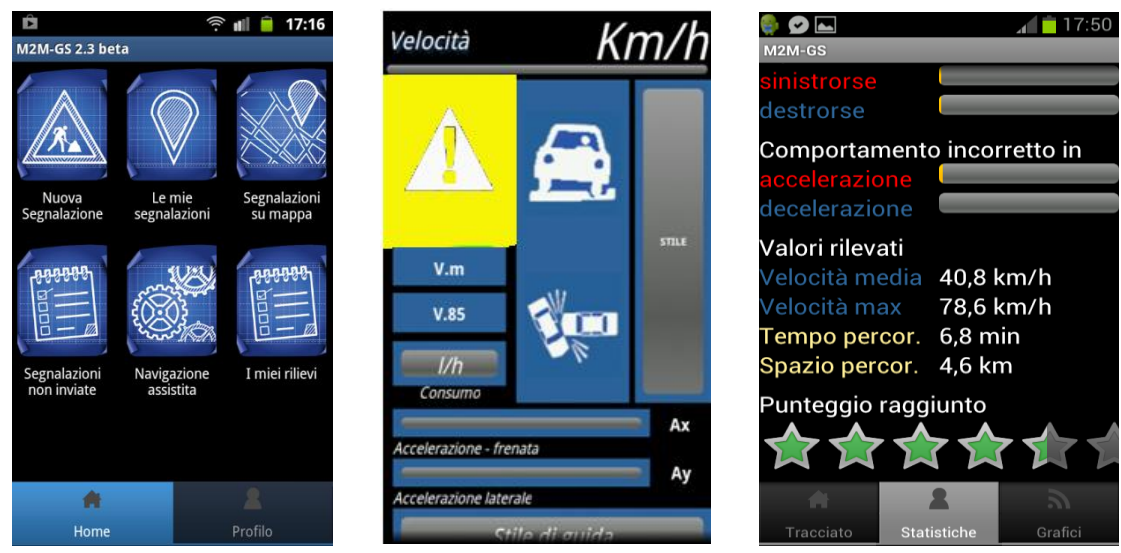

Figura 3.2.1 Applicazione sviluppata per il rilievo delle proprietà dei guidatori

### **3.2.1 Accelerometro**

L'accelerometro è uno strumento di misura che permette di rilevare le accelerazioni lineari a cui è soggetto un corpo rilevandone le inerzie. Esso può essere rappresentato con un modello a parametri concentrati, caratterizzato da una massa sospesa per mezzo di una molla ed uno smorzatore rispetto ad una struttura fissa:

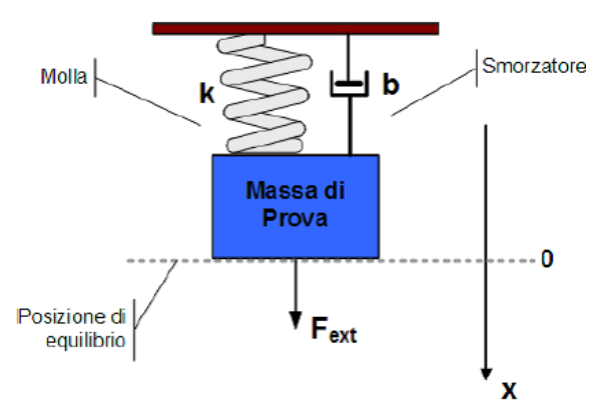

Figura 3.2.1.1 Sistema massa-molla-smorzatore

In presenza di un'accelerazione, la massa si sposta rispetto alla sua posizione di quiete in maniera proporzionale all'intensità dell'accelerazione ed un dispositivo legge tale spostamento, trasformandolo in un segnale elettrico. A seconda degli spostamenti rilevabili, gli accelerometri possono essere ad un asse, a due o a tre. Generalmente nei dispositivi mobile è presente un accelerometro a tre assi, per cui è possibile conoscere le accelerazioni a cui è sottoposto il dispositivo considerando un sistema Cartesiano.

### **3.2.2 Sistema di riferimento dell'accelerometro**

Considerando i dispositivi con sistema operativo Android, il sistema ortogonale solidale al dispositivo è quello mostrato nella Figura 6 (Android Developers):

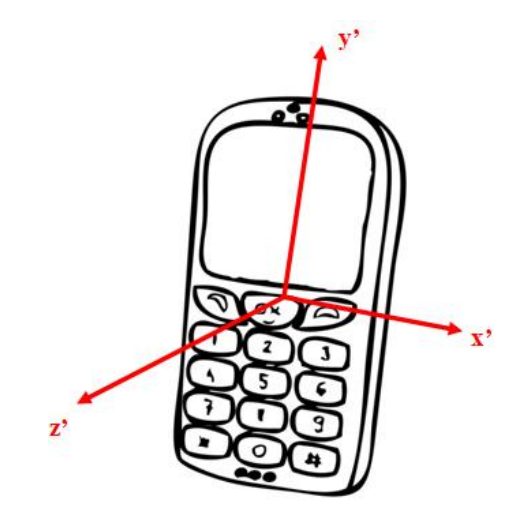

Figura 3.2.2.1 Sistema di riferimento per i dispositivi Android

Questo vuol dire che tutti i sensori presenti nei dispositivi mobile con sistema Android rilevano le varie grandezze fisiche considerando questo sistema cartesiano. Con riferimento all'accelerometro, esso fornisce le accelerazioni a'x, a'<sup>y</sup> e a'z.

### **3.2.3 Misurazioni statiche e dinamiche mediante l'accelerometro**

L'accelerometro presente nei dispositivi mobile è soggetto, come tutti i sistemi inerziali in moto traslatorio accelerato rispetto ad un altro sistema inerziale, alla *forza di inerzia* o *forza apparente*, diretta in verso opposto alla forza a cui è soggetto il dispositivo. Si consideri una condizione statica per cui sul dispositivo agisce solo la forza di gravità. Se il dispositivo è posto su un piano parallelo al piano formato dagli assi x'y', la forza di gravità sarà diretta secondo l'asse z', ma con verso opposto, per cui sul dispositivo agisce una forza pari a:

$$
F_{z\prime} = -F_{gravit\lambda}
$$

Questo vuol dire che sull'accelerometro agisce una forza esattamente pari a quella di gravità, per cui esso rileva una accelerazione pari a:

$$
a'_z = g
$$

Nel caso in cui il dispositivo viene accelerato verso l'alto rispetto al piano con accelerazione pari a  $\bar{a}$ , l'accelerometro rileva:

$$
a'_z = g + \bar{a}
$$

Mentre se viene accelerato dall'alto verso il basso con accelerazione pari a  $\bar{a}$ , l'accelerometro rileva:

$$
a'_z = g - \bar{a}
$$

#### **3.2.4 Orientamento dell'accelerometro secondo il riferimento nave**

In aeronautica si considera il sistema di riferimento cartesiano ed ortogonale noto come *riferimento nave*, i cui assi sono così definiti:

- asse *x*, longitudinale, diretto da poppa a prua;
- asse *y*, trasversale, diretto da destra verso sinistra e perpendicolare al precedente;
- asse *z*, verticale, diretto dall'alto verso il basso e perpendicolare ai precedenti

Se si desidera che l'accelerometro rilevi un'accelerazione pari a quella di gravità considerando questo sistema di riferimento, vuol dire considerare il seguente sistema:

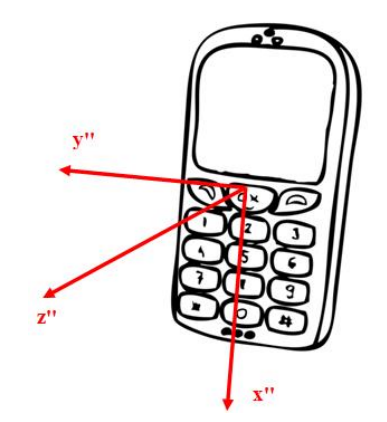

Figura 3.2.4.1 Sistemi di riferimento desiderato

In altre parole se le accelerazioni sono dirette secondo x, y e z, l'accelerometro rileva le reazioni dirette secondo x''y''z''.

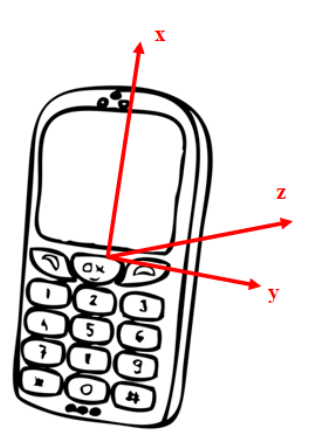

Figura 3.2.4.2 Sistemi di riferimento secondo il quale si verificano le accelerazioni

Per passare dal sistema x'y'z' a quello x''y''z'' basta considerare che:

$$
x'' = -y'
$$
  
\n
$$
y'' = -x'
$$
  
\n
$$
z'' = z'
$$

### **3.2.5 Angoli di Eulero**

L'orientamento di qualsiasi corpo rigido può essere espresso mediante un sistema di riferimento ortogonale e solidale, i cui versori sono espressi rispetto ad una terna di riferimento. Con riferimento alla Figura 9 si indichi con xyz la terna di riferimento, solidale al veicolo, e con x''y''z'' quella secondo la quale agiscono le accelerazioni sul dispositivo mobile (il sistema di riferimento solidale al dispositivo è quello di Figura 7, mentre questo non è altro che quello di Figura 8):

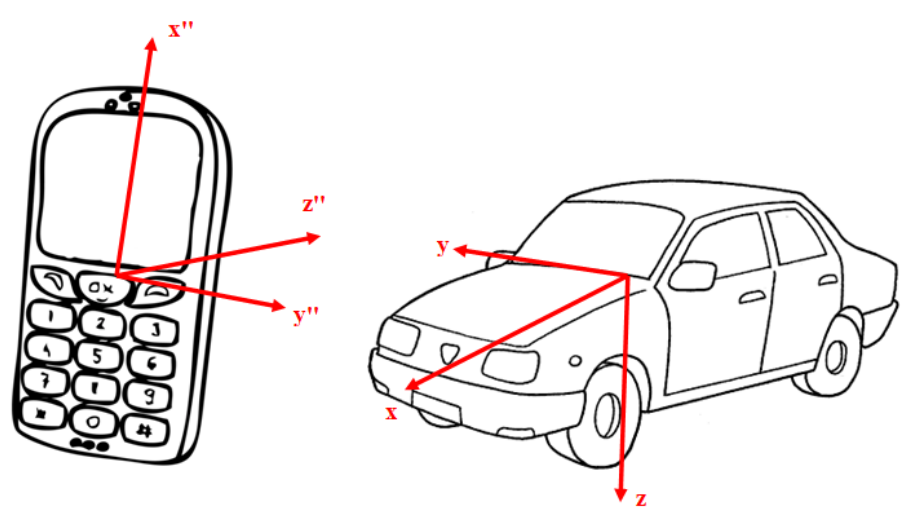

Figura 3.2.5.1 Sistemi di riferimento

I versori di x''y''z'' possono essere espressi rispetto a quelli del sistema di riferimento. Ricordando che ogni vettore può essere espresso secondo le sue componenti lungo gli assi del sistema di riferimento, e cioè:

$$
v = v_x x + v_y y + v_z z
$$

si ottiene:

$$
x'' = x''_x x + x''_y y + x''_z z
$$
  
\n
$$
y'' = y''_x x + y''_y y + y''_z z
$$
  
\n
$$
z'' = z''_x x + z''_y y + z''_z z
$$

Ma i tre versori possono essere anche combinati in una matrice:

$$
\mathbf{R} = \begin{bmatrix} x'' & y'' & z'' \\ x'' & y'' & z'' \\ x'' & y'' & z'' \\ x'' & z & z'' \end{bmatrix}
$$

Che è definita *matrice di rotazione* in quanto fornisce l'orientamento di una terna di coordinate rispetto ad un'altra e cioè serve per sovrapporre il sistema fisso a quello solidale al corpo. Inoltre, i vettori colonna altro non sono che i coseni direttori degli assi della terna ruotata rispetto alla terna di origine. Ma *R* è anche la matrice di trasformazione delle coordinate di un vettore espresso nel sistema xyz nelle coordinate dello stesso vettore, espresso nel sistema di riferimento x''y''z'':

$$
v^{\prime\prime}=Rv
$$

Inoltre, *R* gode delle seguenti proprietà:

$$
R^T R = I
$$

$$
R^T = R^{-1}
$$

per cui:

 $v = R^T v''$ 

Esistono tre matrici di rotazione elementare che viene effettuata intorno ad un particolare asse:  $R_x(\alpha)$ , R<sup>y</sup> (β) e Rz (γ). Considerando che gli angoli vengono assunti positivi se le rotazioni avvengono secondo la regola della mano destra ed indicando con *c* il coseno e con *s* il seno dell'angolo:

$$
R_x(\alpha) = \begin{bmatrix} 1 & 0 & 0 \\ 0 & c_{\alpha} & s_{\alpha} \\ 0 & -s_{\alpha} & c_{\alpha} \end{bmatrix}
$$

$$
R_y(\beta) = \begin{bmatrix} c_{\beta} & 0 & -s_{\beta} \\ 0 & 1 & 0 \\ s_{\beta} & 0 & c_{\beta} \end{bmatrix}
$$

$$
R_z(\alpha) = \begin{bmatrix} c_{\gamma} & s_{\gamma} & 0 \\ -s_{\gamma} & c_{\gamma} & 0 \\ 0 & 0 & 1 \end{bmatrix}
$$

Queste matrici di rotazione elementare godono della seguente proprietà:

$$
R_i(-\vartheta)=R_i^T(\vartheta)
$$

Le matrici di rotazione possono essere espresse considerando la terna corrente rispetto alla quale avviene la rotazione, oppure rispetto ad una terna fissa, che è quella iniziale. Nel primo caso la composizione della matrice totale avviene moltiplicando da sinistra verso destra tutte le singole matrici di rotazione, nel secondo, invece, bisogna moltiplicare da destra verso sinistra. Per rappresentare l'orientamento di un corpo nello spazio bastano tre soli parametri e cioè tre soli angoli, definiti *angoli di Eulero* (Siciliano et all, 2008). Una delle terne maggiormente utilizzate per determinare l'orientamento dell'accelerometro, presente in un dispositivo mobile, è quella *XYZ*, nota anche come sequenza rollio- beccheggio- imbardata (Salhuana, 2012):

### $R_{TOT} = R_x(\alpha) R_y(\beta) R_z(\gamma)$

La matrice R<sub>TOT</sub> permette di esprimere il sistema di riferimento fisso (autoveicolo) rispetto al sistema di riferimento mobile (smartphone/tablet), per cui:

$$
[x^{\prime\prime}y^{\prime\prime}z^{\prime\prime}]=R[xyz]
$$

Indicando con  $a''_x, a''_y \in a''_z$  le accelerazioni a cui è sottoposto l'accelerometro,  $a_x, a_y \in a_z$  quelle che agiscono sul veicolo:

$$
\begin{bmatrix} a''_x \\ a''_y \\ a''_z \end{bmatrix} = \begin{bmatrix} c_{\beta}c_{\gamma} & c_{\beta}s_{\gamma} & -s_{\beta} \\ c_{\gamma}s_{\beta}s_{\alpha} - c_{\alpha}s_{\gamma} & c_{\alpha}c_{\gamma} + s_{\beta}s_{\alpha}s_{\gamma} & c_{\beta}s_{\alpha} \\ c_{\alpha}c_{\gamma}s_{\beta} + s_{\alpha}s_{\gamma} & c_{\alpha}s_{\beta}s_{\gamma} - c_{\gamma}s_{\alpha} & c_{\beta}c_{\alpha} \end{bmatrix} \begin{bmatrix} a_x \\ a_y \\ a_z \end{bmatrix}
$$

In una condizione di stazionarietà l'unica forza che agisce su qualsiasi corpo è quella gravitazionale, per cui, considerando il sistema di riferimento solidale all'autoveicolo, lungo gli assi x ed y non agisce nessuna forza, mentre sull'asse z agisce quella di gravità:

$$
a_x = 0 \frac{m}{s^2}
$$
  
\n
$$
a_y = 0 \frac{m}{s^2}
$$
  
\n
$$
a_z = 9.81 \frac{m}{s^2} = 1g
$$

Per cui le accelerazioni che subisce il dispositivo mobile sono pari a:

$$
\begin{bmatrix}\na''_x \\
a''_y \\
a''_z\n\end{bmatrix} = \begin{bmatrix}\nc_{\beta}c_{\gamma} & c_{\beta}s_{\gamma} & -s_{\beta} \\
c_{\gamma}s_{\beta}s_{\alpha} - c_{\alpha}s_{\gamma} & c_{\alpha}c_{\gamma} + s_{\beta}s_{\alpha}s_{\gamma} & c_{\beta}s_{\alpha} \\
c_{\alpha}c_{\gamma}s_{\beta} + s_{\alpha}s_{\gamma} & c_{\alpha}s_{\beta}s_{\gamma} - c_{\gamma}s_{\alpha} & c_{\beta}c_{\alpha}\n\end{bmatrix} \begin{bmatrix}\n0 \\
0 \\
1\n\end{bmatrix}
$$
\n
$$
\begin{bmatrix}\na''_x \\
a''_y \\
a''_z\n\end{bmatrix} = \begin{bmatrix}\n-s_{\beta} \\
c_{\beta}s_{\alpha} \\
c_{\beta}c_{\alpha}\n\end{bmatrix}
$$

Da quest'ultima equazione si possono ricavare l' angolo di rollio *α*:

$$
\alpha = \tan^{-1}\left(\frac{a_y''}{a_z''}\right)
$$

e quello di beccheggio β:

$$
\cos \beta = \sqrt{a''_y^2 + a''_z^2} = \sqrt{\cos \beta^2 \sin \alpha^2 + \cos \beta^2 \cos \alpha^2}
$$

$$
\beta = \tan^{-1} \left( \frac{-a_x''}{\sqrt{a''_y^2 + a''_z^2}} \right)
$$

Ovviamente le espressioni appena determinate di α e β valgono solo nel caso delle sequenza di Eulero XYZ. Nel caso in cui si utilizza un'altra sequenza, ad esempio YXZ, per determinare i due angoli bisogna procedere nello stesso modo, ma alla fine si arriverà a due equazioni differenti perché differente è la sequenza delle matrici di rotazione. Le equazioni di α e β presentano un numero infinito di soluzioni considerando multipli di 2π, per cui l'idea è quella di limitare l'intervallo di variazione dei due angoli a [-π; π]. Considerando (π- β) e (α +π) ed applicando le formule trigonometriche si ha:

$$
\begin{bmatrix} a''_x \\ a''_y \\ a''_z \end{bmatrix} = \begin{bmatrix} -\sin(\pi - \beta) \\ \cos(\pi - \beta) \sin(\alpha + \pi) \\ \cos(\pi - \beta) \cos(\alpha + \pi) \end{bmatrix} = \begin{bmatrix} -s_\beta \\ c_\beta s_\alpha \\ c_\beta c_\alpha \end{bmatrix}
$$

e cioè si ottengono gli stessi termini che si hanno considerando α e β. Generalmente, l'angolo di rollio α è definito nell'intervallo [-π; π], mentre l'angolo di beccheggio β è definito in  $\left[-\frac{\pi}{2}\right]$  $\frac{\pi}{2}$ ;  $\frac{\pi}{2}$  $\frac{\pi}{2}$ . Nel caso di Android IO o Microsoft Windows 8 (Salhuana, 2012) gli intervalli sono invertiti:  $\alpha \left[-\frac{\pi}{3}\right]$  $\frac{\pi}{2}$ ;  $\frac{\pi}{2}$  $\frac{\pi}{2}$  e  $\beta$  [- $\pi$ ; π]. Come si può notare, la condizione stazionaria non permette di determinare l'angolo di imbardata. Questo implica che per la sua stima è necessaria una condizione dinamica, cioè una condizione di

moto del veicolo. Noti α e β si può ri-orientare il dispositivo mobile in maniera tale che l'asse z'' del sistema ad esso solidale coincida con l'asse z del sistema fisso:

 $z'' = z$ 

Per fare ciò bisogna effettuare una rotazione intorno all'asse y di un angolo -β e poi intorno all'asse x di un angolo -α:

$$
R_{ri-orientation} = R_{y}(-\beta)R_{x}(-\alpha)
$$

Considerando l'equazione di  $R_{TOT}$ , la precedente diviene:

$$
R_{ri-orientation} = R_{y}^{T}(\beta)R_{x}^{T}(\alpha)
$$

Ma essendo

$$
B^T A^T = (AB)^T
$$

per cui:

$$
\boldsymbol{R}_{ri-orientation} = \left(R_x(\alpha)R_y(\beta)\right)^T
$$

Ma moltiplicando la matrice di ri-orientamento per la matrice  $R_z(\gamma)$  trasposta si ottiene:

$$
(R_x(\alpha)R_y(\beta)R_z(\gamma))^{T} = R_{TOT}^{T}
$$

Da cui:

$$
\begin{bmatrix} a_{xri-orientato} \\ a_{yri-orientato} \\ a_{zri-orientato} \end{bmatrix} = \begin{bmatrix} c_{\beta}c_{\gamma} & c_{\gamma}s_{\beta}s_{\alpha} - c_{\alpha}s_{\gamma} & c_{\alpha}c_{\gamma}s_{\beta} + s_{\alpha}s_{\gamma} \\ c_{\beta}s_{\gamma} & c_{\alpha}c_{\gamma} + s_{\beta}s_{\alpha}s_{\gamma} & c_{\alpha}s_{\beta}s_{\gamma} - c_{\gamma}s_{\alpha} \\ -s_{\beta} & c_{\beta}s_{\alpha} & c_{\beta}c_{\alpha} \end{bmatrix} \begin{bmatrix} a_{x}^{\prime\prime} \\ a_{y}^{\prime\prime} \\ a_{z}^{\prime\prime} \end{bmatrix}
$$

Ma siccome l'angolo di imbardata γ non è stato calcolato e la matrice di rotazione intorno a z non è stata considerata, si può ipotizzare di aver ruotato intorno all'asse z di un angolo γ=0. In questo caso  $c_{\gamma} = 1$ ,  $s_{\gamma} = 0$  per cui:

$$
\begin{bmatrix} a_{\text{X}ri-orientato} \\ a_{\text{Y}ri-orientato} \\ a_{\text{Z}ri-orientato} \end{bmatrix} = \begin{bmatrix} c_{\beta} & s_{\beta}s_{\alpha} & c_{\alpha}s_{\beta} \\ 0 & c_{\alpha} & -s_{\alpha} \\ -s_{\beta} & c_{\beta}s_{\alpha} & c_{\beta}c_{\alpha} \end{bmatrix} \begin{bmatrix} a_{\text{X}}^{\prime\prime} \\ a_{\text{Y}}^{\prime\prime} \\ a_{\text{Z}}^{\prime\prime} \end{bmatrix}
$$

e cioè:

$$
a_{xi-orientato} = c_{\beta} a''_x + s_{\beta} s_{\alpha} a''_y + c_{\alpha} s_{\beta} a''_z
$$
  
\n
$$
a_{y_{ri-orientato}} = c_{\alpha} a''_y - s_{\alpha} a''_z
$$
  
\n
$$
a_{z_{ri-orientato}} = -s_{\beta} a''_x + c_{\beta} s_{\alpha} a''_y + c_{\beta} c_{\alpha} a''_z
$$

#### **3.2.6 Regioni di instabilità nel calcolo degli angoli di rollio e di beccheggio**

Il calcolo degli angoli di rollio e di beccheggio risulta affetto da condizioni di instabilità legate alla formulazione matematica del problema. Nel caso del calcolo dell'angolo di rollio α (Equazione 28), la funzione tan−1 è definita per qualunque valore assunto dalle accelerazioni lungo gli assi y'' e z'', ad eccezione del caso in cui entrambe sono nulle ( $a''_v = a''_z = 0$ ). Questa particolare configurazione del sistema si verifica quando l'orientamento del dispositivo mobile è tale per cui l'asse x'' è allineato con l'asse z del sistema fisso. Effettuare una rotazione di questo particolare angolo di rollio consiste, fisicamente, nel ruotare attorno al vettore campo gravitazionale, per cui l'angolo α non può essere determinato. Al contrario, la formulazione matematica che consente il calcolo dell'angolo di beccheggio risulta definita e stabile all'interno del campo gravitazionale terrestre. Infatti, ricordando che vale la seguente relazione:

$$
a^{\prime\prime}{}_{x}^{2} + a^{\prime\prime}{}_{y}^{2} + a^{\prime\prime}{}_{z}^{2} = (1g)^{2}
$$

Risulta evidente che il numeratore ed il denominatore della (30) non possono essere contemporaneamente nulli in nessun caso. Nel caso in cui si esprime l'angolo di beccheggio come:

$$
\beta = \tan^{-1}\left(\frac{-a_x''}{\sqrt{1 - {a''}_x^2}}\right)
$$

Si può verificare una particolare condizione di instabilità qualora l'accelerometro sia utilizzato in particolari localizzazioni in cui il campo gravitazionale locale eccede il valore di calibrazione di 1g (argomento della radice al denominatore negativo). Il controllo di tali "regioni di instabilità" del sistema è fortemente condizionato, dunque, dalla formulazione matematica del problema. Nel caso dell'angolo di beccheggio è sempre conveniente utilizzare la formulazione originaria (Equazione 30) per la quale non si verificano particolari problemi di instabilità. Nel caso del calcolo dell'angolo di rollio, invece, è necessario ricorrere ad un artificio matematico introducendo un coefficiente  $\mu$  rappresentativo di un'aliquota di  $a''$ . La nuova formulazione analitica per il calcolo di  $\alpha$  è la seguente:

$$
\alpha = \tan^{-1} \left( \frac{a_y''}{\sqrt{a''_z^2 - \mu a''_x^2}} \right)
$$

Questa equazione, pur fornendo una soluzione approssimata, è comunque valida dal punto di vista fisico-matematico poiché permette di determinare l'angolo di rollio per qualunque valore assunto dalle accelerazioni, non sussistendo più alcuna condizione di instabilità. Inoltre, è possibile notare come in assenza di rotazioni di beccheggio (β = 0 e  $a''$ <sub>x</sub>=0) l'equazione di α può essere ricondotta nella forma originaria. Il caso in cui l'angolo di rollio è nullo implica che l'accelerazione lungo l'asse y è nulla ( $a''_y = c_\beta s_\alpha = 0$ ). In accordo con la nuova formulazione, il valore di  $\alpha$  è nullo per qualunque valore assunto dall'angolo β. Infine, l'equazione di α fornisce valori di angolo di rollio prossimi allo zero via via che il dispositivo mobile si orienta con l'asse x'' lungo la direzione verticale poiché

l'accelerazione  $a''_x$  raggiunge il valore di 1g mentre  $a''_y$  e  $a''_z$  tendono ad azzerarsi. Questo fenomeno è del tutto ragionevole in condizioni di dispositivo orientato in direzione verticale dal momento che le letture dell'accelerometro sono legate esclusivamente all'angolo di beccheggio.

### **3.2.7 Algoritmo per il riorientamento**

Il riorientamento viene ottenuto implementando i seguenti passi:

1. Si passa dal sistema di riferimento x'y'z' utilizzato per tutti i dispositivi Android a quello x''y''z'', che permette di rilevare le accelerazioni esattamente secondo il sistema nave, mediante le seguenti trasformazioni:

$$
x'' = -y'
$$
  
\n
$$
y'' = -x'
$$
  
\n
$$
z'' = z'
$$

2. Si calcolano l'angolo di rollio *α* e quello di beccheggio *β*:

$$
\alpha = \tan^{-1} \left( \frac{a''_y}{a''_z} \right)
$$

$$
\beta = \tan^{-1} \left( \frac{-a_x''}{\sqrt{a''_y^2 + a''_z^2}} \right)
$$

3. Si calcolano le accelerazioni orientate correttamente:

$$
a_{x_{ri}-orientato} = c_{\beta} a''_x + s_{\beta} s_{\alpha} a''_y + c_{\alpha} s_{\beta} a''_z
$$
  
\n
$$
a_{y_{ri}-orientato} = c_{\alpha} a''_y - s_{\alpha} a''_z
$$
  
\n
$$
a_{z_{ri}-orientato} = -s_{\beta} a''_x + c_{\beta} s_{\alpha} a''_y + c_{\beta} c_{\alpha} a''_z
$$

# **CAPITOLO 3.3 MODELLO DI SIMULAZIONE MICROSCOPICA**

### **3.3.1 Introduzione al micro-simulatore sviluppato**

TRITONE basa il suo funzionamento su modelli in grado di rappresentare singolarmente il movimento di ciascun veicolo sulla base del comportamento del conducente che segue, tramite le regole dettate dalla teoria dell'inseguitore (Car-Following), del cambio di corsia (Lane-Changing), dell'accettazione degli intervalli minimi di accesso agli archi (Gap-Acceptance) e dal sorpasso (Overtaking). In sostanza, i conducenti tendono a viaggiare con la velocità desiderata, ma l'ambiente circostante (i veicoli precedenti, i veicoli adiacenti, la geometria della strada, i segnali stradali ed i semafori, gli ostacoli, ecc.) condiziona il loro comportamento.

Il tempo di simulazione è diviso in piccoli intervalli di tempo chiamati cicli di simulazione oppure intervalli di simulazione o precisione della simulazione (Δt); ad ogni ciclo la posizione e la velocità di ciascun veicolo esaminato nel sistema vengono aggiornate in accordo con le leggi sopra indicate, di cui si fornisce una breve descrizione di seguito, e nel contempo si aggiornano le informazioni sul comportamento macroscopico della rete. L'aggressività e lo stile di guida dei conducenti possono influenzare l'andamento della simulazione, in quanto i guidatori "molto abili" o "aggressivi" hanno tempi di reazione più brevi degli altri; essi possono guidare più vicini agli altri veicoli, possono trovare intervalli di accesso più rapidamente e facilmente, e possono accelerare e frenare repentinamente. I modelli implementati in TRITONE che descrivono la circolazione veicolare sono:

- *car-following*. Ciascun conducente tende a raggiungere una velocità prescelta sulla base del suo stile di guida, delle prestazioni del veicolo che guida, e delle caratteristiche geometriche della strada che sta percorrendo; se durante la marcia raggiunge un veicolo che lo precede, dovrà rallentare ed adeguare la sua velocità o, se ciò è possibile, cambiare corsia.
- *lane-changing*. Ciascun conducente stabilisce, istante per istante, l'opportunità o meno della manovra di cambio corsia sulla base della necessità, della desiderabilità e dell'attuabilità della manovra.
- *over-taking*. Ciascun conducente stabilisce, istante per istante, l'opportunità o meno della manovra di sorpasso sulla base della necessità, della desiderabilità e dell'attuabilità della manovra.

 *gap-acceptance*. Ciascun conducente stabilisce quando eseguire una manovra (cambiare corsia, attraversare un'intersezione, inserirsi in un flusso di traffico, entrare in una rotatoria, ecc.) valutando se esiste l'intervallo temporale minimo necessario per la manovra, sulla base delle velocità relative degli altri veicoli.

Delle funzioni di distribuzione, riguardanti le velocità e il distanziamento tra i veicoli, permettono di tener conto del comportamento distinto dei differenti conducenti. La calibrazione dei modello d'accodamento dei veicoli è stata fatta con l'aiuto di numerose sperimentazioni presso il Dipartimento di Ingegneria Civile dell'Università della Calabria. Delle recenti misurazioni garantiscono la modellizzazione corretta del comportamento, che si è evoluto nel tempo, e delle prestazioni tecniche più avanzate dei veicoli. In TRITONE la simulazione del comportamento di un conducente, su una carreggiata a più corsie, non tiene solamente conto dei due veicoli che lo precedono ma anche dei veicoli posti sulle corsie vicine. L'attenzione del conducente è influenzata, inoltre, dai semafori quando il veicolo arriva ad una distanza di circa 20 m. dalla linea d'arresto.

Ogni conducente è assegnato, con i parametri che descrivono il suo comportamento, ad un veicolo preciso. Il comportamento del conducente si trova quindi in accordo con le prestazioni tecniche del veicolo. Le caratteristiche che determinano l'unità conducente veicolo possono essere classificate in tre categorie:

### *1. Specifiche tecniche del veicolo*

- lunghezza del veicolo
- velocità massima
- accelerazione
- posizione istantanea del veicolo nella rete
- velocità e accelerazione istantanea del veicolo

## *2. Comportamento dell'unità conducente – veicolo*

- limiti psicofisici di percezione del conducente (capacità di stima, percezione della sicurezza, disposizione ad assumere dei rischi)
- memoria del conducente
- accelerazione in funzione della velocità attuale in rapporto alla velocità desiderata e al limite da normativa.

### *3. Interazione tra più unità conducente - veicolo*

- rapporti fra un determinato veicolo e i veicoli che lo precedono e che lo seguono nella stessa corsia e nelle corsie vicine
- informazioni riguardanti l'arco di strada utilizzato
- informazioni concernenti l'impianto semaforico più vicino.

Risulta evidente che l'utilizzo di un micro-simulatore comporta la necessità di descrivere in maniera approfondita e dettagliata tutte le informazioni relative alla domanda ed all'offerta, ma ciò non deve risultare un elemento scoraggiante; infatti si possono evidenziare le seguenti considerazioni. La domanda viene espressa attraverso una o più matrici O/D (ad es. una per il periodo della mattina, una per il periodo centrale della giornata e una terza per il periodo pomeridiano), una curva di distribuzione dei flussi nella giornata (facilmente ricavabile da un campione rappresentativo di rilevazioni continue di traffico), una descrizione della distribuzione tipologica del parco veicoli circolante (ad es. Fonte ACI più indagine a campione sulle percentuali di veicoli pesanti e commerciali), ed una stima della distribuzione tipologica dei conducenti (aggressività di guida, velocità massima, ecc.). Tali informazioni sono ricavabili, attraverso l'applicazione di modelli di stima, da rilevazioni dei flussi di traffico condotte in particolari punti significativi della rete stradale. Giova evidenziare che il modello di micro-simulazione descrive per sua natura in modo assai realistico il comportamento dei veicoli, e fornisce una descrizione decisamente attendibile della realtà, anche a fronte di stime di carattere indicativo di alcuni dei parametri sopra descritti. L'offerta deve essere descritta in termini di geometria plano-altimetrica delle strade e delle intersezioni. Nella realtà, anche tale attività non risulta particolarmente onerosa; infatti, nel software qui proposto, viene assai semplificata dalle procedure di disegno disponibili, in cui la rappresentazione parte da una descrizione schematica costituita da archi e nodi. Fornendo le sole indicazioni relative alla lunghezza della strada, al numero di corsie ed alla pendenza, la strada, nella sua complessità geometrica, viene disegnata automaticamente.

All'utente rimane solo il compito di modificare eventuali condizioni particolari. Ulteriori rappresentazioni geometriche (raggi di curvatura, raccordi, ecc.) sono possibili manualmente, al fine di migliorare la qualità della simulazione, di norma già comunque ottima anche in condizioni "standard". La micro-simulazione fornisce una visione dinamica del fenomeno in quanto, come accennato in precedenza, vengono prese in considerazione le caratteristiche del moto dei singoli veicoli (flusso, densità, velocità, ecc.) non più medie, come accade nei macro-simulatori, bensì reali e variabili istante per istante durante tutta la simulazione. Attraverso la micro-simulazione è possibile rappresentare più famiglie di spostamenti, ognuna caratterizzata da differenti parametri comportamentali (accelerazione, decelerazione, aggressività, tempo di reazione, ecc.) e da diverse tipologie di veicolo (velocità massima, dimensioni, prestazioni, parametri di emissione, ecc.).

TRITONE è un modello di simulazione microscopica della circolazione. La circolazione viene simulata tenendo conto delle differenti caratteristiche riguardanti la strutturazione delle corsie, la composizione del traffico, la regolazione della precedenza agli incroci e le prestazioni dei veicoli del traffico privato come di quelli del trasporto collettivo. Con TRITONE si possono valutare differenti modi di gestione del traffico attraverso la descrizione qualitativa e quantitativa della circolazione stessa. TRITONE può essere utilizzato per trovare soluzioni ad un gran numero di problemi. Alcuni esempi indicativi possono illustrare il vasto campo di possibilità di impiego di TRITONE:

- Con l'aiuto di TRITONE è possibile effettuare l'analisi della capacità e del funzionamento della circolazione
- TRITONE permette di comparare tra di loro diversi scenari progettuali che includono incroci a precedenza regolata da segnaletica, incroci a rotatoria, incroci semaforizzati, incroci a livelli sfalsati, e di valutare la capacità della strada
- TRITONE può essere utilizzato per valutare ed ottimizzare operazioni di traffico in reti con la possibilità di riprodurre anche eventi di tipo eccezionale (cantieri, incidenti, emergenze, ecc.) utilizzando una rete viaria il più possibile corrispondente alla realtà (larghezza delle corsie, curvature dei tracciati, altimetrie, strettoie, ecc.) consentendo di ottenere risultati più che mai attendibili.

I molteplici strumenti di rappresentazione offerti dal micro-simulatore consentono di visualizzare e localizzare in modo semplice e veloce i punti critici che si instaurano sulla rete, determinare i tempi di attesa e le code ed individuare le possibili soluzioni ed i percorsi alternativi. A questo proposito è interessante sottolineare che il comportamento dei conducenti può essere modificato agendo su un parametro che specifica il livello di aggressività. I risultati che fornisce il micro-simulatore sono vari e articolati; in particolare, i principali sono:

## *1. Informazioni sui singoli veicoli*

- numero e tipologia di veicoli circolanti sulla rete nel periodo di simulazione;
- velocità media di ciascun veicolo;
- ritardo medio;
- distanza totale percorsa;
- percentuale di veicoli in coda;
- lunghezza della coda;
- numero di sorpassi;

# *2. Informazioni sui percorsi*

• tempi medi di viaggio.

# *3. Informazioni sui flussi veicolari e sulle criticità*

- istante di memorizzazione dei risultati;
- flussi di manovra alle intersezioni selezionate;
- indici di criticità:

# *4. Informazioni sugli incidenti*

- istante in cui si è verificato;
- tratto di strada interessato;
- durata dell'incidente;
- lunghezza delle code.

# *5. Informazioni sui parametri ambientali*

- emissioni atmosferiche per singolo veicolo;
- emissioni totali per sezione, per arco e per nodo;
- indicatori di criticità ambientale.

# *6. Indicatori di Safety Performance*

- indicatori di criticità DRAC Deceleration Request Avoid Collision.
- indicatori di criticità TTC Time to Collision.
- indicatori di criticità PSD Potential Stopping Distance.
- indicatori di criticità MADR Maximum Available Deceleration Rate.

# *7. Modelli implementati in Tritone*

- Gazis e Herman
- Giofrè Avanzato
- Giofrè Lineare
- Giofrè Polinomiale
- Gipps (AIMSUN)
- Van Aerde (Integration)
- Yang (MITSIM)
- FreSim and Intras
- Fritzsche (PARAMICS)
- Wiedemann (VISSIM)
- NETSIM
- CORSIM
- Krauss (SUMO)
- Intelligent Drive Model 2000
- Chandler
- Leutzbach
- Bando
- Newell
- Nagel
- Personalizzato dall'utente

In particola TRITONE dispone di venti modelli di car-following differenti, utilizzabili per le simulazioni a proprio piacimento, di cui uno può essere addirittura creato dall'utente tramite linguaggio di programmazione e una libreria esterna già predisposta e presente nella cartella di TRITONE, e tramite la metodologia descritta nei capitoli successivi.

## **3.3.2 Modelli di car following**

I modelli di car-following sono una delle componenti chiave dei modelli di simulazione microscopica, perché è dove si controlla il movimento dei veicoli stessi. I modelli di car-following descrivono i comportamenti dei guidatori che si susseguono in una corsia unica. Ogni guidatore si suppone che sia un elemento di controllo attivo e prevedibile nel sistema conducente-veicolo-strada (Gartner et altri 1992).

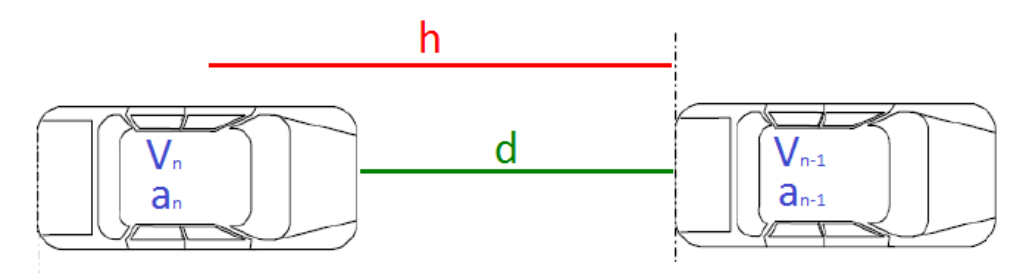

Figura 3.3.2.1 Schema base di un modello interazione tra due veicoli

### **3.3.2.1 MODELLO General Motors (GM)**

I modelli di car-following sviluppati dai ricercatori associati al gruppo General Motors (1950) furono molto ampi e sono di particolare importanza a causa dei numerosi esperimenti condotti sul campo e per la scoperta di un ponte tra teoria microscopica e macroscopica del flusso di traffico. Il gruppo di ricerca sviluppò cinque categorie di modelli di car-following. L'espressione generale di un modello di car-following è dato da:

### $Risposta = \text{Funzione}(\text{sensibilità}, \text{stimolo})$

La risposta è nota come accelerazione del veicolo, a seguito di uno stimolo causato dalla differenza di velocità del veicolo che precede e dei veicoli che seguono. La sensibilità è un parametro comportamentale che dipendere dalle differenze di velocità e di frequenza dei plotoni.

Il modello generale del GM è stata sviluppato dal gruppo di ricerca General Motors (Gazis et altri 1959, 1961), Herman e altri (1959). Il fattore di sensibilità dipende dagli spazi e dalle velocità dei veicoli che seguono. L'espressione matematica è data dalla seguente equazione:

$$
a_{n+1}(t + \Delta t) = a_{l,m} * V_{n+1}(t + \Delta t)^m * \frac{(V_n(t) - V_{n+1}(t))}{d^l}
$$

dove:

d : distanza fra i veicoli

 $a_{n+1}(t + \Delta t)$ : accelerazione o decelerazione del veicolo in esame al tempo  $t + \Delta t$ 

 $\alpha$ l,m : parametro di sensibilità

Δt : tempo di reazione del conducente del veicolo in esame

Vn(t) : velocità del veicolo che precede al tempo t

 $V_{n+1}(t)$ : velocità del veicolo in esame al tempo t

l e m : esponenti di distanza e velocità preselezionati.

Imponendo m = 0 e l = 0 si ottiene la **prima e** la **seconda** formulazione del modello (Chandler et altri 1958)

$$
a_{n+1}(t + \Delta t) = \alpha * (V_n(t) - V_{n+1}(t))
$$
  

$$
a_{n+1}(t + \Delta t) = \alpha_1 \quad oppure \quad \alpha_2 * (V_n(t) - V_{n+1}(t))
$$

dove:

α : parametro di sensibilità costante

 $\alpha_1$ : il valore maggiore di  $\alpha$  quando i due veicoli sono vicini tra loro

 $\alpha_2$ : in valore minore di  $\alpha$  quando i due veicoli sono distanti

I modelli sviluppati da Chandler et altri (1958) e Gazis et altri (1959) possono essere visti come casi particolari del modello generalizzato. Imponendo m = 0 e l = 1, otteniamo il **terzo** modello GM da cui può essere derivato il modello macroscopico di Greenberg (Greenberg 1959).

$$
a_{n+1}(t + \Delta t) = \alpha_0 * \frac{(V_n(t) - V_{n+1}(t))}{d}
$$

dove:

 $\alpha_0$  = parametro di sensibilità in metri/sec

Il **quarto** modello è stato un ulteriore sviluppo verso il miglioramento del termine di sensibilità introducendo la velocità del veicolo a seguito dell'evento. Il concetto è che la velocità del flusso aumenta il traffico, il conducente del veicolo è più sensibile alla velocità relativa tra il veicolo che precede e il suo. Inoltre, impostando m = 1 e l = 1, si ottiene il quarto modello GM che può essere espresso come:

$$
a_{n+1}(t + \Delta t) = \alpha * [V_{n+1}(t + \Delta t)] * \frac{(V_n(t) - V_{n+1}(t))}{d}
$$

In questa formulazione il termine di sensibilità ha tre componenti: una costante α, la velocità del veicolo a seguito dell'evento, e la distanza fra i due veicoli. Sono stati fatti molti tentativi per determinare i valori esatti di l e m. Treiterer e Myers (1974) propongono l = 1.6, m = 0.2 e l = 2.5, m = 0.7 per accelerazione e decelerazione, rispettivamente, con un approccio microscopico. Hoefs (1972), impiegando anche un approccio microscopico, arriva a un insieme diverso di l e m per i valori di accelerazione e decelerazione, con e senza rottura, rispettivamente. Più di recente, Ozaki (1993) ha tentato di stime α, l, ed m ma i suoi valori sono stati contraddittori a quelli osservati dai ricercatori precedenti. Ozaki, tuttavia, ha osservato che gli spazi e l'accelerazione dei veicoli che precedono hanno un effetto sul tempo di reazione.

#### **ALGORITMO IMPLEMENTATO**

 $\alpha = 12{,}192$  m/s  $m = 0$  $l = 1$ **se (d ≥ 5\*V0)** *-------------------------------------------------------------guida libera*  $a_n = a_{max}$  m/s<sup>2</sup> **se (d ≥ 1\*V0) e (d < 5\*V0)** *-------------------------------------------car-following*  $a_n = \alpha * V_{n-1}$  m  $*$  (  $V_{n-1} - V_0$  ) /  $d^1$ **se (d ≥ 0) e (d < 1\*V0)** *-----------------------------------------veicoli molto vicini*  $a_n = a_{n-1}$ controllo accelerazione du =  $0.5 * a_n * \Delta t^2 + V_0 * \Delta t$ 

 $V_n = V_0 + a_n * \Delta t$ controllo velocità

*\*\*\*notazione usata*  $V_0 = V_n(t)$  m/s  $V_n = V_n (t + \Delta t)$  $V_{n-1} = V_{n-1} (t)$ 

### **3.3.2.2 MODELLO NETSIM**

NETSIM è un modello di simulazione di reti urbane. L'algoritmo di car-following di NETSIM è derivato da UTSC-1, un modello di simulazione sviluppato da Peat, Marwick, Mitchell & Company e General Applied Science Laboratory (Aycin et altri 1999). L'unica differenza tra la logica del carfollowing di NetSim e di UTSC-1 è che NETSIM nel suo algoritmo considera i tempi di reazione dei guidatori. Oggi NETSIM è una parte del Traffic Software Integrated System (TSIS) di microsimulazione del modello CORSIM, che contiene sia NETSIM e si FRESIM (Aycin et altri 1999).

La logica del modello di car-following può essere descritta come segue: Il veicolo che precede viene portato nella sua nuova posizione quando il tempo di simulazione avanza di un intervallo di tempo (T). Il veicolo che segue viene quindi spostato in una certa posizione tale che se il veicolo decelera si porta al limite della decelerazione massima, il veicolo che segue sarà quindi in grado di fermarsi senza scontrarsi con il veicolo che lo precede. Lo scopo principale di questa logica di car-following è quello di evitare le collisioni in qualsiasi situazione. L'algoritmo di car-following è illustrato in di seguito come:

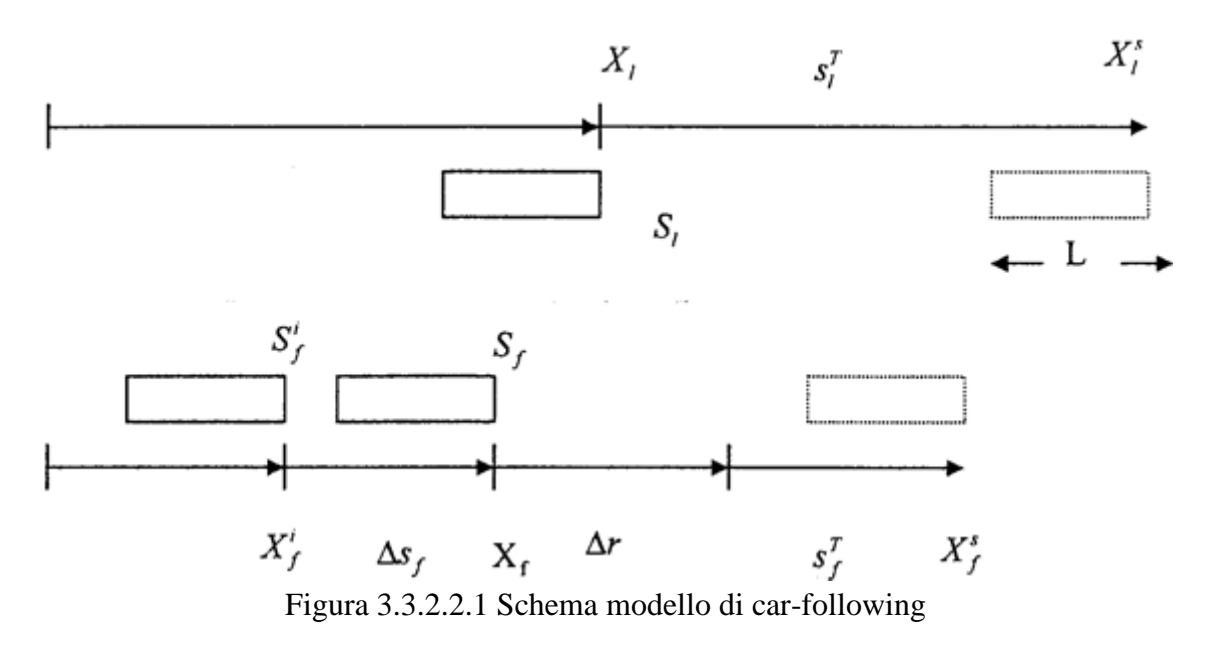

dove:

 $S_f^i$ : velocità del veicolo in esame all'inizio dell'intervallo temporale

 $S_f$  e  $S_l$ : velocità del veicolo in esame e di quello che precede alla fine dell'intervallo temporale T

 $X_f$ : posizione del veicolo in esame alla fine dell'intervallo di tempo T  $X_f^S$  e  $X_l^S$ : posizione di arresto del veicolo in esame e di quello che precede  $X_f^i$  e  $X_f$ : posizione del veicolo in esame all'inizio e alla fine dell'intervallo T  $s_f^T$  e  $s_l^T$ : distanza di arresto del veicolo in esame e di quello che precede Δs<sup>f</sup> : distanza fra il veicolo in esame e di quello che precede durante l' intervallo T Δr distanza fra il veicolo i veicoli a causa del tempo di reazione c L = lunghezza del veicolo che precede  $T =$  intervallo di simulazione (1 secondo in NETSIM)

L'equazione si ottiene come:

$$
a_f = \frac{F_1}{F_2}
$$

dove:

a<sup>f</sup> : accelerazione del veicolo in esame

mentre:

$$
F_1 = 2 * [s - S_f^i * (1 + c)] * df + \frac{S_l^2 * df}{dl} - (S_f^i)^2
$$
  

$$
F_2 = df * (2 * c + 1) + 2 * S_f^i
$$
  

$$
s = X_l - X_f^i - L
$$

dove:

df e dl = decelerazione del veicolo in esame e di quello che lo precede  $c = tempo$  di reazione (1 secondo).

### **ALGORITMO IMPLEMENTATO**

 $c = 1$ 

\n
$$
\text{se } (d \geq 5^*V_0) \quad \text{so } m/s^2
$$
\n

\n\n $\text{se } (d \geq 1^*V_0) \quad \text{se } (d < 5^*V_0) \quad \text{so } (d \leq 5^*V_0) \quad \text{so } (d \leq 5^*V_0) \quad \text{so } (d \leq 5^*V_0) \quad \text{so } (1 + c)^* d_n + (V_{n-1}^2 * d_n / d_{n-1}) - V_0^2$ \n

\n\n $F_1 = 2^* [d - V_0^* (1 + c)^* d_n + (V_{n-1}^2 * d_n / d_{n-1}) - V_0^2]$ \n

\n\n $F_2 = d_n^* (2^* c + 1) + 2^* V_0$ \n

\n\n $\text{se } (F_2 > 0) \quad a_n = F_1 / F_2$ \n

\n\n $\text{alternential } a_n = 0$ \n

\n\n $\text{du} = 0.5^* a_n^* \Delta t^2 + V_0^* \Delta t \quad \text{m}$ \n

\n\n $V_n = V_0 + a_n^* \Delta t \quad \text{m/s}$ \n

\n\n $\text{controllo velocity}$ \n

**se (d < 1\*V0)** *-----------------------------------------veicoli molto vicini*  $a_n = 0$  $du = 0$  m  $V_n = 0$  m/s

### **3.3.2.3 MODELLO FRESIM INTRAS**

INTRAS è un modello di simulazione microscopico per superstrade che è stato introdotto nel 1980 ed è stato utilizzato in molti studi di simulazione del traffico autostradale (Wicks et altri 1980). Nel 1994, FRESIM è stato sviluppato come miglioramento del modello INTRAS. (Cheu et altri 1994). Questi miglioramenti riguardano la capacità geometrica e operativa. L'algoritmo di car-following di INTRAS è rimasto immutato in FRESIM fatta eccezione per alcune variazioni nella gamma dei parametri utilizzati. INTRAS e FRESIM utilizzano il modello di car-following di PITT e assumono che i veicoli cercano di mantenere tra di loro uno spazio pari a:

$$
h(t) = L + k * S_f + 10 + b * k * (S_l - S_f)^2
$$

dove:

L : lunghezza del veicolo che precede quello in esame

k : fattore di sensibilità del guidatore

 $S_1$ : velocità del veicolo che precede quello in esame alla fine dell'intervallo T

S<sub>f</sub> : velocità del veicolo in esame alla fine dell'intervallo T

La costante di calibrazione b è definita come:

$$
b = \begin{cases} 0, & \text{if } s \in (S_l - S_f) \le 10 \\ 0, & \text{if } s \in (S_l - S_f) > 10 \end{cases}
$$

L'equazione in forma chiusa del car-following è:

$$
a_f = 2 * \frac{X_l - X_f^i - L - 10 - S_f^i * (k + T) - b * k * (S_l - S_f)^2}{T^2 + 2 * k * T}
$$

dove:

 $X<sub>l</sub>$ : posizione del veicolo che precede quello in esame alla fine dell'intervallo T

Xf i : posizione del veicolo in esame all'inizio dell'intervallo T

 $S<sub>l</sub>$ : velocità del veicolo che precede quello in esame alla fine dell'intervallo T

S<sub>f</sub><sup>i</sup>: velocità del veicolo in esame all'inizio dell'intervallo T

 $T =$ intervallo di simulazione

Il tempo di reazione dei guidatore c è introdotto nell'equazione del car-following, in quanto la velocità e la posizione del veicolo in esame sono aggiornate dopo il tempo di reazione c:

$$
S_f = S_f^i + a_f * (T - c)
$$
  

$$
X_f = X_f^i + S_f^i * T + a_f * \frac{(T - c)^2}{2}
$$

INTRAS usa 0,3 secondi per la decelerazione e 0,2 secondi per l'accelerazione per tutti i veicoli come tempo di reazione c. Il modello FRESIM utilizza 10 tipologie di guidatori che sono caratterizzate da fattori di sensibilità che vanno da 0,6 a 1,5 m/s.

### **ALGORITMO IMPLEMENTATO**

**se (il veicolo può ritenersi in testa)** *--------------------------------guida libera*  $a_n = a_{max}$  m/s<sup>2</sup> du =  $0.5 * a_n * \Delta t^2 + V_0 * \Delta t$  m  $V_n = V_0 + a_n * \Delta t$  m/s controllo velocità **altrimenti** *--------------------------------------------------------------------------------*  $C_3 = 1$  $\text{se } (\mathbf{V}_{n-1} - \mathbf{V}_0 \le 10) \rightarrow b = 0,1$ **altrimenti**  $\rightarrow b = 0$  $h = L_{n-1} + C_3 * V_0 + 10 + b * C_3 * (V_{n-1} - V_0)^2$  m **------se (d ≥ h)** *-------------------------------------------------------guida libera*  $a_n = a_{max}$  m/s<sup>2</sup> du =  $0.5 * a_n * \Delta t^2 + V_0 * \Delta t$  m  $V_n = V_0 + a_n * \Delta t$  m/s controllo velocità **------se (d ≥ 0,2) e (d < h)** *----------------------------------------car-following*  $a_n = 2 *$  $d-10-V_0*(C_3+\Delta t)-b*C_3*(V_{n-1}-V_0)^2$  $\Delta t^2 + 2 * C_3 * \Delta t$ controllo accelerazione  $C_1 = 0$  $\text{se}$  ( $\textbf{a} \geq 0$ )  $\textbf{e}$  ( $\Delta t \geq 1$ )  $\Rightarrow$  C<sub>1</sub> = 0,2 sec  $\text{se}$  (a < 0)  $\text{e}$  ( $\Delta t \ge 1$ )  $\rightarrow$  C<sub>1</sub> = 0,3 du =  $0.5 * a_n * (\Delta t - C_1)^2 + V_0 * \Delta t$  $V_n = V_0 + a_n * (\Delta t - C_1)$ controllo velocità **------se (d < 0,2)** *---------------------------------------------veicoli molto vicini*  $a_n = 0$   $V_n = 0$   $du = 0$ 

#### **3.3.2.4 MODELLO Van Aerde (INTEGRATION)**

Il modello di Integration (M. Van Aerde e Associati, 2001a e 2001b) utilizza un modello comportamentale di car-following proposto da Van Aerde (1995) e Van Aerde e Rakha (1995), che combina i modelli di Pipes e Greenshields in un unico. Il modello richiede quattro parametri di input e può essere calibrato utilizzando un rivelatore ciclico di campo. Questa combinazione fornisce la forma funzionale con un ulteriore grado di libertà e varia la velocità in funzione della capacità. In particolare i primi due parametri forniscono un aumento lineare della velocità del veicolo in funzione dell'avanzamento di distanza, mentre il terzo parametro introduce il modello di la curvatura e assicura che la velocità del veicolo non superi la velocità a flusso libero. L'aggiunta del terzo termine permette a modello di operare con una velocità che non coincide necessariamente con la velocità a flusso libero, come è il caso del modello di Pipes. La relazione parabolica che rappresenta la distanza che i veicoli devono mantenere è paria a.

$$
h = c_1 + c_3 * u + \frac{c_2}{u_f - u}
$$

dove:

- c<sup>1</sup> : distanza di avanzamento costante in km/veicolo
- c<sub>2</sub> : prima variabile di distanza in km<sup>2</sup>/h-veicolo
- c<sup>3</sup> : secondo distanza variabile in h/veicolo
- $u_f$ : velocità a flusso libero in  $km/h$
- u<sup>c</sup> : velocità alla capacità in km/h
- $q_c$ : portata al massimo della capacità in veicoli/h
- k<sup>j</sup> : densità di critica in veicoli/km
- m : è una costante usata per risolvere le tre costanti di avanzamento in h/km

L'equazione di h può essere trasformato utilizzando il rapporto tra la distanza di avanzamento e la densità del traffico. Di conseguenza, la calibrazione del modello richiede la stima dei parametri  $c_1, c_2$ e c3. La stima di questi parametri richiede quattro parametri, tra cui la velocità a flusso libero, la velocità alla capacità, la capacità, e la densità critica. Utilizzando la relazione di base flusso del traffico possono essere derivate alte due equazioni:

$$
k = \frac{1}{c_1 + c_3 \cdot u + \frac{c_2}{u_f - u}}
$$

$$
q = \frac{u}{c_1 + c_3 \cdot u + \frac{c_2}{u_f - u}}
$$

Esistono poi due condizioni al contorno, la prima che la portata massima (capacità) si verifica alla velocità alla capacità e quando la derivata della portata (q) rispetto alla velocità (u) è nulla.

$$
c_1 + \frac{c_2}{u_f - u} \left( 1 - \frac{u_c}{u_f - u_c} \right) = 0
$$

$$
c_1 = m * c_2
$$
 dove  $m = \frac{2 * u_c - u_f}{(u_f - u_c)^2}$ 

La seconda condizione al contorno è che a densità critica si ha con velocità pari a zero. Di conseguenza l'equazione di k<sup>j</sup> può essere derivata dall'equazione di q imponendo la velocità pari a zero e successivamente si può ricavare il coefficiente c<sub>2</sub> dopo il calcolo della variabile m.

$$
k_{j} = \frac{1}{c_{1} + \frac{c_{2}}{u_{f}}} = \frac{u_{f}}{c_{1} * u_{f} + c_{2}}
$$

$$
c_{2} = \frac{1}{k_{j} * (m + \frac{1}{u_{f}})}
$$

E infine si possono determinare i coefficiente  $c_1$  e  $c_3$ .

$$
c_1 = \frac{1}{k_j} - \frac{c_2}{u_f}
$$

$$
c_3 = \frac{-c_1 + \frac{u_c}{q_c} - \frac{c_2}{u_f - u_c}}{u_c}
$$

che possono essere scritte anche come:

$$
c_1 = \frac{u_f}{k_j * u_c^2} * (2 * u_c - u_f)
$$

$$
c_2 = \frac{u_f}{k_j * u_c^2} * (u_f - u_c)^2
$$

$$
c_3 = \left(\frac{1}{q_c} - \frac{u_f}{k_j * u_c^2}\right)
$$

Per il calcolo della velocità all'istante successivo si necessita prima di una rettifica dello spazio che intercorre tra il veicolo in esame e quello che lo precede come:

$$
\tilde{s}_n(t) = s_n(t) + [u_{n-1}(t + \Delta t) - u_n(t)] * \Delta t + 0.5 * a_{n-1}(t + \Delta t) * \Delta t^2
$$

dove:

 $s_n(t)$ : distanza fra i due veicoli in km un(t) : velocità del veicolo in esame in km/h un-1(t) : velocità del veicolo che precede in km/h an-1(t) : accelerazione del veicolo che precede Δt : intervallo di simulazione

La velocità all'istante successivo verrà poi calcolata come:

$$
u_n(t + \Delta t) = min \begin{cases} u_n(t) + 3.6 * \frac{F_n(t) - R_n(t)}{m} * \Delta t \\ -c'_1 + c_3 u_f + \tilde{s}_n(t) - \sqrt{\left[c'_1 - c_3 u_f - \tilde{s}_n(t)\right]^2 - 4c_3\left[\tilde{s}_n(t)u_f - c'_1 u_f - c_2\right]} \\ \frac{2c_3}{\Delta t} \end{cases}
$$

dove:

 $F_n(t)$ : forza di accelerazione del veicolo in esame  $R_n(t)$ : somma resistenze al moto sul veicolo in esame m : massa del veicolo in esame

#### **ALGORITMO IMPLEMENTATO**

 $R_{\text{rot}} = (C_r + B_r * V_0^2) * m / 9.81$  kg  $R_{\text{aer}} = (V_0 + V_{\text{aria}})^2 * \rho_{\text{aria}} * C_x * 0.5 * S_r / 9.81$  $R_{pen} = m * i / 100$  $V_f = V_{\text{arco}} * %V_{\text{max}}$  km/h  $V_c = 0.5 * V_f$  $k_i = Q_c * e_1 / V_c$  veicoli/km  $C_1 = (2 * V_c - V_f) * V_f / (k_j * V_c^2)$  km/veicolo  $C_2 = (V_f - V_c)^2 * V_f / (k_i * V_c^2)$  km<sup>2</sup>/(h\*veicolo)  $C_3 = (1 - Q_c) - V_f / (k_j * V_c^2)$  h/veicolo  $h = (C_1 + C_3 * V_0 * 3.6 + C_2 / (V_f - V_0 * 3.6)) / 1000$  m **se (d ≥ h)** *--------------------------------------------------------------guida libera*  $R_{\text{tot}} = R_{\text{rot}} + R_{\text{aer}} + R_{\text{pen}}$  $F_{tra} = m * a_{max}$  $a_n = (F_{tra} - R_{tot}) / m$  m/s<sup>2</sup>  $du = 0.5 * a_n * \Delta t^2 + V_0 * \Delta t$  m  $V_n = V_0 + a_n * \Delta t$  m/s controllo velocità **se (d ≥ 1) e (d < h)** *------------------------------------------------car-following*  $\alpha = [\text{ d} + (\text{ V}_{n-1} - \text{ V}_0) * \Delta t + 0.5 * a_{n-1} * \Delta t^2]/1000 \text{ km}$ radice =  $(C_1 - C_3 * V_f - \alpha)^2 - 4 * C_3 (\alpha * V_f - C_1 * V_f - C_2)$  $\textbf{se} (\textbf{radice} < 0) \rightarrow V_n = 0$ **altrimenti**  $-c_1+c_3*V_f+\alpha-\sqrt{radice}$ 2∗3,6∗3 controllo velocità  $a_n = (V_n - V_0) / \Delta t$ controllo accelerazione du = 0,5  $*$  a<sub>n</sub>  $* \Delta t^2 + V_0 * \Delta t$ **se (d < 1)** *----------------------------------------------------veicoli troppo vicini*  $a_n = 0$   $V_n = 0$   $du = 0$ 

### **3.3.2.5 MODELLO CORSIM**

CORSIM è stato sviluppato da Halati ed altri nel 1997 e dalla Federal Highway Administration (FHWA) nel 1998, combina due modelli di simulazione del traffico: NETSIM per strade urbane e FRESIM per le autostrade. Il modello di FRESIM utilizza il modello di Pitt sviluppato dall'Università di Pittsburgh. Il modello base utilizza la distanza e la differenza di velocità tra il veicolo in esame e quello che lo precede, come due variabili indipendenti, come:

$$
s_n(t) = s_j + c_3 \frac{u_n(t)}{3.6} + b c_3 \frac{\Delta u_n(t + \Delta t)^2}{3.6^2}
$$

dove:

sn(t) : distanza tra il paraurti anteriore del veicolo in testa e il paraurti anteriore di quello che segue al tempo t in metri

s<sup>j</sup> : distanza tra i veicoli quando sono completamente fermi in un coda in metri

c<sup>3</sup> : fattore di sensibilità del guidatore

b : costante di calibrazione che vale 0.1 se la velocità del veicolo in esame supera la velocità del veicolo che lo precede, altrimenti vale zero in h/km

Δu : differenza di velocità i due veicoli in km/h

u<sup>n</sup> : velocità del veicolo in esame all'istante t in km/h

Dato che il comportamento del guidatore è quello di viaggiare a velocità quasi costante, il terzo temine della formulazione tende a zero e di conseguenza, il modello di car-following che è incorporato all'interno può essere scritto come:

$$
s_n(t) = s_j + c_3 \frac{u_n(t)}{3,6}
$$

L'introduzione di un vincolo sulla velocità del veicolo in base alle caratteristiche della strada e limite di velocità su di essa permette di scrivere:

$$
u_n(t + \Delta t) = \min\left(u_f; 3.6 * \left(\frac{s_n(t) - s_j}{c_3}\right)\right)
$$

Rakha e Crowther hanno dimostrato che il comportamento che ne consegue è identico al modello di Pipes o al modello GM-1. Inoltre, se si assume che tutti i veicoli sono simili nel comportamento, l'indici del veicolo può essere eliminato dalla formulazione. Il modello richiede quindi la calibrazione dei tre parametri, e cioè: velocità a flusso libero, densità critica, e un fattore di sensibilità del guidatore (DSF). Nel caso del software NETSIM il parametro è fisso e pari a 1/3600, tuttavia nel caso del modello FRESIM Rakha e Crowther hanno dimostrato che il DSF può essere collegato a parametri macroscopici flusso di traffico come:

$$
c_3 = 3600 * \left(\frac{1}{q_c} - \frac{1}{k_j * u_f}\right)
$$

dove:

q<sup>c</sup> : portata media di saturazione in veicoli/h k<sup>j</sup> : densità critica media per carreggiata in veicoli/km  $u_f$ : velocità a flusso libero in km/h

La nuova velocità calcolata risulta quindi:

$$
u_n(t + \Delta t) = \min\left(u_f; 3.6 * \left[\frac{s_n(t) - s_j}{c_3} - b * (u_n(t) - u_{n-1}(t))^2\right]\right)
$$

Rakha e Crowther hanno dimostrato che la calibrazione del DSF può essere ottenuta mediante la modifica di un parametro di base a livello della rete. Poiché il modello Pipes assume che la velocità del flusso di traffico si mantiene costante indipendentemente dal regime di portata il modello non è adatto per situazioni congestionate.

### **ALGORITMO IMPLEMENTATO**

 $V_f = V_{arco} * %V_{max}$  km/h  $V_c = 0.5 * V_f$  $k_j = Q_c * e_1 / V_c$  veicoli/km  $A_0 = 1000 / k_i$  $c_3 = 3600 * [1/Q_c - 1/(k_i * V_f)]$  $h = A_0 + c_3 * V_0$  m **se (d ≥ h)** *--------------------------------------------------------------guida libera*  $a_n = a_{max}$  m/s<sup>2</sup>  $du = 0.5 * a_n * \Delta t^2 + V_0 * \Delta t^2$  m  $V_n = V_0 + a_n * \Delta t$  m/s controllo velocità **se (d ≥ 1) e (d < h)** *------------------------------------------------car-following*  $\text{se}$  ( $V_0 > V_{n-1}$ )  $\rightarrow b = 0,1$ **altrimenti**  $\rightarrow$  b = 0  $V_n = (h - A_0) / c_3 - b * (V_n - V_{n-1})^2$ controllo velocità  $a_n = (V_n - V_0) / \Delta t$ controllo accelerazione du =  $0.5 * a_n * \Delta t^2 + V_0 * \Delta t$ **se (d < 0,2)** *----------------------------------------------------veicoli troppo vicini*  $a_n = 0$   $V_n = 0$   $du = 0$ 

#### **3.3.2.6 MODELLO Gipps (AIMSUN - Safe distance model)**

Il comportamento di AIMSUN è modellato utilizzando il modello di car-following di Gipps del 1981 secondo cui la velocità del veicolo che segue è controllata da tre condizioni. La prima condizione assicura che il veicolo non superi la velocità desiderata o la velocità a flusso libero, la seconda condizione assicura che il veicolo acceleri fino alla sua velocità desiderata, con un incremento di accelerazione che aumenta quando si è ancora alla velocità iniziale e poi diminuisce fino a zero quando si avvicina alla velocità desiderata. I coefficienti dell'equazione sono stati ottenuti da una curva di interpolazione da dati raccolti su una strada a traffico moderato. In condizione di flusso libero la velocità risulta:

$$
V_n(t+T) = V_n(t) + 2.5a_nT\left(1 - \frac{V_n(t)}{V_{des}}\right)\sqrt{0.025 + \frac{V_n(t)}{V_{des}}}
$$

dove:

- $\bullet$   $V_n(t)$ : velocità della vettura n al tempo t in m/sec
- $a_n$ : accelerazione massima in m/s<sup>2</sup>
- T : tempo di reazione del conducente in secondi
- $\bullet$  V<sub>des</sub>: velocità desiderata o velocità a flusso libero in m/sec

In una situazione di traffico limitato, quando i veicoli viaggiano vicini tra loro, la terza condizione diventa dominante e controlla il comportamento del veicolo e la velocità del veicolo è influenzata dal tempo di reazione del conducente. Gipps ha sottolineato che deve essere aggiunto un margine di sicurezza al tempo di reazione del conducente, pari a T/2, e che ciò avrebbe assicurato la capacità al veicolo di fermarsi. Da ciò è quindi possibile ottenere l'equazione nel campo di una condizione di car-following come:

$$
V_n(t+T) = -bT + \sqrt{b^2T^2 + b\left\{2d - V_n(t)T + \frac{V_{n-1}(t)^2}{b'}\right\}}
$$

dove:

- $\bullet$  b : decelerazione massima del veicolo in esame in m/s<sup>2</sup>
- $\bullet$  b' è funzione delle decelerazioni tra i veicoli in m/s<sup>2</sup>

$$
b' = \min\left\{-b_{n-1}, \frac{b_n - b_{n-1}}{2}\right\}
$$

d : distanza tra i veicoli

Questi parametri influenzano lo spazio tra i veicoli e quindi incide sulla capacità della corsia. La velocità può dunque essere calcolato come:

$$
V_n(t+T) = min \begin{cases} V_n(t) + 2,5a_nT\left(1 - \frac{V_n(t)}{V_{des}}\right) \sqrt{0,025 + \frac{V_n(t)}{V_{des}}}
$$

$$
-bT + \sqrt{b^2T^2 + b\left\{2d - V_n(t)T + \frac{V_{n-1}(t)^2}{b'}\right\}}
$$

Secondo questa formulazione una volta che la strada è libera o lo spazio tra i veicoli è grande abbastanza da permettere loro di viaggiare alla velocità desiderata, si utilizza la prima equazione, altrimenti la seconda. Ogni veicolo stabilisce la sua velocità in modo da evitare una collisione basandosi sul presupposto che la decelerazione del veicolo che precede non supererà b'. Wilson ha dimostrato che il modello di car-following può essere espresso come:

$$
s = s_j + \frac{1}{2,4}Tu + \frac{1}{25,92b}\left(1 - \frac{b}{b'}\right)u^2
$$

Rakha ha dimostrato che nel caso in cui b e b' sono identici il tempo di reazione del conducente può essere calcolato come:

$$
T = 2400 * \left(\frac{1}{q_c} * \frac{1}{k_j * u_f}\right)
$$

Quando b è maggiore di b', Wilson ha dimostrato che nel car-following rapporto può diventare non fisico e produrre più soluzioni per alcune serie di parametri e di conseguenza, deve bisogna impostare b minore o uguale a b'. Nel caso in cui b è minore di b', Rakha ha dimostrato che il rapporto di cambio di stato può essere espresso come:

$$
u = \min \left\{ u_f; \frac{5,4bT}{\left(1 - \frac{b}{b'}\right)} \left[-1 + \sqrt{1 + \frac{800\left(\frac{1}{k} - \frac{1}{k_j}\right)\left(1 - \frac{b}{b'}\right)}{9bT^2}}\right] \right\}
$$

Il flusso può essere ricavato come:

$$
q = \frac{1000 u}{s_j + \frac{1}{2,4} T u + \frac{1}{25,92 b} \left(1 - \frac{b}{b'}\right) u^2}
$$

Considerando che la portata massima si verifica quando la derivata prima del flusso rispetto alla velocità è pari a zero, la velocità alla capacità può essere calcolato come:

$$
u_c = \min\left\{u_f; 3,6\sqrt{\frac{2000 b}{k_j \left(1 - \frac{b}{b'}\right)}}\right\}
$$

Di conseguenza si ricava i parametri di flusso fra il microscopico e il macroscopico come:

$$
b = \frac{1}{\frac{1}{b'} + \frac{25920}{k_j u_c^2}} \text{ se } b < b'
$$
\n
$$
T = 2.4 \left[ \frac{1000}{q_c} - \frac{1000}{k_j u_c} - \frac{u_c}{25,92 b} \left( 1 - \frac{b}{b'} \right) \right]
$$

Va osservato che nel caso in cui  $b = b'$  equazione ritorna alla velocità a flusso libero mentre se  $b > b'$ si ha un caso indeterminato.

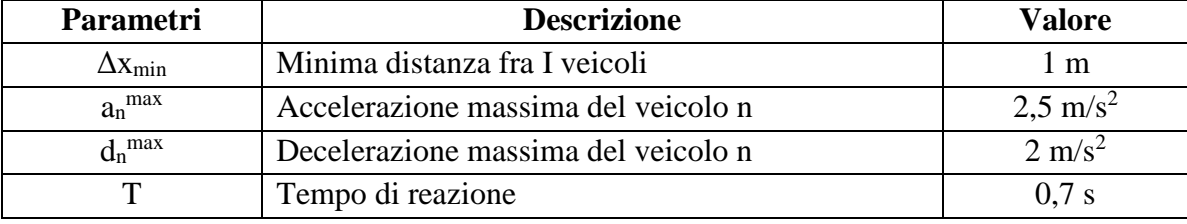

Tabella 3.3.2.6.1 Parametri del modello di car-following

### **ALGORITMO IMPLEMENTATO**

 $V_d = V_{\text{arco}} * %V_{\text{arco}} / 3,6$  m/s  $T = \Delta t$  sec  $V_n = V_0 + 2.5 * a_{max} * (1 - \frac{V_0}{V_0})$  $\frac{V_0}{V_d}$  \*  $\sqrt{0.025 + \frac{V_0}{V_d}}$  $\frac{v_0}{v_d}$  m/s  $\mathbf{se} (\mathbf{V}_n > \mathbf{V}_d)$   $V_n = V_d$ **se (d < 500000000)** *------------------------------------------------------ car-following*  $b = d_{\text{max}}$  $b_1 = 3$  $\text{se } (\textbf{b}_1 < \textbf{0.5*}(\textbf{b}+3)) \rightarrow \text{b}_1 = 0.5 * (\textbf{b}+3)$  $\text{se } (\textbf{b}_1 = \textbf{0}) \text{e } (\textbf{b} \leq 2) \Rightarrow \text{b}_1 = 2$  $\text{se } (\textbf{b}_1 = \textbf{0}) \text{e } (\textbf{b} > \textbf{2}) \implies b_1 = b$ radice =  $b^2T^2 + b\left\{2\right. d - V_0T + \frac{V_{n-1}^2}{h}\right\}$  $\frac{n-1}{b_1}$  $\text{se}(\text{radio} < 0) \rightarrow \text{radio} = 0$  $V_d = -b * T + \text{radice}^{1/2} \text{ m/s}$  $\mathbf{se} (\mathbf{V}_n > \mathbf{V}_d)$   $V_n = V_d$ controllo velocità  $a_n = (V_n - V_0) / \Delta t$ controllo accelerazione du =  $0.5 * a_n * \Delta t^2 + V_0 * \Delta t$ **se (d < 1)** *----------------------------------------------------veicoli troppo vicini*  $a_n = 0$   $V_n = 0$   $du = 0$ 

### **3.3.2.7 MODELLO Yang (MITSIM)**

Il modello di car-following MITSIM incorpora tre possibili stati con comportamento diverso, ovvero free flow, car-following e una situazione di emergenza. Il comportamento si basa su un modello GHR asimmetrico. Se il gap temporale fra i due veicoli è più grande di una soglia massima (1,36 secondi), il veicolo non è vincolata dal veicolo che precede e si è quindi in regime di guida libera e di velocità desiderata. Se il gap temporale è compreso tra una soglia massima e una minima (0,5 secondi), il veicolo è in modalità di car-following e l'accelerazione è funzione della differenza di velocità e la distanza fra il veicolo in esame e quello che lo precede. Se il gap temporale è inferiore a una soglia minima, il veicolo è troppo vicino al veicolo che precede e per emergenza decelera per aumentare il gap temporale. Il comportamento del veicolo nei diversi regimi è il seguente:

### *Guida libera*

In questo regime l'obiettivo dei veicoli è quello di raggiungere la sua velocità desiderata. Se la velocità attuale è superiore alla velocità desiderata, il veicolo viene utilizzato decelera. Viceversa se la velocità è inferiore alla velocità desiderata, il veicolo utilizza la sua accelerazione massima per raggiungere la velocità desiderata il più velocemente possibile. La decelerazione e l'accelerazione massima sono parametri in funzione del tipo di veicolo.

$$
a_n = \begin{cases} se \ V_n < V_n^{desiderata} \to a_n^+ \\ se \ V_n = V_n^{desiderata} \to 0 \\ se \ V_n > V_n^{desiderata} \to a_n^- \end{cases}
$$

### *Car-following*

Nel regime di car-following l'incremento di accelerazione del veicolo è dato dal modello GHR asimmetrico (Yang e Koutsopoulos 1996). L'accelerazione è calcolata come

$$
a_n = \alpha^{\pm} \frac{V_n^{\beta^{\pm}}}{(X_{n-1} - L_{n-1} - X_n)^{\gamma^{\pm}}} (V_{n-1} - V_n)
$$

dove  $\alpha^+$  è pari a 2.15,  $\beta^+$  è pari a -1.67,  $\gamma^+$  è pari a -0.89, mentre  $\alpha^-$  è pari a 1.55,  $\beta^-$  è pari a 1.08,  $\gamma^-$  è pari a 1.65.

#### *Emergenza*

In questo regime il veicolo utilizza una decelerazione, che impedisce la collisione e estende il gap temporale fra i due veicoli, paria a

$$
a_n = \begin{cases} se \ V_n > V_{n-1} \to \min\left[a_n, a_{n-1} - \frac{0.5(V_n - V_{n-1})^2}{X_{n-1} - L_{n-1} - X_n}\right] \\ se \ V_n \le V_{n-1} \to \min[a_n, a_{n-1} - 0.25 a_n] \end{cases}
$$

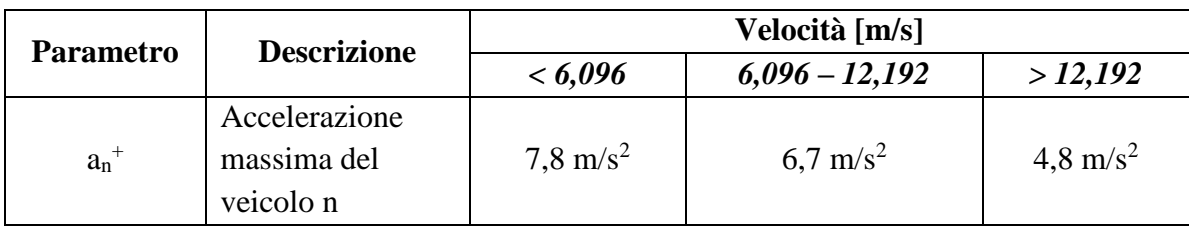

Tabella 3.3.2.7.1 Parametri del modello di car-following

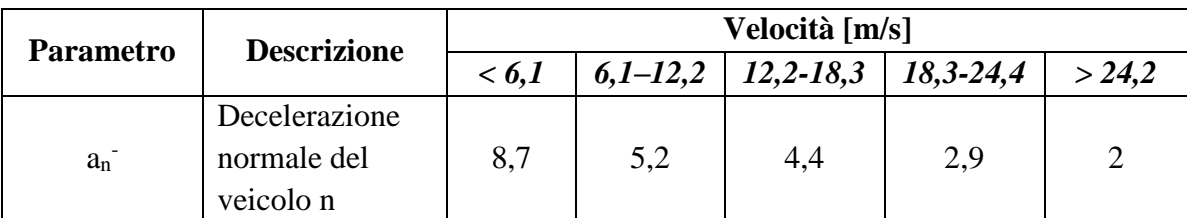

Tabella 3.3.2.7.2 Parametri del modello di car-following

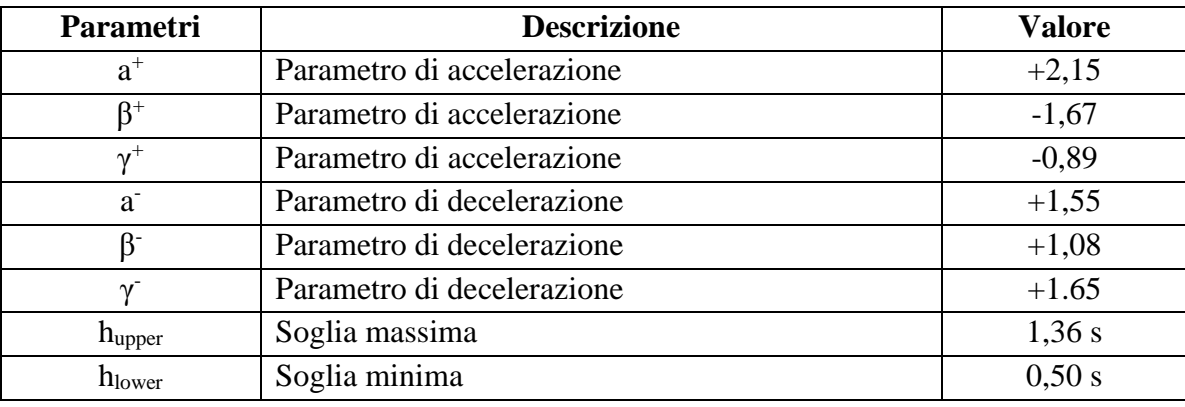

Tabella 3.3.2.7.3 Parametri del modello di car-following

### **ALGORITMO IMPLEMENTATO**

**se (d ≥ 1,36\*V0)** *---------------------------------------------------------guida libera*  $a_n = a_{max}$  m/s<sup>2</sup>  $du = 0.5 * a_n * \Delta t^2 + V_0 * \Delta t^2$  m  $V_n = V_0 + a_n * \Delta t$  m/s controllo velocità **se (d ≥ 0,5\*V0) e (d < 1,36\*V0)** *-------------------------------------car-following* **se (V<sub>0</sub>**  $\le$  **V<sub>n-1</sub>)**  $\rightarrow \alpha$  = 2,15  $\beta$  = -1,67  $\gamma$  = -0,89 **altrimenti**  $\rightarrow \alpha = 1.55 \beta = 1.08 \gamma = 1.65$  $a_n = \alpha * V_0^{\beta} * (V_{n-1} - V_0) / d^{\gamma}$ controllo accelerazione du =  $0.5 * a_n * \Delta t^2 + V_0 * \Delta t^2$  $V_n = V_0 + a_n * \Delta t$ controllo velocità **se (d ≥ 0) e (d < 0,5\*V0)** *------------------------------------------------emergenza*  $\text{se}$  (V<sub>0</sub> > V<sub>n-1</sub>)  $\rightarrow$  a<sub>n</sub> = min { d<sub>max</sub>; a<sub>n-1</sub> - 0, 5 \* (V<sub>0</sub> - V<sub>n-1</sub>) / d } **altrimenti**  $\rightarrow$   $a_n = \min \{ d_{max} ; a_{n-1} + 0.25 * d_{max} \}$
controllo accelerazione du =  $0.5 * a_n * \Delta t^2 + V_0 * \Delta t^2$  $V_n = V_0 + a_n * \Delta t$ controllo velocità

### **3.3.2.8 MODELLO Fritzsche (PARAMICS)**

Il modello di car-following utilizzato nel software PARAMICS è di tipo psicofisico sviluppato da Hans-Thomas Fritzsche e utilizza lo stesso concetto di modellazione di Weidemann74. La differenza tra questi due modelli è il modo in cui sono definite e calcolate le soglie. Le differenze tra il modello pubblicato da Fritzsche e il modello implementato in PARAMICS non sono pubblicamente note. (Brockfeld et altri 2003). La figura illustra le soglie del modello di Fritzsche nel piano Δu e Δx.

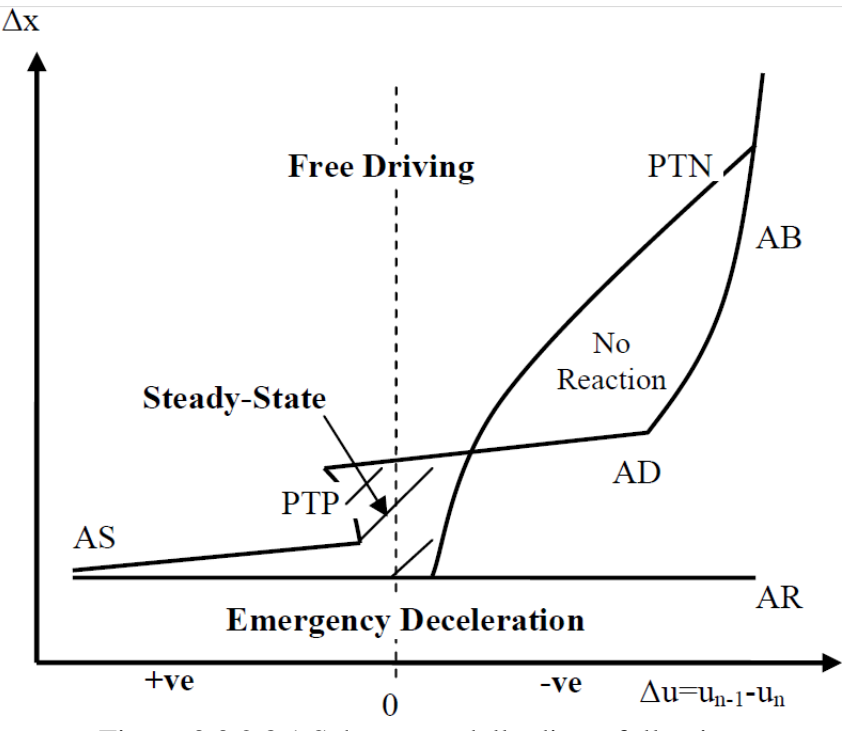

Figura 3.3.2.8.1 Schema modello di car-following

Fritzsche ha costruito delle soglie di percezione negative (PTN) e positive (PTP), e per le differenze di velocità, definite come:

$$
PTN = -k_{PTN} * (\Delta x - s_{n-1})^2 - f_x
$$
  

$$
PTP = +k_{PTP} * (\Delta x - s_{n-1})^2 + f_x
$$

dove  $k_{\text{PTN}}$ ,  $k_{\text{PTP}}$  e  $f_x$  sono parametri del modello. Il veicolo preso in esame non percepisce le differenze di velocità al di sotto della soglia PTN e al di sopra di PTP. Si assume che i guidatori osservano le piccole differenze di velocità negative e positive, quindi PTN è più piccolo di PTP. Oltre alle soglie per la percezione delle differenze di velocità, il modello Fritzsche incorpora quattro soglie per l'avanzamento del veicolo in esame rispetto a quello che lo precede:

 *Distanza desiderata*, AD. La distanza desiderata esprime la distanza che il guidatore vuole mantenere col veicolo che lo precede, e viene definita come:

$$
AD = s_{n-1} + T_D * v_n
$$
 oppure  $AD = A_0 + T_D * \frac{u_{n-1}}{3,6}$ 

dove  $A_0$  è lo spazio del veicolo alla densità critica e  $T_D$  è un parametro che rappresenta l'intervallo di tempo desiderato ovvero è il gap temporale desiderato (con un valore consigliato di 1,8 secondi) calcolabile anche come:

$$
A_0 = \frac{1000}{k_j}
$$
  

$$
T_D = 3600 * \left(\frac{1}{q_c} - \frac{1}{k_j * u_f}\right)
$$

*Distanza di rischio*, AR. Il comportamento sulle distanze dà luogo a un'altra soglia definito come:

$$
AR = s_{n-1} + T_r * v_{n-1} \qquad oppure \qquad AR = A_0 + T_r * \frac{u_n}{3,6}
$$

Per gap minori o uguali ad AR il conducente deve rallentare pesantemente per evitare collisioni.  $T_r$  è il gap temporale di rischio (di solito 0,5 secondi) calcolabile anche come:

$$
T_r = 3600 * \left(\frac{1}{q_c^{max}} - \frac{1}{k_j * u_f}\right)
$$

 *Distanza di sicurezza*, AS. Definisce il più piccolo avanzamento accettato con accelerazione positiva, se la distanza tra il veicolo in esame e quello che lo precede è in aumento, e viene calcolato come:

$$
AS = s_{n-1} + T_s * v_n
$$

dove  $T_s$  è un parametro del modello.

 *Distanza di frenata*, AB. La decelerazione massima di un veicolo è limitata, e quindi possibile il verificarsi di collisioni se la differenza di velocità iniziale tra due veicoli è elevata. Per evitare queste collisioni viene definito uno spazio di frenata come:

$$
AB = AR + \frac{\Delta v^2}{\Delta b_m}
$$

Dove ∆b<sup>m</sup> è data da:

$$
\Delta b_m = |b_{min}| + a_{n-1}^-
$$

dove b<sub>min</sub> e a<sup>-</sup><sub>n-1</sub> sono parametri del modello per il controllo della decelerazione massima.

In fine si può dire che I parametri per i gap temporali sono:

$$
T_D > T_s > T_r
$$

Il conseguente modello di car-following stazionario può essere scritto come:

$$
u_n(t + \Delta t) = min \begin{cases} 3.6 * \left(\frac{AD - A_0}{T_D}\right); u_f \\ 3.6 * \left(\frac{AR - A_0}{T_r}\right); u_f \end{cases}
$$

Simile al modello di car-following di Weidemann, il vincolo di velocità desiderata deve essere imposto dall'esterno. Il rapporto offre una serie di car-following all'interno del regime congestionato. A differenza del modello Weidemann74, il modello di car-following è lineare e quindi un modello di Pipes. Le soglie definiscono i seguenti regimi :

- *Pericolo*: La distanza dal veicolo che precede è più piccola della distanza di rischi AR e il veicolo in esame usa la sua decelerazione massima  $b_{\text{min}}$  per estendere il lo spazio fra i due veicoli.
- **Chiusura** : La differenza di velocità è inferiore a PTN e la distanza tra i veicoli è tra AB e AR o AD e AR. Il conducente decelera al fine di eguagliare la sua velocità al quella del veicolo che lo precede. La decelerazione è presa in modo che si ottenga uno spazio pari alla distanza di rischio AR. La seguente espressione è utilizzata per l'accelerazione del veicolo in esame (Saldana e Tabares 2000):

$$
a_n = \frac{(v_{n-1}^2 - v_n^2)}{2 * d_c}
$$

dove d<sup>c</sup> è il vincolo di distanza dato da:

$$
d_c = x_{n-1} - x_n - AR + v_{n-1} * \Delta t
$$

dove ∆t è l'intervallo di simulazione.

- *Following I*: La differenza di velocità è tra PTN e PTP e la distanza tra i veicoli è tra AR e AD o la differenza di velocità è superiore a PTP e la distanza tra i veicoli è tra AS e AR. Il conducente non esegue alcuna azione e viene utilizzato un parametro  $b<sub>null</sub>$  per rappresentare l'incapacità del conducente a mantenere una velocità costante. Quando un veicolo passa in questo regime, oltrepassando la soglia PTN, viene assegnata un'accelerazione -bnull, mentre quando si superano le soglie PTP o AD viene assegnata un'accelerazione b<sub>null</sub>.
- *Following II*: La differenza di velocità è inferiore a PTN e la distanza tra i veicoli è più grande di AB o AD, il conducente nota che si sta avvicinando al veicolo davanti, ma lo spazio è abbastanza grande per qualsiasi azione necessaria.
- **Guida libera**: La differenza di velocità è superiore a PTN e la distanza tra i veicoli è più ampia di AD o la differenza di velocità supera PTP e la distanza tra i veicoli è più ampia di AS. Il conducente accelera con un'accelerazione normale a<sup>+</sup>n e raggiungere la velocità desiderata. Quando si guida alla velocità desiderata viene utilizzato un parametro b<sub>null</sub> per l'incapacità conducente di mantenere la velocità costante.

Va osservato che il modello di car-following fornisce una serie di dati nel regime congestionato considerando una modellazione lineare.

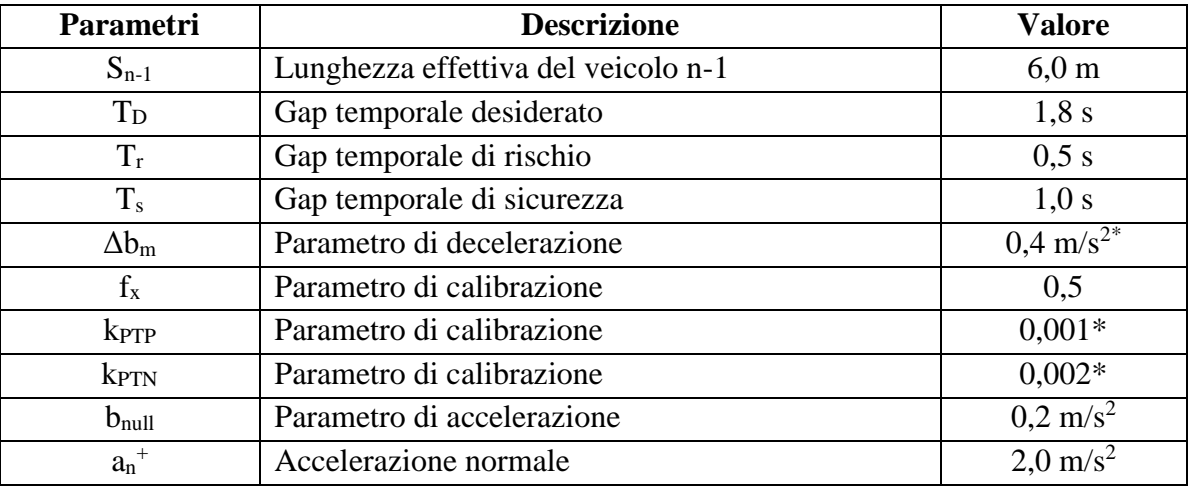

Tabella 3.3.2.8.2 Parametri del modello di car-following

# \* Stimati dal grafico

 $AR = L_{n-1} + Tr * V_{n-1}$  $AS = L_{n-1} + Ts * V_0$  $AB = AR + \Delta v^2 / \Delta Bm$ 

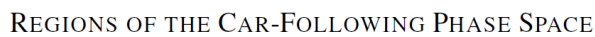

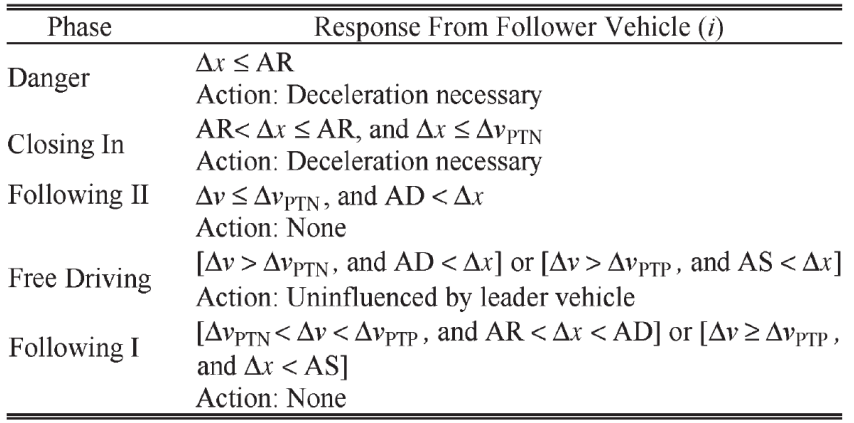

Tabella 3.3.2.8.3 Soglie del modello di car-following

# **ALGORITMO IMPLEMENTATO**

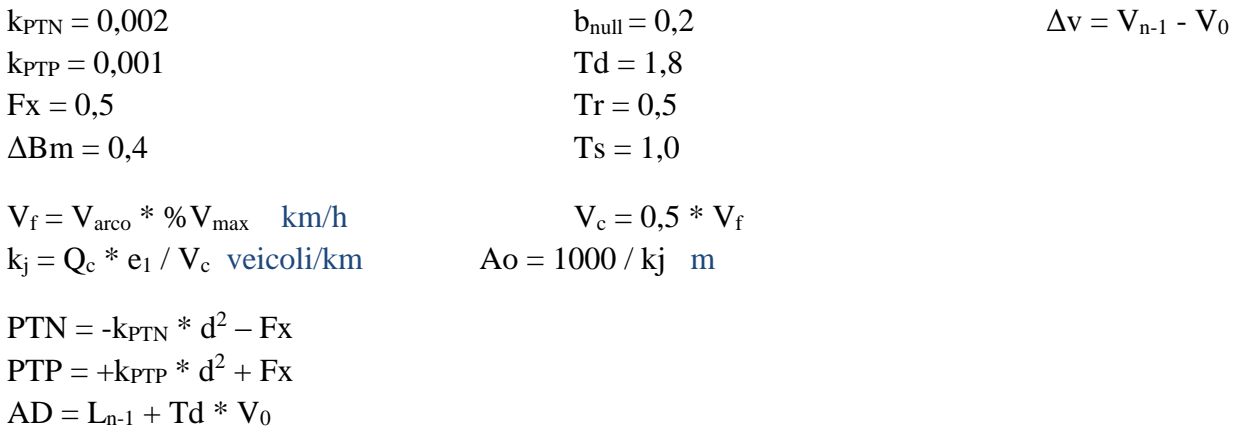

**se (Δv > PTN** e **d > AD) o (Δv > PTP** e **d > AS) o (in testa)** *-----------guida libera*  $a_n = a_{max}$  m/s<sup>2</sup> **se (Δv < PTN** e **d > AD) o (Δv < PTN** e **d > AB)** *--------------------------following II*  $a_n = 0$ **se (PTN < Δv < PTP** e **AR < d < AD) o (Δv ≥ PTP** e **d < AS)** *-------------following I* se (PTN <  $\Delta v$  < PTP e AR < d < AD)  $\rightarrow$  a<sub>n</sub> = - b<sub>null</sub> se ( $\Delta v \geq PTP e d < AS$ )  $\rightarrow a_n = + b_{null}$ **se (Δv ≤ PTN** e **AR < d ≤ AD) o (Δv ≤ PTN** e **AR < d ≤ AB)** *----------------chiusura*  $dc = d - AR + V_{n-1} * \Delta t$  $a_n = (V_{n-1}^2 - V_n^2) / (2 * dc)$ **se (d ≤ AR)** *-------------------------------------------------------------------------pericolo*  $a_n = d_{max}$  $du = 0.5 * a_n * \Delta t^2 + V_0 * \Delta t^2$  m  $V_n = V_0 + a_n * \Delta t$  m/s controllo velocità

### **3.3.2.9 MODELLO Wiedemann (VISSIM)**

Il modello usato in VISSIM è una versione modificata di due modelli sviluppati da Rainer Wiedemann (Weidemann74 e 99) e appartiene a una famiglia di modelli noti come psicofisici. Questa famiglia di modelli utilizza soglie a secondo cui il conducente cambia il suo comportamento di guida e di conseguenza reagisce sugli spazi o sulla velocità solo quando queste soglie sono superate. Il modello è simile al modello di Fritzsche costituito da soglie e in regimi di stato. La differenza esatta tra il modello usato in VISSIM e Wiedemann e Reiter (1992) non è disponibile pubblicamente.

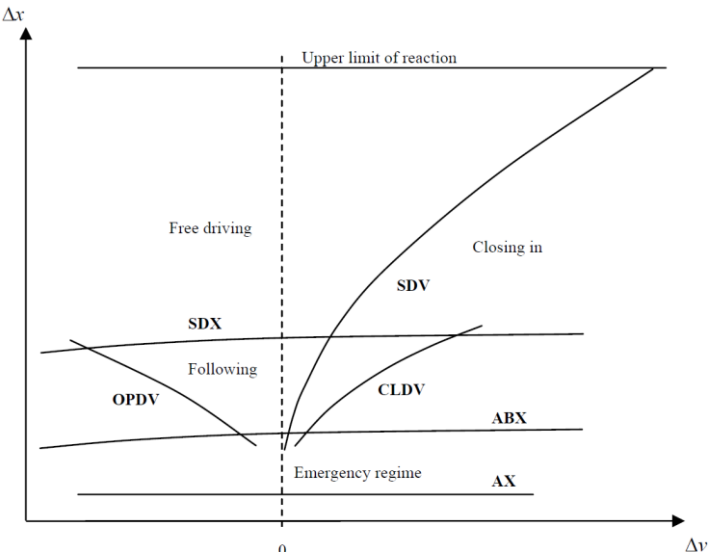

Figura 3.3.2.9.1 Schema modello di car-following

Dove:

 Distanza desiderata dal veicolo, AX. Questa soglia è costituita dalla lunghezza del veicolo e dalla distanza fra i due veicoli, ed è definita come:

$$
AX = L_{n-1} + AXadd + RND1_n * AXmult
$$

dove AXadd e AXmult sono parametri di calibrazione, mentre  $RND1_n$  è un parametro che dipende dalla distribuzione normale dei guidatori.

Distanza minima desiderata a basse differenze di velocità, ABX. Questa soglia è calcolata come:

$$
ABX = AX + BX
$$

$$
BX = (BXadd + BXmult * RND1n)\sqrt{v}
$$

dove BXadd e BXmult sono parametri di calibrazione, mentre v è la velocità definita come :

$$
v = \begin{cases} se & v_n > v_{n-1} \to v_{n-1} \\ se & v_n \le v_{n-1} \to v_n \end{cases}
$$

 Distanza massima col veicolo che precede, SDX. Questa distanza varia tra 1,5 e 2,5 volte la distanza minima ABX (PTV). SDX è definito come:

$$
SDX = AX + EX * BX
$$

$$
EX = EXadd + EXmult * (NRND - RND2n)
$$

dove EXadd e EXmult sono parametri di calibrazione, mentre NRND è un numero casuale ottenuto da una distribuzione normalmente e RND2n è un parametro che dipende dalla distribuzione normale dei guidatori.

 Punto di arrivo, SDV. Questa soglia è usata per descrivere il punto in cui il guidatore nota che si sta avvicinando a un veicolo più lento, ed è definito come :

$$
SDV = \left(\frac{\Delta x - L_{n-1} - AX}{CX}\right)^2
$$
  
EC = CXconst \* [CXadd + CXmult \* (RND1<sub>n</sub> - RND2<sub>n</sub>)]

dove CXconst, CXadd e CXmult sono parametri di calibrazione.

- Decremento differenza di velocità, CLDV. Wiedemann e Reiter (1992) include un altra soglia simile a SDV, per la percezione delle piccole differenze di velocità diminuendo le distanze. In VISSIM questa soglia viene ignorata e CLDV è semplicemente assunto pari a SDV.
- Incremento differenza di velocità, OPDV. Questa soglia descrive il punto in cui il conducente osserva che sta viaggiando ad una velocità inferiore a quella del veicolo che lo precede, ed è definita come :

$$
OPDV = CLDV * (-OPDVadd - OPDVmult * NRND)
$$

dove OPDVadd e OPDVmult sono parametri di calibrazione, mentre NRND è un numero casuale derivato da una distribuzione normale.

Queste soglie danno luogo ai seguenti regimi di car-following:

 *Following*: è costituito dalle soglie SDV, SDX, OPDV e ABX. Considerando un uso inesatto dell'acceleratore, l'incremento di accelerazione dei veicoli si presume sempre diverso da zero in ogni momento. Quando un veicolo passa in questo regime, oltrepassando sia il SDV o la soglia di ABX, viene assegnato un incremento di accelerazione -bnull, oltrepassando anche OPDV o SDX viene assegnata un'accelerazione b<sub>null</sub>.

$$
b_{null} = BNULLmult * (RND4n + NRND)
$$

dove BNULLmult è un parametro di calibrazione e RND4<sup>n</sup> è un parametro che dipende dalla distribuzione normale dei guidatori, mentre NRND è un numero casuale normalmente distribuito.

 *Guida libera*: Il veicolo si trova sopra tutte le soglie del diagramma e il viaggio non è influenzato dal traffico circostante. Il veicolo utilizza la sua massima accelerazione per raggiungere la velocità desiderata. Quando la velocità è quella desiderata, a causa un utilizzo non preciso dell'acceleratore, questo viene è modellato mediante l'assegnazione di una accelerazione di -b<sub>null</sub> o  $b_{null}$ , al veicolo. L'accelerazione massima,  $b_{max}$ , per le autovetture è definita come :

$$
b_{max} = BMAXmult * (v_{max} - v * FaktorV)
$$
  

$$
FaktorV = \frac{v_{max}}{v_{des} + FAKTORVmult * (v_{max} - v_{des})}
$$

dove vmax è la velocità massima dei veicoli, mentre FAKTORVmult è un parametro di calibrazione.

 *Chiusura*: Quando si passa la soglia SDV, il guidatore nota che si sta avvicinando a un veicolo più lento e di conseguenza rallenta in modo da evitare collisioni, con una decelerazione di:

$$
b_n = \frac{1}{2} * \frac{\Delta v^2}{ABX - (\Delta x - L_{n-1})} + b_{n-1}
$$

dove bn-1 è la decelerazione del veicolo che precede.

 *Regime di emergenza*: Quando la distanza fra i veicoli è inferiore a ABX il conducente adotta, se necessario, una decelerazione per evitare la collisione con il veicolo che precede:

$$
b_n = \frac{1}{2} * \frac{\Delta v^2}{AX - (\Delta x - L_{n-1})} + b_{n-1} + b_{min} * \frac{ABX - (\Delta x - L_{n-1})}{BX}
$$

Dove la decelerazione massima del veicolo è calcolata come :

$$
b_{min} = -BMINadd - BMINmult * RND3n + BMINmult * vn
$$

dove BMINadd e BMINmult sono parametri di calibrazione, mentre RND3<sup>n</sup> è un parametro che dipende dalla distribuzione normale dei guidatori.

Il software VISSIM offre due modelli di car-following, Weidemann74 e Weidemann99, formulati come:

$$
u_n(t + \Delta t) = min \begin{cases} 3,6\left(\frac{s_n(t) - s_j}{BX}\right)^2; u_f & \text{Wiedemann 74} \\ 3,6\left(\frac{s_n(t) - s_j}{BX * EX}\right)^2; u_f & \text{Wiedemann 74} \end{cases}
$$
  

$$
u_n(t + \Delta t) = min \begin{cases} u_n(t) + 3,6\left(CC8 + \frac{CC8 - CC9}{80}u_n(t)\right)\Delta t; u_f & \text{Wiedemann 99} \\ 3,6\frac{s_n(t) - CC0 - L_{n-1}}{u_n(t)}; u_f & \text{Wiedemann 99} \end{cases}
$$

Questo modello, come è il modello Gipps, calcola la velocità del veicolo come il valore minimo di due velocità, una basato sulle restrizioni di accelerazione del veicolo e l'altra sulla base della situazione di car-following. Il modello considera una cinematica lineare di accelerazione in cui CC8 è l'accelerazione massima del veicolo ad una velocità di 0 km/h  $(m/s^2)$  e CC9 è l'accelerazione massima del veicolo ad una velocità di 80 km/h (m/s<sup>2</sup>). VISSIM permette inoltre all'utente di inserire un modello di cinematica lineare consentendo all'utente di modificare la massima velocità desiderata. La seconda formulazione calcola la velocità desiderata del veicolo utilizzando un modello lineare di car-following ed è quindi identico al modello di Pipes. Di conseguenza le costanti CC0 e CC1 (anche conosciute come fattori di sensitività) possono essere calcolate come:

$$
CC0 = \frac{1000}{k_j} - \bar{L} \qquad ; \qquad CC1 = 3600 * \left(\frac{1}{q_c} - \frac{1}{k_j * u_f}\right)
$$

Dove CC0 è la distanza tra il paraurti anteriore del veicolo in esame e la parte posteriore del paraurti del veicolo che lo precede. Questa equivale alla distanza tra quella a densità critica meno la lunghezza media dei veicoli. Il fattore di sensibilità CC1 può essere calibrato utilizzando i parametri si flusso macroscopico del traffico, in particolare: la capacità di carreggiata, la densità di critica, e la velocità di flusso libero.

$$
E(BX) = 1000 * \sqrt{3.6} * \sqrt{u_f} \left(\frac{1}{\alpha * q_c} - \frac{1}{k_j * u_f}\right)
$$

$$
E(EX) = \frac{\frac{k_j * u_f}{q_c} - 1}{\frac{k_j * u_f}{\alpha * q_c} - 1} \cong \alpha
$$

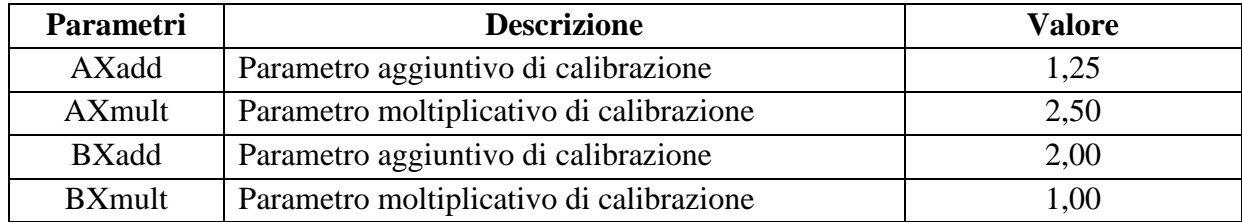

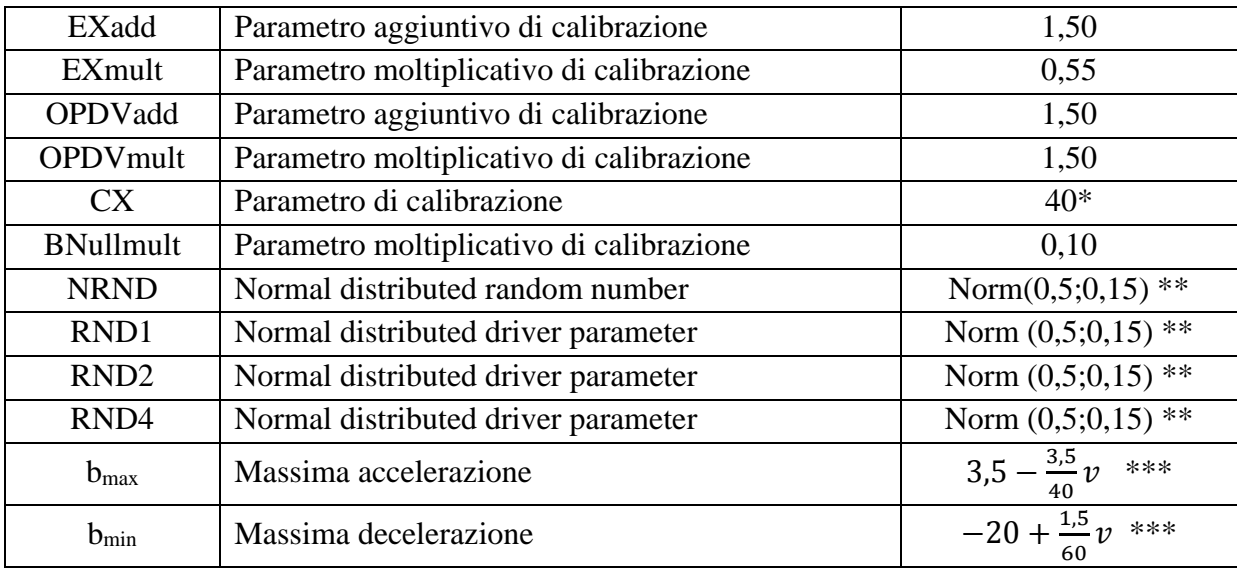

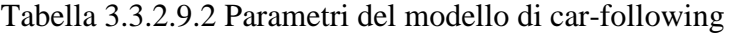

# \* Stimato dal grafico

# \*\* Usato valore medio

# \*\*\* Stimato dal grafico

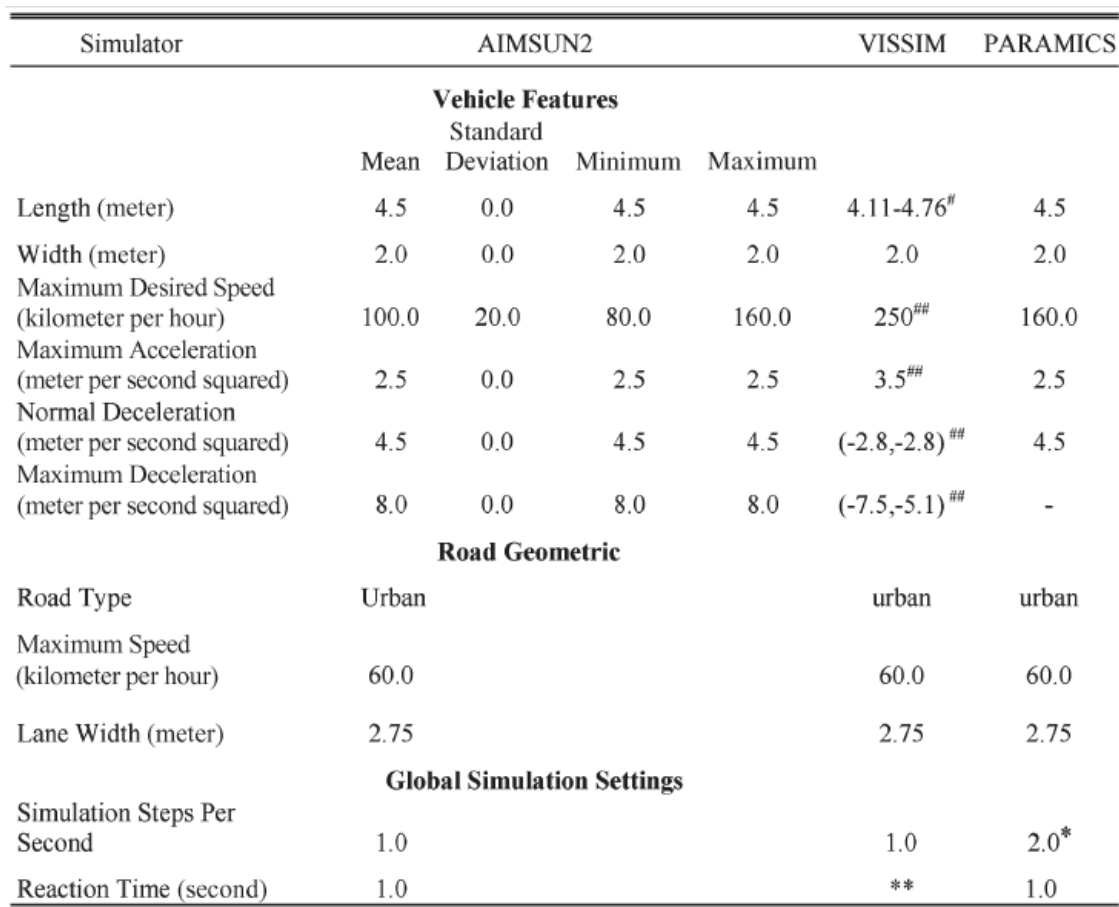

\* The validated value of simulation time step is between 2-5 [34]

# Selected randomly between 4.11 and 4.76

## Default values from speed – acceleration curve as specified in VISSIM.

\*\* N/A. See Section 3.2 for details.

Tabella 3.3.2.9.3 Parametri di confronto con altri modelli di car-following

# **ALGORITMO IMPLEMENTATO**

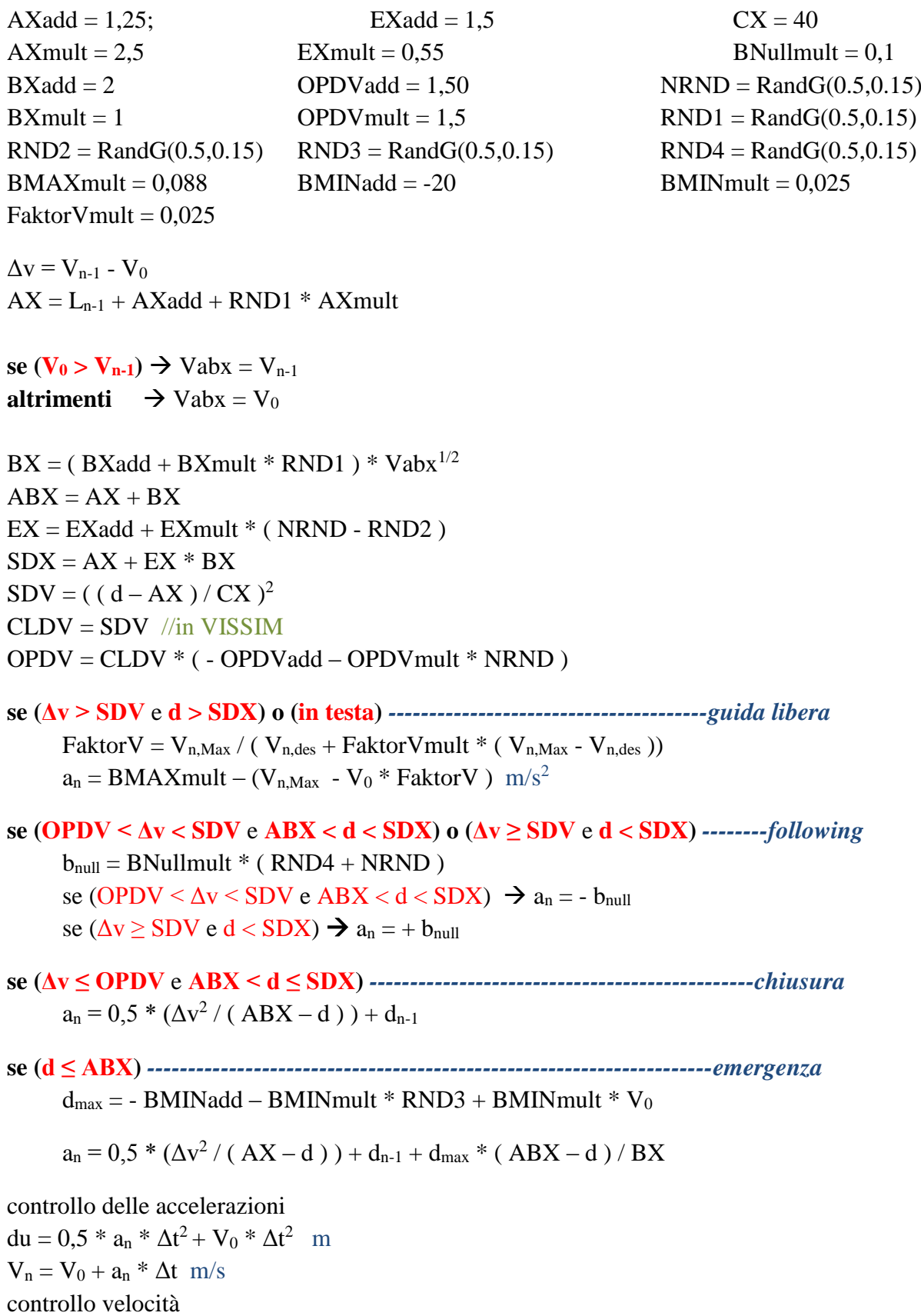

#### **3.3.2.10 MODELLO Krauss (SUMO - Safe distance model)**

Il modello di Krauss del 1997 è usato nel software in SUMO è non è basato sul modello della percezione umana ma proprietà generiche del traffico. Questo è un modello ad automi cellulari che tende più al macroscopico in quanto le leggi del singolo veicolo sono dettate dall'intero flusso. Si ha che, in una condizione di flusso libero, il veicolo tende sempre di più ad accelerare sino a portarsi alla sua velocità desiderata. Mentre in una condizione di car-following si ha che la velocità è pari al minimo fra una velocità di sicurezza calcolata rispetto al veicolo che leader, e la velocità a flusso libero:

$$
V_{sic} = V_{n-1} + \frac{d - V_{n-1} * \Delta t}{\frac{V_{n-1} + V_n}{2} * \frac{1}{b_{n \max}} + 1} = \left[\frac{m}{s}\right]
$$

Dove  $b_n$  max è la decelerazione del veicolo che following, mentre d la distanza tra i due veicoli. La velocità viene poi ridotta di un'accelerazione casuale involontaria.

$$
V_n = V_n - Random[0,1]
$$

### **ALGORITMO IMPLEMENTATO**

 $V_d = V_{\text{arco}} * %V_{\text{arco}} / 3,6$  m/s  $\mathbf{se} (\mathbf{V}_n < \mathbf{V}_d - \mathbf{a}_n \cdot \mathbf{\Delta} t) \ \mathbf{V}_n = \mathbf{V}_d + \mathbf{a}_n \cdot \mathbf{\Delta} t$ **altrimenti**  $V_n = V_d$ **se (d < 500000000)** *------------------------------------------------------ car-following*  $V_d = V_{n-1} + (d - V_{n-1} * \Delta t) / (( (V_{n-1} + V_n) / (2 * decel_n) ) + 1)$  m/s  $\mathbf{se} (\mathbf{V}_n > \mathbf{V}_d)$   $V_n = V_d$  $V_n = V_n - Random[0, 1]$ **se**  $(V_n < 0)$   $V_n = 0$ controllo velocità  $a_n = (V_n - V_0) / \Delta t$ controllo accelerazione  $du = V_n * \Delta t$ **se (d < 1)** *----------------------------------------------------veicoli troppo vicini*  $a_n = 0$   $V_n = 0$   $du = 0$ 

#### **3.3.2.11 MODELLO Giofrè Lineare**

Questo modello si basa sul principio che in una strada la portata può raggiungere massimo la capacità della stessa, quindi quando il veicolo cercherà di evadere questa regola, quindi in una situazione di car-following, si potranno avere solo decelerazioni che tendano a ristabilizzare il veicolo e di conseguenza l'intero flusso, alla capacità della strada. La distanza limite è pari a:

$$
h = \frac{V_o * \% V_o * 1000}{Q_c} = [metri]
$$

dove  $V_0 *$ % $V_0$  rappresenta la velocità che il veicolo desidererebbe raggiungere in km/h, mentre  $Q_c$ è la capacità della strada in v/h. Se lo spazio tra due veicoli è superiore ad h si è in una condizione di flusso libero, altrimenti se si è in un intervallo  $\delta_{min} * h \leq d \leq h * \delta_{max}$  il veicolo è costretto a decelerare secondo un coefficiente moltiplicativo ω della decelerazione massima d<sub>max</sub> che il veicolo può sopportare e che è legato allo spazio fra i veicoli tramite una relazione lineare:

$$
\omega_a = \frac{\omega_{max} - \omega_{min}}{\delta_{min} - 1}
$$

$$
\omega_b = \omega_{min} - \omega_a
$$

$$
\delta = \frac{d}{h} \quad ; \quad \omega = -\omega_a * \delta - \omega_b
$$

$$
a_n(t + \Delta t) = \omega * d_{max} \pm d_{max} * (f_e + 0.01 * i) * 0.1
$$

Dove i è la pendenza della strada e  $f_e$  il coefficiente di aderenza, mentre la formulazione assume + se siamo in salita ( $i > 0$ ) altrimenti assume – se siamo in discesa. Se invece lo spazio fra i due veicoli è inferiore al limite di decelerazione il veicolo deve essere fermato per consentire la stabilizzazione del flusso veicolare. I coefficienti δ<sub>min</sub>, δ<sub>max</sub>, ω <sub>min</sub>, e ω <sub>max</sub> sono dedotti da calibrazioni effettuate in funzione del risultato da ottenere.

| <b>@min</b> | omax   | δmin   | $\delta$ max | Calibrati su |
|-------------|--------|--------|--------------|--------------|
| 0,62        | 1,098  | 0,468  | 0,665        | capacità     |
| 0,032       | 2,2495 | 0,378  | 1,7902       | tempi        |
| 0,5279      | 1,842  | 0,2093 | 1,8125       | velocità     |

Tabella 3.3.2.11.1 Parametri del modello di car-following

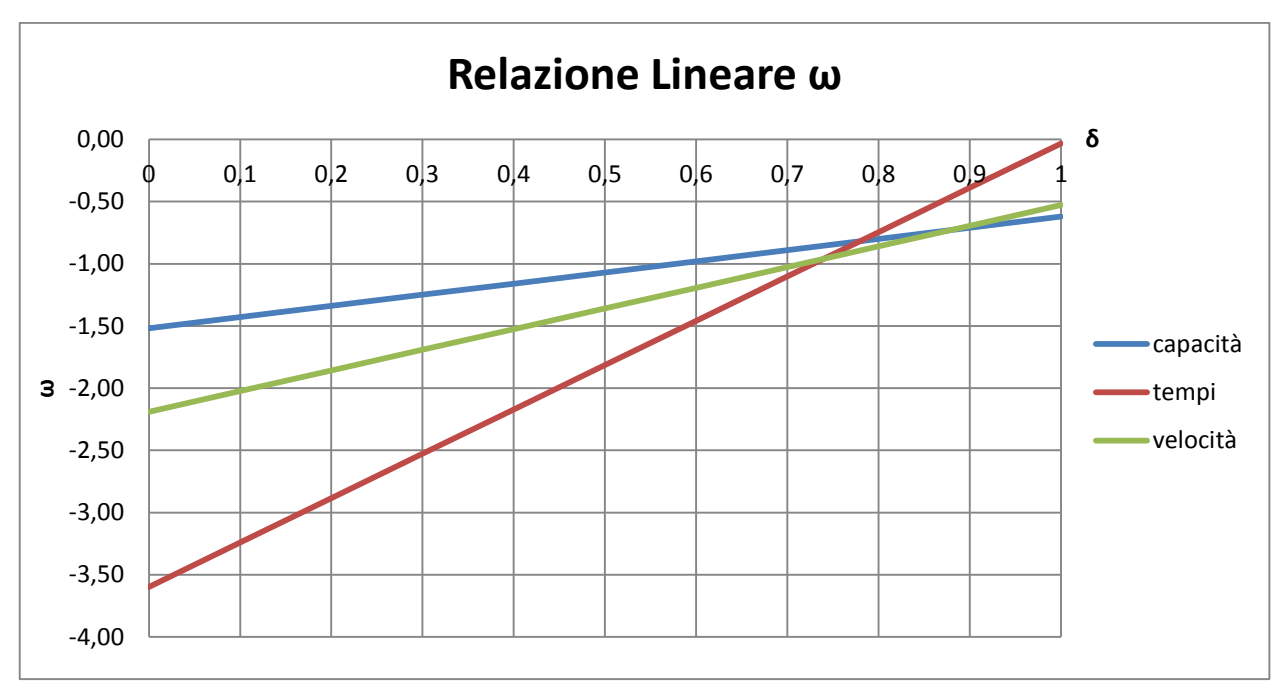

Figura 3.3.2.11.2 Schema modello di car-following

## **ALGORITMO IMPLEMENTATO (Giofrè Lineare)**

 $h = V_0 * %V_0 * 1000 / Q_c$  m  $\delta_{\text{max}} = 0,665$  $\delta_{\min} = 0.468$ **se (d ≥ h \* δmax)** *--------------------------------------------------------------guida libera*  $a_n = a_{max}$  m/s<sup>2</sup> **se (d ≥ δmin \* h) e (d < h \* δmax)** *-----------------------------------------car-following*  $\delta$  = d / h  $\omega_{\text{min}} = 0.620$  $\omega_{\text{max}} = 1,098$  $\omega_a = (\omega_{\text{max}} - \omega_{\text{min}}) / (\delta_{\text{min}} - 1)$  $\omega_b = \omega_{\min} - \omega_a$  $ω = -ω<sub>a</sub> * δ - ω<sub>b</sub>$  $\text{se}$  ( $i \ge 0$ )  $\rightarrow$   $a_n = \omega * d_{\text{max}} - d_{\text{max}} * (f_e + 0.01 * i) * 0.1$ **altrimenti**  $\rightarrow$   $a_n = \omega * d_{max} + d_{max} * (f_e + 0.01 * i) * 0.1$ controllo delle accelerazioni  $du = 0.5 * a_n * \Delta t^2 + V_0 * \Delta t^2$  m  $V_n = V_0 + a_n * \Delta t$  m/s controllo velocità **se (d < δmin \* h)** *--------------------------------------------veicoli troppo vicini*  $a_n = 0$  $V_n = 0$ 

### **3.3.2.12 MODELLO Giofrè Polinomiale**

Questo modello è un'evoluzione del modello lineare, e si basa sullo stesso principio, ovvero che in una strada la portata può raggiungere massimo la capacità della stessa. La differenza sta nel fatto che esso può assumere sia accelerazioni negative che positive, anche se in alcuni casi ciò era vero anche per il modello lineare. In questo caso si hanno quattro parametri di calibrazione e si utilizza il rapporto fra la distanza tra due veicoli e la distanza limite alla capacità.

$$
h = \frac{V_o * \% V_o * 1000}{Q_c} = [metri]
$$

$$
\delta = \frac{d}{h}
$$

quindi quando il veicolo cercherà di evadere questa regola, quindi in una situazione di car-following, si potranno avere solo decelerazioni che tendano a ristabilizzare il veicolo e di conseguenza l'intero flusso, alla capacità della strada. La distanza limite è pari a:

$$
h = \frac{V_o * \% V_o * 1000}{Q_c} = [metri]
$$

$$
\delta = \frac{d}{h}
$$

dove  $V_0 *$ % $V_0$  rappresenta la velocità che il veicolo desidererebbe raggiungere in km/h, mentre  $Q_c$ è la capacità della strada in v/h. L'equazione del coefficiente moltiplicativo dell'accelerazione o della decelerazione massima supportata dal veicolo è pari a:

$$
\omega = \alpha * \delta^2 - \beta * \delta + \gamma
$$

Se il fattore δ è maggiore del suo limite superiore allora l'accelerazione sarà pari a:

$$
a_n(t + \Delta t) = \omega * a_{max}
$$

altrimenti sarà:

$$
a_n(t + \Delta t) = -\omega * d_{max}
$$

I coefficienti α, β, γ, e δmax sono dedotti da calibrazioni effettuate in funzione del risultato da ottenere.

| u      |        | ٨ı     | δmax  | Calibrati su |
|--------|--------|--------|-------|--------------|
| 13,282 | 17,376 | 6,3071 | 0,665 | capacità     |

Tabella 3.3.2.12.1 Parametri modello di car-following

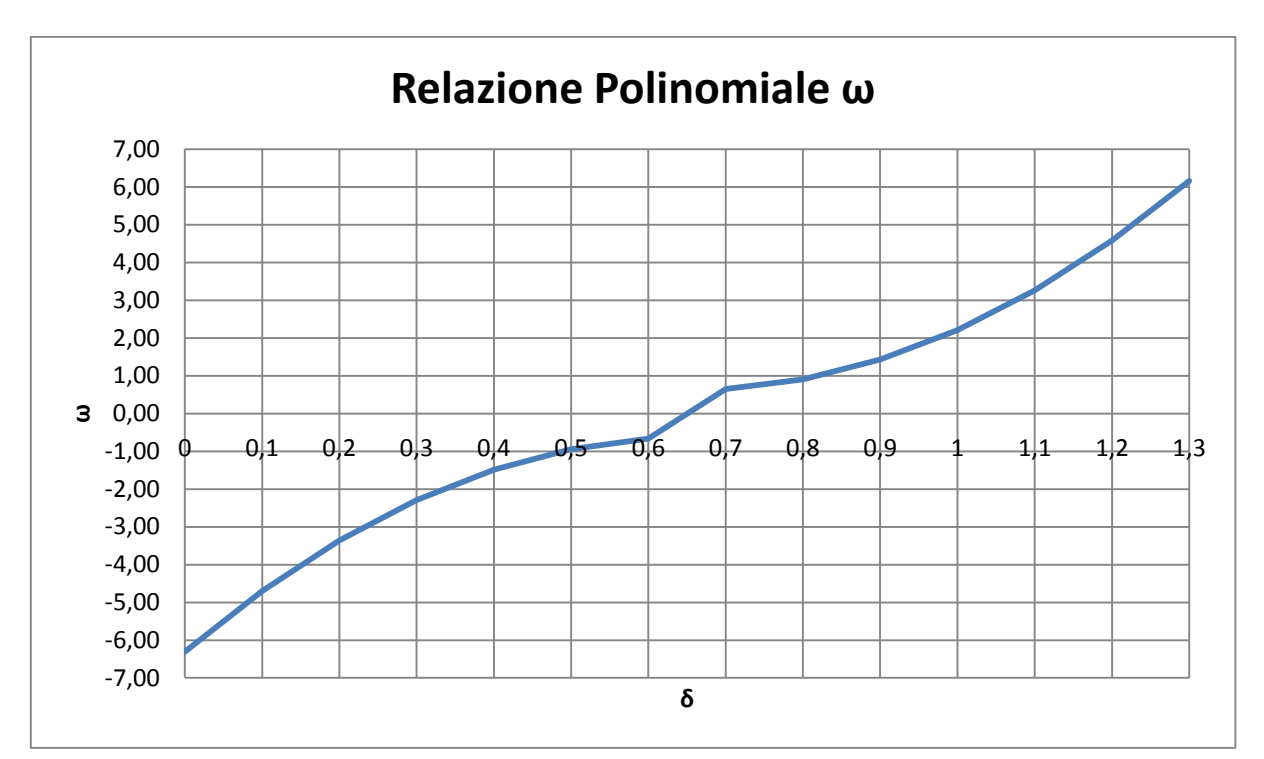

Figura 3.3.2.12.2 Schema modello di car-following

### **ALGORITMO IMPLEMENTATO (Giofrè Polinomiale)**

h = V<sub>0</sub> \* %V<sub>0</sub> \* 1000 / Q<sub>c</sub> m  
\n
$$
\alpha
$$
 = 13,282  
\n $\beta$  = 17,376  
\n $\gamma$  = 6,3071  
\n $\delta_{\text{max}}$  = 0,665  
\n**se (h > 0)**  $\rightarrow \delta$  = d / h  
\n**altrimenti**  $\rightarrow \delta$  = 0  
\n $\omega$  =  $\alpha$  \*  $\delta$ <sup>2</sup> -  $\beta$  \*  $\delta$  +  $\gamma$ 

**se (δ ≥ δmax)** *--------------------------------------------------------------guida libera*

 $a_n = \omega * a_{max}$  m/s<sup>2</sup>

**altrimenti** *-----------------------------------------car-following*

 $a_n = -\omega * d_{max}$  m/s<sup>2</sup>

controllo delle accelerazioni  $du = 0.5 * a_n * \Delta t^2 + V_0 * \Delta t^2$  m  $V_n = V_0 + a_n * \Delta t$  m/s controllo velocità

#### **3.3.2.13 MODELLO Giofrè Avanzato**

Questo modello nasce dall'esigenza di modellizzare il traffico stradale avendo come informazioni solo quelle che ha un comune automobilista alla guida della sua macchina, ovvero la sua velocità e una distanza approssimata fra il suo veicolo e quello che lo precede. Si suppone che se lo spazio che percorrerebbe viaggiando alla sua velocità desiderata fosse inferiore a quello fra il suo veicolo e quello che lo precede, allora egli può continuare tranquillamente ad accelerare fino a portarsi alla sua velocità desiderata che è funzione della sua aggressività ϕ, della velocità a flusso libero della strada, più un coefficiente δ di calibrazione.

$$
V_{des.} = V_{f l.lib.} * \varphi = \left[\frac{m}{s}\right]
$$
  

$$
d_{desiderata} = V_{des.} * \Delta t * \delta = [m]
$$
  

$$
se \ d \ge d_{des} \rightarrow a_n(t + \Delta t) = a_{max} * \frac{V_{des.}}{\beta * V_n(t)} = \left[\frac{m}{s^2}\right]
$$

Altrimenti potrà sia accelerare che decelerare, in funzione della sua velocità attuale, della distanza "d" fra i due veicoli, della velocità desiderata, della distanza ω di sicurezza e del parametro di calibrazione β.

$$
a_n(t + \Delta t) = \frac{a_{max}}{\beta * \frac{V_{des.}}{V_n(t)} * \frac{d - V_n(t) * \Delta t - \omega}{d}} = \left[\frac{m}{s^2}\right]
$$

Naturalmente questa accelerazione questa non potrà mai essere superiore a quella massima o minima che il veicolo può supportare. Mediante il coefficiente ω si tiene in conto inoltre un margine di sicurezza affinché i veicoli non siano mai troppo vicini. I coefficienti δ, β, ω, dedotti da calibrazioni, sono:

|  | Calibrati su |
|--|--------------|
|  | tempi        |

Tabella 3.3.2.13.1 Parametri del modello di car-following

### **ALGORITMO IMPLEMENTATO (Giofrè Avanzato)**

 $δ = 1$  $\beta = 1$  $\omega = 0.2$  $V_{des} = V_0 * \phi$  $d_{des} = V_{des} * \Delta t * \delta$ **se (d ≥ ddes)** *--------------------------------------------------------------guida libera* **se (V<sub>n</sub> > 0)**  $a_n = a_{max} * V_{des} / ( \beta * V_n )$  m/s<sup>2</sup>

**altrimenti**  $a_n = a_{max}$  m/s<sup>2</sup>

**altrimenti** *-----------------------------------------car-following*

**se**  $(V_n > 0)$  **e**  $(d > 0)$   $a_n = a_{max} * V_{des} * d / (\beta * V_n * (d - V_n * \Delta t - \omega))$  m/s<sup>2</sup>

#### **altrimenti**

 $a_n = a_{min}$  m/s<sup>2</sup> **se (V<sub>n</sub> > 0)**  $a_n = a_{max}$  m/s<sup>2</sup>

controllo delle accelerazioni  $du = 0.5 * a_n * \Delta t^2 + V_0 * \Delta t^2$  m  $V_n = V_0 + a_n * \Delta t$  m/s controllo velocità

### **3.3.2.14 MODELO IDM Intelligent Drive Model**

Questo è modello di car-following continuo valido per autostrade e traffico urbano. E' stato sviluppato da Treiber, Hennecke e Helbing nel 2000 per migliorare i risultati ottenuti con gli altri modelli intelligenti, come il Gipps, che perdono le proprietà realistiche nel limite deterministico. In condizioni di flusso libero l'equazione dell'accelerazione è pari a :

$$
a_n(t + \Delta t) = a_{max} * \left[ 1 - \left( \frac{V_n(t)}{V_{desiderata}(t)} \right)^{\delta} \right]
$$

Mentre in condizione di car-following si ha:

$$
a_n(t + \Delta t) = a_{max} * \left[ 1 - \left( \frac{V_n(t)}{V_{desiderata}(t)} \right)^{\delta} - \left( \frac{s^*}{d_{distanza tra\,iveicoli}} \right)^2 \right]
$$
  

$$
s^* = s_0 + \max \left\{ 0, s_1 * \sqrt{\frac{V_n(t)}{V_{des}(t)}} + T * V_n(t) + \frac{V_n(t) * \left( V_{n-1}(t) - V_n(t) \right)}{2 * \sqrt{a_{max} * d_{max}}} \right\}
$$

Dove δ è un parametro di calibrazione, T il tempo di sicurezza, s\* rappresenta lo spazio minimo desiderato, s<sub>0</sub> la distanza minima di sicurezza e s<sub>1</sub> è necessario solo per alcune funzioni che richiedono un punto di svolta nel bilancio del rapporto portata/densità. I coefficienti dedotti da calibrazioni sono:

| parametri        | automobili |      | veicoli pesanti | unità   |
|------------------|------------|------|-----------------|---------|
|                  |            |      |                 |         |
|                  | 1,6        | C. I | 1.7             | sec     |
| $a_{\text{max}}$ | 0,73       |      | 0,3             | $m/s^2$ |
| $q_{max}$        | .67        |      |                 |         |

| $V_{des}$      | 120 | 108 | Km/h |
|----------------|-----|-----|------|
| $S_{0}$        |     |     | m    |
| S <sub>1</sub> |     |     | m    |
| Lung.veic.     |     |     | m    |

Tabella 3.3.2.14.1 Parametri del modello di car-following

Il modello prevede quattro casi:

1. *Traffico in equilibrio*. In questo caso, i conducenti tendono a mantenere la velocità a seconda della distanza v<sub>n</sub>=0,  $\Delta v$ =0, o è s<sub>e</sub>, data da:

$$
s_e = s^*(v, 0) * \left[1 - \left(\frac{V_n(t)}{V_{des}(t)}\right)^{\delta}\right]^{-\frac{1}{2}} = (s_0 + V_n(t) * T) * \left[1 - \left(\frac{V_n(t)}{V_{des}(t)}\right)^{\delta}\right]^{-\frac{1}{2}}
$$

In particolare, in casi di congestione omogena:

$$
s_e \approx s_0 + V_n(t) * T
$$

2. *Accelerazione alla velocità desiderata*. Se la densità di traffico è bassa, l'accelerazione è data dall'accelerazione libera:

$$
a_n \approx a_{max} * \left[1 - \left(\frac{V_n(t)}{V_{des}(t)}\right)^{\delta}\right]
$$

Il comportamento più realistico per δ (spiegare come l'accelerazione diminuisce quando ci si avvicina alla velocità desiderata) è compreso tra 1 (nessuna accelerazione esponenziale) e ∞(accelerazione costante).

- 3. *Rallentamento come reazione all'avvicinamento*. Quando ci si avvicina a veicoli con velocità inferiori ( $\Delta v > 0$ ) l'equazione di equilibrio è della distanza desiderata si sostituisce s<sub>0</sub>+v<sup>\*</sup>T per v\* $\Delta v$ . Nell'equazione di accelerazione viene sostituito a  $(s^*/d)^2$  per  $(v^*\Delta v)^2/(4d_{\text{min}}s^2)$  che è l'espressione che anticipa il comportamento di frenata "intelligente". Se ci si avvicinano all'ostacolo,  $\Delta v = v$  e la decelerazione minima per evitare l'impatto è v<sup>2</sup>/(2s).
- 4. *Frenata come reazione a piccoli spazi*. Ciò accade quando lo spazio tra i veicoli è molto piccolo dello spazio desiderato (ma le velocità non sono molto differenti), allora l'equazione della velocità diventa:

$$
v \approx -\frac{(s_0 + V_n(t) * T)^2}{s^2}
$$

I punti di forza sono :

- Il modello è molto semplice e funziona anche per situazioni di congestione.
- Viene applicato in più di un centinaio di casi e non riesce sono a spiegare il comportamento come le strozzature dovute al sorpasso tra camion.

Mentre le debolezze sono :

- Le semplificazioni sono tali da avere solo un parametro di calibrazione.
- Non prendere in considerazione sorpasso.
- Non tiene conto che il comportamento umano è variabile.

### **ALGORITMO IMPLEMENTATO (IDM)**

 $\delta$  = 4  $s_0 = 2$  $s_1 = 0$  $Tb = \Delta t$  $V_{des} = V_0 * %V_0$  $a_n = a_{\text{max}} * (1 - (V_0/V_{\text{des}})^{\text{delta}})$  m/s<sup>2</sup> **se (d < 500000000)** *-----------------------------------------car-following*  $s^* = s_0+(s_1*(V_0/V_{des})^{1/2})+(Tb^*V_0)+((V_0*(V_{n-1}-V_0))/(2^*(a_{max}*d_{max})^{1/2}))$  $\text{se } (s^* < s_0) \to s^* = S_0$  $a_n = a_{max} * (1 - (V_0/V_{des})^{\text{delta}} - (s*/d)^2)$  m/s<sup>2</sup> controllo delle accelerazioni  $du = 0.5 * a_n * \Delta t^2 + V_0 * \Delta t^2$  m  $V_n = V_0 + a_n * \Delta t$  m/s

controllo velocità

### **3.3.2.15 MODELLO Chandler (Stimulus response model)**

Il modello di Chandler del 1958 è la versione primordiale del modello di Gazis e Herman del 1961, e appartiene a una famiglia di modelli normali, ovvero a ogni stimolo corrisponde una reazione. Chandler et al. (1958) fu il primo a proporre un modello lineare basato sul concetto di stimolo di risposta, affermando che la risposta di un conducente è proporzionale allo stimolo che percepisce. L'unico stimo è dato però dalla velocità relativa mentre la risposta giunge al guidatore secondo un tempo di reazione T. Il fattore di proporzionalità α è viene chiamato fattore di sensibilità. A tale modello, i ricercatori della General Motor's, aggiunsero la distanza tra i veicoli e il termine di sensibilità dando al modello una forma non lineare.

$$
a_n(t + \Delta t) = \alpha * (V_{n-1}(t) - V_n(t))
$$

Successivamente, Gazis et al. (1961) generalizzarono questa forma non lineare del modello. Il modello di Chandler presenta solo due parametri da ottimizzare, il tempo di reazione T del guidatore e il fattore di sensibilità α pari a 1 con unità di misura 1/sec.

#### **3.3.2.16 MODELLO Leutzbach**

Il modello di Leutzbach del 1986 appartiene a una famiglia di modelli noti come psicofisici perché considera gli aspetti psicofisici del comportamento di guida. Il modello ha due parametri da ottimizzare, il tempo di reazione T e lo spazio desiderato S. Cosa diversa da altri modelli è che questo

considera l'accelerazione del veicolo che precede come stimolo per il veicolo che segue, oltre alla differenza tra la distanza corrente e quella desiderata.

$$
a_n(t + \Delta t) = \frac{\left(V_{n-1}(t) - V_n(t)\right)^2}{2 \cdot \left(spazi o_{desiderato} - distanza_{tra\ i\ veicoli}\right)} + a_{n-1}(t + \Delta t)
$$

### **3.3.2.17 MODELLO Bando (Optimum velocity model)**

Il modello di Bando del 1995 mira a ottenere una velocità ottima senza utilizzare l'informazione della velocità del veicolo leader. Bando fu il primo a proporre un modello basato sul concetto di velocità ottimale, affermando che la risposta del guidatore in esame è proporzionale alla differenza tra la sua velocità ottimale (nell'istante di simulazione) e la sua reale velocità in quel momento. Questo modello ha due parametri da ottimizzare cioè il tempo di risposta T e il coefficiente di sensibilità α.

$$
V_0 = \sqrt{2 * d_{max} * distanza_{tra\ i\ veicoli}}
$$

$$
a_n(t + \Delta t) = \alpha * (V_0 - V_n(t))
$$

#### **3.3.2.18 MODELLO Newell (Trajectory based model)**

Il modello di Newell del 2002 si basa sulla ricostruzione delle traiettorie dei veicoli. Newell ha proposto un semplice modello basato sul concetto che il conducente del veicolo in esame procede con una traiettoria spaziale traslata rispetto a quella del veicolo che lo precede. Questo modello dispone inoltre di due parametri che devono essere ottimizzati, il parametro di sensibilità α pari a 0,79 con unità di misura 1/sec, e la distanza minima S tra i veicoli pari a 6 metri.

$$
V_n(t + \Delta t) = V_{desiderata} * \left[1 - e^{-\frac{\alpha}{V_{desiderata} * (distanza_{tra\ i\ veicoli} - S_{minimo})}}\right]
$$

### **3.3.2.19 MODELLO Nagel (Cell based model)**

Questo tipo di modello è stato introdotto da Nagel e Schereckenberg nel 1992 ed è comunemente noto come modello ad automi cellulari. Alcuni software di simulazione sviluppati di recente hanno preferito questo modello anche se non in linea con le comuni teorie del traffico. Il modello ha due parametri devono essere ottimizzati, un'accelerazione e la velocità massima desiderata, mentre altri parametri possono essere assegnati con valori fissi come lo spazio minimo S tra i veicoli pari a 7,5 metri.

$$
V_n(t + \Delta t)^I = \frac{distanza_{tra\ i\ veicoli} - S_{minimo}}{Tempo_{reazione}}
$$

$$
V_n(t + \Delta t)^{II} = V_n(t) + a_{max} * \Delta t
$$

$$
V_n(t + \Delta t)^{III} = V_{desiderata}
$$

$$
V_n(t + \Delta t) = \min\{V_n(t + \Delta t)^I, V_n(t + \Delta t)^{II}, V_n(t + \Delta t)^{III}\}
$$

## **3.3.3 Modelli di cambio corsia**

Il comportamento di cambio corsia è anche una componente vitale di modelli microscopici di simulazione del traffico. I cambi possono verificarsi ogni volta che c'è un bisogno di movimento maggiore, aumento di velocità sulle autostrade o per evitare i veicoli in uscita (Gipps 1986). Le possibilità di cambio di corsia sono disponibili in condizioni di traffico leggero, dove non si verifica la congestione. Un cambio di corsia è considerato fattibile se c'è un gap di dimensioni sufficienti nella corsia di destinazione in modo che il veicolo possa spostarvisi in modo sicuro, senza forzare gli altri veicoli presenti in essa o farli rallentare in modo significativo. La manovra di cambio di corsia può anche essere eseguita in situazioni di congestionamento (Hidas 2002).

Gipps (1986) fu uno dei primi a presentare un modello per la struttura delle decisioni nel cambio di corsia, mentre Koutsopoulos (1996) presentò il suo approccio per la modellazione con scelta discreta. Questi modelli sono basati sul modello di accettazione del gap. Pochi degli attuali modelli di lanechanging sono basati su dati di traffico reale ma sono per lo più testati attraverso la simulazione e accettati in quanto non generano incidenti e interruzioni nel traffico. La modellizzazione del comportamento cambio di corsia è abbastanza complessa dato che nella realtà comprende tre parti: la necessità di cambio di corsia, la possibilità di cambio di corsia, e la traiettoria per il cambio di corsia, e ogni parte è importante per ottenere un modello realistico di lane-changing.

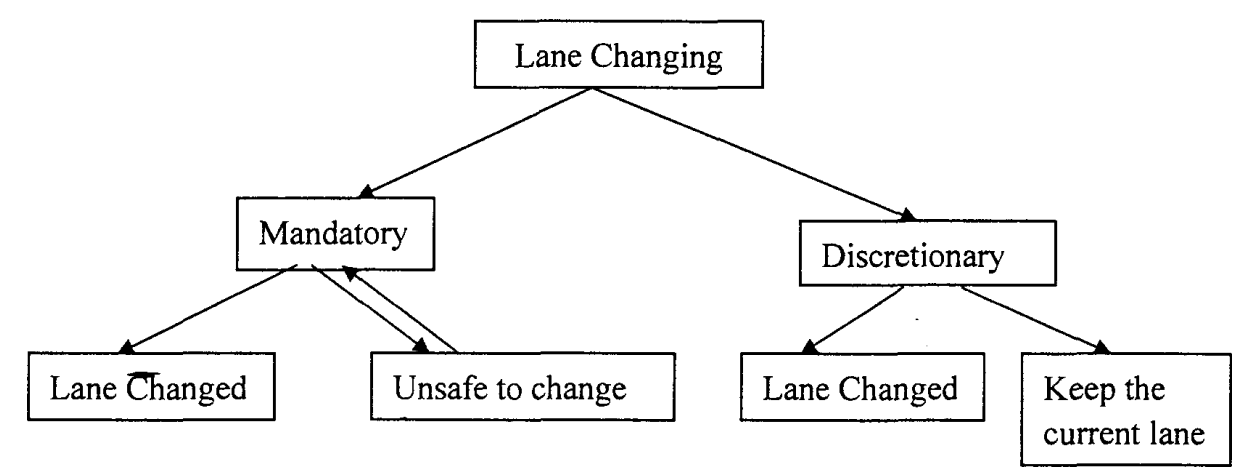

Figura 3.3.3.1 Schema modello di cambio corsia

Inoltre si deve considerare non solo il veicolo nella parte anteriore, ma anche i veicoli nelle vicinanze, e anche le informazioni sul traffico perché c'è la possibilità di causare incidenti quando l'auto esegue la manovra. Il comportamento di cambio di corsia può essere distinto in due categorie: obbligatorio

e discrezionale. Al fine di eseguire un cambio di corsia il conducente analizza la posizioni e la velocità del veicolo che lo precede e di quelli che lo seguono nella corsia di destinazione e decide se il gap tra loro è sufficiente per eseguire la manovra. I modelli di accettazione del gap sono formulati come problemi di scelta binaria, in cui il conducente decide se accettare o respingere il gap disponibile confrontandolo con il gap critico (minimo scarto accettabile). I gap critici sono modellati come variabili casuali per catturare la variazione nei comportamenti di guidatori differenti (Ahmed et altri 1996, 1999).

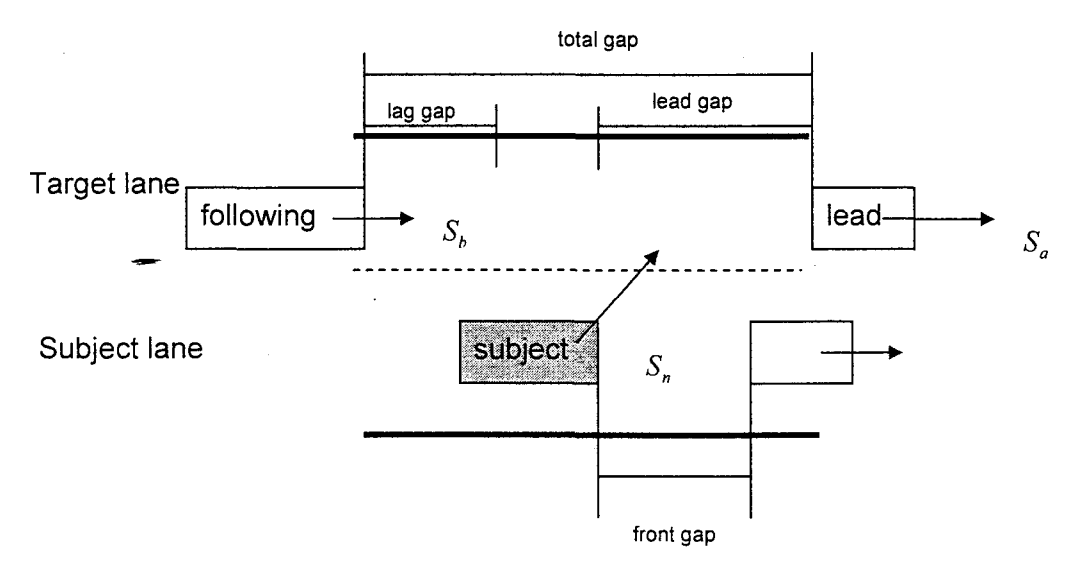

Figura 3.3.3.2 Comportamento del modello di cambio corsia

# **3.3.3.1 MODELLO con traffico non congestionato**

Gipps (1985) ha introdotto il primo modello di cambio di corsia destinato per gli strumenti di microsimulazione, esso comprende varie situazioni di guida che si possono trovare in città come i segnali stradali, le corsie di transito, le ostruzioni e la presenza di mezzi pesanti, che influiscono sulla selezione corsia. Il comportamento degli automobilisti è disciplinato da due considerazioni di base: mantenere una velocità desiderata e essere nella corsia corretta per eseguire la manovra di svolta. Questo modello è stato progettato per essere utilizzato in unione con un modello di car-following (Gipps 1981).

$$
S_n(t+T) = b_nT + \left[ b_n^2T^2 - b_n\{2X_{n-1}(t) - L_{n-1} - X_n(t)\} - S_n(t)T - \frac{S_{n-1}^2(t)}{\beta} \right]^{\frac{1}{2}}
$$

dove:

 $S_n(t + T)$ : velocità massima per n veicolo per quanto riguarda il veicolo che precede al tempo (t + T)  $b_n(\leq 0)$ : il maggior numero di frenate brusche che il conducente è pronto a eseguire T : tempo tra i calcoli consecutivi di velocità e di posizione  $X_n(t)$ : posizione, dalla parte anteriore, del veicolo n al tempo t Ln-1 : lunghezza effettiva del veicolo n-1  $β$ : stima degli  $b_{n-1}$  eseguiti dal conducente del veicolo n

Ai fini del modello di cambio di corsia, la velocità di sicurezza viene limitata soprattutto dalla velocità desiderata del conducente, al fine di evitare che i veicoli o degli ostacoli troppo vicini influenzino la decisione del conducente. Un limite di decelerazione di 2 m/s<sup>2</sup> limita l'influenza di oggetti fermi tra i 100 e i 200 metri, a seconda della velocità desiderata dal conducente. Altri modelli cambio di corsia che sono basati su quello di Gipps sono: CORSIM che classifica il cambio di corsia in obbligatorio (MLC) o discrezionale (DLC), MITSIM, SITRAS (Hidas 1999) che a valle dei movimenti di svolta o blocchi della corsia, innesca la MLC o la DLC, a seconda della distanza dal punto in cui il cambio di corsia deve essere completato.

# **3.3.3.2 MODELLO con traffico congestionato**

In una situazione congestionata, i veicoli sono forzati sulla strada e l'algoritmo di lane-changing sviluppato in SITRAS (Hidas et altri 1999) si basa sul concetto di cortesia, ovvero il veicolo che vuole cambiare corsia segnala la richiesta per i veicoli che lo susseguono nella corsia di destinazione, la richiesta viene valutata da ciascun veicolo e seconda di diversi fattori quali la velocità, la posizione e il tipo di conducente del veicolo che risponde, e essa viene rifiutata o accettata.

Quando un veicolo fornisce cortesia a un altro veicolo, esso riduce la sua accelerazione per garantire uno spazio libero di lunghezza sufficiente. Ahmed (1999) ha sviluppato e valutato i parametri di un modello di cambio di corsia che acquisisce entrambe le situazioni MLC e DLC in situazioni di traffico congestionato. Questo modello si basa sul presupposto che, all'aumentare del grado di congestionato, i gap di lunghezze accettabile sono più rari, e quindi, per devono essere creati tramite cortesia del veicolo che segue sulla corsia di destinazione. I gap critici sono stati assunti in funzione di una distribuzione log-normale, al fine di garantire che essi non siano negativi.

# **3.3.3.3 MODELLO Giofrè di cambio corsia**

E' un modello di cambio corsia, sviluppato presso il Dipartimento di Pianificazione Territoriale dell'Università della Calabria, nel quale gli aspetti predominanti sono le distanze tra i veicoli delle corsie adiacenti a quella in esame.

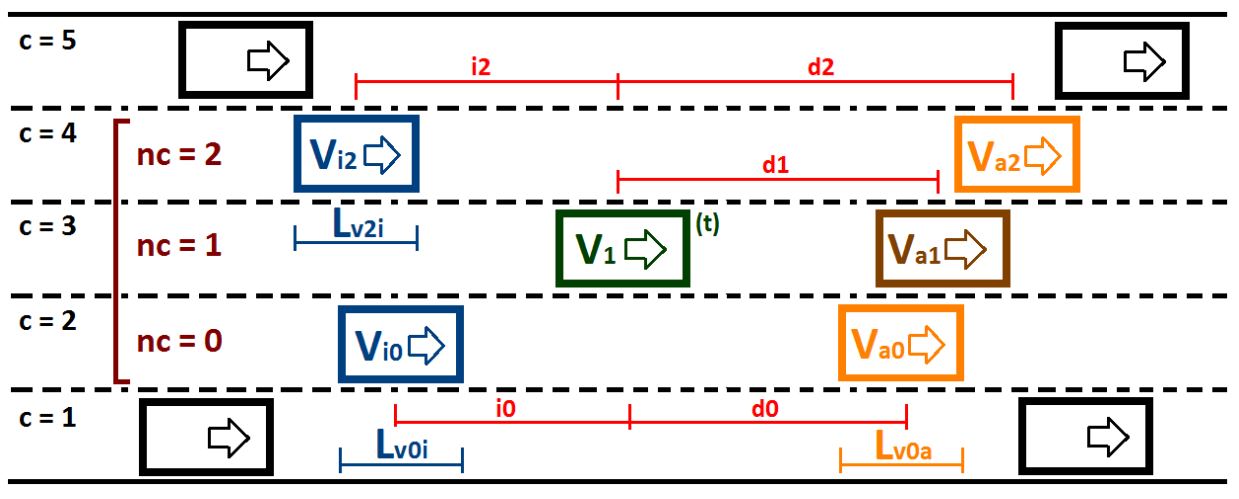

Figura 3.3.3.3.1 Schema modello di cambio corsia

Affinché avvenga il cambio di corsia verso nc = 0 o nc = 2, essedo nc = 1 quella in esame, si deve avere che ci sia abbastanza spazio sia tra il veicolo in esame e il suo futuro leader che fra lo stesso e quello che si trova dietro nella futura corsia:

$$
d_i > d_1
$$
  

$$
d_{res} > d_{rie}
$$
  

$$
d_i > S_{ai}
$$
  

$$
i_i > S_{ii}
$$

Dove l'indice "i" può assumere il valore delle corsie 0 o 2.

$$
d_{res} = (L_{prec} + L_{arco}) - u(t)
$$
  
\n
$$
d_{rie} = S_{min} * [1 + 0.2 * (c - \text{corsi}e_{as})]
$$
  
\n
$$
S_{a0} = GAP * V_1(t) + \frac{L_v}{2} + \frac{L_{v0a}}{2} \; ; \; S_{a2} = GAP * V_1(t) + \frac{L_v}{2} + \frac{L_{v2a}}{2}
$$
  
\n
$$
S_{i0} = LAG * V_{io}(t) + \frac{L_v}{2} + \frac{L_{v0i}}{2} \; ; \; S_{i2} = LAG * V_{i2}(t) + \frac{L_v}{2} + \frac{L_{v2i}}{2}
$$

Dove le  $L_v$  rappresentano le lunghezze dei rispettivi veicoli, mentre da letteratura LAG = 5,5 secondi,  $GAP = 9.5$  secondi e  $S_{min} = 20$  metri, corsie<sub>as</sub> rappresenta il numero di corsie dell'arco successivo a quello in esame mentre "c" il numero della corsia sull'arco attuale, dres la distanza residua per arrivare alla fine dell'arco in esame e d<sub>rie</sub> quella di sicurezza nel caso rientri dovuti a diminuzioni di corsie da un arco al successivo.

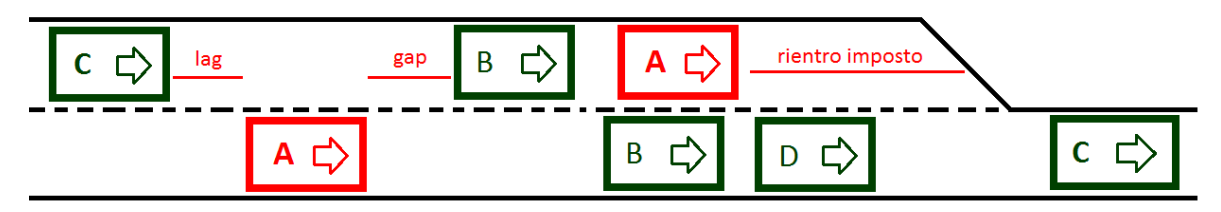

Figura 3.3.3.3.2 Schema modello di rientro in corsia

Quest'ultimo controllo fa si che, l'auto che viaggia sulla corsia che si perde, deve passare obbligatoriamente sulla corsia inferiore o fermarsi in attesa di avere lo spazio necessario ad effettuare la manovra.

### **ALGORITMO IMPLEMENTATO**

```
se (corsie = 1) ------------------------------ c'è solo una corsia
```
 $d_0 = 0$  ;  $d_2 = 0$ 

nc = 1 ; FermaVeicolo = Falso ; ua=ultimo arco Pss=presenza semaforo arco successivo ; Psa=presenza semaforo arco attuale Pau=presenza di più archi in uscita ; eas = esistenza arco successivo

**se (d1>d<sup>0</sup> e d1>d2)** *-------------------------- se la corsia ATTUALE è la più vantaggiosa* **se (corsies≥c o eas=F)** *----------------- se la corsia prosegue sull'arco successivo*  $\rightarrow$  nc = 1 **altrimenti** *----------------------- se è in prossimità di un passaggio a meno corsie* **se (dres≤drie e c>1 e eas=V e d0≥Sa0 e i0≥Si0 e Pss=F e Psa=F e Pau<c e Seg=0)**  $\rightarrow$  nc = 0 **altrimenti** *---------------------------- situazione critica per mancanza di spazio* **se (dres≤drie e c>1 e d0<Sa0 o dres≤drie e c>1 e i0<Si0) se** (**Pss=F** e **Psa=F** e **Pau<c** e **Seg=0**)  $\rightarrow$  nc = 1; FermaVeicolo = T  $\text{se}$  (**Pss=V** o **Psa=V** o **Pau>c** o **Seg>0** o **ua=V**)  $\rightarrow$  nc = 1

```
altrimenti \rightarrow nc = 1
```
**se (d2>d<sup>0</sup> e d2>d<sup>1</sup> e corsie>c)** *--------- se la corsia SUPERIORE è la più vantaggiosa* **se (dres>drie)** *------------------------------------------------------ se non è in zona critica*  $\text{se}$  (**d**<sub>2</sub> $\geq$ S<sub>a2</sub> **e**  $\text{i}_2$  $\geq$ S<sub>i2</sub> **e**  $\text{c}$ +1≤corsie) → nc = 2 **altrimenti**  $\rightarrow$  nc = 1 **altrimenti** *----------------------- se è in prossimità di un passaggio a meno corsie*

**se (d2≥Sa2 e i2≥Si2 e c+1≤corsie<sup>s</sup> e c+1≤corsie e Pss=F e Psa=F o eas=F o d2≥Sa2 e i2≥Si2 e c+1≤corsie e Pss=V o d2≥Sa2 e i2≥Si2 e c+1≤corsie e Psa=V)**  $\rightarrow$  nc = 2.

**altrimenti** *---------------------------- situazione critica per mancanza di spazio* **se** (**corsie**<sup>*s*</sup>  $lt$ **c e** Pau<c **e** d**o** $\geq$ S**a0 e** i**o** $\geq$ S**i0 e c-1**>**0**) → nc = 0 **altrimenti**  $\rightarrow$  nc = 1; FermaVeicolo = T

```
se (d0>d2 e d0>d1 e c-1>0) --------- se la corsia INFERIORE è la più vantaggiosa
    se (dres>drie) ------------------------------------------------------ se non è in zona critica
         \text{se} (d<sup>0</sup>≥S<sub>a</sub><sup>0</sup> e i<sup>0</sup>≥S<sub>i</sub><sup>0</sup> e c-1>0) → nc = 0
         altrimenti \rightarrow nc = 1
    altrimenti ----------------------- se è in prossimità di un passaggio a meno corsie
         se (d0≥Sa0 e i0≥Si0 e c-1>0 o eas=F o
```

```
 d0≥Sa0 e i0≥Si0 e c-1>0 e Pss=V o d0≥Sa0 e i0≥Si0 e c-1>0 e Psa=V)
     \rightarrow nc = 0
altrimenti ---------------------------- situazione critica per mancanza di spazio
    se (Pss=F e Psa=F e Pau<c e Seg=0) \rightarrow nc = 1; FermaVeicolo = T
     se (\text{Ps} = V o \text{Ps} = V o \text{P} \text{au} > c o \text{S} \text{eg} > 0 o \text{ua} = V) \rightarrow nc = 1
```
# **3.3.3.4 MODELLO IDM**

IDM è un modello di cambio corsia sviluppato da M. Treiber e D. Helbing nel 2002, nel quale si valuta sia il vantaggio di cambiare corsia e sia lo svantaggio provocato agli utenti di quella corsia.

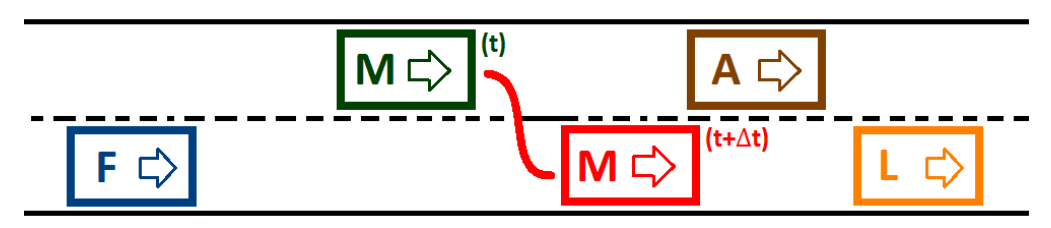

Figura 3.3.3.4.1 Schema modello di cambio corsia

Il cambio di corsia si ha solo se, dopo tale manovra, il veicolo F, che verrà a trovarsi dietro quello in esame M, possa ancora essere in condizione di accelerare, è il coefficiente "p" rappresenta proprio il suo comportamento nei confronti del veicolo M. Le condizioni necessarie per effettuare il cambio di corsia sono:

$$
a_{FM}(t + \Delta t) > -d_{sicurezza}
$$
  

$$
a_{MA}(t + \Delta t) - a_{MA}(t) > p[a_{FL}(t) - a_{FM}(t + \Delta t)] + a_{min}
$$

Dove:

- $\bullet$  d<sub>sicurezza</sub> = 4 m/s<sup>2</sup>, deve essere inferiore decelerazione massima 9 m/s<sup>2</sup>
- $a_{\text{min}} = 0.2 \text{ m/s}^2$ , deve essere inferiore alla più piccola accelerazione possibile
- $\bullet$  a<sub>MA</sub> è l'accelerazione del veicolo in esame m rispetto al suo leader A nell'istante attuale e in quello futuro nel caso resti nella stessa corsia
- aFL è l'accelerazione del veicolo F, che si trova dietro al veicolo M ma nella corsia in cui questo vuole giungere, rispetto al suo leader L
- $\bullet$  a<sub>FM</sub> è l'accelerazione del veicolo F che si viene a trovare dietro il veicolo M nel caso in cui esso abbia effettuato la manovra di cambio di corsia

Mentre il comportamento del veicolo F, che detta tutte le regole, è schematizzabile come:

- $\bullet$   $p \ge 1$  comportamento altruistico che permette l'esecuzione della manovra
- $0 < p \le 0.5$  comportamento realistico
- $\bullet$  p = 0 comportamento egoistico che difficilmente permette la manovra
- $\bullet$  p  $\leq$  0 personalità aggressiva che ostacola gli altri guidatori

### **3.3.4 Modello di sorpasso**

Se la strada possiede una corsia per senso di marcia ed è di tipo bidirezionale, allora nell'ipotesi che vi sia uno o più veicoli che precedono a velocità basse, alcuni utenti sentiranno la necessità di eseguire una manovra di sorpasso.

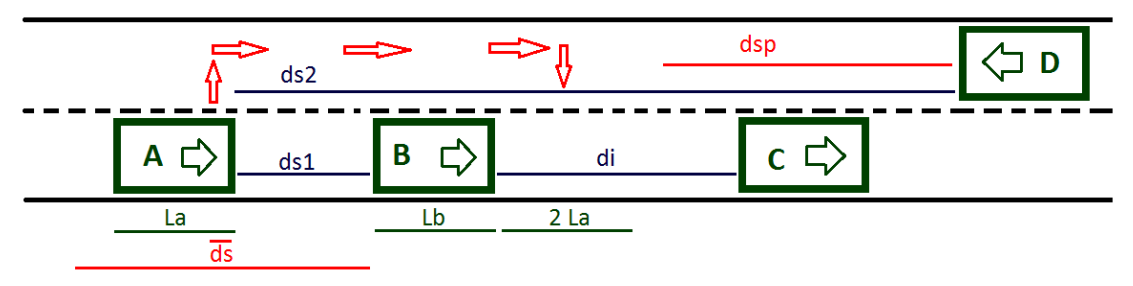

Figura 3.3.4.1 Schema modello di sorpasso

Ciò può avvenire solo nelle ipotesi in cui la strada sia di tipo bidirezionale con una sola corsia per senso di marcia, che la distanza di inserimento di sia almeno quattro volte la lunghezza del veicolo in esame tale da permettere l'inserimento dello stesso dopo la manovra, che l'utente sia desideroso di andare a una % $V_0$  superiore all'unità, che la distanza col veicolo che procede nel senso opposto ds2 sia superiore a quella necessaria dsp per eseguire la manovra di sorpasso e che la distanza col veicolo che precede ds1, nello stesso senso di marcia, sia inferiore a quella di sicurezza, altrimenti l'eseguire la manovra non avrebbe senso. Per prima cosa l'utente cerca un punto dove inserirsi dopo il sorpasso, individuando quindi il numero di veicoli da sorpassare e le loro caratteristiche dinamiche e geometriche. La distanza di inserimento calcolata come:

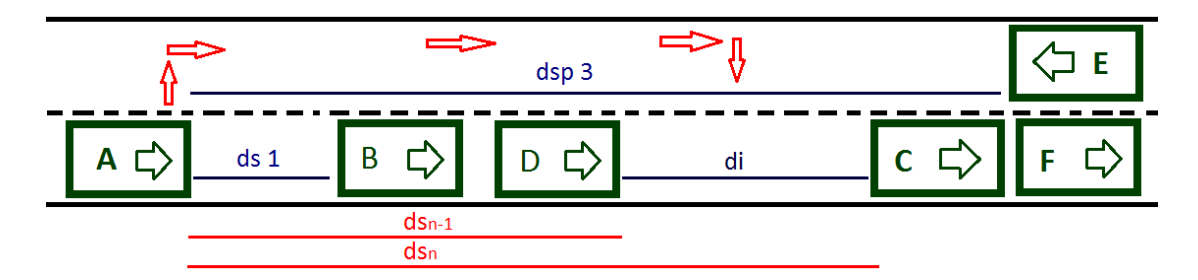

Figura 3.3.4.2 Distanza di inserimento

$$
di = ds_n - ds_{n-1}
$$

Rappresenta quindi il primo spazio disponibile che per ipotesi deve essere uguale o maggiore a quattro volte la lunghezza del veicolo sorpassante. L'utente individua poi la distanza dsp3 col veicolo che procede nell'altro senso di marcia e valuta il tempo necessario ad eseguire la manovra. Considerando un veicolo A che vuole superare un gruppo di veicoli di cui alla testa il veicolo D, che diviene quindi il veicolo di riferimento da superare, allora lo spazio necessario alla manovra sarà:

$$
\varepsilon u(t) - u = \delta u(t)
$$

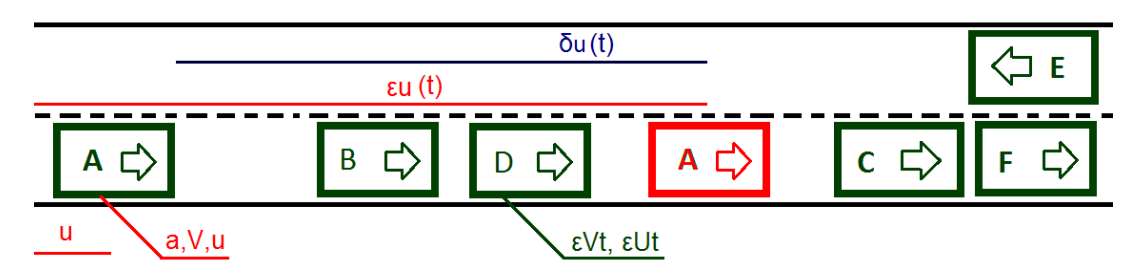

Figura 3.3.4.3 Veicoli da sorpassare

Nasce però il problema della determinazione dello spazio percorso εu(t) dopo il sorpasso, in quanto questo è funzione del tempo, dell'accelerazione del veicolo sorpassante e della velocità del veicolo da sorpassare, perché nei tempi di esecuzione della manovra tutte le auto sul percorso continueranno a muoversi indipendentemente le une dalle altre. L'ipotesi di base è che il veicolo A tende a sorpassare il veicolo D vuol dire che esso mantiene velocità basse o tendenti a quella desiderata, quindi si ipotizza che la velocità del veicolo D sia mantenuta costante nel breve tempo che serve al veicolo A per eseguire la manovra. E' possibile quindi simulare un processo di sorpasso che si conclude quando lo spazio percorso dal veicolo A è superiore a quello percorso dal veicolo D nel periodo di tempo δt come:

$$
veicolo \quad \begin{cases} \varepsilon dV = a * \Delta t \\ \varepsilon V = \varepsilon V + \varepsilon dV & veicolo \\ \varepsilon du = \varepsilon V * \Delta t & sorpassato \\ \varepsilon u = \varepsilon u + \varepsilon du \end{cases} \quad \text{se}(\varepsilon Ut) = \varepsilon Ut(t) + 1,30 * \varepsilon Vt * \Delta t
$$
\n
$$
se (\varepsilon u - Lp_A) \ge (\varepsilon Ut - Lp_t) + 2 * L_A + \frac{L_t}{2} \to sorpasso \, \text{eseguito}
$$

l'utente del veicolo A tende quindi ad accelerare sempre di più, nei limiti del proprio veicolo, per sorpassare il veicolo D che si suppone, a vantaggio di sicurezza, aver incrementato la sua velocità del 30% in più. Terminata la simulazione è possibile quindi conoscere lo spazio reale δu(t) che serve alla manovra, e valutare la fattibilità del sorpasso, valutando lo spazio, alla fine, col veicolo che precede nell'altra direzione, per evitare situazioni di collisione. Durante il sorpasso anche il veicolo E si muove dinamicamente, e se si tende ad eseguire la manovra, vuol dire che il veicolo E davanti a se non ha nessun veicolo che ne influenza la sua traiettoria quindi tende o si è già stabilizzato alla velocità di percorrenza desiderata.

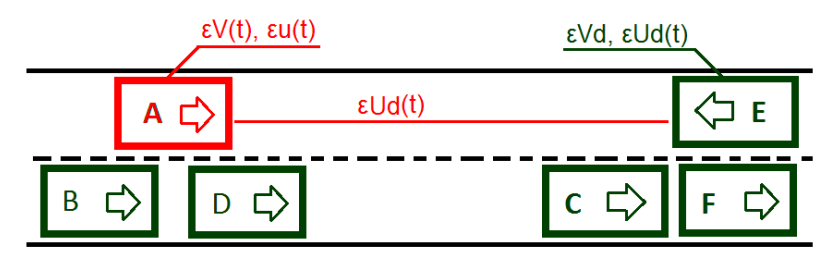

Figura 3.3.4.4 Scenario di sorpasso con veicolo nel senso opposto

Anche stavolta l'ipotesi base è che il veicolo E si muove, nel breve periodo del sorpasso, di velocità costante, maggiorata del 30% in più per sicurezza. All'istante δt=0 iniziale della manovra, la distanza εUd(t) fra i due veicoli sarà:

$$
\varepsilon Ud(t) = L_{arco} - (\varepsilon u_d - Lp_d) - \frac{L_E}{2} - \frac{L_A}{2} - (\varepsilon u_A(t) - Lp_A)
$$

Dinamicamente essa tenderà a ridursi continuamente, portandosi di volta in volta a:

$$
\varepsilon Ud(t) = \varepsilon Ud(t) - 1{,}30 * \varepsilon Vd * \Delta t - \varepsilon du_A
$$

Alla fine della manovra εUd(t) sarà la distanza fra il veicolo A e il veicolo E. Il sorpasso quindi può avvenire solo nell'ipotesi che a fine sorpasso la distanza εUd(t) fra il veicolo A e il veicolo E sia almeno quattro volte la lunghezza del veicolo A, che la distanza di inserimento sia almeno quattro volte la lunghezza del veicolo A, che la distanza statica fra il veicolo A e il veicolo E sia superiore a quella minima imposta dalla normativa per l'esecuzione della manovra, che lo spazio di sorpasso δu più la quattro volte la lunghezza del veicolo A sia superiore alla distanza statica col veicolo E, e che lo spazio rimasto fra il veicolo A, prima dell'esecuzione della manovra, e il nodo finale dell'arco su cui si sta transitando, sia superiore allo spazio δu necessario all'esecuzione del sorpasso. Se ciò avviene il veicolo A si troverà ad incrementare la sua velocità sempre di più fino al completamento della manovra, nei limiti della capacità del proprio veicolo e non di quelle della strada.

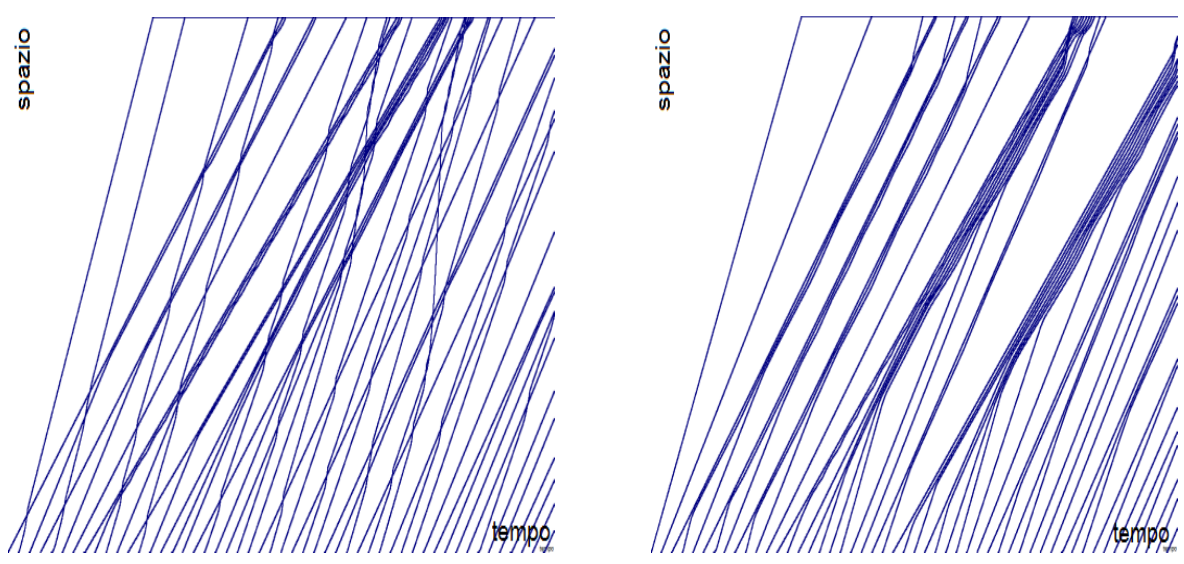

Figura 3.3.4.5 Diagrammi del moto con e senza veicolo proveniente dalla direzione opposta

Dal diagramma del moto è possibile poi vede che se c'è abbastanza spazio col veicolo che procede nell'altra direzione il sorpasso avviene, altrimenti ci si mette in coda al veicolo che precede, aspettando l'occasione per eseguire la manovra.

### **3.3.5 Modello di gap acceptance**

L'algoritmo di gap-acceptance viene utilizzato principalmente quando il veicolo in esame *m* giunge in una intersezione non semaforizzata, ma regolata da segnali quali dare precedenza o stop.

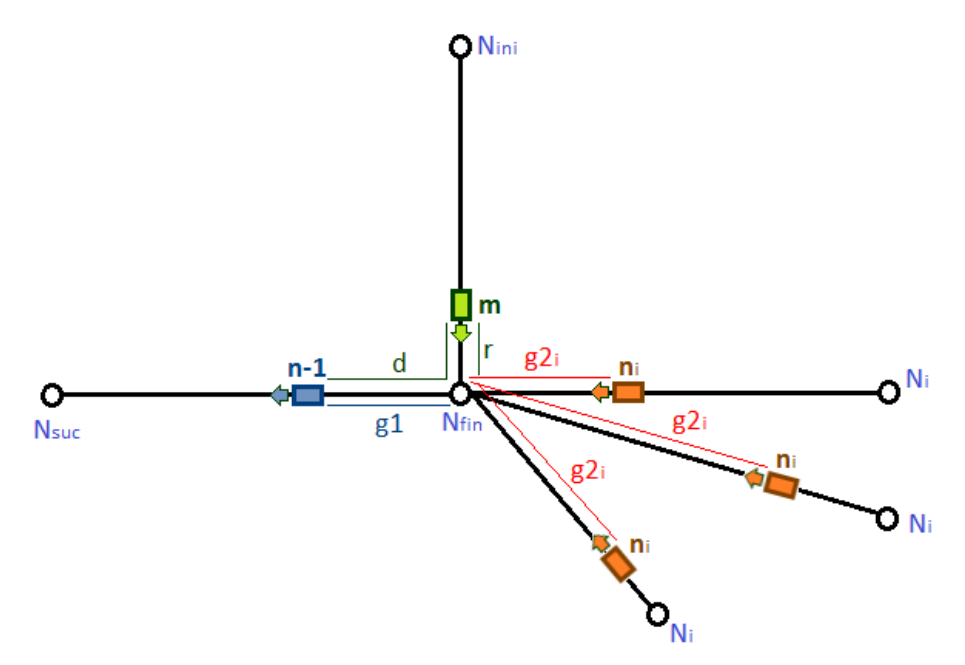

Figura 3.3.5.1 Schema modello di gap-acceptance

Il problema è quello di far passare il veicolo tenendo presente che possono giungere altri veicoli, da altre direzioni, con precedenza su quello in esame.

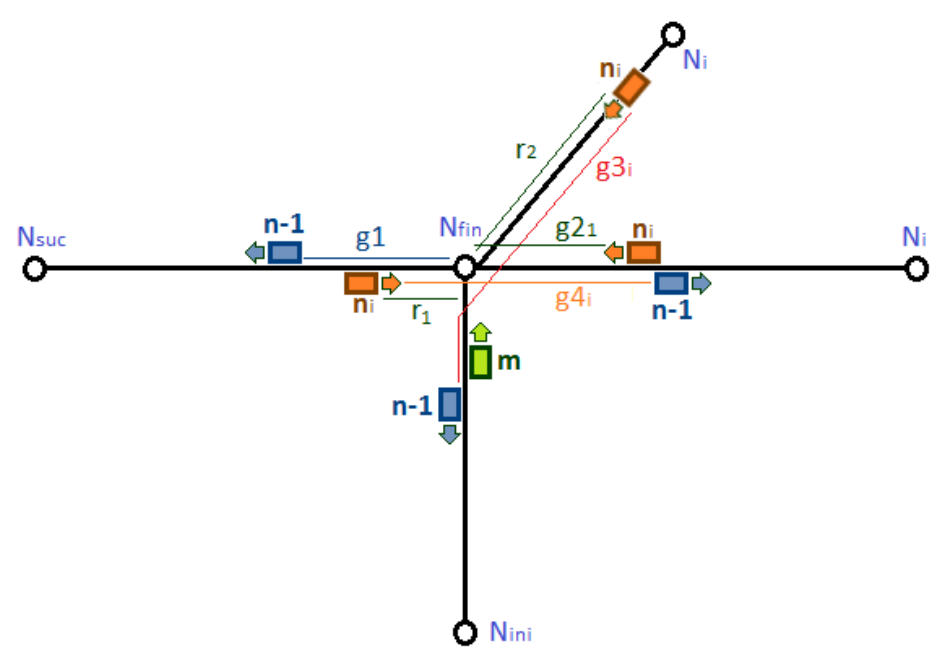

Figura 3.3.5.2 Schema modello di gap-acceptance

### **ALGORITMO IMPLEMENTATO**

 $LAG_{min} = 2.5 * L_{unghezza}$  veicolo m  $GAP = g1 + min \{ g2_i \}$  $GAP$ conflitto 1 =  $g4_i$  $GAP$ conflitto 2 =  $g3_i$ 

**se (**svolta a **destra** e **GAP < 2,6)** *---------------------------------------------------*

ferma il veicolo

- **se (**manovra di **attraversamento** e **GAP < 3,3)** *-------------------------------* ferma il veicolo
- **se (**svolta a **destra** o **attraversamento** e **g2<sup>i</sup> < LAGmin)** *----------------------* ferma il veicolo
- **se (**svolta a **sinistra** e **GAP < 3,4** o **GAPconf 1 < 3,4** o **GAPconf 2 < 3,4)** *-------* ferma il veicolo
- **se (**svolta a **sinistra** e **g2<sup>i</sup> < LAGmin** o **r1<sup>i</sup> < LAGmin** o **r2<sup>i</sup> < LAGmin)** *-----------* ferma il veicolo

### **3.3.6 Modelli di assegnazione**

L'intervallo di tempo τ tra due arrivi consecutivi di veicoli è governato da una distribuzione casuale del modello di assegnazione. Il tempo medio ∆t tra due arrivi è paria a :

$$
\Delta t = \frac{T_f - T_i}{F_{veicoli}} = \frac{1}{\lambda}
$$

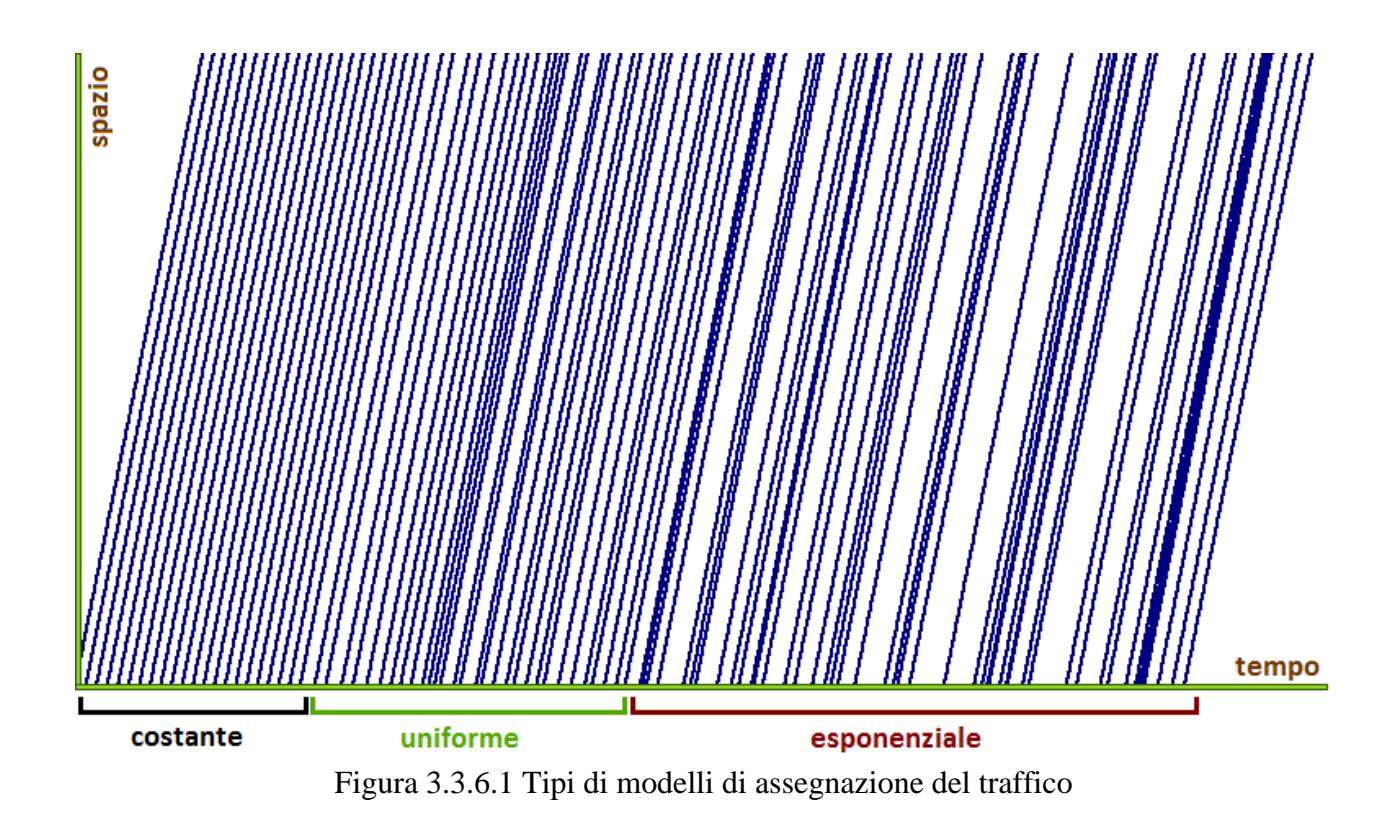

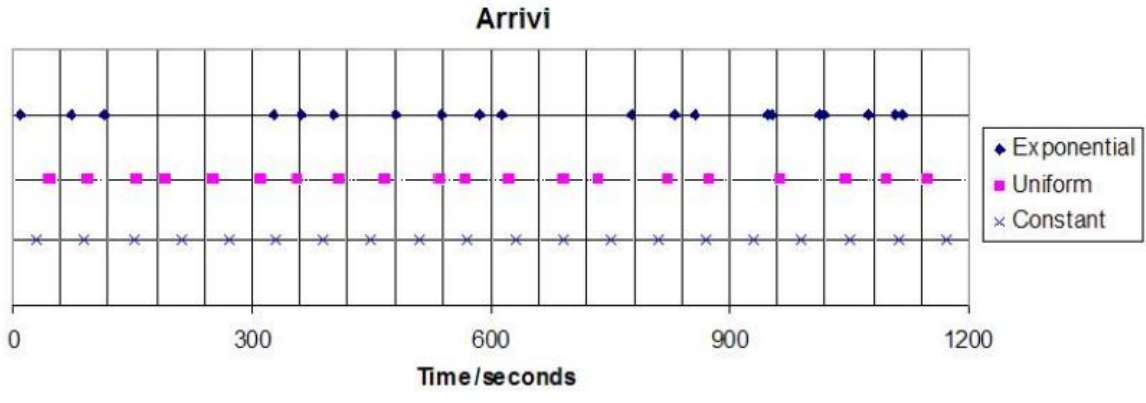

Figura 3.3.6.2 Tipi di modelli di assegnazione del traffico

## **3.3.6.1 MODELLO Costante**

Gli intervalli di tempo tra due arrivi consecutivi sono sempre costanti e l'algoritmo per il calcolo del tempo di progressione è il seguente:

 $\tau = \Delta t$ 

## **3.3.6.2 MODELLO Uniforme**

Gli intervalli di tempo tra due arrivi consecutivi sono campionati da una distribuzione uniforme. Il tempo medio ∆t viene preso come 1/λ, dove λ è flusso medio in ingresso e [∆t -∆t /2, ∆t +∆t /2] l'intervallo utilizzato per la distribuzione.

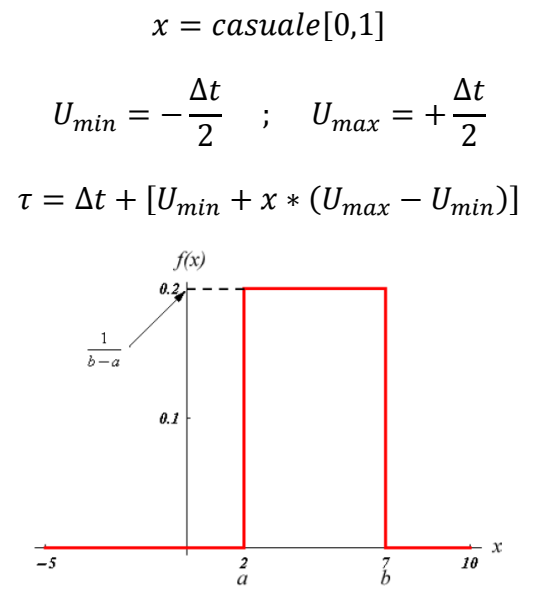

Figura 3.3.6.2 Schema del modello di assegnazione

### **3.3.6.3 MODELLO Esponenziale**

Gli intervalli di tempo tra due arrivi consecutivi sono campionati da una distribuzione esponenziale (Cowan 1975). Dove λ è flusso medio di ingresso e 1/λ il tempo medio tra due entrate.

 $x = cascade(0,1]$ 

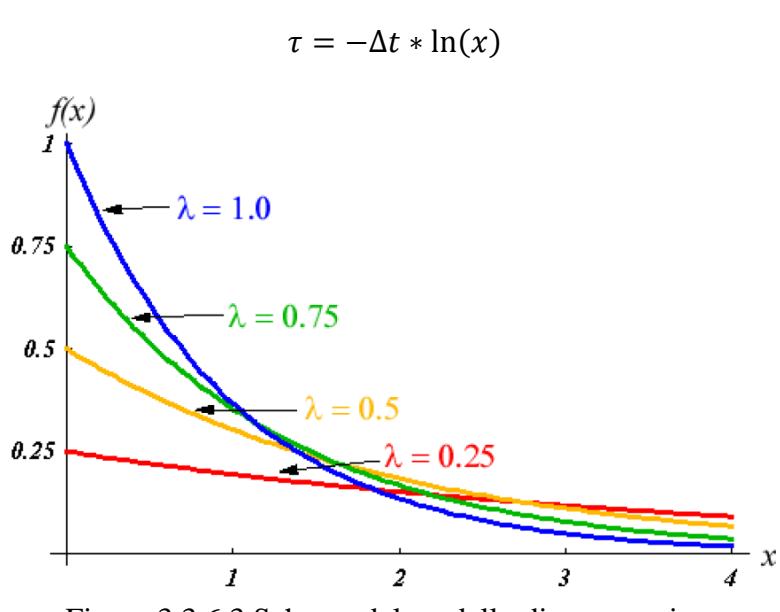

Figura 3.3.6.3 Schema del modello di assegnazione

## **3.3.7 Modello per il calcolo dei percorsi minimi**

Il calcolo dei percorsi minimi avviene mediante l'algoritmo di Dijkstra che calcola per ogni nodo della rete i percorsi di minimo costo per raggiungere tutti gli altri nodi. Si consideri la seguente rete formata da N nodi in cui i coefficienti riportati sugli archi rappresentano i costi espressi in minuti.

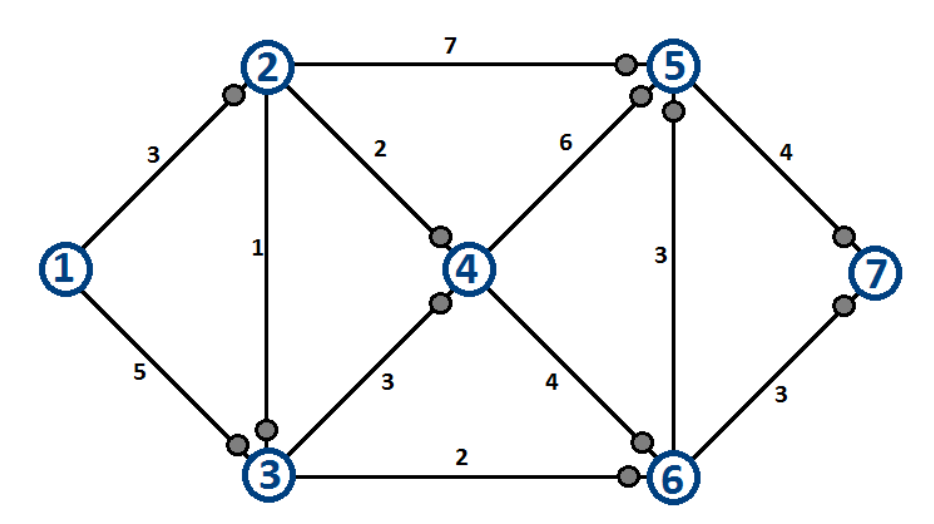

Figura 3.3.7.1 Rete di esempio

Ipotizzando il nodo 1 come origine di spostamenti diretti negli altri nodi, si voglio individuare i percorsi di minimo costo che collegano il suddetto nodo (radice) con le possibili destinazioni. Per quanto riguarda la struttura dei dati, l'esecuzione dell'algoritmo di Dijkstra richiede 4 variabili da aggiornare ad ogni iterazione, ossia:

- un elenco di etichette **e**;
- una lista **L** di dimensione variabile (al massimo N), detta anche serbatoio;
- un vettore di costi **c** (di dimensione N);
- un vettore di predecessori **p** (di dimensione N).

Il primo step dell'algoritmo (inizializzazione) consiste nel tracciamento di archi fittizi di costo infinito che congiungono il nodo radice alle altre destinazioni. Ad ogni iterazione viene estratto dalla lista il primo nodo contenuto nella lista. Per ogni nodo j-esimo appartenente alla stella in uscita dal nodo corrente i-esimo, viene verificata la condizione di Bellmann  $c > e_1 + c$ , dove:

- $\bullet$   $\,$   $\,$   $\rm C_i$  costo corrente per raggiungere il nodo j dal nodo radice;
- C<sub>i</sub> costo corrente per raggiungere il nodo i dal nodo radice;
- $\bullet$  C<sub>ij</sub> costo dell'arco.

Se la condizione di Bellmann è verificata si procede all'etichettatura del nodo j-esimo con il nuovo valore  $e_i = c_i$ . I costi ed i predecessori relativi ai nodi etichettati verranno aggiornati nel corso della medesima iterazione. Infine si procede all'inserimento nella lista L dei nodi etichettati (sempre che non siano già contenuti nella lista), riordinando la lista stessa per costi crescenti. Una volta esaminata la stella in uscita dal nodo corrente, provveduto all'etichettatura ed all'aggiornamento della lista e dei vettori p e c, si rimuove il nodo corrente da L e si passa all'iterazione successiva. L'algoritmo ha termine quando la lista è vuota: tutti i nodi del grafo sono stati esaminati.

# INIZALIZZAZIONE:

- viene inserito il nodo radice I nella lista  $L = \{ 1 \}$ ;
- vettore  $c = \{ 0 \infty \infty \infty \infty \infty \}$ ;
- vettore  $p = \{ 1 \ 1 \ 1 \ 1 \ 1 \ 1 \ 1 \}.$

# ITERAZIONE 1:

- il nodo corrente è 1:
- vengono etichettati i nodi 2 e 3 (essendo i costi inferiori al valori corrente infinito), rispettivamente con etichette  $e_2 = 3$ ,  $e_3 = 5$ ;
- $\bullet$  in base ai costi associati ai nodi etichettati, la lista diventa  $L = \{2, 3\}$ , dal momento che esce il nodo I ed entrano i nodi 2 e 3 che appartengono alla stella di nodi visibili da 1;
- vettore  $c = \{ 0, 3, 5, \infty \infty \infty \}$ ;
- vettore  $p = \{ 1 \ 1 \ 1 \ 1 \ 1 \ 1 \ 1 \}.$

# ITERAZIONE 2:

- il nodo corrente è 2;
- vengono etichettati  $e_4 = 5$ ,  $e_5 = 10$ , viene inoltre aggiornato il costo del nodo 3 (e<sub>3</sub> = 4);
- la lista diventa  $L = \{3, 4, 5\}$ :
- vettore  $c = \{ 0, 3, 4, 5, 10, \infty, \infty \}$ ;

• vettore  $p = \{ 1 \ 1 \ 2 \ 2 \ 2 \ 1 \ 1 \}.$ 

## ITERAZIONE 3:

- il nodo corrente è 3;
- viene etichettato  $e_6 = 6$ ;
- la lista diventa  $L = \{4, 6, 5\}$ ;
- vettore c =  $\{ 0, 3, 4, 5, 10, 6, \infty \}$ ;
- vettore  $p = \{ 1 \ 1 \ 2 \ 2 \ 2 \ 3 \ 1 \}.$

### ITERAZIONE 4:

- $\bullet$  il nodo corrente è 4;
- non viene etichettato alcun nodo;
- la lista diventa  $L = \{ 6, 5 \}$ ;
- vettore  $c = \{ 0, 3, 4, 5, 10, 6, \infty \}$ ;
- vettore  $p = \{ 1 \ 1 \ 2 \ 2 \ 2 \ 3 \ 1 \}.$

## ITERAZIONE 5:

- il nodo corrente è 5;
- vengono etichettati i nodi  $e_5 = 9$ ,  $e_7 = 9$ ;
- la lista diventa  $L = \{ 5, 7 \}$ ;
- vettore  $c = \{ 0, 3, 4, 5, 9, 6, 9 \}$ ;
- vettore  $p = \{ 1, 1, 2, 2, 6, 3, 6 \}$ .

## ITERAZIONE 6:

- il nodo corrente è 5;
- non viene etichettato alcun nodo;
- la lista diventa  $L = \{ 7 \}$ ;
- vettore c = { 0 3 4 5 9 6 9 };
- vettore  $p = \{ 1 \ 1 \ 2 \ 2 \ 6 \ 3 \ 6 \}.$

## ITERAZIONE 7:

- il nodo corrente è 7;
- non viene etichettato alcun nodo;
- $\bullet$  la lista si svuota (L = 0);
- vettore  $c = \{ 0, 3, 4, 5, 9, 6, 9 \}$ ;
- vettore  $p = \{ 1 \ 1 \ 2 \ 2 \ 6 \ 3 \ 6 \}.$
- l'algoritmo si arresta poiché la lista non contiene alcun candidato.

Il grafo ricoprente con i percorsi minimi da è:

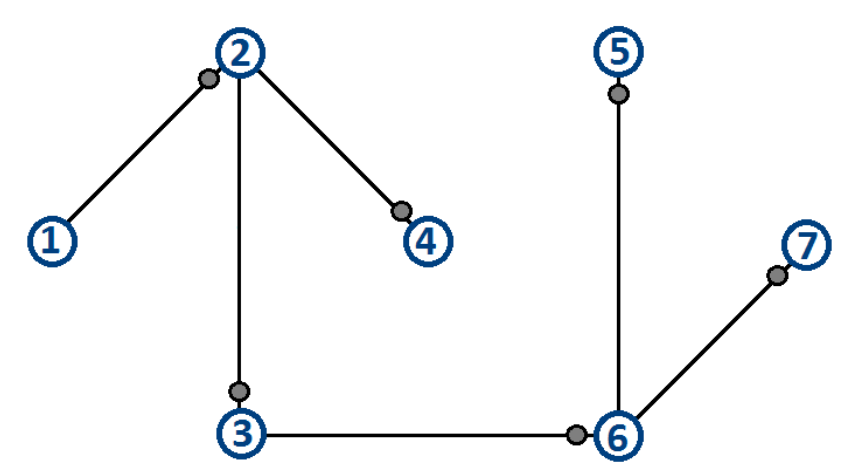

Figura 3.3.7.2 Soluzione della rete di esempio

per il modello i costi sono calcolati come rapporto fra la lunghezza dell'arco e la sua velocità limite di percorrenza.  $C = L / V_0$ . Quindi per ogni percorso della rete viene calcolato l'albero dei minimi percorsi e scelto quello più vantaggioso.

# **3.3.8 Organizzazione dell'area di lavoro**

La schermata principale di TRITONE è molto semplice, essa è stata realizzata con il concetto di User Friendly, in alto si possono vedere tutti i comandi necessari alla simulazione, nell'area più grande la rete stradale e a destra il resoconto degli oggetti inseriti sulla rete. L'area di lavoro di TRITONE è organizzata principalmente in quattro categorie disposte nel seguente modo:

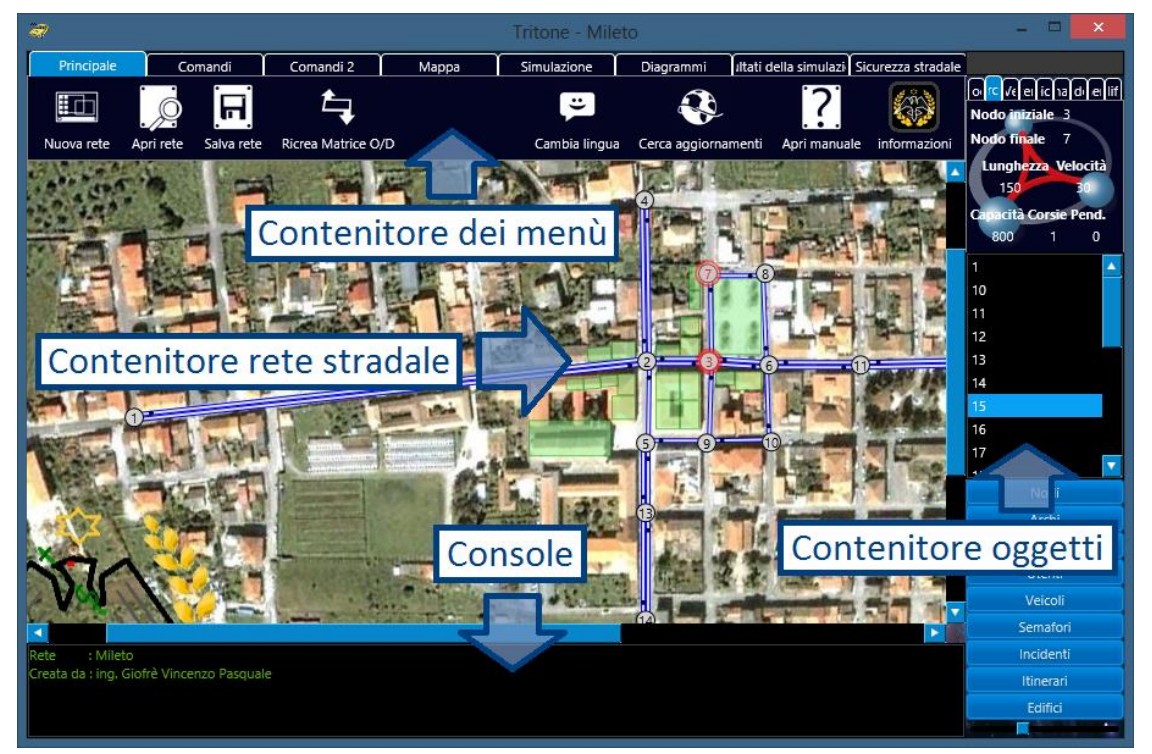

Figura 3.3.8.1 Area di lavoro di Tritone
Nel contenitore della rete stradale sono contenuti graficamente tutti gli oggetti come archi, nodi, semafori, edifici, segnali e veicoli, appartenenti alla rete stessa, compresa la mappa di sfondo. Nel contenitore di menù sono racchiusi quasi tutti i comandi di TRITONE, ed è diviso in categorie di rapido accesso, con oggetti di grandi e semplici dimensioni per un più veloce utilizzo.

### *3.3.8.1 Categoria Principale*

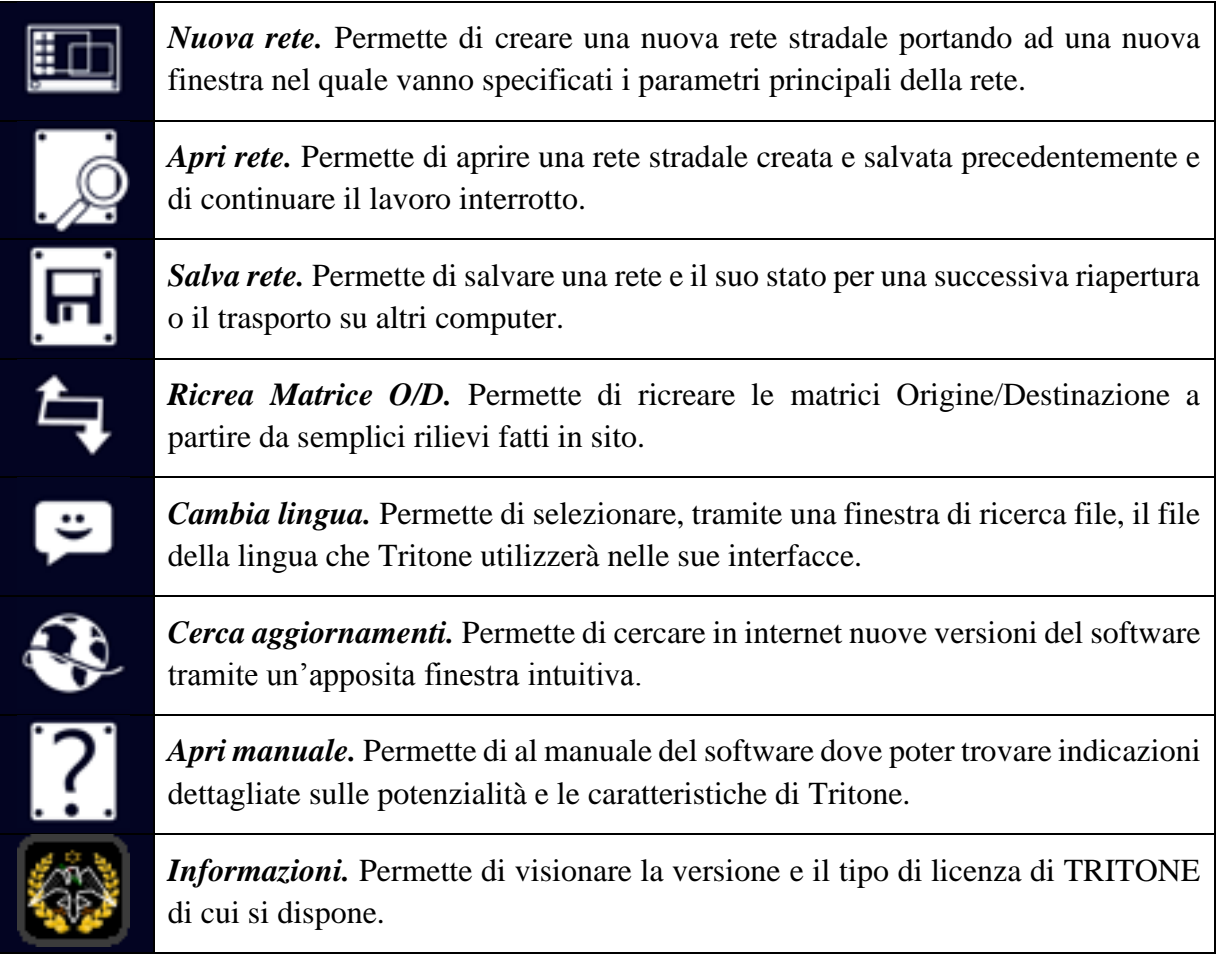

## *3.3.8.2 Categoria Comandi e Comandi 2*

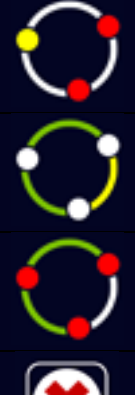

*Modo inserimento Nodi.* Permette di ritornare alla modalità iniziale di inserimento dei nodi.

*Modo inserimento Archi.* Permette di terminare la modalità di inserimento attuale e di passare all'inserimento degli archi.

*Modo inserimento Flussi.* Permette di terminare la modalità di inserimento attuale e di passare all'inserimento dei flussi veicolari.

*Aggiungi interruzione.* Permette di inserire un evento cantiere o incidente programmati.

*Modo inserimento Edifici.* Permette di terminare la modalità di inserimento attuale e di passare all'inserimento degli edifici da visualizzare nella rappresentazione tridimensionale della rete stradale.

*Carica assegnazione semplice.* Permette di caricare una tabella di assegnazione manuale dei singoli veicoli solo in funzione del tempo di entrata sulla rete.

*Carica assegnazione completa.* Permette di caricare una tabella di assegnazione manuale dei singoli veicoli in maniera completamente personalizzata.

*Aggiungi intersezione.* Permette di inserire sulla rete un'intersezione Tipo come le rotatorie, specificando solo pochi parametri come i nodi di appoggio. Al click appare una comoda finestra intuitiva, dove è possibile scegliere la tipologia.

*Aggiungi semaforo.* Permette di inserire manualmente i semafori se non specificati nella schermata principale del progetto.

*Amplifica i flussi.* Permette di amplificare tutti i flussi impostati sulla rete mediante un coefficiente moltiplicativo da inserire tramite la finestra che appare.

*Aggiungi itinerario.* Permette di definire itinerari personalizzati da far percorrere a specifici flussi come i pullman o altro.

*Modifica modelli GAP.* Permette di modificare i GAP e i LAG utilizzati dai vari modelli di simulazione, mediante una comoda finestra.

*Modifica parametri modelli.* Permette di modificare parametri utilizzati dai vari modelli di car-following, mediante una comoda finestra.

*Operazioni sui flussi.* Permette di accedere all'interfaccia per la modifica dei flussi veicolari presenti sulla rete o per l'importazione di matrici O/D.

*Casualità veicoli/utenti.* Permette di accedere all'interfaccia per l'assegnazione casuale dei veicoli secondo delle distribuzioni normali.

*Importa veicoli.* Permette di sostituire la propria lista dei veicoli, utilizzati durante la simulazione, con quella presente in un'altra rete.

# *3.3.8.3 Categoria Mappa*

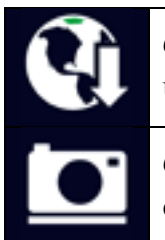

*Cambia mappa.* Se è presente una mappa di sfondo permette di sostituirla con un'altra, o di importarla.

*Cattura immagine rete.* Produce un'istantanea dello stato attuale della rete di dimensioni massime pari a quelle dello schermo del computer.

J,

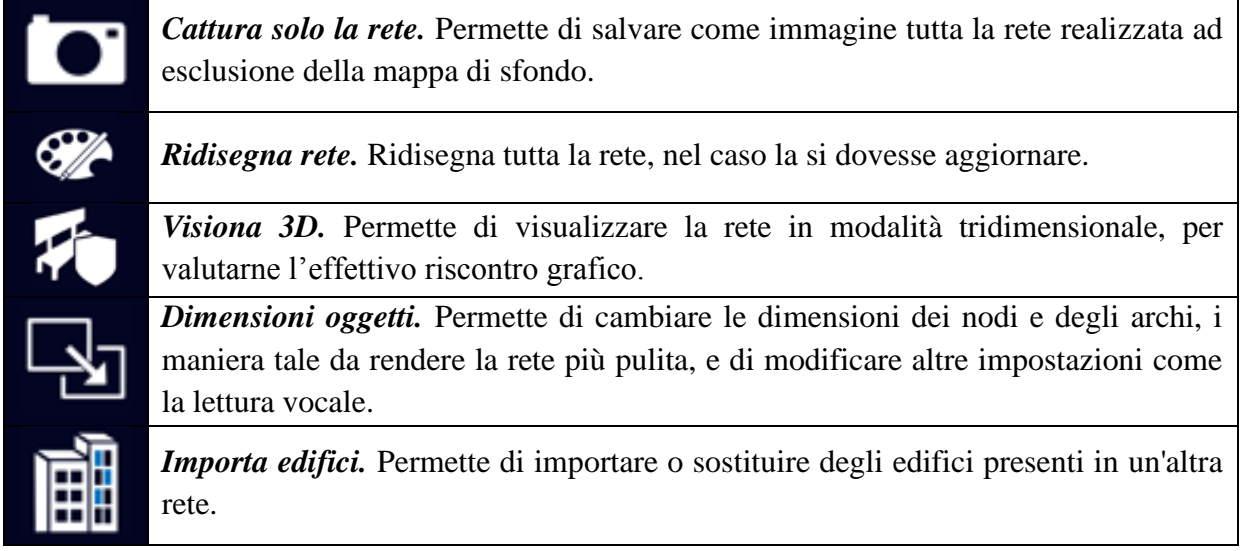

## *3.3.8.4 Categoria Simulazione*

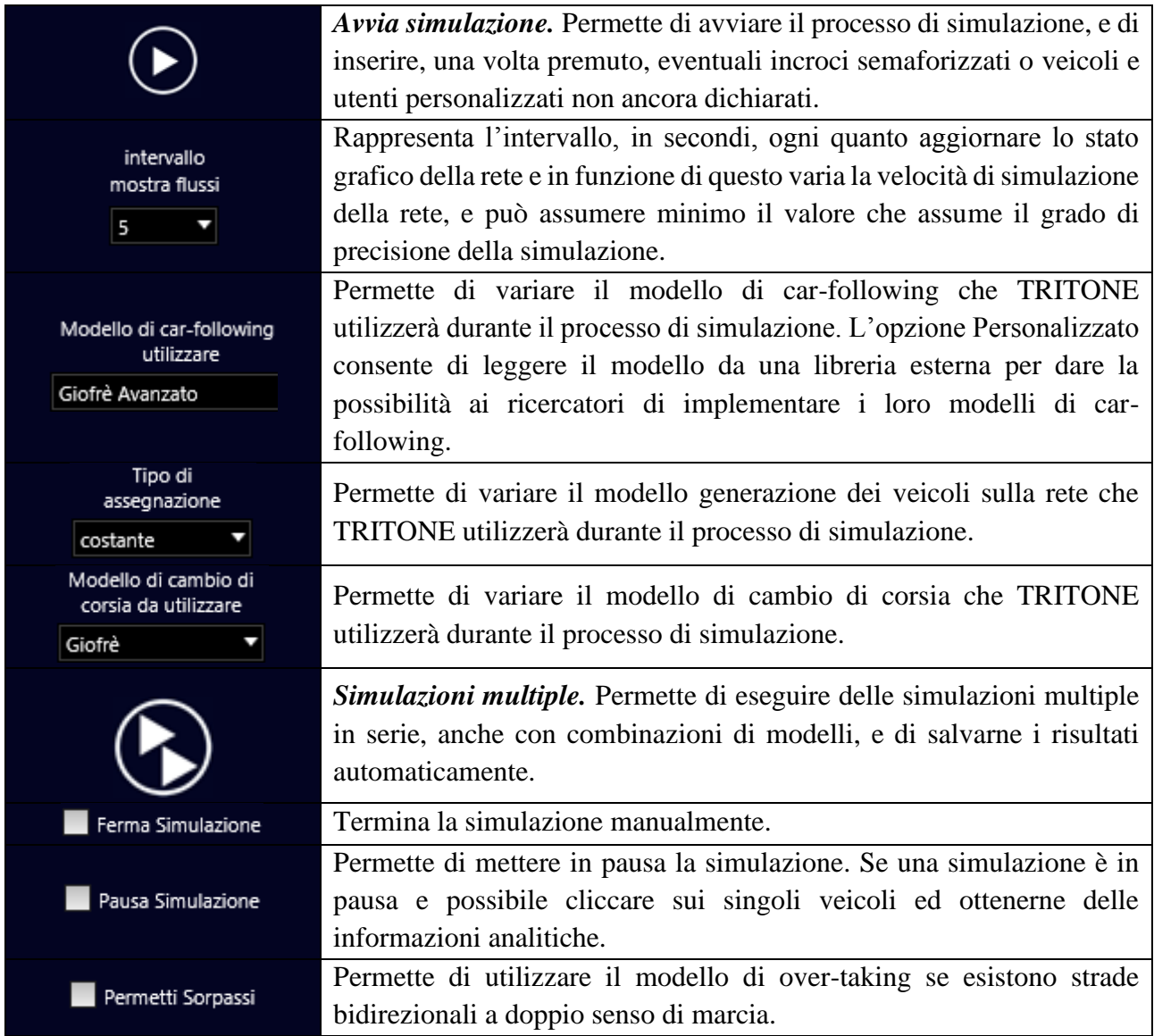

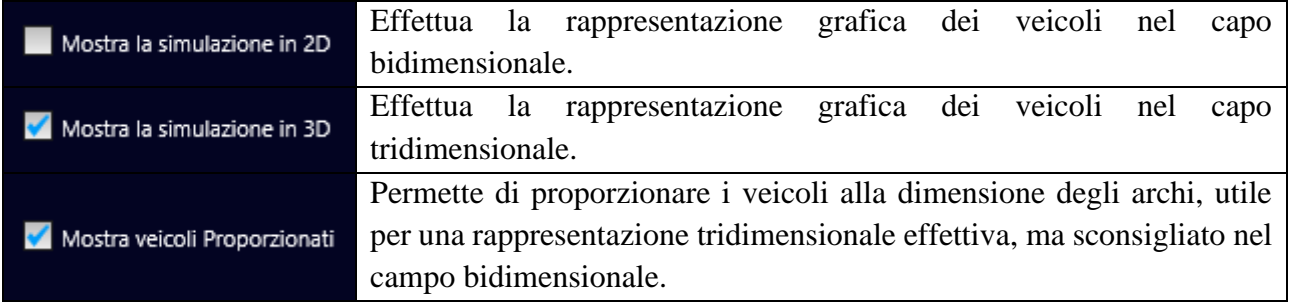

## *3.3.8.5 Categoria Parametri della simulazione*

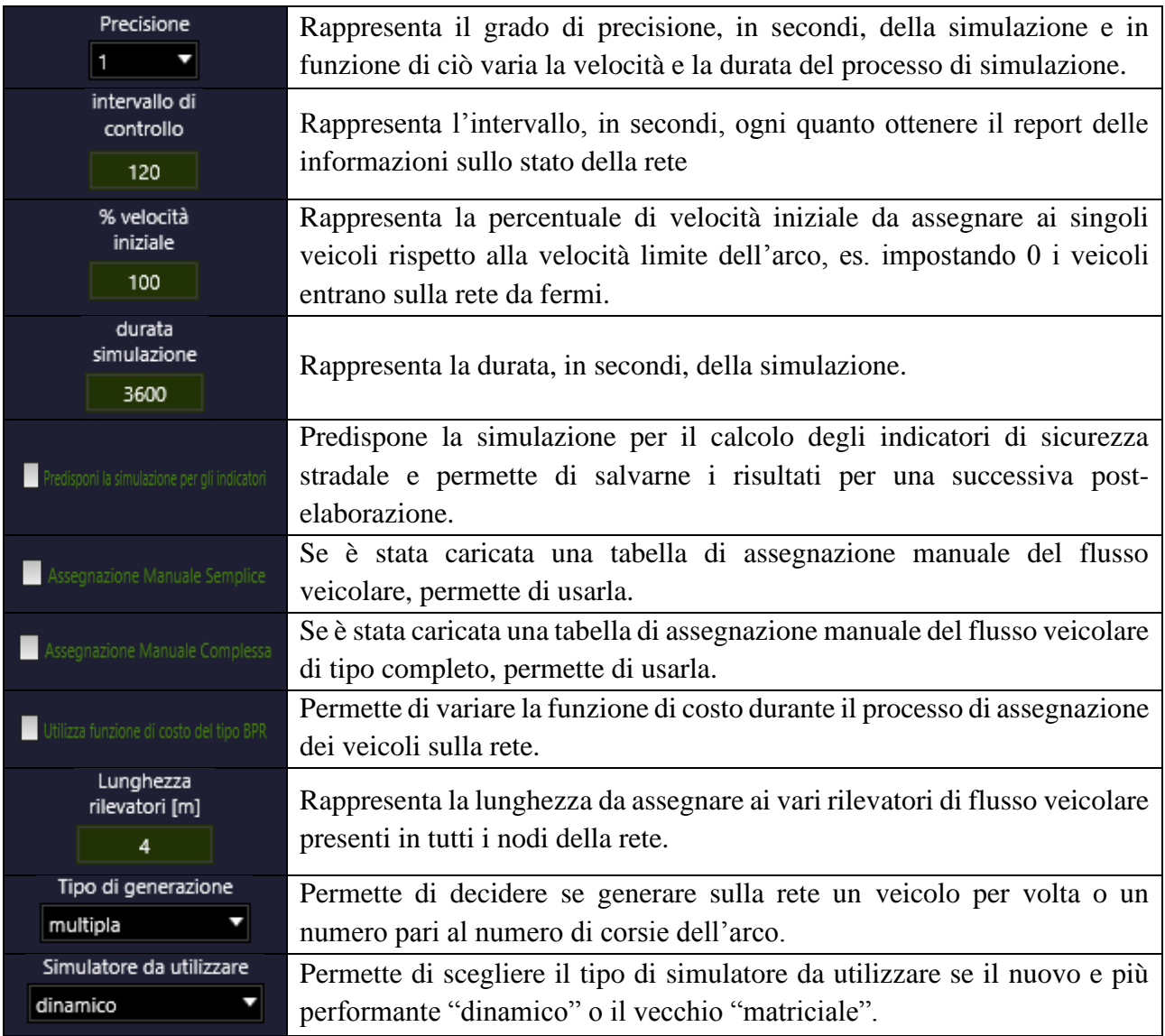

## *3.3.8.6 Categoria Diagrammi*

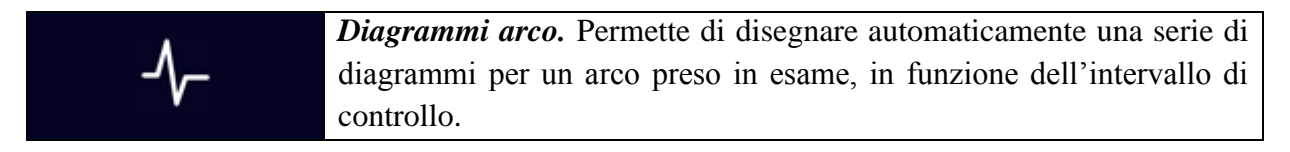

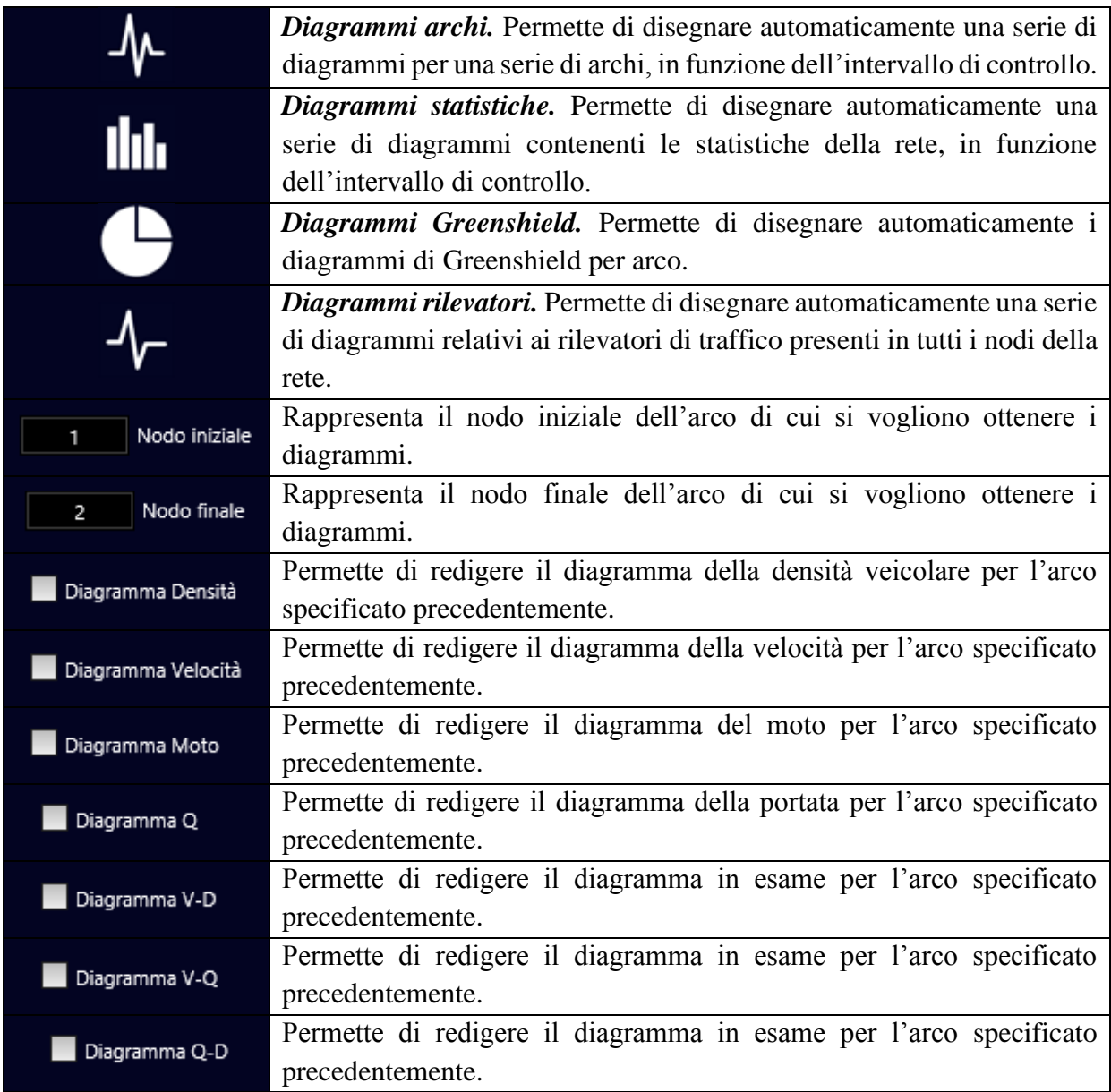

## *3.3.8.7 Categoria risultati della simulazione*

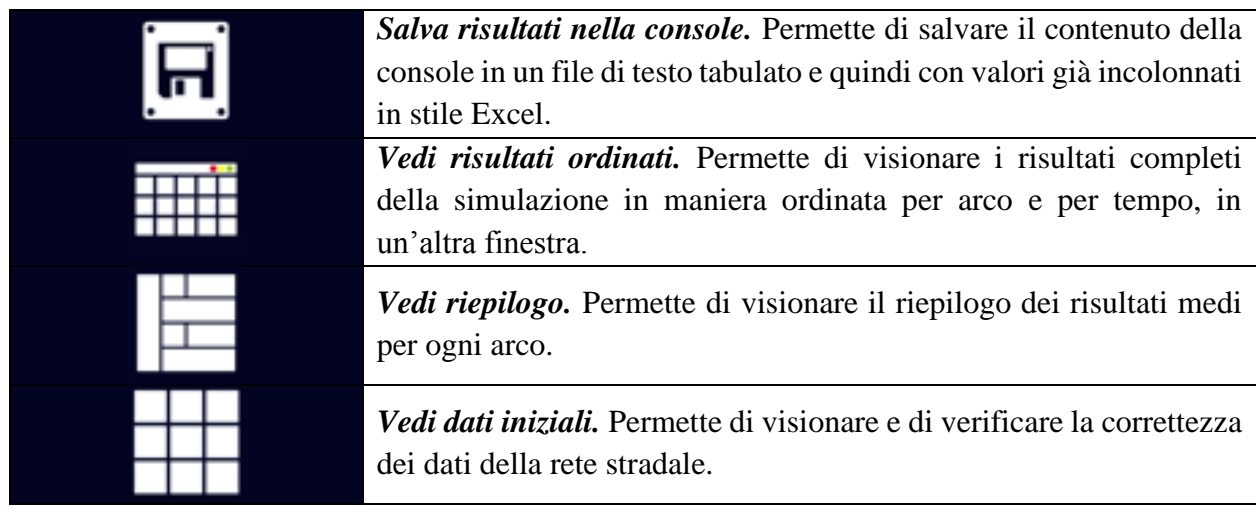

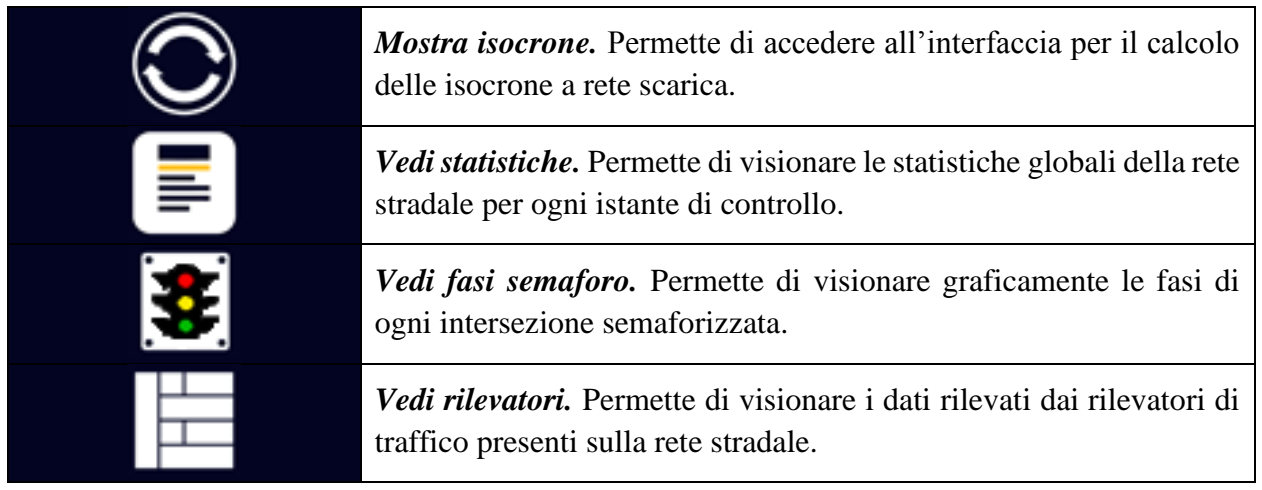

## *3.3.8.8 Categoria Sicurezza stradale*

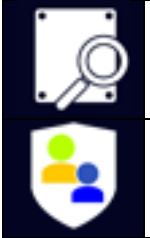

*Apri file dati.* Permette di caricare un file, predisposto per il calcolo degli indicatori di sicurezza, precedentemente salvato.

*Calcola indicatori.* Permette di calcolare gli indicatori di sicurezza stradale per il caso di studio o quelli dei dato caricati col comando precedente.

Nel contenitore degli oggetti vengono memorizzati tutti gli oggetti immessi manualmente o automaticamente sulla rete, ai quali è possibile accedere tramite un doppio click col tasto sinistro mouse sul singolo oggetto, o aprendo il menù a tendina con tasto destro del mouse. Inoltre selezionando ogni singolo oggetto è possibile vederlo selezionato anche nel contenitore della rete stradale, se è un oggetto fisico. TRITONE mette a disposizione anche una comoda console per immettere dei comandi più complessi corrispondenti a combinazioni di comandi o a operazioni di dettaglio, e di visualizzare i risultati principali della simulazione o lo stato dell'attività del software.

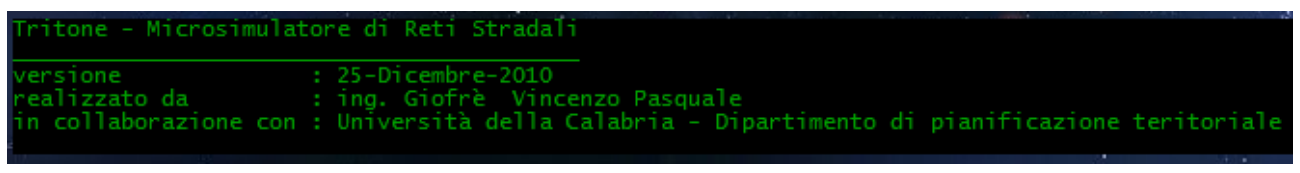

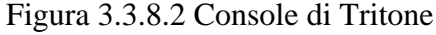

Facendo doppio click col puntatore del mouse su di essa, questa assume proporzioni doppie per consentire una più agevole lettura del contenuto.

#### **3.3.9 Parametri grafici e sonori**

E' possibile visualizzare la rete in modi differenti e modificare le impostazioni dell'audio o della tabulazione dei testi cliccando sul pulsante "*Grafica e Audio*" nella sezione della mappa.

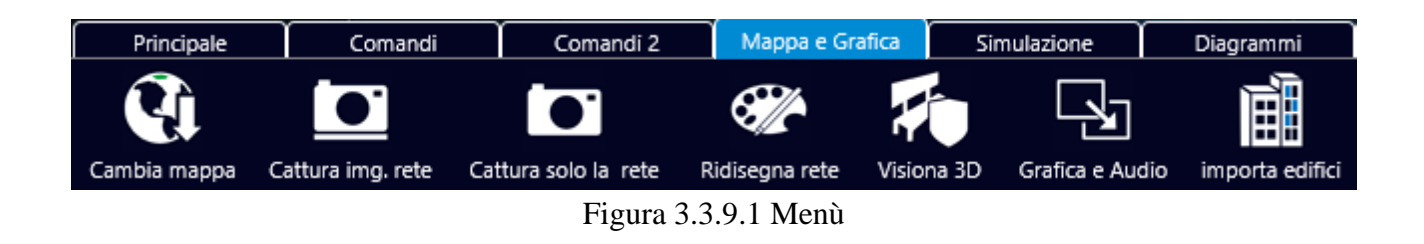

Da qui è possibile modificare le dimensioni degli oggetti nodi/archi, la larghezza delle corsie, la scala grafica nella restituzione tridimensionale, la scala degli archi di manovra (per le reti non proporzionate), l'angolo limite di aggregazione delle corsie degli archi, il tipo di carattere da utilizzare delimitare due colonne di numeri, e attivare o disattivare il lettore vocale.

| Parametri grafici e sonori                       |                           |                      |         |  |  |  |
|--------------------------------------------------|---------------------------|----------------------|---------|--|--|--|
| dimensioni oggetti:                              | carattere di tabulazione: |                      |         |  |  |  |
| <b>O</b> normali<br>piccoli                      | <b>O</b> TAB              | 1 spazio             |         |  |  |  |
| larghezza corsie degli archi                     | $\bullet$ :               | 3 spazi              |         |  |  |  |
| <b>O</b> reale<br>fittizia                       |                           | lettore vocale       |         |  |  |  |
| Scala grafica 3D                                 | 0,1                       | <b>O</b> attivo      | spento  |  |  |  |
| Scala archi di manovra                           | 0,8                       | Dimensioni dell'area |         |  |  |  |
| Angolo limite di                                 |                           | 2000<br>x            | 250     |  |  |  |
| aggregazione delle corsie<br>di archi differenti | 30                        | Chiudi               | Procedi |  |  |  |

Figura 3.3.9.2 Finestra delle opzioni

E' inoltre possibili settare le dimensioni dell'area di disegno, se non è presente una presente una mappa di sfondo, altrimenti i limiti saranno pari alle dimensioni della mappa.

#### **3.3.10 Creare una nuova rete**

Per realizzare una nuova rete stradale basta cliccare sul pulsante "*Nuova rete*", si aprirà una schermata di richiesta dati dove bisogna inserire il nome che si vuole dare alla rete, il progettista, il numero di incroci semaforizzati (è possibile introdurlo anche successivamente) e il numero di tipi di guidatori e veicoli da simulare.

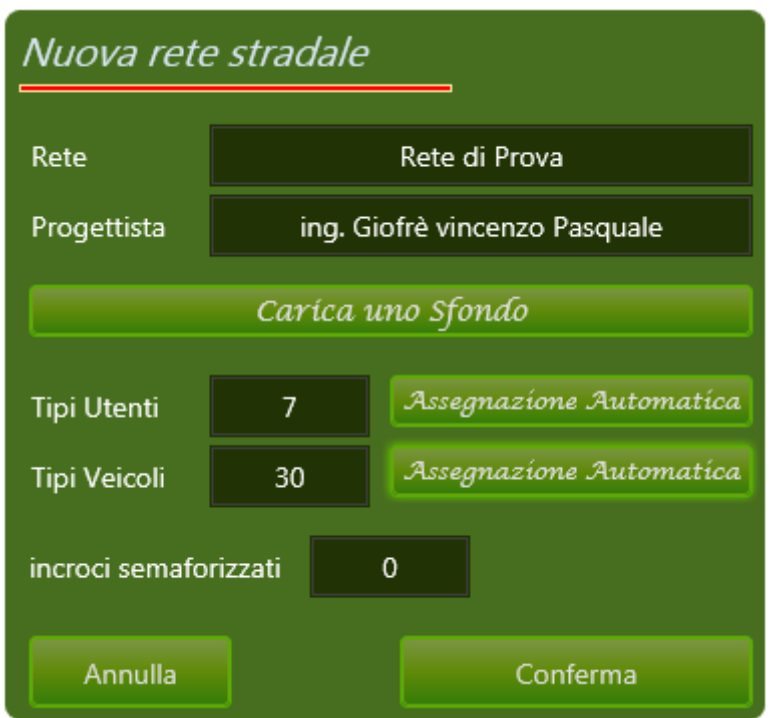

Figura 3.3.10.1 Finestra di inserimento dei dati

Cliccando sul pulsante "*Carica uno sfondo*" è possibile caricare un'immagine di qualsiasi formato e dimensione come sfondo della rete (l'immagine deve essere situata nella stessa cartella in cui viene salvata la rete), cliccando invece sui due pulsanti di "*Assegnazione Automatica*", sia per i tipi di utenti che per i tipi di veicoli, vengono assegnati automaticamente le rispettive tipologie standard presenti nel simulatore, mentre cliccando su "*Conferma*" si accedere alla modalità di inserimento dei nodi sulla rete.

Da notare che le assegnazioni automatiche possono anche essere fatte dai menù degli oggetti "**Utenti**" e "**Veicoli**" selezionando relativa la voce "**Ripristina set di utenti/veicoli standard**".

L'area di lavoro diviene quindi bianca se non viene caricata nessuna mappa di sfondo e cliccando semplicemente col mouse su questa è possibile inserire i nodi della rete, e da notare che non c'è distinzione fra nodi intermedi e centroidi.

#### **3.3.11 Inserimento e modifica nodi della rete**

La modalità di inserimento dei nodi sulla rete avviene automaticamente quando si crea una nuova rete, o può essere riattivata successivamente, mentre si è in altre modalità, mediante il pulsante "*Modo ins. Nodi*" nella sezione dei comandi.

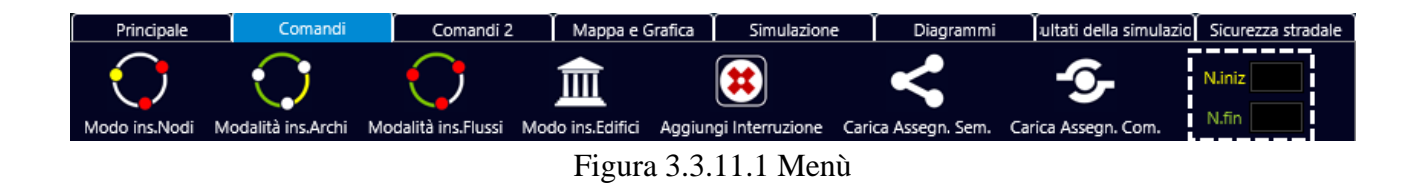

Attivata la modalità, per inserire i nodi basta semplicemente cliccare col mouse sulla rete nel contenitore della rete stradale tenendo presente che non c'è distinzione fra nodi intermedi e centroidi.

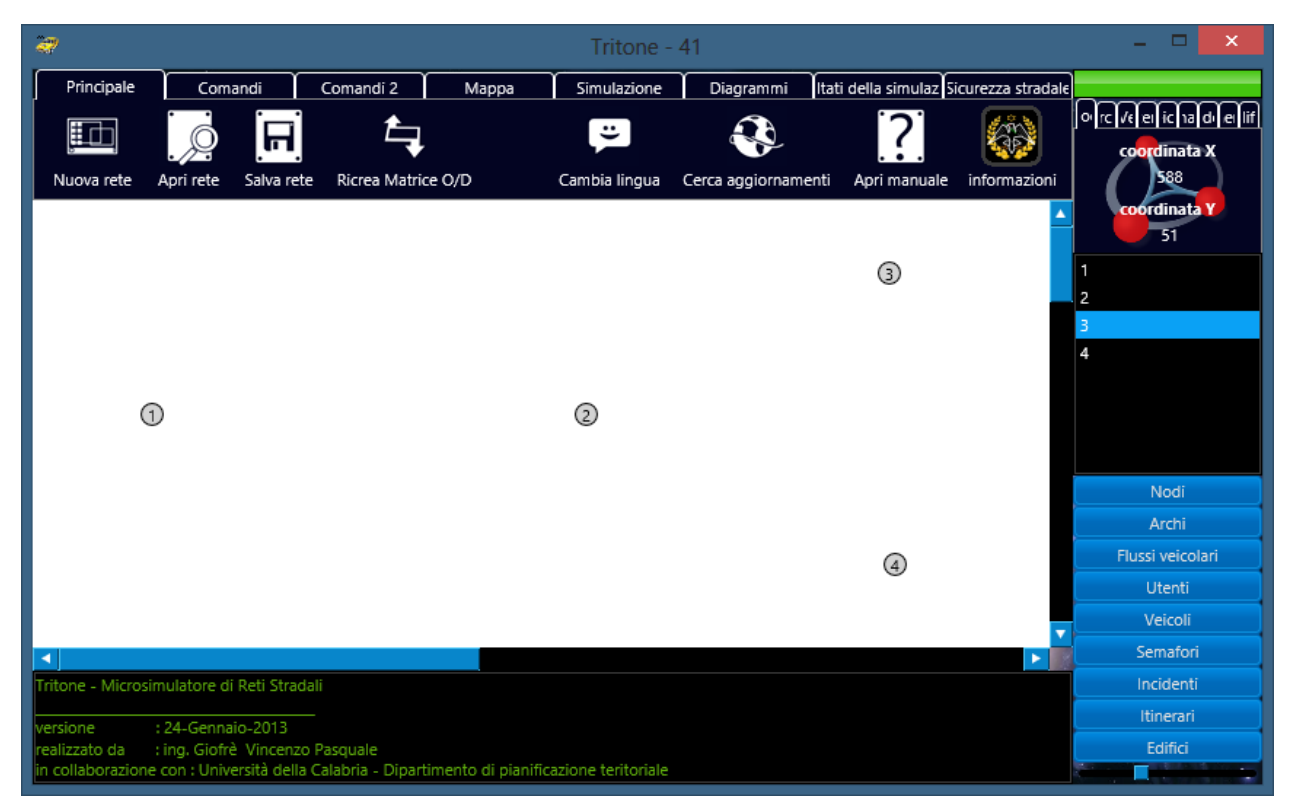

Figura 3.3.11.2 Inserimento dei nodi

Se la posizione del nodo non risulta essere corretta è possibile spostarsi nella sezione "**Nodi**" del contenitore degli oggetti, selezionare il nodo in esame e cliccando col tasto destro del mouse scegliere la voce "**Sposta Nodo**".

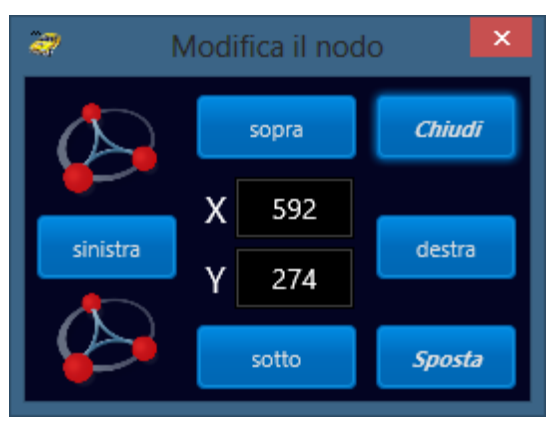

Figura 3.3.11.3 Spostamento dei nodi

Apparirà quindi una nuova finestra da dove è possibile spostare il nodo precedentemente inserito. Per eliminare un nodo basta invece scegliere la voce "**Elimina Nodo**" tenendo presente che se a esso è collegato un arco, anche questo verrà eliminato. La sua eliminazione può avvenire cliccando direttamente sul nodo col tasto destro del mouse e scegliendo la relativa voce, o nello stesso modo dalla lista dei nodi.

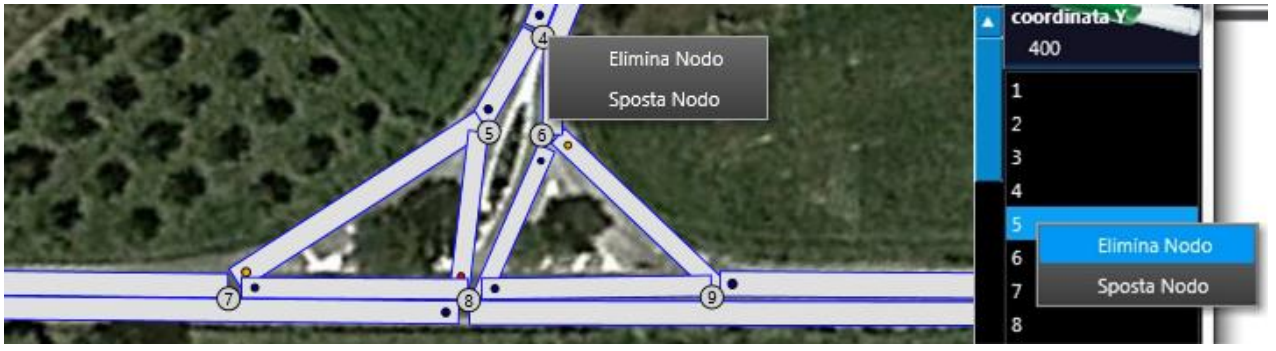

Figura 3.3.11.4 Menù dei nodi

Inoltre i nodi possono essere inseriti in successione selezionando la voce "**Aggiungi serie di nodi**" dal menù oggetti, ed inserendo poi le coordinate dei nodi nelle apposite colonne.

| Aggiungi nodi    |                 |  |  |  |  |  |  |  |  |
|------------------|-----------------|--|--|--|--|--|--|--|--|
| X [px]           | Y [px]          |  |  |  |  |  |  |  |  |
| 50<br>100<br>100 | 50<br>50<br>100 |  |  |  |  |  |  |  |  |
| Annulla          | Conferma        |  |  |  |  |  |  |  |  |

Figura 3.3.11.5 Inserimento multiplo di nodi

### **3.3.12 Inserimento e modifica archi della rete**

Una volta terminato l'inserimento dei nodi è possibile passare agli archi cliccando sul pulsante "*Modalità ins. Archi*" nella sezione dei comandi, e

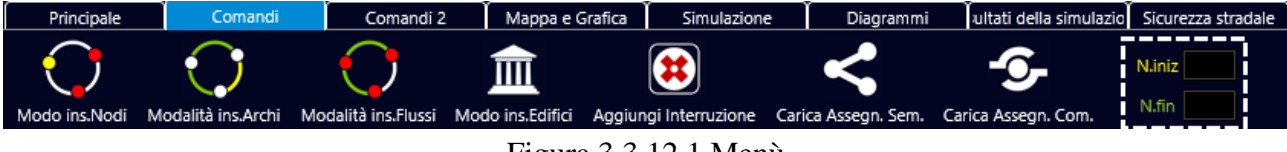

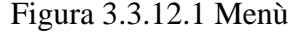

basta poi cliccare su una coppia di nodi appena disegnati per far apparire la finestra dove inserire le caratteristiche dell'arco.

|          | Aggiungi un arco                       |                |        | Presenza di un casello/fermata imposta                               |                                    |                 |                |                 |  |  |
|----------|----------------------------------------|----------------|--------|----------------------------------------------------------------------|------------------------------------|-----------------|----------------|-----------------|--|--|
|          | Nodo iniz.                             | 1              |        | Tempo per le operazioni al casello<br>min<br>dev.st.<br>medio<br>max |                                    |                 |                |                 |  |  |
|          | Node fin.                              | $\overline{c}$ |        | $\mathbf{0}$                                                         | $\mathbf{0}$                       | $\mathbf{0}$    | $\mathbf{0}$   | $[m/s^2]$       |  |  |
|          | Lunghezza                              | 1000           | metri  |                                                                      | Tipo del flusso soggetto (0=tutti) |                 |                | $\mathbf 0$     |  |  |
|          | Velocità Vo                            | 50             | km/h   |                                                                      | Lunghezza caselli                  |                 | $\overline{3}$ | metri           |  |  |
|          | Capacità                               | 1200           | veic/h | Segnale                                                              |                                    | dare_precedenza |                |                 |  |  |
|          | Corsie                                 | 1              |        | per la manovra                                                       |                                    |                 |                | Arco di manovra |  |  |
|          | Pendenza                               | 0              | %      | svolta_a_destra                                                      |                                    |                 |                |                 |  |  |
|          | Transitabile solo dal flusso (0=tutti) |                |        | Larghezza corsie<br>3,5<br>metri<br>$\Omega$                         |                                    |                 |                |                 |  |  |
| فتستقتلت | Aggiungi anche nel senso opposto       |                |        |                                                                      | Armulla                            |                 |                | Memorizza arco  |  |  |
|          |                                        |                |        |                                                                      |                                    |                 |                |                 |  |  |
|          | US & TAX                               |                |        |                                                                      |                                    |                 |                |                 |  |  |
|          |                                        |                |        |                                                                      |                                    |                 |                |                 |  |  |

Figura 3.3.12.2 Proprietà di un arco

Gli attributi richiesti per ogni arco sono:

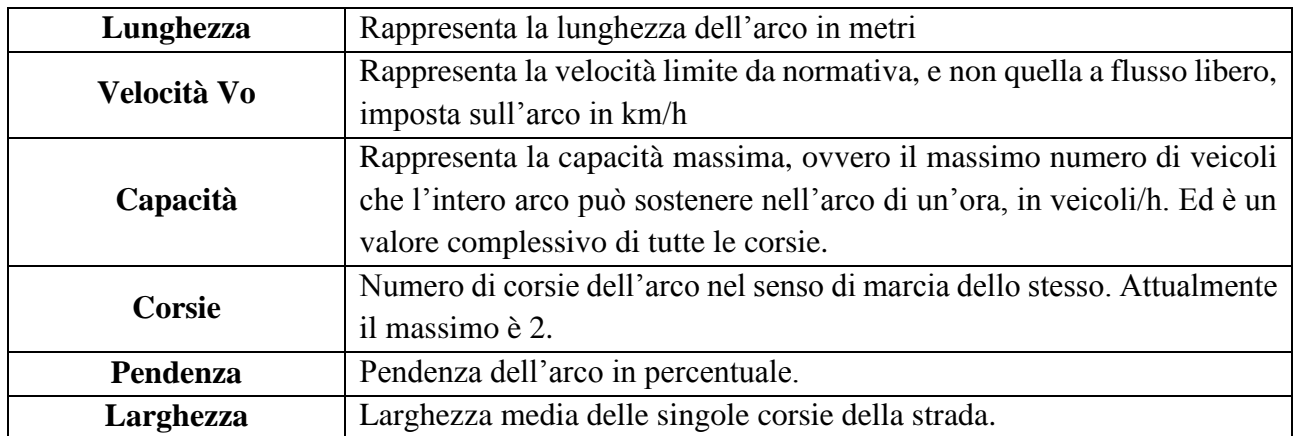

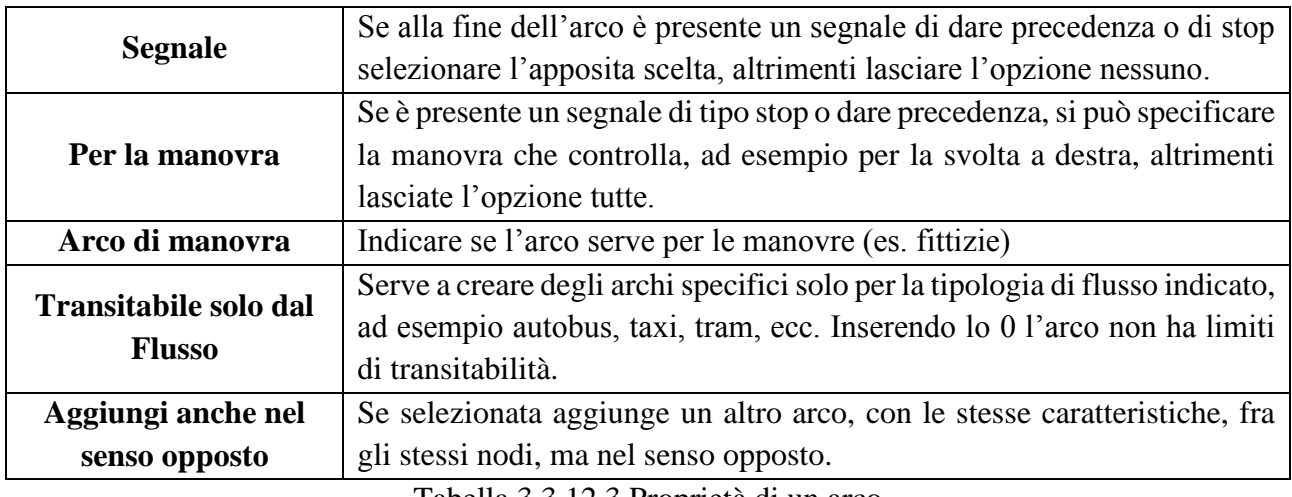

Tabella 3.3.12.3 Proprietà di un arco

Per memorizzare l'arco premiamo sul pulsante "*Memorizza arco*" e subito apparirà come oggetto sulla rete e nella lista degli archi nella sezione "*Archi*" del contenitore degli oggetti. Da notare che il verso dell'arco è identificato con un pallino blu se non è presente alcun segnale, arancione se è presente un segnale di dare precedenza, e rosso per lo stop.

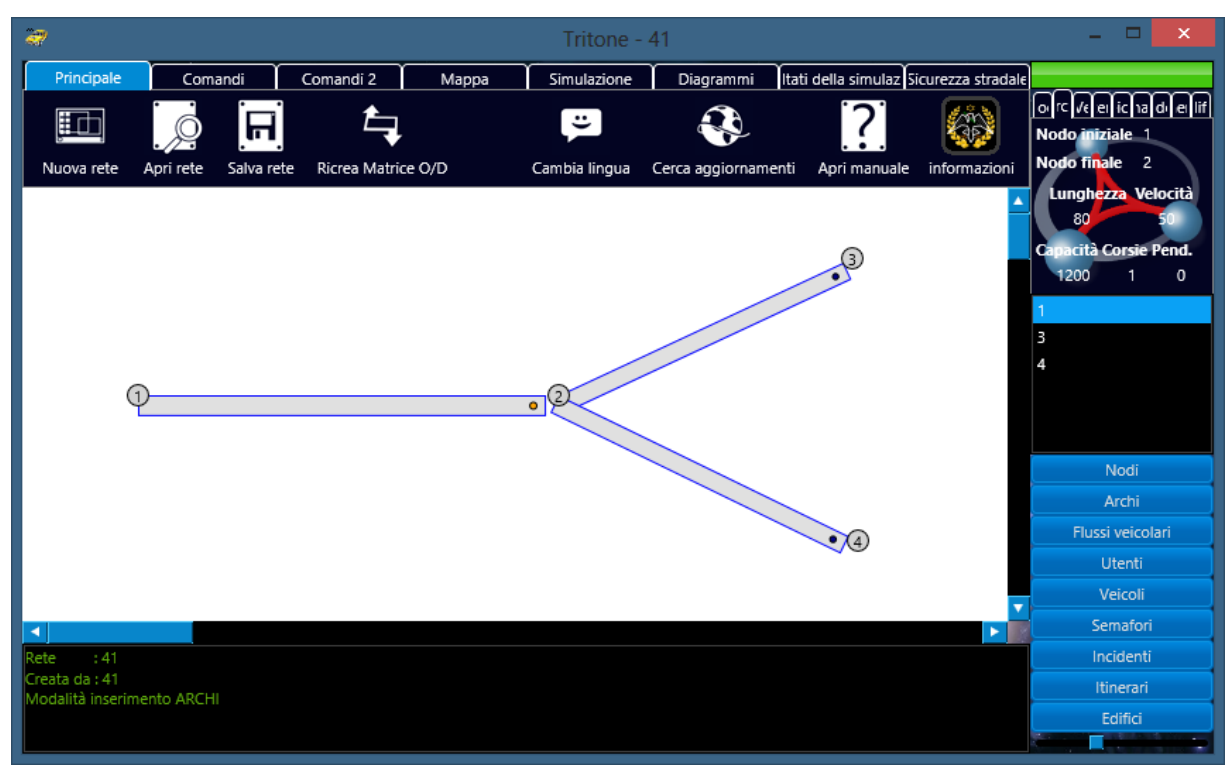

Figura 3.3.12.4 Archi sulla rete

Inoltre mentre si clicca sui nodi per inserire l'arco, si può notare che il nodo viene passato prima in due caselle sempre nella sezione dei comandi, per permetterne un'eventuale correzione.

|          | della simulazio Sicurezza stradale |                   |
|----------|------------------------------------|-------------------|
|          | <b>N.iniz</b>                      |                   |
| an. Com. |                                    | <b>Nod</b><br>Nod |

Figura 3.3.12.5 Finestra per inserimento vertici manuali

Se alcune caratteristiche dell'arco devono essere modificate, è possibile spostarsi nella sezione "**Archi**" del contenitore degli oggetti, selezionare l'arco in esame e cliccando col tasto destro del mouse scegliere la voce "**Modifica Arco**".

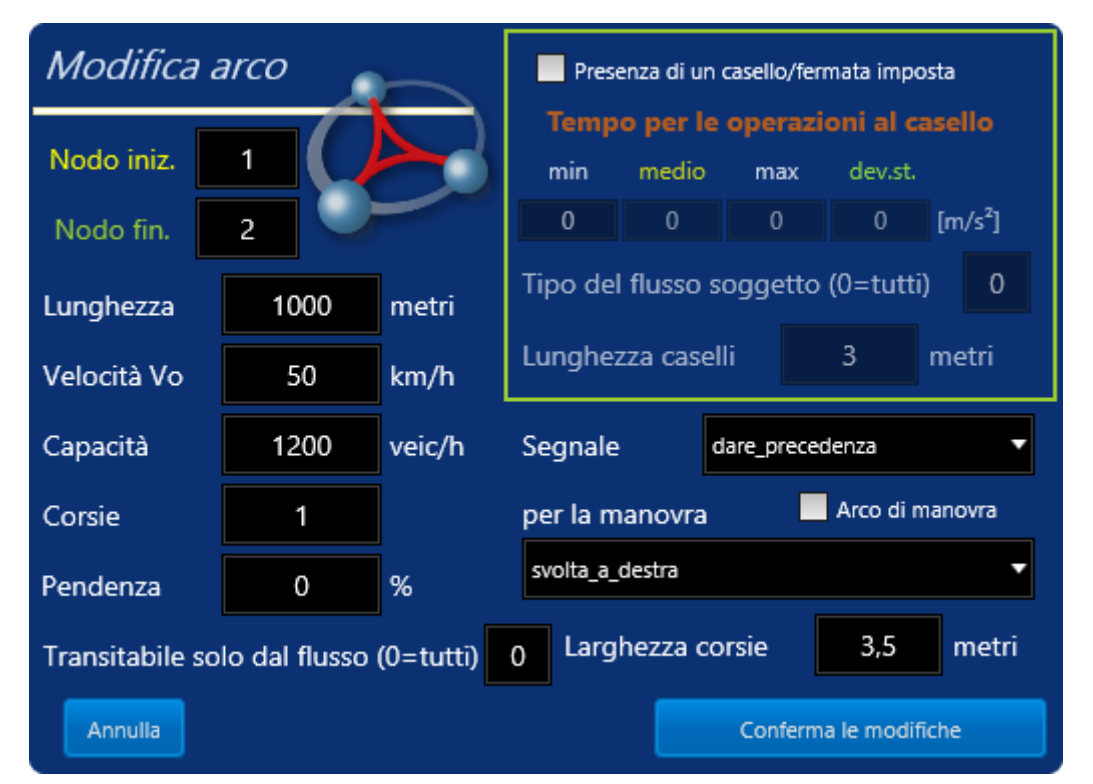

Figura 3.3.12.6 Modifica di un arco

Apparirà quindi una nuova finestra da dove è possibile modificare le caratteristiche dell'arco precedentemente inserite. Per eliminare un arco basta invece scegliere la voce "**Elimina Arco**" direttamente sull'arco o nello stesso modo dalla lista degli archi.

Da notare che se un arco sarà transitabile sono da una specifica categoria, non verrà permesso ad altre tipologie di veicoli di accedervi, quindi conviene impostare prima tutti gli archi su 0, ovvero tutti transitabili, e poi, una volta definiti i flussi e le varie tipologie, modificare il valore con quello più appropriato.

Con questa opzione è possibile ad esempio realizzare intersezioni semaforizzate multimodali, ovvero utilizzate da più tipologie di flusso come ad esempio veicoli, pedoni e tram, o quant'altro si voglia.

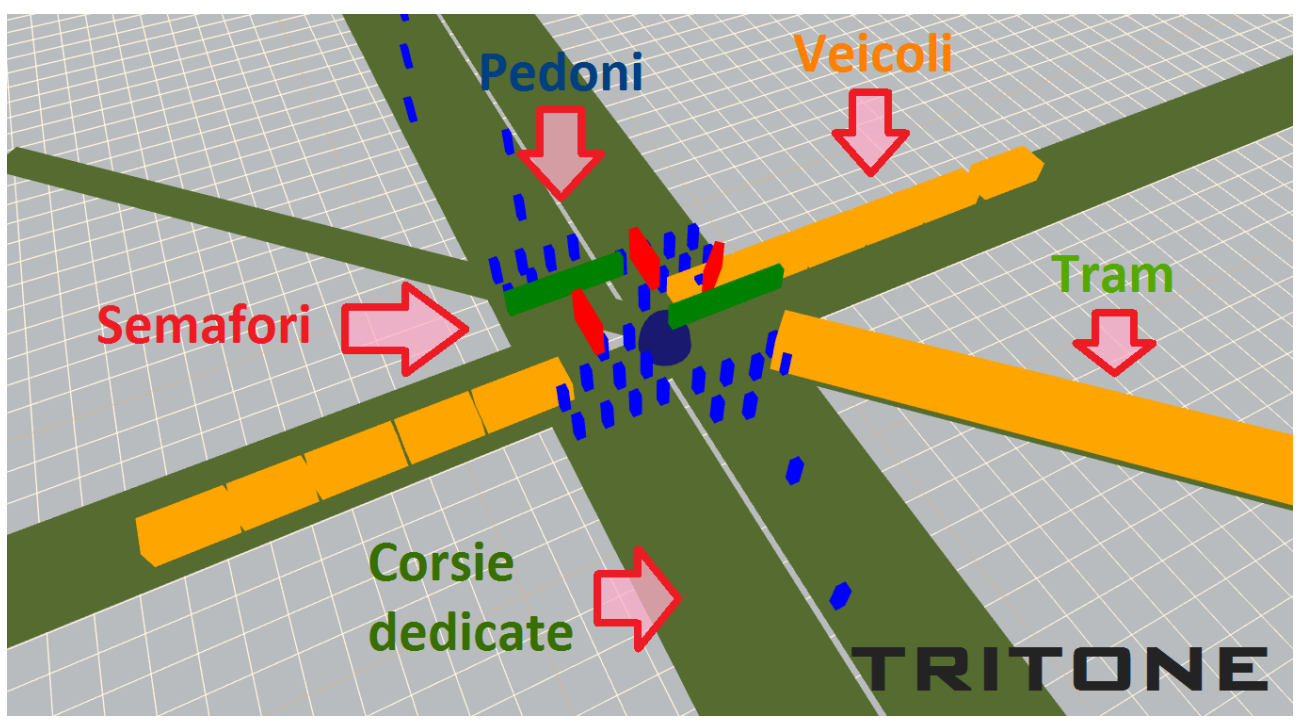

Figura 3.3.12.7 Tipi di archi

Dal menù degli oggetti sono accessibili anche altri comandi come "**Elimina tutti gli archi**", che permette di eliminare tutti gli archi presenti sulla rete stradale, e "**Risistema la numerazione**" che consente di reimpostare il numero di tutti gli archi in maniera crescente.

### **3.3.13 Inserimento e modifica flussi veicolari sulla rete**

Una volta terminato l'inserimento degli archi è possibile passare ai flussi veicolari cliccando sul pulsante "*Modalità ins. flussi*" nella sezione dei comandi, e

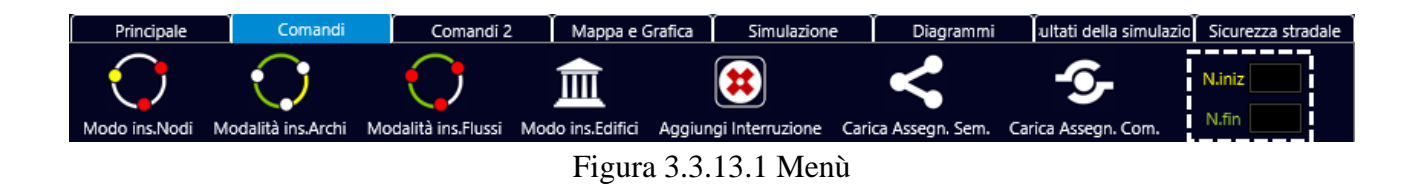

basta poi cliccare su una coppia di nodi per far apparire la finestra dove inserire la distribuzione di carico veicolare fra i due nodi, o effettuare la stessa procedura manualmente come per gli archi.

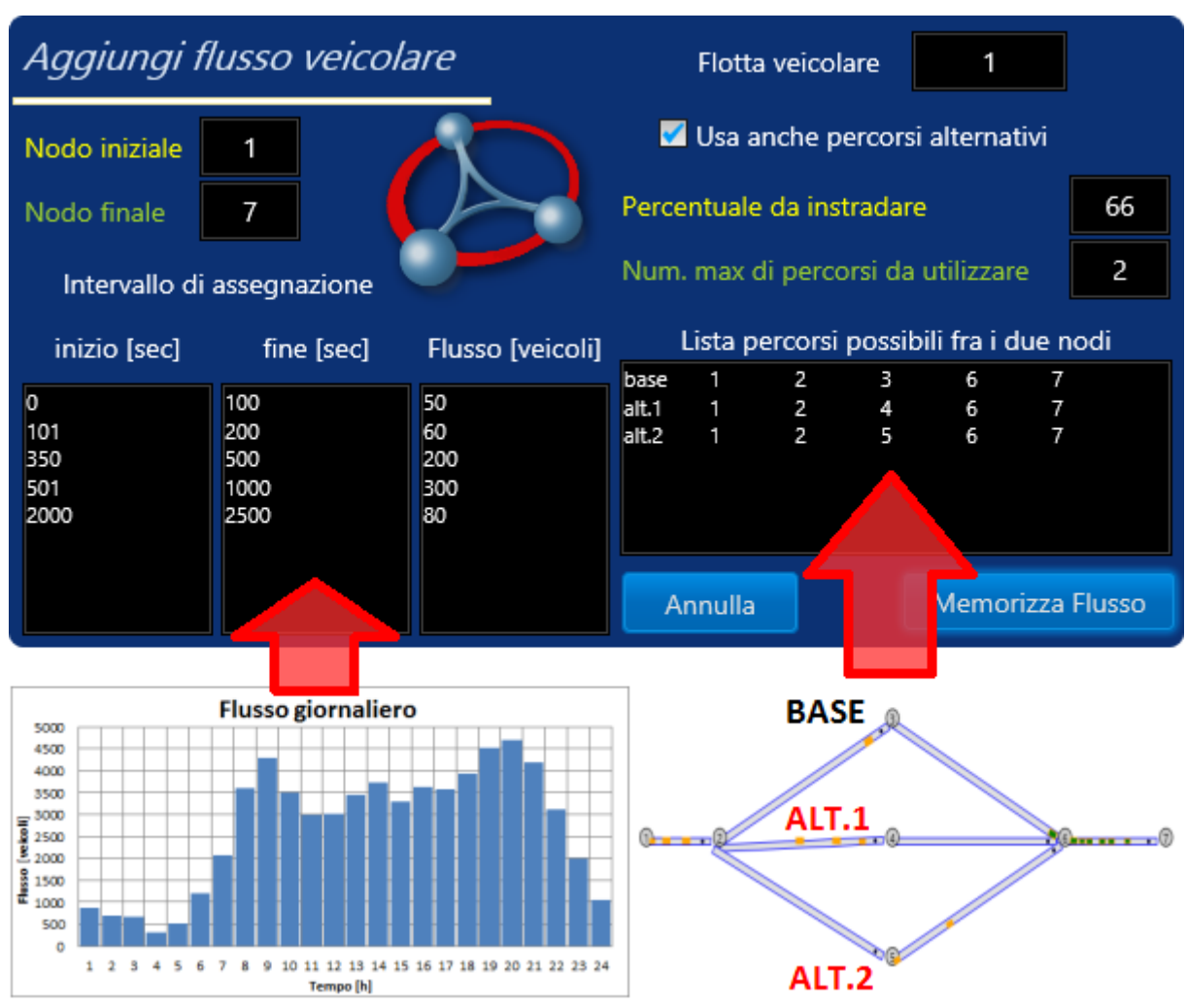

Figura 3.3.13.2 Inserimento dei flussi

E' possibile specificare sia una distribuzione continua che discontinua, evitando così di caricare periodi a flusso nullo, e la flotta veicolare di cui sarà formato il flusso. Inoltre nel contenitore destro vengono visualizzati i possibili percorsi che utilizzeranno questi veicoli. Se non viene selezionata l'opzione "**Usa anche percorsi alternativi**", e assegnata la percentuale e il numero di percorsi alternativi da usare, i veicoli utilizzeranno come scelta predefinita il percorso di base.

Se alcune caratteristiche della corrente di traffico devono essere modificate, è possibile spostarsi nella sezione "**Flussi veicolari**" del contenitore degli oggetti, selezionare il flusso in esame e cliccando col tasto destro del mouse scegliere la voce "**Modifica Flusso**".

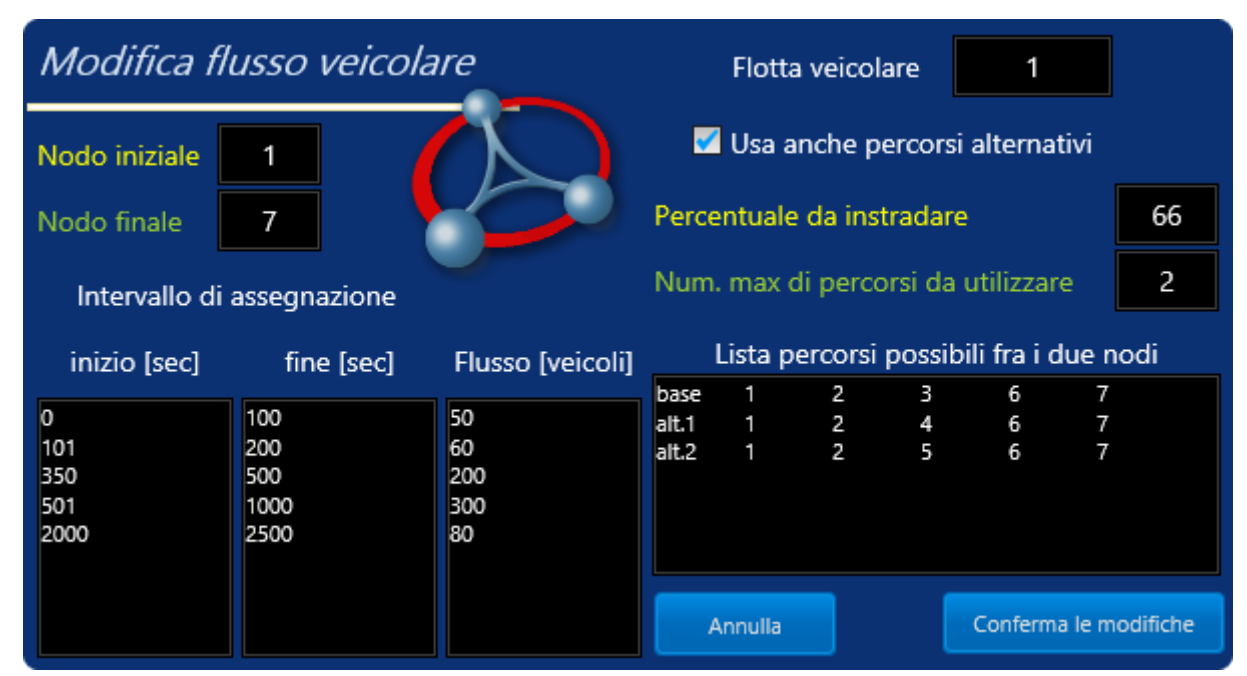

Figura 3.3.13.3 Modifica dei flussi

Apparirà quindi una nuova finestra da dove è possibile modificare le caratteristiche della corrente veicolare precedentemente inserita. Per eliminare una corrente veicolare basta invece scegliere la voce "**Elimina Flusso**".

Dal menù degli oggetti sono accessibili anche altri comandi come "**Elimina tutti i flussi**", che permette di eliminare tutti i flussi assegnati alla rete stradale, e "**Risistema la numerazione**" che consente di reimpostare il numero di tutti i flussi in maniera crescente.

#### **3.3.14 Operazioni sui flussi veicolari**

Altre operazioni possibili sui flussi veicolari solo la loro amplificazione, una volta definiti, mediante un coefficiente che viene moltiplicato per tutti i flussi in egual modo. Il comando da utilizzare è "**Amplifica flussi**" nella sezione dei comandi 2.

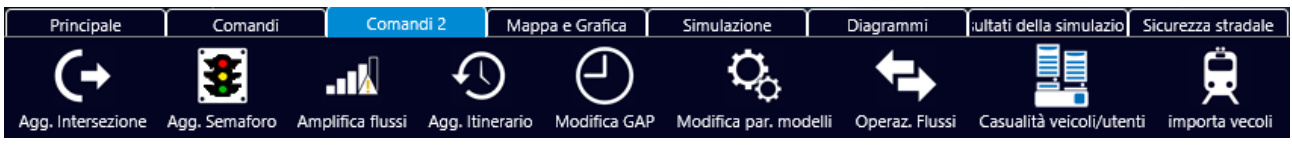

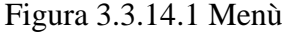

Nella finestra che appare basterà solo inserire il valore del coefficiente, anche decimale, e cliccare sul pulsante "**Procedi**". Un messaggio avvertirà poi dell'avvenuta amplificazione.

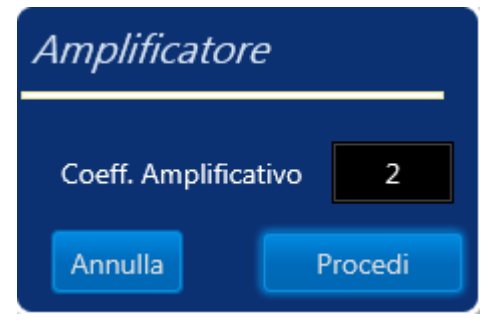

Figura 3.3.14.2 Finestra delle opzioni

Esistono poi ulteriori operazioni a cui si accede mediante il comando "**Operaz. Flussi**" presente nella stessa sezione.

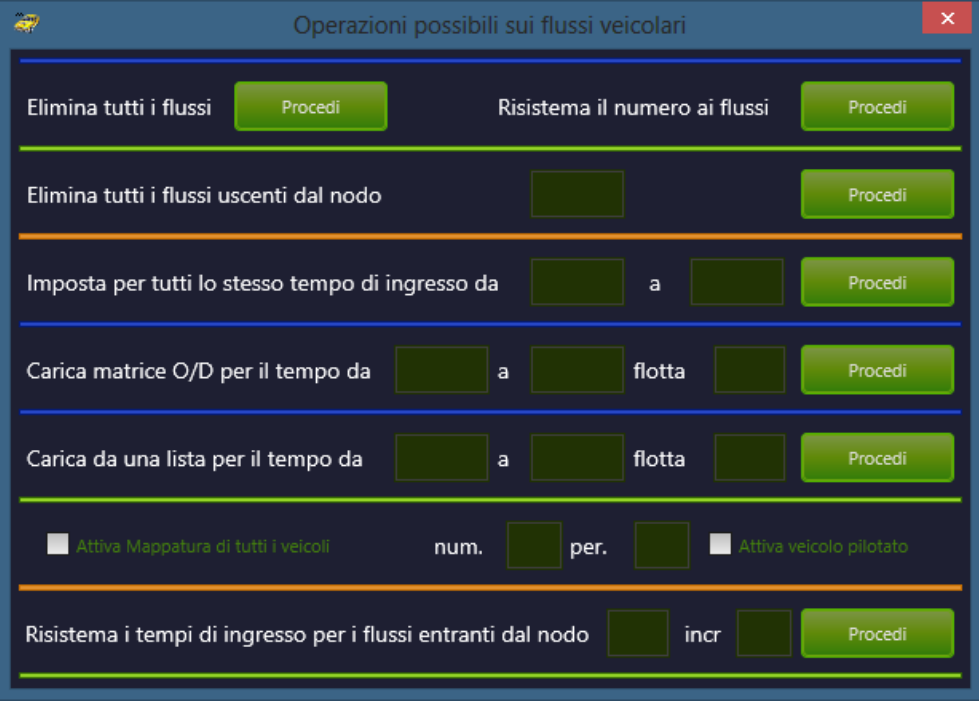

Figura 3.3.14.3 Finestra delle modifiche rapide sui flussi

Le operazioni possibili da questa finestra sono:

- Eliminazione di tutti i flussi veicolari presenti nella lista.
- Riassegnazione del numero, magari da utilizzare dopo averne eliminato qualcuno.
- Eliminazione di tutti i flussi uscenti da un determinato nodo.
- Impostare per tutti i flussi gli stessi tempi di entrata sulla rete, considerando che se ad un flusso assegniamo una distribuzione, questa verrà cumulata.
- Mappatura di tutti i veicoli, ovvero la creazione di una tabella contenente istante per istante la posizione di tutti i veicoli. Da notare che questa operazione richiede un notevole carico computazionale.
- Mappatura di un singolo veicolo, ovvero la creazione di una tabella contenente istante per istante la posizione di un veicolo indicato nelle celle adiacenti il comando.
- Possibilità di importare i flussi da un file da Excel impostando i tempi di entrata e la flotta di appartenenza. Tale operazione non eliminerà i flussi già presenti, ma ne aggiungerà alla lista. Tritone importa Matrici O/D solo da file tipo Excel salvati in formato testo come "*Testo (con valori delimitati da tabulazioni)*".

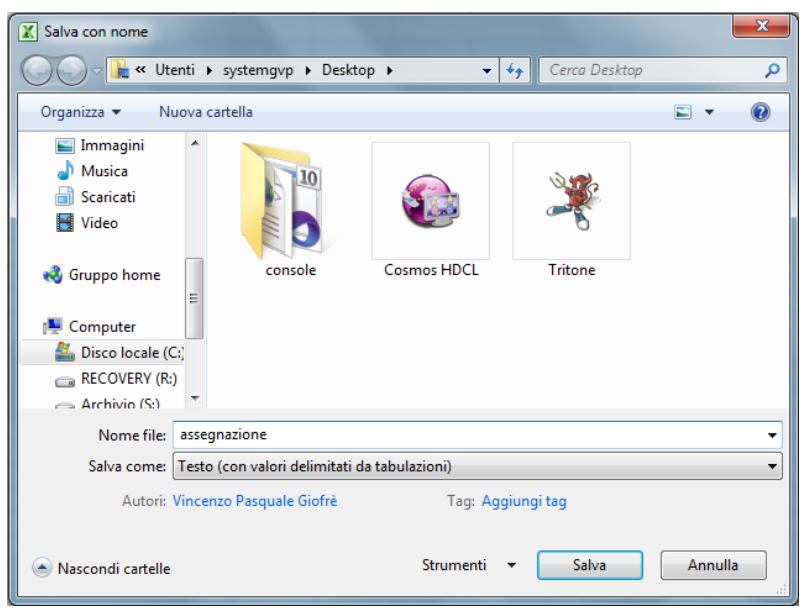

Figura 3.3.14.4 Finestra di scelta dei file

E tale file dovrà presentare nella cella A1 il valore "**0**", nelle **righe** i nodi di *origine* e nelle **colonne** quelli di *destinazione*.

|                | A1 | ▼  |    | $f_{\mathbf{x}}$<br>0 |    |    |
|----------------|----|----|----|-----------------------|----|----|
|                | А  | B  | c  | D                     | E  | F  |
| 1              | 0  | 1  | 2  | 3                     | 4  | 5  |
| $\overline{2}$ | 1  | 10 | 11 | 12                    | 13 | 14 |
| $\overline{3}$ | 2  | 15 | 16 | 17                    | 18 | 19 |
| $\overline{4}$ | 3  | 20 | 21 | 22                    | 23 | 24 |
| 5              | 4  | 25 | 26 | 27                    | 28 | 29 |
| 6              | 5  | 30 | 31 | 32                    | 33 | 34 |
| -              |    |    |    |                       |    |    |

Figura 3.3.14.5 Foglio di calcolo

Allo stesso modo è possibile importare i flussi da una lista creata nel seguente modo

|                |         | R            | r      |  |  |
|----------------|---------|--------------|--------|--|--|
| 1              | origine | destinazione | flusso |  |  |
| $\overline{2}$ | 1       | 5            | 300    |  |  |
| 3              | 1       |              | 140    |  |  |
| 4              | 1       | 8            | 210    |  |  |
| 5              | 1       | 9            | 150    |  |  |
| 6              |         | 11           | 190    |  |  |
|                |         |              |        |  |  |

Figura 3.3.14.6 Foglio di calcolo

 Attivazione di un veicolo pilotato. Tale operazione consente di definire per uno speciale veicolo una navigazione prefissata, caricabile da un comune file di testo contenente l'istante di navigazione, in secondi, e la sua posizione, in metri, a partire dalla seconda riga.

| ₩                       |          |        |                      | Posizioni veicolo - Blocco note |  | $\Box$ | ×          |
|-------------------------|----------|--------|----------------------|---------------------------------|--|--------|------------|
| File                    | Modifica |        | Formato Visualizza ? |                                 |  |        |            |
| tempo                   |          | spazio |                      |                                 |  |        | ۸          |
| 1                       | 5        |        |                      |                                 |  |        |            |
| $\overline{\mathbf{2}}$ | 10       |        |                      |                                 |  |        |            |
| 3                       | 15       |        |                      |                                 |  |        |            |
| 4                       | 20       |        |                      |                                 |  |        |            |
| 5<br>6                  | 25       |        |                      |                                 |  |        |            |
|                         | 30       |        |                      |                                 |  |        |            |
| 7                       | 30       |        |                      |                                 |  |        |            |
| 8                       | 30       |        |                      |                                 |  |        |            |
| 9                       | 30       |        |                      |                                 |  |        |            |
| 10                      | 30       |        |                      |                                 |  |        |            |
| 11                      | 30       |        |                      |                                 |  |        |            |
| 12                      | 30       |        |                      |                                 |  |        |            |
| 13                      | 30       |        |                      |                                 |  |        |            |
| 14                      | 30       |        |                      |                                 |  |        |            |
| 15                      | 30       |        |                      |                                 |  |        |            |
| 16                      | 30       |        |                      |                                 |  |        |            |
| 17                      | 35       |        |                      |                                 |  |        |            |
| 18                      | 40       |        |                      |                                 |  |        |            |
| 19                      | 50       |        |                      |                                 |  |        |            |
| 20                      | 60       |        |                      |                                 |  |        |            |
| 21                      | 60       |        |                      |                                 |  |        |            |
| 22                      | 60       |        |                      |                                 |  |        |            |
| 23                      | 60       |        |                      |                                 |  |        |            |
| 24                      | 60       |        |                      |                                 |  |        |            |
| 25                      | 60       |        |                      |                                 |  |        |            |
| $\,<$                   |          |        |                      |                                 |  |        | $\,$<br>ä. |

Figura 3.3.14.7 File di testo

#### **3.3.15 Inserimento automatico di intersezioni tipo**

E' possibile introdurre sulla rete intersezioni tipo complete specificando solo pochi parametri. Il comando da utilizzare è "**Agg. Intersezione**" nella sezione dei comandi.

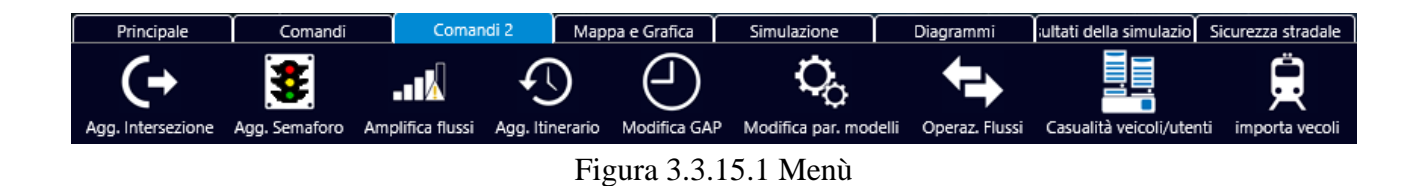

Nella finestra che appare basterà solo inserire il "*numero*" dei nodi di appoggio dell'intersezione così come appaiono sulla rete, le caratteristiche degli archi, e cliccare sul pulsante "**Aggiungi intersezione**".

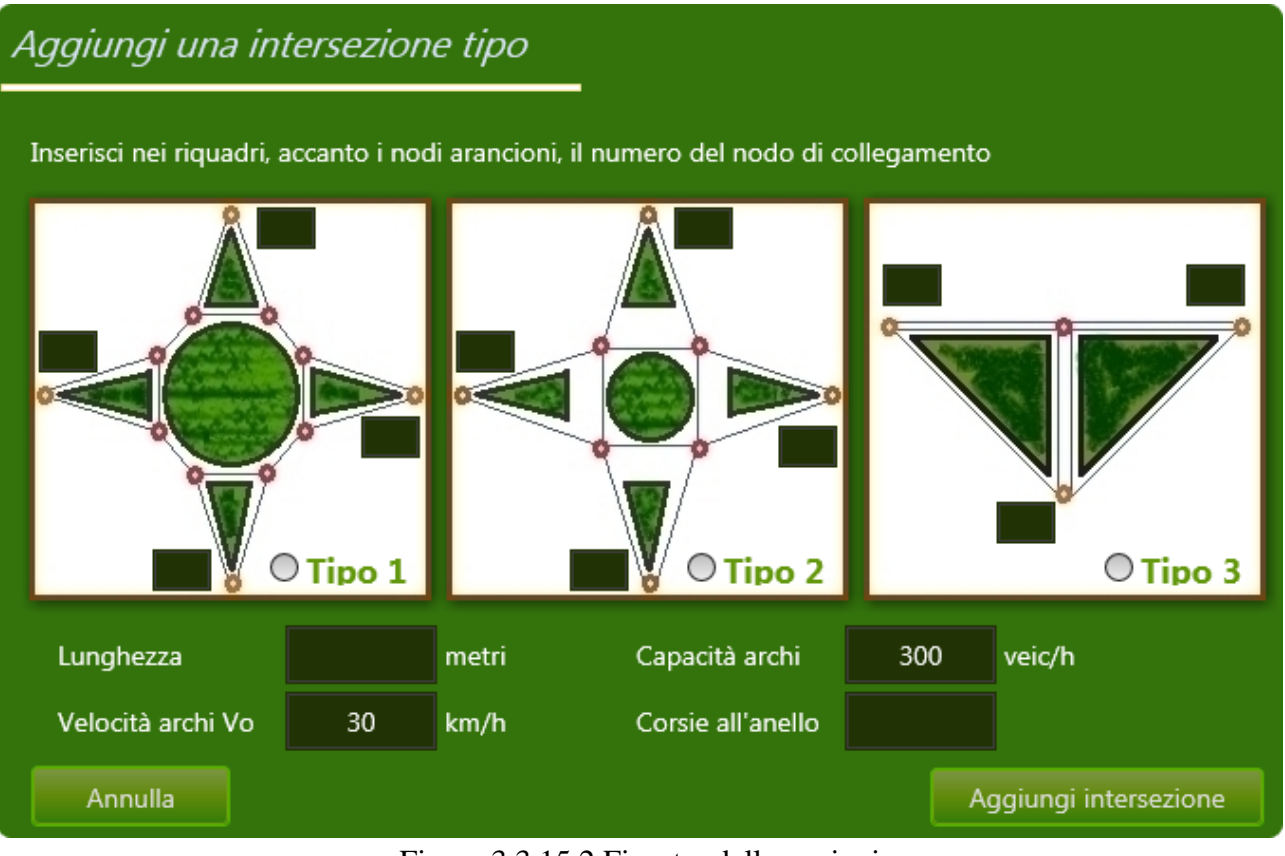

Figura 3.3.15.2 Finestra delle opzioni

### **3.3.16 Inserimento e modifica incidenti o cantieri sulla rete**

E' possibile con TRITONE simulare eventi temporanei come la presenza di un cantiere o una situazione di incidente, cliccando sul pulsante "*Aggiungi interruzione*" nella sezione dei comandi o, spostandosi nella sezione "**Incidenti**" del contenitore degli oggetti, cliccare col tasto destro del mouse nella lista e scegliere la voce "**Aggiungi incidente o blocco**".

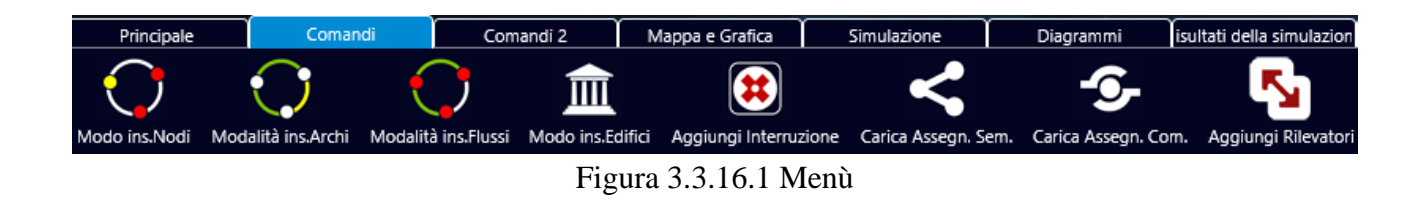

La nuova finestra che apparirà consente di definire minuziosamente l'evento da simulare.

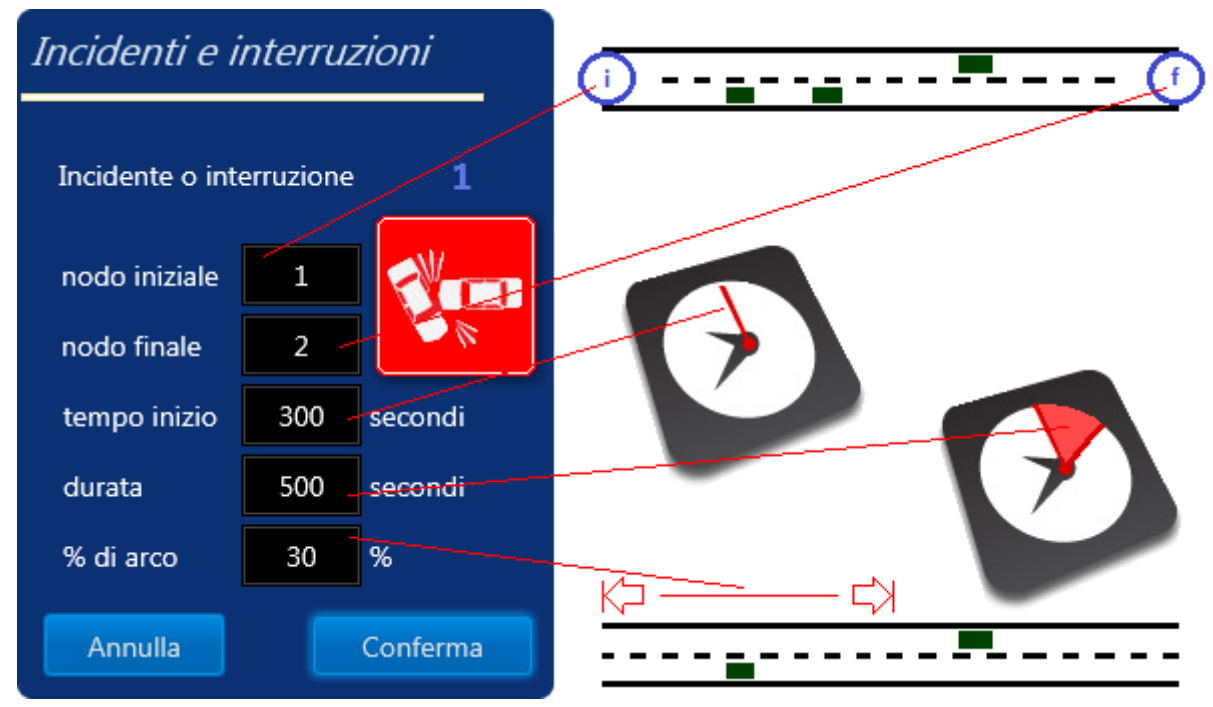

Figura 3.3.16.2 Inserimento di un evento bloccante

Gli attributi richiesti per ogni evento di questo tipo sono:

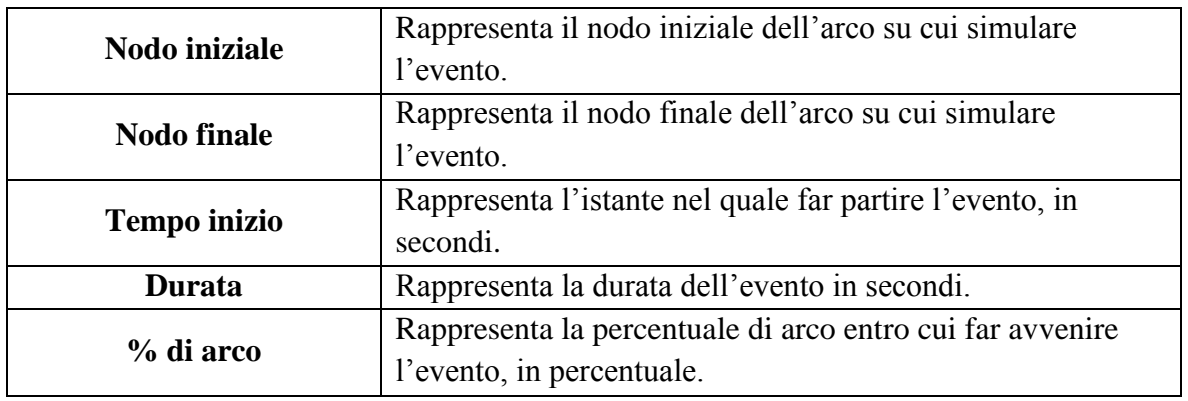

Tabella 3.3.16.3 Proprietà dell'evento bloccante

Se alcune caratteristiche dell'evento devono essere modificate, è possibile spostarsi nella sezione "**Incidenti**" del contenitore degli oggetti, selezionare l'evento in esame e cliccando col tasto destro del mouse scegliere la voce "**Modifica Incidente**".

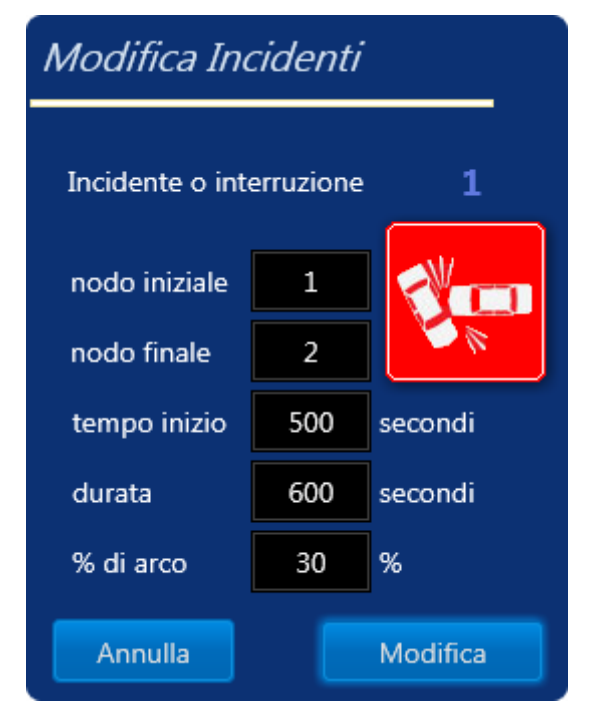

Figura 3.3.16.4 Finestra di modifica dell'evento

Apparirà quindi una nuova finestra da dove è possibile modificare le caratteristiche dell'evento precedentemente inserito. Per eliminare un evento basta invece scegliere la voce "**Elimina Incidente**".

### **3.3.17 Inserimento e modifica semafori sulla rete**

E' possibile con TRITONE simulare la presenza di intersezioni semaforizzate esprimendone il loro numero al momento di creazione della rete dalla finestra che appare quando si clicca sul pulsante "*Nuova rete*" o dall'apposito pulsante "*Agg. Semafor*" nella sezione "*Comandi*". Per inserire le lanterne semaforiche, una volta completata tutta la costruzione della rete, basta cliccare sul pulsante "*Avvia sim.*" nella sezione simulazione.

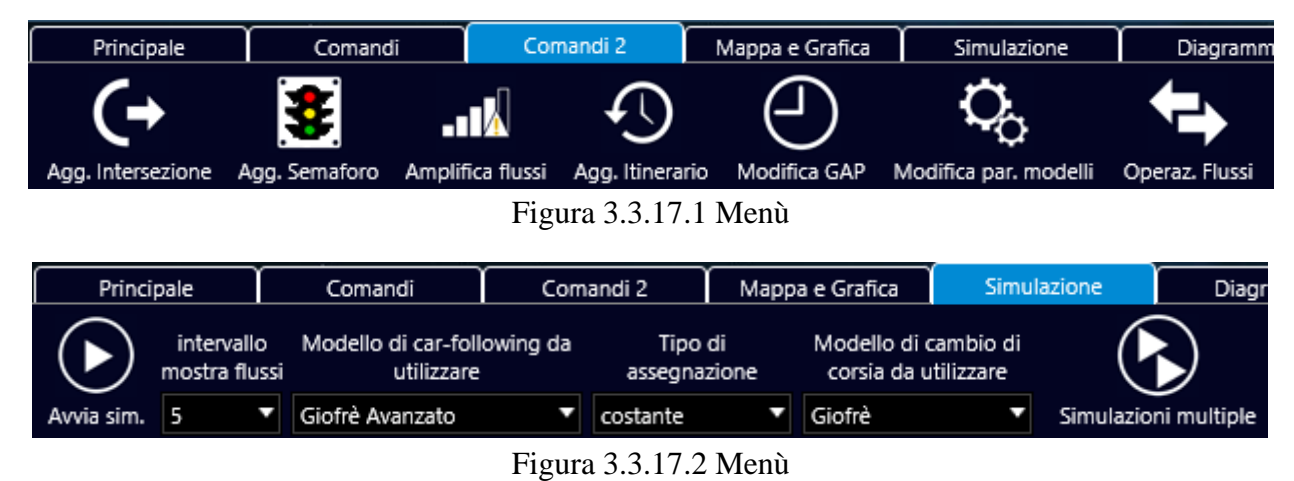

La nuova finestra che apparirà consente di definire minuziosamente le fasi di ogni lanterna semaforica, definendo prima la durata del ciclo semaforico e il numero di archi sul quale è posta una lanterna semaforica tenendo presente che se l'arco ha due corsie bisogna inserirne due di lanterne e non una.

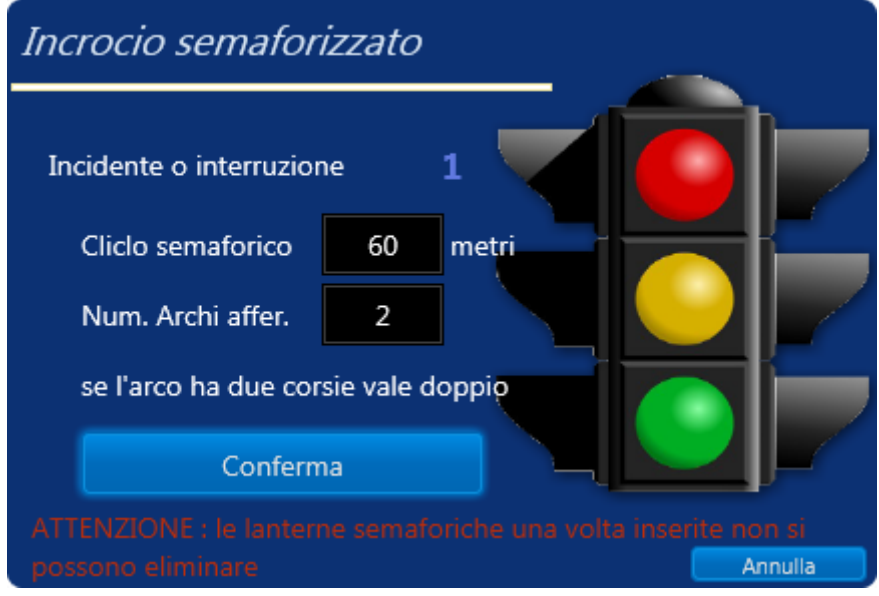

Figura 3.3.17.3 Finestra dei dati principali

Oppure si possono inserire manualmente una per volta mediante la schermata generata dal pulsante "*Agg. Semafor*" nella sezione "*Comandi*", da dove è possibile aumentare il numero di incroci semaforizzati e definire manualmente le varie lanterne afferenti l'incrocio definito nell'apposita cella. Da notare che da questa finestra è anche possibile eliminate un'intera intersezione semaforizzata semplicemente inserendo nell'apposita cella il numero dell'intersezione e cliccando sul pulsante *"Elimina intersezione"*, o aggiungere lanterne ad una intersezione semaforizzata già presente, magari per l'aggiunta di corsie ad un arco dell'intersezione stessa.

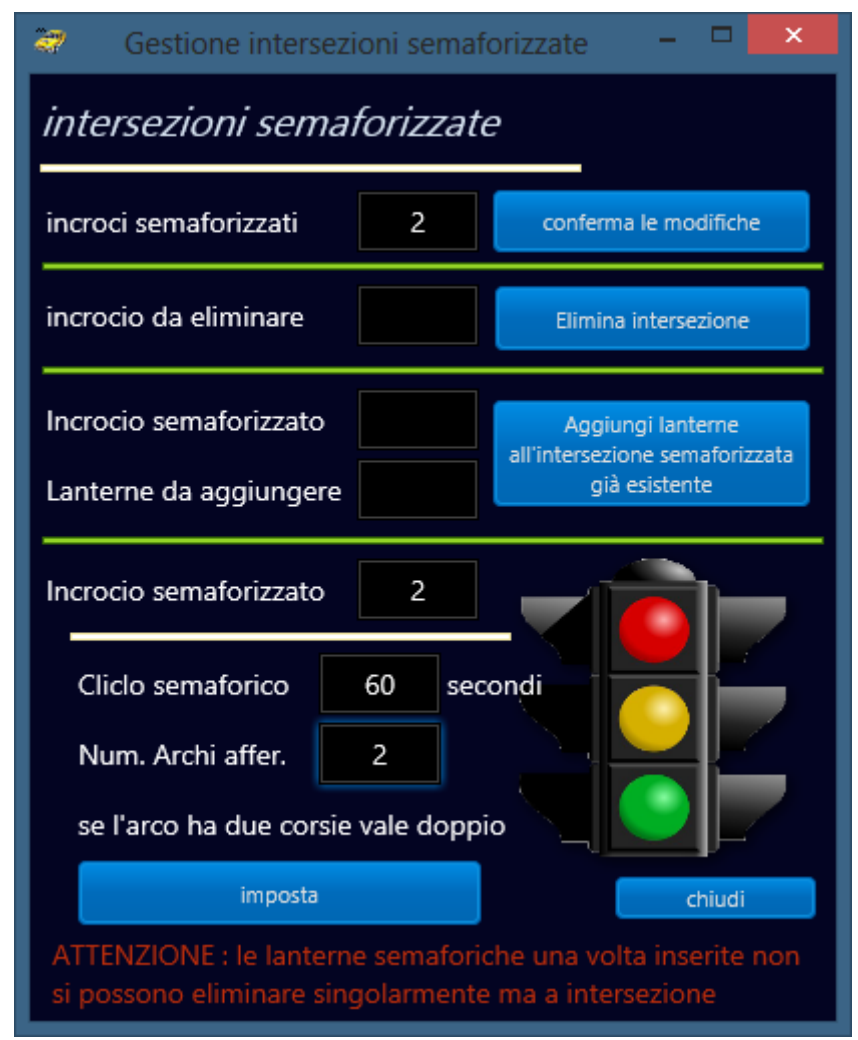

Figura 3.3.17.4 Modifica delle intersezioni semaforizzate

Supponendo di dover inserire un ciclo così fatto:

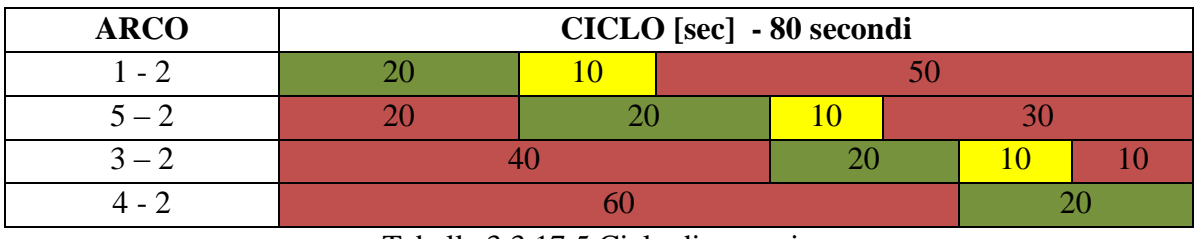

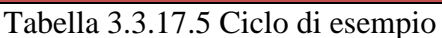

Clicchiamo su "*Conferma*", se abbiamo seguito la prima strada, oppure, seguendo la seconda, incrementiamo il numero degli incroci semaforizzati e clicchiamo sul pulsante *"conferma le modifiche"*, riapriamo la finestra e inseriamo il numero del nuovo incrocio nell'apposita cella, la durata del ciclo e il numero di archi afferenti, e clicchiamo su *"imposta"*. Passiamo così ad inserire una alla volta, per ogni arco afferente all'incrocio, le lunghezze delle fasi, il loro tipo, il nodo iniziale e quello finale dell'arco, la corsia dov'è posizionata la lanterna e il nodo di posizione della stessa, perché è possibile inserirla sia alla fine che all'inizio di un arco.

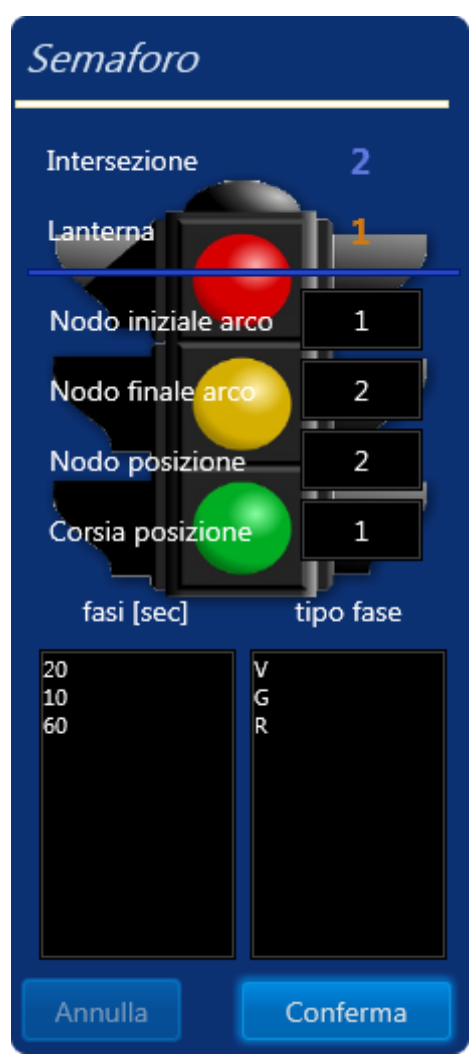

Figura 3.3.17.6 Proprietà lanterna semaforica

Da notare che il tipo di fase va espresso semplicemente con la lettera iniziale del colore rappresentante, ovvero "**V**" o "**v**" per verde, "**G**" o "**g**" per giallo e "**R**" o "**r**" per il rosso. Nel caso in cui il conteggio dei tempi risulta errato, viene subito segnalato come, ad esempio:

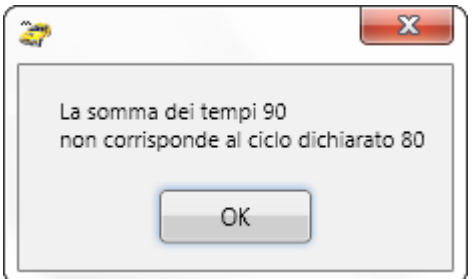

Figura 3.3.17.7 Messaggi di avviso

Se alcune caratteristiche della lanterna devono essere modificate, è possibile spostarsi nella sezione "**Semafori**" del contenitore degli oggetti, selezionare la lanterna semaforica in esame e cliccando col tasto destro del mouse scegliere la voce "**Modifica Semaforo**".

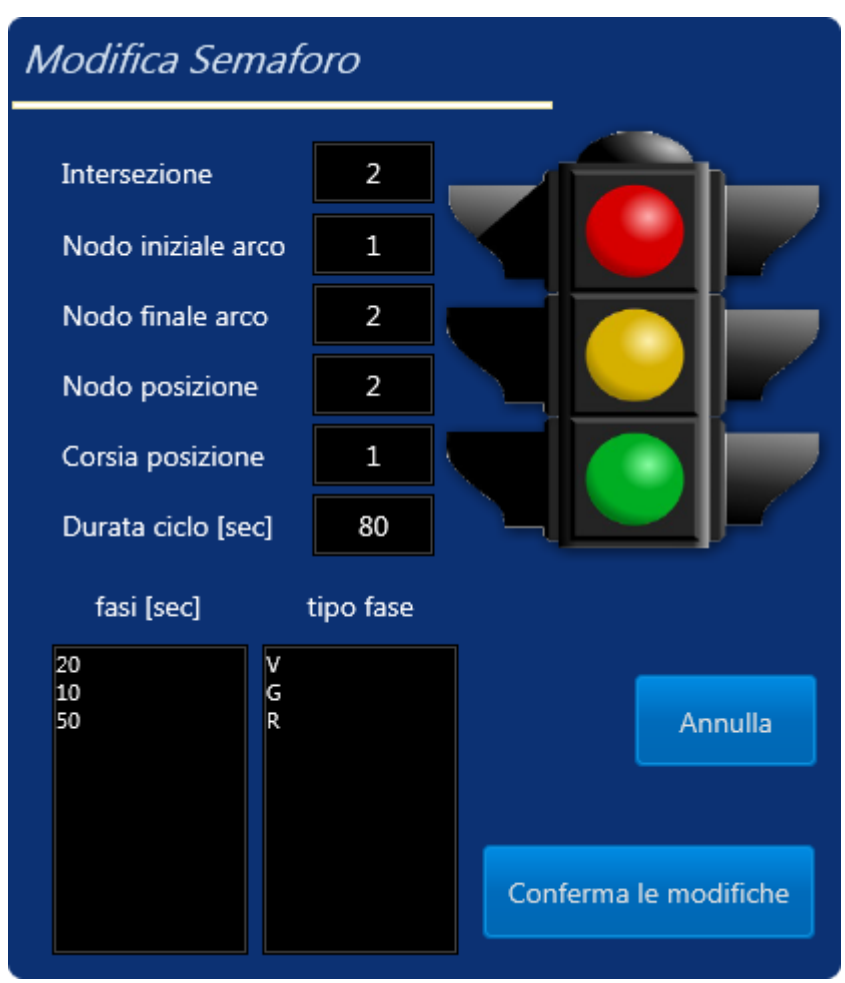

Figura 3.3.17.8 Modifica lanterna semaforica

Non è possibile eliminare le lanterne semaforiche singolarmente, una volta inserite, perché fanno parte di un'unica intersezione, quindi bisogna eliminare l'intera intersezione mediante la schermata generata dal pulsante "**Agg. Semafori**" nella sezione "**Comandi 2**", inserendo il numero dell'incrocio da eliminare e cliccando sul pulsante "**Elimina intersezione**".

#### **3.3.18 Assegnazione manuale semplice**

E' possibile con TRITONE applicare alla simulazione delle assegnazioni manuali, ovvero da frutto di letture dirette sul campo, cliccando sul pulsante "*Carica Assegn. Sem.*" nella sezione dei comandi.

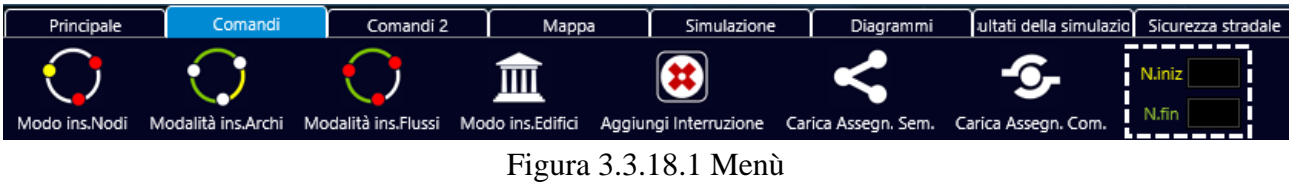

E prima della simulazione aggiungere la spunta alla voce "*Ass. Man. Sem.*" nella finestra dei parametri della simulazione.

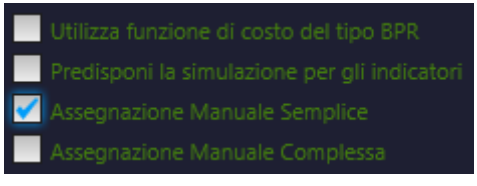

Figura 3.3.18.2 Attivazione della scelta

I file supportati in TRITONE sono semplici file di testo tabulati creati mediante Microsoft Excel.

| $\mathbf{Z} \parallel \mathbf{E}$ | $\mathbf{u}$               | $\mathbb{C}^d$    | <b>QDBE</b>       |                                 |         |                           |               |
|-----------------------------------|----------------------------|-------------------|-------------------|---------------------------------|---------|---------------------------|---------------|
|                                   | File                       | Inserisci<br>Home |                   | Layout di pagina                | Formule | Dati                      | Revi          |
| والمكع                            | ö<br>Ē9.                   | Calibri           | $ 11\rangle$<br>÷ | $A^{\dagger} A^{\dagger}$<br>¥, | ≡ ≡     | ≫, –<br>$\equiv$          | 昏             |
| Incolla                           |                            | G $C$ $S$         | <b>EE</b>         | ⇘<br>- A                        | 青青眉     | $\leftarrow$ $\leftarrow$ | $\frac{1}{2}$ |
|                                   | Appunti<br>$\overline{12}$ |                   | Carattere         | 园                               |         |                           | Allineamer    |
|                                   | K22                        |                   |                   | $f_{\rm x}$                     |         |                           |               |
| ◢                                 | A                          | B                 | C                 | D                               | E       | F                         | G             |
| $\mathbf{1}$                      | percorsi                   |                   |                   |                                 |         |                           |               |
| $\overline{2}$                    | 1                          | $\overline{2}$    |                   |                                 |         |                           |               |
| 3                                 | istanti                    |                   |                   |                                 |         |                           |               |
| 4                                 | 10,7                       | 10,7              |                   |                                 |         |                           |               |
| 5                                 | 53,3                       | 11,7              |                   |                                 |         |                           |               |
| 6                                 | 59,4                       | 15,8              |                   |                                 |         |                           |               |
| $\overline{7}$                    | 61,4                       | 51,7              |                   |                                 |         |                           |               |
| 8                                 | 63                         | 57,8              |                   |                                 |         |                           |               |
| 9                                 | 64,6                       | 60,9              |                   |                                 |         |                           |               |
| 10                                | 66,2                       | 62,4              |                   |                                 |         |                           |               |
| 11                                | 67,7                       | 68,7              |                   |                                 |         |                           |               |
| 12                                | 68,2                       | 69,9              |                   |                                 |         |                           |               |
| 13                                | 73                         | 70,9              |                   |                                 |         |                           |               |
| 14                                | 74,5                       | 73                |                   |                                 |         |                           |               |
| 15                                | 83,8                       | 80,8              |                   |                                 |         |                           |               |
|                                   |                            |                   |                   |                                 |         |                           |               |

Figura 3.3.18.3 Foglio di calcolo

Dove nella prima cella va inserita la parola "*percorsi*" e nella terza "*istanti*", mentre le colonne della seconda riga contengono il numero delle correnti veicolari definite già in principio in TRITONE, sempre in ordine crescente. Dalla quarta riga in poi vanno inseriti gli istanti di ingresso dei singoli veicoli per la corrente veicolare individuata dalla colonna, dove ogni riga corrisponderà a un veicolo. Bisogna poi salvare il tutto come "*Testo (con valori delimitati da tabulazioni)*".

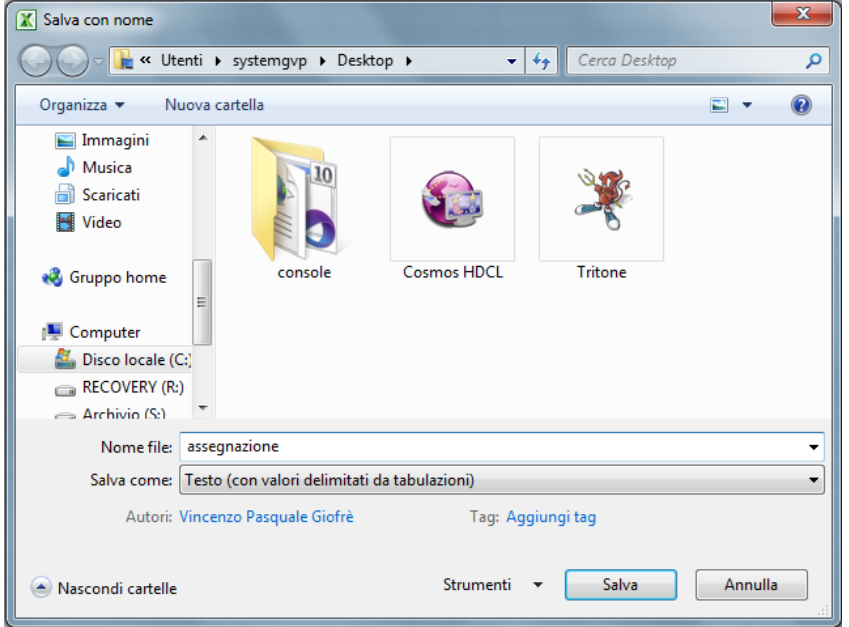

Figura 3.3.18.4 Finestra di salvataggio file

Ritornando su Tritone, dalla sezione dei comandi clicchiamo su "*Carica Assegn. Sem.*" e selezioniamo il file creato.

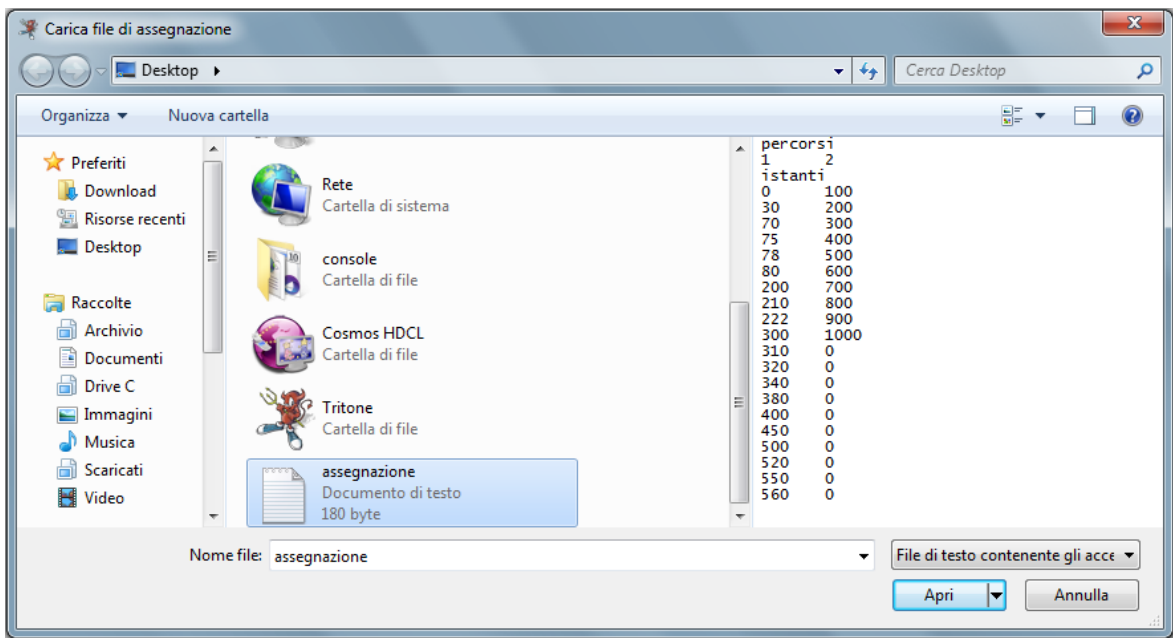

Figura 3.3.18.5 Finestra di scelta file

Bisogna però tenere presente sempre che il numero di veicoli e il loro nodo di erigine e destinazione dipendono sempre da TRITONE, ovvero vanno definiti in esso come comuni flussi veicolari dove si ha solo il numero massimo di veicoli da assegnare.

### **3.3.19 Assegnazione manuale complessa**

E' possibile con TRITONE applicare alla simulazione delle assegnazioni manuali completamente personalizzate, ovvero da frutto di letture dirette sul campo, cliccando sul pulsante "*Carica Assegn. Com.*" nella sezione dei comandi.

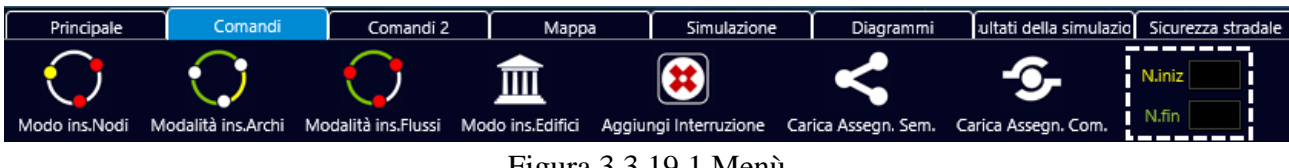

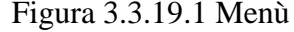

E prima della simulazione aggiungere la spunta alla voce "*Ass. Man. Com.*" nella finestra dei parametri della simulazione.

| Utilizza funzione di costo del tipo BPR      |
|----------------------------------------------|
| Predisponi la simulazione per gli indicatori |
| Assegnazione Manuale Semplice                |
| <b>X</b> Assegnazione Manuale Complessa      |

Figura 3.3.19.2 Attivazione della scelta

I file supportati in TRITONE sono semplici file di testo tabulati creati mediante Microsoft Excel.

| $\mathbf{E}$            | Ы                          | $-1 - 1$               |           |                                |          |               |                |                                         |                | assegnazione manuale complessa - Micro |                                        |                      |
|-------------------------|----------------------------|------------------------|-----------|--------------------------------|----------|---------------|----------------|-----------------------------------------|----------------|----------------------------------------|----------------------------------------|----------------------|
|                         | <b>File</b><br>Home        | Inserisci              |           | Layout di pagina               | Formule  | Dati          | Revisione      | Visualizza                              |                | Test di carico                         |                                        |                      |
| وتكنع                   | ¥<br>自了                    | Calibri                | 11        | $\mathbf{A}^{\mathbf{v}}$<br>A | 喜<br>a e | $\frac{1}{2}$ | Testo a capo   |                                         |                | Generale                               |                                        | h,                   |
| Incolla                 |                            | $\mathcal C$<br>S<br>G |           | $\Delta$                       | 青春酒      | $\leftarrow$  | 福              | <b>Fax</b> Unisci e allinea al centro * |                | 9<br>$\%$<br>×                         | $^{0.7}_{0.7}$<br>$^{+00}_{+0}$<br>000 | Formatta<br>condizio |
|                         | Appunti<br>$\overline{12}$ |                        | Carattere |                                | 园        |               | Allineamento   |                                         | 150            | Numeri                                 | 园                                      |                      |
|                         | T22                        | ▼                      |           | $f_{x}$                        |          |               |                |                                         |                |                                        |                                        |                      |
|                         | А                          | B                      | c         | D                              | E.       | F             | G              | н                                       |                |                                        | ĸ                                      |                      |
| 1                       | percorsi                   |                        |           |                                |          |               |                |                                         |                |                                        |                                        |                      |
| $\overline{2}$          |                            | 1                      | 1         | 1                              | 1        | 1             | $\overline{2}$ | $\overline{2}$                          | $\overline{2}$ | 2                                      | 2                                      | 2                    |
| $\overline{\mathbf{3}}$ | istanti                    | Vel                    | Lveic     | %∨                             | acc      | dec           | istanti        | Vel                                     | Lveic          | %V                                     | acc                                    | dec                  |
| $\overline{4}$          | 350                        | 50                     | 4,5       |                                | 2,2      | 6,6           | 300            | 30                                      | 3,8            | 0,6                                    | 2                                      | 6                    |
| $\overline{\mathbf{5}}$ | 400                        | 60                     | 4         | 1,2                            | 2,2      | 6,6           | 310            | 20                                      | 3,8            | 0,4                                    | 2,4                                    | 7,2                  |
| $6\overline{6}$         | 405                        | 70                     | 3,8       | 1,4                            | 2,2      | 6,6           | 320            | 30                                      | 4,5            | 0,6                                    | 2,2                                    | 6,6                  |
| $\overline{7}$          | 410                        | 50                     | 4,5       | 1                              | 2,4      | 7,2           | 330            | 30                                      | 4              | 0,6                                    | $\overline{2}$                         | 6                    |
| $\mathbf{8}$            | 415                        | 60                     | 4,5       | 1,2                            | 2,2      | 6,6           | 340            | 20                                      | 3,8            | 0,4                                    | 1,6                                    | 4,8                  |
| 9                       | 420                        | 70                     | 3,8       | 1,4                            | 1,6      | 4,8           | 350            | 30                                      | 3,8            | 0,6                                    | 1,8                                    | 5,4                  |

Figura 3.3.19.3 Foglio di calcolo

Dove nella prima cella va inserita la parola "*percorsi*" e nella terza "*istanti*", "*Vel*", "*Lveic*", "*%V*", "*acc*", "*dec*", mentre le colonne della seconda riga contengono il numero delle correnti veicolari definite già in principio in TRITONE, sempre in ordine crescente.

Dalla quarta riga in poi vanno inseriti gli istanti di ingresso dei singoli veicoli per la corrente veicolare individuata dalla colonna, dove ogni riga corrisponderà a un veicolo, la velocità desiderata (in km/h) a cui deve tendere il veicolo, la sua lunghezza (in metri), la percentuale di velocità rispetto a quella limite dell'arco, la sua accelerazione massima (in m/s<sup>2</sup>) e la sua decelerazione massima (in m/s<sup>2</sup>)

Bisogna poi salvare il tutto come "*Testo (con valori delimitati da tabulazioni)*" e ripete le operazioni in maniera identica ad un'assegnazione di tipo manuale semplice.

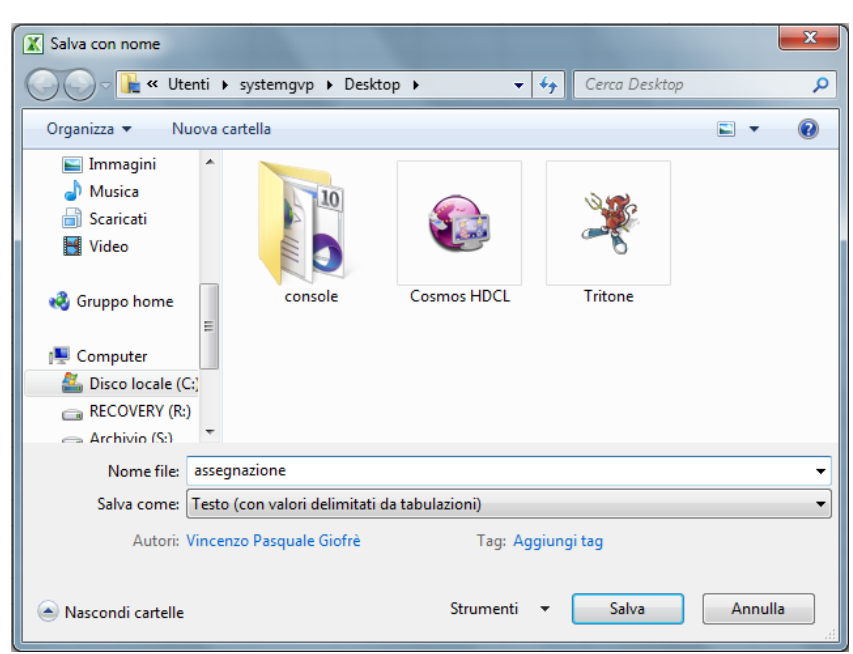

Figura 3.3.19.4 Salvataggio del file

### **3.3.20 Inserimento e modifica distribuzione dei guidatori**

E' possibile con TRITONE simulare una distribuzione di guidatori tipo, esprimendone il loro numero al momento della creazione della rete dalla finestra che appare quando si clicca sul pulsante "*Nuova rete*", oppure spostandosi nella sezione "**Utenti**" del contenitore degli oggetti, cliccare col tasto destro del mouse nella lista e scegliere la voce "**Aggiungi Utente**". Per inserire i tipi di utenti, una volta completata tutta la costruzione della rete, basta cliccare sul pulsante "*Avvia sim.*" nella sezione simulazione.

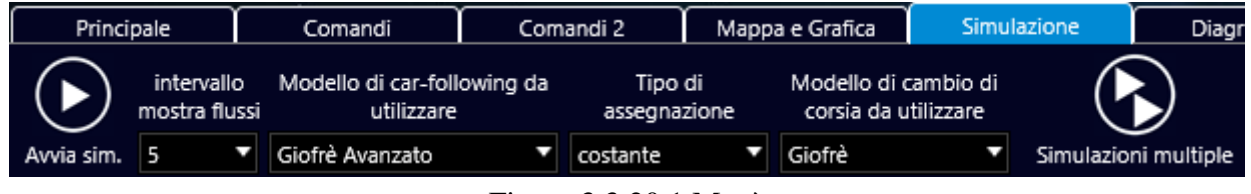

La nuova finestra che apparirà consente di definire la tipologia dei vari guidatori tipo.

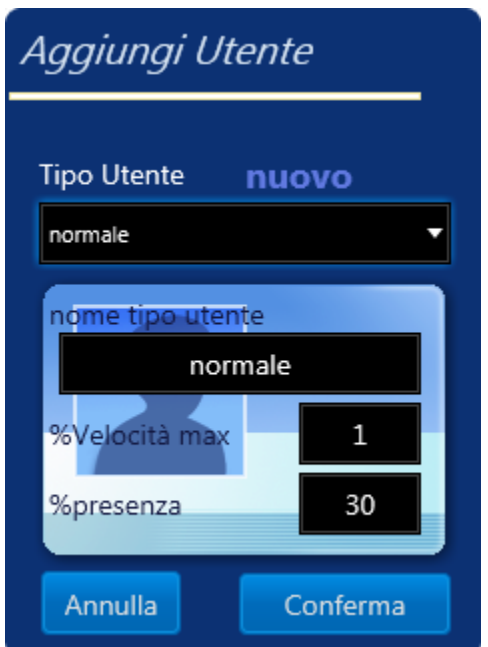

Figura 3.3.20.2 Aggiunta di un tipo di guidatore

Dove la percentuale di velocità massima indica il rapporto fra la velocità desiderata dal guidatore e quella limite imposta sugli archi, mentre la percentuale di presenza indica la presenza di questa tipologia, dove la somma di tale valore su tutti i tipi di utenti può essere al massimo 100 %.

Se alcune caratteristiche del guidatore devono essere modificate, è possibile spostarsi nella sezione "**Utenti**" del contenitore degli oggetti, selezionare il guidatore in esame e cliccando col tasto destro del mouse scegliere la voce "**Modifica Utente**".

Figura 3.3.20.1 Menù

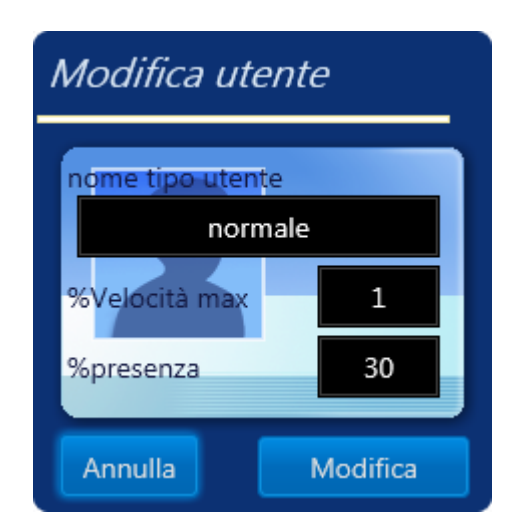

Figura 3.3.20.3 Modifica di un tipo di guidatore

Apparirà quindi una nuova finestra da dove è possibile modificare le caratteristiche del guidatore precedentemente inserito. Per eliminare il guidatore basta invece scegliere la voce "**Elimina Utente**".

Dal menù degli oggetti sono accessibili anche altri comandi come "**Elimina tutti gli utenti**", che permette di eliminare tutti gli utenti assegnati alla rete stradale, e "**Ripristina set di utenti standard**" che consente di ripristinare la distribuzione della tipologia dei guidatori ai valori standard.

Se invece si vogliono generare dei guidati che dipendano da una distribuzione normale bisogna cliccare sul comando "**Casualità veicoli/guidatori**" nella sezione "**Comandi 2**".

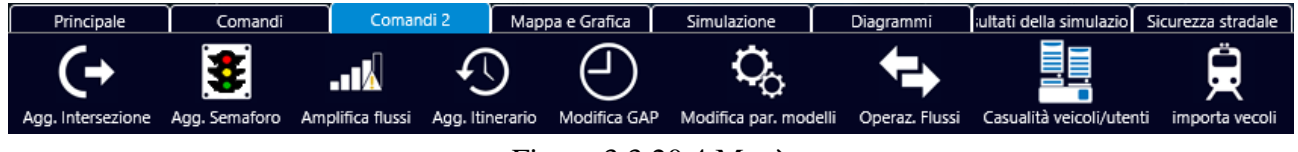

```
Figura 3.3.20.4 Menù
```
Nella finestra che appare attivare o disattivare l'opzione "**Attiva generazione casuale degli utenti**", modificare a proprio piacimento i parametri e dalla distribuzione normale e confermare cliccando sul pulsante "**Conferma le modifiche**".

| Ð             |      |                                        |      |         |                              | Aggiungi casualità Veicoli/Utenti |                                   |                       |                                         |         | ×                            |
|---------------|------|----------------------------------------|------|---------|------------------------------|-----------------------------------|-----------------------------------|-----------------------|-----------------------------------------|---------|------------------------------|
|               | ✓    | Attiva generazione casuale dei veicoli |      |         |                              |                                   |                                   |                       |                                         |         |                              |
|               |      | Automobili - Flotta tipo: 1            |      |         |                              |                                   | Veicoli pesanti - Flotta tipo : 3 |                       |                                         |         |                              |
|               | min  | media                                  | max  | dev.st. |                              |                                   | min                               | media                 | max                                     | dev.st. |                              |
| accelerazione | 2,6  | 3                                      | 3,4  | 0,2     | $\left[\frac{m}{s^2}\right]$ | accelerazione                     | 0,6                               | 1                     | 1,8                                     | 0,5     | $\left[\frac{m}{s^2}\right]$ |
| decelerazione | 5    | 6                                      | 7    | 0,5     | $\left[\frac{m}{s^2}\right]$ | decelerazione                     | 4                                 | 5                     | 6                                       | 0,5     | $\left[\frac{m}{s^2}\right]$ |
| lunghezza     | 3,4  | 4                                      | 4,6  | 0,5     | [m]                          | lunghezza                         | 6                                 | 10                    | 16                                      | 4       | [m]                          |
| peso          | 500  | 1000                                   | 1500 | 250     | [kq]                         | peso                              | 20000                             | 30000                 | 40000                                   | 5000    | [kq]                         |
| emissione CO2 | 0.04 | 0,1                                    | 0.6  | 0,5     | $\lceil q/m \rceil$          | emissione CO2                     | 0.04                              | 0,1                   | 0.6                                     | 0,5     | $\lceil q/m \rceil$          |
| consumo       | 2    | 6                                      | 12   | 3       | [I/100km]                    | consumo                           | $\overline{2}$                    | 6                     | 12                                      | 3       | [1/100km]                    |
| velocità max  | 60   | 150                                    | 230  | 30      | [km/h]                       | velocità max                      | 70                                | 85                    | 100                                     | 10      | [km/h]                       |
|               |      | Veicoli commerciali - Flotta tipo : 2  |      |         |                              |                                   |                                   |                       |                                         |         |                              |
|               | min  | media                                  | max  | dev.st. |                              |                                   | М                                 |                       | Attiva generazione casuale degli utenti |         |                              |
| accelerazione | 1,6  | $\overline{2}$                         | 2,4  | 0,2     | $[m/s^2]$                    |                                   |                                   |                       |                                         |         |                              |
| decelerazione | 4    | 5                                      | 6    | 0,5     | $\left[\frac{m}{s^2}\right]$ |                                   |                                   |                       | <b>Guidatori</b>                        |         |                              |
| lunghezza     | 4    | 6                                      | 8    | 0,5     | [m]                          |                                   | min                               | media                 | max                                     | dev.st. |                              |
| peso          | 2000 | 4000                                   | 6000 | 500     | [kg]                         | aggressività                      | 0,6                               | $\mathbf{1}$          | 1,6                                     | 0,3     | $[m/s^2]$                    |
| emissione CO2 | 0,04 | 0,1                                    | 0,6  | 0,5     | [q/m]                        |                                   |                                   |                       |                                         |         |                              |
| consumo       | 2    | 6                                      | 12   | 3       | [I/100km]                    |                                   |                                   |                       |                                         |         |                              |
| velocità max  | 70   | 100                                    | 130  | 10      | [km/h]                       |                                   |                                   | Conferma le modifiche |                                         |         |                              |

Figura 3.3.20.5 Attivazione distribuzioni tipi di guidatori

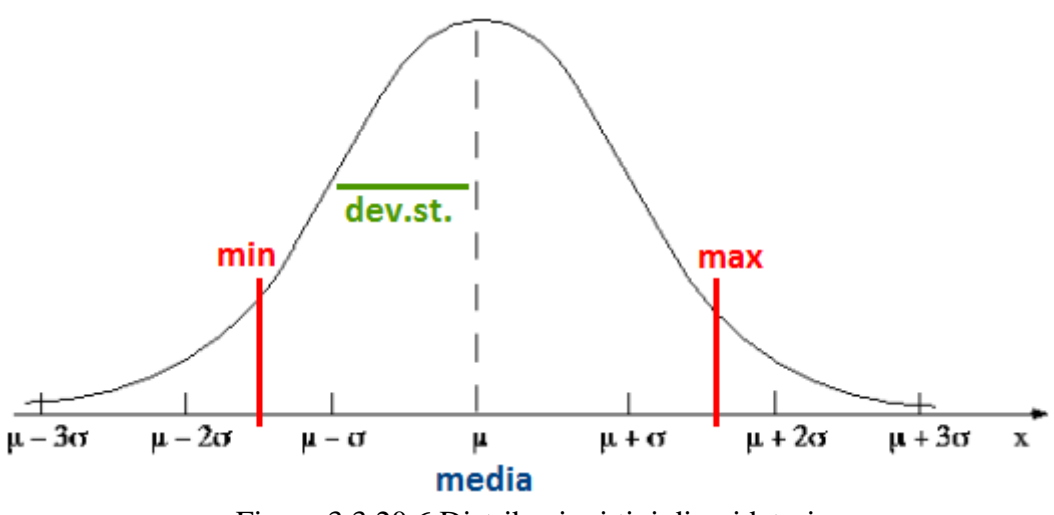

Figura 3.3.20.6 Distribuzioni tipi di guidatori

Tale opzione escluderà dalla generazione dei guidatori le categorie già presenti nel relativo contenitore.

### **3.3.21 Inserimento e modifica flotte veicolari**

E' possibile con TRITONE simulare una flotta veicolare personalizzata, esprimendone il loro numero al momento della creazione della rete dalla finestra che appare quando si clicca sul pulsante "*Nuova rete*", oppure spostandosi nella sezione "**Veicoli**" del contenitore degli oggetti, cliccare col tasto destro del mouse nella lista e scegliere la voce "**Aggiungi Veicolo**". Per inserire i tipi di veicoli, una volta completata tutta la costruzione della rete, basta cliccare sul pulsante "*Avvia sim.*" nella sezione simulazione.

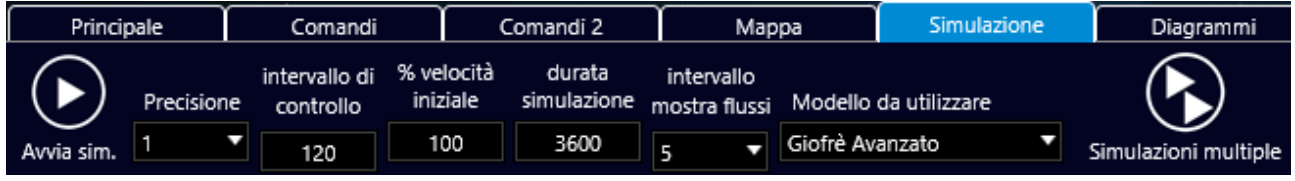

Figura 3.3.21.1 Menù

La nuova finestra che apparirà consente di definire la tipologia dei vari veicoli tipo.

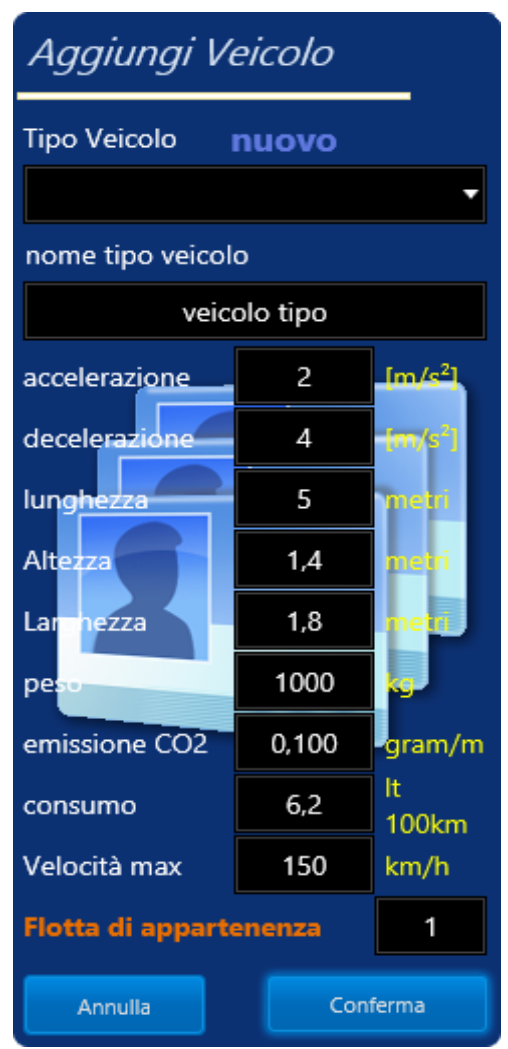

Figura 3.3.21.2 Aggiunta di un tipo di veicolo

Dove bisogna inserire caratteristiche come l'accelerazione e la decelerazione massima che il veicolo può supportare, la sua lunghezza, il suo peso, le emissioni medie e il consumo medio, e infine la velocità massima che può raggiungere e la flotta di appartenenza.

Se alcune caratteristiche del veicolo devono essere modificate, è possibile spostarsi nella sezione "**Veicoli**" del contenitore degli oggetti, selezionare il veicolo in esame e cliccando col tasto destro del mouse scegliere la voce "**Modifica Veicolo**".

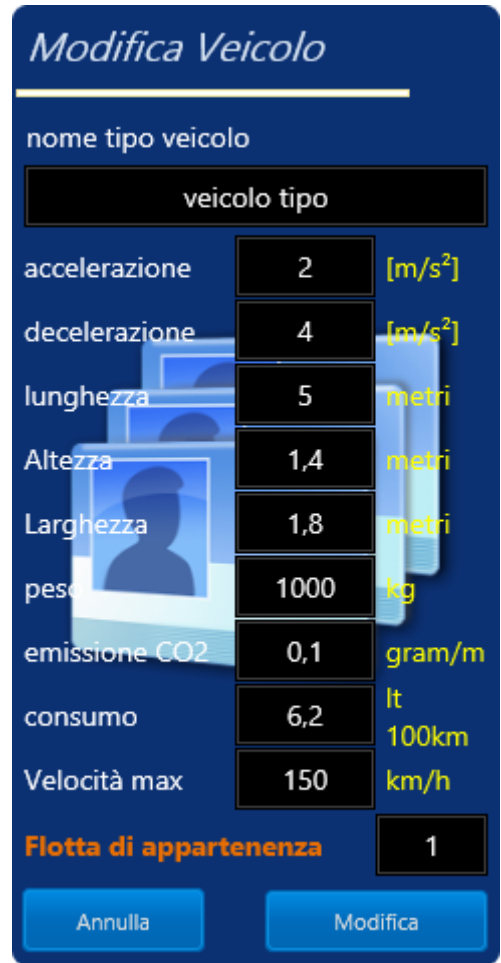

Figura 3.3.21.3 Modifica tipo di veicolo

Apparirà quindi una nuova finestra da dove è possibile modificare le caratteristiche del veicolo precedentemente inserito. Per eliminare il veicolo basta invece scegliere la voce "**Elimina Veicolo**". Dal menù degli oggetti sono accessibili anche altri comandi come "**Elimina tutti i veicoli**", che permette di eliminare tutti i veicoli assegnati alla rete stradale, e "**Ripristina set di veicoli standard**" che consente di ripristinare le flotte veicolari ai valori standard. Se invece si vogliono generare dei veicoli con delle caratteristiche che dipendano da una distribuzione normale bisogna cliccare sul comando "**Casualità veicoli/guidatori**" nella sezione "**Comandi 2**".

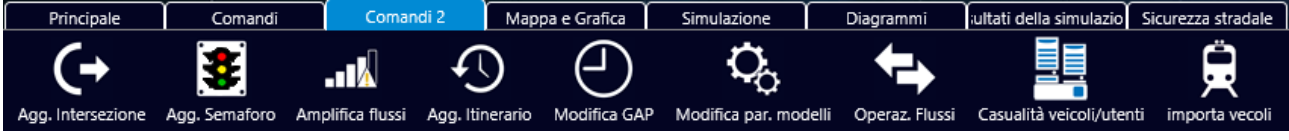

Figura 3.3.21.4 Menù

Nella finestra che appare attivare o disattivare l'opzione "**Attiva generazione casuale dei veicoli**", modificare a proprio piacimento i parametri e dalle varie distribuzioni normali e confermare cliccando sul pulsante "**Conferma le modifiche**".

| Ð             |                |                                        |                |         |                              | Aggiungi casualità Veicoli/Utenti |                                   |                       |                                         |         | ×                            |
|---------------|----------------|----------------------------------------|----------------|---------|------------------------------|-----------------------------------|-----------------------------------|-----------------------|-----------------------------------------|---------|------------------------------|
|               | ✔              | Attiva generazione casuale dei veicoli |                |         |                              |                                   |                                   |                       |                                         |         |                              |
|               |                | Automobili - Flotta tipo: 1            |                |         |                              |                                   | Veicoli pesanti - Flotta tipo : 3 |                       |                                         |         |                              |
|               | min            | media                                  | max            | dev.st. |                              |                                   | min                               | media                 | max                                     | dev.st. |                              |
| accelerazione | 2,6            | 3                                      | 3,4            | 0.2     | $\left[\frac{m}{s^2}\right]$ | accelerazione                     | 0.6                               | 1                     | 1,8                                     | 0.5     | $\left[\frac{m}{s^2}\right]$ |
| decelerazione | 5              | 6                                      | $\overline{7}$ | 0,5     | $\left[\frac{m}{s^2}\right]$ | decelerazione                     | $\overline{4}$                    | 5                     | 6                                       | 0,5     | $\left[\frac{m}{s^2}\right]$ |
| lunghezza     | 3,4            | 4                                      | 4.6            | 0,5     | [m]                          | lunghezza                         | 6                                 | 10                    | 16                                      | 4       | [ <sub>m</sub> ]             |
| peso          | 500            | 1000                                   | 1500           | 250     | [kq]                         | peso                              | 20000                             | 30000                 | 40000                                   | 5000    | [kq]                         |
| emissione CO2 | 0.04           | 0,1                                    | 0.6            | 0,5     | [q/m]                        | emissione CO2                     | 0,04                              | 0,1                   | 0.6                                     | 0,5     | [q/m]                        |
| consumo       | $\overline{2}$ | 6                                      | 12             | 3       | [I/100km]                    | consumo                           | 2                                 | 6                     | 12                                      | 3       | [I/100km]                    |
| velocità max  | 60             | 150                                    | 230            | 30      | [km/h]                       | velocità max                      | 70                                | 85                    | 100                                     | 10      | [km/h]                       |
|               |                | Veicoli commerciali - Flotta tipo: 2   |                |         |                              |                                   |                                   |                       |                                         |         |                              |
|               | min            | media                                  | max            | dev.st. |                              |                                   | М                                 |                       | Attiva generazione casuale degli utenti |         |                              |
| accelerazione | 1,6            | $\overline{2}$                         | 2,4            | 0,2     | $\left[\frac{m}{s^2}\right]$ |                                   |                                   |                       |                                         |         |                              |
| decelerazione | $\overline{4}$ | 5                                      | 6              | 0,5     | $\left[\frac{m}{s^2}\right]$ |                                   |                                   |                       | <b>Guidatori</b>                        |         |                              |
| lunghezza     | 4              | 6                                      | 8              | 0,5     | [m]                          |                                   | min                               | media                 | max                                     | dev.st. |                              |
| peso          | 2000           | 4000                                   | 6000           | 500     | $[kg]$                       | aggressività                      | 0.6                               | 1                     | 1.6                                     | 0,3     | $\left[\frac{m}{s^2}\right]$ |
| emissione CO2 | 0.04           | 0,1                                    | 0.6            | 0,5     | [q/m]                        |                                   |                                   |                       |                                         |         |                              |
| consumo       | $\overline{2}$ | 6                                      | 12             | 3       | [I/100km]                    |                                   |                                   |                       |                                         |         |                              |
| velocità max  | 70             | 100                                    | 130            | 10      | [km/h]                       |                                   |                                   | Conferma le modifiche |                                         |         |                              |

Figura 3.3.21.5 Attivazione distribuzioni tipi di veicoli

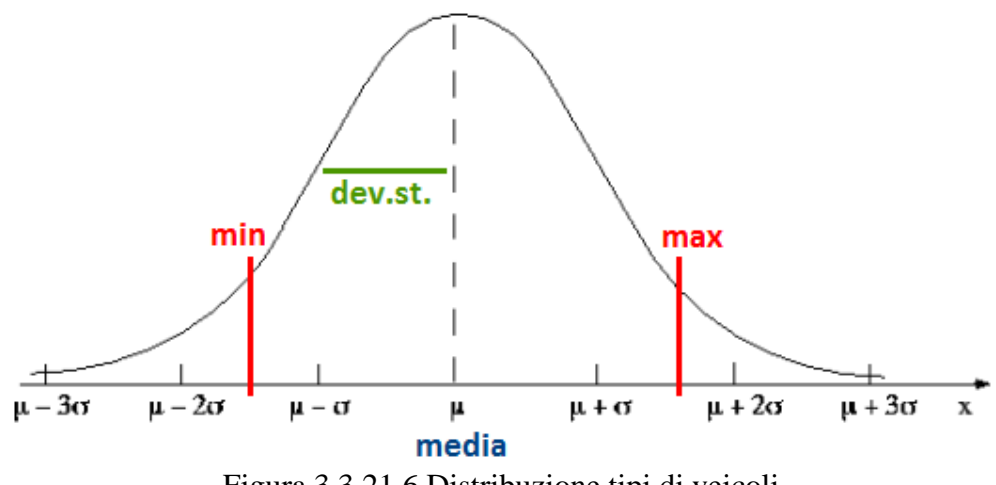

Figura 3.3.21.6 Distribuzione tipi di veicoli

Tale opzione escluderà dalla generazione dei veicoli le categorie già presenti nel relativo contenitore. Da notare che le tipologie di flotte veicolari in questo caso sono limitate a tre.
#### **3.3.22 Inserimento e modifica edifici sulla rete**

Con TRITONE è possibile inserire sulla rete tridimensionale edifici realmente esistenti, e di cui si dispone delle foto di almeno una facciata, cliccando sul pulsante "*Aggiungi edifici*" nella sezione dei comandi, che interrompe l'attuale modalità di inserimento per passare a quella degli edifici.

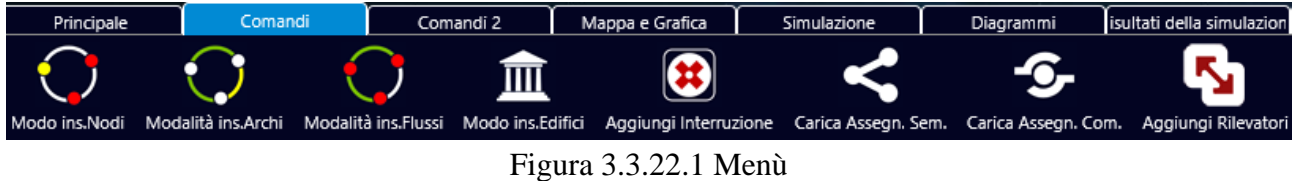

La nuova finestra che apparirà consente di definire minuziosamente le proprietà dell'edificio.

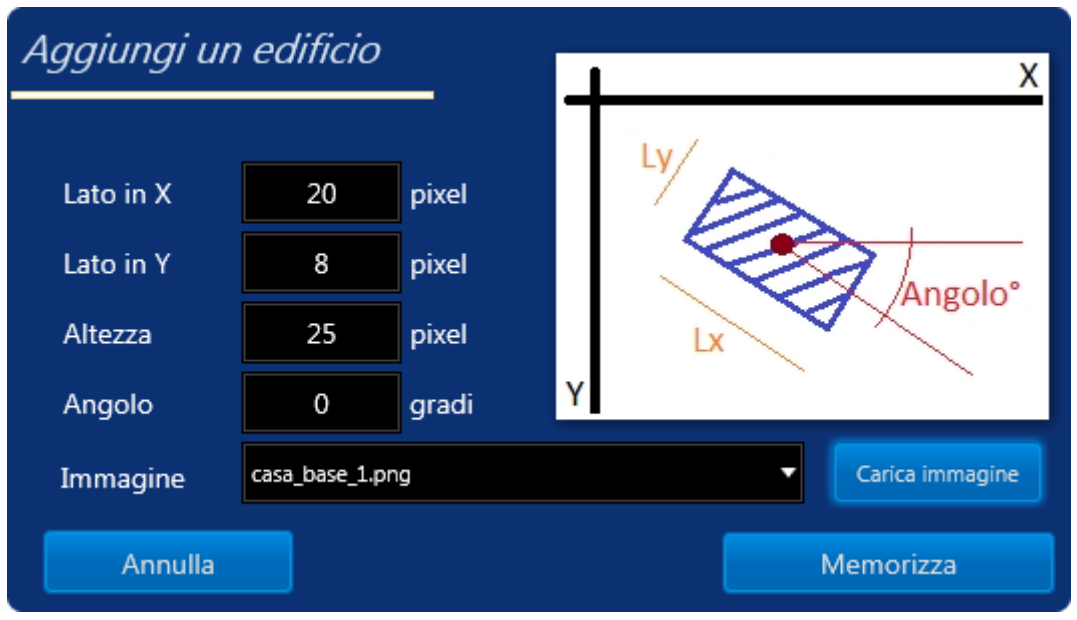

Figura 3.3.22.2 Proprietà di un edificio

Gli attributi richiesti per ogni edificio sono:

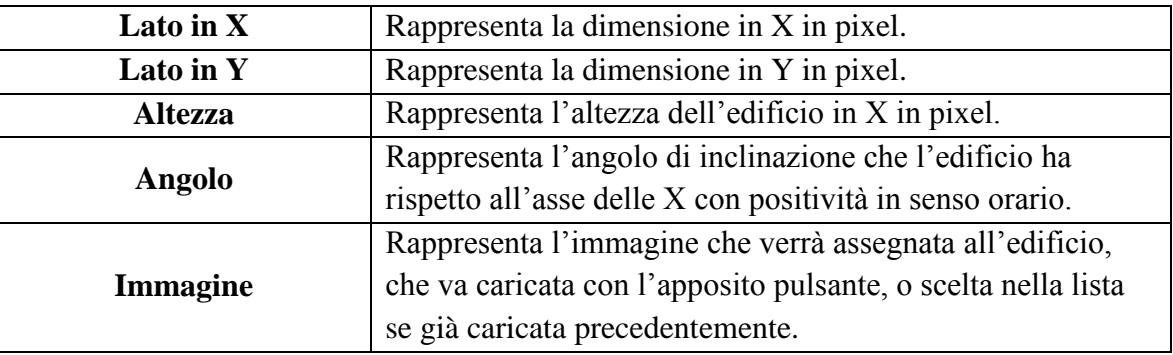

Tabella 3.3.22.3 Dettagli proprietà di un edificio

Il risultato grafico nel campo bidimensionale sarà semplicemente quello di un rettangolo di colore verde.

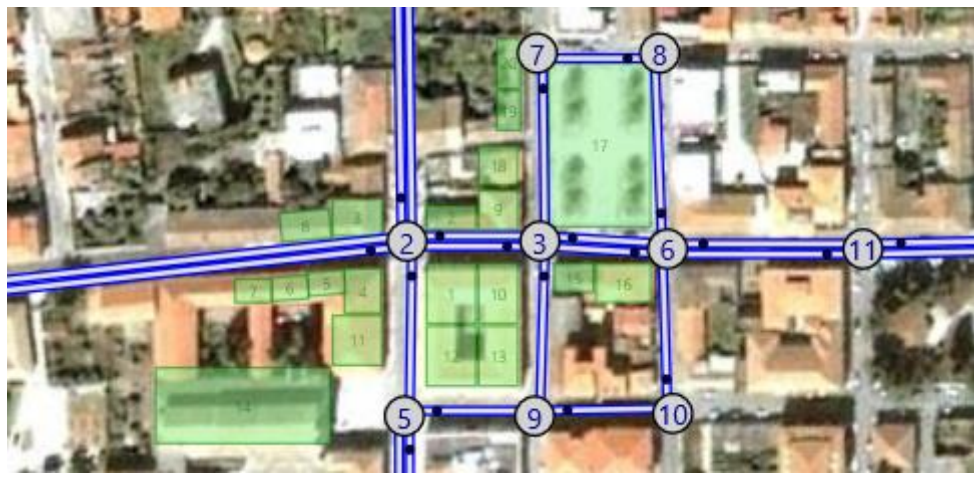

Figura 3.3.22.4 Edificio in 2D

Mentre nel campo tridimensionale il risultato è sicuramente migliore.

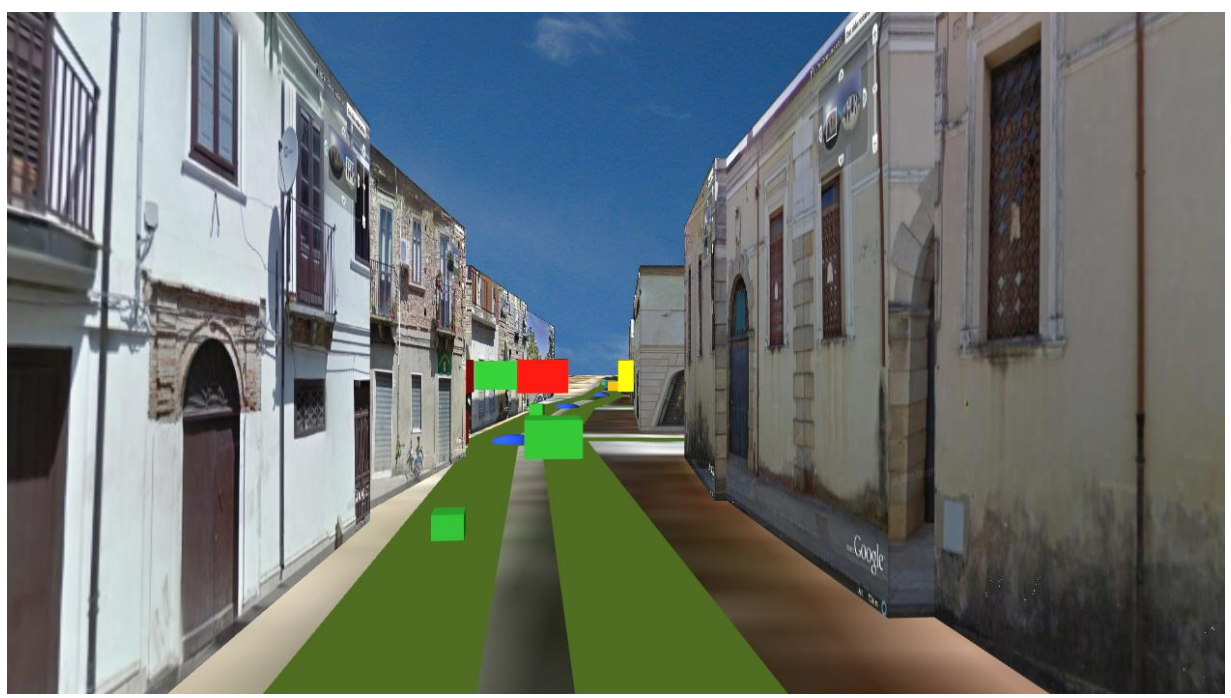

Figura 3.3.22.5 Edifici in 3D

Nella figura si possono anche notare i semafori posti più in alto degli edifici. Se alcune caratteristiche dell'edificio devono essere modificate, è possibile spostarsi nella sezione "**Edifici**" del contenitore degli oggetti, selezionare l' edificio in esame e cliccando col tasto destro del mouse scegliere la voce "**Modifica Edificio**" direttamente sull'edificio o nello stesso modo dalla lista degli edifici.

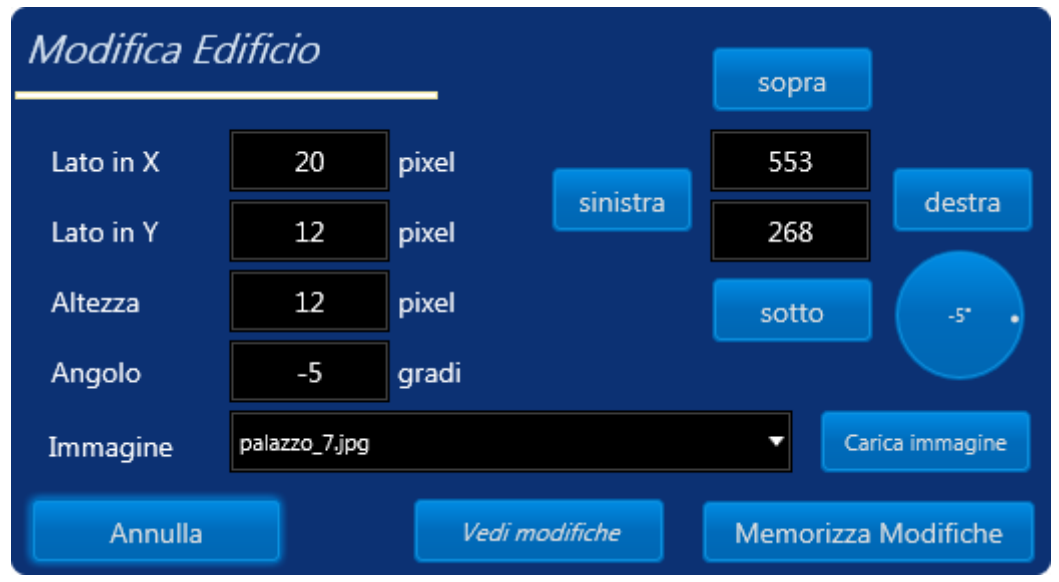

Figura 3.3.22.6 Modifica edifici

Apparirà quindi una nuova finestra da dove è possibile modificare le caratteristiche dell'edificio precedentemente inserito, da dove è possibile spostarlo o ridimensionarlo guardando le modifiche con il tasto "*Vedi modifiche*" che se non salvate non vengono memorizzate. Per eliminare un edificio basta invece scegliere la voce "**Elimina edificio**".

E' inoltre possibile importare tutti gli edifici presenti su un'altra rete stradale creata con TRITONE tramite il comando "**importa edifici**" presente nella sezione "**Mappa e Grafica**".

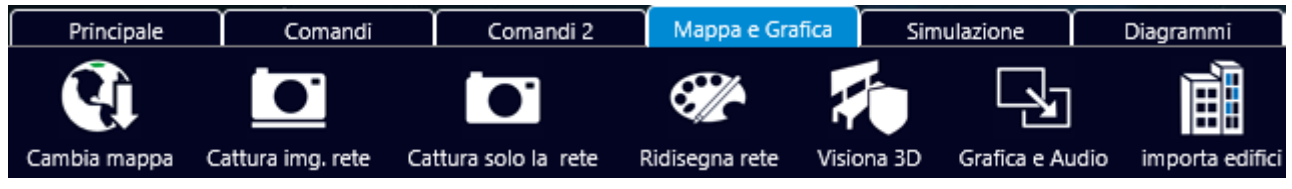

Figura 3.3.22.7 Menù

### **3.3.23 Inserimento e modifica itinerari predefiniti**

Con TRITONE è predisporre degli itinerari predefiniti per alcuni flussi, come per gli autobus o percorsi alternativi, cliccando col tasto destro del mouse nella sezione "*Itinerari*" nel contenitore degli oggetti, che non interrompe l'attuale modalità di inserimento, o dall'apposito pulsante nel contenitore "C*omandi 2*".

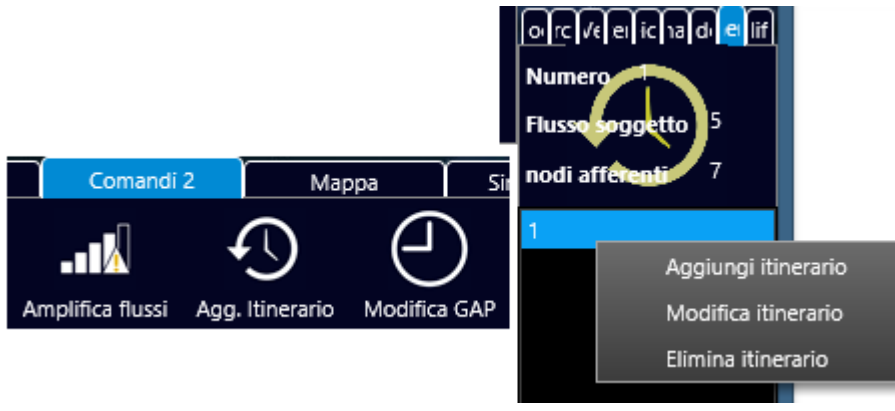

Figura 3.3.23.1 Menù

che fa aprire la finestra di inserimento dati:

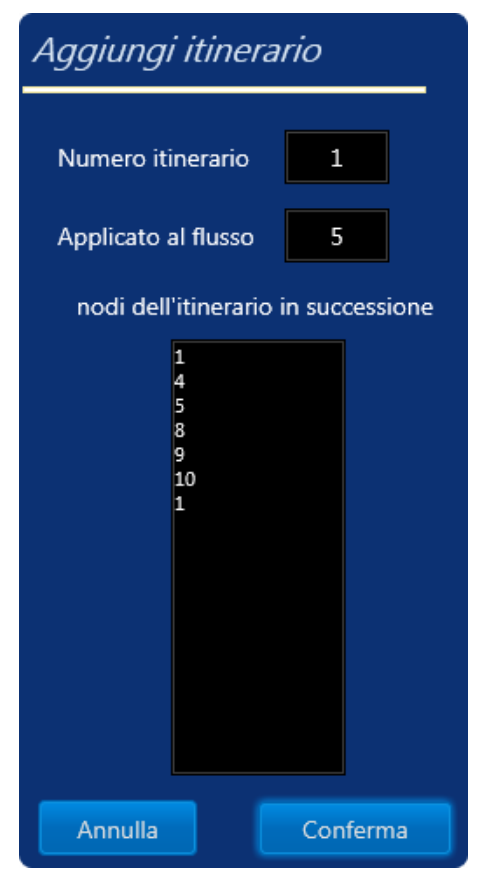

Figura 3.3.23.2 Aggiunta itinerario

dove va semplicemente indicato il numero dell'itinerario, il flusso che sarà soggetto a tale restrizione e, i nodi in successione dall'origine alla destinazione, che fanno parte dell'itinerario. Nel caso si specifichi un numero già esistente viene segnalato con:

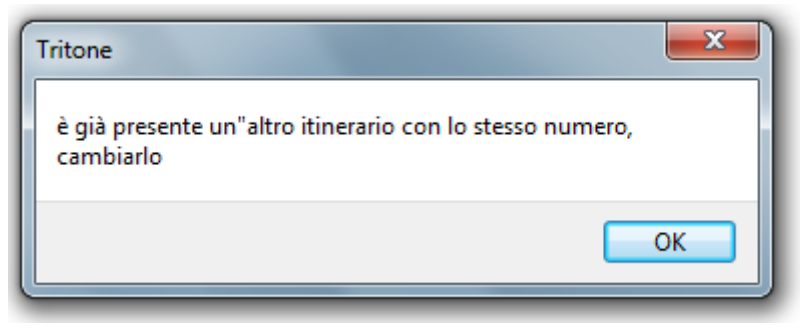

Figura 3.3.23.3 Finestra di avviso

Nel caso di errori e per apportare modifiche all'itinerario è sufficiente spostarsi nella sezione "**Itinerari**" del contenitore degli oggetti, selezionare l'itinerario in esame e cliccando col tasto destro del mouse scegliere la voce "**Modifica Itinerario**".

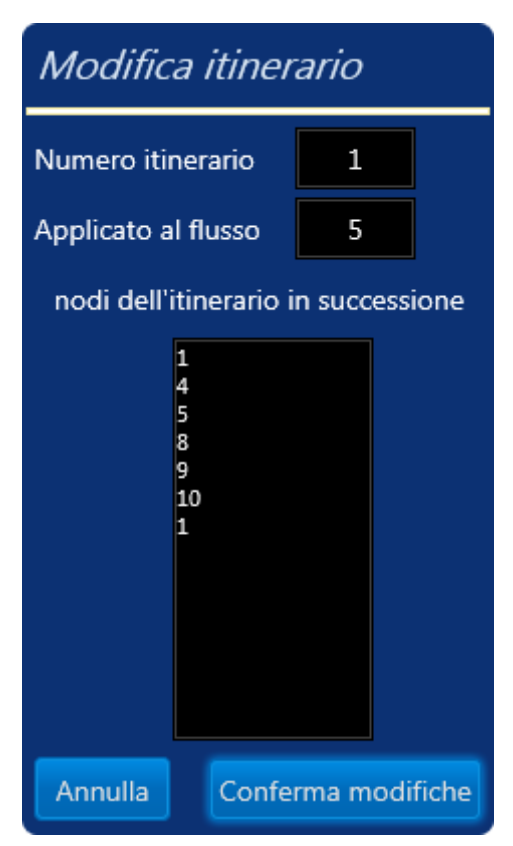

Figura 3.3.23.4 Modifica itinerario

Apparirà quindi una nuova finestra da dove è possibile modificare le caratteristiche dell'itinerario precedentemente inserito. Per eliminare un itinerario basta invece scegliere la voce "**Elimina itinerario**".

## **3.3.24 Inserimento e modifica di caselli o fermate imposte**

E' possibile anche modellare i caselli autostradali o le fermate di alcune categorie di veicoli come ad esempio le fermate degli autobus o simili, o comunque, in linea del tutto generale, simulare l'arresto temporaneo di una specifica tipologia di flusso alla fine di un arca, per una durata di tempo prefissata e distribuita secondo una distribuzione normale.

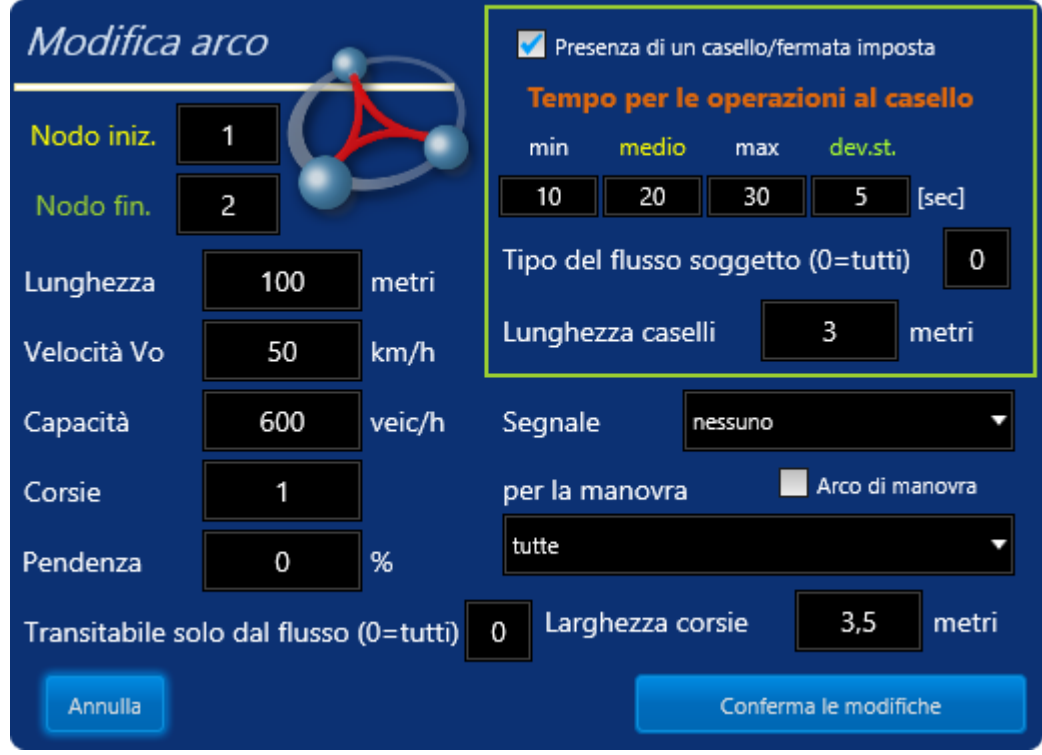

Figura 3.3.24.1 Attivazione dei caselli

Questo tipo di modellizzazione può essere fatta semplicemente dalla finestra delle proprietà degli archi al momento della loro creazione o successivamente come modifica, e prevede come informazioni la durata della sosta dei singoli veicoli, secondo una distribuzione normale, la tipologia di flusso soggetta a tale operazione e la lunghezza del casello o entro la quale, dalla fine dell'arco, far sostare il veicolo. Per spiegare meglio questo tipo di modellizzazione si osservi il caso seguente in cui si hanno due tronchi stradali, ma su quello superiore 1-2 è inserito un casello con i dati raffigurati nella figura precedente e su quello inferiore 4-5 no.

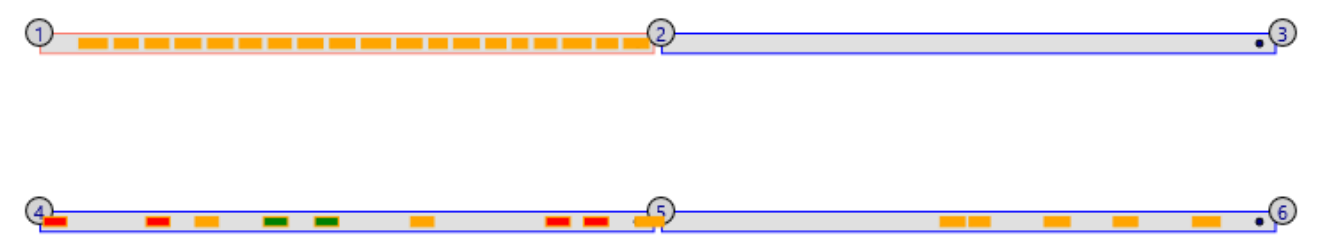

Figura 3.3.24.2 Esempio di caselli durante una simulazione

La presenza del casello nell'arco 1-2 genera la formazione di una coda, quanto il casellante ha bisogno di un determinato lasso di tempo per poter effettuare le operazioni di ruotine e far passare avanti il veicolo.

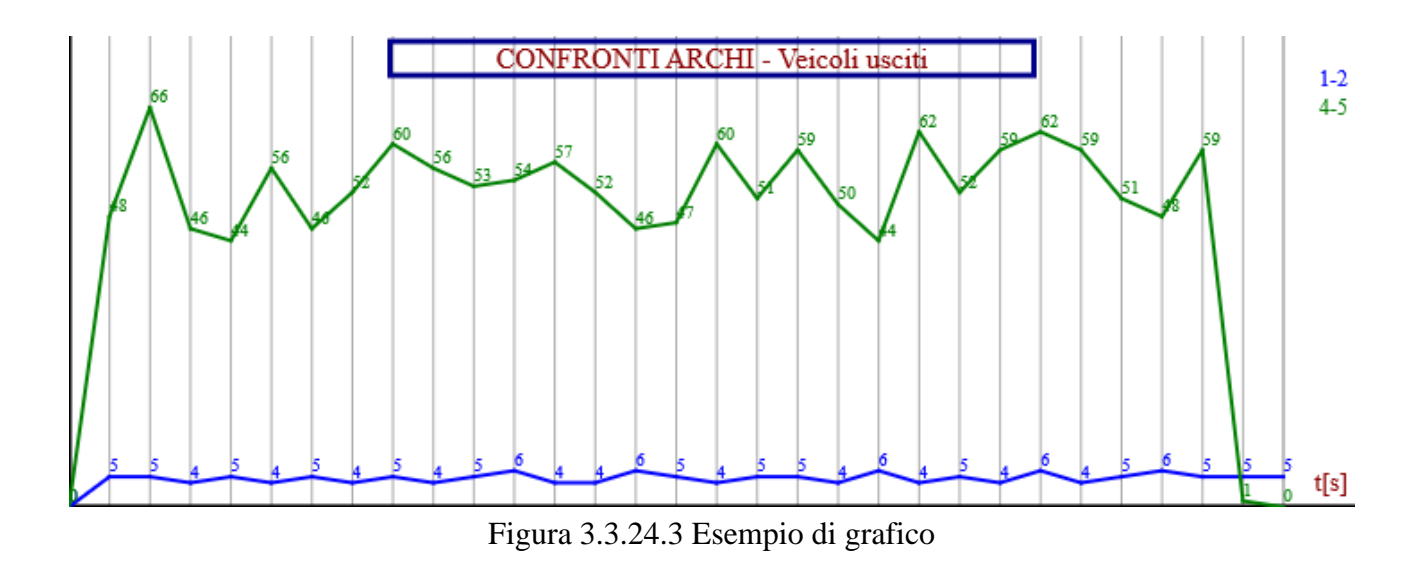

Questo genera sia un minor numero di veicoli usciti dall'arco 1-2 e dei maggiori tempi di percorrenza dell'arco stesso

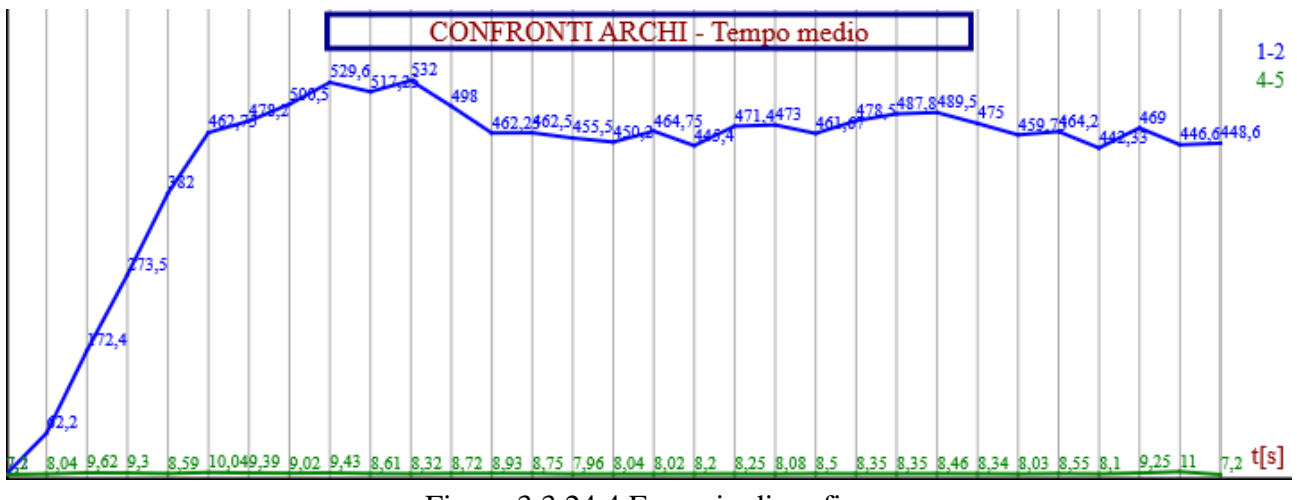

Figura 3.3.24.4 Esempio di grafico

### **3.3.25 Modifica dei parametri dei modelli**

E' possibile modificare i tempi di GAP/LAG e i vari parametri utilizzati dai modelli implementati in Tritone mediante i comandi "**Modifica GAP**" e "**Modifica par. modelli**" nella sezione dei comandi 2.

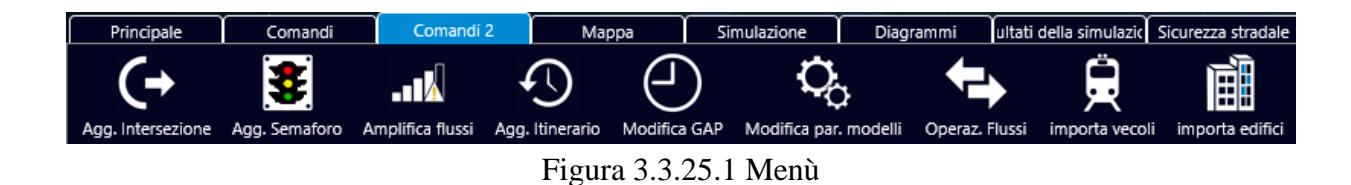

Nella finestra che appariranno basterà solo modificare i vari parametri a proprio piacimento considerando che per i modelli di car following la modifica avviene in dinamico, quindi se verranno modificati durante la simulazione, verranno subito utilizzati e si potranno apprezzare i cambiamenti di stato a video.

| Ð                      |                |                  |                           |       |                  | Modifica dei parametri dei modelli di Car-Following |                |                         |        |                 | $\times$       |
|------------------------|----------------|------------------|---------------------------|-------|------------------|-----------------------------------------------------|----------------|-------------------------|--------|-----------------|----------------|
| <b>General Motors</b>  |                |                  | <b>CorSim</b>             |       |                  | Wiedemann                                           |                | <b>Giofrè Lineare</b>   |        | <b>IDM 2000</b> |                |
| Alfa                   | $12,192$ [m/s] |                  | Soglia Critica            |       | [ <sub>m</sub> ] | AXadd                                               | 1,25           | δ Max                   | 0.665  | δ               | 4              |
| Parametro M            | 0              |                  | Soglia Stop               | 0,2   | [m]              | <b>AXmult</b>                                       | 2,5            | $\delta$ min            | 0,468  | T [sec]         | 1,6            |
| Parametro L            | 1              |                  |                           |       |                  | <b>BXadd</b>                                        | $\overline{2}$ | ω Max                   | 1,098  | S0 (min.)       | $\overline{2}$ |
| Soglia interazione     | 5              | [sec]            | Yang<br>Soglia Critica    | 1,36  | [sec]            | <b>BXmult</b>                                       | 1              | $\omega$ min            | 0,620  | S1 (dens.)      | 0              |
| Soglia Critica         | 1              | [sec]            | Soglia Stop               | 0,5   | [sec]            | EXadd                                               | 1,5            | Giofrè Polinom.         |        | <b>Chandler</b> |                |
| <b>NetSim</b>          |                |                  | 2,15<br>Alfa+             | Alfa- | 1,55             | EXmult                                              | 0,55           | $\delta$ Max            | 0.665  | Alfa [1/s]      | $\mathbf{1}$   |
| Tempo di reazione      | 1              | [sec]            | $-1,67$<br>Beta+          | Beta- | 1.08             | OPDVadd                                             | 1,5            | α                       | 13,282 |                 |                |
| Soglia interazione     | 5              | [sec]            | $-0,89$<br>Gam+           | Gam-  | 1,65             | OPDVmult                                            | 1,5            | β                       | 17,376 | <b>Bando</b>    |                |
| Soglia Critica         | 1              | [sec]            |                           |       |                  | CX                                                  | 40             | γ                       | 6,3071 | Alfa            | $\mathbf{1}$   |
|                        |                |                  | Fritzsche                 |       |                  | <b>BNullMult</b>                                    | 0,1            |                         |        | <b>Newell</b>   |                |
| Gipps                  |                |                  | k PTN                     | 0.002 |                  | <b>BMAXmult</b>                                     | 0.025          | Giofrè Avanzato         |        | Alfa [1/s]      | 0,79           |
| Soglia Critica         |                | [ <sub>m</sub> ] | k PTP                     | 0.001 |                  | <b>BMINadd</b>                                      | $-20$          | δ                       |        | Smin [m]        | 6              |
|                        |                |                  | Fx                        | 0,5   |                  | <b>BMINmult</b>                                     | 0,025          | β                       | 4      |                 |                |
| <b>FreSim e Intras</b> |                |                  | Δbm                       | 0,4   | $[m/s^2]$        | FaktorVmult                                         | 0,025          | ω                       | 0.2    | <b>Nagel</b>    |                |
| Fatt. di sens.         | 1              | [sec]            | b null                    | 0.2   | $[m/s^2]$        |                                                     |                | Applica temporaneamente |        | Smin [m]        | 7,5            |
| Soglia Critica         | 0.2            | [m]              | Tdesider.                 | 1.8   | [sec]            |                                                     |                |                         |        | T [sec]         | 1              |
| Van Aerde              |                |                  | T rischio<br>0.5<br>[sec] |       | Rendi permanenti |                                                     |                |                         |        |                 |                |
| Soglia Critica<br>[m]  |                |                  | Tsicurez.<br>1<br>[sec]   |       |                  | Calibra i vari modelli<br>Ripristina valori di Base |                |                         |        |                 |                |

Figura 3.3.25.2 Modifica dei parametri dei modelli di car-following

Ciò invece non è possibile con i GAP e LAG che devono essere modificati prima della simulazione.

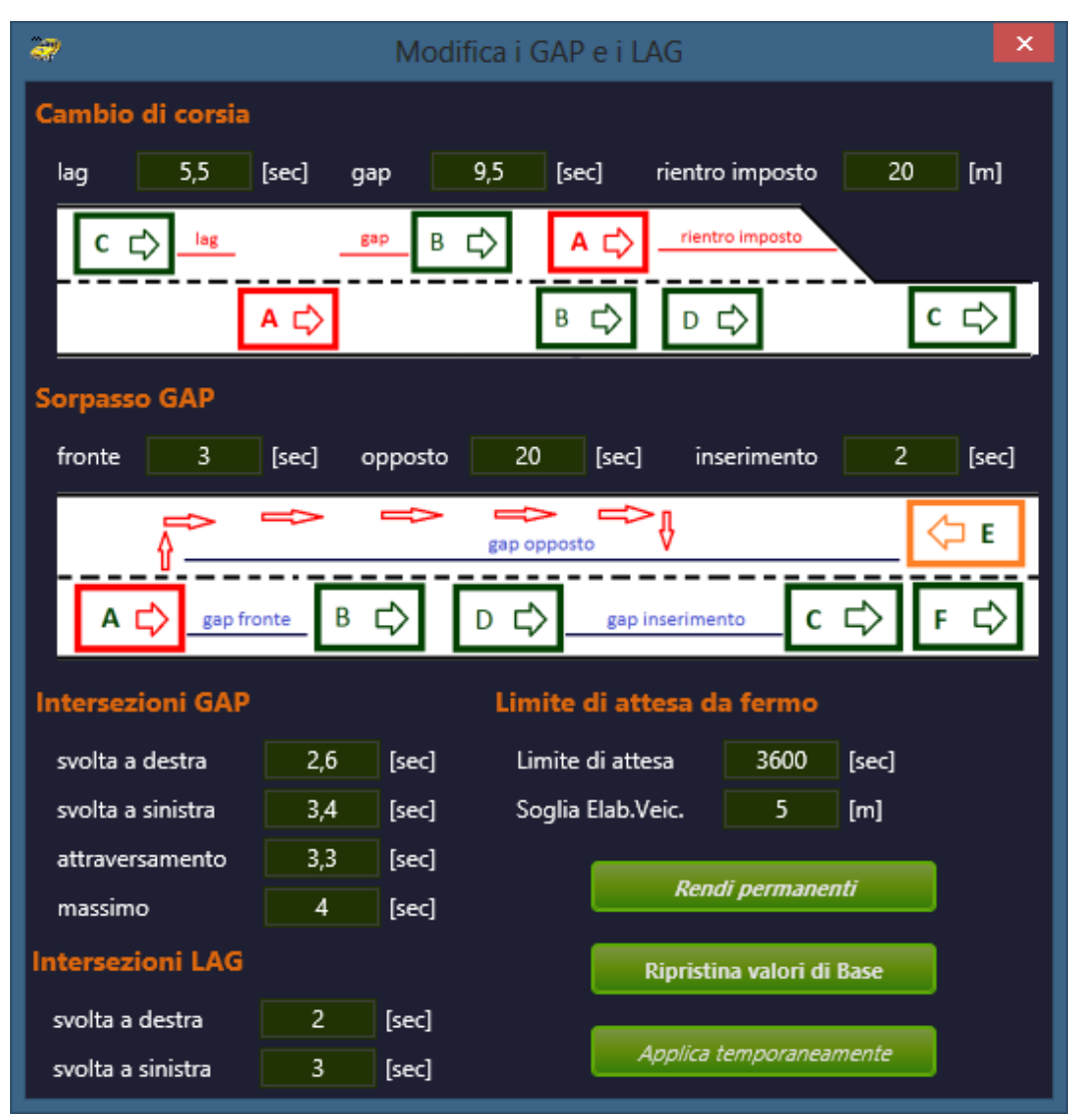

Figura 3.3.25.3 Modifica dei parametri dei modelli

Da notare che il valore "*Limite di attesa*" consente di definire un limite di tempo massimo per cui un veicolo sopporta la condizione di stare fermo, magari ad uno stop o ad un dare precedenza, mentre *"Soglia Elab. Veic."* Permette di evitare l'ammassarsi dei veicoli, agli inizi degli archi con nodi centroidi, a causa di possibili code o rallentamenti.

### **3.3.26 Avviare una simulazione**

Per avviare una simulazione basta semplicemente cliccare sul pulsante "*Avvia sim.*" nella sezione della simulazione.

| Principale |                             | Comandi                                   |  | Comandi 2                                             | Mappa e Grafica                              | Simulazione | Diagr                |
|------------|-----------------------------|-------------------------------------------|--|-------------------------------------------------------|----------------------------------------------|-------------|----------------------|
|            | intervallo<br>mostra flussi | Modello di car-following da<br>utilizzare |  | Tipo di<br>assegnazione                               | Modello di cambio di<br>corsia da utilizzare |             |                      |
| Avvia sim. |                             | Giofrè Avanzato                           |  | costante                                              | Giofrè                                       |             | Simulazioni multiple |
|            |                             |                                           |  | $\Gamma$ $\Omega$ $\Omega$ $\Gamma$ $\Gamma$ $\Gamma$ |                                              |             |                      |

Figura 3.3.26.1 Menù

La finestra successiva permetterà di impostare i parametri della simulazione, come gli intervalli di controllo, il modello di car-following da utilizzare, la possibilità di effettuare sorpassi, ecc..

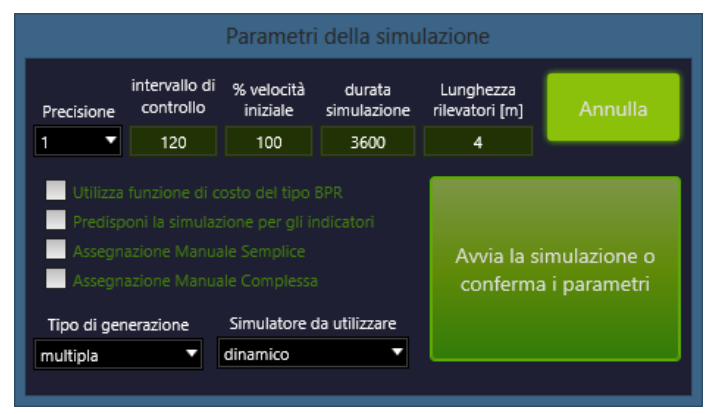

Figura 3.3.26.2 Parametri della simulazione

Da notare che durante la simulazione è possibile cambiare dinamicamente i vari modelli matematici utilizzati per la teoria dell'inseguitore, per il cambio di corsia e per la generazione dei veicoli sulla rete, che può avvenire in differenti modi.

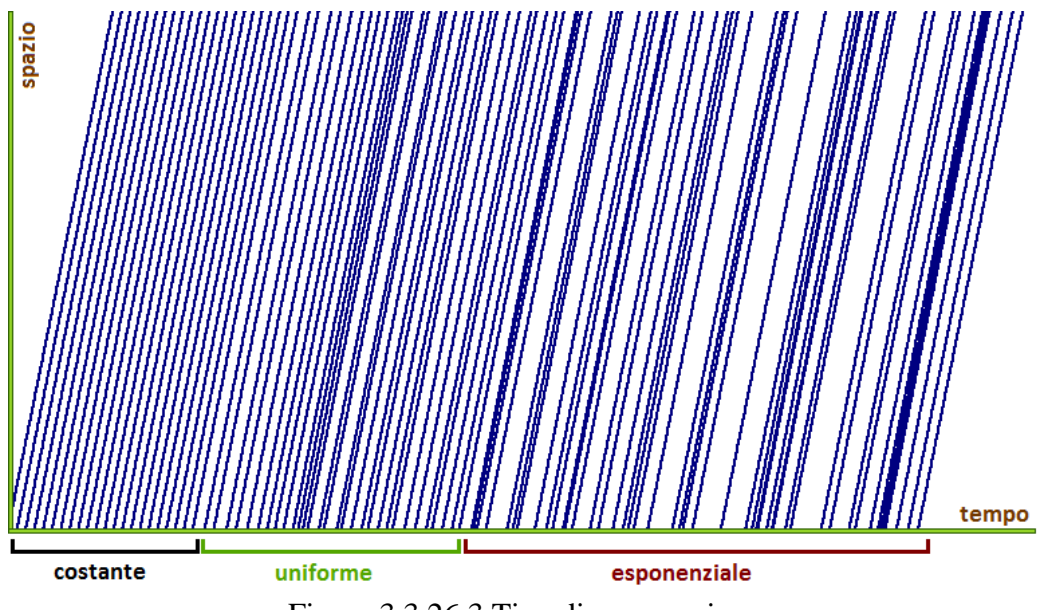

Figura 3.3.26.3 Tipo di assegnazione

E' inoltre possibili eseguire simulazioni multiple tramite il comando "*Simulazioni multiple*" disponibile nella stessa sezione e impostando sempre prima i parametri. Dalla finestra che appare è possibile selezionare il numero di simulazioni da eseguire, i modelli da utilizzare e i risultati da ottenere.

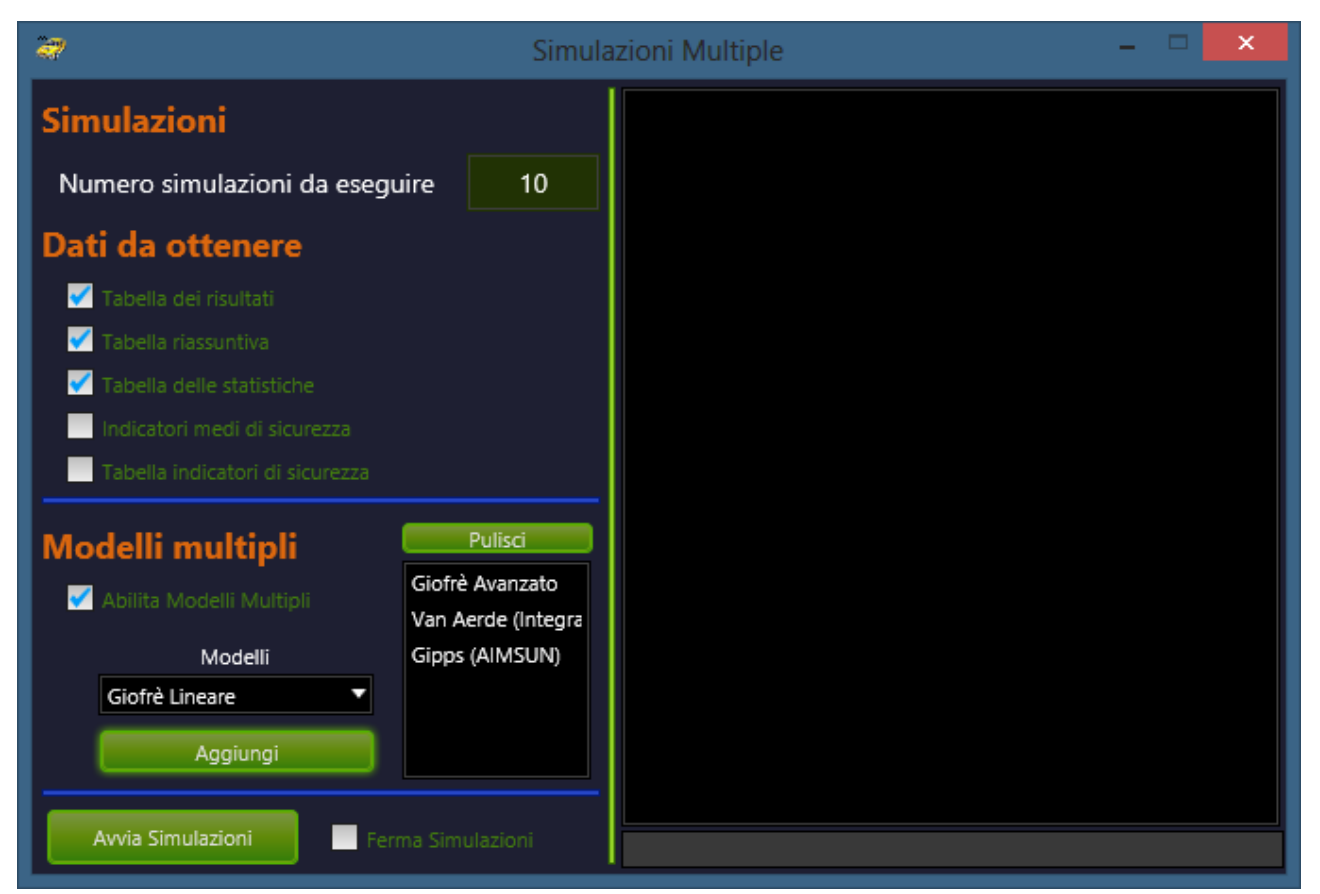

Figura 3.3.26.4 Finestra per le simulazioni multiple

Da notare che i risultati verranno salvati in formato testo nella stessa cartella dov'è il file della rete con nomi standard ma subito riconoscibili.

### **3.3.27 I risultati**

I risultati delle simulazioni (per es. tempi di percorrenza, lunghezza delle code, emissioni inquinanti ecc..) vengono restituiti a video e possono essere trattati con le applicazioni Windows standard come il blocco note, Excel, ecc.. Gli output grafici come l'animazione a video possono essere stampati utilizzando la funzione di stampa gli appositi pulsanti disponibili nei menù. Le finestre e, ogni altra visualizzazione in tempo reale, possono essere importate in applicazioni grafiche (Paintbrush, PaintShop Pro, Corel PhotoPaint) o elaboratori di testi (Word, WordPerfect) utilizzando la funzione Windows di cattura a video o gli appositi comandi di TRITONE. Un buon risultato si raggiunge impostando un'alta risoluzione del monitor. I risultati ottenibili sono :

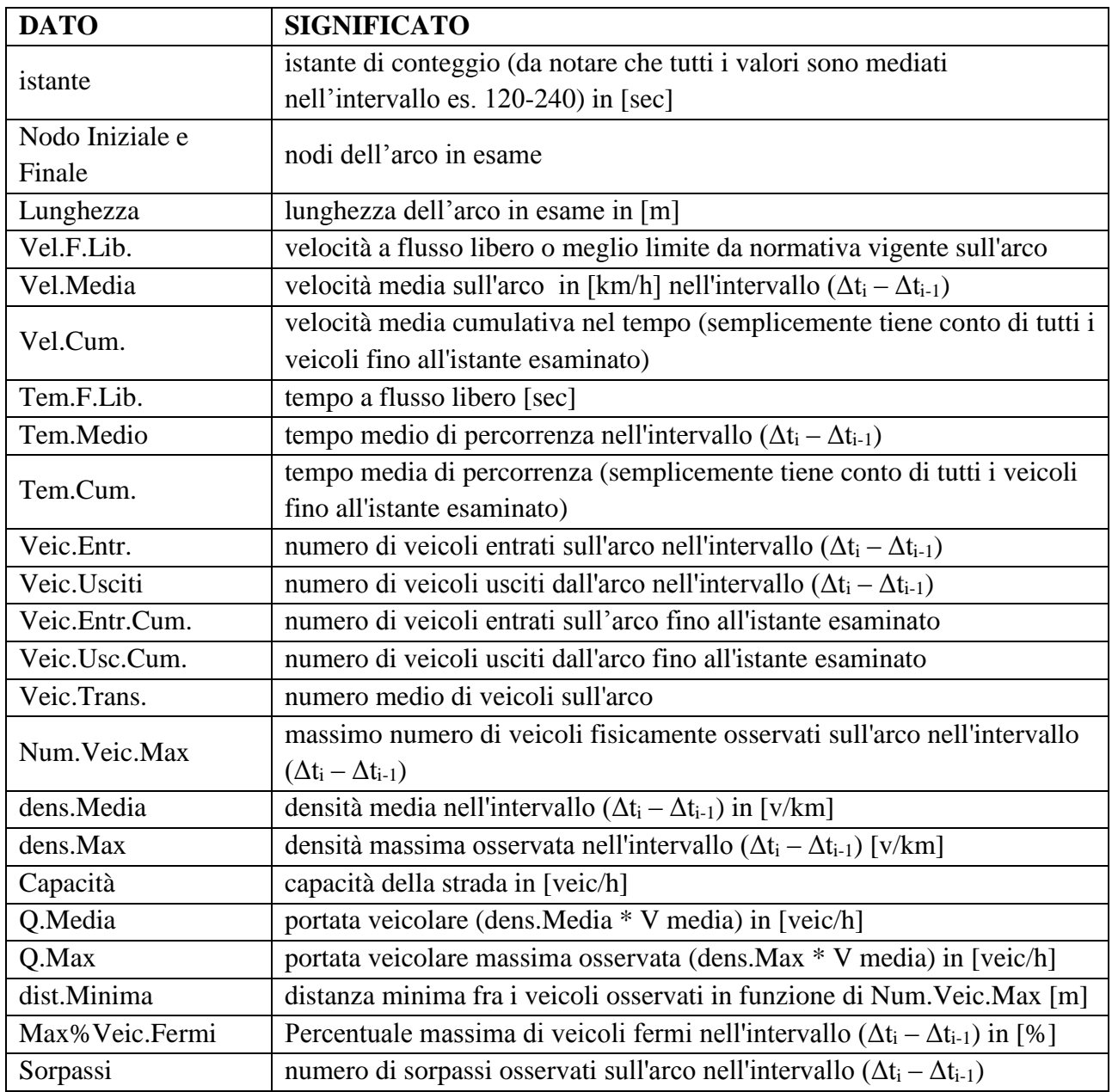

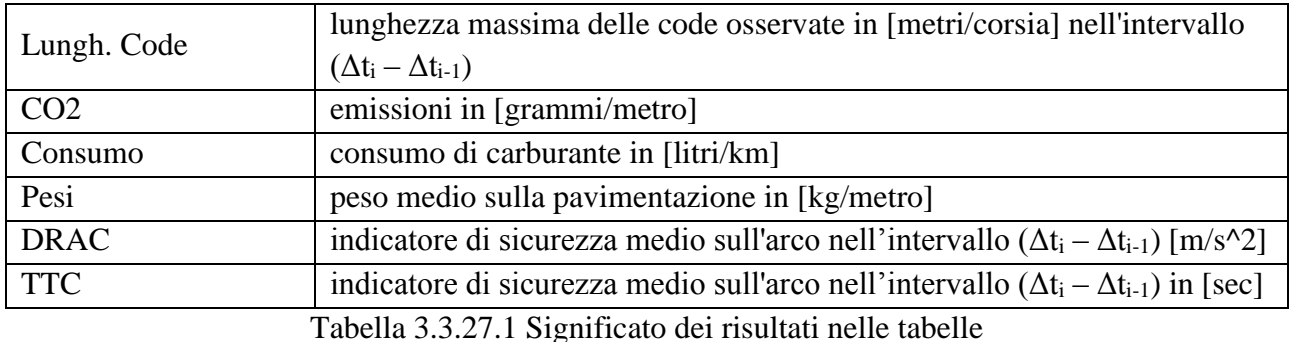

Una volta che la simulazione è terminata è possibile visionare i risultati tabellati e ordinati in apposite finestre accessibili dal menù *"Risultati della simulazione"*.

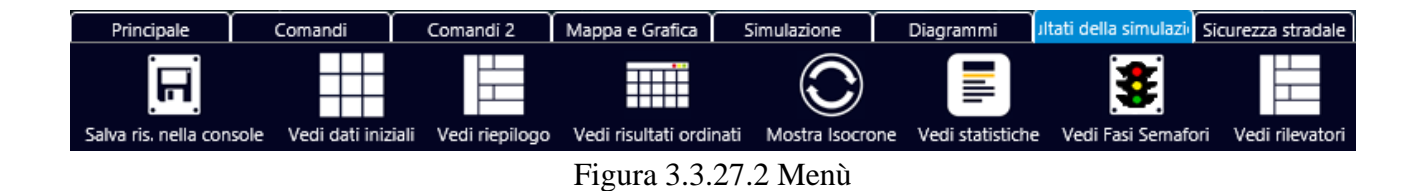

Tabella *"Risultati ordinati"* per arco e per intervalli temporali:

| $\overline{\mathbf{r}}$ |                  |                                    |                               |             |           |             | Tabella dei risultati |           |                       |                |                |            | $\times$<br>m |
|-------------------------|------------------|------------------------------------|-------------------------------|-------------|-----------|-------------|-----------------------|-----------|-----------------------|----------------|----------------|------------|---------------|
| ы<br>Salva              |                  | <b>Esporta Excel</b><br>2007/10    | $\overline{?}$<br>Significato |             |           |             |                       |           |                       |                |                |            |               |
| istante                 |                  | Nodo Inizia Nodo Final             | Lunghezza                     | Vel.F.Lib.  | Vel.Media | Vel.Cum.    | Tem.F.Lib.            |           | Tem.Medio Veic.Usciti | Veic.Trans     | Veic.Entr.     | Veic.Manc. | densità       |
| <b>TABELLA</b>          | <b>RISULTATI</b> | <b>ORDINATI</b>                    | <b>PER ARCO</b>               | ottenuta co | modello:  | Giofrè Avan |                       |           |                       |                |                |            |               |
| istante                 |                  | Nodo Inizial Nodo Finale Lunghezza |                               | Vel.F.Lib.  | Vel.Media | Vel Cum.    | Tem.F.Lib.            | Tem.Medio | Veic.Usciti           | Veic.Trans.    | Veic.Entr.     | Veic.Manc. | densità       |
| [sec]                   | п                | п                                  | [m]                           | [km/h]      | [km/h]    | [km/h]      | [sec]                 | [sec]     | П                     | D              | п              | п          | [v/km]        |
| O                       | 1                | $\overline{2}$                     | 1000                          | 70          | 70        | 70          | 51,4286               | 51,4286   | $\circ$               | $\circ$        | $\overline{0}$ | 600        | $\mathbf{0}$  |
| 120                     | $\mathbf{1}$     | $\overline{2}$                     | 1000                          | 70          | 68,2767   | 56.25       | 51,4286               | 64        | 10                    | 10             | 20             | 580        | 8.0833        |
| 240                     | п                | $\overline{2}$                     | 1000                          | 70          | 87,1613   | 77,3707     | 51,4286               | 49,1515   | 33                    | $\overline{7}$ | 40             | 560        | 6,8333        |
| 360                     | -1               | $\mathbf{2}$                       | 1000                          | 70          | 77,0222   | 77,648      | 51,4286               | 48,1731   | 52                    | 8              | 60             | 540        | 7,7583        |
| 480                     | $\blacksquare$   | $\overline{2}$                     | 1000                          | 70          | 63,8      | 74,7712     | 51,4286               | 49,7571   | 70                    | 10             | 80             | 520        | 9,1           |
| 600                     | $\blacksquare$   | $\overline{2}$                     | 1000                          | 70          | 59,4255   | 70,3523     | 51,4286               | 53,4886   | 88                    | 12             | 100            | 500        | 11,35         |
| 720                     | $\overline{1}$   | $\overline{2}$                     | 1000                          | 70          | 77,9551   | 70,7916     | 51,4286               | 53,2368   | 114                   | 6              | 120            | 480        | 8,5           |
| 840                     | $\mathbf{1}$     | $\overline{2}$                     | 1000                          | 70          | 84,5474   | 73,2829     | 51,4286               | 51,5152   | 132                   | 8              | 140            | 460        | 6.8417        |
| 960                     | 1                | $\mathbf{2}$                       | 1000                          | 70          | 69,0556   | 72,8946     | 51,4286               | 51,4901   | 151                   | 9              | 160            | 440        | 8,575         |
| 1080                    | $\overline{1}$   | $\overline{2}$                     | 1000                          | 70          | 59,5328   | 71,4813     | 51,4286               | 52,4353   | 170                   | 10             | 180            | 420        | 9,9917        |
| 1200                    |                  | $\overline{2}$                     | 1000                          | 70          | 59,2317   | 69,691      | 51,4286               | 53,9734   | 188                   | 12             | 200            | 400        | 11,425        |

Figura 3.3.27.3 Tabella dei risultati

# Tabella *"Riepilogo"* per arco:

| $\tilde{\mathcal{A}}$ |                            |                                    |             |                                 |             | Tabella riepilogativa della simulazione |            |             | $\times$<br>m |            |         |           |                 |
|-----------------------|----------------------------|------------------------------------|-------------|---------------------------------|-------------|-----------------------------------------|------------|-------------|---------------|------------|---------|-----------|-----------------|
|                       | 日<br>Salva                 | $\mathcal{L}$<br>Significato       |             | <b>Esporta Excel</b><br>2007/10 |             |                                         |            |             |               |            |         |           |                 |
| Arco                  |                            | Nodo Inizia Nodo Final             | Lunghezza   | Tem.Medio Vel.Media             |             | Vel.Cum.                                | Veic.Entr. | Veic.Trans  | Veic.Usciti   | Veic.Manc. | densità | Q portata | CO <sub>2</sub> |
| <b>TABEL</b>          | <b>RIEPILOGAT PER ARCO</b> |                                    | ottenuta co | modello:                        | Giofrè Avan |                                         |            |             |               |            |         |           |                 |
| Arco                  |                            | Nodo Inizial Nodo Finale Lunghezza |             | Tem.Medio Vel.Media             |             | Vel.Cum.                                | Veic.Entr. | Veic.Trans. | Veic.Usciti   | Veic.Manc. | densità | Q portata | CO <sub>2</sub> |
| П                     | D                          | O                                  | [m]         | [sec]                           | [km/h]      | [km/h]                                  | п          | Π           | П             | O          | [v/km]  | [v/h]     | [g/m]           |
|                       | 1                          | $\overline{2}$                     | 1000        | 52,6233                         | 71,8831     | 70,0479                                 | 600        | 8           | 592           | $\circ$    | 8,7136  | 616,3933  | 137,2032        |
| 2                     | $\overline{2}$             | з                                  | 1000        | 55,5969                         | 67,2454     | 65,9988                                 | 592        | 9           | 583           | 8          | 9,0711  | 601,0154  | 130,3305        |
| з                     | 3                          | 4                                  | 1000        | 58,0717                         | 64,1121     | 62,5365                                 | 583        | 11          | 572           | 17         | 9,3356  | 585,3196  | 151,472         |
| $\blacktriangleleft$  |                            |                                    |             |                                 |             |                                         |            |             |               |            |         |           | ٠               |
|                       |                            |                                    |             |                                 |             |                                         |            |             |               |            |         |           |                 |

Figura 3.3.27.4 Tabella riepilogativa

Nelle varie finestre si trovano due pulsanti che consentono di salvare i risultati in formato di semplice file di testo tabulato o direttamente nei nuovi formati di Microsoft Excel.

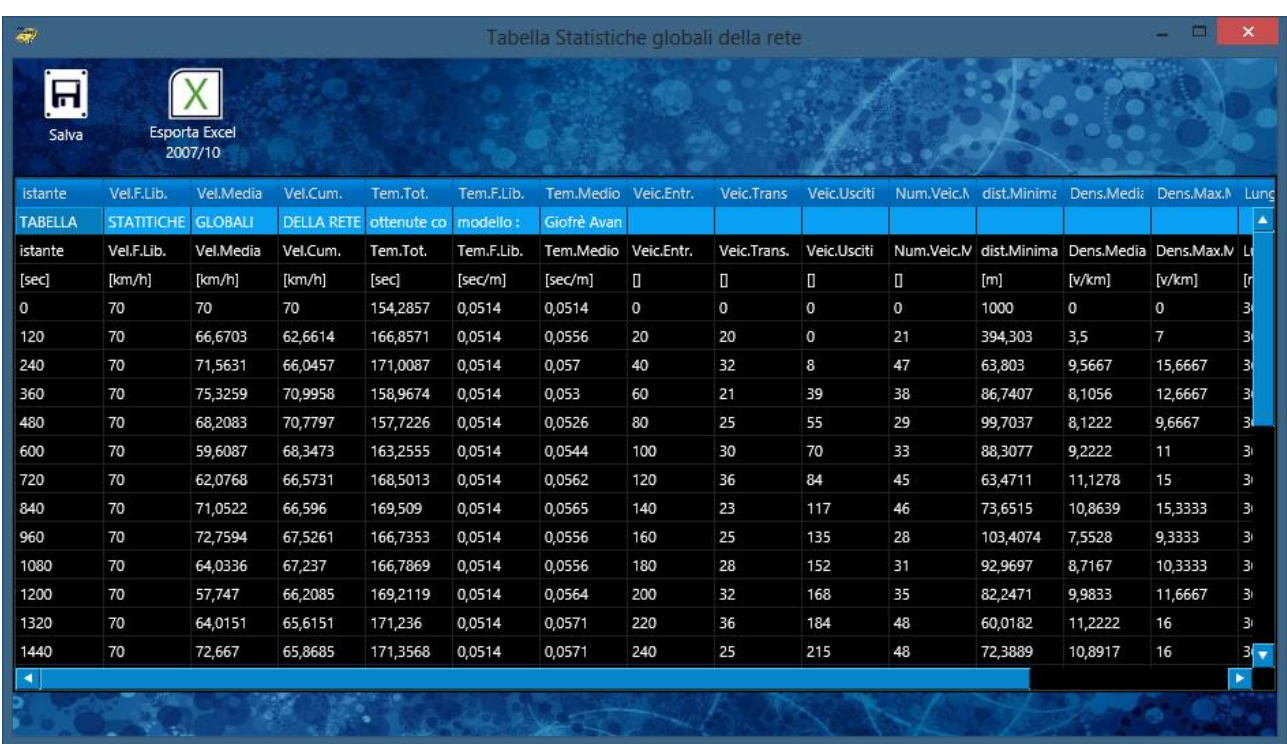

Tabella *"Statistiche"* per intervalli temporali:

Figura 3.3.27.5 Tabella delle statistiche

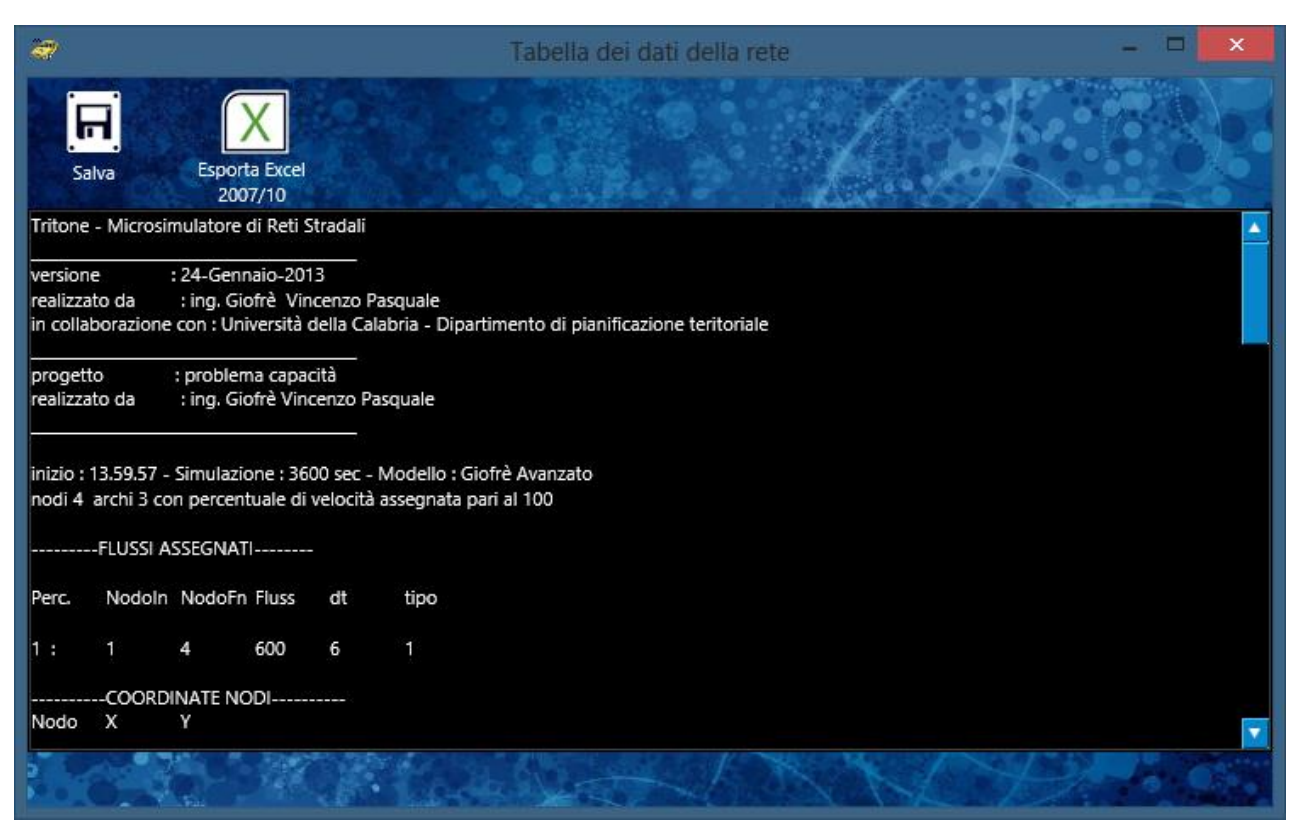

## Tabella *"Dati iniziali"*, utile anche per un controllo formale della rete:

Figura 3.3.27.6 Tabella dati della rete

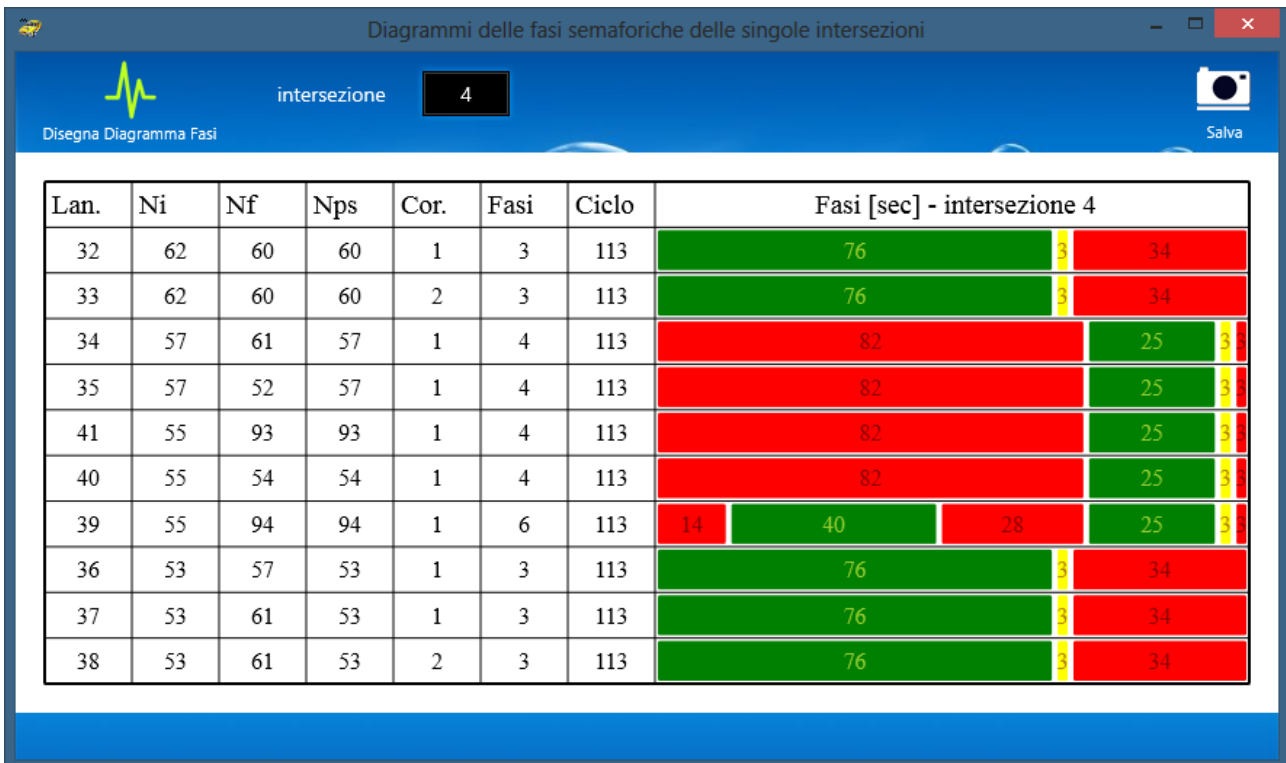

Tabella *"Fasi semafori"*, per vedere graficamente le fasi delle intersezioni:

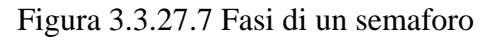

| $\vec{w}$      |                                 |                   |              | Tabella dei risultati dei rilevatori |               |             |                             | m                        | $\times$     |
|----------------|---------------------------------|-------------------|--------------|--------------------------------------|---------------|-------------|-----------------------------|--------------------------|--------------|
| Salva          | <b>Esporta Excel</b><br>2007/10 |                   | Significato  |                                      |               |             |                             |                          |              |
| <b>Nodo</b>    | istante                         | Lungh.Disp.       | Num. veic.   | Num.veic.Cur Vel. media              |               | Lung. media | Tem.Med.Per                 | Occupazione              | Qm           |
| <b>TABELLA</b> | <b>RISULTATI</b>                | <b>RILEVATORI</b> | ottenuta coi | modelli:                             | car-following |             | Giofrè Avanza cambio corsia | Giofrè                   | $a^{\prime}$ |
| Nodo           | istante                         | Lungh.Disp.       | Num. veicoli | Num.veic.Cun Vel. media              |               | Lung. media |                             | Tem.Med.Perc Occupazione | с            |
| П              | [sec]                           | [m]               | [veic]       | [veic]                               | [km/h]        | [m]         | [sec]                       | [% x corsie]             | Þ            |
|                | 0                               | 4                 | 1            | 1                                    | 30            | 2,7         | 0,48                        | 0                        | 0            |
|                | 120                             | 4                 | 32           | 33                                   | 30            | 3,9531      | 0,48                        | 12,8                     | 9            |
|                | 240                             | 4                 | 23           | 56                                   | 30            | 4,0183      | 0,48                        | 9,2                      | 6            |
|                | 360                             | 4                 | 26           | 82                                   | 30            | 4,0323      | 0,48                        | 10,4                     | 7            |
|                | 480                             | 4                 | 25           | 107                                  | 30            | 3,99        | 0,48                        | 10                       | 7            |
|                | 600                             | 4                 | 34           | 141                                  | 30            | 3,9932      | 0,48                        | 13,6                     | 1            |
|                | 720                             | 4                 | 27           | 168                                  | 30            | 4,0063      | 0,48                        | 10,8                     | 8,           |
|                |                                 |                   |              |                                      |               |             |                             |                          | ٠            |
|                |                                 |                   |              |                                      |               |             |                             |                          |              |

Tabella *"Tabella rilevatori"*, per vedere i dati rilevati dai rilevatori inseriti sulla rete:

Figura 3.3.27.8 Tabella dei risultati dei rilevatori

Altri risultati possono essere rappresentati dai grafici, generati in modo continuo, semplicemente spuntando i grafici che si vogliono ottenere per un solo arco da prendere in esame.

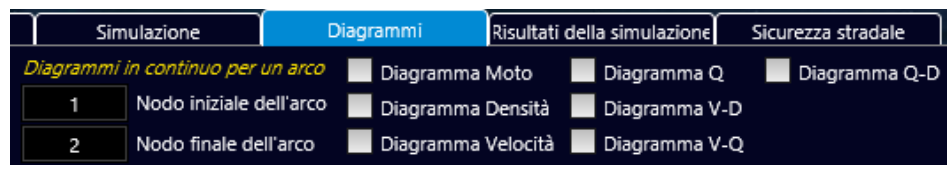

Figura 3.3.27.9 Menù delle opzioni

Come i diagrammi del moto nel dominio spazio tempo.

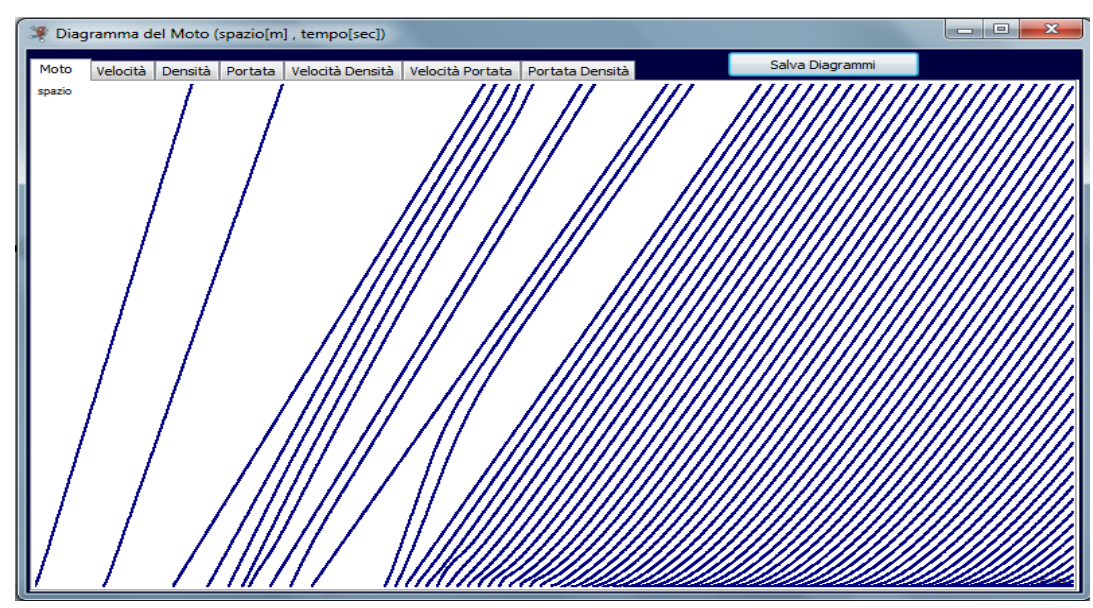

Figura 3.3.27.10 Diagramma del moto classico

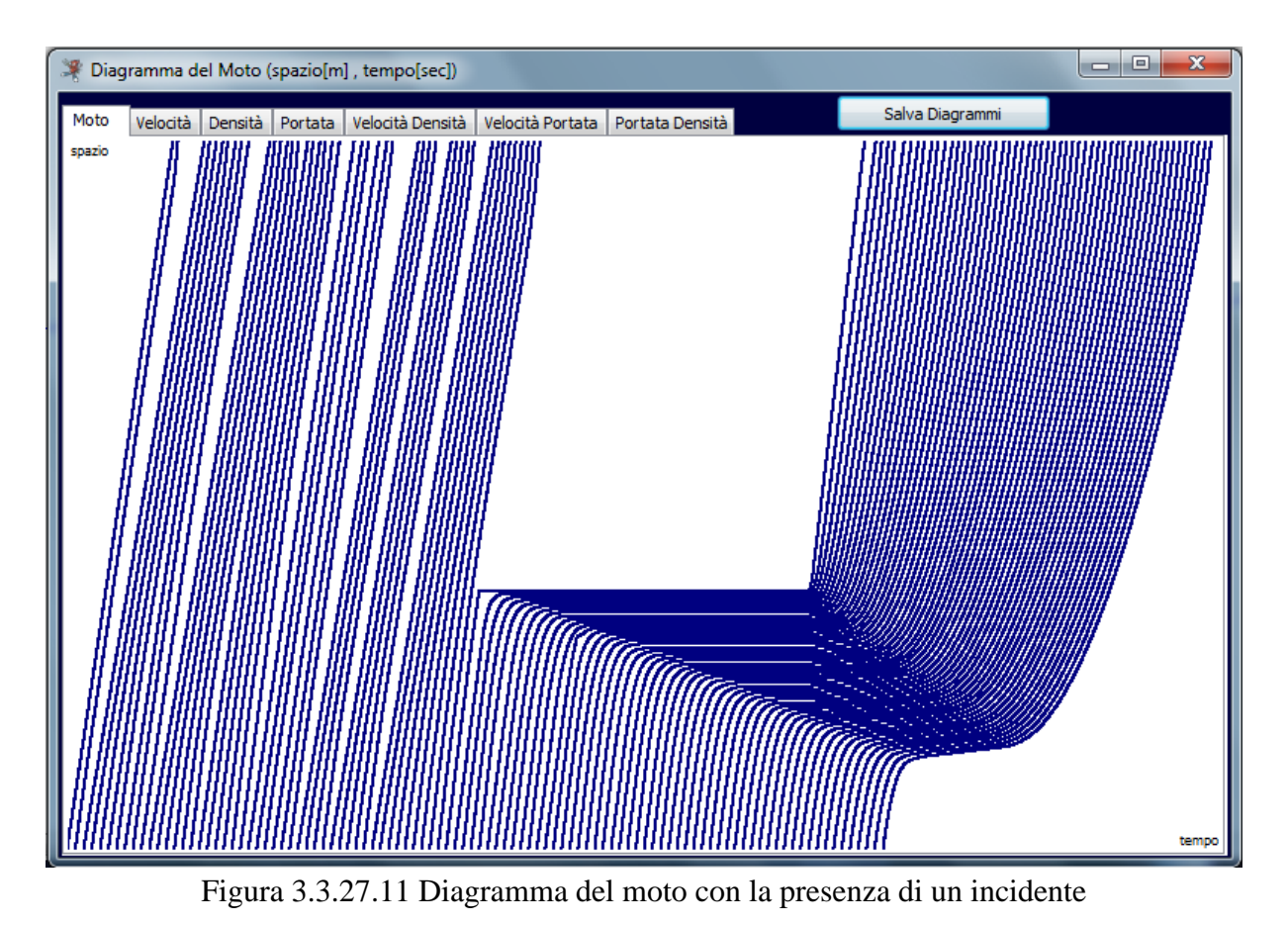

O dai diagrammi generati automaticamente per il singolo arco o per una serie di cui si vogliono confrontare, in maniera visiva i risultati ottenuti dalla simulazione.

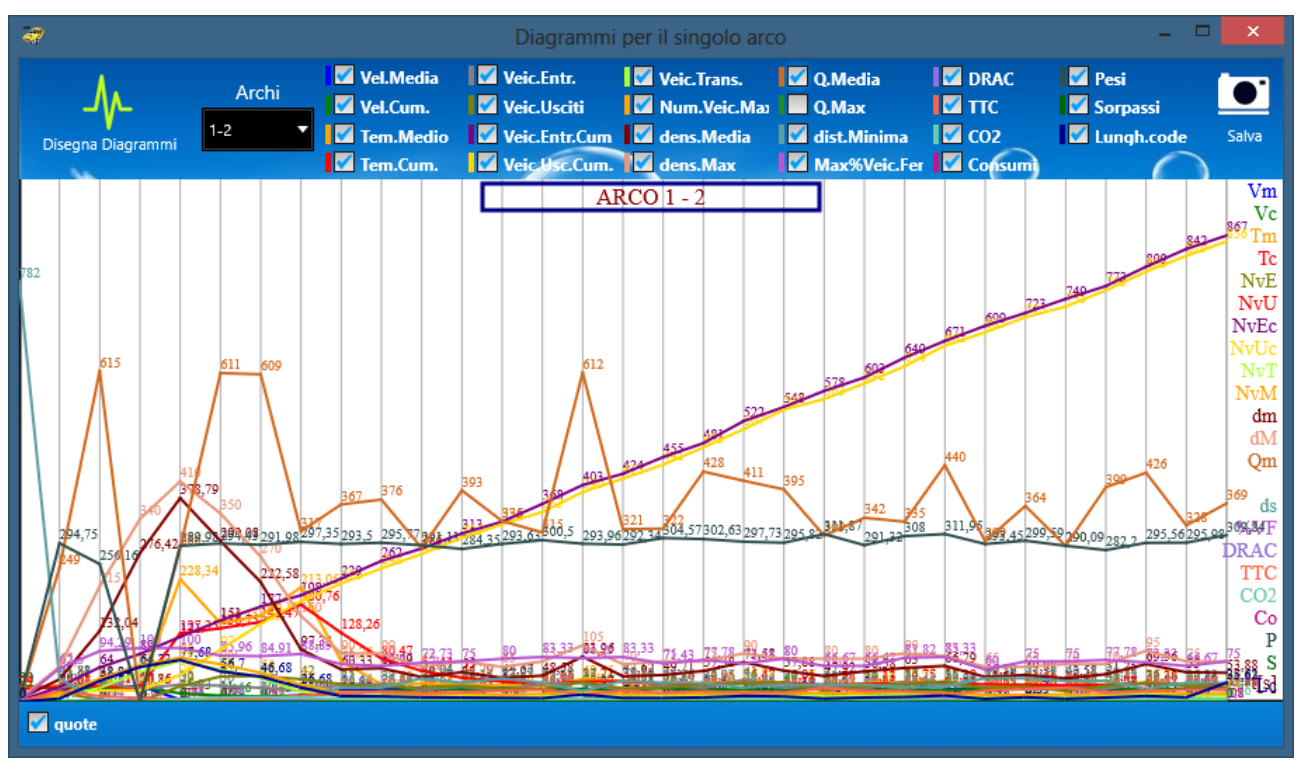

Figura 3.3.27.12 Diagrammi vari per arco singolo

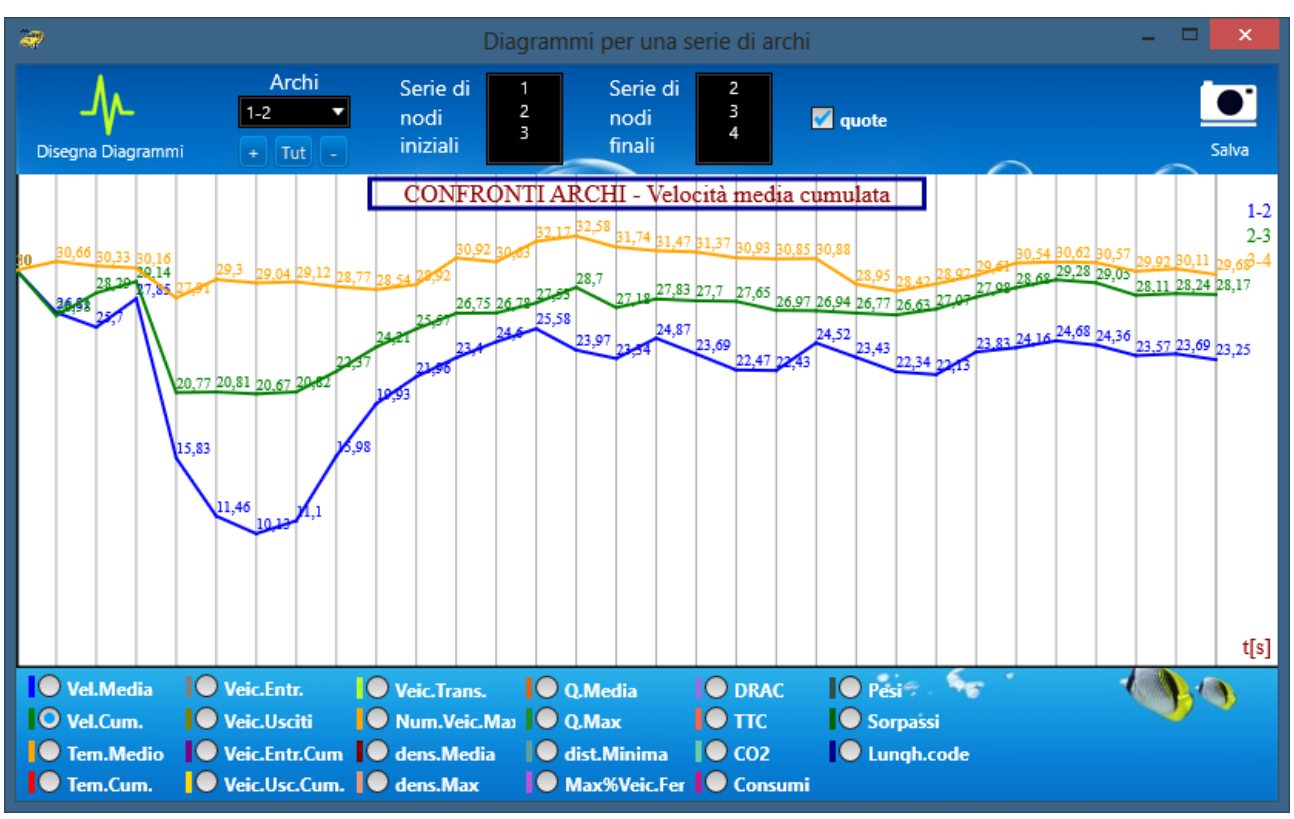

Figura 3.3.27.13 Diagrammi vari per una serie di archi

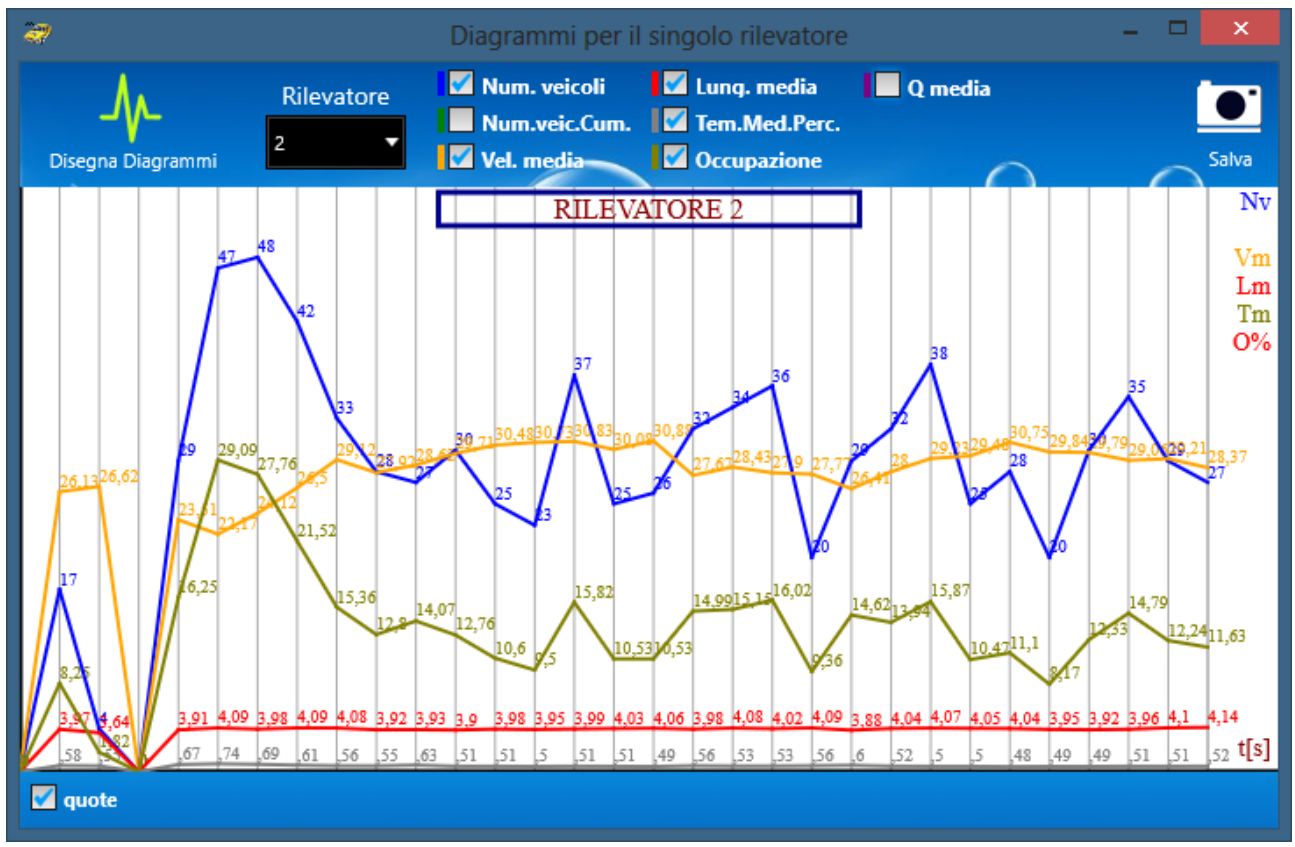

Figura 3.3.27.14 Diagrammi vari per il singolo rilevatore

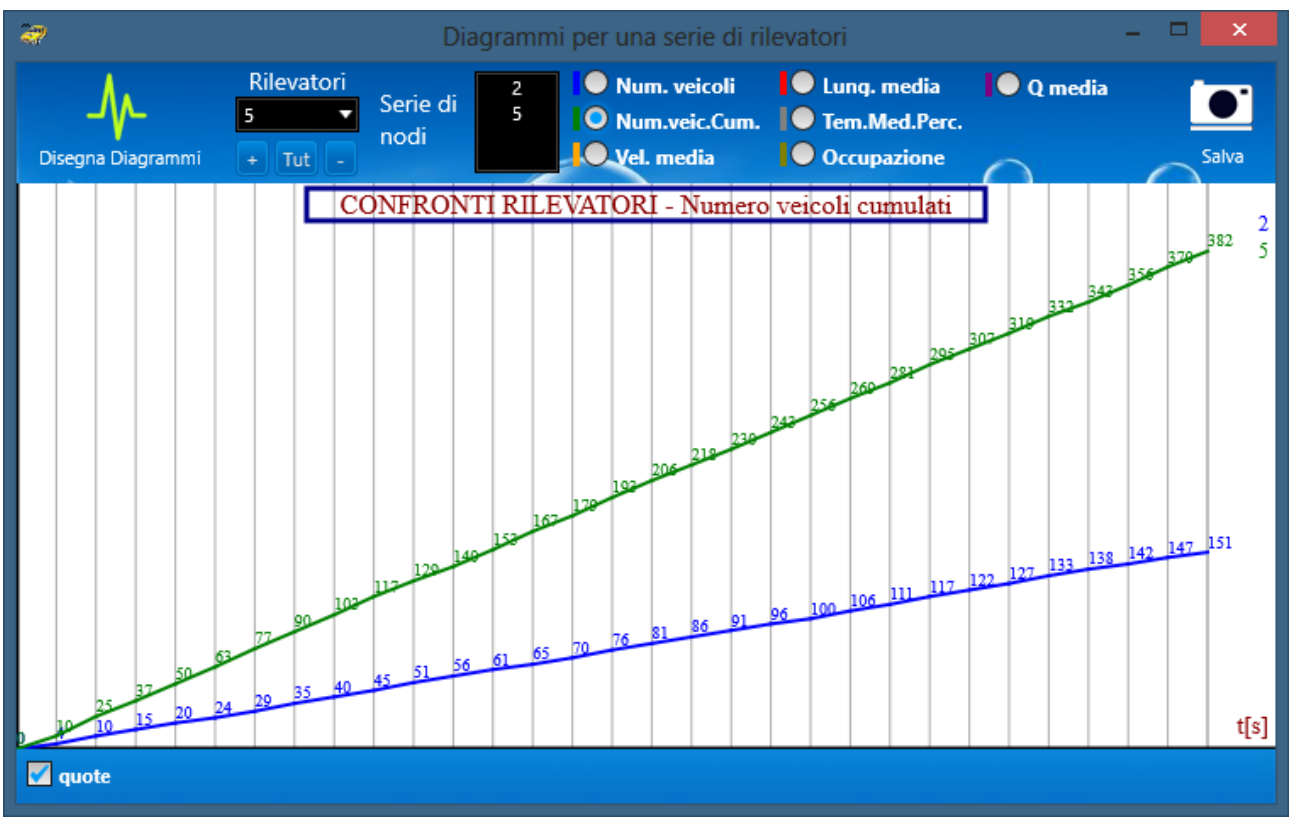

Figura 3.3.27.15 Diagrammi vari per una serie di rilevati

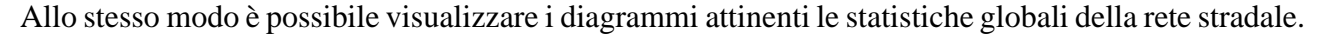

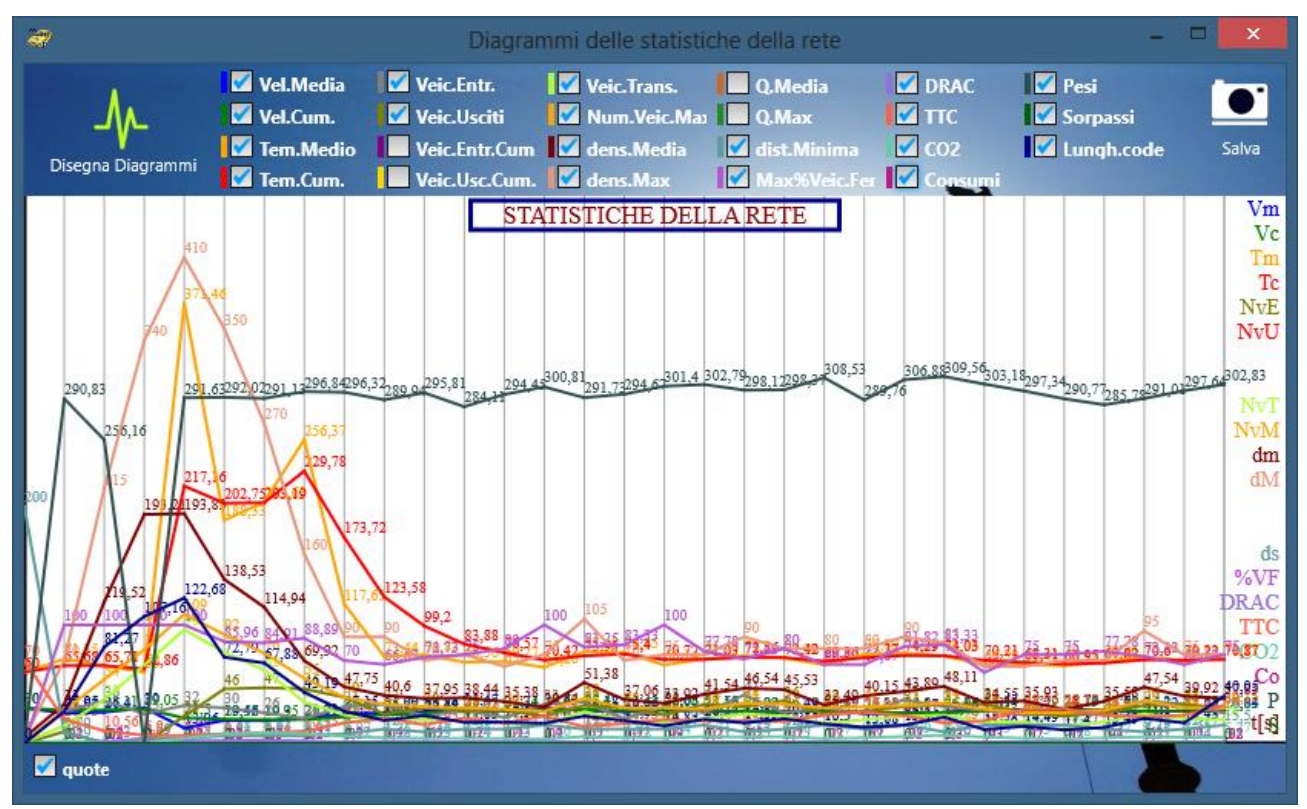

Figura 3.3.27.16 Diagrammi vari delle statistiche della rete

Tutti i diagrammi possono essere salvati come immagini tramite il pulsante "*Salva Diagrammi*" in formato PNG.

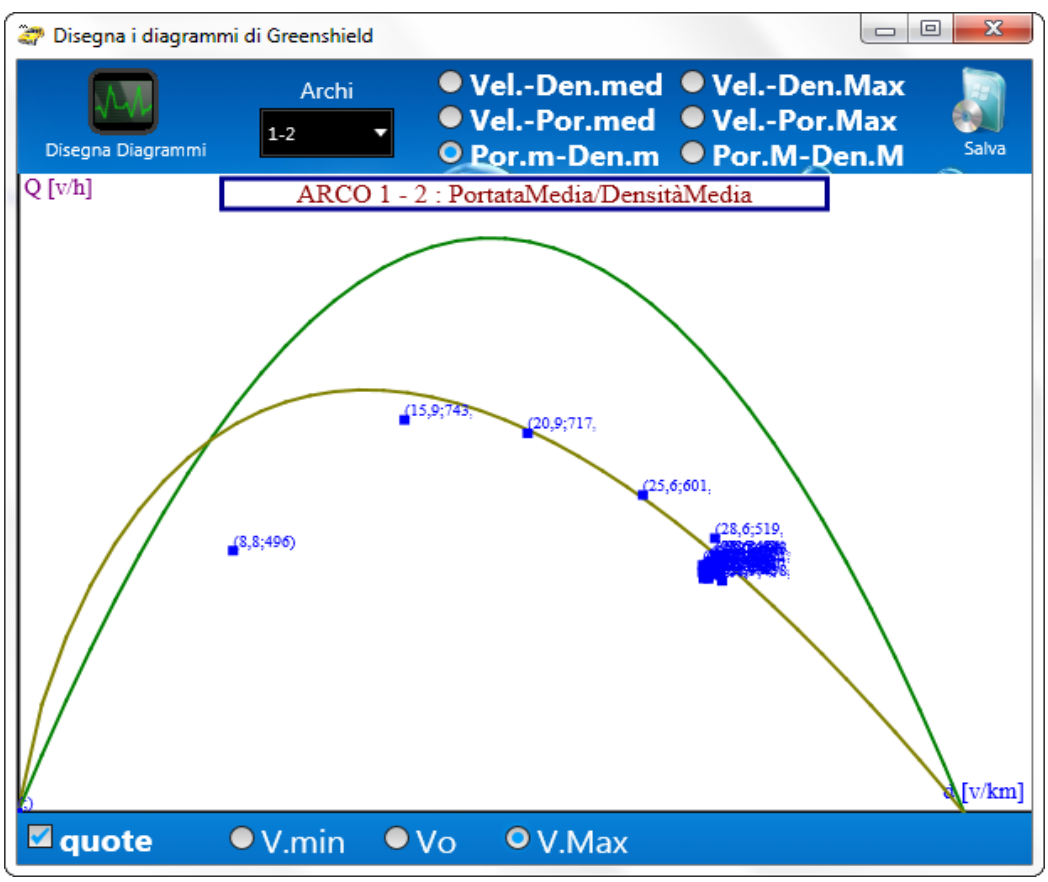

Figura 3.3.27.17 Diagramma di Greenshield

Altri output sono rappresentati dalla visualizzazione dei veicoli virtuali che si muovono sulla rete, nel caso bidimensionale:

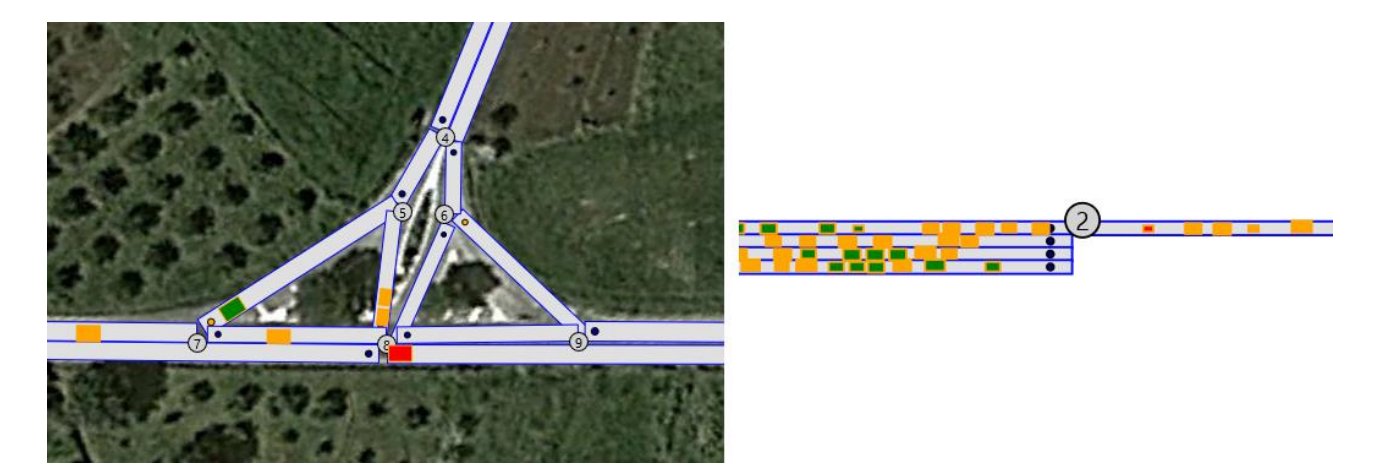

Figura 3.3.27.18 Visualizzazione con o senza mappa di sfondo dei veicoli in 2D

e nel caso tridimensionale:

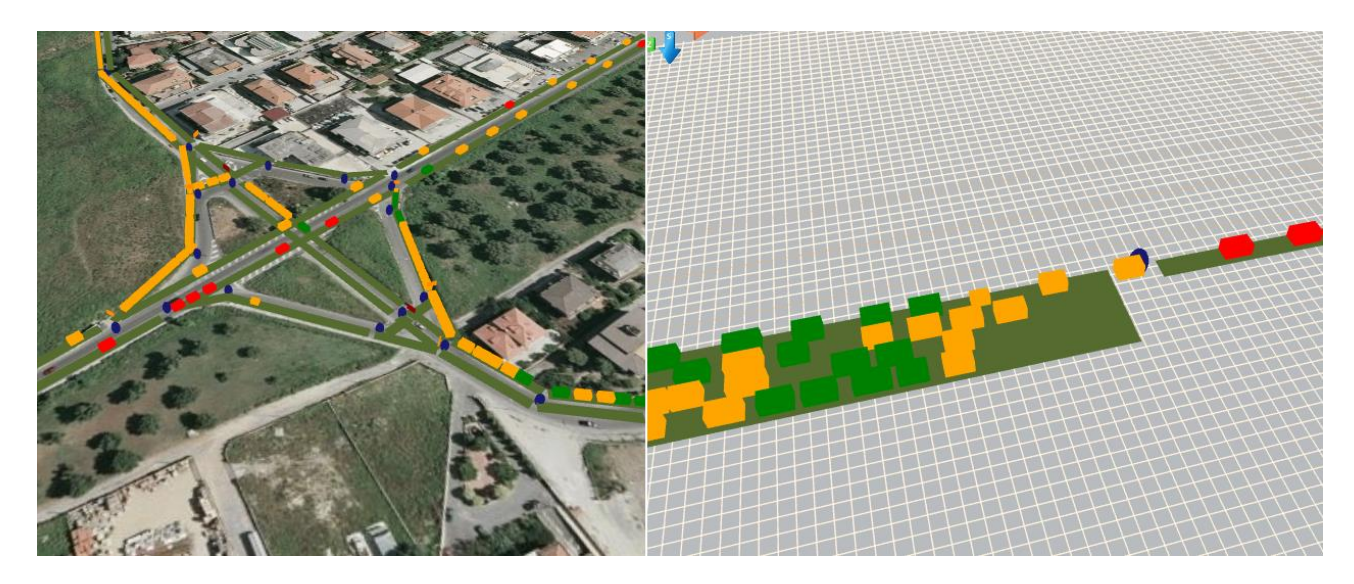

Figura 3.3.27.19 Visualizzazione con o senza mappa di sfondo dei veicoli in 3D

Dove i veicoli di colore rosso sono in decelerazione, quelli di colore arancione hanno accelerazioni basse o sono fermi, mentre quelli di colore verde hanno un'accelerazione normale. I semafori vengono rappresentati nel 2D come quadratini posti in prossimità dell'intersezione, nella propria corsia, a colore variante in funzione della fase, mentre nel 3D la posizione è la stessa, ma sono rappresentati come dei pannelli posti un po' più in alto della quota dei veicoli, e sono sempre a colore variante. Allo stesso modo sono rappresentati i segnali stradali nel campo tridimensionale, mentre nel 2D sono rappresentati dal differente colore che assume il pallino che da il verso dell'arco.

Alcuni veicoli possono però assumere colori diversi a quelli standard, ovvero se sono in sorpasso diventano di colore fucsia, mentre se sono incidentati o rappresentano l'evento di un cantiere temporaneo, sono di colore blu.

#### **3.3.28 Calcolo delle isocrone**

E' possibile calcolare, a rete scarica, per ogni nodo della rete stradale, i percorsi minimi e i relativi grafici delle isocrone mediante il comando "**Mostra isocrone**" nella sezione dei Risultati della simulazione.

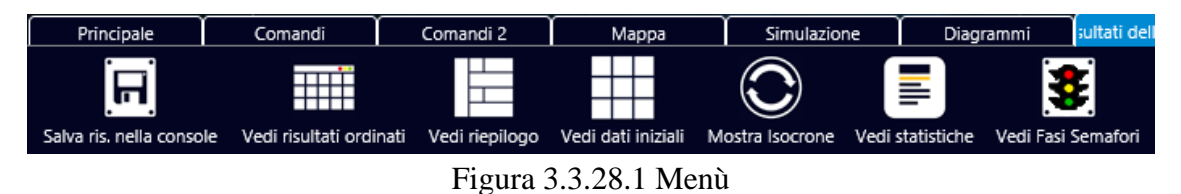

Nella finestra che appariranno basterà inserire il nodo da prendere in esame, la scala del tempo e il relativo intervallo grafico di rappresentazione delle isocrone, e cliccare sul pulsante "**Calcola le isocrone**".

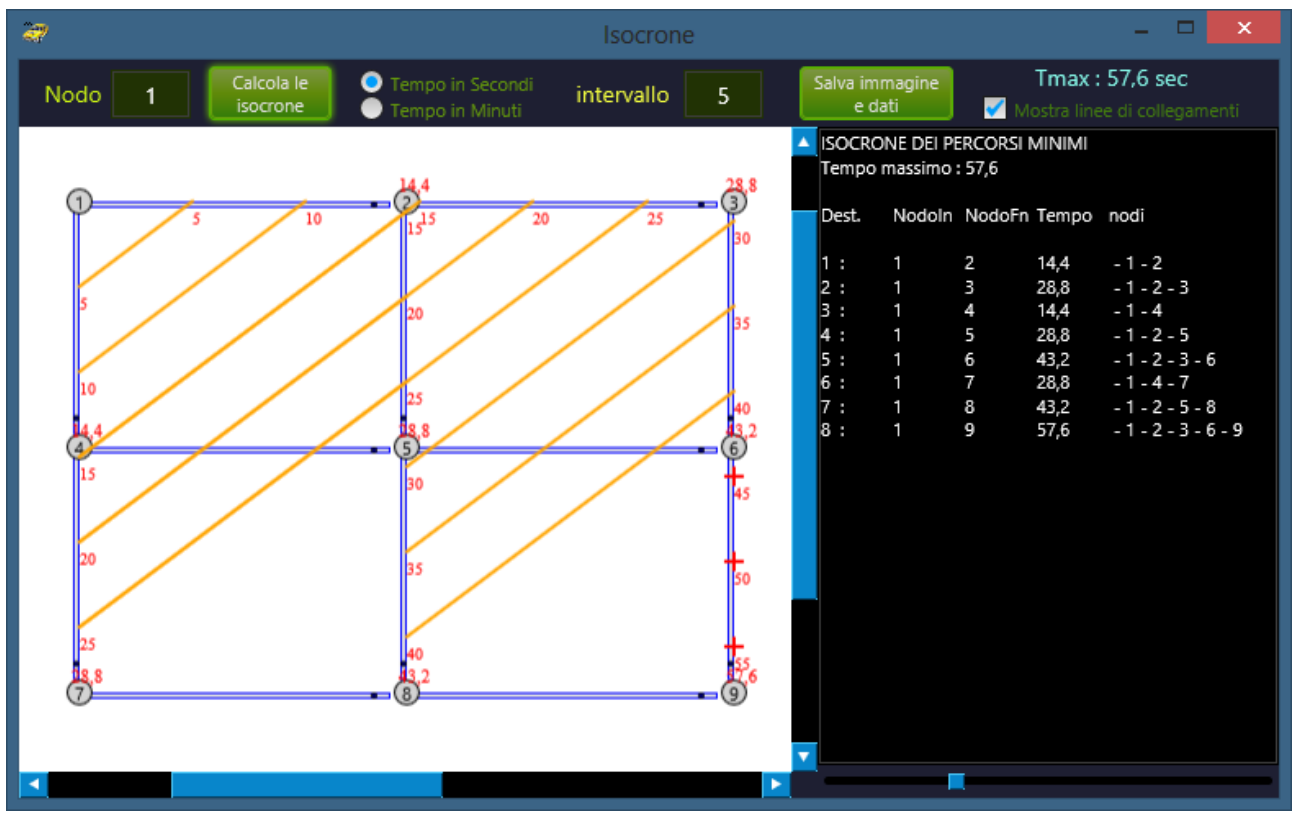

Figura 3.3.28.2 Finestra delle isocrone

Sulla rete appariranno quindi le rette a tempo costante, mentre sulla destra l'albero dei percorsi minimi con nodo iniziale quello impostato. Per salvare il grafico e i risultati numerici è sufficiente cliccare sul pulsante "**Salva immagine e dati**" che provvederà a salvare entrambe i file.

#### **3.3.29 Valutazione della sicurezza stradale tramite gli indicatori di safety performance**

La sicurezza nel settore dei trasporti è un problema quanto mai attuale, dato l'elevato numero (milioni) di decessi all'anno che si verificano a causa di incidenti che coinvolgono tutte le modalità di trasporto. Il costo sociale dovuto agli incidenti è, pertanto, altissimo, tanto in termini di impatti diretti sulle persone coinvolte, quanto in termini generali sulla collettività. Si pensi ai costi misurati in termini di assistenza sanitaria ed economica e, nondimeno, all'impatto prodotto dagli incidenti sugli utenti del sistema e sull'ambiente esterno, espresso in termini di momentaneo peggioramento delle condizioni di deflusso e di aumento dei tempi di percorrenza. La sicurezza del sistema è, infatti, un attributo della qualità funzionale ed economica del servizio di trasporto ed è definita come rischio di incorrere in un incidente di gravità assegnata per unità di traffico. L'aumento della sicurezza, intesa come riduzione del numero di incidenti e della loro gravità, è un problema di non agevole risoluzione; gli incidenti risultano osservabili a sinistro avvenuto e sono molteplici i fattori che concorrono a determinarne l'avvenimento. Generalmente, il livello di sicurezza può essere definito da tre componenti principali: l'esposizione, il rischio e la gravità. L'esposizione misura le unità di traffico che sono a rischio di incidente, quali per esempio il numero di persone che circolano sul sistema, in un intervallo di tempo determinato, moltiplicato per la relativa di stanza di trasporto. Il rischio di incidente per unità di traffico esposta è un indicatore della probabilità che si verifichi un incidente e viene comunemente indicato come tasso di incidentalità. La gravità rappresenta la misura del danno a persone o cose coinvolte in un incidente. Le strategie classiche di riduzione dell'esposizione consentono di intervenire sui livelli di traffico, contenendoli, o trasferendo aliquote di domanda su sistemi di trasporto caratterizzati da rischio più basso (modi collettivi).

Esistono due tipi di sicurezza da incrementare per ridurre gli incidenti, attiva e passiva. Incrementare il livello di sicurezza attiva implica la conoscenza dei fattori che determinano il rischio e le misure atte a neutralizzare tali fattori che possono essere classificati in: errore umano, velocità del veicolo, guasto tecnico del veicolo, inadeguatezza dell'infrastruttura, cattiva manutenzione delle vie di corsa, traffico, eventi accidentali. Le misure più utilizzate per migliorare la sicurezza attiva riguardano il veicolo (tramite dispositivi di bordo, ispezioni e manutenzione), la guida (tramite il controllo della circolazione, le informazioni al guidatore, il controllo della velocità e le norme comportamentali) e l'infrastruttura (tramite specifiche di sicurezza riguardanti la geometria e l'impiantistica). La sicurezza passiva invece comprende tutti quegli interventi mirati alla protezione del carico ed alla riduzione del danno, come i dispositivi di protezione a bordo dei veicoli (cinture di sicurezza, airbag, etc.), i dispositivi di protezione della strada (barriere di sicurezza, vie di fuga, etc.), i servizi di pronto intervento (avviso di incidente, intervento di pubblica sicurezza, et c.). Per ciò che concerne la correlazione esistente tra i fattori di rischio e l'entità del rischio, essa non è determinata con estrema correttezza, si sa che una buona percentuale di rischi elevati dipendono da errori umani (in oltre il 90% dei casi c'è la responsabilità del guidatore). Numerosi altri fattori, oltre al comportamento del conducente, incidono sui livelli di sicurezza nel trasporto stradale come: la presenza di utenti di diverse categorie (autovetture, mezzi pesanti, ciclomotori, etc.), la presenza di interferenze non legate al trasporto (frequenti attraversamenti, attività svolte a margine della strada, etc.), l'impossibilità di controllare il comportamento di guida e l'età del parco veicolare. In termini generali, il rischio di incidente è legato a tre fattori che interagiscono fra loro: il comportamento e le caratteristiche del conducente, le prestazioni e le caratteristiche del veicolo, le caratteristiche del sistema stradale. La

fonte principale dei dati sull'incidentalità, a livello nazionale, è costituita dai rapporti della polizia stradale che, pur essendo estremamente variabili nel grado di accuratezza della compilazione delle schede di rilievo, risulta il database più interessante per avere una base statistica su cui intervenire.

Esistono poi tecniche per prevedere gli incidenti mediante la "tecnica dei conflitti" collegata alla capacità di registrare situazioni prossime all'incidente tra due componenti di traffico potenzialmente in conflitto ma che non si sono trasformate in veri e propri incidenti. Tale approccio consente di ampliare notevolmente il campione di analisi su un sito specifico poiché non necessità direttamente dell'osservazione dell'incidente. In tal modo è possibile disporre dalla maggiore frequenza dei conflitti rispetto agli incidenti, così come graficamente rappresentato dalla Piramide di Hydén.

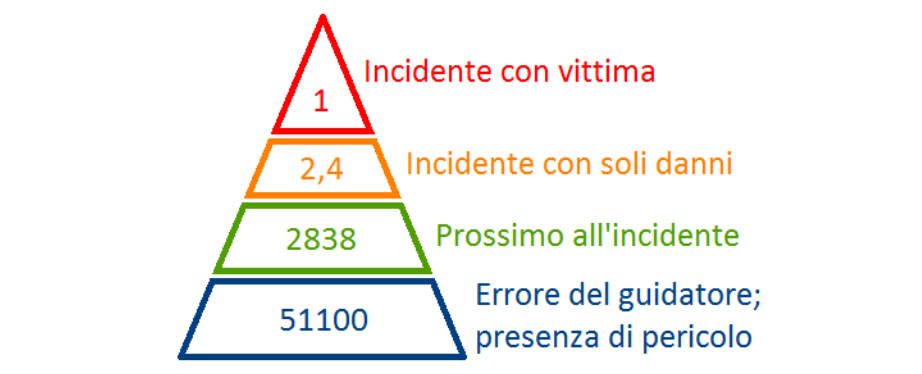

Figura 3.3.29.1 Una rappresentazione quantitativa della piramide di Hydén

La tecnica dei conflitti di traffico si basa sulla misura di variabili oggettive spaziali e/o temporali, dette indicatori prossimali di sicurezza, che descrivono le interazioni tra due utenti della strada coinvolti in un evento critico per la sicurezza. Tra questi citiamo:

- Time to Accident (TA), che vanta il maggior numero di applicazioni sperimentali ed è calcolato come il tempo necessario all'accadimento dell'incidente che si manifesterebbe se non venissero compiute manovre evasive dall'istante in cui il conflitto si manifesta.
- Time to Collision (TTC), cioè il tempo che, nelle diverse fasi del conflitto, occorrerebbe ad un veicolo per scontrarsi con l'altro utente della strada, se fosse mantenuta la velocità relativa corrente al punto dato. Quando è in corso un conflitto, il valore di TTC varia nel tempo, e la misura critica della severità di conflitto diventa quindi il minimo valore di TTC. La sua formulazione è la seguente:

$$
TTC_f = \frac{d}{V_f - V_l}
$$

Dove  $V_f$  è la velocità del veicolo in esame (following),  $V_l$  è quella del veicolo che sta di fronte (leader) e d la distanza fra i due veicoli. Da notare che se calcola il TTC rispetto al veicolo che viaggia nella corsia opposta, come nel caso di un sorpasso, si ha:

$$
TTC_f = \frac{d}{V_f + V_l}
$$

- Time to Zebra (TTZ) è una variante del concetto di Time-to-Collision, sviluppata con il proposito di stimare la sicurezza della circolazione per l'attraversamento dei pedoni. È stato utilizzato e sviluppato per assegnare frequenza e gravità di eventi critici tra veicoli e pedoni nell'atto di attraversare la strada. Lo studio è basato sul fatto che tempi critici e intervalli di distanze sono identificati in funzione della velocità del veicolo.
- Post Encroachment Time (PET), definito come il periodo di tempo dal momento in cui il primo utente della strada sta lasciando la zona di conflitto fino a che il secondo utente non la raggiunga.
- Riferendosi al precedente indicatore, si può definire anche il DST (Deceleration to Safety Time) ovvero il rallentamento necessario per raggiungere un PET pari a 0.
- Deceleration Request Avoid Collision (DRAC), definita come la massima decelerazione richiesta per evitare l'impatto, ottenuta dalla fisica senza considerare gli attriti. La sua formulazione è la seguente:

$$
DRAC_f = \frac{(V_f - V_l)^2}{2*d}
$$

Dove  $V_f$ è la velocità del veicolo in esame (following),  $V_l$ è quella del veicolo che sta di fronte (leader) e d la distanza fra i due veicoli. Da notare che se calcola il DRAC rispetto al veicolo che viaggia nella corsia opposta, come nel caso di un sorpasso, si ha:

$$
DRAC_f = \frac{(V_f + V_l)^2}{2*d}
$$

 CPI, definito come la probabilità che DRAC ecceda MADR in ogni Δt. Dove possiamo assumere che MADR sia distribuito come una distribuzione normale tronca con media 8,45  $m/sec<sup>2</sup>$  e deviazione standard = 1.4 m/sec<sup>2</sup>. La sua formulazione è la seguente:

$$
CPI_i = \frac{\sum_{t=ti_i}^{tf_i} P(DRAC_{i,t} > MADR_i) * \Delta t}{T_i}
$$

### **3.3.30 Indicatori di safety performance nel dettaglio**

TRITONE calcola dinamicamente gli indicatori di sicurezza DRAC e TTC, e i risultati sono subito disponibili sia graficamente che in maniera tabellare insieme agli altri risultati. Oltre questa soluzione, che risulta la più performante, è possibile effettuare un'analisi più approfondita e calcolare altri indicatori attivando l'opzione "*Predisp. indicat.*" dalla sezione simulazione, prima di simulare.

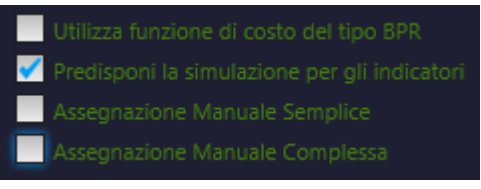

Figura 3.3.30.1 Opzioni

Da notare che questa soluzione, anche se migliore dal punto di vista scientifico, richiede un hardware con prestazioni superiori per reti estese. Una volta terminata la simulazione apparirà una finestra che ci consentirà di salvare i dati estratti dalla simulazione per un'elaborazione successiva (questo serve per le lunghe simulazioni dove è increscioso risimulare la rete solo per valutare gli indicatori, a causa di un dovuto arresto dell'applicazione),

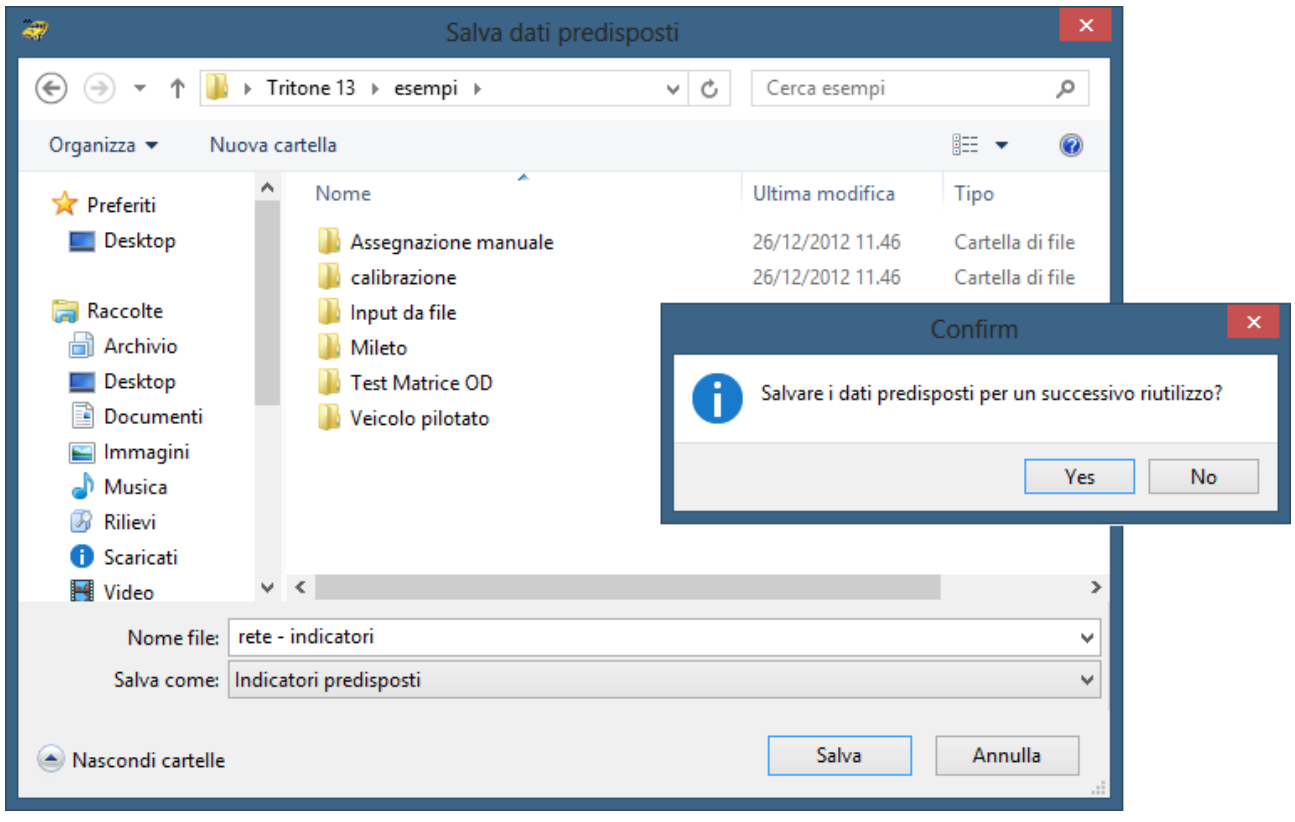

Figura 3.3.30.2 Finestra di salvataggio file

che in altre occasioni è possibile ricaricare mediante il pulsante "*Apri file dati*" dalla sezione sicurezza stradale.

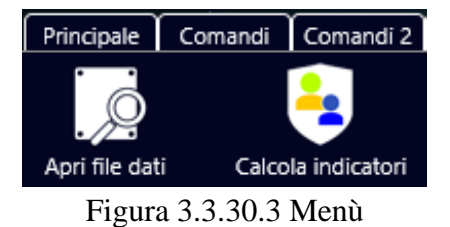

Per calcolare gli indicatori di sicurezza clicchiamo sul pulsante "*Calcola indicatori*" dalla sezione sicurezza stradale e dalla finestra che appare clicchiamo su "*Calcola*".

| $\hat{\bullet}$                                                                    |               |                   |                          |                   |       | Indicatori di sicurezza stradale nel dettaglio |              |                          |                          | $\pmb{\times}$<br>œ |
|------------------------------------------------------------------------------------|---------------|-------------------|--------------------------|-------------------|-------|------------------------------------------------|--------------|--------------------------|--------------------------|---------------------|
|                                                                                    |               | mi                |                          |                   | 日     |                                                | Veicolo<br>0 | Nod iniz<br>$\mathbf{1}$ | T inizio<br>$\mathsf{O}$ | Successivo          |
| Calcola                                                                            |               | Mostra la tabella |                          | Mostra la tabella | Salva | Azzera la                                      | Percorso     | Nod fina                 | 00:00:00                 | Precedente          |
|                                                                                    |               | completa          |                          | individuale       |       | simulazione                                    | $1^{\circ}$  | $\overline{c}$           |                          |                     |
| Inizio calcolo<br>16.12.25<br>Fine calcolo<br>16.12.25<br>Impego [sec]<br>00.00.00 |               |                   |                          |                   |       |                                                |              |                          |                          |                     |
| Arco                                                                               |               |                   | Nodoln NodoFi DRACm TTCm |                   |       |                                                |              |                          |                          |                     |
|                                                                                    | 1             | 2                 | 1,9077 3,7123            |                   |       |                                                |              |                          |                          |                     |
| 2                                                                                  | $\mathbf{0}$  | $\circ$           | $\Omega$                 | 0                 |       |                                                |              |                          |                          |                     |
| $\frac{3}{4}$                                                                      | $\frac{2}{2}$ | 3                 | 0,3292 5,0528            |                   |       |                                                |              |                          |                          |                     |
|                                                                                    |               | 4                 | 0,4694                   | 6,9031            |       |                                                |              |                          |                          |                     |
|                                                                                    |               |                   |                          |                   |       |                                                |              |                          |                          |                     |
|                                                                                    |               |                   |                          |                   |       |                                                |              |                          |                          |                     |

Figura 3.3.30.4 Calcolo degli indicatori per arco

Per visualizzare tutti di dati in formato tabellare basta cliccare, a calcolo terminato, sul pulsante "*Mostra la tabella completa*", mentre per visualizzare i dati solo di un singolo veicolo basta inserire il numero del veicolo, il numero percorso che doveva compiere e cliccare sul pulsante "*Mostrala tabella individuale*".

Il risultato sarà una tabella contenente solo il veicolo in esame.

| Ð<br>Indicatori di sicurezza stradale nel dettaglio |                                 |                               |                |                                  |                |                |        |             |                          | ▬                 | ×                                  |               |        |                  |             |            |
|-----------------------------------------------------|---------------------------------|-------------------------------|----------------|----------------------------------|----------------|----------------|--------|-------------|--------------------------|-------------------|------------------------------------|---------------|--------|------------------|-------------|------------|
|                                                     | Н                               |                               |                |                                  |                |                |        |             |                          |                   | Veicolo<br>$\overline{\mathbf{c}}$ | Nod iniz<br>1 |        | T inizio<br>0    |             | Successivo |
| Calcola                                             |                                 | Mostra la tabella<br>completa |                | Mostra la tabella<br>individuale |                | Salva          |        |             | Azzera la<br>simulazione |                   | Percorso<br>1                      | Nod fina<br>2 |        | 0 <sub>sec</sub> |             | Precedente |
|                                                     | Tabella INDICATORI DI SICUREZZA |                               |                |                                  |                |                |        |             |                          |                   |                                    |               |        |                  |             |            |
| veic                                                | perc                            | Vel                           | u              | Lprec                            | Nini           | Nfin           | idArco | Sorp        | Lveic                    | Corsia            | dt                                 | Larco         | veic   | perc             | Vel         | u          |
| 2                                                   | 1                               | 12,1                          | 5,04           |                                  | 1              | 2              | 0      | 0           | 3,92                     | 1                 | 5                                  | 70            | 0      | 2                | 45,94       | 31,9       |
| 2                                                   | 1                               | 18,14                         | 10,08          |                                  |                | 2              | 0      | 0           | 3,92                     | $\mathbf{1}$      | 6                                  | 70            | 0      | 2                | 57,42       | 47,85      |
| $\frac{2}{2}$                                       | 1                               | 24,19                         | 16,8           |                                  |                | 2              | 0      | $\mathbf 0$ | 3,92                     | $\mathbf{1}$      | $\overline{7}$                     | 70            | 0      | 2                | 0           | 47,85      |
|                                                     | 1                               | 30,24                         | 25,2           |                                  |                | 2              | 0      | 0           | 3,92                     | $\mathbf{1}$      | 8                                  | 70            | 0      | 2                | 11,48       | 51,04      |
| $\overline{\mathbf{2}}$                             | 1                               | 36,29                         | 35,28          |                                  |                | $\overline{2}$ | 0      | 0           | 3,92                     | $\mathbf{1}$      | 9                                  | 70            | 0      | 2                | 22,97       | 57,42      |
| $\frac{2}{2}$                                       | 1                               | 42,34                         | 47,04          |                                  |                | 2              | 0      | 0           | 3,92                     | $\mathbf{1}$      | 10                                 | 70            | 0      | 2                | $\mathbf 0$ | 57,42      |
|                                                     | 1                               | 0                             | 47,04          |                                  |                | 2              | 0      | 0           | 3,92                     | $\mathbf{1}$      | 11                                 | 70            | 0      | 2                | 11,48       | 60,61      |
| $\frac{2}{2}$                                       | 1                               | 6,05                          | 48,72          |                                  |                | 2              | 0      | 0           | 3,92                     | $\mathbf{1}$      | 12                                 | 70            | 0      | 2                | 22,97       | 63,8       |
|                                                     | 1                               | 12,1                          | 52,08          |                                  |                | 2              | 0      | 0           | 3,92                     | $\mathbf{1}$      | 13                                 | 70            | 0      | 2                | 34,45       | 68,58      |
| 2<br>2<br>2                                         | 1<br>1                          | 18,14<br>24,19                | 57,12<br>63,84 |                                  | п              | 2<br>2         | 0<br>0 | 0<br>0      | 3,92<br>3,92             | 1<br>$\mathbf{1}$ | 14<br>15                           | 70<br>70      | 0<br>0 | 1<br>1           | 0<br>0      |            |
|                                                     | 1                               | 30,24                         | 68,04          |                                  | 1              | 2              | 0      | 0           | 3,92                     | 1                 | 16                                 | 70            | 0      | 1                | 0           |            |
|                                                     | 1                               | 42,34                         | 84,84          | 70                               | 2              | 4              | з      | 0           | 3,92                     | 1                 | 18                                 | 60            | 0      | 1                | 0           |            |
| $\frac{2}{2}$                                       | 1                               | 48,38                         | 98,28          | 70                               | 2              | 4              | 3      | 0           | 3,92                     | $\mathbf{1}$      | 19                                 | 60            | 0      | 1                | 0           |            |
| 2                                                   | 1                               | 50                            | 112,17         | 70                               | $\overline{2}$ | 4              | 3      | 0           | 3,92                     | $\mathbf{1}$      | 20                                 | 60            | 0      | 1                | 0           |            |
| 2                                                   | 1                               | 50                            | 126,06         | 70                               | 2              | 4              | 3      | 0           | 3,92                     | $\mathbf{1}$      | 21                                 | 60            | 0      | 1                | $\mathbf 0$ |            |
|                                                     |                                 |                               |                |                                  |                |                |        |             |                          |                   |                                    |               |        |                  |             |            |
| к                                                   |                                 |                               |                |                                  |                |                |        |             |                          |                   |                                    |               |        |                  |             | ٠          |
|                                                     |                                 |                               |                |                                  |                |                |        |             |                          |                   |                                    |               |        |                  |             |            |
|                                                     |                                 |                               |                |                                  |                |                |        |             |                          |                   |                                    |               |        |                  |             |            |
|                                                     |                                 |                               |                |                                  |                |                |        |             |                          |                   |                                    |               |        |                  |             |            |
|                                                     |                                 |                               |                |                                  |                |                |        |             |                          |                   |                                    |               |        |                  |             |            |
|                                                     |                                 |                               |                |                                  |                |                |        |             |                          |                   |                                    |               |        |                  |             |            |
|                                                     |                                 |                               |                |                                  |                |                |        |             |                          |                   |                                    |               |        |                  |             |            |
|                                                     |                                 |                               |                |                                  |                |                |        |             |                          |                   |                                    |               |        |                  |             |            |
|                                                     |                                 |                               |                |                                  |                |                |        |             |                          |                   |                                    |               |        |                  |             |            |

Figura 3.3.30.5 Tabella degli indicatori per il veicolo scelto

E' anche possibile ri-simulare in maniera dettagliata, ciò che è avvenuto su un arco partendo da un istante specifico e valutando gli istanti di simulazione mediante i pulsanti "*Successivo*" e "*Precedente*".

| Ð             |             |                                 |        |                                  |      |                | Indicatori di sicurezza stradale nel dettaglio |             |                          |              |              |               |                |                   | □     | ×          |
|---------------|-------------|---------------------------------|--------|----------------------------------|------|----------------|------------------------------------------------|-------------|--------------------------|--------------|--------------|---------------|----------------|-------------------|-------|------------|
|               | m<br>Н<br>о |                                 |        |                                  |      |                |                                                |             | z.                       |              | Veicolo<br>o | Nod iniz<br>1 |                | T inizio<br>10    |       | Successivo |
|               | Calcola     | Mostra la tabella<br>completa   |        | Mostra la tabella<br>individuale |      | Salva          |                                                |             | Azzera la<br>simulazione |              | Percorso     | Nod fina      |                | 16 <sub>sec</sub> |       | Precedente |
|               |             | Tabella INDICATORI DI SICUREZZA |        |                                  |      |                |                                                |             |                          |              | 1            | 2             |                |                   |       |            |
| veic          | perc        | Vel                             | $\cup$ | Lprec                            | Nini | Nfin           | idArco                                         | Sorp        | Lveic                    | Corsia       | dt           | Larco         | veic           | perc              | Vel   | u          |
| 2             | 1           | 30,24                           | 68,04  |                                  | 1    | 2              | $\mathbf 0$                                    | 0           | 3,92                     | 1            | 16           | 70            | 0              | 1                 | 0     |            |
| $\frac{3}{4}$ | 1           | 24,19                           | 52,08  |                                  | п    | $\overline{2}$ | $\mathbf 0$                                    | 0           | 3,92                     | 1            | 16           | 70            | 2              | 1                 | 30,24 | 68,04      |
|               | 1           | 9,43                            | 36,68  |                                  | ٠    | $\overline{2}$ | $\mathbf 0$                                    | 0           | 4,32                     | 1            | 16           | 70            | 3              | 1                 | 24,19 | 52,08      |
| $\frac{5}{6}$ | 1           | 9,43                            | 26,2   |                                  | 1    | $\overline{2}$ | $\mathbf 0$                                    | 0           | 4,32                     | $\mathbf{1}$ | 16           | 70            | 4              | 1                 | 9,43  | 36,68      |
|               | 1           | 9,43                            | 18,34  |                                  | 1    | $\overline{a}$ | $\mathbf 0$                                    | $\mathbf 0$ | 4,32                     | $\mathbf{1}$ | 16           | 70            | 5              | 1                 | 9,43  | 26,2       |
| 7             | 1           | 9,43                            | 13,1   |                                  | 1    | $\overline{2}$ | 0                                              | 0           | 4,32                     | 1            | 16           | 70            | 6              | 1                 | 9,43  | 18,34      |
| 8             | 1           | 9,43                            | 5,24   |                                  | 1    | $\overline{2}$ | $\mathbf 0$                                    | 0           | 4,32                     | $\mathbf{1}$ | 16           | 70            | $\overline{7}$ | 1                 | 9,43  | 13,1       |
| ч             |             |                                 |        |                                  |      |                |                                                |             |                          |              |              |               |                |                   |       | ×          |
|               |             |                                 |        |                                  |      |                |                                                |             |                          |              |              |               |                |                   |       |            |
|               |             |                                 |        |                                  |      |                |                                                |             |                          |              |              |               |                |                   |       |            |
|               |             |                                 |        |                                  |      |                |                                                |             |                          |              |              |               |                |                   |       |            |
|               | n:8:1       |                                 | n:7:1  | n:6:1                            |      | n:5:1          |                                                |             | m:4:1                    |              |              |               | n:3:1          |                   |       | n:2:1      |
|               | v:9,4       |                                 | v:9,4  | v:9,4                            |      | v:9,4          |                                                |             | v:9,4                    |              |              |               | v:24,2         |                   |       | v:30,      |

Figura 3.3.30.6 Tabella degli indicatori nel tempo

#### **3.3.31 Creazione file della lingua personalizzato**

Per cambiare lingua in Tritone è sufficiente cliccare sull'apposito comando "**Cambia lingua**" nel menù "**Principale**"

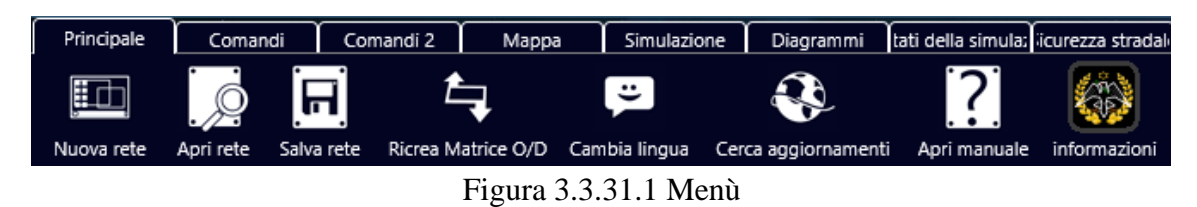

e selezionare il file della lingua mediante la comune finestra di apertura dei file.

Per aggiungere una nuova lingua si può benissimo copiare uno di questi file, rinominarlo con il nome della lingua da voi desiderata, aprirlo con un editor di testo come il Blocco Note di Windows, modificarne le frasi contenute in esso e salvarlo.

| -<br>italiano - Blocco note            | × |  |
|----------------------------------------|---|--|
| Modifica Formato Visualizza ?<br>File  |   |  |
| Principale                             |   |  |
| Nuova rete                             |   |  |
| Apri rete                              |   |  |
| Salva rete                             |   |  |
| Cambia lingua                          |   |  |
| Cerca aggiornamenti                    |   |  |
| Apri manuale                           |   |  |
| Informazioni                           |   |  |
| Comandi                                |   |  |
| Modalità ins.Archi                     |   |  |
| Modalità ins.Flussi                    |   |  |
| Aggiungi Interruzione                  |   |  |
| Aggiungi Edifici<br>Modo ins.Nodi      |   |  |
|                                        |   |  |
| Carica Assegn.<br>Carica Assegn. Pers. |   |  |
| N.iniz                                 |   |  |
| N.fin                                  |   |  |
| Comandi 2                              |   |  |
| Agg. Intersezione                      |   |  |
| Agg. Semaforo                          |   |  |
| ∢                                      |   |  |

Figura 3.3.31.2 File della lingua

## **3.3.32 Creazione modello di car-following personalizzato**

E' possibile implementare in Tritone i propri modelli di car-following semplicemente compilando una libreria standardizzata che prende il nome di "TriCar.dll". Nella cartella del software si trova una cartella con il progetto completo già preimpostato mediante l'uso del linguaggio Embarcadero Delphi XE 3, ma è comunque possibile crearla seguendo poche e semplici regole, magari mediante l'uso di un linguaggio Free-Pascal come Lazarus. L'intestazione della e la fine della libreria devono essere le seguenti:

### **library** TriCar;

```
{ Libreria contenente il modello di car-following personalizzato }
```
**uses** System.SysUtils, System.Classes;

```
type TipoVeicolo = class
     Accelerazione : real;
     Velocita : real:
    Spostamento : real;
  end;
```
{\$R \*.res}

 $\frac{1}{2}$ //. . . . . . . . . . //corpo della libreria //. . . . . . . . . . //. . . . . . . . . .

**exports** CarFollowingPesonalizzato;

**begin end**.

Nel corpo della libreria viene poi definita una solo funzione che una deve restituire l'accelerazione, la velocità e lo spostamento prodotto nell'istante ti tempo ΔT, prendendo in input tutti i possibili dati sui veicoli che interagiscono fra loro.

Basta poi compilarla e sostituirla a quella presente nella cartella di Tritone e, nel momento di effettuare la simulazione, scegliere come modello "Personalizzato".

function CarFollowingPesonalizzato(Vo,DistVeiFronte,VelVeiFronte, AccVeiFronte,DecVeiFronte,LunVeiFronte,Amax,Dmax,massa,Uf,Qc,

pendenza, Precisione,Vmax, Vdes:real) : TipoVeicolo;

**var** Accelerazione,Vn,du,dv,alfa : real;

#### **begin**

//. . . . . . . . . . //. . . . . . . . . . //contenuto del modello //. . . . . . . . . . //. . . . . . . . . . //ritorna le variabili CarFollowingPesonalizzato := TipoVeicolo.Create; CarFollowingPesonalizzato.Accelerazione := Accelerazione;  $CarFollowing Pesonalizzato. Velocita := Vn;$ CarFollowingPesonalizzato.Spostamento := du; CarFollowingPesonalizzato.Free;

**end**;

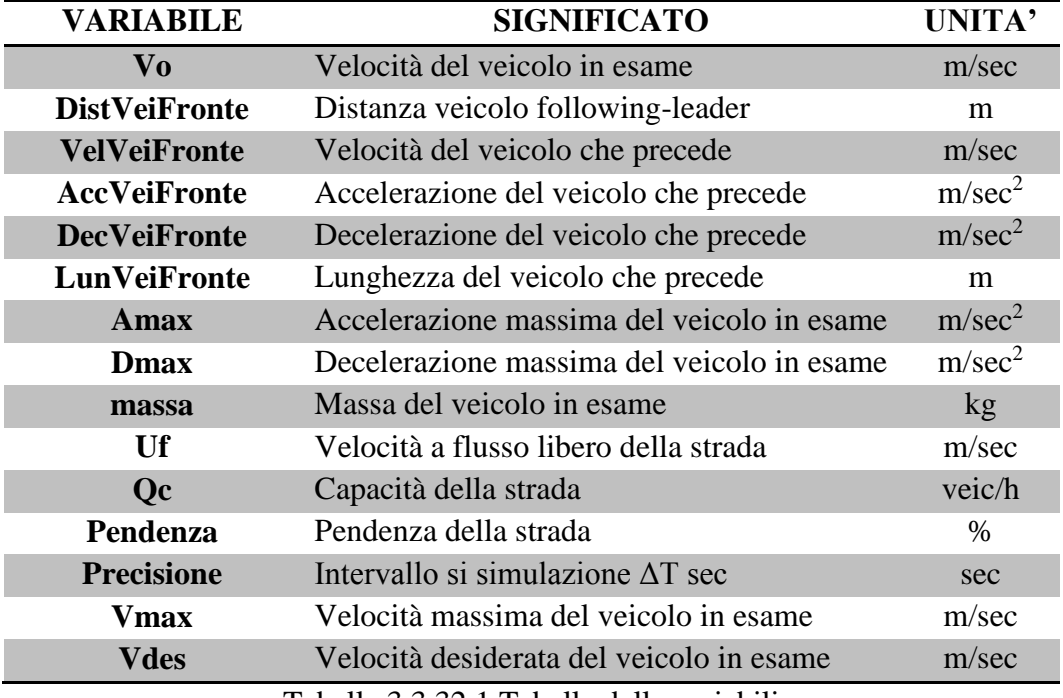

Tabella 3.3.32.1 Tabella delle variabili

Un esempio funzione di un modello di car-following può essere la seguente:

**function** CarFollowingPesonalizzato(………:real): TipoVeicolo; **var** Accelerazione,Vn,du,dv,alfa:real; **begin**

```
 //coefficiente Alfa
 Alfa:=12.192;
Accelerazione:=0; Vn:=0; du:=0;
 //condizione positiva incrementa la velocità
 if (DistVeiFronte>=5*Vo) then
 begin
  //Accelerazione massima del veicolo
  Accelerazione:=Amax; // m/sec^2
 //Spostamento avuto nell'intervallo di precisione du = 0.5^*a^*t^2 + Vo^* dt du:=0.5*Accelerazione*Sqr(Precisione)+Vo*Precisione; //metri
  //variazione di velocità
  dv:=Accelerazione*Precisione; // metri/sec
  //Velocità = Velocità + dv * Precisione
  Vn:=Vo+dV; //metri/sec
  //controlla se la Velocità calcolata è congruente con quella desiderata
  if (Vn>=Vdes) then Vn:=Vdes;
  //controlla se la Velocità calcolata è congruente con quella del veicolo
  if (Vn>Vmax) then Vn:=Vmax;
 end
 else begin
  //caso di interazione normale col veicolo che segue
 if (DistVeiFronte>=1*Vo) then
 begin
  //Accelerazione
  Accelerazione:=Alfa*(VelVeiFronte-Vo)/DistVeiFronte;
  //controllo accelerazione massima
  if (Accelerazione>Amax) then Accelerazione:=Amax;
  if (Accelerazione<-1*Dmax) then Accelerazione:=-1*Dmax;
 //Spostamento avuto nell'intervallo di precisione du = 0.5^*a^*t^2 + Vo^* dt du:=0.5*Accelerazione*Sqr(Precisione)+Vo*Precisione; //metri
  //variazione di velocità
  dv:=Accelerazione*Precisione; // metri/sec
  //Velocità = Velocità + dv * Precisione
  Vn:=Vo+dv; //metri/sec
  //controlla se la Velocità calcolata è congruente con quella desiderata
  if (Vn>=Vdes) then Vn:=Vdes;
  //controlla se la Velocità calcolata è congruente con quella del veicolo
  if (Vn>Vmax) then Vn:=Vmax;
 end;
 //caso di veicoli troppo vicini
 if (DistVeiFronte<1*Vo) then
 begin
  //Accelerazione
  Accelerazione:=AccVeiFronte;
  //controllo accelerazione massima
```
 **if** (Accelerazione>Amax) **then** Accelerazione:=Amax;  **if** (Accelerazione<-1\*Dmax) **then** Accelerazione:=-1\*Dmax; //Spostamento avuto nell'intervallo di precisione du =  $0.5^*a^*t^2 + Vo^* dt$  du:=0.5\*Accelerazione\*Sqr(Precisione)+Vo\*Precisione; //metri //variazione di velocità dv:=Accelerazione\*Precisione; // metri/sec //Velocità = Velocità + dv \* Precisione Vn:=Vo+dv; //metri/sec //controlla se la Velocità calcolata è congruente con quella desiderata  **if** (Vn>=Vdes) **then** Vn:=Vdes; //controlla se la Velocità calcolata è congruente con quella del veicolo  **if** (Vn>Vmax) **then** Vn:=Vmax;  **end**;  **end**; //ritorna le variabili CarFollowingPesonalizzato := TipoVeicolo.Create; CarFollowingPesonalizzato.Accelerazione := Accelerazione;  $CarFollowing Pesonalizzato. Velocita := Vn;$  CarFollowingPesonalizzato.Spostamento := du; CarFollowingPesonalizzato.Free; **end**;

### **3.3.33 Ricostruzione matrici di origine/destinazione**

Nella maggior parte dei casi non si dispone di matrici di origine/destinazione degli spostamenti, a causa dei costi elevati per questo tipo di raccolta dati, ma si dispone di conteggi alle intersezioni, dove vengono contati i veicoli a seconda della manovra compiuta. Su questa base nasce il modulo di ricostruzione automatica delle matrici di O/D accessibili tramite il comando "*Ricrea Matrice O/D*" dal menù "*Principale*".

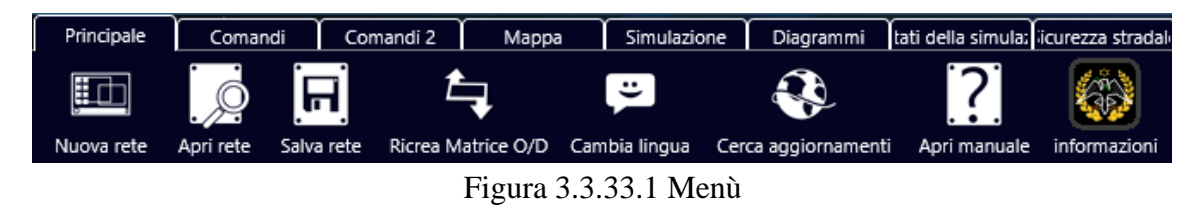

Tale comando permette di accedere a una finestra in cui verranno richiesti i dati rilevati in sito, e quelli ipotizzati:

- Nodi di origine
- Nodi di destinazione
- Ipotesi di percorsi non consentiti
- Flussi rilevati nelle singole manovre

Per cercare di capire al meglio il funzionamento di questo modulo, si procede analizzando un semplice caso, di cui di seguito si riporta la rete:

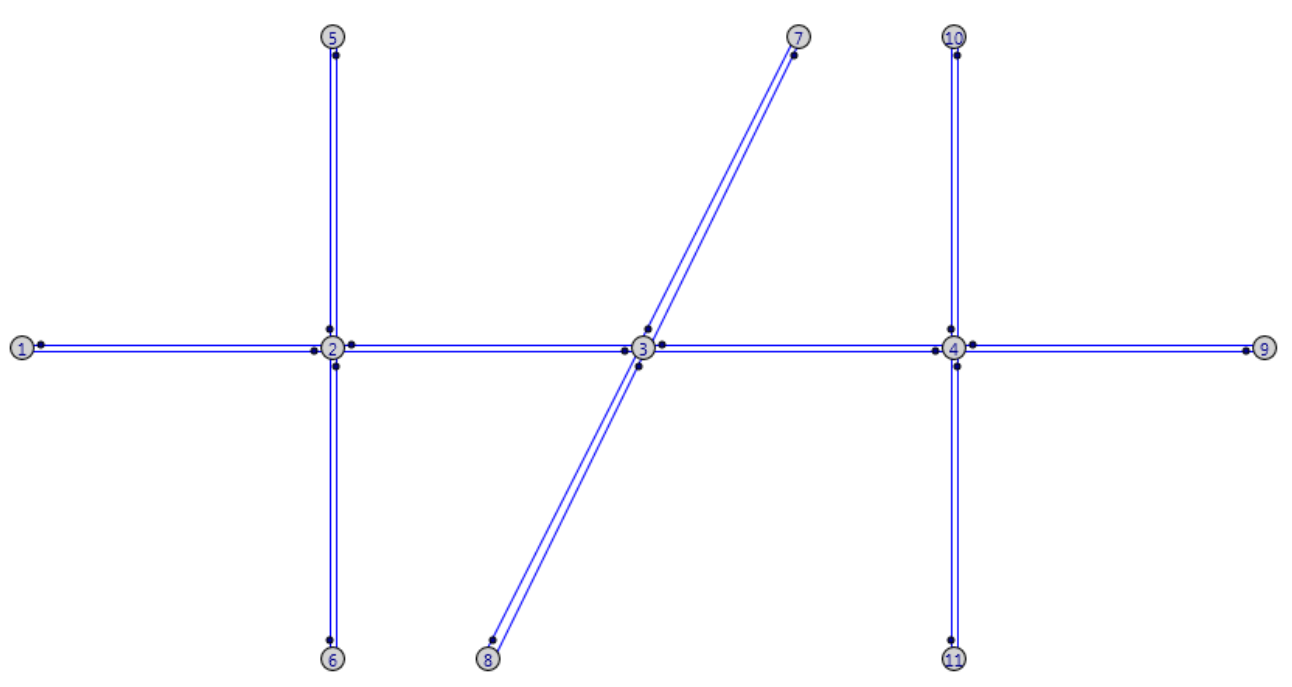

Figura 3.3.33.2 Rete di esempio

Supponiamo di aver sistemato ad ogni intersezione dei contatori che hanno restituito il conteggio delle seguenti manovre:

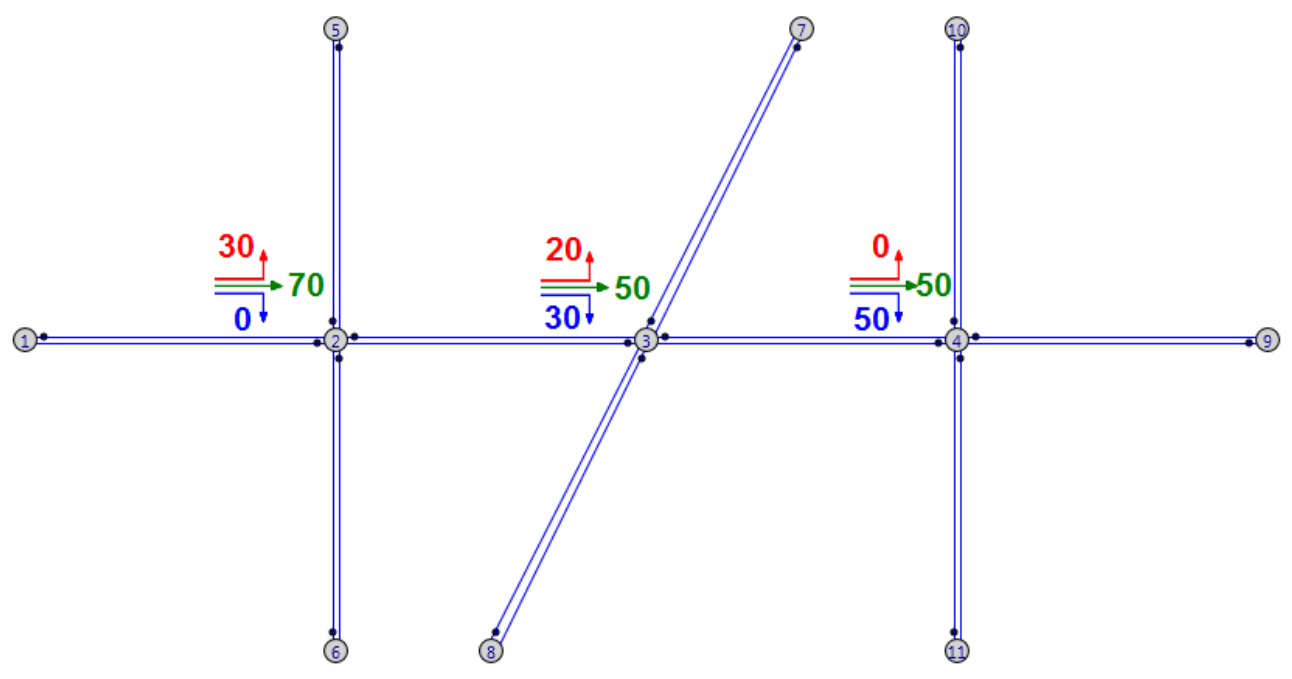

Figura 3.3.33.3 Flussi di esempio

Si suppone poi, per semplicità, che l'unico flusso entrante sulla rete acceda dal nodo 1, e che sia pari a 1000 veicoli/h. Inoltre per ipotesi dal nodo 1 è possibile accedere a tutti gli altri nodi di bordo, ma non è possibile avere il percorso 1-1.

Procediamo quindi a riempire la parte superiore della finestra con i dati.

| $\widehat{\mathscr{P}}$ |         |                     |                   |                         |               | Ricrea la matrice di Origine/Destinazione |         |                                  |               |                       | -                   | $\times$ |
|-------------------------|---------|---------------------|-------------------|-------------------------|---------------|-------------------------------------------|---------|----------------------------------|---------------|-----------------------|---------------------|----------|
|                         |         | <b>Nodi Origine</b> |                   | Percorsi NON consentiti |               |                                           |         | Manovre possibili e non per arco |               |                       | <b>Nodi Destin.</b> |          |
|                         | Nodo    | Flusso              | Nodo In. Nodo Fi. |                         | Arco Orig. Ni | Arco Orig. Nf                             | manovre | Archi Man. Ni                    | Archi Man. Nf | Flusso                | Nodo                |          |
|                         |         | 100                 |                   |                         |               |                                           |         |                                  |               | 30                    |                     |          |
|                         |         |                     |                   |                         |               | 2                                         | 3       | 2                                | 3             | 70                    |                     |          |
|                         |         |                     |                   |                         |               | $\overline{2}$                            | з       | $\overline{2}$                   | 6             | $\mathbf{0}$          |                     |          |
|                         |         |                     |                   |                         | 2             | 3                                         | з       | 3                                |               | 20                    |                     |          |
|                         |         |                     |                   |                         | 2             | 3                                         | 3       | 3                                | 4             | 50                    | 8                   |          |
|                         |         |                     |                   |                         | 2             | 3                                         | з       | 3                                | 8             | 30                    | 9                   |          |
|                         |         |                     |                   |                         | 3             | 4                                         | 3       | 4                                | 10            | $\mathbf 0$           | 10                  |          |
|                         | Pulisci | Aggiungi            | <b>Pulisci</b>    | Aggiungi                | Pulisci       | Aggiungi una riga                         |         | Aggiungi Manovre                 |               | Elimina l'ultima riga |                     | Aggiun.  |

Figura 3.3.33.4 Finestra di input

I dati delle manovre sono:

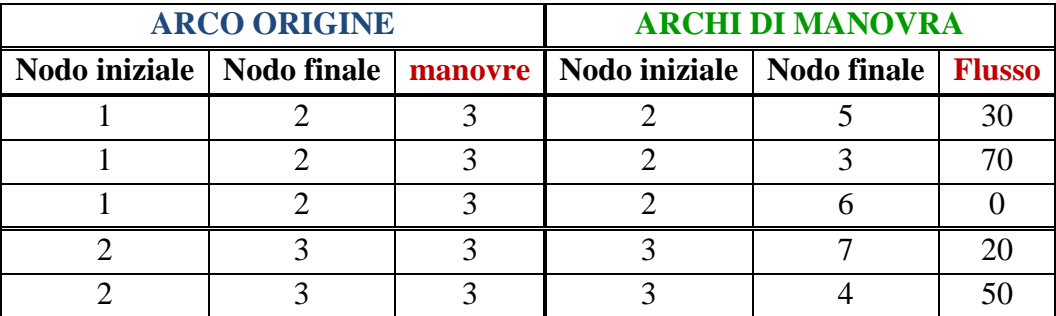

|  | $\overline{a}$ $\overline{b}$ $\overline{c}$ $\overline{d}$ $\overline{d}$ $\overline{$ |  |  |
|--|----------------------------------------------------------------------------------------------------|--|--|

Tabella 3.3.33.5 Tabella dati di esempio

Per ogni arco da cui è possibile effettuare manovre, e su cui sono stati conteggiati dei flussi, deve essere inserito l'arco di origine (nodo iniziale e finale) con le manovre possibili, e i vari archi di manovra con il flusso rilevato in sito. Tale operazione può essere agevolata mediante il comando *"Aggiungi Manovre*" che permette di accedere a una comoda finestra che semplifica l'inserimento dei dati nella tabella.

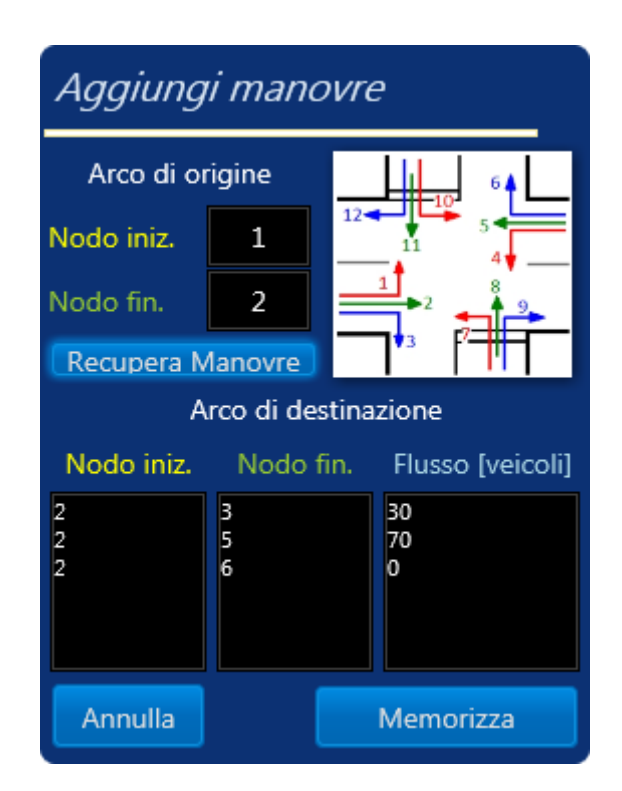

Figura 3.3.33.6 Finestra di aggiunta delle manovre

Gli altri pulsanti permettono invece di pulire l'intera tabella e di aggiungere una sola riga, o, nel caso della tabella delle manovre, di eliminare l'ultima riga. E' anche possibile salvare questi dati o riaprirli tramite i comandi *"Apri rilievo"* e *"Salva rilievo"*.

Tramite il pulsante *"Crea O/D"* si procede al calcolo vero è proprio, che restituisce due tabelle modificabili, nella prima sono riportati i probabili spostamenti, con relativa probabilità e percorso seguito.

Nella secondo sono riportate le manovre precedentemente inserite più la colonna delle probabilità di scegliere quella manovra.
| O                      |   |                | Nod.Ini. Nod.Fin. Probabilità | Flusso | Percorso             | Arco Or. Ni | Arco Or. Nf Man. Archi M. Ni |    |                | Archi M. Nf | Flusso      | Prob.   |
|------------------------|---|----------------|-------------------------------|--------|----------------------|-------------|------------------------------|----|----------------|-------------|-------------|---------|
| Apri rilievo           |   |                | 30                            | 30     | $1 - 2 - 5$          |             |                              | 13 |                |             | 30          | 30      |
|                        |   | 6              | 0                             | 0      | ı                    |             | $\overline{2}$               | 3  | 2              | 3           | 70          | 70      |
| 圓                      |   | $\overline{7}$ | 14                            | 14     | $1 - 2 - 3 - 7$      |             | 2                            | 3  | $\overline{2}$ | 6           | $\circ$     | 0       |
| Salva rilievo          |   | 8              | 21                            | 21     | $1 - 2 - 3 - 8$      | 2           | в                            | з  | З              | 7           | 20          | 20      |
| 与                      |   | 9.             | 17,5                          | 17     | $1 - 2 - 3 - 4 - 9$  | 2           | з                            | 3  | 3              | 4           | 50          | 50      |
|                        |   | 10             | 0                             | 0      | ı                    | 2           | 3                            | 3  | 3              | 8           | 30          | 30      |
| Crea O/D               |   | 11             | 17,5                          | 17     | $1 - 2 - 3 - 4 - 11$ | 3           | 4                            | з  | 4              | 10          | $\mathbf 0$ | $\circ$ |
| Ŧ                      |   |                |                               |        |                      | в           | 4                            | 3  | 4              | 9           | 50          | 50      |
| Salva Lista            |   |                |                               |        |                      | 3           | 4                            | 3  | 4              | 11          | 50          | 50      |
| ┯                      |   |                |                               |        |                      |             |                              |    |                |             |             |         |
| ┯┷<br>Salva Matr.<br>▤ |   |                |                               |        |                      |             |                              |    |                |             |             |         |
| Salva Risult.          | ◥ |                |                               |        | Œ.                   |             |                              |    |                |             |             |         |

Figura 3.3.33.7 Finestra dei risultati

Gli ultimi tre pulsanti permettono di salvare questi spostamenti nel formato accettato da Tritone, o sotto forma di lista o di matrice, mentre l'ultimo consente di salvare tutto il lavoro in un comune file di testo.

Da notare che una volta ricavati gli spostamenti e relativi flussi, per poterli utilizzare in Tritone, è necessario salvarli e importarli dall'apposito comando nella finestra delle operazioni sui flussi.

## **3.3.34 Livelli di servizio**

TRITONE permette anche di calcolare i livelli di servizio per situazioni generiche come rampe, zone di scambio, ecc., o casi particolari, in modo totalmente automatico. Per accedere a questa funzionalità è sufficiente cliccare sul comando "*Livelli di Servizio*" dal menù "*Principale*".

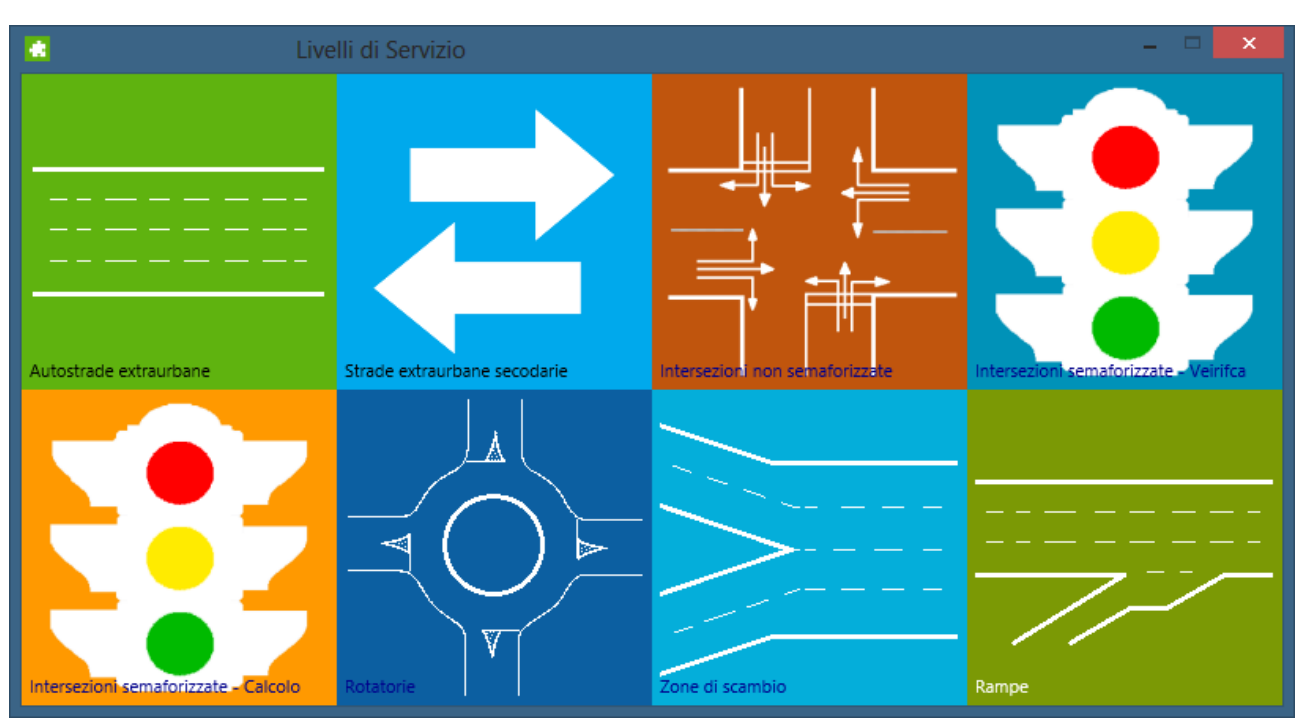

Figura 3.3.34.1 Menù dei livelli di servizio

Tramite le varie icone è poi possibile accedere a delle comode interfacce che permetto di effettuare i calcoli conformi all'HCM 2000. I livelli di servizio possono essere calcolati per :

- Autostrade extraurbane
- Strade extraurbane secondarie
- Intersezioni non semaforizzate
- Intersezioni semaforizzate a tre bracci (Calcolo e verifica del ciclo semaforico)
- Rotatorie
- Zone di scambio
- Rampe

# **CAPITOLO 4.1 CALIBRAZIONE MODELLO DI ACQUISIZIONE DATI DA FILMATI**

#### **4.1.1 Test Sperimentale**

Per valutare il livello di accuratezza raggiunto dall'algoritmo di individuazione dei veicoli, è stato progettato e realizzato un test sperimentale su un tronco di una strada extraurbana nel territorio comunale di Cosenza. Durante il test, un veicolo strumentato di ricevitore GPS ha attraversato il tronco stradale in esame, due volte in direzione sud (traiettorie 1 e 3) e due volte in direzione nord (traiettorie 2 e 4), consentendo di "registrare" con estrema accuratezza le traiettorie da esso percorse. Le traiettorie così ottenute, sono state confrontate con quelle prodotte dall'algoritmo che ha processato le immagini video registrate durante l'esperimento.

Le distanze percorse dal veicolo strumentato ed i relativi profili di velocità sono stati pertanto assunti come base di riferimento cui confrontare le stesse grandezze ottenute tramite l'algoritmo di individuazione dei veicoli.

Il tronco stradale scelto per il test sperimentale, eseguito tra le 9,30 e le 9,45 di un giorno infrasettimanale, è rappresentato da un segmento della strada extraurbana "Destra Crati" situato al confine del territorio comunale di Cosenza con il territorio comunale di Rende. Il tronco stradale coincide con un tratto rettilineo di 160 metri in cui è consentito il sorpasso tra i veicoli e nel quale, durante l'esperimento, sono stati registrati flussi veicolari variabili tra 360 veic/ora, in direzione nord, e 400 veic/ora, in direzione sud.

Il veicolo strumentato, una FIAT 500 vecchio modello, è stato dotato di stazione GPS mobile (*Trimble® GPS Pathfinder® ProXRT*), che insieme alla stazione fissa, posizionata nei pressi della telecamera e agganciata al sistema di coordinate locali, ha consentito di registrare le posizioni del veicolo con una precisione di circa 10 cm. Con lo stesso sistema, sono stati registrati lungo il tronco stradale 35 punti noti, utili per l'applicazione dell'algoritmo di identificazione dei veicoli al caso specifico.

La videocamera utilizzata per la registrazione delle traiettorie percorse dal veicolo strumentato è una *Panasonic NV-MX500EG*, installata ad una quota di circa 80 metri superiore al piano stradale e ad una distanza di 230 metri dall'asse della strada (Figura 3). Durante l'acquisizione video é stata utilizzata una focale di 28,5 mm, con un fattore di zoom 1x ed una risoluzione dell'immagine pari a 640x480 pixel.

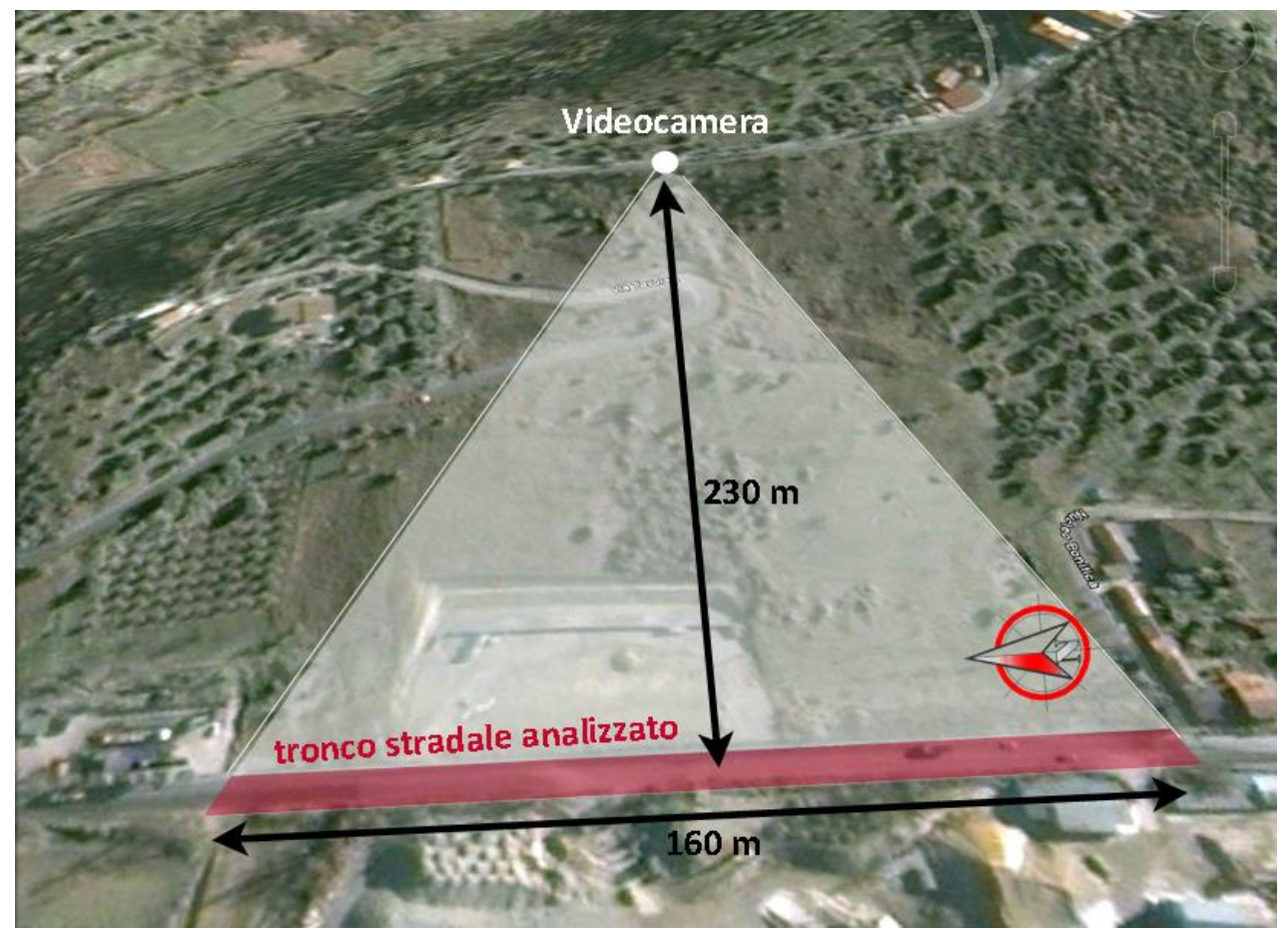

Figura 4.1.1.1 Area oggetto del test sperimentale

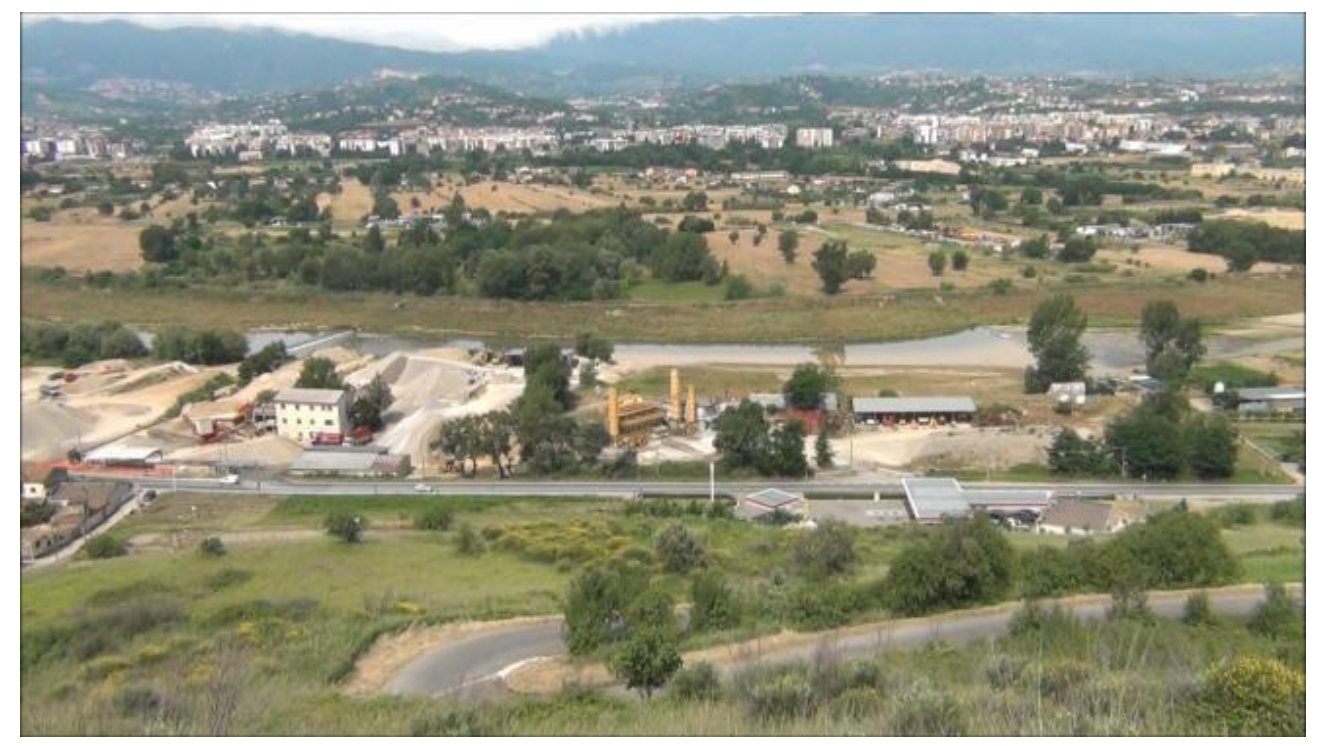

Figura 4.1.1.2 Fotogramma tipo dell'area oggetto del test sperimentale

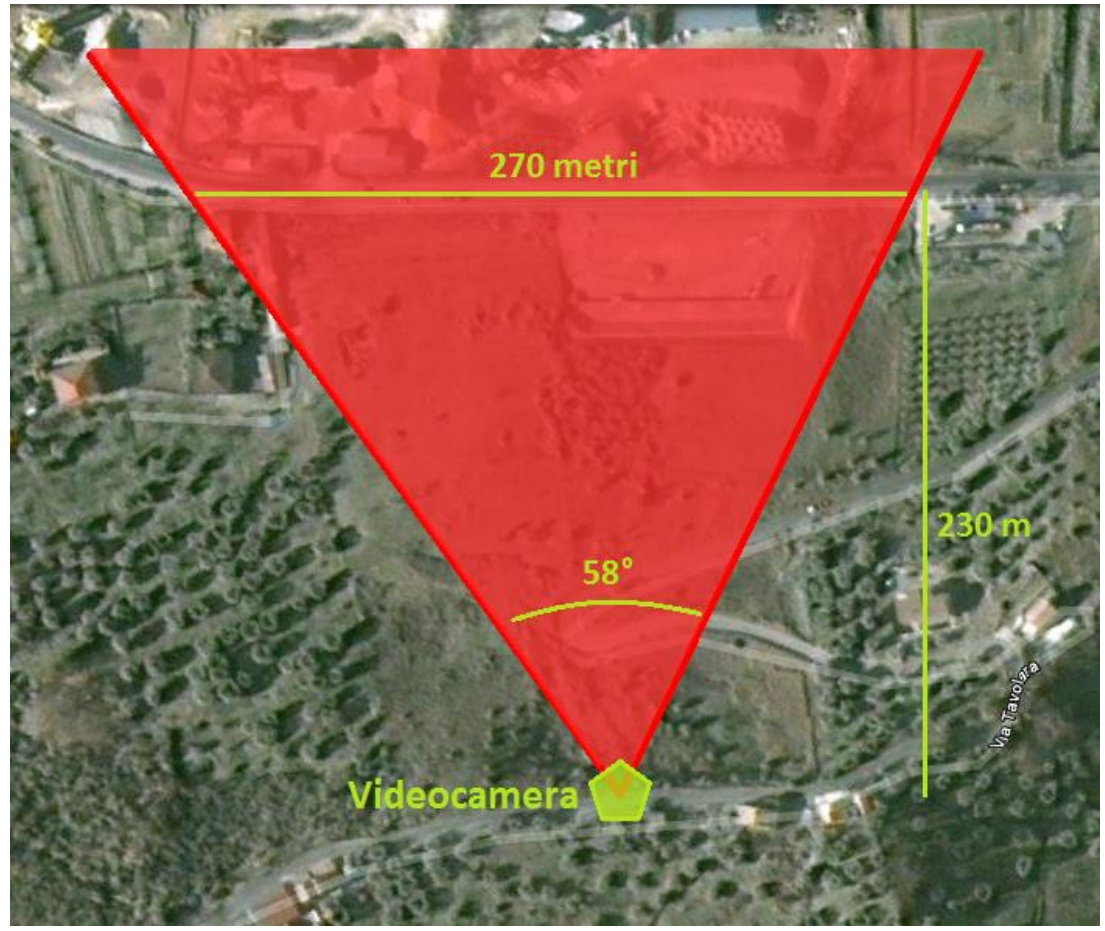

Figura 4.1.1.3 Angolazioni sul piano orizzontale

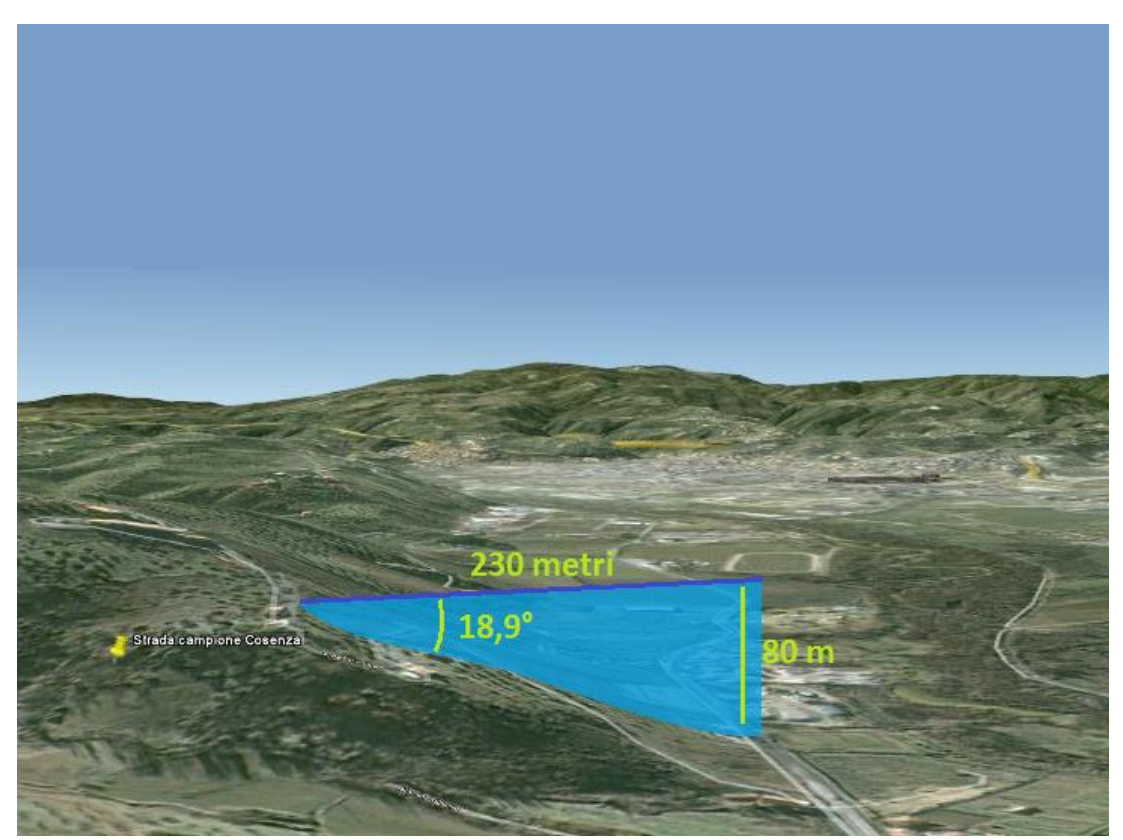

Figura 4.1.1.4 Angolazioni sul piano verticale

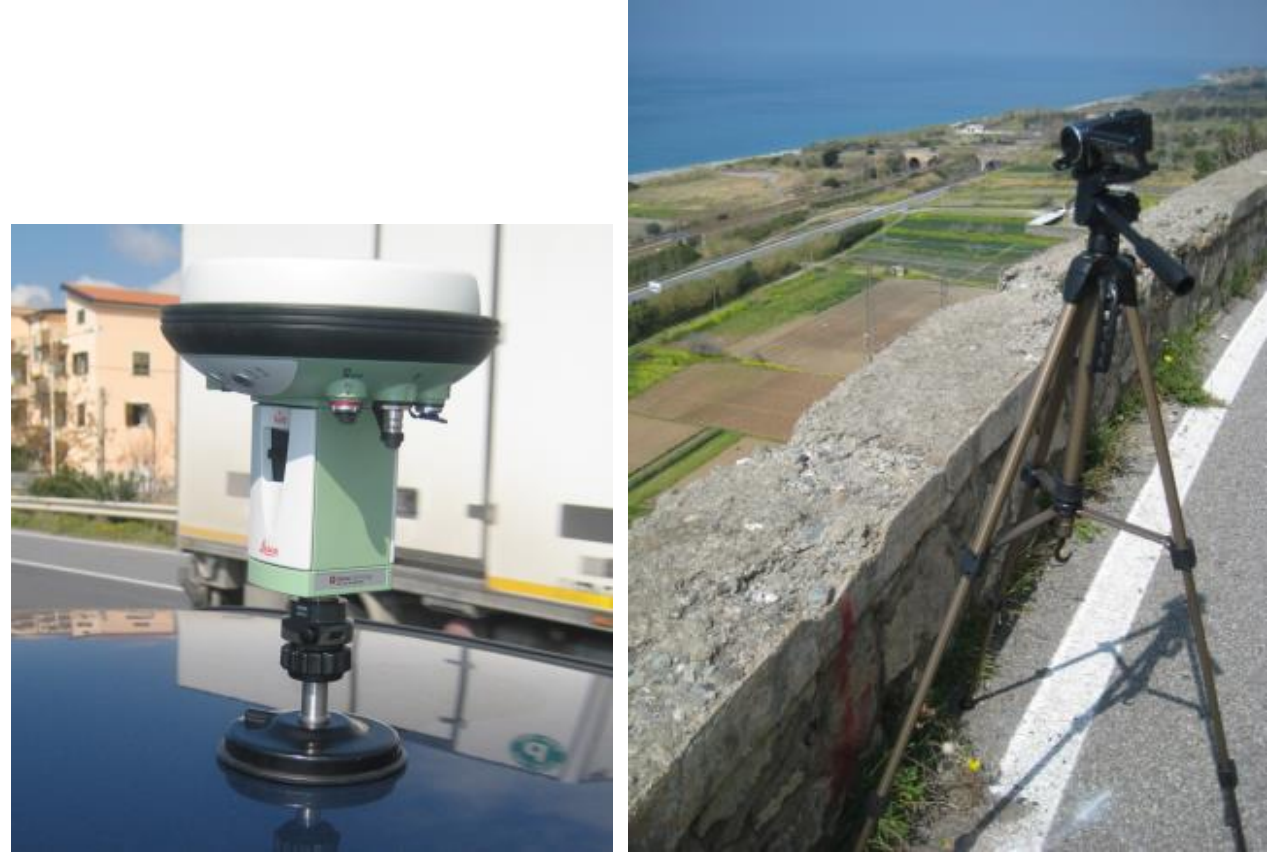

Figura 4.1.1.5 Strumentazione GPS e Videocamera digitale

Durante il test, che rappresenta un primo esperimento volto a verificare l'affidabilità dell'algoritmo di identificazione dei veicoli da immagini video, il veicolo strumentato è stato condotto lungo il tronco analizzato con velocità moderata per evitare interferenze e perdite del segnale GPS.

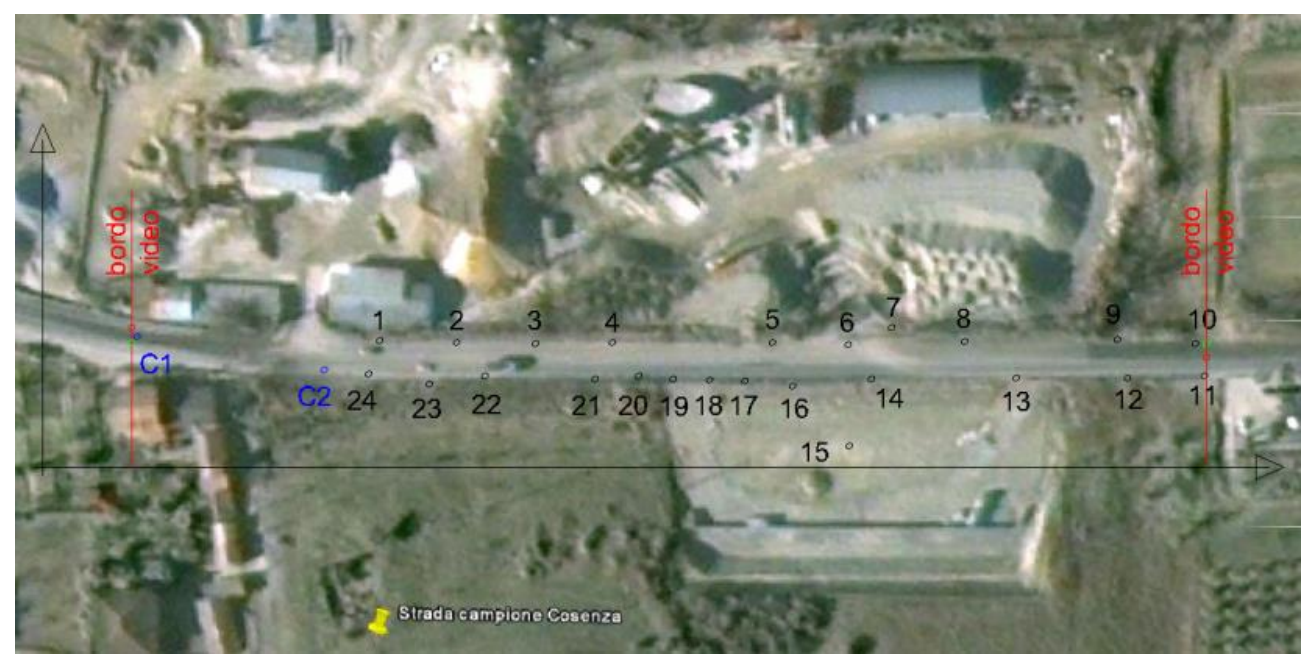

Figura 4.1.1.6 Punti di riferimento

Il sistema GPS ha consentito di monitorare le traiettorie del veicolo strumentato con frequenza di aggiornamento pari a circa 3 registrazioni al secondo. È stato pertanto possibile identificare più di 300 posizioni appartenenti alle quattro traiettorie percorse dal veicolo strumentato. I dati di posizione rilevati con il GPS costituiscono il database utilizzato per il confronto con le traiettorie ottenute durante l'esperimento dall'applicazione dell'algoritmo di identificazione dei veicoli al video acquisito.

## **4.1.2 Risultati della sperimentazione**

La sperimentazione è stata condotta su una strada extraurbana bidirezionale per indagare alcuni tipici problemi connessi all'applicazione degli algoritmi di identificazione dei veicoli da immagini video ottenute da telecamera fissa posizionata su un lato della strada analizzata: la distorsione prospettica e la parziale copertura delle traiettorie veicolari.

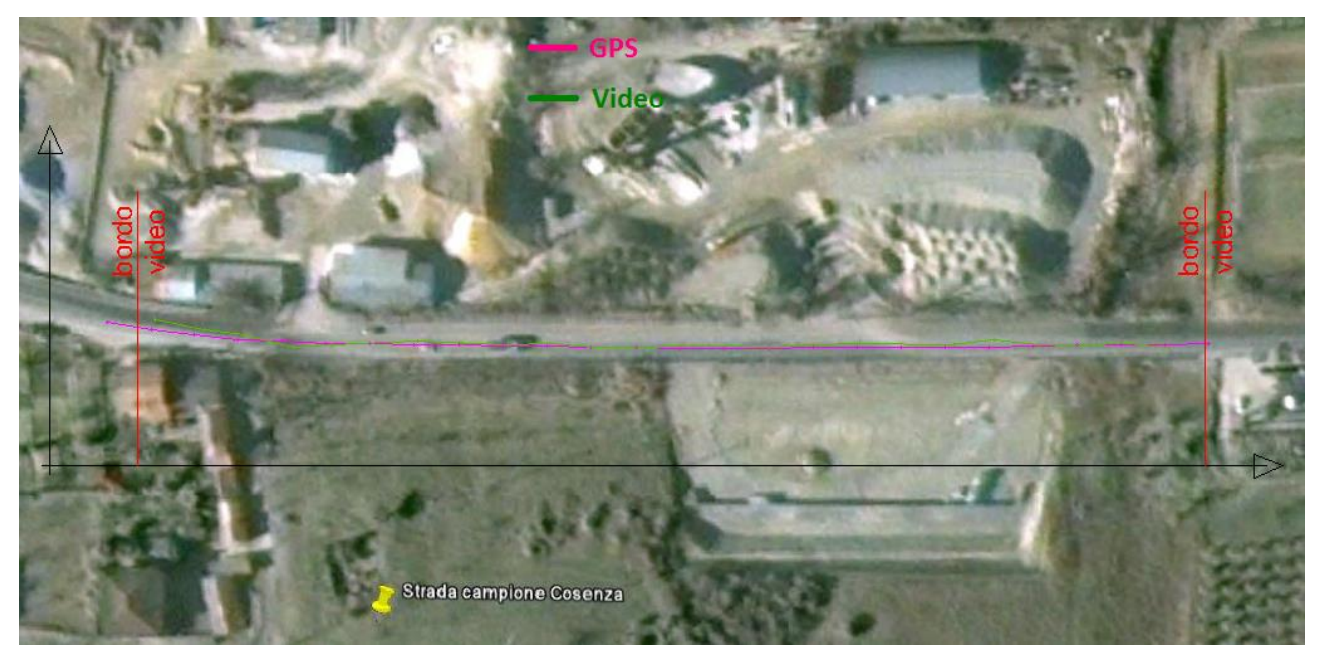

Figura 4.1.2.1 Traiettorie estratte

Al fine di testare l'affidabilità dell'algoritmo sono state confrontate le posizioni ed i profili di velocità ottenuti dalla elaborazione delle immagini video (*VIDEO*) e dal sistema GPS (*GPS*). Dalla strumentazione sono state estratte le 10 traiettorie veicolari di cui però solo 4 sono state scelte per la valutazione dei risultati, perché meglio rappresentative dell'intero campione.

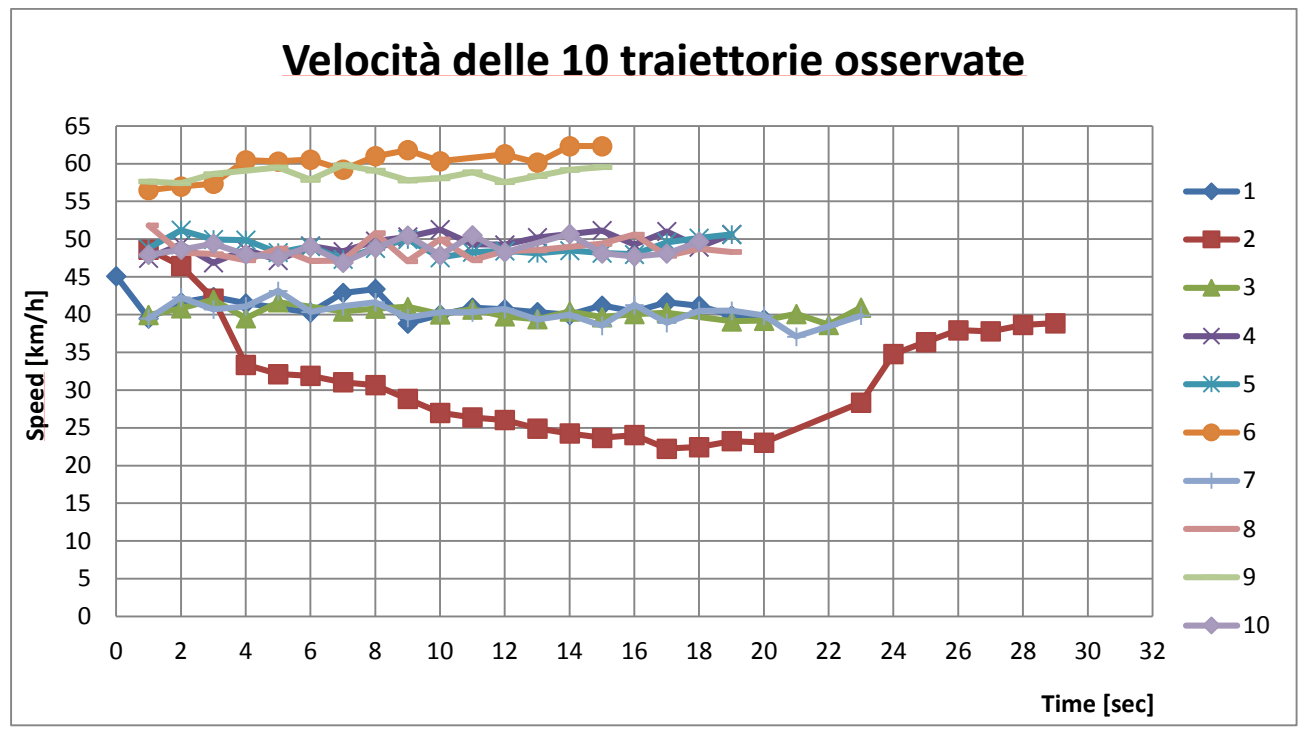

Figura 4.1.2.2 Velocità del veicolo nel tempo nelle differenti traiettorie

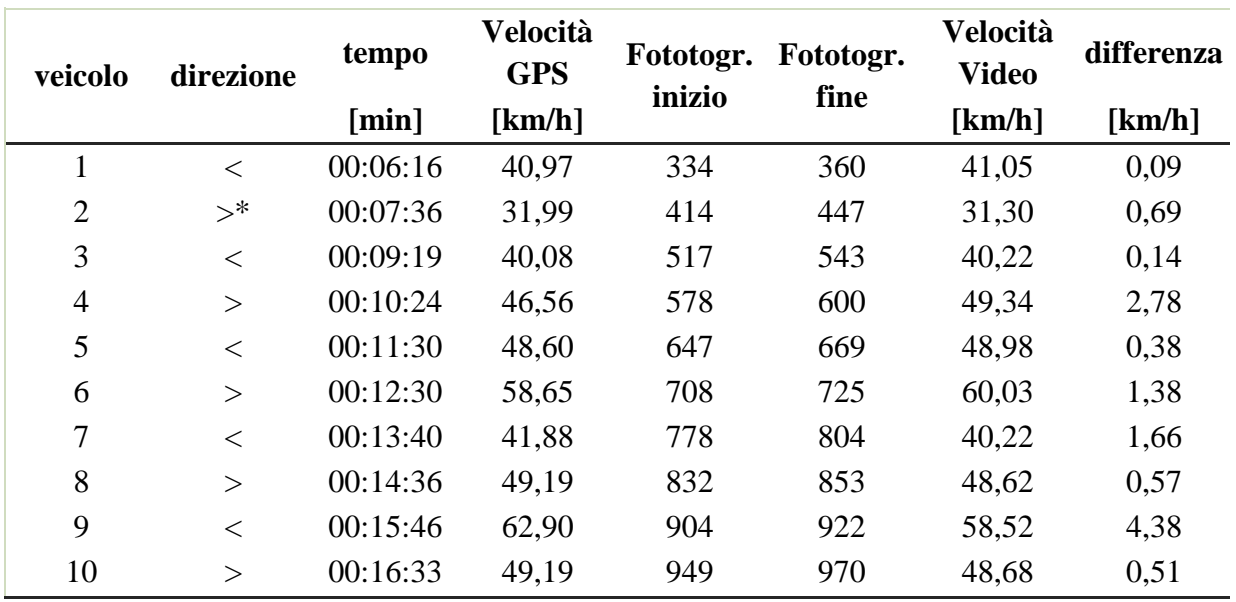

Tabella 4.1.2.3 Velocità medie del veicolo nel tempo nelle differenti traiettorie

La somma degli scarti tra le misure di posizione e di velocità ottenute tramite l'algoritmo di identificazione dei veicoli e tramite GPS sono riportate nella tabella 1 per le quattro traiettorie percorse dal veicolo strumentato (due traiettorie per direzione). Per ogni traiettoria esaminata, sono state stimate due funzioni degli scarti: la somma dei quadrati e l'errore relativo medio ( $\varepsilon$  = VIDEO-GPS  $\frac{EQ-GFS}{GPS}$ ). La somma dei quadrati degli scarti é stata infine divisa per il tempo totale di percorrenza della traiettoria  $\left( \frac{\sum_l (VIDEO - GPS)^2}{\Delta T} \right)$  $\frac{[EO - GPS]^2}{\Delta T}$ ) e per il numero di misurazioni effettuate  $\left(\frac{\sum_n (VIDEO - GPS)^2}{n}\right)$  $\frac{10-0PSJ}{n}.$ 

|             |                                              | distanza                                     |                                                        | velocità                                     |                                              |                                         |
|-------------|----------------------------------------------|----------------------------------------------|--------------------------------------------------------|----------------------------------------------|----------------------------------------------|-----------------------------------------|
| Traiettoria | $\sum_l (VIDEO - GPS)^2$<br>$\Delta T_{tot}$ | $\sum_l (VIDEO - GPS)^2$<br>$\Delta n_{tot}$ | $\varepsilon_{\rm tot}$<br>medio<br>$\lceil \% \rceil$ | $\sum_l (VIDEO - GPS)^2$<br>$\Delta T_{tot}$ | $\sum_l (VIDEO - GPS)^2$<br>$\Delta n_{tot}$ | $\varepsilon_{\rm tot}$<br>medio<br>[%] |
|             | 1,146                                        | 0,426                                        | 16,6                                                   | 27,246                                       | 10,131                                       | 9,6                                     |
|             | 1,297                                        | 0,480                                        | 16,4                                                   | 21,552                                       | 7,982                                        | 8,0                                     |
|             | 1,312                                        | 0,489                                        | 16,8                                                   | 16,425                                       | 6,120                                        | 7,5                                     |
|             | 1,645                                        | 0,625                                        | 19,3                                                   | 68,288                                       | 25,949                                       | 16,1                                    |

Tabella 4.1.2.4 Differenze osservate tra le distanze ed i profili di velocità ottenuti tramite l'algoritmo di individuazione dei veicoli e i dati del GPS

La tabella evidenzia come l'errore oscilli tra il 16,4% ed il 19,3% per la distanza e tra il 7,5% ed il 16,1% per la velocità. Si nota che l'errore è particolarmente marcato per una delle due traiettorie percorse dal veicolo strumentato in direzione nord.

Dalla lettura della figura 4 si può riscontrare una sottostima sistematica della distanza calcolata dall'algoritmo di individuazione dei veicoli rispetto alle misure eseguite con il GPS. Tale scostamento è evidente su tutte le traiettorie ed in particolare sulla traiettoria n.4 in direzione nord. Nonostante la differenza tra i valori di posizione e di velocità ottenuti con i due metodi non sia elevata, appare evidente che l'errore aumenti progressivamente lungo le traiettorie percorse dal veicolo. Per ognuna delle traiettorie esaminate, gli errori maggiori si riscontrano infatti in corrispondenza degli intervalli temporali finali.

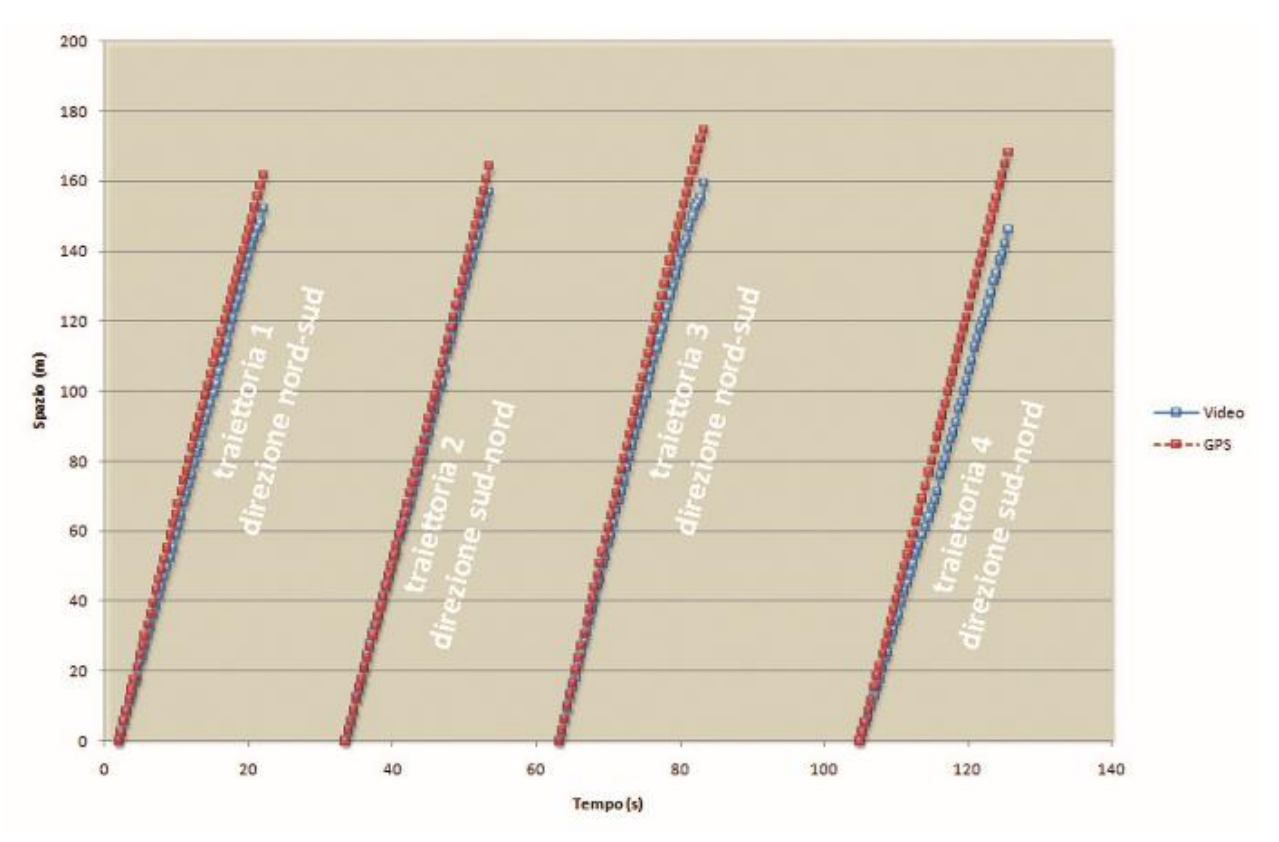

Figura 4.1.2.5 Confronto tra le distanze ottenute da video e da GPS

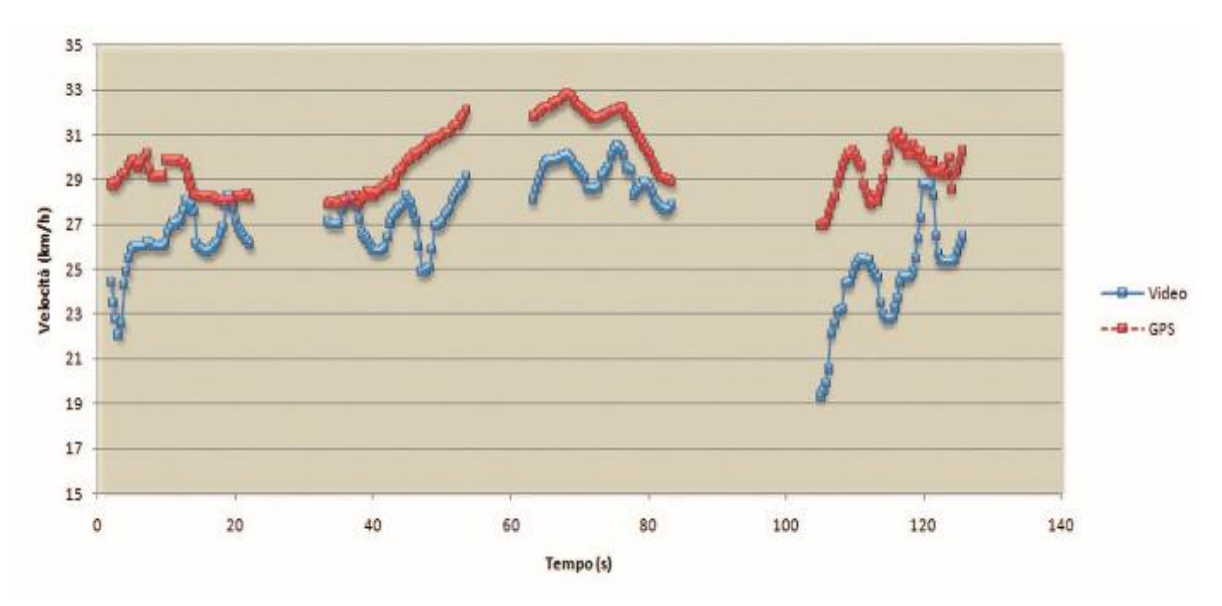

Figura 4.1.2.6 Confronto tra le velocità ottenute da video e da GPS

### **4.1.3 Considerazioni finali**

L'algoritmo presentato dagli ha numerosi punti di forza:

- facilità di acquisire i video (è sufficiente utilizzare una videocamera digitale installata a specifica distanza e altezza dalla strada in esame);
- non richiede alte prestazioni di capacità computazionale; per lo studio condotto sul sito sperimentale è stato impiegato un calcolatore con processore a 2,00 GHz, con dotazione di memoria pari a 2 Gb RAM, su piattaforma *Windows XP Professional*; con tali caratteristiche del sistema hardware/software, per elaborare 15 minuti di immagini video sono stati necessari 15 minuti;
- la procedura semiautomatica implementata nell'algoritmo consente di ridurre gli errori generati dalle false identificazioni dei veicoli (positive e negative) e permette all'utente di intervenire in qualsiasi istante per introdurre manualmente le necessarie correzioni;
- nonostante i ristretti angoli di ripresa e la notevole distanza dalla strada in esame, l'algoritmo offre buoni risultati nella individuazione dei veicoli e nel tracciamento delle traiettorie;
- l'algoritmo consente di determinare con accuratezza specifiche manovre dei veicoli, oltre che la posizione dei veicoli stessi ed i profili di velocità; queste informazioni sono fondamentali per la calibrazione dei modelli di simulazione microscopica del deflusso veicolare finalizzati alla gestione del traffico e agli studi sulla sicurezza su strade extraurbane bidirezionali;
- l'algoritmo è implementato in un software completamente gratuito distribuito dall'Università della Calabria.

Il test sperimentale ha messo, per contro, in evidenza alcune problematiche che dovranno trovare soluzione in ulteriori ed approfonditi studi:

- l'errore di stima della posizione dei veicoli è particolarmente evidente nella parte terminale delle traiettorie dei veicoli;
- per entrambe le grandezze stimate dall'algoritmo (posizione e velocità), l'intervallo di variabilità della somma dei quadrati degli errori è relativamente elevato.

In futuro si potranno ridurre gli errori generati durante le fasi di registrazione e di acquisizione video tramite l'impiego multiplo di telecamere ad alta risoluzione; ciò consentirà di specificare con maggior dettaglio le aree di tracciamento dei singoli veicoli e di abbattere le false individuazioni.

# **CAPITOLO 4.2 CALIBRAZIONE MODELLO DI ACQUISIZIONE DATI DA SMARTPHONE**

I chip GPS presenti negli smartphone possono essere un valido strumento per la stima in tempo reale della velocità e del funzionamento del veicolo in condizioni di traffico variabili, inoltre possono essere usati anche per la raccolta dei dati di traffico anche se bisogna stimare prima la precisione del chip stesso. Questa precisione è compromessa dalla perdita di potenza del segnale necessario a stabilire la posizione veicolo nel tempo. La perdita di potenza del segnale è causata dalla presenza di ostacoli lungo il percorso, come edifici, fogliame fitto, strade sopraelevate, e alcune condizioni meteorologiche avverse. Il rapporto tra l'errore nella velocità del veicolo e la posizione GPS causato dall'interruzione del segnale satellitare in diverse condizioni di traffico non è stato adeguatamente esplorato nella letteratura scientifica. La forza del segnale è misurata dalla funzione CHP che è funzione del numero e della posizione dei satelliti visibili. L'obiettivo è quindi quello di valutare l'accuratezza dei chip GPS degli smartphone per la stima in tempo reale della velocità istantanea del veicolo al variare delle interruzioni di segnale satellitare. Il questa le velocità ottenute da cinque tipi di smartphone, tramite il chip GPS, sono confrontate con valori di riferimento ottenuti da un ricevitore GPS ad alta frequenza allo stesso punto nel tempo. I risultati di questa analisi mostrano una relazione non lineare significativa tra l'errore RMSEP e la potenza del segnale smartphone. L'analisi degli errori è utilizzata per stabilire il 95 % dell'intervallo di confidenza delle stime di velocità che tenga conto di una maggiore incertezza causata dall'interruzione del segnale.

#### **4.2.1 Studi precedenti**

GPS è in grado di fornire in tutto il mondo la posizione tridimensionale, 24 ore al giorno, in qualsiasi condizione metereologica. Tuttavia, il sistema ha alcune limitazioni. Ci deve essere una "linea di vista" relativamente chiara tra l'antenna GPS e quattro o più satelliti. Oggetti, come edifici, cavalcavia, e altri ostacoli, indeboliscono il segnale di un satellite in modo generando posizioni non affidabili. Queste difficoltà sono particolarmente diffuse nelle aree urbane (Zhang, Dempster & Rizos, 2010). Il segnale GPS può anche rimbalzare su oggetti vicini che causano un problema chiamato riflessione. Tutte queste fonti di errore devono essere prese in considerazione si vuole usare gli smartphone come i dispositivi per la valutazione degli attributi del traffico o dei parametri di

performance di sicurezza. In questa direzione, Bar-Gera (2007) esaminano le prestazioni di un nuovo sistema per la misurazione delle velocità del traffico e dei tempi di percorrenza che si basa su informazioni provenienti da un fornitore di servizi di telefonia mobile. Le misurazioni dei cellulari sono poi confrontate con quelle ottenuti da rivelatori a doppia spira magnetica. Il risultato principale è che c'è una buona corrispondenza tra i due metodi di misura, indicando che il sistema basato sui cellulari può essere utile per diverse applicazioni pratiche, come i sistemi di informazione avanzati e la valutazione delle prestazioni del sistema per la modellazione e la progettazione.

Come riportato da Herrera et al. (2010), i dispositivi elettronici di bordo possono essere utilizzati come infrastruttura alternativa di rilevamento del traffico. Un sistema di monitoraggio del traffico basato sul GPS dello smartphone sfrutta l'ampia copertura fornita dalla rete cellulare, l'elevata precisione nella posizione e misure di velocità fornite dal dispositivo GPS e l'infrastruttura esistente della rete di telefonia. I dati ottenuti nei loro esperimenti sono stati elaborati in tempo reale e trasmessi con successo su internet, dimostrando la fattibilità del sistema proposto per il monitoraggio del traffico in tempo reale.

Wang (2011), nella sua tesi, presenta un metodo innovativo per raccogliere dati sulle prestazioni delle intersezioni utilizzando uno smartphone in cui sono installati degli algoritmi avanzati di raccolta dati. I vantaggi di utilizzare lo smartphone per questo scopo sono ancora in elaborazione, e sono stati condotti molti test per valutare l'efficacia di questi algoritmi che si basano sulla tecnologia multitouch.

Zandbergen e Barbeau (2011) introducono l'analisi empirica della precisione di posizionamento dei dati di localizzazione raccolti utilizzando una alta frequenza di ricezione del GPS. Le prestazioni del telefono cellulare sono confrontate con quelle dei regolari ricevitori GPS sia all'aperto che al chiuso, confermando l'affidabilità del sistema A-GPS sui telefoni cellulari come fonte di informazioni sulla posizione per una serie di servizi basati sulla localizzazione.

Zandbergen (2009) utilizza l'iPhone 3G al fine di fornire una perfetta integrazione di tre tecnologie di posizionamento: Assisted GPS (A-GPS), posizionamento Wi-Fi e posizionamento dalle celle della rete mobile. I risultati indicano che le posizioni A- GPS ottenute utilizzando l'iPhone 3G sono molto meno buone rispetto quelle di normali unità GPS.

Guido et al. (2012) presentano una procedura di estrazione dei dati dei veicoli attraverso i sensori degli smartphone e utilizzandoli nella stima degli indicatori di sicurezza stradale. In questo lavoro l'esattezza dei dati di monitoraggio provenienti dai sensori dello smartphone viene valutato rispetto a misurazioni GPS professionali. I risultati di questa analisi identificano le interazioni potenzialmente pericolose e mettono in evidenza le zone ad alto rischio caratterizzate da elevate interazioni veicolari.

## **4.2.2 Precisione delle misura e errore di posizione**

Il GPS è un sistema di navigazione basato sui satelliti che può stabilire la posizione ovunque sulla terra progettato e gestito dal Dipartimento della Difesa degli Stati Uniti. Il Selective Availability, in italiano disponibilità selettiva, è un sistema di generazione di errori voluto espressamente dal Dipartimento della Difesa statunitense per consentire il Global Positioning System (GPS) per usi civili. Nel 1991, infatti, venne reso disponibile per usi civili il sistema Standard Positioning System (SPS), che introduceva volutamente degli errori mediante il Selective Availability in modo da rendere inaccurati i valori. Dal 2000 si è rinunciato alla Selective Availability e l'SPS è divenuto accurato quasi quanto il Precision Positioning System (PPS), usato per scopi militari.

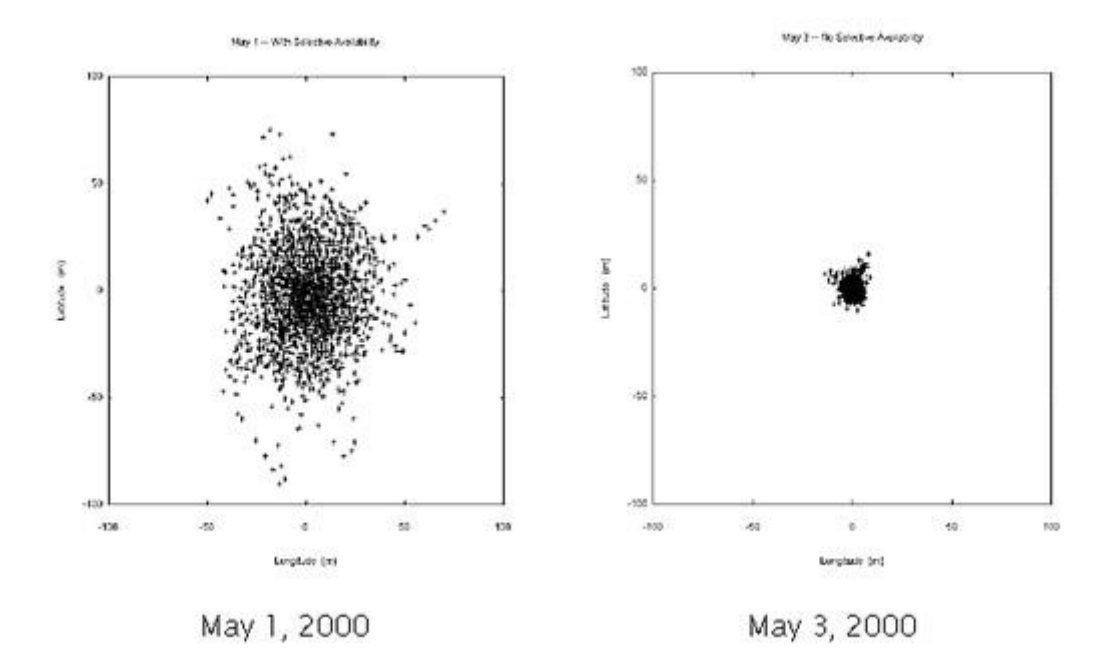

Figura 4.2.3.1 Effetto della Selective Availability sulla posizione GPS

Comunque ci sono diversi motivi per cui le stime della posizione da smartphone sono soggette a errore: a) errori utente, b) interferenze di rifrazione, c) interferenza atmosferica; d) errori di clock del ricevitore, e) errori di orbita e posizione satellitare relativa al ricevitore. Poiché il numero di satelliti visibili diminuisce, l'area che dovrebbe contenere il ricevitore aumenta proporzionalmente e la sua posizione diventa meno precisa. Questa mancanza di precisione può essere misurata attraverso il valore "accuratezza" citato della stringa NMEA inviata dai satelliti.

Anche se la precisione e l'accuratezza sono spesso considerate la stessa cosa, tecnicamente sono molto diverse. Mentre la precisione è la vicinanza alla media delle osservazioni, l'accuratezza si riferisce alla vicinanza alla verità. Normalmente la precisione rappresenta il raggio del CEP (errore circolare probabile), definito come un cerchio centrato su un punto di controllo di terra vero o noto. CEP è normalmente impostato per comprendere il 50% delle stime effettive di localizzazione GPS, e per ottenere un CEP 50% si usa un'espressione dalla forma:

$$
CEP = 0.59 * (Sp-Sl)
$$

dove:

- $\bullet$  SP = deviazione standard della latitudine.
- $\bullet$  Sl = deviazione standard della longitudine.

### **4.2.3 Esperimento eseguito per la validazione dei dati**

E' stata progettata un'indagine sperimentale basata sul confronto delle velocità provenienti da quattro smartphone con chip GPS con quelle ottenute tramite un ricevitore GPS ad alta frequenza (Video Vbox). Le caratteristiche principali di questo esperimento sono:

- Velocità di riferimento ottenute dal ricevitore GPS a 20Hz V-Box;
- Dati raccolti in un'indagine esterna dinamica;
- Test sui telefoni cellulari effettuati per tre percorsi e scenari differenti.

Su tutti i dispositivi è stato attivato l'A-GPS con il protocollo NMEA 0183. Le principali caratteristiche degli smartphone sono riportate nella tabella seguente.

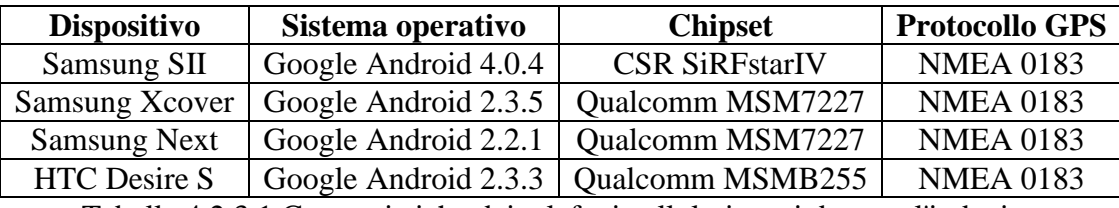

Tabella 4.2.3.1 Caratteristiche dei telefoni cellulari usati durante l'indagine

La velocità istantanea di riferimento del veicolo (in km/h) è stata ottenuta da un ricevitore GPS a 20Hz (Video V-box) che è stato selezionato per confrontare i dati degli smartphone nel tempo.

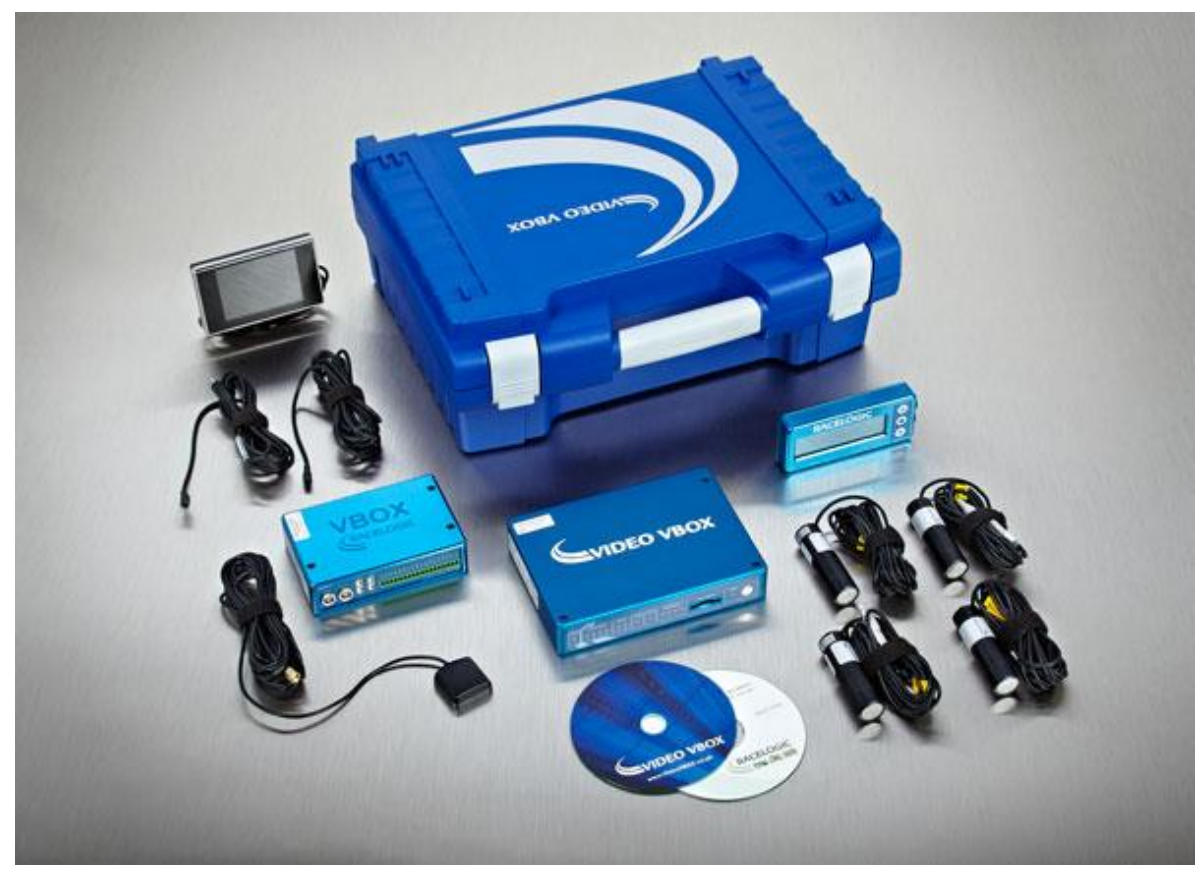

Figura 4.2.3.1 Sistema V-box

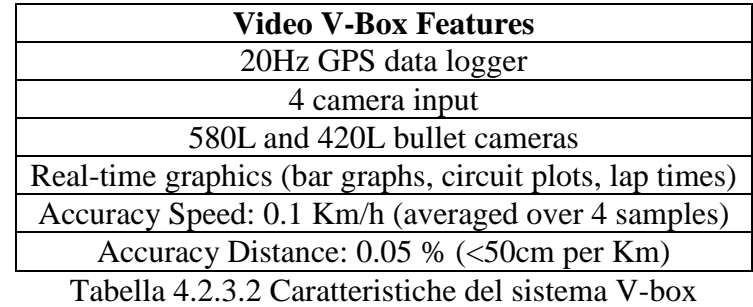

Un aspetto importante di questa ricerca è quello confrontare la precisione (come specificato dall'unità GPS in un dato punto nel tempo) con l'errore reale di inseguimento veicolo (per la velocità istantanea del veicolo) per lo stesso tempo. Per questo test devono essere soddisfatte diverse condizioni:

- I telefoni cellulari e il V-Box devono essere montati all'interno del veicolo sul cruscotto;
- Il tempo di posizione è considerato affidabile;
- La frequenza del segnale deve essere 1 Hz per ogni smartphone e 20 Hz per video V-Box.

Tutte le unità sono state impostate per registrare contemporaneamente per tutta la durata dell'indagine. La precisione dovrebbe rappresentare una grande componente dell'errore di posizione associata alla perdita di potenza del segnale satellitare. La precisione delle posizioni di riferimento dal V-Box è stata stabilita dai produttori (Racelogic), e ciò è stato ritenuto accettabile per l'impostazione delle stime di riferimento di velocità.

Per ogni smartphone l'errore di velocità viene espresso come media della percentuale assoluta di differenza di velocità tra i valori da smartphone e quelli da V-Box cumulativamente su tutti gli incrementi di tempo di una traiettoria veicolare. Il Root Mean Square Error percentuale (RMSEP) è espresso dalla formula:

$$
RMSEP = \sqrt{\frac{\sum_{i=1}^{N} \left[\frac{S_i - \widehat{S}_i}{S_i}\right]^2}{N}}
$$

dove:

- $\bullet$  Si = Velocità da smartphone al momento "i"
- $\hat{s}_i$  = Velocità da V-Box di riferimento al momento "i"
- $\bullet$  N = numero di punti di una determinata traiettoria.
- RMSEP è stato ottenuto per i tre segmenti stradali su tutti i livelli di precisione.
- RMSEP varia da 0 a 100%, con lo zero che riflette una perfetta corrispondenza tra lo smartphone e il V-Box.

Per le stime istantanee di velocità, il veicolo, equipaggiato con gli smartphone di cui sopra e il ricevitore GPS ad alta frequenza, è stato guidato in condizioni normali di traffico lungo i tre itinerari: Via Principe che rappresenta un segmento rurale (Fig. A), Via Verdi che rappresenta un misto di sviluppo urbano/rurale (Fig. B) e Via Panebianco che rappresenta una maggiore densità di sviluppo urbano (Fig. C). I punti mostrati in corrispondono alla posizione ottenuta dai diversi dispositivi GPS lungo ogni percorso. Un esercizio separato è stata effettuata al fine di garantire che le velocità

istantanea degli smartphone ei parametri di riferimento del V-Box corrispondevano allo stesso incremento di tempo lungo ogni traiettoria del veicolo.

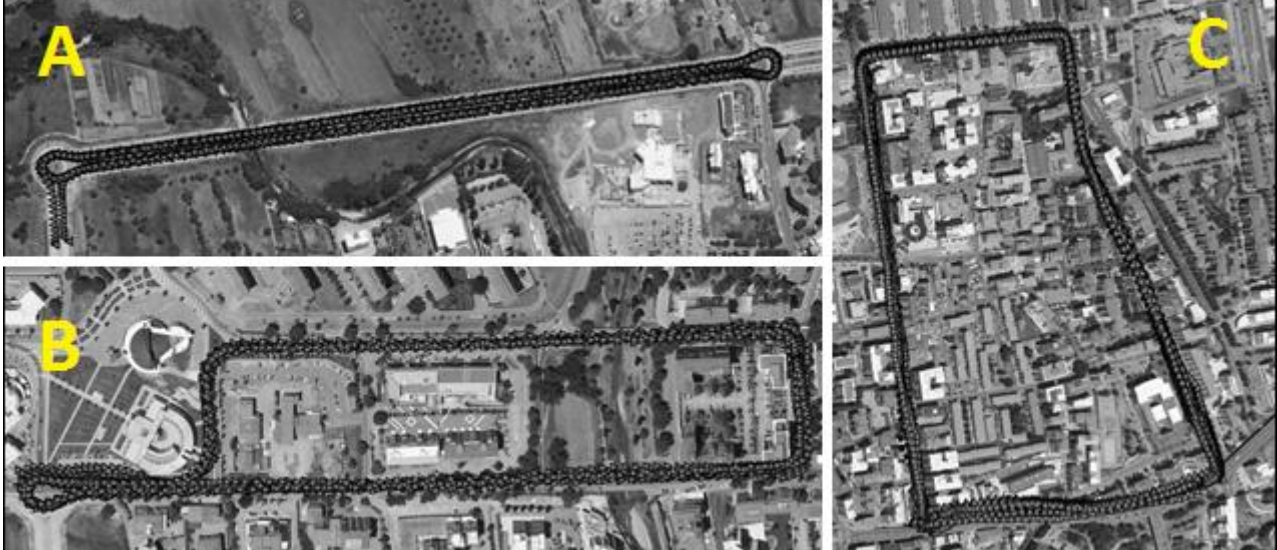

Figura 4.2.3.3 Siti di test

Si è visto che sul numero inferiore di punti rilevati (13) per il percorso di via Principe si ha una buona resistenza del segnale con poca o nessuna interruzione. D'altra parte, il numero più elevato di punti di Via Verdi (43) e Via Panebianco (37), riflettono un maggior numero di interruzioni del segnale satellitare. La figura seguente offre una buona visualizzazione degli errori sul tracciato a causa dell'interruzione del segnale via satellite o la perdita di potenza del segnale lungo il percorso.

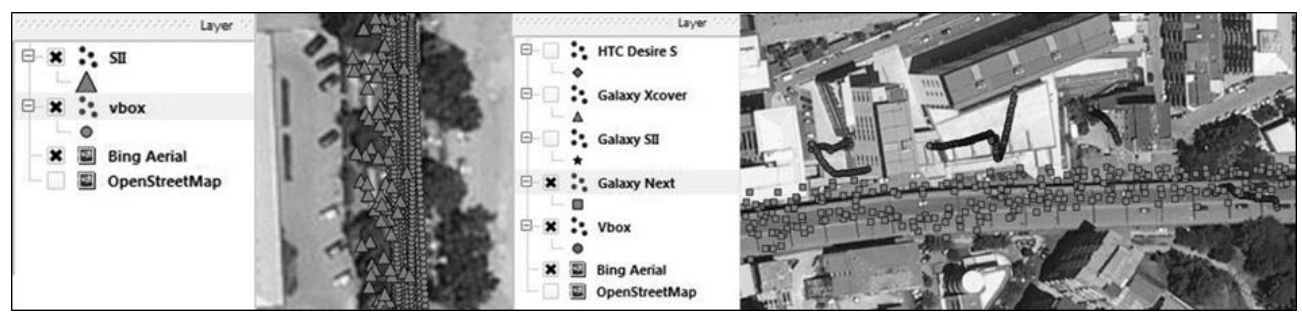

Figura 4.2.3.4 Errori di localizzazione GPS

La parte sinistra figura precedente mostra gli errori di tracciamento GPS in una zona sotto il denso fogliame degli alberi, mentre la parte destra illustra i segmenti del percorso in cui il numero dei satelliti visibili, del sistema di riferimento V-Box, è inferiore a quelli minimi richiesti per poter stimare la velocità del veicolo. Per questi segmenti vi è una perdita completa del segnale di riferimento e di conseguenza non si è potuto stimare l'RMSEP omettendo così queste sezioni dall'analisi. Come notato in precedenza l'assenza di punti di riferimento è particolarmente evidente lungo il segmento di Via Panebianco.

### **4.2.4 Analisi della varianza**

Prendendo in esame la tabella seguente, si considera l'effetto sull'RMSEP di due fattori: precisione e dispositivi. Per il tracciato su Via Principe, in cui l'interruzione del segnale satellitare è minimo, ci aspetteremmo che l'RMSEP sia indipendente dalla precisione e dai dispositivi. I risultati dell'analisi doppia del test ANOVA, riportati nella tabella seguente, confermano questa aspettativa.

| Sorgente           | DF | Seq SS   | Adj SS                           | Adj MS   | F    | P     |
|--------------------|----|----------|----------------------------------|----------|------|-------|
| Accuratezza        |    | 0.014732 | 0.021359                         | 0.001780 | 0.91 | 0.611 |
| <b>Dispositivo</b> |    |          | $0.020536$   0.020536   0.006845 |          | 3.52 | 165   |
| <b>Errore</b>      |    | 0.005838 | 0.005838                         | 0.001946 |      |       |
| <b>Totale</b>      | 8  | 0.041106 |                                  |          |      |       |

Tabella 4.2.4.1 Test ANOVA doppio su via Principe

Il doppio test ANOVA applicato a Via Principe indica che né la precisione né i dispositivi hanno alcun effetto statisticamente significativo sull' errore RMSPE. Per questo segmento la precisione è stata misurata in 14 intervalli estendono il range CEP da 3 a 24 metri. Come è possibile notare nella figura successiva la variazione di precisione è abbastanza limitata, tranne per il dispositivo Desire in cui la variabilità risulta accettabile in quanto non c'è molta differenza nell'RMSEP.

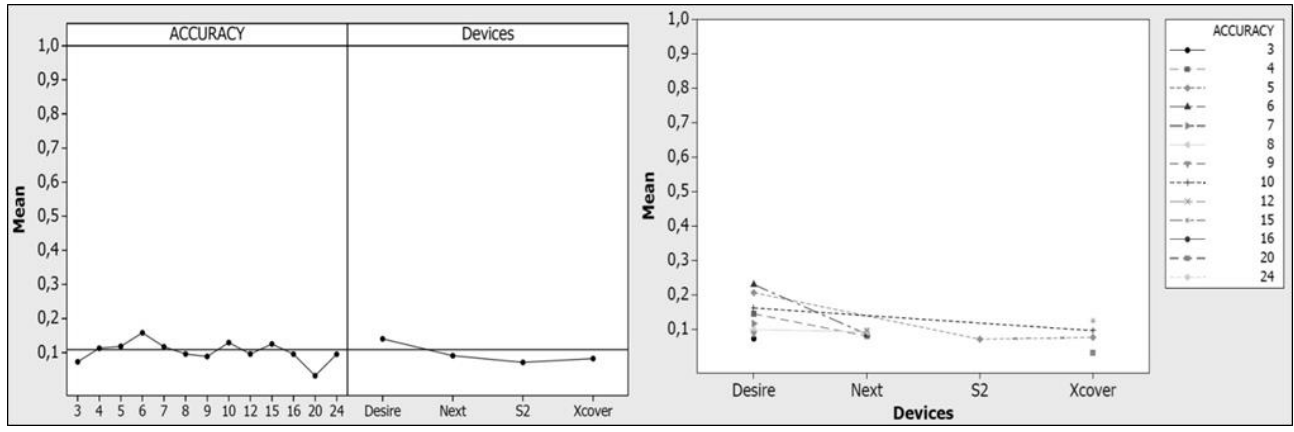

Figura 4.2.4.2 Effetto principale e interazione dell'ambiente sull'RMSEP per via Principe

Un ulteriore test che considera l'interazione tra l'accuratezza e i dispositivi non ha dimostrato alcun significato statistico. I risultati della tabella ANOVA, illustrata nella parte destra della figura precedente, mostrano chiaramente che gran parte della variazione dell'errore RMSEP si spiega con la precisione dello smartphone Desire. Questo dispositivo segnala l'accuratezza in un più ampio intervallo di valori, e quindi è più soggetto ad errori. La precisione per gli smartphone S2 e XCover vanno da 0 a 5 metri, mentre per Desire si segnalano valori oltre i 5 metri.

Per il segmento di Via Verdi, con quantità medie di interruzione del segnale, il test ANOVA produce risultati più interessanti, come riassunto nella tabella seguente. A differenza del segmento di via Principe, la precisione lungo Via Verdi ha un effetto statisticamente significativo sull'errore RMSEP. Chiaramente i segmenti, lungo questo percorso, con grave perdita del segnale, vengono vissuti da tutti gli smartphone. Come previsto, per di Via Verdi, i dispositivi non hanno avuto nessun effetto significativo sull'RMSEP.

| Sorgente           | DF | Seq SS  | Adj SS  | Adj MS  |      |       |
|--------------------|----|---------|---------|---------|------|-------|
| <b>Accuratezza</b> | 42 | 2.93633 | 2.72334 | 0.06484 | 2.99 | 0.050 |
| <b>Dispositivo</b> |    | 0.12856 | 0.12856 | 0.04285 | 1.97 | 0.197 |
| <b>Errore</b>      |    | 0.17369 | 0.17369 | 0.02171 |      |       |
| <b>Totale</b>      | 53 | 3.23858 |         |         |      |       |

Tabella 4.2.4.3 Test ANOVA doppio su via Verdi

La variazione dell'errore RMSEP si vede nell'intervallo dell'accuratezza. Per la precisione inferiore a 20 metri RMSEP = 0.3, mentre per precisione superiore a 20 metri l'RMSEP sale a 0,7. Solo lo smartphone Desire ha riportato valori di precisione superiore a 20 metri, da qui l'errore RMSEP superiore è essenzialmente associato a questo smartphone. Gli altri dispositivi mostrano una coerenza tra RMSEP e precisione da 0 a 25 metri. In ogni caso questo tracciato sembra rappresentare la più ampia gamma di condizioni di uso possibili sul territorio.

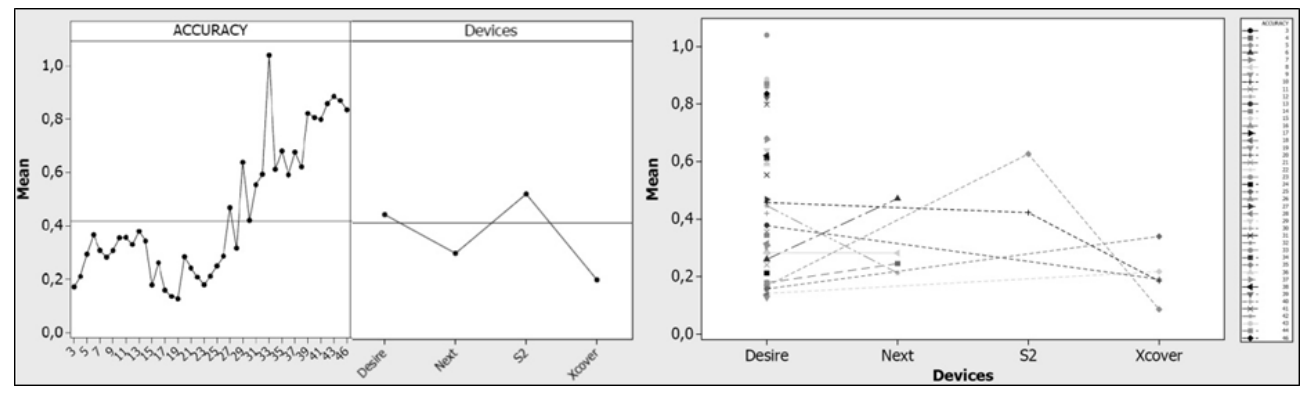

Figura 4.2.4.4 Effetto principale e interazione dell'ambiente sull'RMSEP per via Verdi

Infine, rivolgiamo la discussione alla maggiore densità percorso urbano, sul tracciato di Via Panebianco. Per questa via sono stati ottenuti 37 intervalli di precisione per i quattro smartphone. I risultati, riportati nella tabella seguente, indicano nessuna differenza statisticamente significatività tra RMSEP e la precisione o i dispositivi.

| Sorgente           | DF | <b>Seq SS</b> | Adj SS  | Adj MS  |      |       |
|--------------------|----|---------------|---------|---------|------|-------|
| <b>Accuratezza</b> | 35 | 1.06253       | 0.55146 | 0.01576 | 0.38 | 0.988 |
| <b>Dispositivo</b> |    | 0.17543       | 0.17543 | 0.05848 | 1.42 | 0.282 |
| <b>Errore</b>      | 13 | 0.53587       | 0.53587 | 0.04122 |      |       |
| <b>Totale</b>      | 51 | 1.77382       |         |         |      |       |

Tabella 4.2.4.5 Test ANOVA doppio su via Panebianco

Questo contraddice i risultati ottenuti su Via Verdi. La ragione per la mancanza di importanza dell'accuratezza su Via Panebianco è dovuta alla perdita completa del segnale di riferimento ad altissima precisione (presenza di una carreggiata sopra-elevata), e l'omissione dei valori degli smartphone da ulteriori analisi. Infatti, per Via Panebianco, si sono utilizzati solo quei segmenti in cui il segnale era sufficientemente forte utile ad attivare il V-Box.

Per i segmenti con parziale perdita del segnale, ma in cui parametri di riferimento sono disponibili, lo smartphone stabilisce la sua posizione e stima la sua velocità non dall'unità GPS, ma piuttosto dalla triangolazione delle celle, dove la precisione è molto scarsa. La figura successiva illustra il monitoraggio dei segnali del dispositivo Samsung per il segmento di strada sopra-elevata di via Panebianco. Vi è un buon grado di variazione della velocità lungo questo percorso, a causa dei dati non provenienti dall'unità GPS.

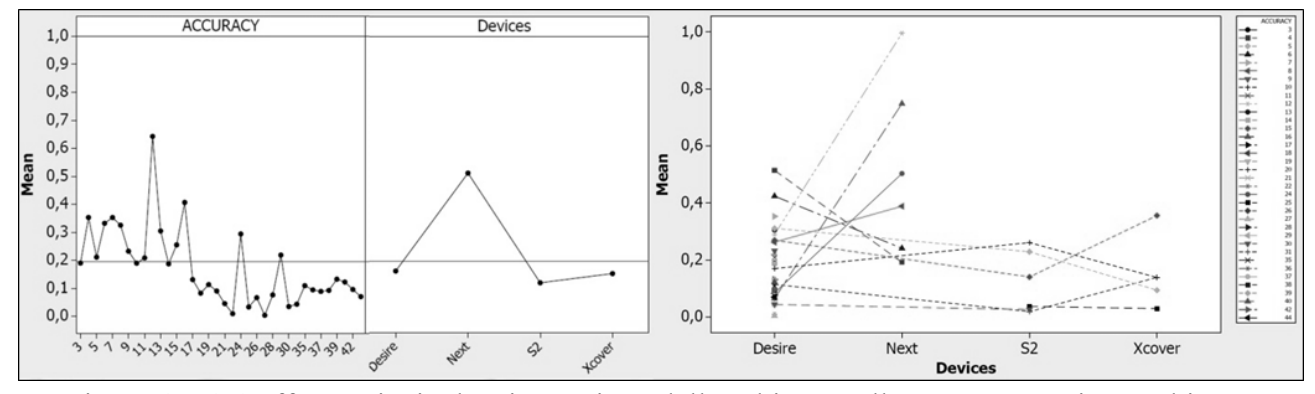

Figura 4.2.4.6 Effetto principale e interazione dell'ambiente sull'RMSEP per via Panebianco

Da un'attenta analisi della figura, è possibile notare che il comportamento generale dei dispositivi è abbastanza simile ad esclusione del Samsung Next. In realtà i quattro picchi relativi ai particolari valori di precisione sono dovuti esclusivamente a questo telefono. Questi picchi di errore potrebbero essere dovuti alle difficoltà legate all'utilizzazione del territorio (cavalcavia su strada) e alla necessità di attingere al GPS (triangolazione da celle). Come già osservato per altre tracce, l'HTC Desire presenta la più vasta gamma dei valori di accuratezza.

#### **4.2.5 Intervalli di confidenza per i profili di velocità**

È stato ottenuto l'errore medio RMSEP per la misura dell'accuratezza o potenza del segnale per i tre test di tracce combinate. L'accuratezza è stata espressa in dieci intervalli da 5 metri (da 0 a 50). In aggiunta all'errore medio RMSPE, è stato fissato il +/- 95% dell'intervallo di confidenza per i dati di errore delle velocità e montati utilizzando la regressione non lineare. I risultati sono illustrati nella figura seguente.

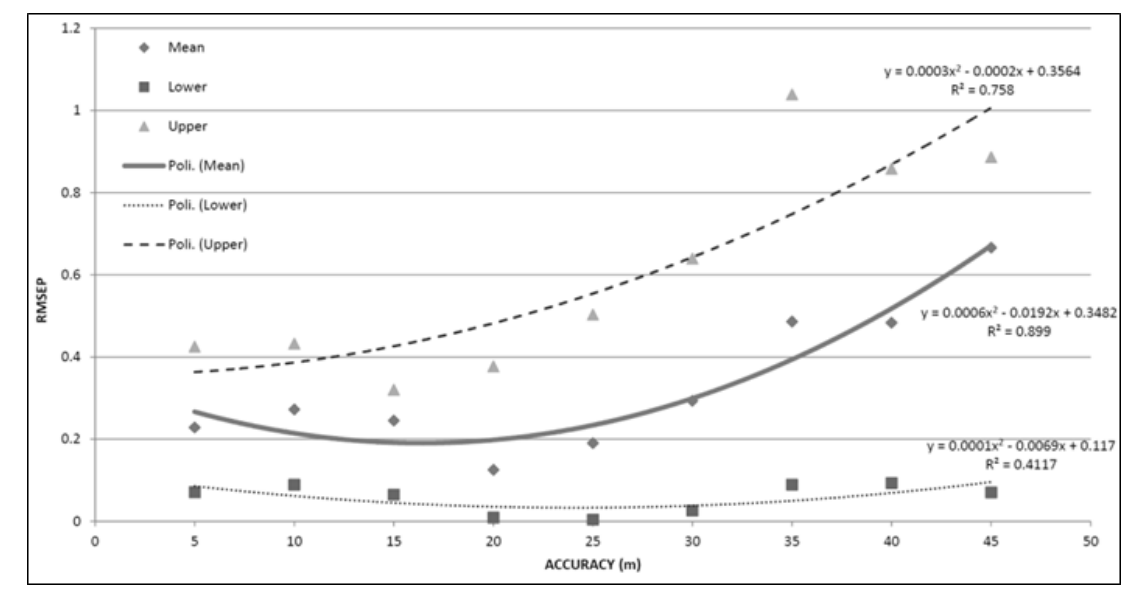

Figura 4.2.5.1 95% intervallo di confidenza per RMSEP per i diversi livelli di accuratezza

È stato trovato l'errore RMSPE tale da esporre una relazione non lineare significativa con l'accuratezza del segnale. Maggiore è la perdita di potenza del segnale, maggiore è l'RMSEP per la velocità istantanea da smartphone. Per l'intervallo di precisione migliore, pari a 5 metri, l'RMSEP è pari a 0,22 rispetto al valore medio di 0,66 per i 45 metri.

La relazione non lineare tra precisione ed errore di velocità RMSEP è più pronunciata per il 95% della curva CI. Questa ampiezza del +/- 95% CI è nettamente più grande per i valori più elevati di precisione o imprecisione. I risultati di cui sopra sottolineano la necessità di adeguare le stime di velocità degli smartphone per tenere conto di possibili interruzioni del segnale causate dallo sviluppo del territorio lungo il percorso. Questi risultati forniscono una serie di fattori di regolazione della velocità media correlata all'accuratezza per intervalli di confidenza del 95% RMSEP. Se assumiamo che lo sviluppo del territorio e le caratteristiche di interruzione del segnale, dei tre test di tracce considerate, è rappresentativo di condizioni trovate in altri luoghi, i fattori di adeguamento, riassunti nella figura precedente, sono applicabili a qualsiasi segmento di strada con simili densità di sviluppo. Poiché per la variabile tipo di smartphone non è stato osservato alcun effetto significativo sull'errore RMSEP di qualsiasi smartphone simile, ciò può essere utilizzato per stimare la velocità soggetta ai fattori di aggiustamento suggeriti in questo studio.

## **CAPITOLO 4.3 CALIBRAZIONE MODELLO DI SIMULAZIONE MICROSCOPICA**

#### **4.3.1 Moduli automatici per la calibrazione di Tritone**

Per calibrare i vari modelli di car-following è stato introdotto un apposito modulo che ne semplifica le procedure utilizzando le più recenti tecniche calibrazione tramite gli algoritmi genetici. Cliccare sul pulsante "*Modifica par. modelli*" nella sezione dei comandi 2, e successivamente cliccare sul pulsante "*Calibra modelli*".

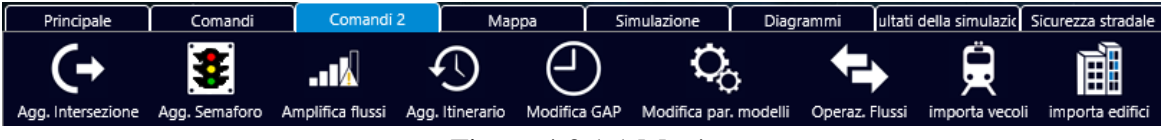

Figura 4.3.1.1 Menù

Dal menù che appare è possibile selezionare il modello che si vuole calibrare, tenendo presente che attualmente questa procedura non è disponibile per tutti i modelli, ma si possono avere delle aggiunte o delle personalizzazioni, anche a carattere di modellazione, semplicemente contattando i ricercatori che stanno sviluppando TRITONE.

| Calibrazione Modelli di Car-Following |                   |  |  |  |  |
|---------------------------------------|-------------------|--|--|--|--|
| General Motors (Golden point)         | FreSim and Intras |  |  |  |  |
| General Motors (Genetic Alg.)         | Fritzsche         |  |  |  |  |
| Giofrè Lineare                        | Wiedemann         |  |  |  |  |
| Giofrè Polinomiale                    | <b>NETSIM</b>     |  |  |  |  |
| Giofrè Avanzato                       | <b>CORSIM</b>     |  |  |  |  |
| Gipps                                 | <b>Krauss</b>     |  |  |  |  |
| Van Aerde                             | Yang              |  |  |  |  |
| <b>IDM 2000</b>                       | Annulla           |  |  |  |  |

Figura 4.3.1.2 Scelta del modello da calibrare

Cliccando sul modello che si vuole calibrare, appare la finestra che richiede i parametri necessari alla calibrazione e alla validazione dello stesso.

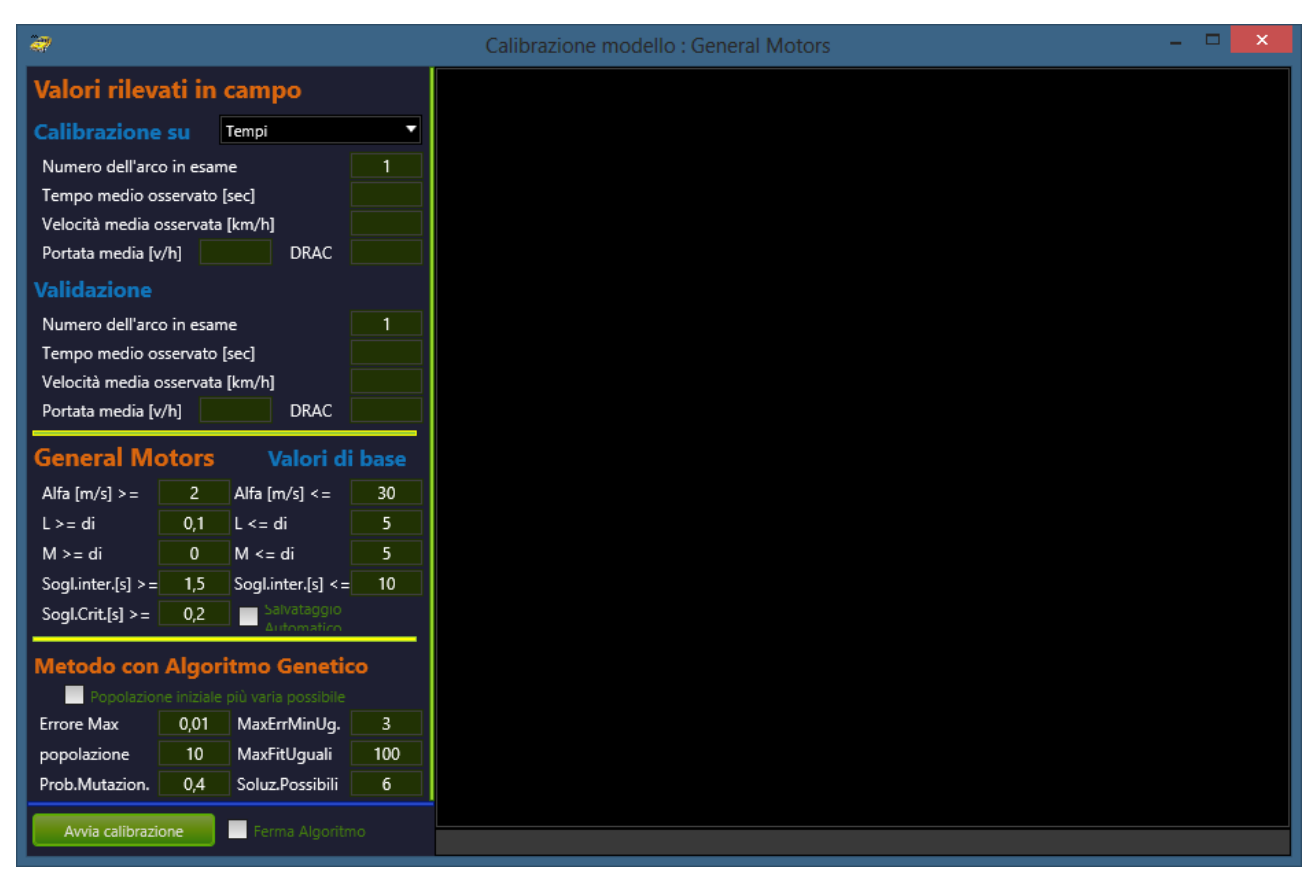

Figura 4.3.1.2 Finestra di calibrazione del modello selezionato

Per prima cosa bisogna specificare su quale parametro eseguire la calibrazione, poi bisogna indicare da quale arco della rete prendere i risultati, sia per la calibrazione che per la validazione, e i parametri osservati in campo, riferiti all'arco in esame. Da notare che le reti di calibrazione e validazione devono essere differenti per avere validità scientifica.

La sezione successiva riguarda gli intervalli di valori da utilizzare per generare le variabili del modello, e in più si può spuntare l'opzione di salvataggio automatico dei dati, nel caso in cui mancasse l'alimentazione elettrica al computer, e questo si arrestasse improvvisamente.

L'ultima sezione consente di impostare i parametri necessari al funzionamento dell'algoritmo genetico come lo scarto massimo ricercato, e per quanto tempo si deve mantenere costante. In più si può spuntare l'opzione che permette di avere una popolazione iniziale il più varia possibile, e far funzionare così meglio l'algoritmo.

#### **4.3.1 Calibrazione modello General Motors**

Presso l'Università della Calabria si è avviato uno studio per la calibrazione del modello di carfollowing di Gazis e Herman tramite l'algoritmo di calibrazione semplice di ricerca del minimo errore. Questo studio è stato indirizzato alla calibrazione del modello di car-following al fine di ottenere gli indicatori di sicurezza stradale osservati in sito, ed estendere tale metodologia ad altre strade urbane e non. Nel modello il fattore di sensibilità dipende dagli spazi e dalle velocità dei veicoli che seguono. L'espressione matematica è data dalla seguente equazione:

$$
a_{n+1}(t + \Delta t) = a_{l,m} * V_{n+1}(t + \Delta t)^m * \frac{(V_n(t) - V_{n+1}(t))}{d^l}
$$

dove:

d : distanza fra i veicoli  $a_{n+1}(t + \Delta t)$ : accelerazione o decelerazione del veicolo in esame al tempo  $t + \Delta t$  $\alpha_{lm}$ : parametro di sensibilità Δt : tempo di reazione del conducente del veicolo in esame Vn(t) : velocità del veicolo che precede al tempo t  $V_{n+1}(t)$ : velocità del veicolo in esame al tempo t l e m : esponenti di distanza e velocità preselezionati.

I parametri da calibrare sono quindi  $\alpha$ , l, m, che da letteratura vengono posti m = 0, l = 1 e  $\alpha$  = 12,192 m/s e le due soglie di inizio e fine interazione del modello. I dati di tracciamento dei veicoli osservativi e utilizzati per calibrare e validare TRITONE sono stati ottenuti da un video elaborato successivamente tramite la tecnologia SPUTNIK.

Per questo esperimento la registrazione del video è stata effettuata utilizzando una videocamera digitale montata su un treppiedi in grado di riprende più strada possibile. Successivamente il video è stato scomposto in fotogrammi sui quali sono stati applicati dei filtri per eliminare i disturbi causati dalla luminosità variabile dell'immagine e da altri impedimenti visivi. Ed infine è stato utilizzato il software SPUTNIK tramite metodo basato sulle macchie, in cui un ad ogni macchia "blob" corrispondere uno o più veicoli. Il sito di test individuato per questi studi è una strada rurale a due corsie situata nel comune di Cosenza, Italia. La sezione analizzata è formata da un tratto rettilineo di 300 metri con una larghezza pari a 10 metri.

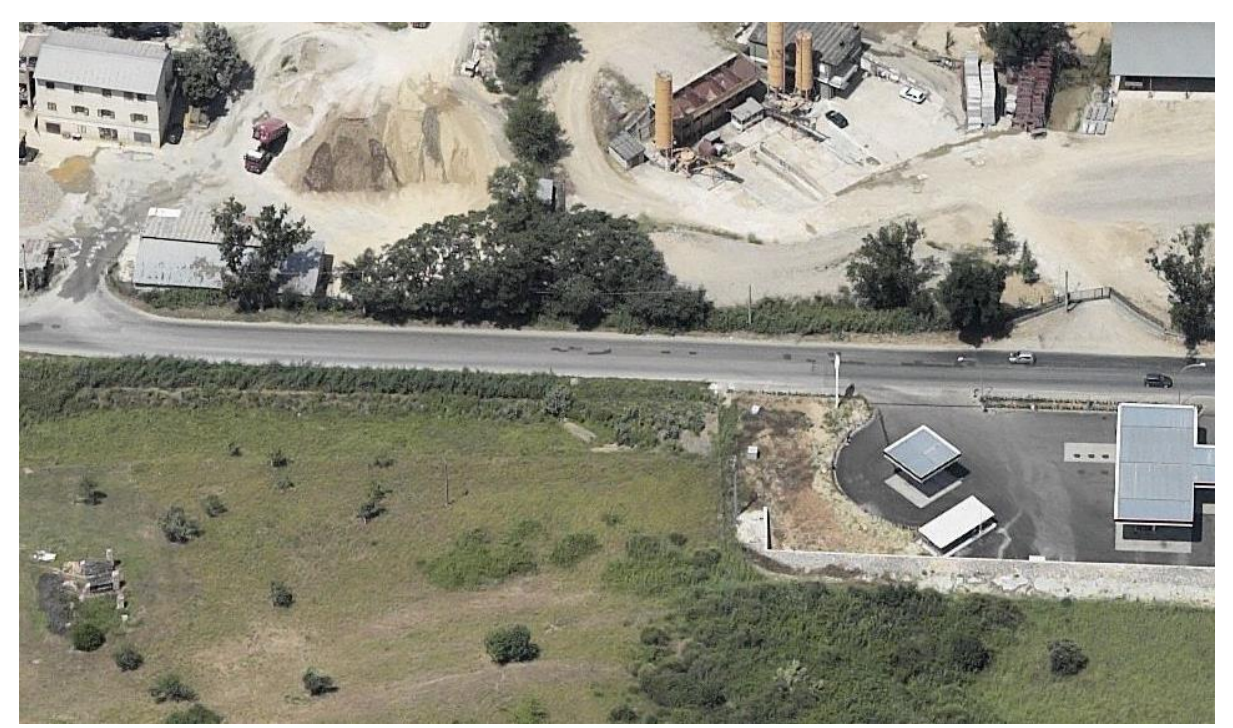

Figura 4.3.1.1 Sito di test

La videocamera digitale, una Sony Handycam HDR-CX160E con lunghezza focale di 35 mm, è stata montata ad una distanza di 230 metri dalla mezzeria della strada, e ad una altezza di circa di 80 metri rispetto a quella della carreggiata. Questo videocamera è stata in grado di fornire fotogrammi ad una risoluzione di 1920 x 1080 pixel, con un bit rate di 28 Mbps corrispondente ad un tasso di registrazione di 30 fotogrammi al secondo. Il sito sperimentale è stato monitorato durante due giorni feriali tipici tra le 9:30 e le 10:30, periodo coincidente con le condizioni del traffico di punta per questa zona. Da ciò sono stati rilevati due campioni, il primo utilizzato per la calibrazione, e il secondo per validare i risultati del modello. Un estratto dei flussi veicolare osservati su strada in circa 30 minuti è il seguente:

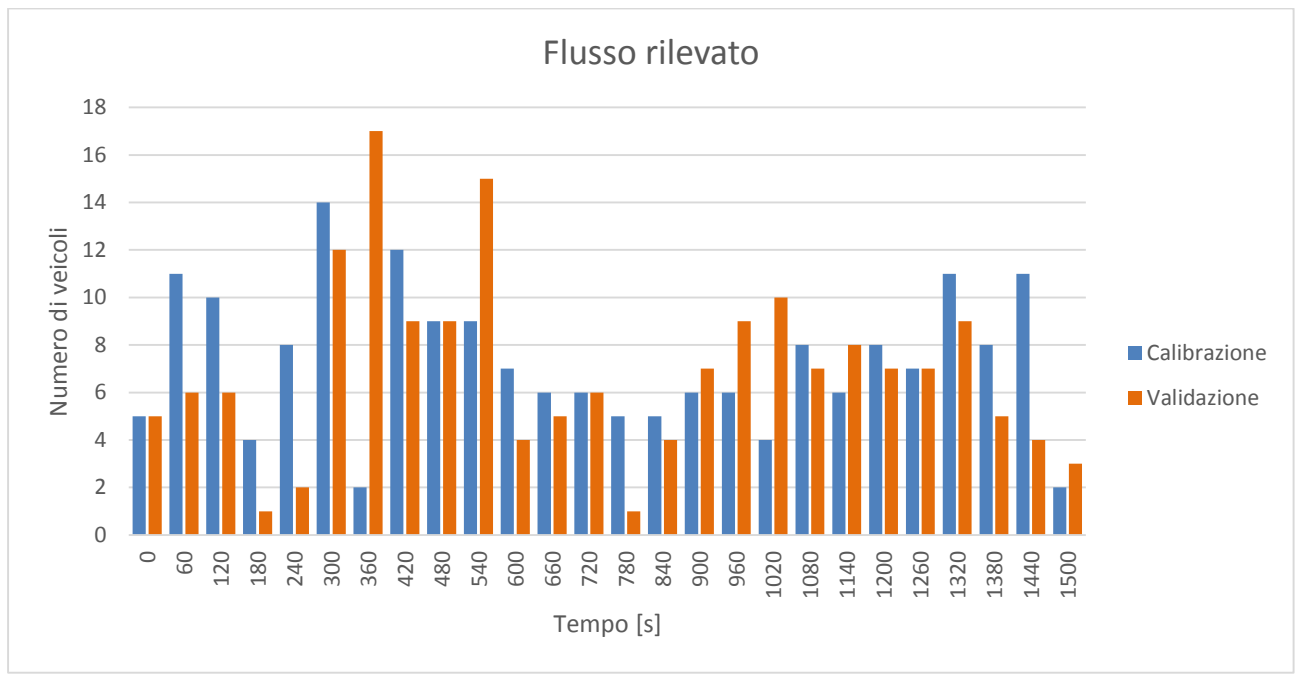

Figura 4.3.1.2 Estratto dei flussi osservati nel tempo

La calibrazione e validazione sono processi essenziali attraverso la quale è possibile regolare i valori di input del modello e ottenere risultati simulati che corrispondono o sono comparabili, come ad esempio tra i tempi di percorrenza osservati dal video e quello ottenuti da TRITONE. La calibrazione è stata formulato come un problema di ottimizzazione che cerca di minimizzare la discrepanza tra la i tempi di viaggio osservato e quelli simulati. La funzione obiettivo per l'ottimizzazione è formulata come:

$$
\min D = \sum_{\{y\}} \sum_{T} \sqrt{\left(\frac{t_T^{sim} - t_T^{obs}}{t_T^{obs}}\right)^2}
$$

Dove:

- $\bullet$  {γ} è il set di parametri da calibrare
- T è l'intervallo di tempo in secondi
- $\bullet$  tr<sup>sim</sup>, tr<sup>obs</sup> sono i tempi di percorrenza osservati e simulati nel periodo T

L'insieme dei parametri del modello  $\{\gamma\} = \{\alpha, l, m, h_f, h_c\}$ , rappresentano la sensibilità dell'utente (α), un coefficiente in funzione della distanza (l), un coefficiente in funzione della velocità (m), la soglia superiore che condiziona una situazione di flusso libero (hf) e la soglia inferiore che rappresenta il passaggio ad una situazione critica (hc). Al variare dei parametri nelle varie simulazioni, i risultati ottenuti e reputati validi dall'algoritmo, sono stati i seguenti.

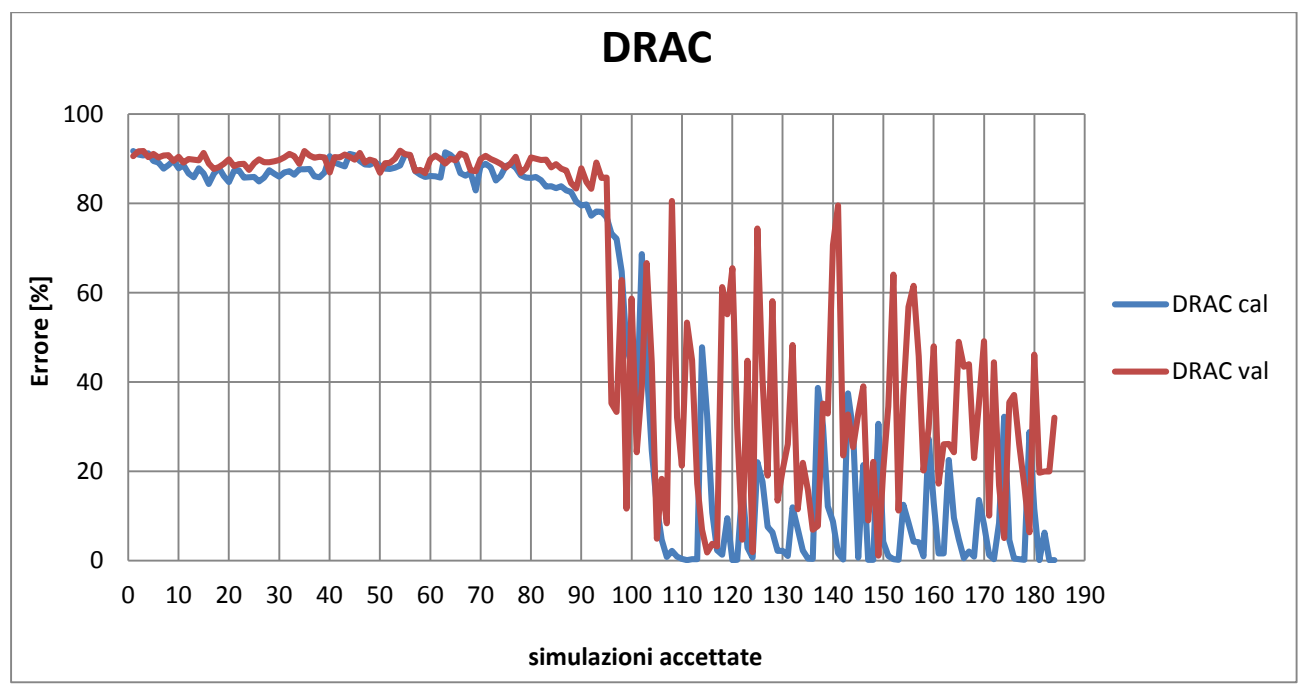

Figura 4.3.1.2 Andamento dell'errore relativo al DRAC in funzione della variazione dei parametri

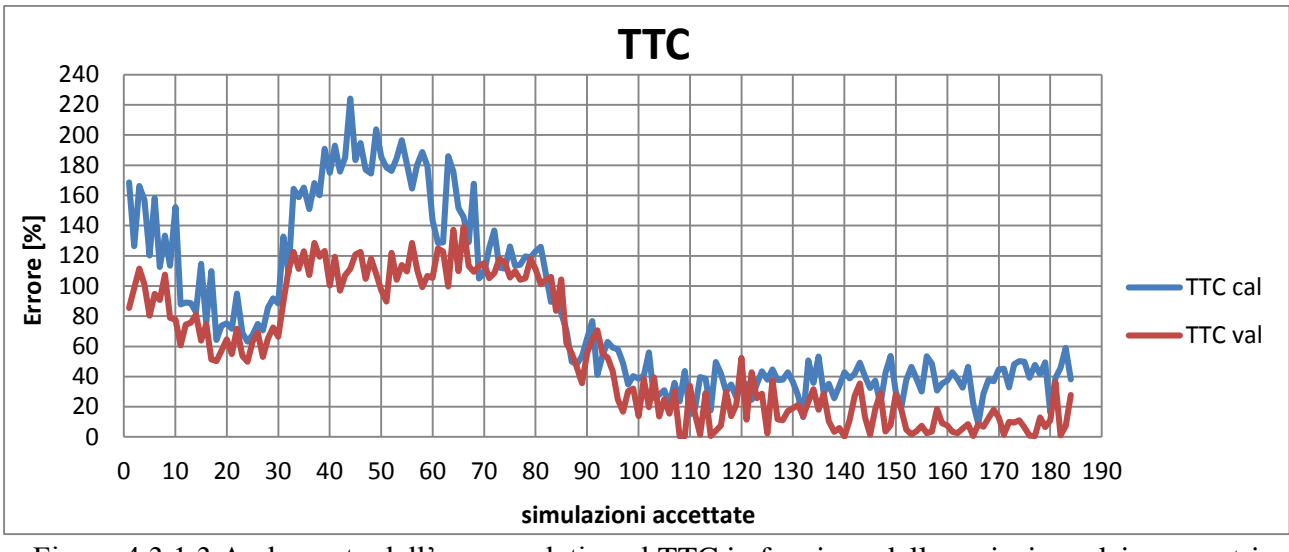

Figura 4.3.1.3 Andamento dell'errore relativo al TTC in funzione della variazione dei parametri

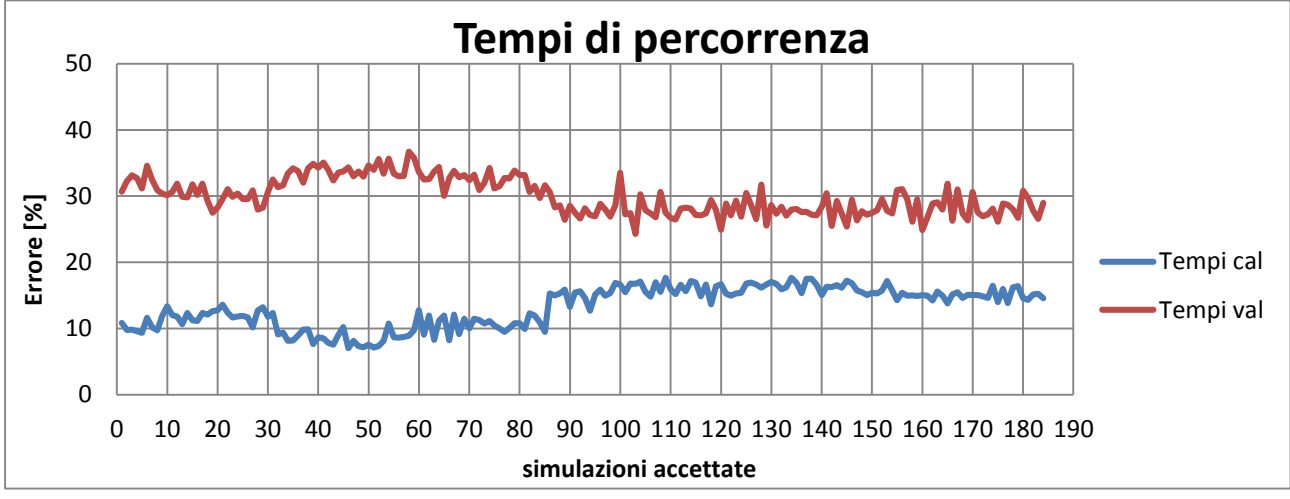

Figura 4.3.1.4 Andamento dell'errore relativo ai tempi di percorrenza in funzione della variazione dei parametri

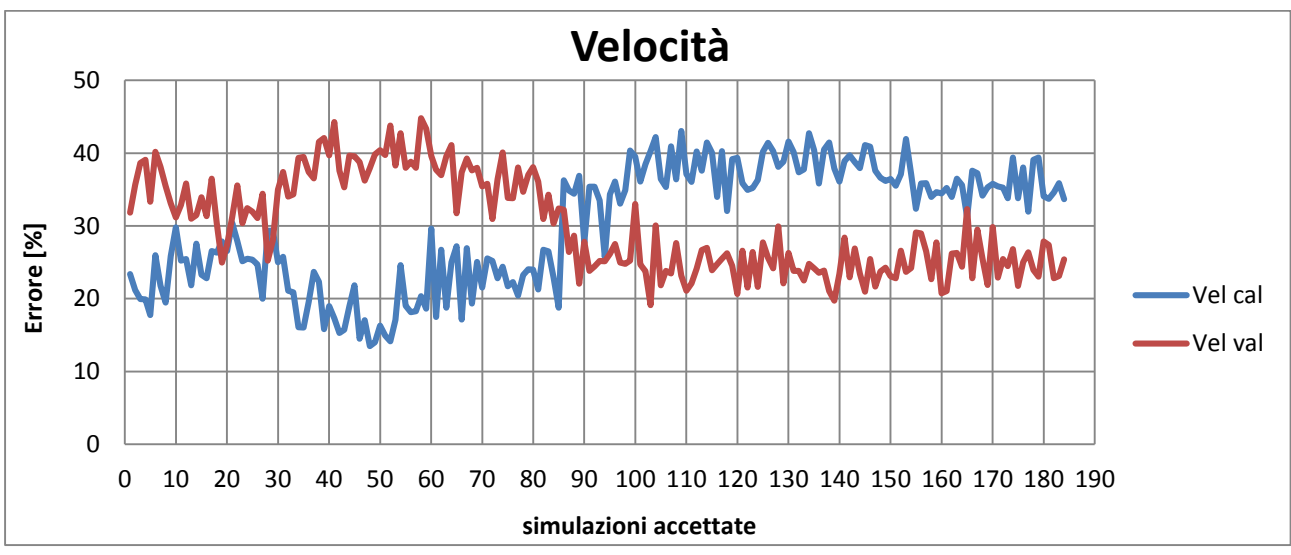

Figura 4.3.1.5 Andamento dell'errore relativo alle velocità in funzione della variazione dei parametri

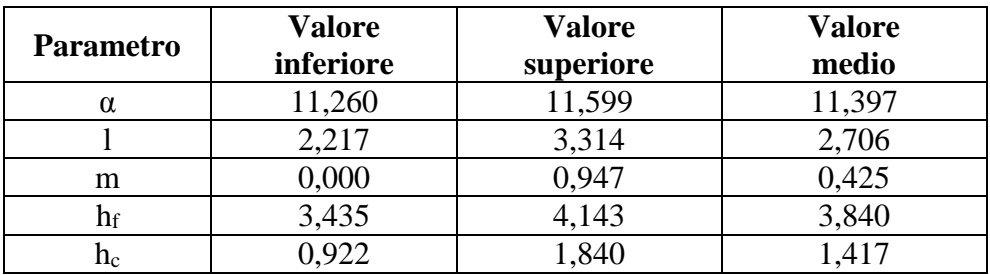

Nelle tabelle seguenti sono mostrati gli intervalli dei valori di stima ottenuti dall'applicazione dell'algoritmo di ottimizzazione alla fine della calibrazione.

Tabella 4.3.1.6 Intervalli di confidenza dei parametri calibrati del modello

Questo stime sono state poi aggregate in cinque gruppi rappresentativi e sono state utilizzate per l'input di altre venti simulazione effettuate per contro-verificare i valori ottenuti dalla calibrazione.

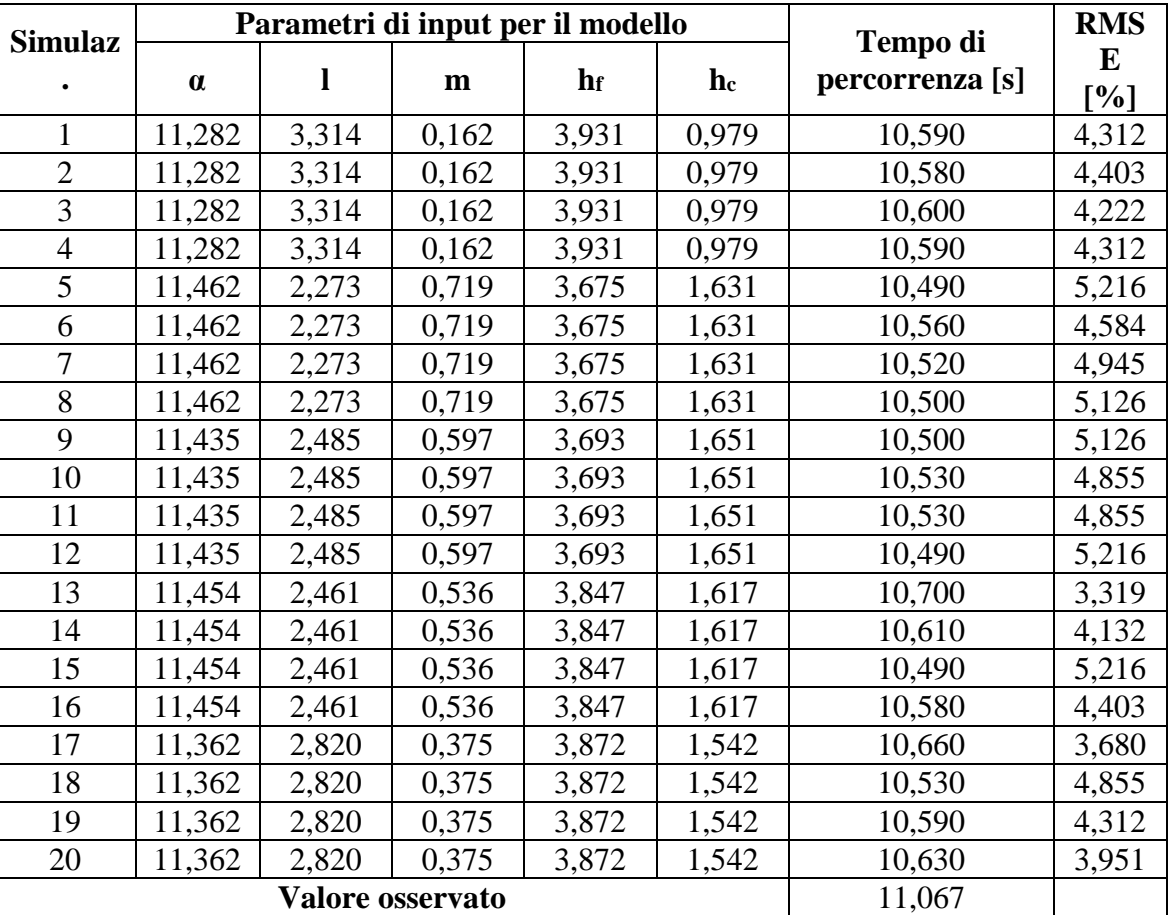

Tabella 4.3.1.7 Tempi di viaggio simulati e stima dell'errore

Le migliori stime dei valori di input sono quelle che corrispondono alla somma più bassa dello scarto quadratico medio. Questa condizione è stata ottenuta per l'insieme di valori di parametri associati a simulazione 13. La soluzione ottimale corrisponde ai valori dei parametri di 11,454 per α, 2,461 per l, 0,536 per m, 3,847 secondi per  $h_f e 1,617$  secondi per  $h_c$ . Questo insieme di parametri produce un tempo di viaggio simulato di 10,7 secondi che si avvicina di molto al valore osservato di 11,067 secondi ottenuto dai dati di monitoraggio dei veicoli osservati. Il campione dei dati di validazione è stato selezionato in modo da essere rappresentativo delle relazioni comportamentali che sono distinte e tuttavia paragonabili a quelle osservate nel campione di calibrazione. Nella tabella successiva sono riassunti i valori di viaggio simulati e osservati. Assumendo una distribuzione normale, gli intervalli di confidenza al 95% dei tempi di viaggio sono stati ottenuti sulla base delle 20 simulazioni eseguite. I risultati suggeriscono che i tempi di percorrenza medi osservati collocato entro il 95% l'intervallo generato dalla simulazione.

| <b>Simulato</b>       | Tempo di percorrenza [s] |
|-----------------------|--------------------------|
| Media                 | 10,660                   |
| Deviazione standard   | 0,051                    |
| Numero di simulazioni | 20                       |
| <b>Osservato</b>      | 10,640                   |

Tabella 4.3.1.8 Risultati di validazione per il tempo di viaggio

Al fine di valutare la validità delle microsimulazioni per replicare le complesse interazioni comportamentali tra veicoli, è stata effettuata un'analisi degli indicatori di sicurezza stradale espressa in termini di DRAC e TTC, ed effettuata considerando le traiettorie dei 200 veicoli, sia per la direzione nord che per la sud. Successivamente, lo scenario osservata è stato simulato attraverso TRITONE usando i parametri individuati come migliori. I risultati delle 100 effettuate simulazioni sono riportate nella tabella seguente.

| <b>Simulato</b>       | DRAC $[m/s^2]$ | <b>TTC</b> [s] |
|-----------------------|----------------|----------------|
| Media                 | 0.620          | 23,273         |
| Deviazione standard   | 0.170          | 3,144          |
| Numero di simulazioni | 100            | 100            |
| <b>Osservato</b>      | 0.592          | 22,353         |

Tabella 4.3.1.9 Risultati delle analisi degli indicatori di sicurezza stradale

Va notato che gli indicatori di sicurezza ottenuti dalle simulazioni sono favorevolmente paragonabili a quelli osservati. I valori medi delle misure di sicurezza non indicano molte situazioni di pericolo verificatesi durante l'indagine lungo il tratto di strada in fase di studio. Questo può essere spiegato dai bassi flussi di traffico osservati che non producono molte interazioni tra loro in entrambe le direzioni.

Modelli di simulazione microscopici possono rappresentare un potente e un valido strumento per la previsione e la valutazione delle prestazioni delle strade in termini di sicurezza. Tuttavia, al fine di analizzare i fenomeni di traffico e di riprodurli con buona fedeltà attraverso la rappresentazione dettagliata dei comportamenti veicolo/guidatore, è necessaria una rigorosa calibrazione e validazione dei modelli di simulazione scelti. I risultati della metodologia applicata sono focalizzati solo sulla precisione e la riproducibilità delle proprietà, riguardanti la sicurezza stradale, del traffico (TTC e DRAC) e non su come queste misure di performance possano evolversi in incidenti reali.

#### **4.3.1 Calibrazione modello Intelligent Drive Model 2000**

Durante il periodo di formazione estera presso il Politecnico di Catalogna si è avviato uno studio per la calibrazione del modello di car-following IDM 2000 tramite l'innovativo algoritmo di calibrazione SPSA. L'IDM è modello di car-following continuo valido per autostrade e traffico urbano. In condizioni di flusso libero l'equazione dell'accelerazione è pari a :

$$
a_n(t + \Delta t) = a_{max} * \left[ 1 - \left( \frac{V_n(t)}{V_{desiderata}(t)} \right)^{\delta} \right]
$$

Mentre in condizione di car-following si ha :

$$
a_n(t + \Delta t) = a_{max} * \left[ 1 - \left( \frac{V_n(t)}{V_{desiderata}(t)} \right)^{\delta} - \left( \frac{s^*}{d_{distanza tra\,iveicoli}} \right)^2 \right]
$$
  

$$
s^* = s_0 + \max \left\{ 0, s_1 * \sqrt{\frac{V_n(t)}{V_{des}(t)}} + T * V_n(t) + \frac{V_n(t) * (V_{n-1}(t) - V_n(t))}{2 * \sqrt{a_{max} * d_{max}}} \right\}
$$

Dove δ è un parametro di calibrazione, T il tempo di sicurezza, s\* rappresenta lo spazio minimo desiderato, so la distanza minima di sicurezza e s<sub>1</sub> è necessario solo per alcune funzioni che richiedono un punto di svolta nel bilancio del rapporto portata/densità. I coefficienti dedotti da calibrazioni di letteratura sono:

| parametri      |                       | automobili | veicoli pesanti | unità            |
|----------------|-----------------------|------------|-----------------|------------------|
|                |                       | 4          |                 |                  |
| T              | 1,6                   | 1,5        | 1,7             | sec              |
| $a_{max}$      | 0,73                  |            | 0,3             | $m/s^2$          |
| $d_{max}$      | 1,67                  | 3          | 2               | m/s <sup>2</sup> |
| $V_{des}$      | 120                   | 108        | 80              | Km/h             |
| $S_{0}$        | $\mathcal{D}_{\cdot}$ | 2          | 2               | m                |
| S <sub>1</sub> |                       |            |                 | m                |
| Lung.veic.     | 5                     |            |                 | m                |

Tabella 4.3.1.1 Coefficienti dedotti da calibrazioni di letteratura

I dati necessari alla calibrazione sono stati dedotti a Barcellona, Spagna, sulla strada C-31 al km 196.6, composta da 4 corsie per senso di marcia.

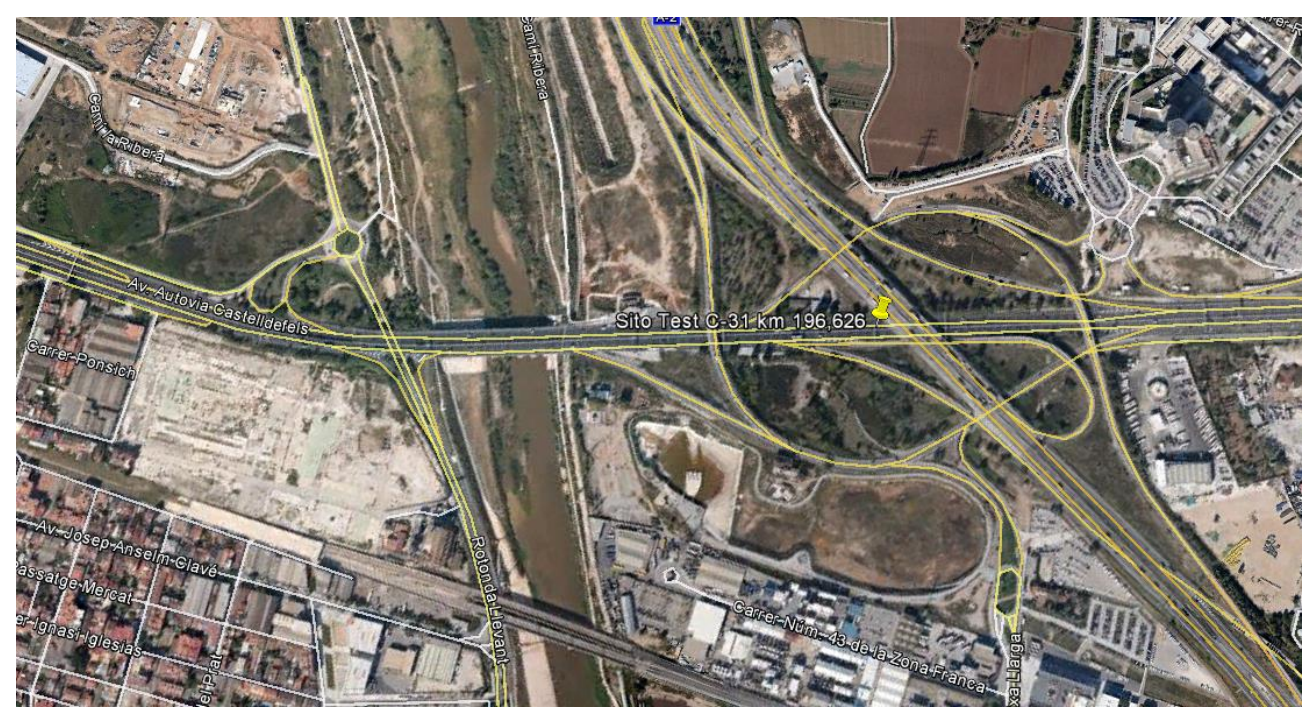

Figura 4.3.1.2 Sito di test

Su ogni corsia è stato piazzato, nella pavimentazione, un rilevatore a spire che ha rilevato il flusso e i suoi parametri principali.

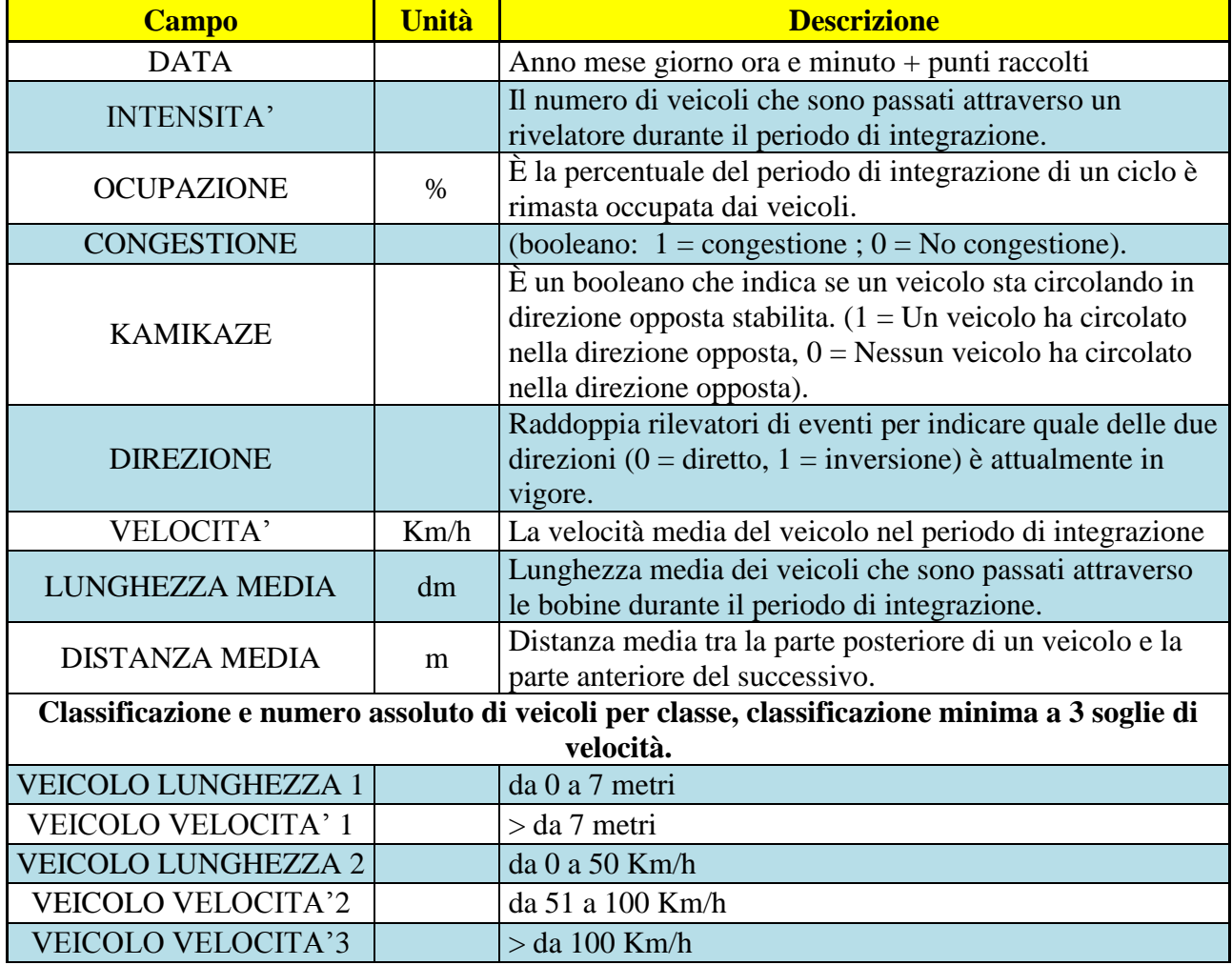

ERRORE % percentuale di veicoli non classificati. Tabella 4.3.1.3 Dati rilevati da una spira

I dati rilevati sono stati poi diagrammati per consentirne una maggiore comprensione, ed esposti qui di seguito, per una sola direzione di marcia.

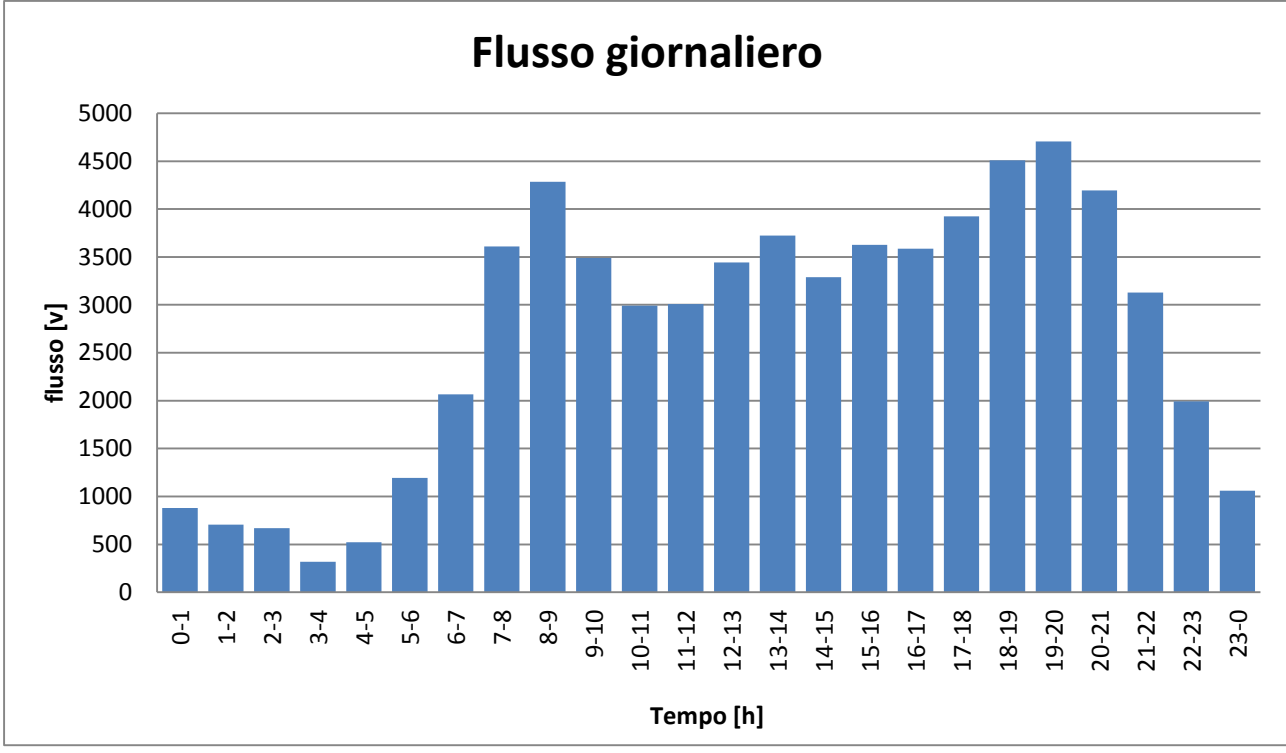

Figura 4.3.1.4 Flusso giornaliero sulla strada in un senso di marcia

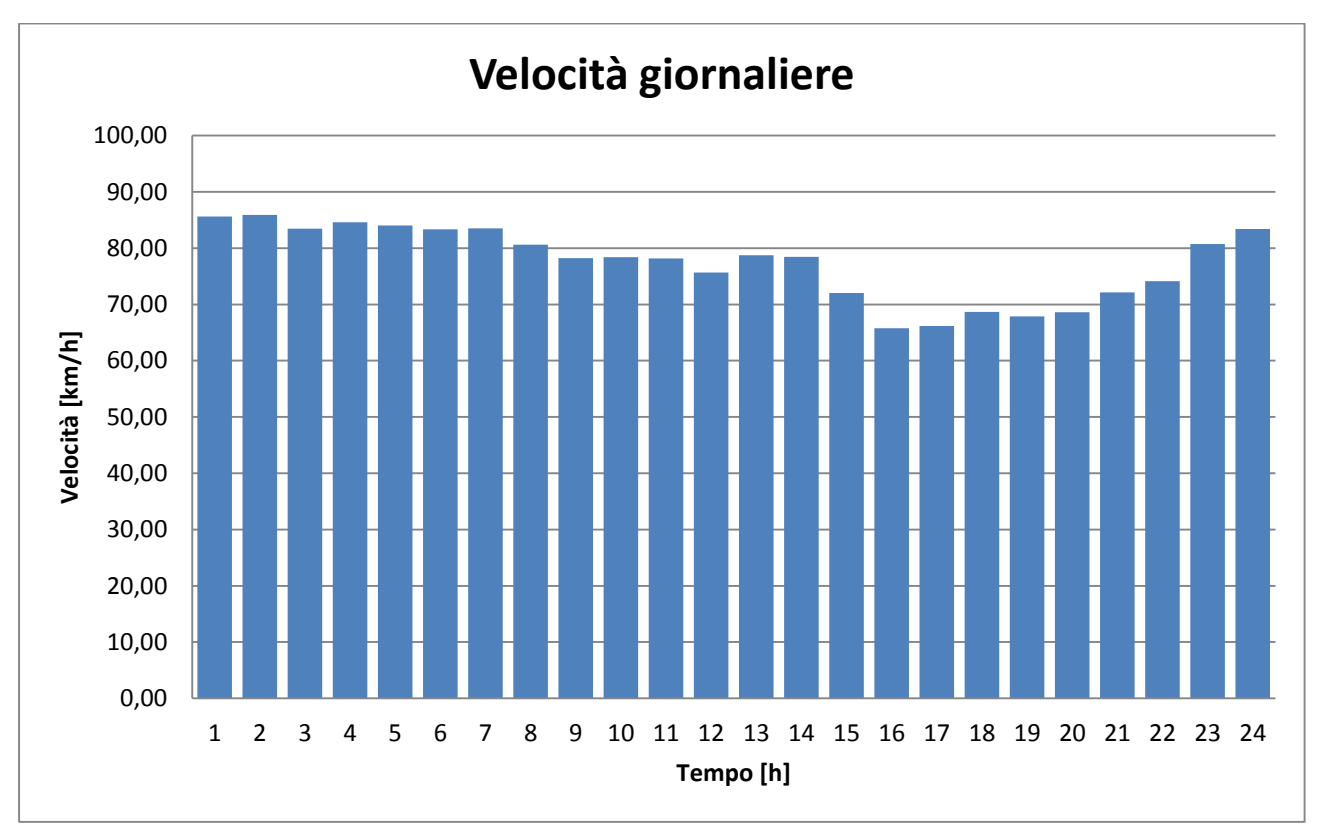

Figura 4.3.1.5 Velocità giornaliere sulla strada in un senso di marcia

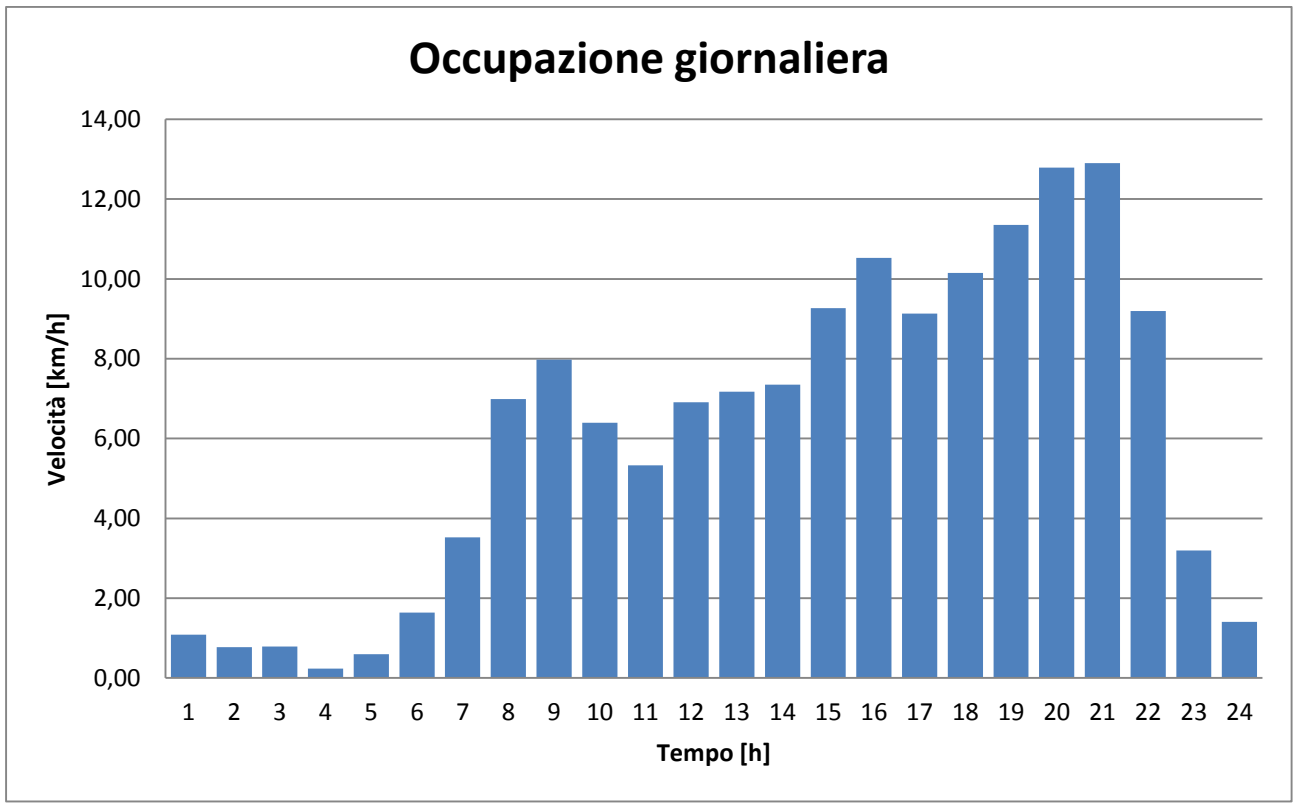

Figura 4.3.1.6 Occupazione giornaliera sulla strada in un senso di marcia

Prima di procedere ad una calibrazione vera e propria ci si è soffermati sullo studio dei tre parametri base del modello δ, T e So. Sono state effettuate quindi delle simulazioni lasciando inalterati i valori di due parametri e variando gradualmente uno dei tre, al fine di valutare l'influenza degli stessi sul risultato.

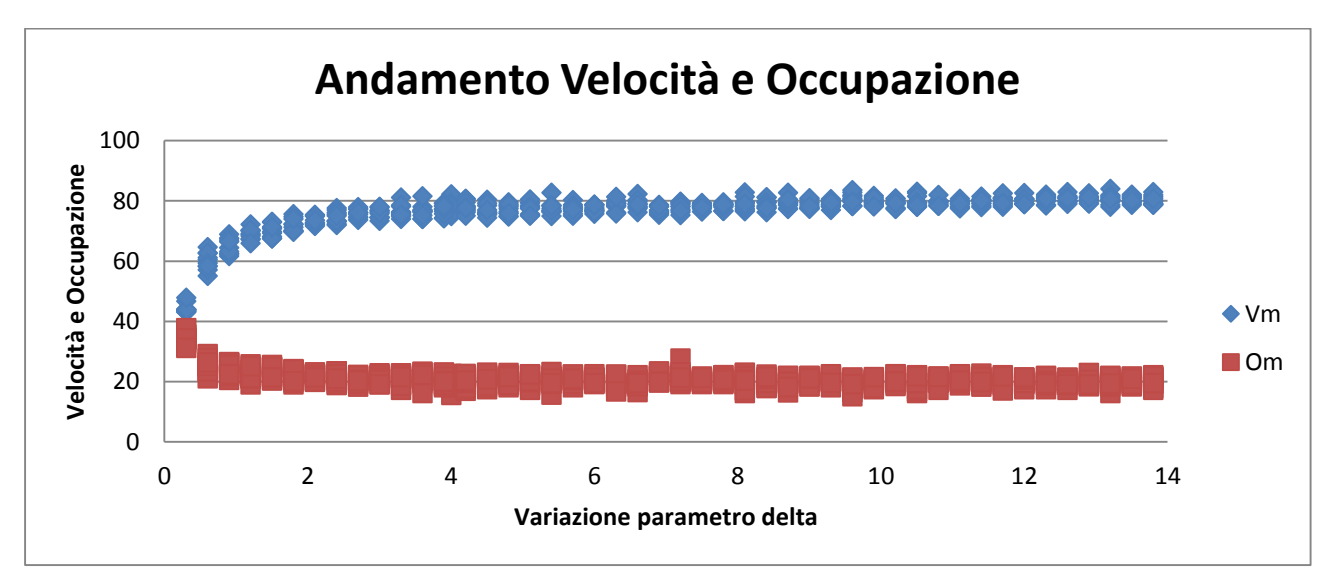

Figura 4.3.1.7 Andamento della velocità e dell'occupazione in funzione di δ

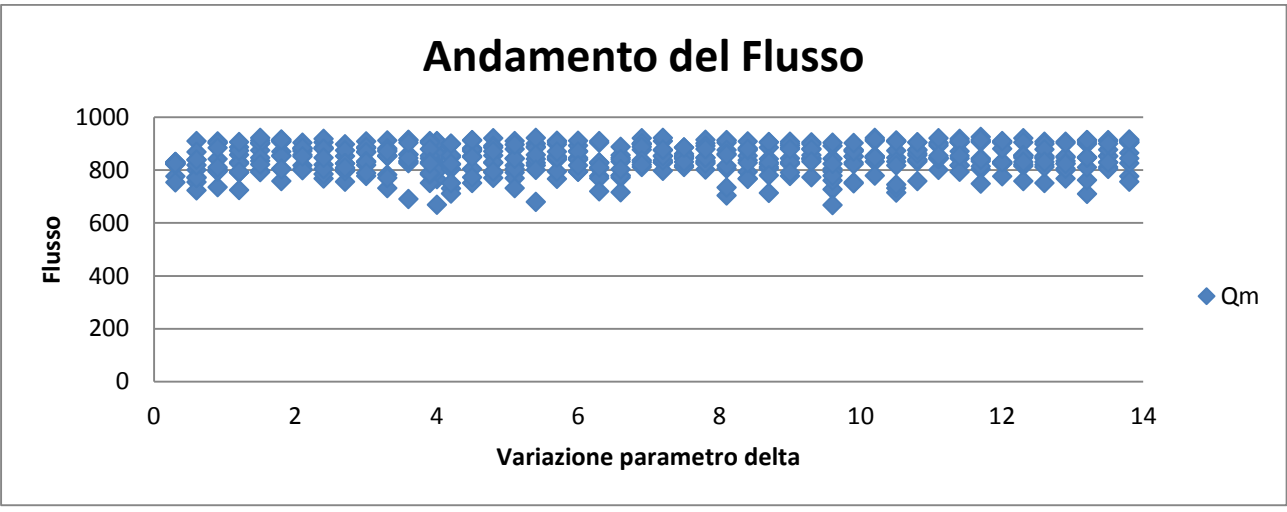

Figura 4.3.1.8 Andamento del flusso in funzione di δ

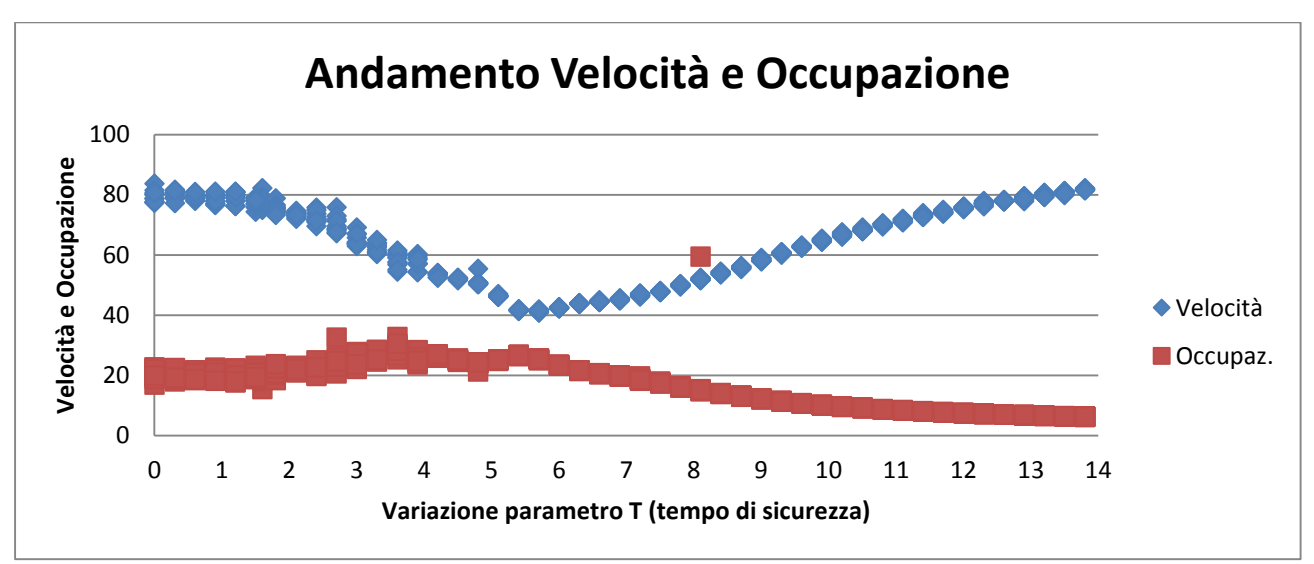

Figura 4.3.1.9 Andamento della velocità e dell'occupazione in funzione di T

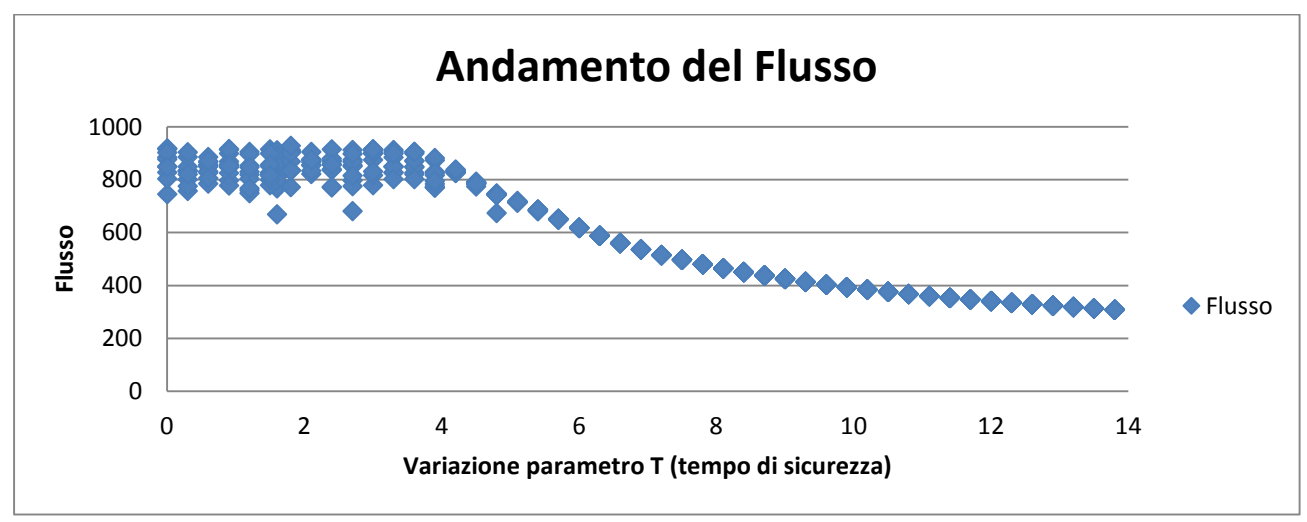

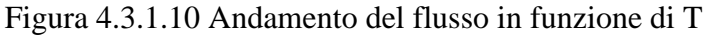

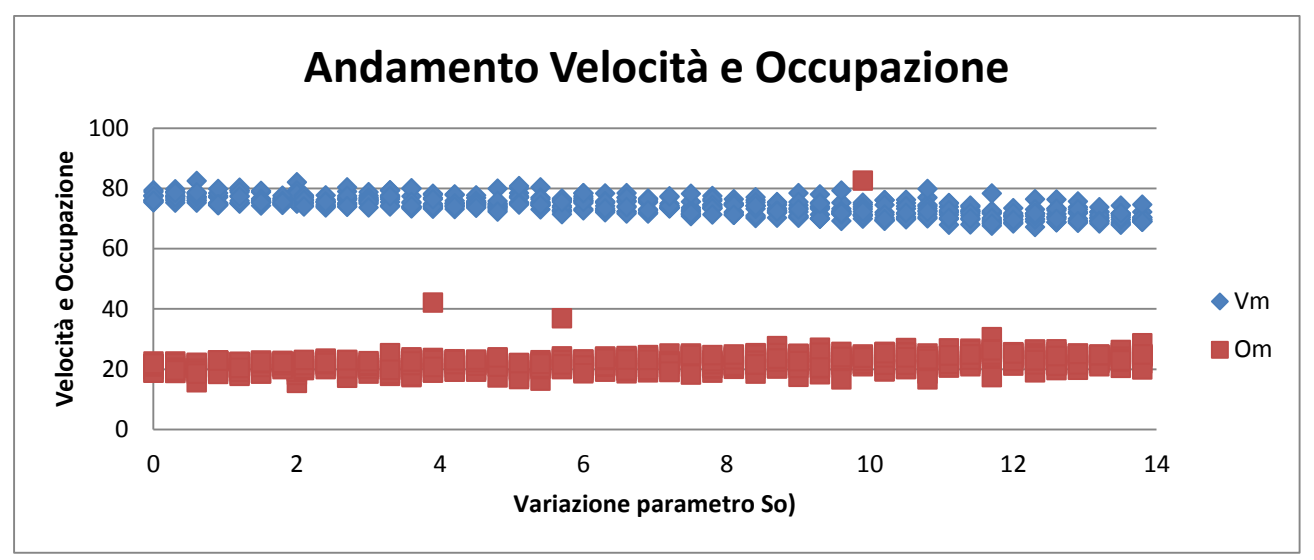

Figura 4.3.1.11 Andamento della velocità e dell'occupazione in funzione di So

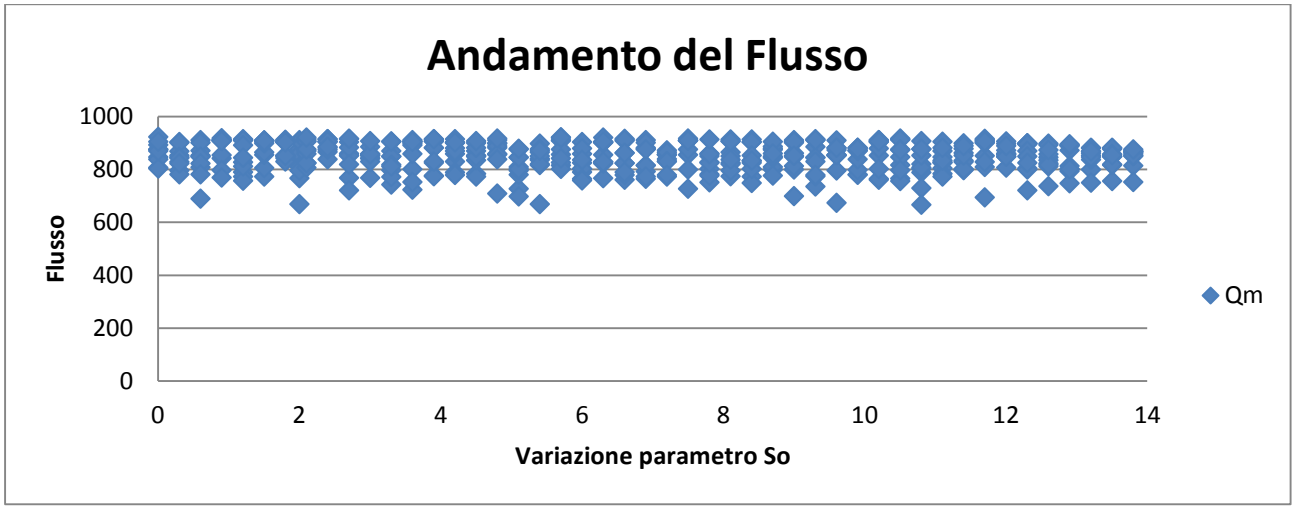

Figura 4.3.1.12 Andamento del flusso in funzione di So

Effettuando poi le simulazioni tramite il modulo automatico implementato in tritone si sono ottenuti i seguenti andamenti delle funzioni di fitness del gradiente approssimato.

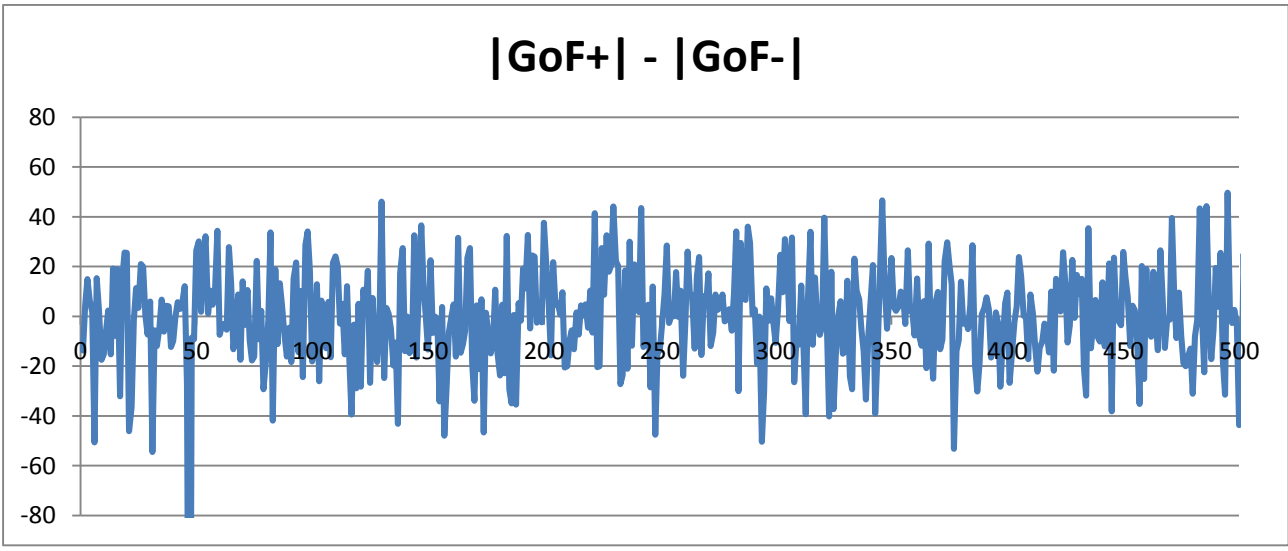

Figura 4.3.1.13 Andamento della differenza tra le funzioni di fitness

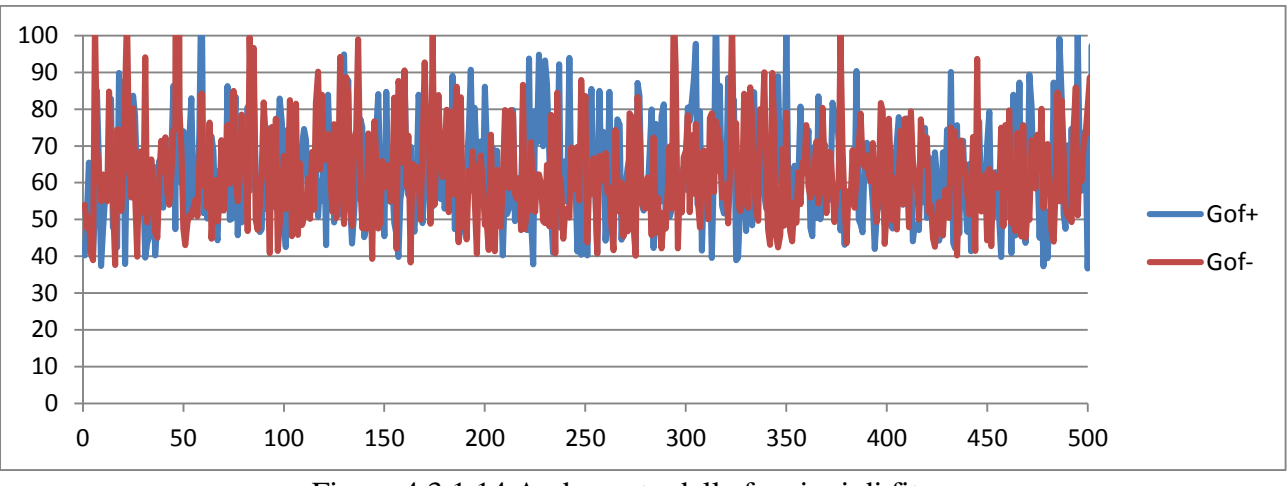

Figura 4.3.1.14 Andamento delle funzioni di fitness

Oltre le funzioni di fitness si sono diagrammati anche gli andamenti dei valori imposti ai vari parametri oggetto di calibrazioni dall'algoritmo SPSA.

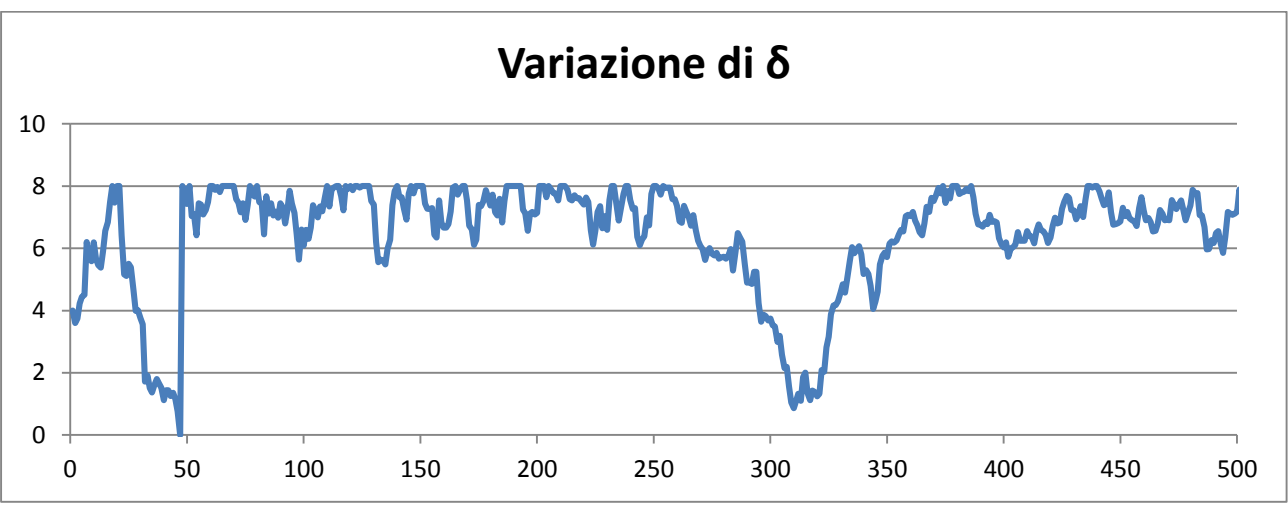

Figura 4.3.1.15 Andamento del parametro δ

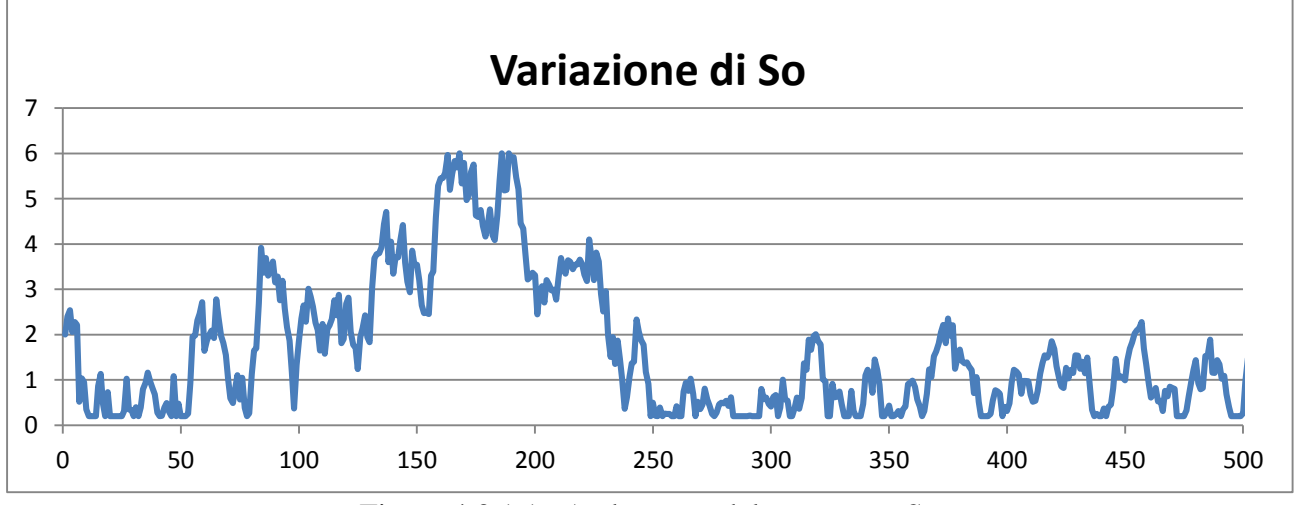

Figura 4.3.1.16 Andamento del parametro So
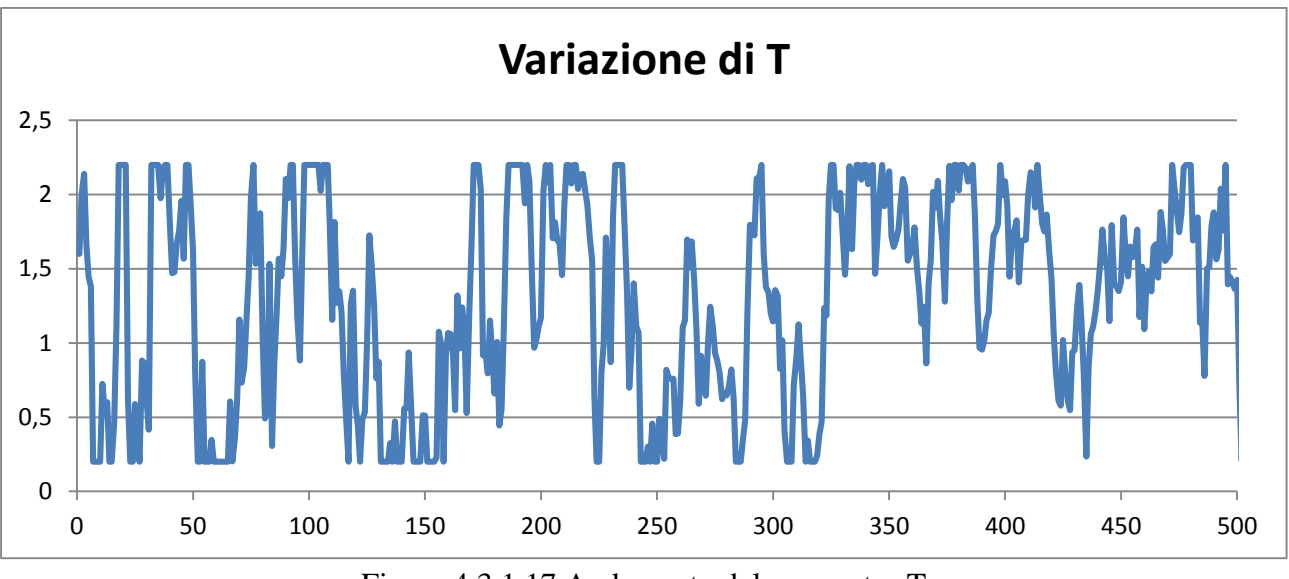

Figura 4.3.1.17 Andamento del parametro T

Infine è stato poi realizzato un grafico depurando le varie funzioni di fitness del loro valore ottenuto nei relativi set di simulazioni alle iterazioni precedenti.

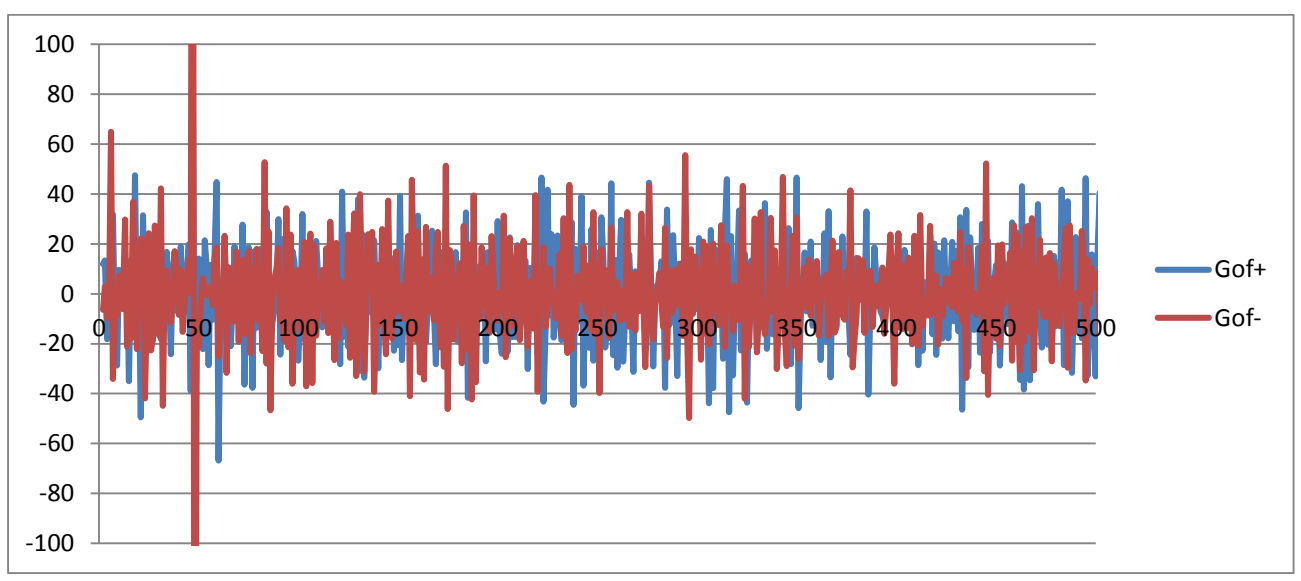

Figura 4.3.1.18 Andamento delle funzioni di fitness

In definitiva si è riscontrato che tale modello non è calibrabile in questa situazione di flusso presente sulla strada C-31, e quindi non adeguato alla riproduzione dei fenomeni di traffico presenti in quest'area della città di Barcellona.

# **CAPITOLO 5 ESEMPI APPLICATIVI**

#### **5.2 Verifica della capacità**

Un rapido esempio applicativo puramente teorico è quello di valutare la portata transitante su archi con ridotta capacità, e quindi la stima dei ritardi subiti dai guidatori, utilizzando un modello che funzioni sulla base di tale principio, ad esempio Van Aerde o Giofrè Lineare.

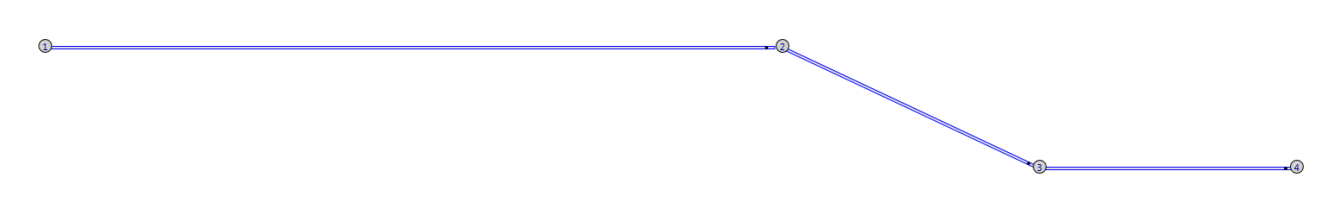

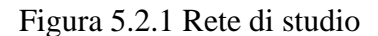

I tronchi stradali hanno lunghezza di 10 km il primo (1-2) e 1 km gli altri due, velocità limite imposta di 80 km/h, capacità di 800 veicoli/h per gli archi 1-2 e 3-4, 400 veicoli/h per l'arco 2-3, e flusso veicolare transitante dal nodo 1 al nodo 4 variabile nel tempo e riportato nella figura successiva. Durante una simulazione di 4 ore si verifica un evento di sovrasaturazione con un incremento di traffico dalla seconda alla terza ora di altri 300 v/h.

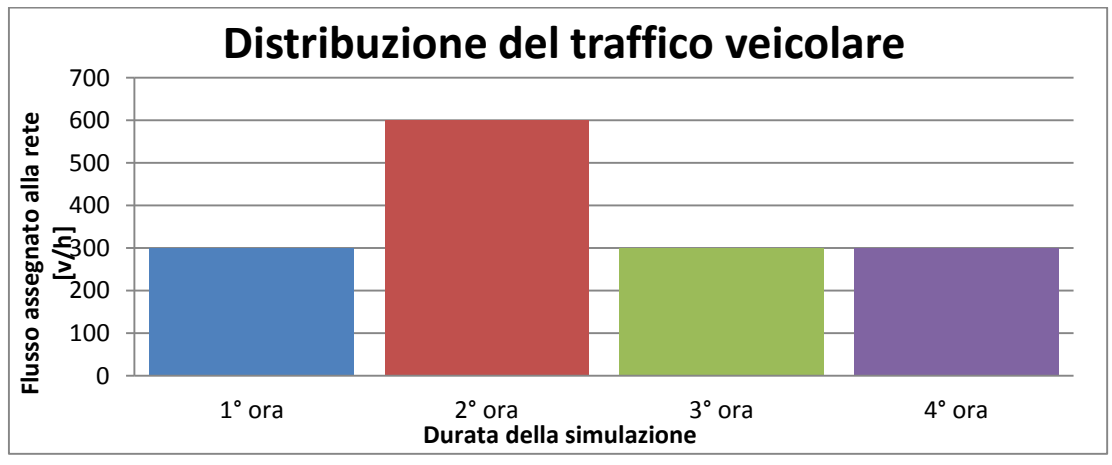

Figura 5.2.2 Distribuzione del flusso di traffico

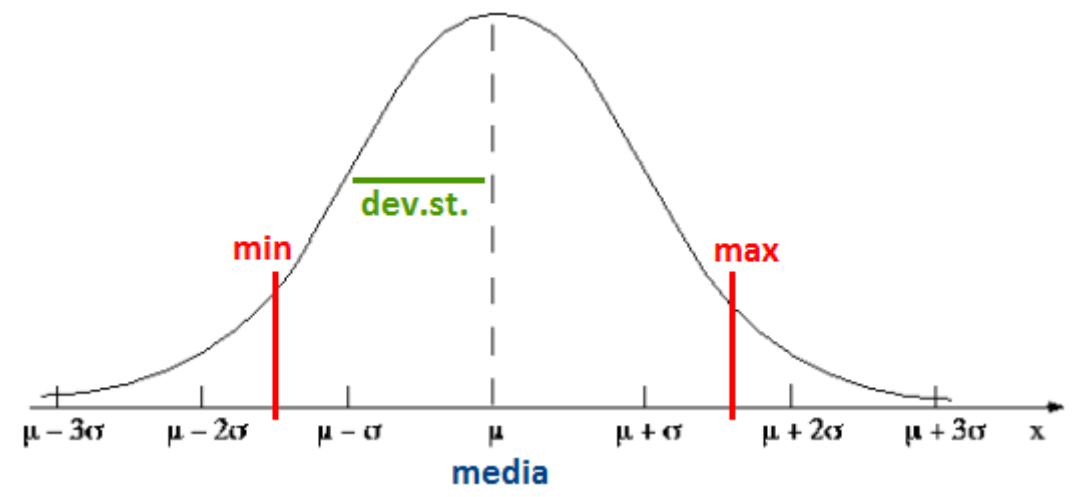

Inoltre i guidatori e i veicoli sono distribuiti con una distribuzione normale

Figura 5.2.3 Curva di distribuzione normale

ottenuta dai seguenti dati

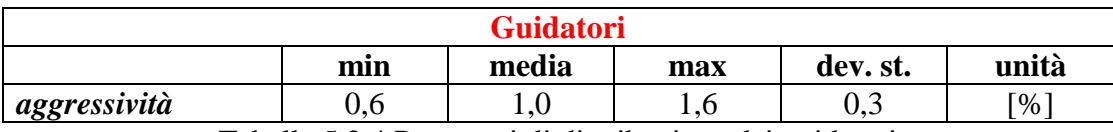

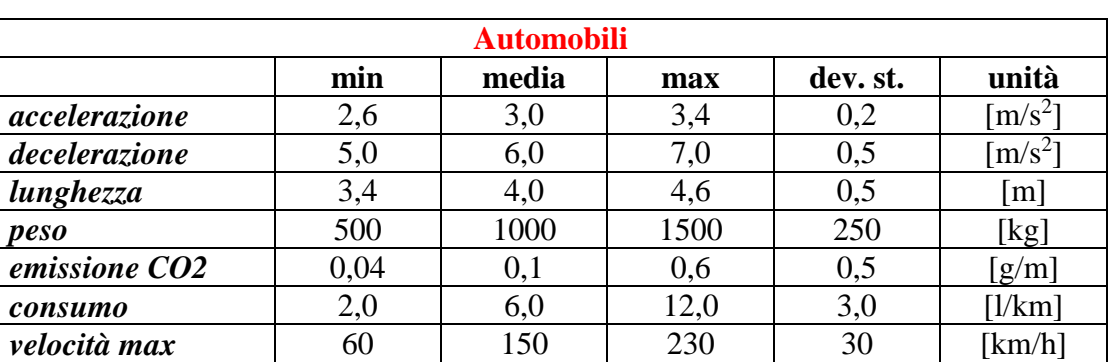

Tabella 5.2.4 Parametri di distribuzione dei guidatori

Tabella 5.2.5 Parametri di distribuzione dei veicoli

Il problema viene risolto tramite l'uso del micro-simulatore TRITONE, capace di simulare in maniera puntuale e precisa il comportamento dei veicoli sulla strada e i fenomeni di congestione dovuti a un innalzamento del flusso transitante. Le classiche operazioni per la risoluzione del problema sono state:

- riproduzione della rete stradale sul micro-simulatore
- assegnazione della domanda di traffico
- assegnazione delle caratteristiche del guidatori e dei veicoli
- scelta dei modelli matematici da utilizzare
- simulazione del fenomeno

Dalle simulazioni sono stati estratti i tre grafici principali che descrivono meglio il fenomeno della congestione.

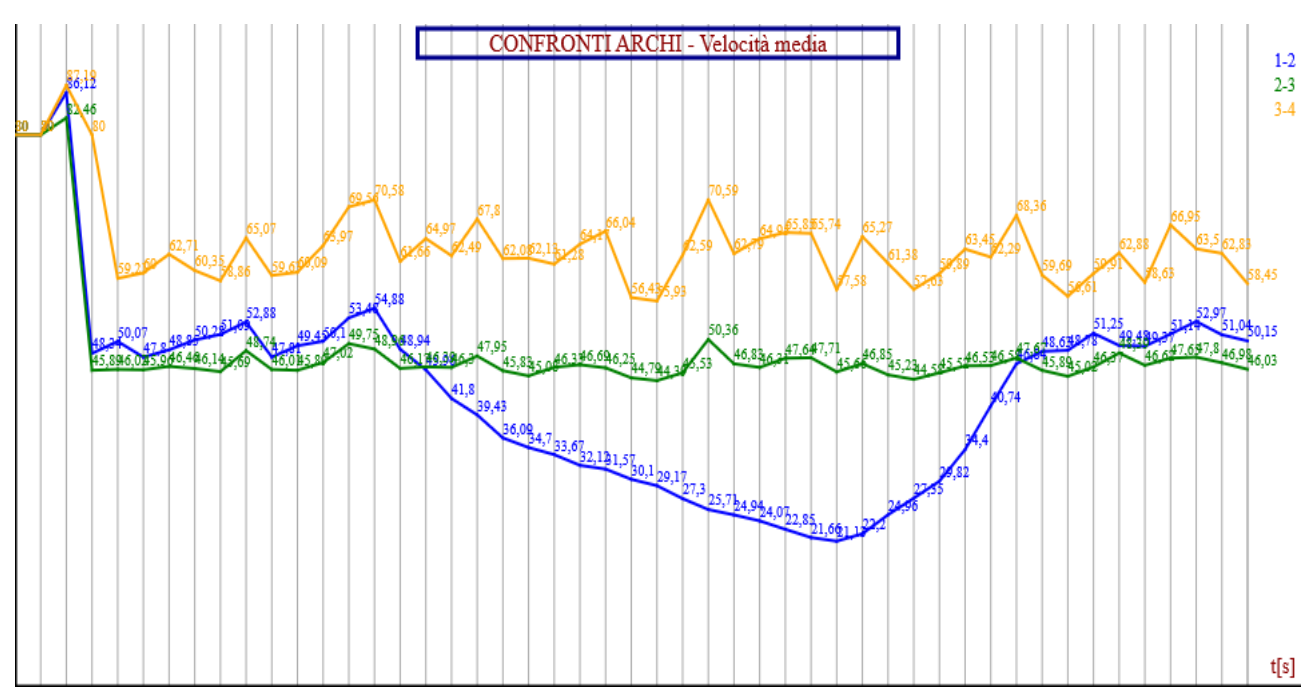

Tabella 5.2.6 Grafico delle velocità medie

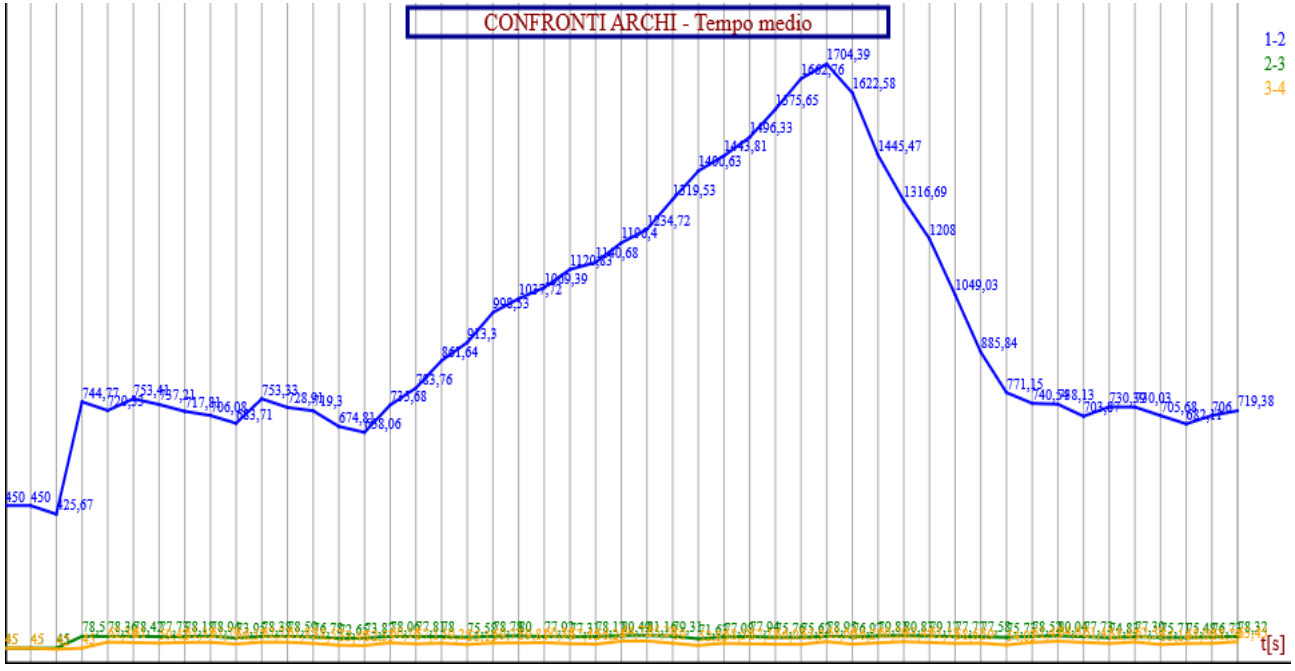

Tabella 5.2.7 Grafico dei tempi medi di percorrenza

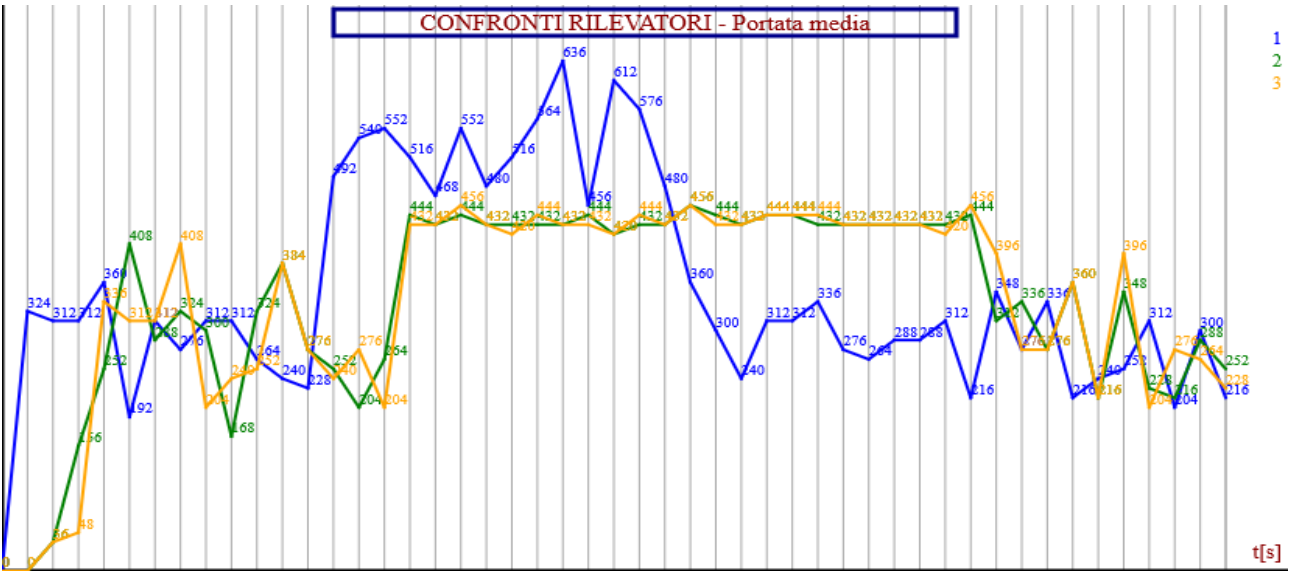

Tabella 5.2.8 Grafico delle portate veicolari medie

A causa della portata superiore, durante la seconda ora, si ha un effetto collo di bottiglia che nasce nel nodo 2 e si propaga a ritroso sulla strada, fino a raggiungere il nodo 1 e causando un forte fenomeno di congestione con code lunghe circa 20 metri. Ciò si ha perché la capacità dell'arco 2-3 è inferiore alla portata e quindi non riesce a far entrare più veicoli rispetto la propria capacità. Si nota che tra 3600 secondi e 3900 avviene una fase di transizione che culmina nella congestione oltre i 3900 secondi, e si dissolve completamente oltre gli 11700 secondi. La durata totale del fenomeno di congestione è pari a:

$$
durata_{\text{totale}} a_{\text{el fenomeno}} = 11700 - 3600 = 8100 \text{ [sec]} \approx 2.25 \text{ [ore]}
$$

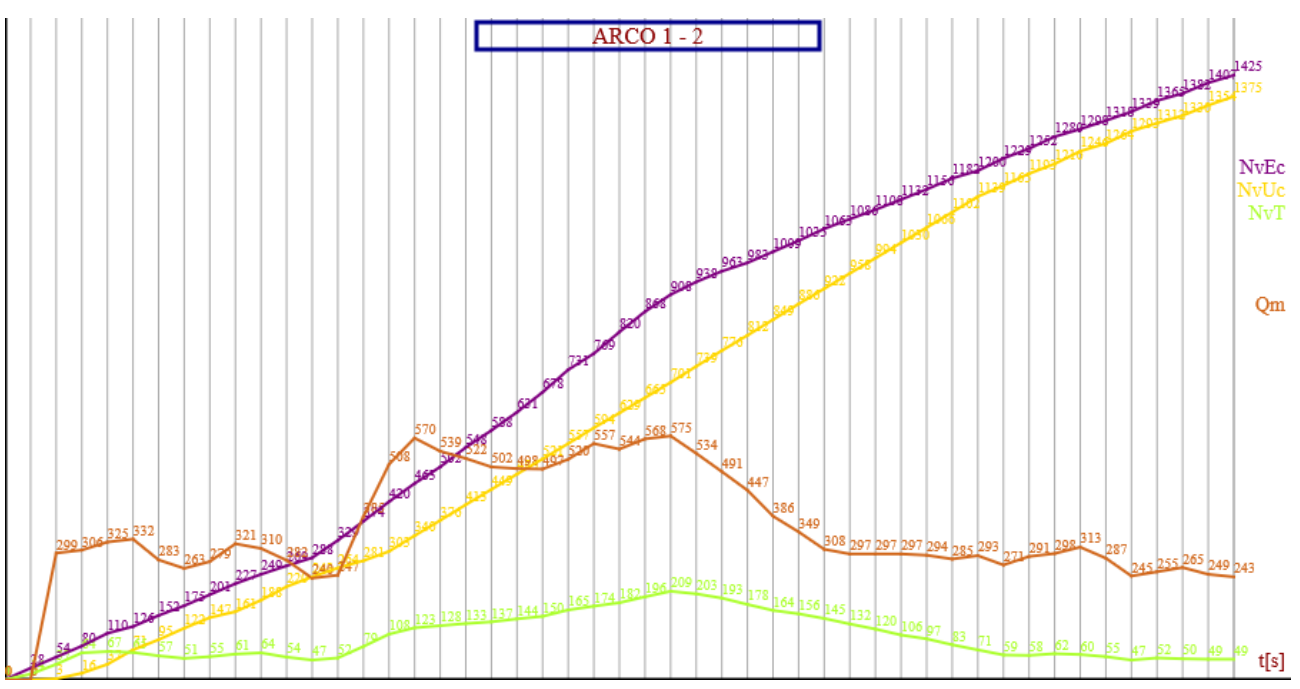

Tabella 5.2.9 Grafici inerenti i flussi veicolari

Mentre il tempo necessario al ristabilimento delle condizioni di normalità oltre l'ora di punta è pari a:

$$
durata_{deflusso} = 8100 - 3600 = 4500 [sec] \approx 1.25 [ore]
$$

Per stimare il tempo perso da un guidatore medio a causa della congestione si procede ricavando il tempo medio di percorrenza dell'arco 1-2 da una simulazione in cui viene assegnato, dal nodo 1 al nodo 2, un flusso veicolare di 600 v/h. Da questa si ottiene un tempo medio di percorrenza di circa 730 secondi contro i 450 a flusso libero e i circa 1705 durante il picco di massima congestione a 9600 secondi. Il tempo perso da un guidatore medio è quindi pari a:

$$
tempo_{perso} = 1705 - 730 = 975 [sec] = 16,25 [min]
$$

Per la stima del ritardo complessivo dal grafico in uscita dal simulatore vengono considerati i veicoli in entrata e in uscita dall'arco 1-2, su cui viaggiano in media 50 veicoli. Dai dati ricavati dal simulatore è possibile realizzare un grafico semplificato del problema.

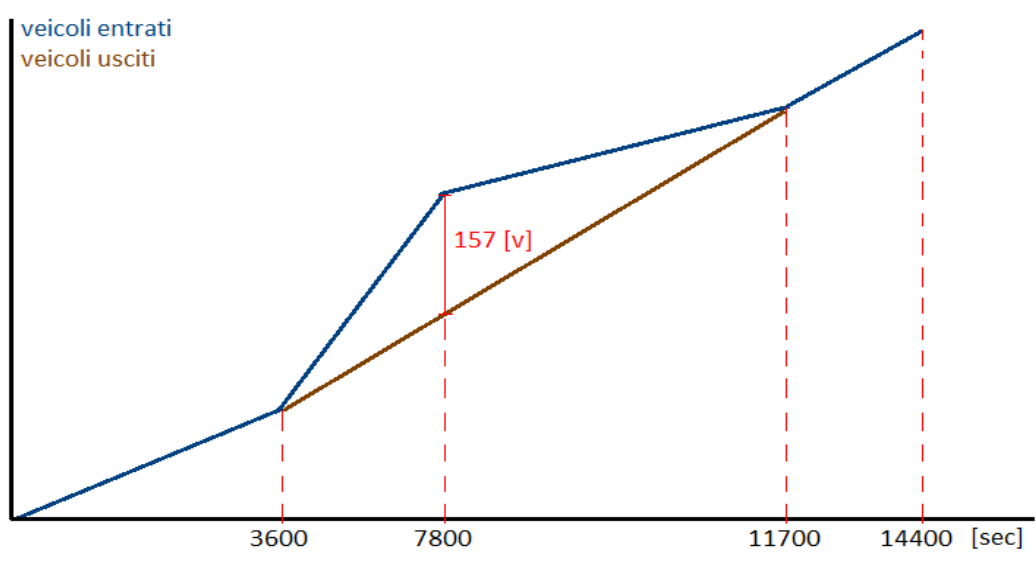

Tabella 5.2.10 Grafico della portata veicolare

Dove il picco si ha con 157 veicoli, ottenuto dall'operazione:

*veicoli* = 
$$
(908 - 701) - 50 = 157
$$
 [*veicoli*]

Quindi il tempo complessivamente da tutti i guidatori è pari all'area sottesa dalla retta dei veicoli entranti e quella dei veicoli uscenti, pari a :

$$
Ritardo = 157 * \frac{7800 - 3600}{2 * 3600} + 157 * \frac{11700 - 7800}{2 * 3600} = 176,63
$$
 [ore]

Se non si sarebbe voluto ricorrere alla micro-simulazione, solo per ottenere questo valore, si sarebbe dovuto considerare come valore di picco 200 veicoli (ottenuto da 600 meno la capacità 400) a 7200 secondi, e una durata di deflusso pari a 2 ore, ovvero da 7200 a 11440 secondi.

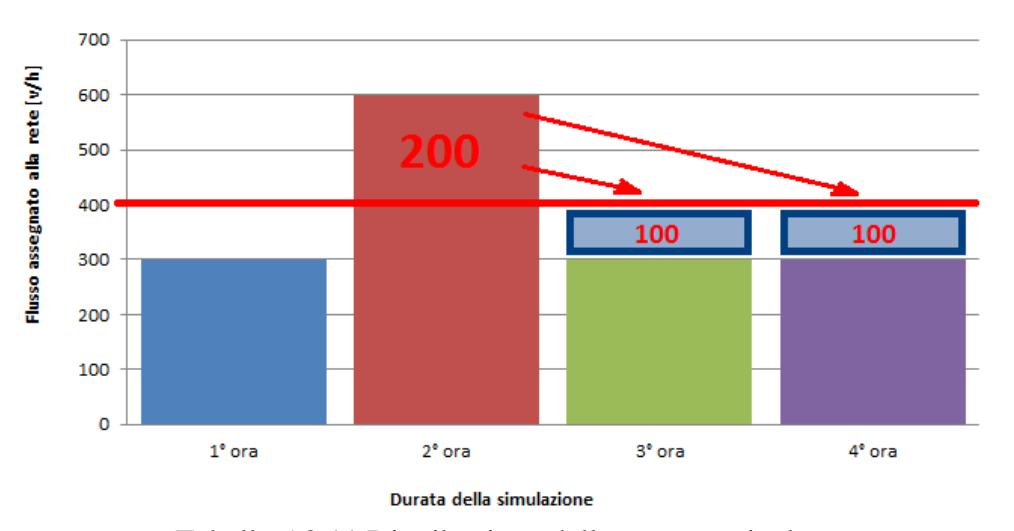

Distribuzione del traffico veicolare

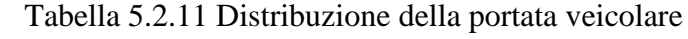

Ciò può essere rappresentato graficamente con lo stesso metodo :

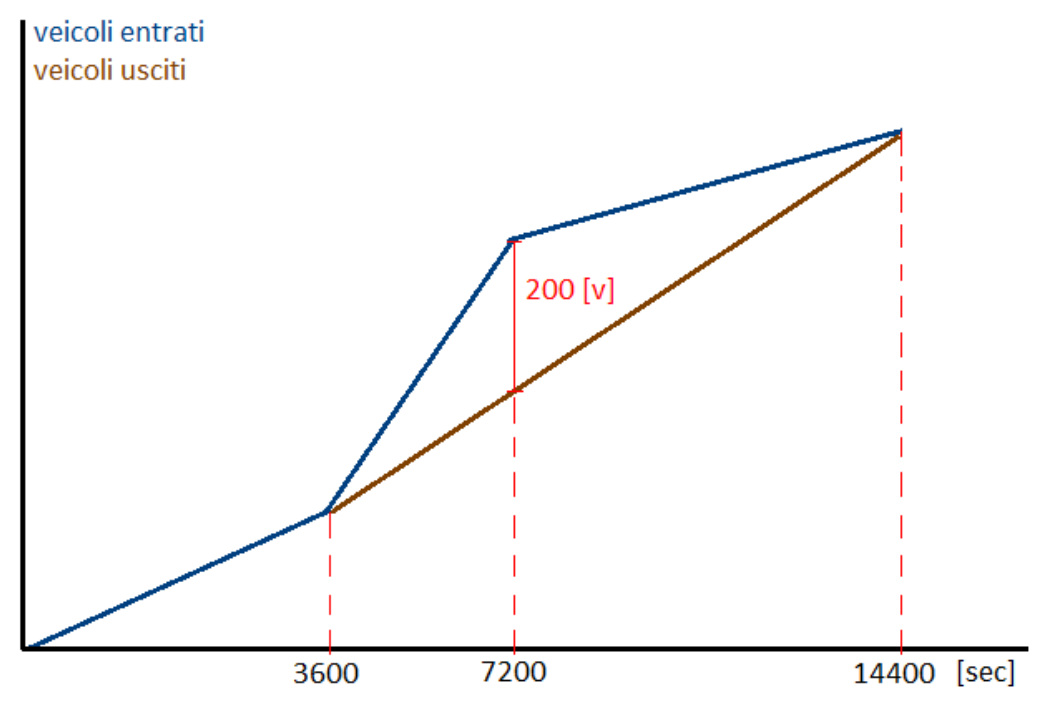

Tabella 5.2.12 Grafico della portata veicolare

Ottenendo il ritardo complessivo allo stesso modo:

$$
Ritardo = 200 * \frac{7200 - 3600}{2 * 3600} + 200 * \frac{14400 - 7200}{2 * 3600} = 300
$$
[*ore*]

Se invece utilizziamo, sempre manualmente, la capacità imposta dal modello di Van Aerde, pari a 444 v/h, e quindi uno scarto di 156 veicoli, si ottiene il grafico seguente:

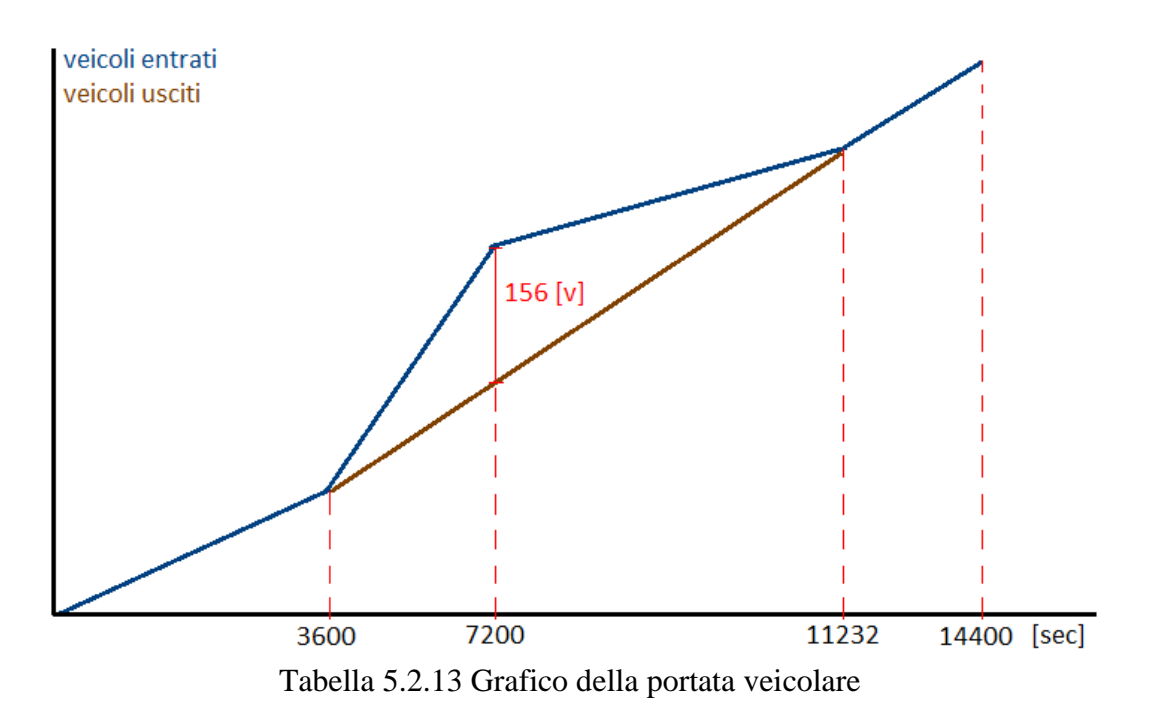

Ricavato da una ridistribuzione del deflusso veicolare.

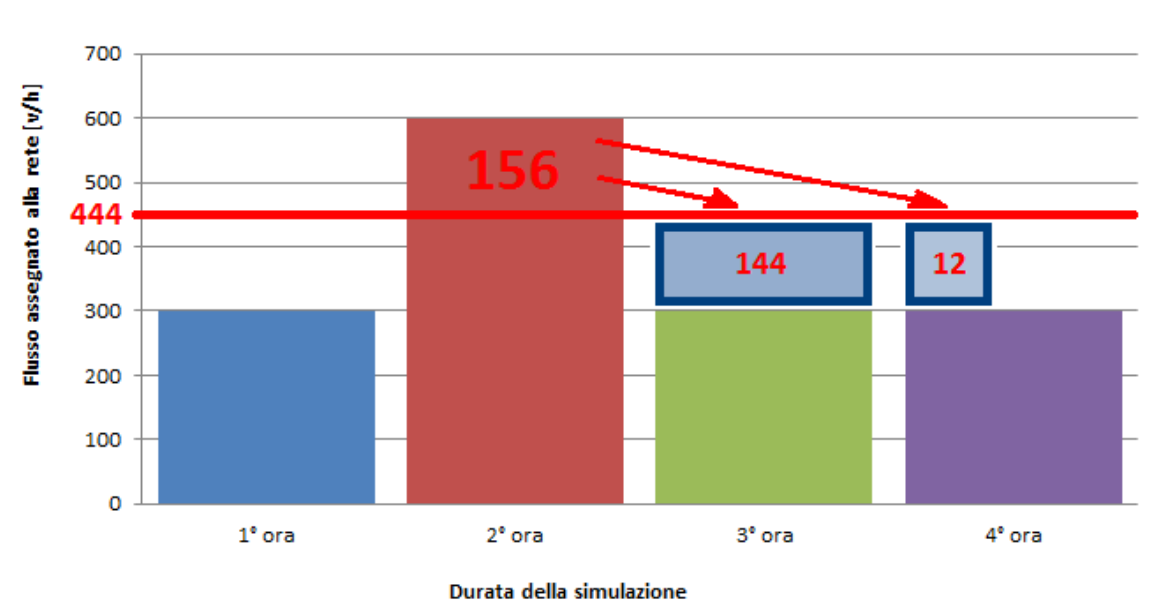

Distribuzione del traffico veicolare

Tabella 5.2.14 Distribuzione della portata veicolare

Ottenendo il ritardo complessivo allo stesso modo:

$$
Ritardo = 156 * \frac{7200 - 3600}{2 * 3600} + 156 * \frac{11232 - 7200}{2 * 3600} = 165,36
$$
[*ore*]

che è molto simile quello ottenuto tramite la simulazione. In conclusione è possibile affermare che gli strumenti di micro-simulazione, se ben calibrati, permettono di prevedere situazioni spiacevoli come il fenomeno della congestione e provvedere a relative contromisure già in fase di progettazione. Dai grafici si notano subito gli effetti dell'incremento del flusso, oltre la capacità sostenibile, sullo stesso, ottenendo un abbassamento drastico delle velocità medie e un innalzamento dei tempi medi di percorrenza, mentre la portata, transitante su tutti e tre i tronchi stradali, si attesta intorno a un valore di circa 444 v/h, ottenendo uno scarto di circa 160 v/h smaltiti nelle ore successive alla seconda.

A causa di questo scarto di circa 160 v/h il fenomeno studiato si estende per circa 1,25 ore oltre l'ora di picco causando un ritardo medio, nei guidatori, di circa 16 minuti rispetto al normale tempo di percorrenza dell'arco.

#### **5.3 Soluzione di un problema di sicurezza stradale**

Il microsimulatore Tritone è stato progettato principalmente per valutare problemi di traffico legati alla sicurezza stradale tramite il calcolo dinamico degli indicatori di performance. Si propone di seguito un esempio applicativo in cui si è provveduto a recuperare i dati di traffico su strada tramite la metodologia Sputnik con telecamere disposte nei tre centroidi cruciali della città indicata nella figura seguente e ad effettuare le valutazioni prestazionali relative al campo della sicurezza stradale tramite la valutazione dell'indicatore DRAC.

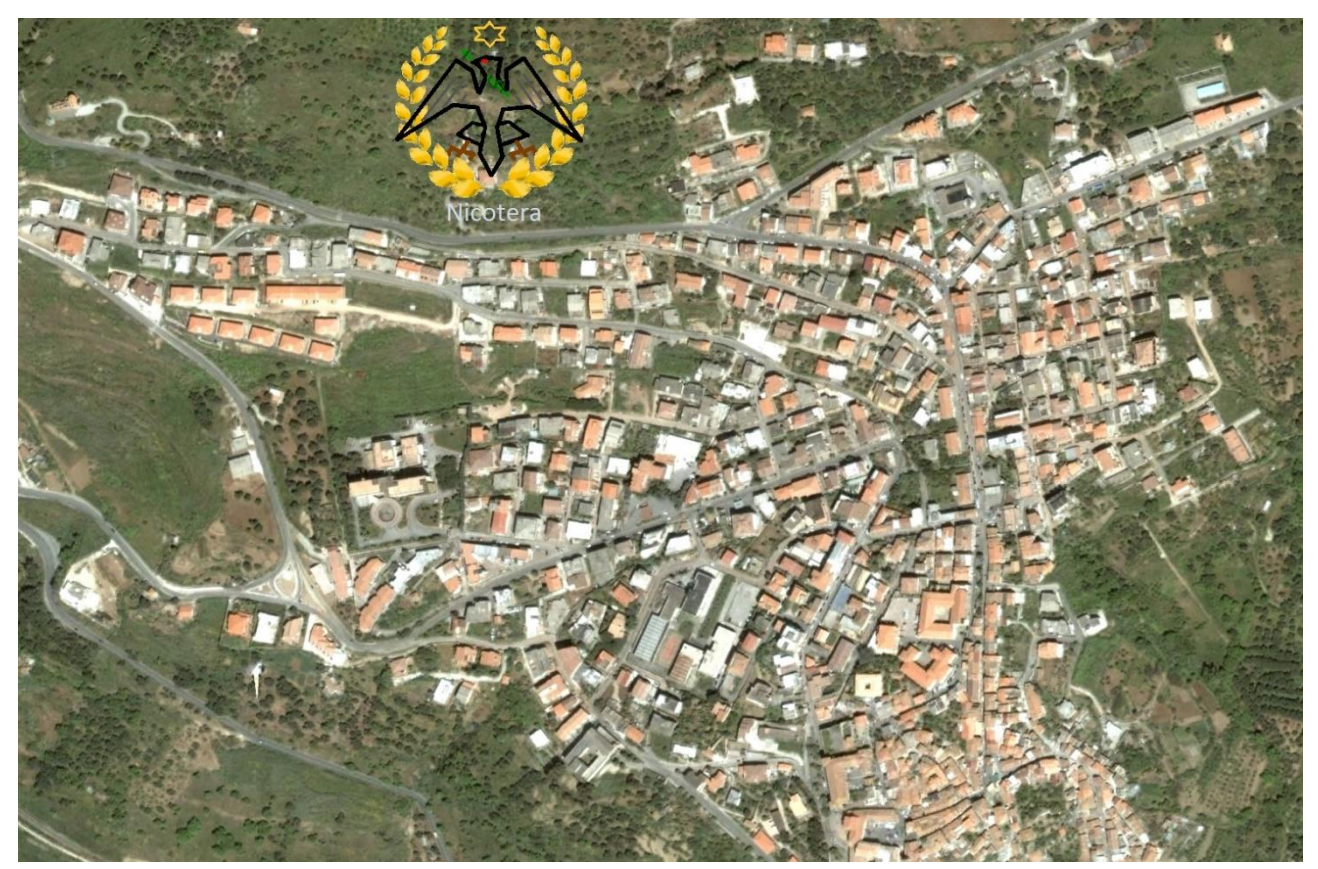

Figura 5.3.1 Rete di studio

Per semplicità si è supposto che le strade abbiano tutte capacità di 800 v/h. Le operazioni effettuate per la modellizzazione di questa rete stradale sono state:

- Scomposizione dell'area di studio in zone
- Assegnazione dei centroidi
- Valutazione dei vincoli
- Reperimento dei flussi veicolari
- Reperimento delle caratteristiche dei tronchi stradali
- Inserimento dei centroidi
- Inserimento dei tronchi stradali
- Assegnazione dei flussi
- Scelta dei modelli matematici
- Simulazione della rete stradale
- Valutazione dei risultati

Per prima cosa si è proceduto facendo uno studio dell'area e valutando le zone omogenee. In questo esempio, tramite dei sopralluoghi sul campo, da informazioni reperite tramite strumenti GIS e dagli uffici comunali, si sono individuate tre aree omogenee, di cui due di tipo residenziale e una comprendente scuole e uffici.

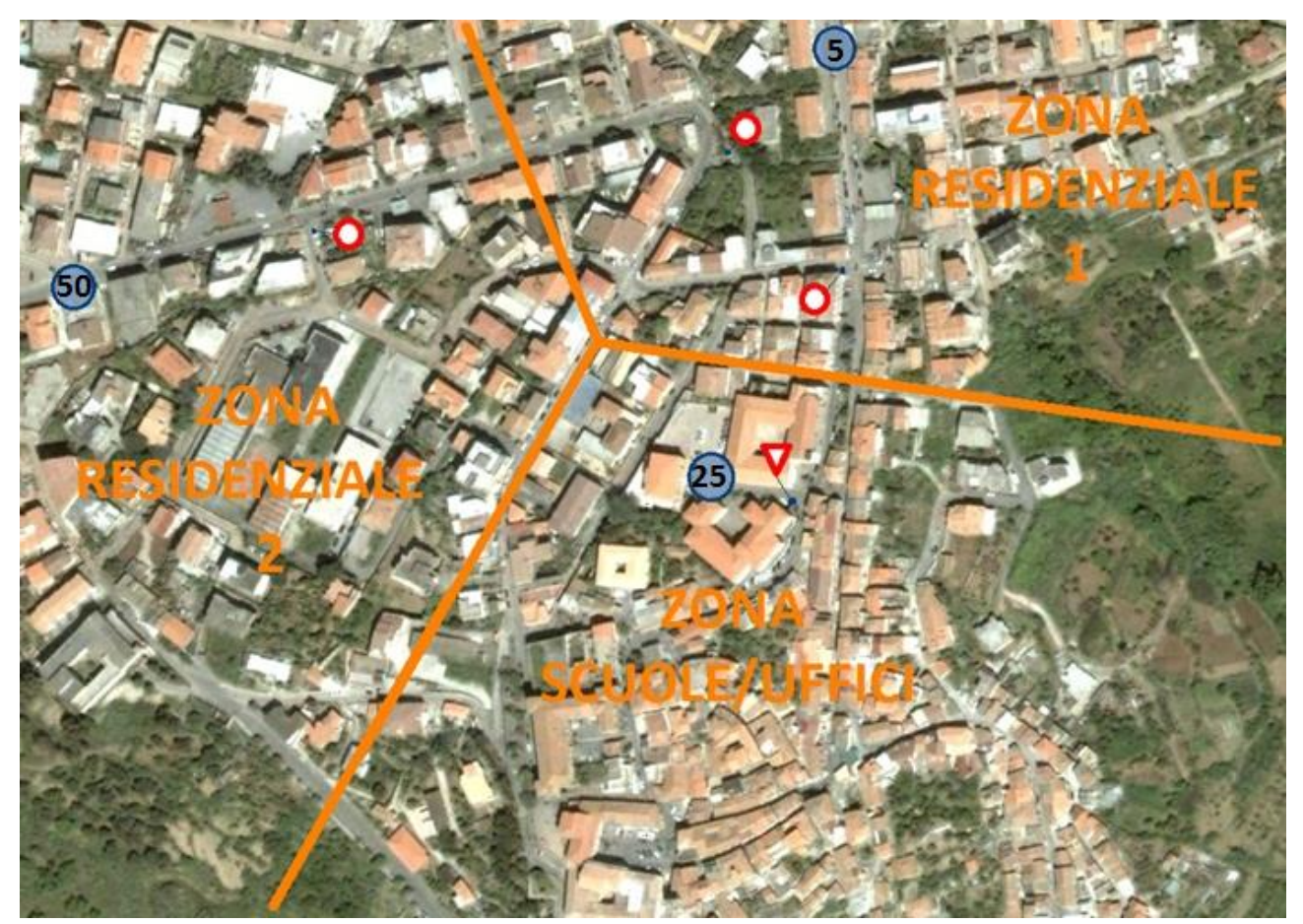

Figura 5.3.2 Zonizzazione

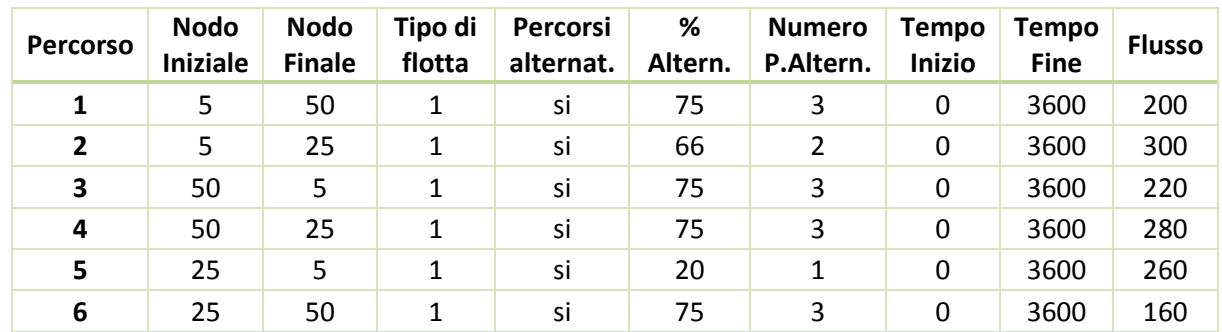

Il passo successivo è stato quello di stimare i flussi veicolari interzonali, considerando tutto il flusso rilevato distribuito da 0 a 3600 secondi.

Tabella 5.3.3 Flussi veicolari

Vengono poi successivamente disegnate le posizioni dei nodi centroidi, di quelli intermedi e dei tronchi stradali schematizzati come archi e considerando i sensi unici e i vincoli legali quali velocità limite e segnaletica mediante dati rilevati da strumenti GIS e mappe reperite in comune.

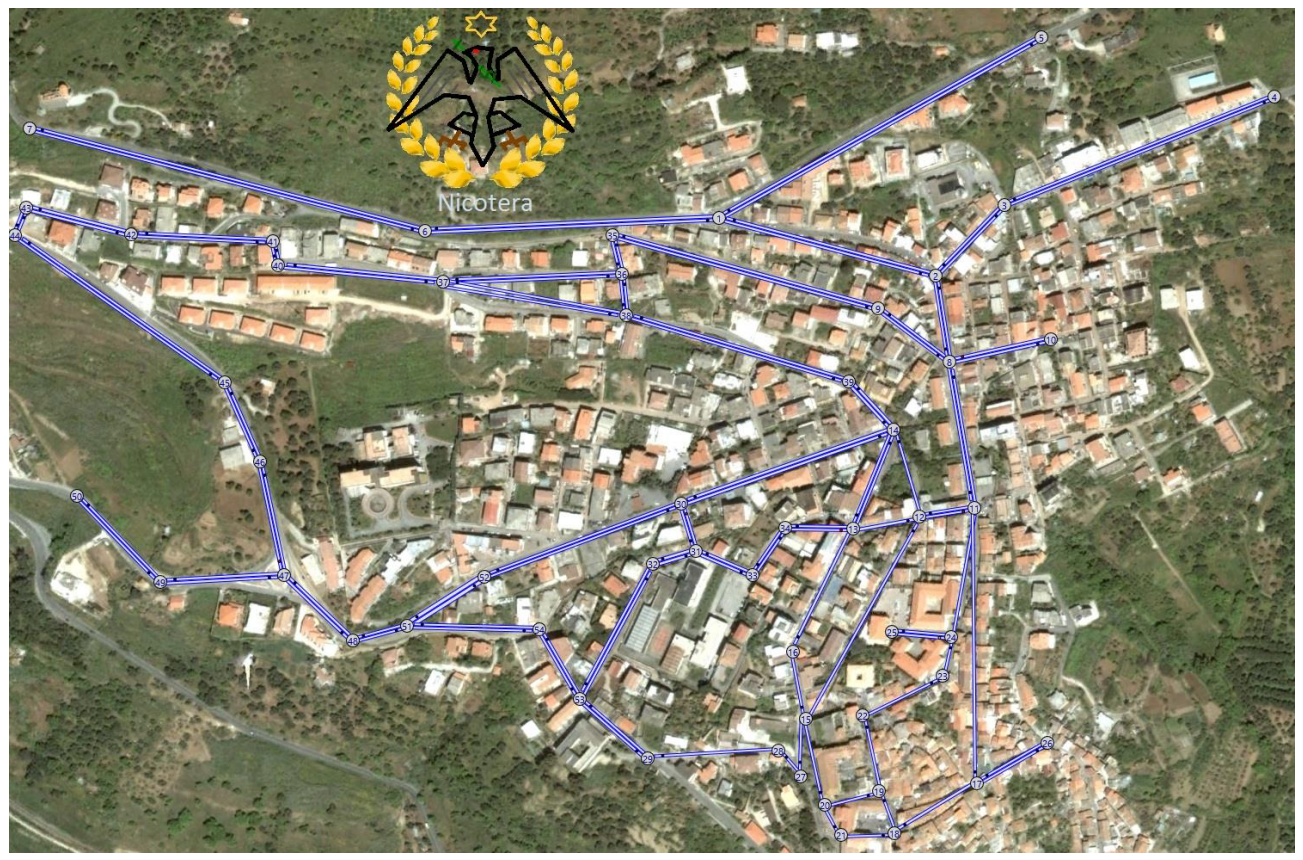

Figura 5.3.4 Modellizzazione della rete stradale

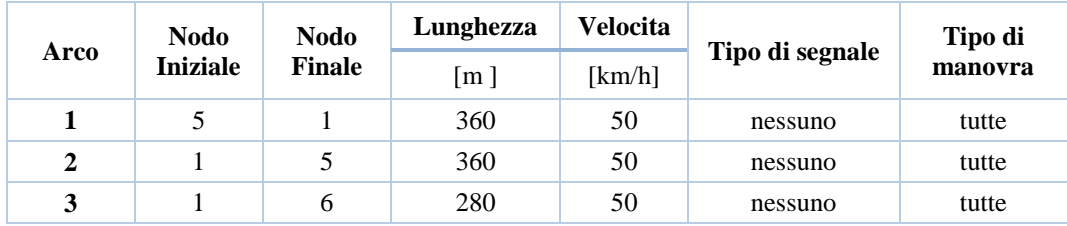

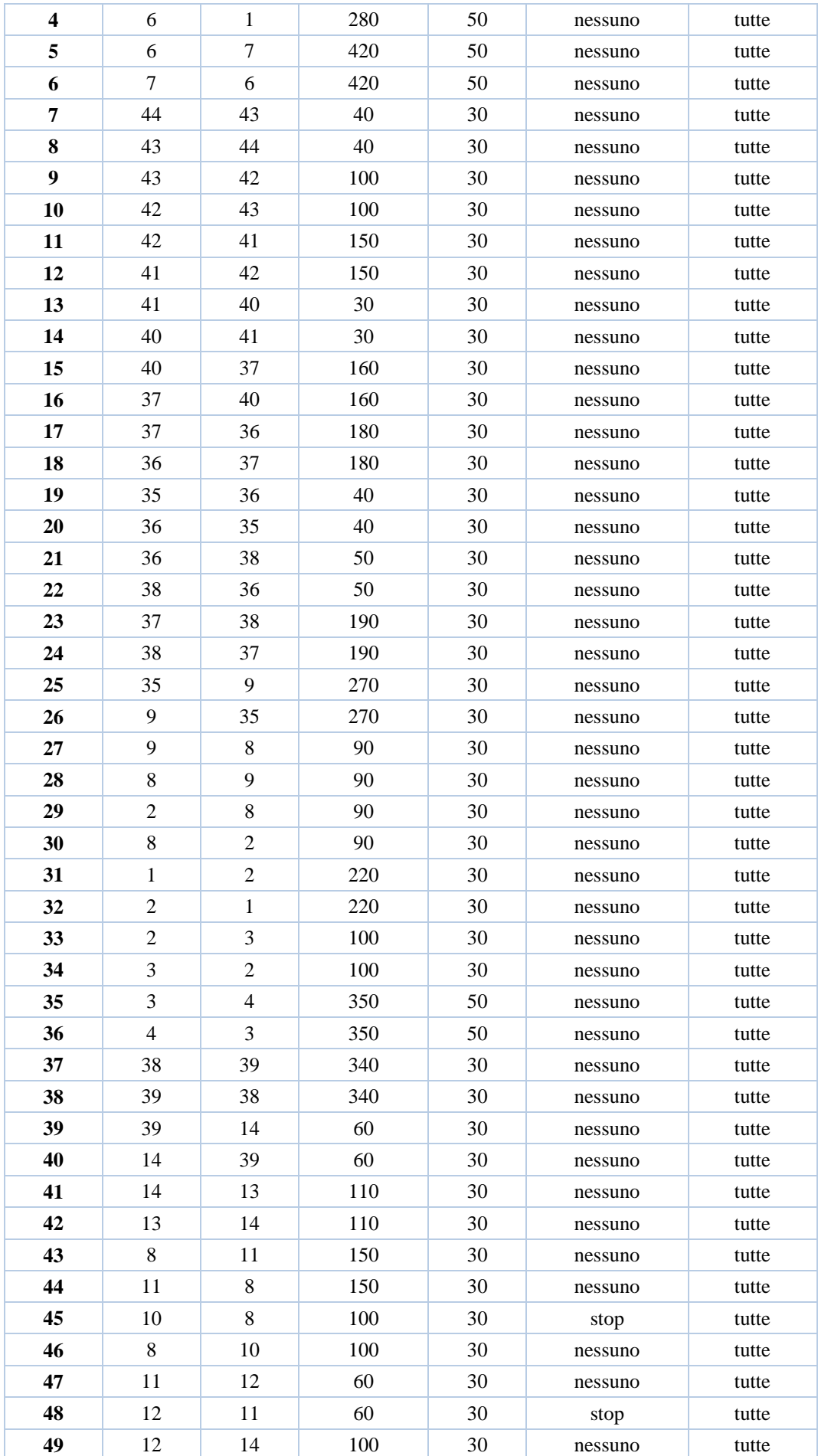

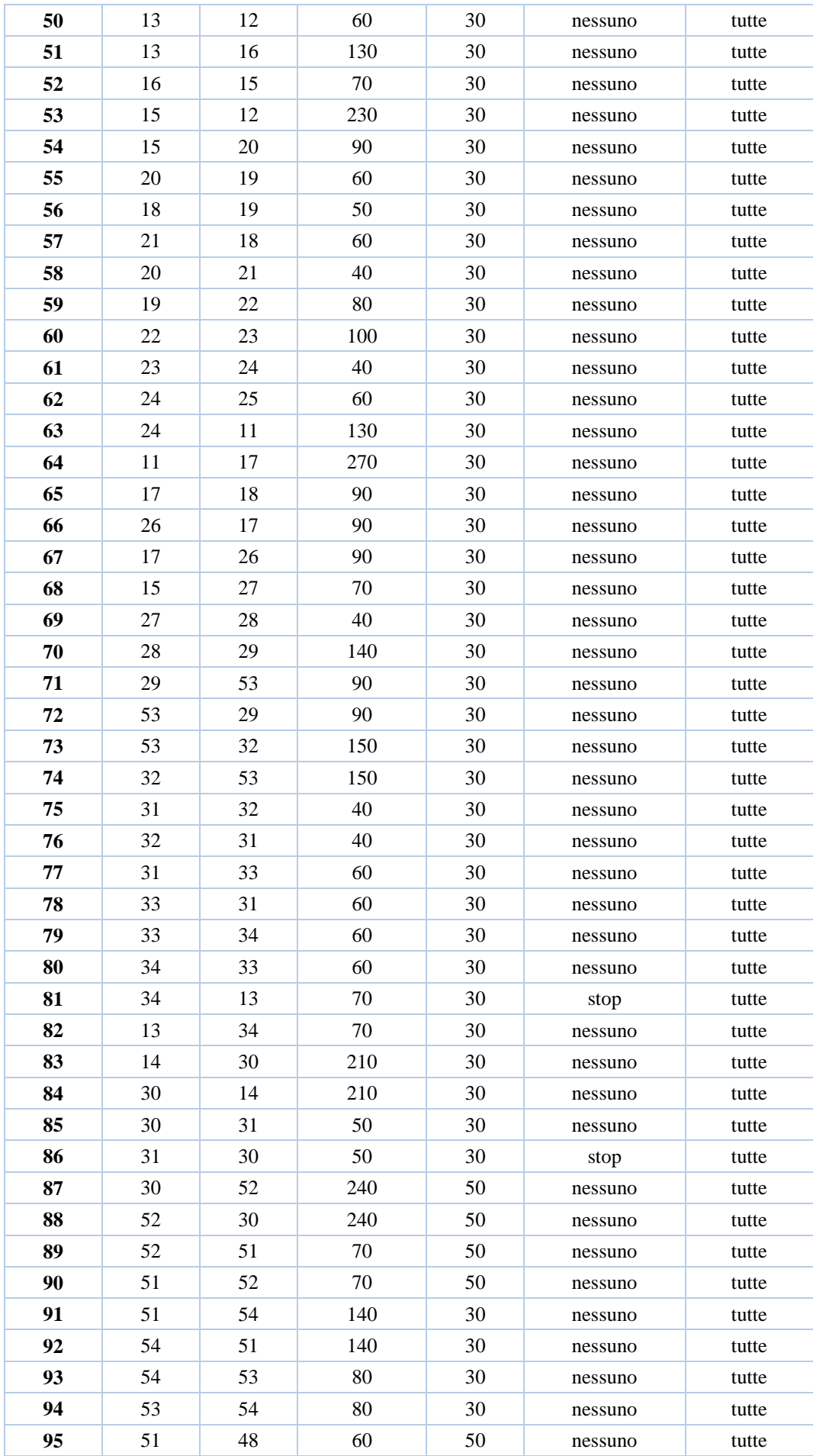

| 48 | 51 | 60  | 50 | nessuno         | tutte |
|----|----|-----|----|-----------------|-------|
| 48 | 47 | 90  | 50 | nessuno         | tutte |
| 47 | 48 | 90  | 50 | nessuno         | tutte |
| 47 | 49 | 120 | 50 | nessuno         | tutte |
| 49 | 47 | 120 | 50 | nessuno         | tutte |
| 49 | 50 | 140 | 50 | nessuno         | tutte |
| 50 | 49 | 140 | 50 | nessuno         | tutte |
| 47 | 46 | 130 | 50 | nessuno         | tutte |
| 46 | 47 | 130 | 50 | stop            | tutte |
| 46 | 45 | 110 | 50 | nessuno         | tutte |
| 45 | 46 | 110 | 50 | nessuno         | tutte |
| 45 | 44 | 260 | 50 | nessuno         | tutte |
| 44 | 45 | 260 | 50 | nessuno         | tutte |
| 25 | 24 | 60  | 30 | dare precedenza | tutte |
|    |    |     |    |                 |       |

Tabella 5.3.5 Proprietà dei tronchi stradali della rete

In seguito è stata avviata la simulazione per una durata di 3600 secondi utilizzando come modello di car-following quello di Gazis e Herman. Dalla simulazione si sono ottenuti dei risultati grafici, istante per istante, che hanno mostrano il continuo movimento dei veicoli e la formazione di code in punti critici della rete. Per capire quali sono poi i tronchi stradali più pericolosi della rete si è diagrammato l'indicatore di sicurezza stradale DRAC che è quello che ci fa capire subito la pericolosità della strada.

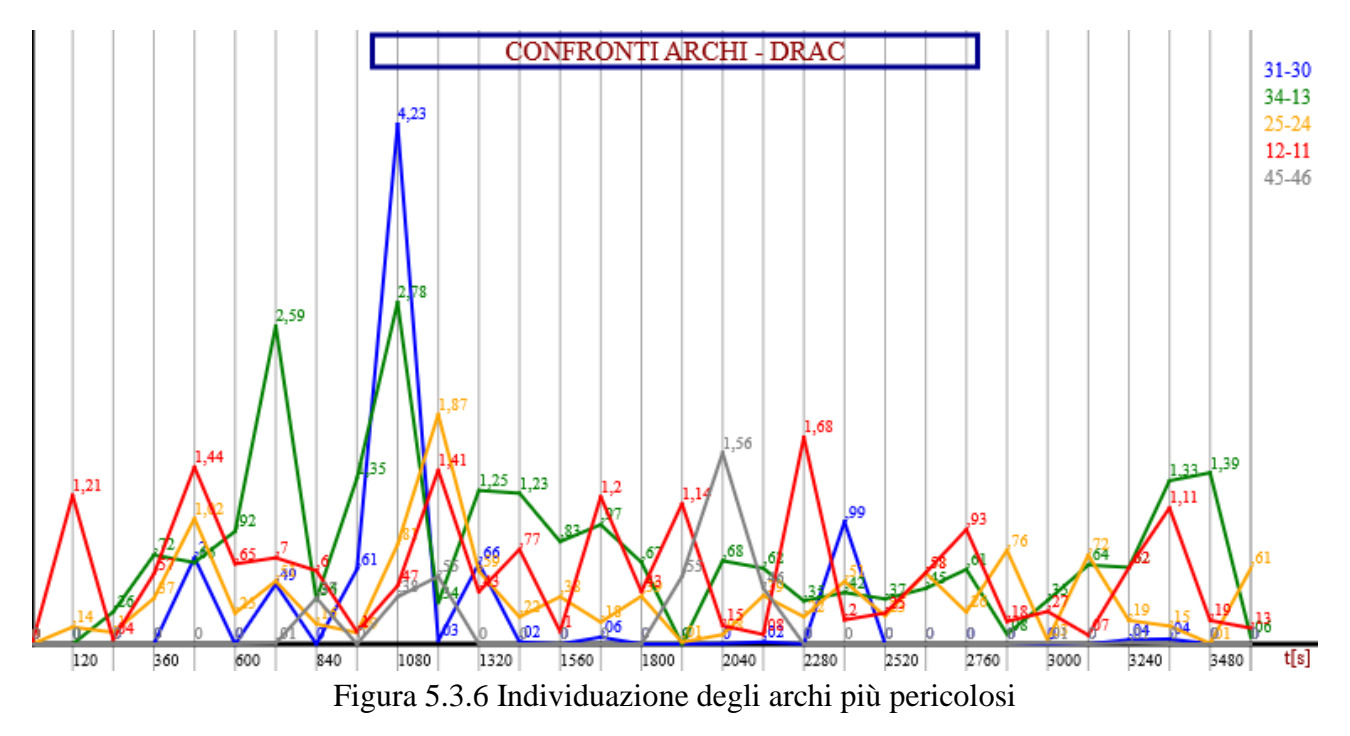

Nel grafico sono riportati gli archi ordinati in funzione della pericolosità, in quanto risulta che i tronchi stradali più pericolosi in assoluto sono il 31-30 e il 34-13.

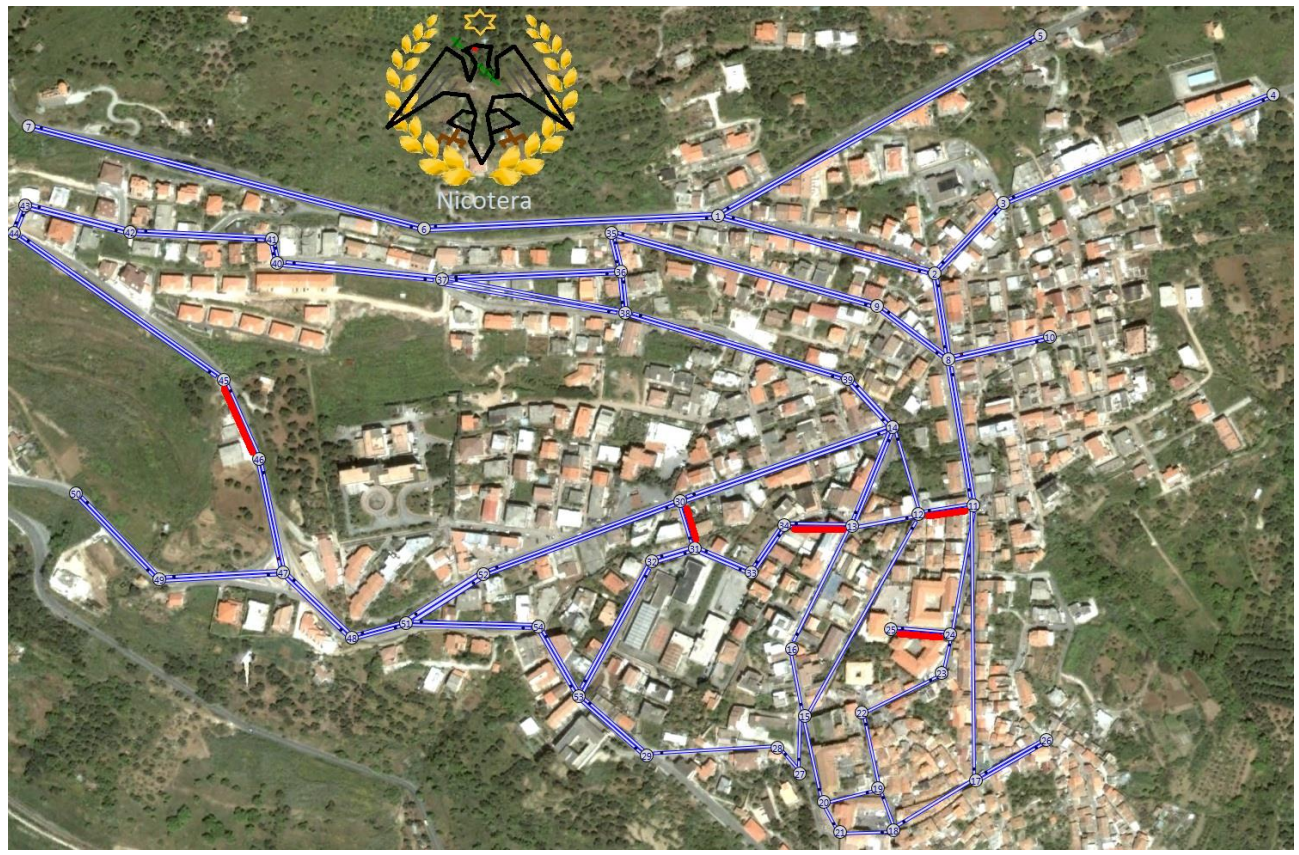

Figura 5.3.7 Individuazione su mappa degli archi più pericolosi

Esistono poi altri tronchi stradali, riportati sempre in ordine in funzione della pericolosità, nel grafico seguente, che non sono pericolosi per le condizioni di traffico normale, ma potrebbero degenerare in condizione di sovrasaturazione della rete stradale.

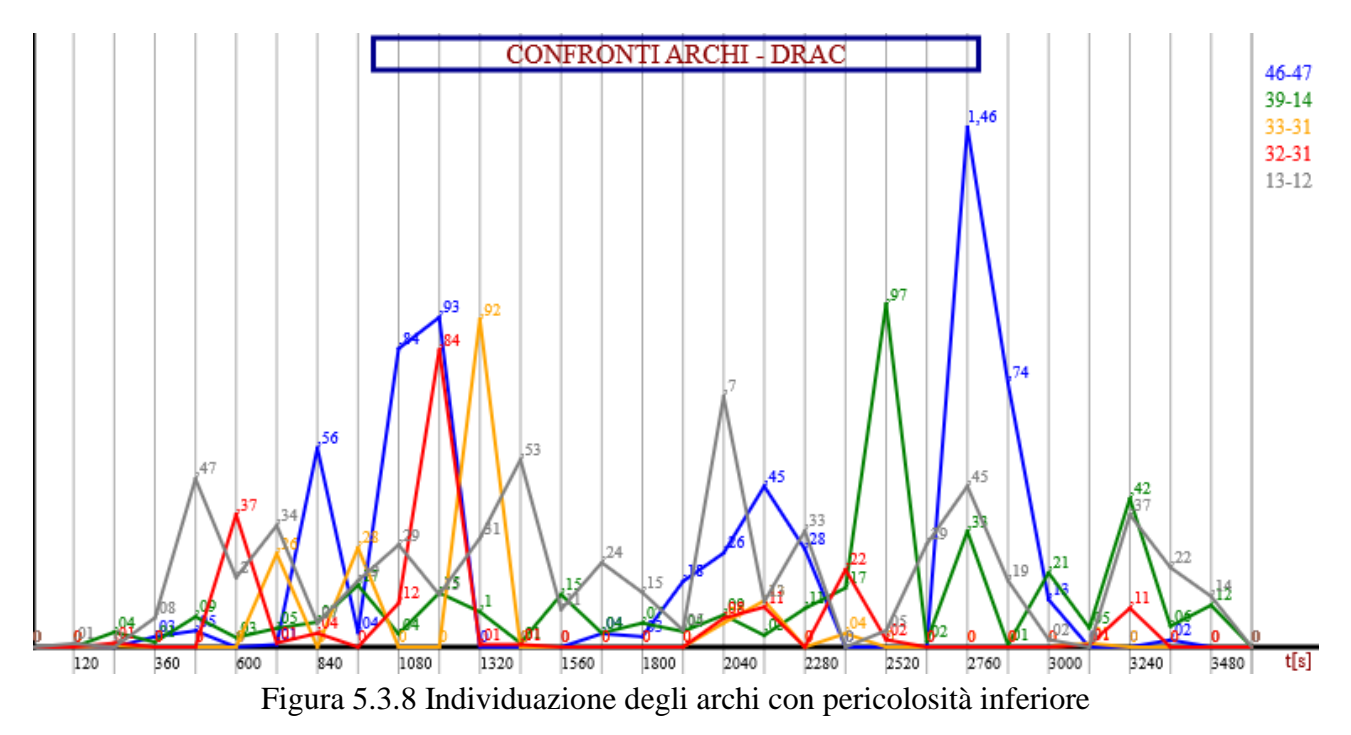

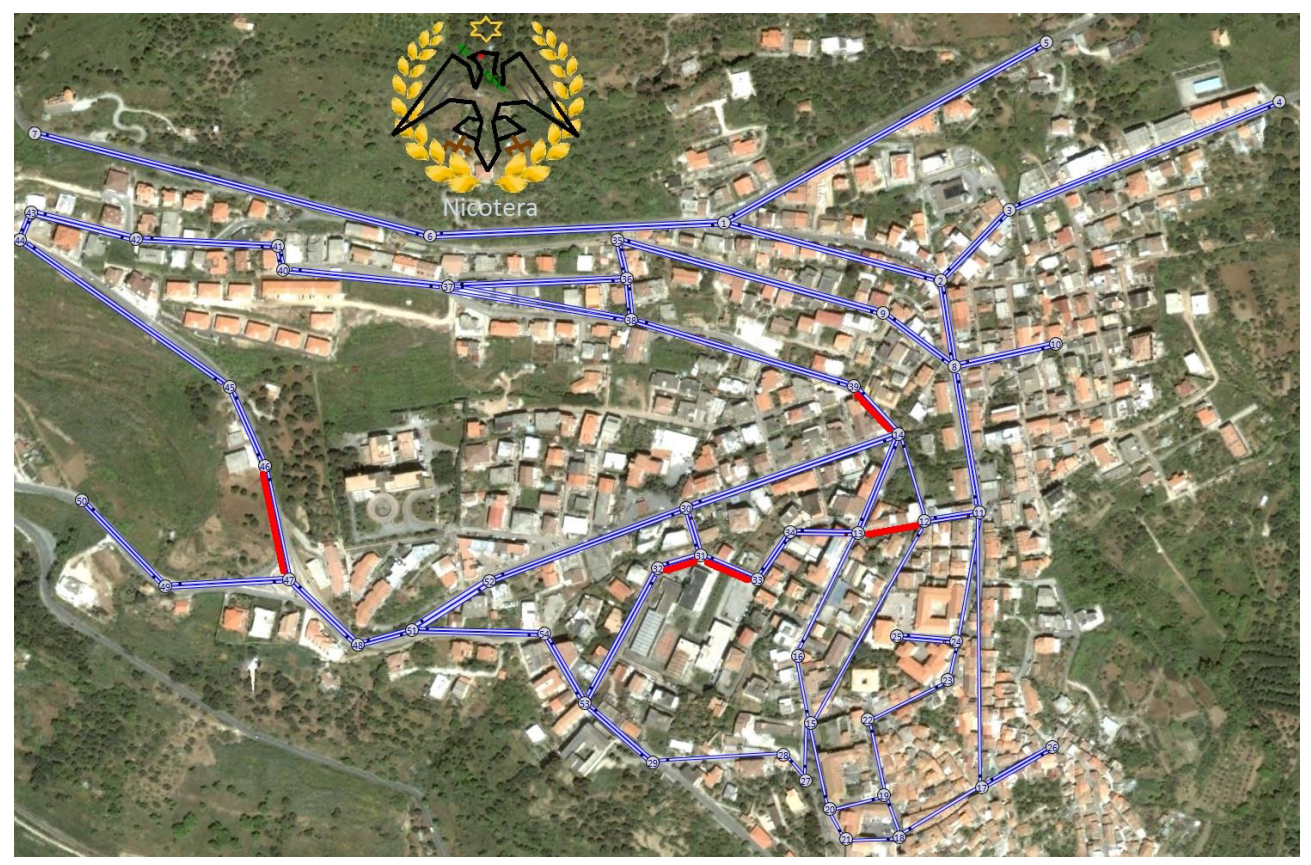

Figura 5.3.9 Individuazione su mappa degli archi con pericolosità inferiore

Avendo tutte queste informazioni è possibile quindi valutare soluzioni e interventi per far fluire il traffico in maniera più sicura, come ad esempio l'inserimento di rotatorie o, in mancanza di spazio, di lanterne semaforiche, o con interventi di traffic calming.

Il punto di forza di questo strumento di micro-simulazione è quindi quello di poter progettare interventi di miglioramento della sicurezza stradale e vedere subito in simulazione se realmente sono funzionali.

# **CAPITOLO 6 CONCLUSIONI**

La simulazione del traffico è una tecnica di costruzione del modello e di analisi utile per aiutare i professionisti in un'ampia varietà di studi di traffico e trasporto, con una gamma ancora più ampia di obiettivi, che vanno dall'assistenza nel progetto di nuovi sistemi alla valutazione degli impatti delle alternative di progetto in diverse condizioni. La simulazione del traffico sta anche diventando uno strumento chiave nella progettazione e valutazione di sistemi di trasporto intelligenti, specialmente quando le operazioni di gestione reali sono un aspetto critico del sistema. In definitiva il lavoro di tesi è stato quello di realizzare degli strumenti complessi, evoluti e soprattutto economici per sopperire alle lacune presenti nelle varie fasi di risoluzione di un problema di simulazione del traffico.

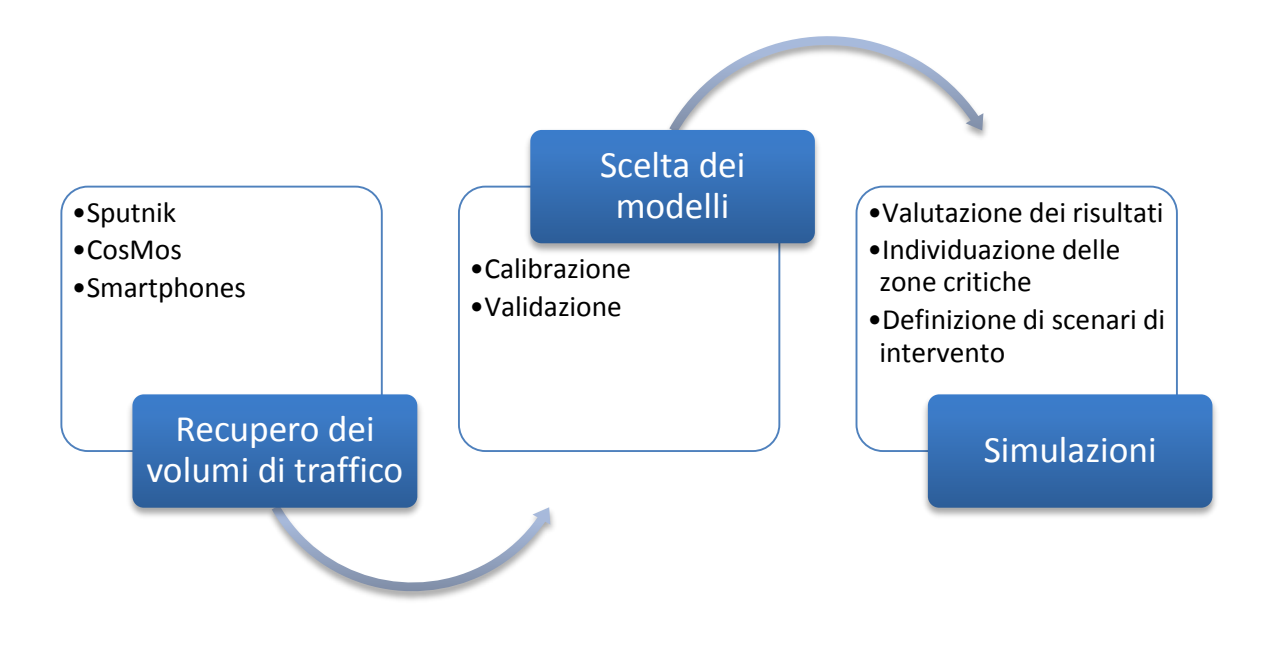

Figura 5.1.1 Fasi necessarie alla risoluzione di un problema di simulazione del traffico

Per sopperire alle lacune della prima fase sono stati realizzati degli strumenti in grado di estrarre informazioni di dettaglio del traffico semplicemente monitorandone lo stesso tramite videocamere a basso costo sfruttando quindi la metodologia COSMOS prima e SPUTNIK dopo, o tramite il tracciamento degli smartphones presenti in veicoli sonda.

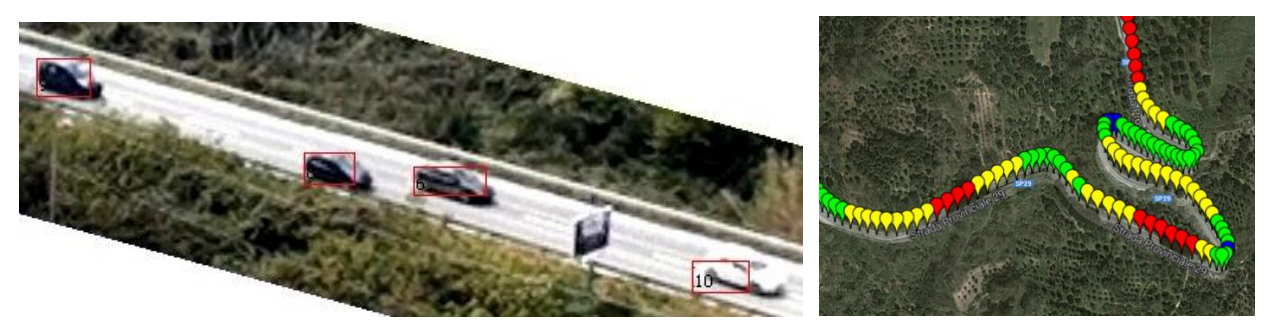

Figura 5.1.2 Estrazione di informazioni veicolari da Sputnik e Smartphones

Si fa presente che una grossa parte riguardante la realizzazione del progetto SPUTNIK e lo studio degli indicatori di sicurezza stradale è stata effettuata presso l'Università di Waterloo, Canada, nel Department of Civil and Environmental Engineering, grazie alla guida del professore Frank F. Saccomanno esperto in questo settore.

Per quanto riguarda la seconda fase si è invece creato il microsimulatore di reti stradali TRITONE in grado di contenete al suo interno la maggior parte dei modelli matematici presenti nell'attuale letteratura scientifica, con moduli automatici per la loro calibrazione e validazione, a seconda dei dati di cui si è in possesso, tramite te più recenti tecniche degli algoritmi genetici o dell'SPSA, o le tradizionali tecniche di ricerca lineare del minimo errore. Naturalmente la realizzazione del microsimulatore copre anche la terza fase dove entra in gioco tramite la semplicità di utilizzo delle interfacce che portano dalla riproduzione della rete stradale sul computer, alla simulazione del comportamento dei veicoli e alla valutazione dei risultati ottenuti nelle varie simulazioni. Per quanto riguarda i numerosi test di versatilità e fluidità del software di micro-simulazione, questi sono stati svolti principalmente presso l'Università di Poznan, Polonia, nel Department of Machines and Transportation, grazie alla guida della professoressa Agnieszka Merkisz-Guranowska. Mentre Lo studio delle nuove tecniche di calibrazione dei micro-simulatori, il miglioramento dei modelli matematici e il miglioramento delle performance del software stesso sono state realizzate presso l'Universitat Politecnica de Catalunya, Spagna, nel Department Estadistica i Investigacio Operativa, grazie alla guida del professore Jaume Barcelò che rappresenta uno ei massimi esperti nel settore della simulazione del traffico stradale.

Il microsimulatore consente inoltre di valutare tutte quelle problematiche legate alla sicurezza stradale, essendo stato creato col principale scopo di valutare l'evoluzione degli indicatori di sicurezza stradale durante l'esecuzione delle simulazioni. Questo nuovo concetto provvede infatti a fornire, alla fine di ogni simulazione, ulteriori risultati di confronto come DRAC e TTC accanto a quelli tradizionali come velocità, tempo di percorrenza, ecc., in grado di far individuare subito i tratti di strada pericolosi, naturalmente in funzione dei volumi di traffico inseriti, e di predisporre subito scenari alternativi per la risoluzione di tali problemi di sicurezza stradale. In definitiva possiamo riassumere che TRITONE basa il suo funzionamento su modelli in grado di rappresentare singolarmente il movimento di ciascun veicolo sulla base del comportamento del conducente che segue le regole dettate dalla teoria dell'inseguitore (Car-Following), da quella del cambio corsia (Lane-Changing), da quelle dell'intervallo minimo di accesso (Gap-Acceptance) e dal sorpasso (Over-taking). In sostanza, i conducenti tendono a viaggiare con la velocità desiderata, ma l'ambiente circostante (i veicoli che precedono, il flusso, la geometria della strada, i segnali stradali ed i semafori, gli ostacoli, ecc.) condiziona il loro comportamento.

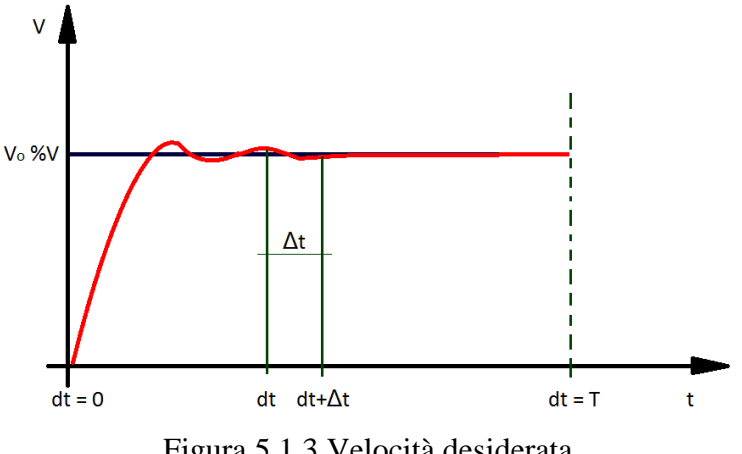

Figura 5.1.3 Velocità desiderata

Il tempo di simulazione è diviso in piccoli intervalli di tempo chiamati cicli di simulazione oppure intervalli di simulazione (Δt); ad ogni ciclo la posizione e la velocità di ciascun veicolo esaminato nel sistema vengono aggiornate in accordo con le leggi sopra indicate e nel contempo si aggiornano le informazioni sul comportamento macroscopico della rete. L'aggressività e lo stile di guida dei conducenti possono influenzare l'andamento della simulazione, in quanto i guidatori "molto abili" o "aggressivi" hanno tempi di reazione più brevi degli altri; essi possono guidare vicino ai veicoli che li precedono, possono trovare intervalli di accesso più rapidamente e facilmente e possono accelerare e frenare repentinamente. Un altro punto forza di TRITONE è il fatto di implementare diversi modelli comportamentali al suo interno, dando la possibilità all'utilizzatore di scegliere quello più si avvicina alla rappresentazione della sua realtà da simulare. Principalmente sono presenti quattro categorie di modelli comportamentali:

- car-following. Ciascun conducente tende a raggiungere una velocità prescelta sulla base del suo stile di guida, delle prestazioni del veicolo che guida, e delle caratteristiche geometriche della strada che sta percorrendo; se durante la marcia raggiunge un veicolo che lo precede, dovrà rallentare ed adeguare la sua velocità o, se ciò è possibile, cambiare corsia.
- lane-changing. Ciascun conducente stabilisce, istante per istante, l'opportunità o meno della manovra di cambio corsia sulla base della necessità, della desiderabilità e dell'attuabilità della manovra.
- over-taking. Ciascun conducente stabilisce, istante per istante, l'opportunità o meno della manovra di sorpasso sulla base della necessità, della desiderabilità e dell'attuabilità della manovra.
- gap-acceptance. Ciascun conducente stabilisce quando eseguire una manovra (cambiare corsia, attraversare un'intersezione, inserirsi in un flusso di traffico, entrare in una rotatoria, ecc.) valutando se esiste l'intervallo temporale minimo necessario per la manovra, sulla base delle velocità relative degli altri veicoli.

L'insieme di queste quattro categorie serve a garantire simulazioni il più possibili rappresentative della realtà. Per quanto riguarda i modelli di car-following implementati in TRITONE essi sono rappresentativi delle tre principali tipologie:

- Fisici
- Psico-Fisici
- In funzione della capacità

In particola TRITONE dispone di venti modelli di car-following differenti, utilizzabili per le simulazioni a proprio piacimento, di cui uno può essere addirittura creato dall'utente tramite linguaggio di programmazione e una libreria esterna già predisposta e presente nella cartella di TRITONE. Essi sono:

- Gazis e Herman
- Giofrè Avanzato
- Giofrè Lineare
- Giofrè Polinomiale
- $\bullet$  Gipps (AIMSUN)
- Van Aerde (Integration)
- Yang (MITSIM)
- FreSim and Intras
- Fritzsche (PARAMICS)
- Wiedemann (VISSIM)
- NETSIM
- CORSIM
- Krauss (SUMO)
- Intelligent Drive Model 2000
- Chandler
- Leutzbach
- Bando
- Newell
- Nagel
- Personalizzato dall'utente

Delle funzioni di distribuzione, riguardanti le velocità e il distanziamento tra i veicoli, permettono di tener conto del comportamento distinto dei differenti conducenti. La calibrazione dei modello d'accodamento dei veicoli è stata fatta con l'aiuto di numerose sperimentazioni presso il Dipartimento di Ingegneria Civile dell'Università della Calabria. Delle recenti misurazioni garantiscono la modellizzazione corretta del comportamento, che si è evoluto nel tempo, e delle prestazioni tecniche più avanzate dei veicoli. In TRITONE la simulazione del comportamento di un conducente, su una carreggiata a più corsie, non tiene solamente conto dei due veicoli che lo precedono ma anche dei veicoli posti sulle corsie vicine. L'attenzione del conducente è influenzata, inoltre, dai semafori quando il veicolo arriva ad una distanza di circa 20 m. dalla linea d'arresto e dalle zone di rientro per riduzione del numeri di corsie. Ogni conducente è assegnato, con i parametri che descrivono il suo comportamento, ad un veicolo preciso considerandone le relative prestazioni tecniche dello stesso. Le caratteristiche che determinano l'unità conducente/veicolo sono classificate in tre categorie:

# *1. Specifiche tecniche del veicolo*

lunghezza del veicolo

- velocità massima
- accelerazione
- posizione istantanea del veicolo nella rete
- velocità e accelerazione istantanea del veicolo
- *2. Comportamento dell'unità conducente – veicolo*
	- limiti psicofisici di percezione del conducente (capacità di stima, percezione della sicurezza, disposizione ad assumere dei rischi)
	- memoria del conducente
	- accelerazione in funzione della velocità attuale in rapporto alla velocità desiderata e al limite da normativa.

## *3. Interazione tra più unità conducente - veicolo*

- rapporti fra un determinato veicolo e i veicoli che lo precedono e che lo seguono nella stessa corsia e nelle corsie vicine
- informazioni riguardanti l'arco di strada utilizzato
- informazioni concernenti l'impianto semaforico più vicino.

Risulta evidente che l'utilizzo di un micro-simulatore comporta la necessità di descrivere in maniera approfondita e dettagliata tutte le informazioni relative alla domanda ed all'offerta, ma ciò non deve risultare un elemento scoraggiante; infatti si possono evidenziare le seguenti considerazioni. La domanda viene espressa attraverso una o più matrici O/D (ad es. una per il periodo della mattina, una per il periodo centrale della giornata e una terza per il periodo pomeridiano), una curva di distribuzione dei flussi nella giornata (facilmente ricavabile da un campione rappresentativo di rilevazioni continue di traffico), una descrizione della distribuzione tipologica del parco veicoli circolante (ad es. Fonte ACI più indagine a campione sulle percentuali di veicoli pesanti e commerciali), ed una stima della distribuzione tipologica dei conducenti (aggressività di guida, velocità massima, ecc.).

Tali informazioni sono ricavabili, attraverso l'applicazione di modelli di stima, da rilevazioni dei flussi di traffico condotte in particolari punti significativi della rete stradale. Giova evidenziare che il modello di micro-simulazione descrive per sua natura in modo assai realistico il comportamento dei veicoli, e fornisce una descrizione decisamente attendibile della realtà, anche a fronte di stime di carattere indicativo di alcuni dei parametri sopra descritti. L'offerta deve essere descritta in termini di geometria plano-altimetrica delle strade e delle intersezioni. Nella realtà, anche tale attività non risulta particolarmente onerosa; infatti, nel software qui proposto, viene assai semplificata dalle procedure di disegno disponibili, in cui la rappresentazione parte da una descrizione schematica costituita da archi e nodi. Fornendo le sole indicazioni relative alla lunghezza della strada, al numero di corsie ed alla pendenza, la strada, nella sua complessità geometrica, viene disegnata automaticamente.

All'utente rimane solo il compito di modificare eventuali condizioni particolari come specifiche situazioni geometriche, al fine di migliorare la qualità della simulazione, di norma già comunque ottima anche in condizioni "standard". La micro-simulazione fornisce una visione dinamica del fenomeno in quanto vengono prese in considerazione le caratteristiche del moto dei singoli veicoli variabili istante per istante durante tutta la simulazione. Attraverso la micro-simulazione è possibile rappresentare più famiglie di spostamenti, ognuna caratterizzata da differenti parametri comportamentali (accelerazione, decelerazione, aggressività, tempo di reazione, ecc.) e da diverse tipologie di veicolo (velocità massima, dimensioni, prestazioni, parametri di emissione, ecc.). TRITONE è un modello di simulazione microscopica dove la circolazione viene simulata tenendo conto delle differenti caratteristiche riguardanti la strutturazione delle corsie, la composizione del traffico, la regolazione della precedenza agli incroci e le prestazioni dei veicoli del traffico privato come di quelli del trasporto collettivo. Con TRITONE si possono valutare differenti modi di gestione del traffico attraverso la descrizione qualitativa e quantitativa della circolazione stessa. TRITONE può essere utilizzato per trovare soluzioni ad un gran numero di problemi. Alcuni esempi indicativi possono illustrare il vasto campo di possibilità di impiego di TRITONE:

- Con l'aiuto di TRITONE è possibile effettuare l'analisi della capacità e del funzionamento della circolazione
- TRITONE permette di comparare tra di loro diversi scenari progettuali che includono incroci a precedenza regolata da segnaletica, incroci a rotatoria, incroci semaforizzati, incroci a livelli sfalsati, e di valutare la capacità della strada
- TRITONE può essere utilizzato per valutare ed ottimizzare operazioni di traffico in reti con la possibilità di riprodurre anche eventi di tipo eccezionale (cantieri, incidenti, emergenze, ecc.) utilizzando una rete viaria il più possibile corrispondente alla realtà (larghezza delle corsie, curvature dei tracciati, altimetrie, strettoie, ecc.) consentendo di ottenere risultati più che mai attendibili.

I molteplici strumenti di rappresentazione offerti dal micro-simulatore consentono di visualizzare e localizzare in modo semplice e veloce i punti critici che si instaurano sulla rete, determinare i tempi di attesa e le code ed individuare le possibili soluzioni ed i percorsi alternativi.

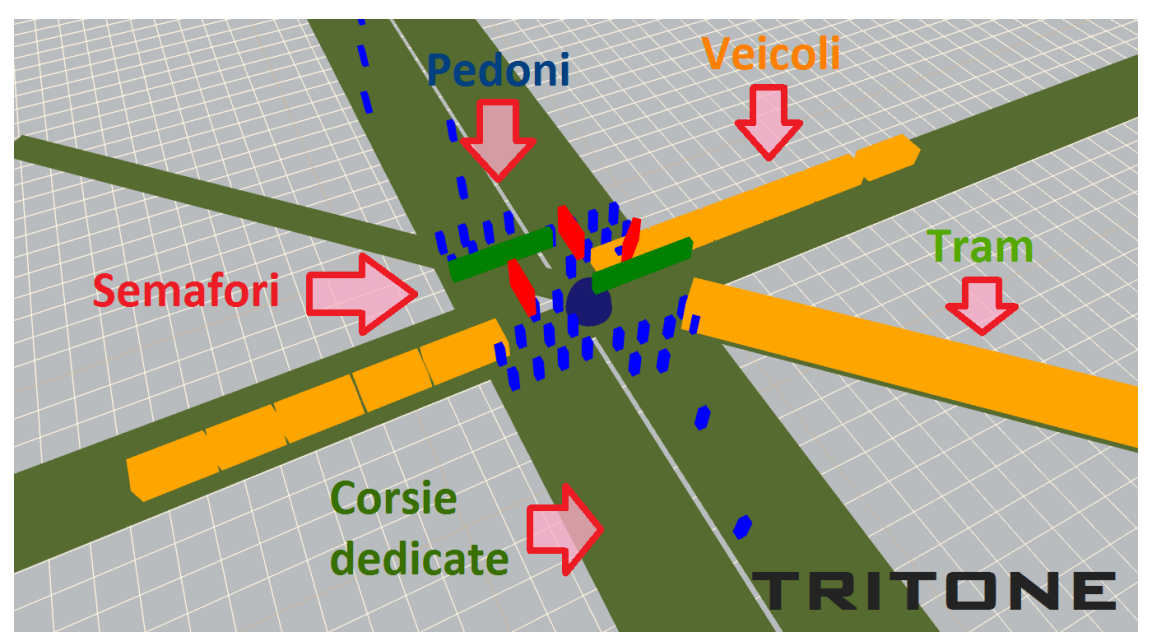

Figura 5.1.4 Sistema multimodale di Tritone

A questo proposito è interessante sottolineare che il comportamento dei conducenti può essere modificato agendo su un parametro che specifica il livello di aggressività. I risultati che fornisce il micro-simulatore sono vari e articolati; in particolare, i principali sono:

## *1. Informazioni sui singoli veicoli*

- numero e tipologia di veicoli circolanti sulla rete nel periodo di simulazione;
- velocità media di ciascun veicolo;
- ritardo medio:
- distanza totale percorsa;
- percentuale di veicoli in coda;
- lunghezza della coda;
- numero di sorpassi;

## *2. Informazioni sui percorsi*

• tempi medi di viaggio.

## *3. Informazioni sui flussi veicolari e sulle criticità*

- istante di memorizzazione dei risultati;
- flussi di manovra alle intersezioni selezionate;
- indici di criticità:

# *4. Informazioni sugli incidenti*

- istante in cui si è verificato;
- tratto di strada interessato:
- durata dell'incidente;
- lunghezza delle code.

#### *5. Informazioni sui parametri ambientali*

- emissioni atmosferiche per singolo veicolo;
- emissioni totali per sezione, per arco e per nodo;
- indicatori di criticità ambientale.

#### *6. Indicatori di Safety Performance*

- indicatori di criticità DRAC Deceleration Request Avoid Collision.
- indicatori di criticità TTC Time to Collision.
- indicatori di criticità PSD Potential Stopping Distance.
- indicatori di criticità MADR Maximum Available Deceleration Rate.

#### Infine, i **vantaggi** di usare TRITONE sono:

- Possibilità di previsione di situazioni critiche e localizzate per la sicurezza stradale
- Possibilità di scelta dei modelli comportamentali
- Realizzato sfruttando le più recenti teorie sul traffico stradale
- Vasta scelta di parametri per una migliore personalizzazione
- Possibilità, per i ricercatori, di implementare i propri modelli
- Strumenti di calibrazione compresi al suo interno
- Operazioni completamente grafiche e user friendly
- Disponibile gratuitamente

Mentre gli **svantaggi** sono:

- Grafica 2D/3D non ancora ai livelli dei software commerciali
- Lentezza di esecuzione per reti urbane estremamente estese

In conclusione si può affermare che con il lavoro esposto in questa tesi si è formulato, calibrato e validato un modello di simulazione microscopica del deflusso veicolare che rispecchia appieno gli obbiettivi prefissati.

### **CAPITOLO 7**

#### **BIBLIOGRAFIA**

V. Astarita, V. P. Giofrè, G. Guido, D. C. Festa (2013), "A simple road pricing system based on mobile phone and time of use toll policy" – XX Convegno Annuale e Seminario Scientifico della Società Italiana dei Docenti di Trasporti.

G. Guido, A. Vitale, F. Saccomanno, V. Astarita, V. P. Giofrè (2013), "Vehicle tracking system based on videotaping data" - 16th meeting of the EURO Working Group on Transportation, Procedia-Social and Behavioral Journal, in stampa.

V. Astarita, R. Vaiana, T. Iuele, V. P. Giofrè, M. V. Caruso, F. De Masi (2013), "Automated sensing system for the monitoring of road surface quality by mobile devices" - 16th meeting of the EURO Working Group on Transportation, Procedia-Social and Behavioral Journal, in stampa.

G. Guido, A. Vitale, F. Saccomanno, V. Astarita, G. Artese, V. P. Giofrè (2013), "Evaluating the accuracy of a new algorithm for extracting vehicle tracking data from video taping", Transportation Research Board (TRB) 92nd Annual Meeting in Washington, D.C., January 13-17.

Astarita V., Caruso M. V., Danieli G., Festa D. C., Giofrè V. P., Iuele T., Vaiana R. (2012), "A Mobile Application for Road Surface Quality Control – UNIquALroad" - 15th meeting of the EURO Working Group on Transportation, Procedia-Social and Behavioral Journal, Vol. 54, pp. 1035-1044.

Guido G., Vitale A., Astarita V., F. Saccomanno, Giofrè V. P., Gallelli V. (2012), "Estimation of safety performance measures from smartphone sensors" - 15th meeting of the EURO Working Group on Transportation, Procedia-Social and Behavioral Journal, Vol. 54, pp. 1095-1103.

Astarita V., Giofrè V. P., Guido G., Vitale A. (2012), "Calibration of a New Microsimulation Package for the Evaluation of Traffic Safety Performances" - 15th meeting of the EURO Working Group on Transportation, Procedia-Social and Behavioral Journal, Vol. 54, pp. 1019-1026.

Astarita V., Guido G., Vitale A., Giofrè V. P. (2012), "A new microsimulation model for the evaluation of traffic safety performances". European Transport, pp 1-16, Paper N° 1, ISSN 1825-3997.

Guido G., Astarita V., Giofrè V. P., Vitale A. (2011), "Safety performance measures: a comparison between microsimulation and observational data". Procedia-Social and Behavioral Journal, Vol. 20, pp. 217-25.

Astarita V., Giofrè V. P., Guido G., Vitale A. (2011), "Investigating road safety issues through a microsimulation model". Procedia-Social and Behavioral Journal, Vol. 20, pp. 226-235.

Guido G., Saccomanno F. F., Vitale A., Astarita V., Giofrè V. P. (2011), " Un algoritmo per l'acquisizione delle traiettorie veicolari da immagini video". Strade & Autostrade, Vol. 1, pp. 132-135.

Guido G., Astarita V. , Vitale A. , Giofrè V. P. (2010), " A new microsimulation model for the evaluation of traffic safety performances". Atti del convegno "XLI Annual Conference of Italian Operational Research Society. Operations Research for Complex Decision Making", Reggio Calabria, pp. 121-122.

Guido G. , Astarita V. , Saccomanno F. , Festa D. C. , Vitale A. , Giofrè V. P. (2010), "Investigating safety issues in two-way rural highways". Atti del convegno "XVII International Conference SIDT2010", Roma.

Guido G., Saccomanno F. F. , Astarita V. , Vitale A. , Giofrè V. P. (2011), " Influence of travel behavior on road safety performance measures in rural highways". Atti del convegno "ICTIS", Cina.

Guido G., Astarita V., Giofré V. P., Saccomanno F. F., Vitale A. (2011), " Influence of travel behavior on road safety performance measures in rural highways". Atti del convegno "1st International Conference on Transportation Information and Safety", Wuhan, China, ASCE: 2011.

Jaume Barceló Editor (2010). Fundamentals of Traffic Simulation. *Springer Science + Business Media,* LLC 2010*.*

Abou-Rahme N, White J (1999) Replicating Shockwaves within a classical car-following model. In: Transport Research Laboratory, Crowthorne, UK, Annual Research Review, pp. 73–82

Ackoff RL (1962) Scientific Method: optimizing applied research decisions, John Wiley & Sons, Inc., New York

Ahmed KI (1999) Modeling drivers' acceleration and lane changing behaviors. PhD thesis, Massachusetts Institute of Technology

Ashok K, Ben-Akiva M (2000) Alternative approaches for real-time estimation and prediction of timedependent origin-destination flows, Transportation Science, vol.34, (1), pp. 21–36

Aycin MF, Benekohal RF (1998) Linear acceleration carfollowing model development and validation. Transportation research record no. 1644, pp 10–19

Balakrishna R (2006) Off-line calibration of dynamic traffic assignment models. PhD thesis, Massachusetts Institute of Technology

Balakrishna B, Antoniou C, Ben-Akiva M, Koutsopoulos H, Wen Y (2007a) Calibration of microscopic traffic simulation models: methods and application, TRR no. 1999, pp 198–206

Balakrishna R, Ben-Akiva M, Koutsopoulos HN (2007b) Off-line calibration of dynamic traffic assignment: simultaneous demand–supply estimation. Proceedings of the 86th annual meeting of the transportation research board, Washington, DC

Barceló J, Casas J (2004) Methodological notes on the calibration and validation of microscopic traffic simulation models. Paper 04-4975 presented at the 83rd transportation research board annual meeting, Washington, DC

Barceló J, Casas J (2006) Stochastic heuristic dynamic assignment based on AIMSUN microscopic traffic simulator. Paper #06-3107 presented at 85th transportation research board annual meeting, Transportation research records no. 1964, pp 70–79

Barceló J, Perarnau J, Torday A (2007) Automated calibration assistance tools for microscopic traffic simulators. Presented at the world conference on transportation research, included in the CD conference proceedings, Berkeley

Bayarri MJ, Berger JO, Higdon D, Kennedy MC, Kottas A, Paulo R, Sacks J, Cafeo A, Cavendish JC, Lin CH, Tui J (2002) A framework for validation of computer models. NISS technical report number 128

Bayarri MJ, Berger JO, Molina G, Rouphail NM, Sacks J (2004) Assessing uncertainties in traffic simulation: a key component in model calibration and validation. Paper #04-2504, 83rd TRB meeting, Washington, DC

Ben-Akiva M, Bierlaire M (1999) Discrete Choice Methods and Their Applications to Short Term Travel Decisions, In: Hall RW (ed) Handbook of Transportation Science, Kluwer's International Series, Kluwer Academic Publishers, The Netherlands

Ben-Akiva M, Lerman SR (1985) Discrete choice analysis: theory and applications to travel demand. MIT Press, Cambridge, Massachussets

Ben-Akiva M, Bierlaire M, Bottom J, Koutsopoulos HN, Mishalani RG (1997) Development of a route guidance generation system for real-time application. Proceedings of the 8th IFAC symposium on transportation systems, Chania, Crete

Ben-Akiva M, Bierlaire M, Burton D, Kotsopoulos HN, Mishalani R (2001) Network state estimation and prediction for real-time traffic management. Netw Spatial Econ 1:293–318

Ben-Akiva M, Bierlaire M, Koutsopoulos HN, Mishalani R (2002) Real-time simulation of traffic demand– supply interactions within DynaMIT. In: Gendreau M, Marcotte P (eds) Transportation and network analysis: current trends. Miscellanea in honour of Michael Florian. Kluwer, Boston

Benekohal RF, Treiterer J (1988) CARSIM: car-following model for simulation of traffic in normal and stopand-go conditions. Transportation research record No. 1194, pp 99–111

Burghout W (2004) Hybrid microscopic–mesoscopic traffic simulation. Doctoral thesis, Royal Institute of technology, Stockholm, Sweden

Burghout W, Kotsopoulos H, Andréasson I (2005) Hybrid mesoscopic–microscopic traffic simulation. Proceedings of the 83rd TRB annual meeting, Washington, DC

Carey M, Ge YE (2007) Comparison of methods for path flow reassignment for dynamic user equilibrium. School of Management & Economics, Queen's University, Belfast, Northern Ireland

Cascetta E (2001) Transportation systems engineering: theory and methods. Kluwer, Academic Publishers. The Netherlands

Cascetta E, Inaudi D, Marquis G (1993) Dynamic estimators of origin–destination matrices using traffic counts. Transport Sci 27(4):363–373

Cascetta E, Nuzzolo A, Russo F, Vitetta A (1996) A modified logit route choice model overcoming path overlapping problems. In: Proceedings of the 13th international symposium on transportation and traffic flow theory. Pergamon, Elsevier Science Ltd., Oxford, UK

Chandler FE, Herman R, Montroll EW (1958) Traffic dynamics: studies in car following. Oper Res 6:165– 184

Chen S, Sheridan TB, Kusunoki H, Komoda N (1995) Car-following measurements, simulations, and a proposal procedure for evaluating safety. Analysis, design and evaluation of man–machine systems, vol. 2. Pergamon Press, pp. 529–534

Choudhury C (2007) Modeling driving decisions with latent plans. PhD thesis, Massachusetts Institute of Technology

Choudhury C, Ben-Akiva M, Toledo T, Lee G, Rao A (2007) Modeling cooperative lane-changing and forced merging behavior. Proceedings of the 86th transportation research board annual meeting, Washington, DC

Choudhury C, Ramanujam V, Ben-Akiva M (2008) A lane changing model for urban arterials. Proceedings of the 3rd international symposium of transport simulation, Gold Coast, Australia

Chronopoulos AT, Michalopoulos P, Donohoe J (1992) Efficient traffic flow simulation computations. Math Comput Model 16(5):107–120

Ciuffo B, Punzo V, Torrieri V (2007) A framework for calibrating microscopic traffic simulation models. Proceedings of the 86th TRB annual meeting, Washington, DC

Daellenbach HG (1995) Systems and decision making: a management science approach. John Wiley & Sons Ltd., Chichester, England

Daganzo CF (1994) The cell-transmission model: a simple dynamic representation of highway traffic. Transport Res 288(4):269–281

Daganzo CF (1997) Fundamentals of transportation and traffic operations. Pergamon, Elsevier Science Ltd., Oxford, UK

Del Castillo JM (1994) A theory of car following. PhD Thesis, Universidad de Sevilla, Spain

Del Castillo JM, Benitez FG (1995) On the functional form of the speed–density relationship I: general theory. Transport Res 29B(5):373–389

Dowling R, Skabardonis A, Halkias J, McHaie G, Zammit G (2004) Guidelines for calibration of microsimulation models: framework and application. In: Transportation research records: Journal of the Transportation Research Board, No. 1876, TRB, National Research Council, Washington, DC

Edie LC (1960) Car following and steady theory for non-congested traffic flow. Oper Res 9:66–76 Fellendorf M (1994) VISSIM: a microscopic simulation tool to evaluate actuated signal control including bus priority. Technical paper, Session 32, 64th ITE annual meeting, Dallas, TX

FHWA (2004) Traffic analysis toolbox, volume II: guidelines for applying traffic microsimulation software, Publication FHWA-HRT-04-040, FHWA, US Department of Transportation, http://ops.fhwa.dot.gov/trafficanalysistools/tat\_vol3

Florian M, Hearn D (1995) Network equilibrium models and algorithms. In: Ball MO et al. (eds) Handbooks in OR & MS, vol. 8. Elsevier, Amsterdam

Florian M, Mahut M, Tremblay N (2001) A hybrid optimization–mesoscopic simulation dynamic traffic assignment model. Proceedings of the 2001 IEEE intelligent transport systems conference, Oakland, pp 118– 123

FlorianM,Mahut M, Tremblay N (2002) Application of a simulation-based dynamic traffic assignment model. Presented at the international symposium on transport simulation, Yokohama (also in: Kitamura R, Kuwahara M (eds) Simulation approaches in transportation analysis. Kluwer, 2005, pp 1–21)

Fox K (2008) Is Micro-Simulation a waste of Time? Proceedings of the European Transport Conference, Leeuwenhorst Conference Centre, The Netherlands

Friesz TL, Bernstein D, Smith TE, Tobin RL,Wie BW(1993) A variational inequality formulation of the dynamic network user equilibrium problem. Oper Res 41(1):179–191

Gazis DC, Herman R, Potts RB (1959) Car-following theory of steady state flow. Oper Res 7(4):499–505

Gazis DC, Herman R, Rothery RW (1961) Mon-linear follow-the-leader models of traffic flow, Oper. Res. 9 (4), pp. 545–567

Gerlough DL, Huber MJ (1975) Traffic flow theory: a monograph. TRB special report 165 Gipps PG (1981) A behavioral car-following model for computer simulation. Transport Res B 15:105–111

Greenberg H (1959) An analysis of traffic flow. Oper Res 7(1):79–85

Greenshields BD (1934) A study of traffic capacity. HRB Proc 14:448–477

Herman R, Rothery RW(1965) Car following and steady state flow. In: Almond J (ed) Proceedings of the 2nd international symposium on the theory of traffic flow. OECD, Paris

Herman R, Montroll EW, Potts RB, Rothery RW (1959) Traffic dynamics: analysis of stability in car following. Oper Res 7(1):86–106

Hidas P (1998) A car following model for urban traffic simulation. Traffic Eng Control 39(5): 300–305

Hidas P (2002) Modelling lane changing and merging in microscopic traffic simulation. Transport Res C Emerg Technol 10(5–6):351–371

Hidas P (2004) Evaluation of lane changing and merging in microsimulation models. Papers of the 27th Australasian transport research forum, Adelaide

Highway Agency (1996) Design manual for roads and bridges, vol. 12, Traffic appraisal of road schemes, Section 2.5, Part I, Traffic appraisal in urban areas. The Stationery Office, London

Hirsch C (1988) Numerical Computation of Internal and External Flows, vol. 1, Wiley Series in Numerical Method in Engineering, John Wiley and Sons, Chichester, England

Hollander Y, Ronghui L (2008) The principles of calibrating traffic microsimulation models. Transportation 35:347–362

Hourdakis J, Michalopoulos PG, Kottommannil J (2003) A practical procedure for calibrating microscopic traffic simulation models. Presented at the 82nd TRB annual meeting,Washington, DC

Janson BN (1991) Dynamic assignment for urban road networks. Transport Res B 25(2/3):143–161

Jayakrisham R,Mahmassani HS, Yu TY (1994) An evaluation tool for advanced traffic information and management systems in urban networks. Transport Res C 2C(3):129–147

Kim K, Rilett LR (2004) A genetic algorithm based approach to traffic micro-simulation calibration using ITS data. 83rd TRB annual meeting, Washington D.C.

Kühne R (1989) Microscopic distance strategies and macroscopic traffic flow models. In: CCCT'89, Control, computers, communication in transportation. AFCET, Paris, pp 267–273

Kühne R, Michalopoulos P, Zhang HM (1992) Continuum flow models, Chapter 5 in Traffic flow theory, http://www.tfhrc.gov

Law AM, Kelton WD (1991) Simulation modeling and analysis. McGraw-Hill, International Editions, New York

Leonard DP, Gower P, Taylor N (1989) CONTRAM. Structure of the model. Transport and Road Research Laboratory, Research report 178, Department of Transport, Crowthorne

Leutzbach W (1988) Introduction to the theory of traffic flow. Springer-Verlag, Berlin

Liu R, Hyman G (2008) Generic guidance for modeling merges. Proceedings of the European transport conference, Leeuwenhorst Conference Centre, The Netherlands

Liu HX, Ma W, Ban JX, Mirchandani P (2005) Dynamic equilibrium assignment with microscopic traffic simulation. Paper presented at the 8th international IEEE conference on intelligent transportation systems, Wien

Lo HK, Szeto WY (2002) A cell-based variational inequality formulation of the dynamic user optimal assignment problem. Transport Res B 36:421–443

Lubashevsky I,Wagner P,Mahnke R (2003) Rational-driver approximation in car-following theory. Phys Rev E 68, pp. 1–15

Ma T, Abdulhai B (2002) A genetic algorithm-based optimization approach and generic tool for calibrating traffic microscopic simulation parameters. Transportation research record 1806, pp 6–15

Ma J, Dong H, Zhang M (2006) Calibration of departure time and route choice parameters in micro-simulation with macro measurements and genetic algorithm. 85th TRB annual meeting, paper no. 2376, Washington D.C.

Ma J, Dong H, Zhang M (2007) Calibration of microsimulation with heuristic optimization methods. TRR no. 1999, pp 208–217

Mahmassani H (2001) Dynamic network traffic assignment and simulation methodology for advanced system management applications. Netw Spatial Econ 1:267–292

Mahmassani HS, Hu TY, Peeta S, Ziliaskopoulos A (1994) Development and testing of dynamic traffic assignment and simulation procedures for ATIS/ATMS applications. Technical report DTFH61-90-R00074- FG, Center for Transportation Research, The University of Texas at Austin

Mahut M (1999) Behavioural car following models. Report CRT-99-31, Centre for Research on Transportation, University of Montreal, Montreal, Canada

Mahut M (2000) Discrete flow model for dynamic network loading. PhD thesis, Département d'Informatique et de Recherhe Opérationelle, Université de Montréal. Published by the Center for Research on Transportation (CRT), University of Montreal

Mahut M, Florian M, Tremblay N (2003a) Space–time queues and dynamic traffic assignment: a model, algorithm and applications. Transportation Research Board, 82nd annual meeting, Washington D.C.

Mahut M, Florian M, Tremblay N (2003b) Traffic simulation and dynamic assignment for off-line applications. Presented at the 10th world congress on intelligent transportation systems, Madrid

Mahut M, Florian M, Tremblay N (2004) INRO Consultants Inc., Montréal, QC and M. Campbell, D. Patman and Z. Krnic McDaniel, City of Calgary, Calgary, AB. Calibration and application of a simulation based dynamic traffic assignment model, Transportation research record 1876, pp 101–111. Available at http://www.inro.ca/en/community/pres\_pap/index.php#204

Mahut M, Florian M, Tremblay N (2008) Comparison of assignment methods for simulation based dynamicequilibrium traffic assignment. Presented at the 88th annual meeting of the transportation research board, Washington, DC

May A (1990) Traffic flow fundamentals. Prentice Hall, Englewood Cliffs, New Jersey

May AD, Keller HEM (1967) Non-integer car-Following Models, Highw. Res. Rec. 199, pp. 19–32

Messmer A, PapageorgiouM(1990) METANET: a macroscopic simulation program for motorway networks. Traffic Eng Control 31:466–470

Michalopoulos PG (1988) Analysis of traffic flows at complex congested arterials. Transport Res Rec 1194:77–86

Michalopoulos PG, Yi P, Beskos DE, Lyrintzis AS (1991) Continuum modeling of traffic dynamics. In: Proceedings of the 2nd International Conference on Application of Advanced Technology in Transportation Engineering, August 18–21, Minneapolis, Minnesota, pp 36–40

Mitchell G (1993) The practice of operations research. John Wiley & Sons, Chichester, England

Newell GF(2002) A simplified car-following theory: a lower order model. Transport Res B 36: 195–205

NGSIM (2002) Next generation simulation program. Federal Highway Administration (FHWA), www.ngsim.fhwa.dot.gov

OECD 1987) Dynamic traffic management in urban and suburban road systems. Organization for Economic Co-operation and Development, Paris

Panwai S, Dia H (2005) Comparative evaluation of microscopic car-following behavior. IEEE Trans Intell Transport Syst 6(4):314–325

Papageorgiou M (1990) Dynamic modeling, assignment, and route guidance in traffic networks. Transport Res B 24B(6):471–495

Papageorgiou M, Schmidt G (1991) Freeway traffic modeling. In: Papageorgiou M (ed) Concise encyclopaedia of traffic and transportation systems. Pergamon Press, Elsevier Science Ltd., Oxford, UK

Papageorgiou M, Blosseville JM, Haj-Salem H (1989) Macroscopic modeling of traffic flow on the Boulevard Periphérique in Paris. Transport Res 23B:29–47

Papageorgiou M, Blosseville JM, Haj-Salem H (1990a) Modeling and real-time control of traffic flow on the southern part of Boulevard Périphérique in Paris, Part I. Model Transport Res 24A:345–359

Papageorgiou M, Blosseville JM, Haj-Salem H (1990b) Modeling and real-time control of traffic flow on the southern part of Boulevard Périphérique in Paris, Part II: Coordinated on-ramp metering. Transport Res 24A:361–370

Parker MT (1996) The effect of heavy goods vehicles and follower behavior on capacity at motorway roadwork sites. Traffic Eng Control 37(9):524–531

Payne HJ (1971) Models of freeway traffic and control. Simul Council Proc 1:51–61

Payne HJ (1979) FREEFLO: a macroscopic simulation model of freeway traffic. Transport Res Rec 772:68– 75

Peeta S, Mahmassani, HS (1995) System optimal and user equilibrium time-dependent traffic assignment in congested networks. Ann Oper Res 60:81–113

Pipes LA (1953) An operational analysis of traffic dynamics. J Appl Phys 24(3):274–287

Punzo V, Tripodi A (2007) Steady-state solutions and multiclass calibration of Gipps microscopic traffic flow model. TRR no. 1999, pp 104–114

Rakha H, Gao Y (2009) Calibration of steady-state car-following models using macroscopic loop detector data. Paper presented at the 88th TRB annual meeting, Washington, DC

Rakha H, Pecker CC, Cybis HBB (2007) Calibration procedure for Gipps car-following model. TRR no. 1999, pp 115–127

Ran B, Boyce D (1996) Modeling dynamic transportation networks. Springer, Lecture Notes on Transportation, Berlin

Ranney TA (1999) Physiological factors that influence car-following and car-following model development. Transport Res F Traffic Psychol Behav 2:213–219

Reuschel A (1950a) Vehicle movements in a platoon, Osterreichisches Ing.-Arch 4:193–215

Reuschel A (1950b) Vehicle movements in a platoon with uniform acceleration or deceleration of the lead vehicle. Zeitschrift des Osterreichischen Ingenieur und Architekten Vereines (95): 59–62, 73–77

Ross P (1988) Traffic dynamics. Transport Res B 22B(6):421–435

Rothery RW (1992) Car following models, Chapter 4, in Traffic flow theory, http://www.tfhrc.gov

Rouphail NM, Sacks J (2003) Thoughts on traffic models calibration and validation. Paper presented at the workshop on traffic modeling, Sitges, Spain

Sadegh P (1997) Constrained optimization via stochastic approximation with a simultaneous perturbation gradient approximation. Automatica 33:889–892

Sbayti H, Lu C, Mahmassani HS (2007) Efficient implementations of the method of successive averages in simulation-based DTA models for large-scale network applications. TRB 2007 annual meeting. Washington, DC

Sheffi Y (1985) Urban transportation networks: equilibrium analysis with mathematical programming networks. Prentice-Hall, Inc., Englewood Cliffs, New Jersey

Spall JC (1998) An overview of the simultaneous perturbation method for efficient optimization.

John Hopkins APL Tech Digest 19(4):482–492

Spall JC (2003) Introduction to stochastic search and optimization: estimation, simulation and control. Wiley-Interscience, John Wiley & Sons Inc., New Jersey

Stewart D (2003) Calibrating the freeway merge in Aimsun2 for the pacific motorway project, Queensland Main Roads, Traffic and Road Use Management Division

Theil H (1961) Economic forecasts and policy. North-Holland, Publishing Company, Amsterdam

Toledo T, Koutsopoulos H (2004) Statistical validation of traffic simulation models. Proceedings of the 82nd annual meeting of the transportation research board, Washington, DC

Tong CO, Wong SC (2000) A predictive dynamic traffic assignment model in congested capacity constrained road networks. Transport Res B 34:625–644

Varia HR, Dhingra SL (2004) Dynamic user equilibrium traffic assignment on congested multi destination network. J Transport Eng 130(2):211–221

Wagner P, Lubashevsky I (2006) Empirical basis for car-following theory development. Research Report Institute of Transport Research, German Aerospace Center, Germany

Wang J, Ronghui L, Montgomery F (2005) Paper presented at the 84th annual meeting of the transportation research board, Washington, BC

Wardrop JG (1952) Some theoretical aspects of road traffic research. Proceedings of the Institute of Civil Engineers, Part II, pp 325–378

Wiedemann R (1974) Simulation des Verkehrsflusses. Schriftenreihe des Instituts für Verkehrwessen, Heft 8, Universität (TH) Karlsruhe

Wilson RE (2001) An analysis of Gipps' car-following model of highway traffic. IMA J Appl Math 66:509– 537

Wu JH (1991) A study of monotone variational inequalities and their application to network equilibrium problems. Ph.D. thesis, Centre de Recherche sur les Transports, Université de Montréal, Publication #801

Wu JH, Chen Y, Florian M (1998a) The continuous dynamic network loading problem: a mathematical formulation and solution method. Transport Res B 32(3):173–187

Wu JH, Florian M, Xu YW, Rubio-Ardanaz JM (1998b) A projection algorithm for the dynamic network equilibrium problem. In: Yang Z, Wang KCP, Mao B (eds) Traffic and transportation studies, Proceedings of the ICTTS'98. ASCE, pp 379–390

Xu YW, Wu JH, Florian M (1998) An Efficient Algorithm for the Continuous Network Loading Problem: a DYNALOAD Implementation. In: BellMGH (ed) Transportation Networks: Recent Methodological Advances, Pergamon Press, Elsevier Science Ltd. Oxford, UK

Xu YW, Wu JH, Florian M, Marcotte P, Zhu DL (1999) Advances in the continuous dynamic network problem. Transport Sci 33(4):341–353

Yeo H, Skabardonis A (2007) NGSIM TO9: oversaturated freeway flow algorithm, http://www.tfhrc.gov

Yoshii T (1999) Standard verification process for traffic simulation model – verification manual. Kochi University of Technology, Kochi, Japan

Zhang M, Ma J (2008) Developing calibration tools for microscopic traffic simulation final report, Parts 1, 2 and 3, California PATH working papers UCB-ITS-PWP-2008-3

Toledo, T. and H. Koutsopoulos. Statistical validation of traffic simulation models, Transportation Research Record: Journal of the Transportation Research Board, No. 1876, TRB, National Research Council, Washington, D.C., 2004, pp. 142-150.

Algers, S. et al.. Review of Micro-Simulation Models. SMARTEST (Simulation Modelling Applied to Road Transport European Scheme Tests) Project Report. Institute of Transport Studies, University of Leeds, 2000.

Ben Akiva, M., Darda, D., Jha, M., Koutsopoulos, H. and T. Toledo. Calibration of microscopic traffic simulation models with aggregate data, Proceedings of the TRB 83rd Annual Meeting, Washington, D.C., 2004.

Akcelik, R. and M. Besley. Microsimulation and analytical methods for modelling urban traffic. Proceedings of the Conference on Advance Modeling Techniques and Quality of Service in Highway Capacity Analysis, Truckee, California, USA, 2001.

FHWA. Surrogate Safety Measure from Traffic Simulation Models. Federal Highway Administration Report FHWA-RD-03-050, McLean, VA, 2003.

Huguenin, F., Torday, A. and A. Dumont. Evaluation of traffic safety using microsimulation. Proceedings of the 5th Swiss Transport Research Conference – STRC, Ascona, Swiss, 2005.

Beymer, D., McLauchlan, P., Coifman, B. and J. Malik. A real-time computer vision system for measuring traffic parameters, IEEE Conference on Computer Vision and Pattern Recognition, 1997, 495–501.

D.M. Ha, J.M. Lee and Y.D. Kim. Neural-edge-based vehicle detection and traffic parameter extraction, Image and Vision Computing, 22-11, 2004, pp. 899-907.

Autoscope, Image Sensing Systems. http://www.autoscope.com, accessed July 27, 2010.

Citilog. http://www.citilog.fr, accessed July 27, 2010.

Traficon. Traffic Video Detection, http://www.traficon.com, accessed July 27, 2010.

PEEK Traffic. http://www.peek-traffic.com, accessed July 27, 2010.

NGSIM, Next Gereration Simulation Communty. http://ngsim-community.org, accessed July 27, 2010.

Zhang, G., R.P. Avery, and Y. Wang. Video-based Vehicle Detection and Classification System for Real-time Traffic Data Collection Using Uncalibrated Video Cameras. Transportation Research Record: Journal of the Transportation Research Board, No. 1993, TRB, National Research Council, Washington, D.C., 2007, pp. 138- 147.

D. Koller, K. Daniilidis, H.H. Nagel. Model-based object tracking in monocular image sequences of road traffic scenes, International Journal of Computer Vision 10 (3), 1993, pp. 257–281.

Baker, K, and G. Sullivan. Performance assessment of model-based tracking. Proceedings of the IEEE Workshop on Applications of Computer Vision, Palm Springs, CA, 1992, pp. 28-35.

Kilger, M.. A shadow handler in a video-based real-time traffic monitoring system. IEEE Workshop on Applications of Computer Vision, Palm Springs, CA, 1992, pp. 1060-1066.

Oh, J., Min, J., Kim, M. and H. Cho. Development of an automatic traffic conflict detection system based on image tracking technology, Proceedings of the TRB 88th Annual Meeting, Washington, D.C., 2009.

Avery, R. P., G. Zhang, and Y. Wang. Investigation into Shadow Removal fromTraffic Images. Transportation Research Record: Journal of the Transportation Research Board, No. 2000, TRB, National Research Council, Washington, D.C., 2007, pp. 70-77.

Koller, D., Weber, J., Malik, J., Robust multiple car tracking with occlusion reasoning. ECCV, Stockholm, Sweden, 1994, pp. 189-196.

Beymer, D., P. McLauchlan, B. Coifman, J. Malik. A Real-time Computer Vision System for Measuring Traffic Parameters. In Proc. of the IEEE Conference on Computer Vision and Pattern Recognition, 1997, pp.  $495 - 501$ .

Kanhere N. K., Birchfield S. Real-Time Incremental Segmentation and Tracking of Vehicles at Low Camera Angles Using Stable Features. IEEE Transactions on Intelligent Transportation Systems, Vol. 9, No. 1, 2008, pp. 148-160.

Coifman, B., Beymer, D., McLauchlan, P. and J. Malik. A real-time computer vision system for vehicle tracking and traffic surveillance. In Transportation Research Part C, No. 6, 1998, pp. 271-288.

Y. Malinovskiy, Y. J. Wu, Y. Wang. Video-Based Vehicle Detection and Tracking Using Spatiotemporal Maps. Transportation Research Record: Journal of the Transportation Research Board, No. 2121, TRB, National Research Council, Washington, D.C., 2009, pp. 81-89.

O. Jutaek, M. Joonyoung, K. Myungseob and C. Z. Hanseon. Development of an Automatic Traffic Conflict Detection System Based on Image Tracking Technology. Transportation Research Record: Journal of the Transportation Research Board, No. 2129, TRB, National Research Council, Washington, D.C., 2009, pp. 45- 147.

N. Otsu, A Threshold Selection Method from a Gray-level Histogram, IEEE Transaction on Systems, Man, and Cybernetics, Vol. SMC-9, No. 1, 1979, pp. 62-66.